# **SQLBase** *SQL Application Programming Interface Reference*

20-2111-1005

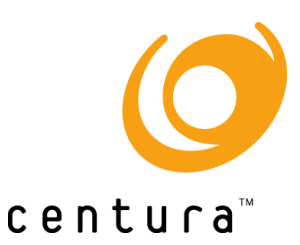

# **Trademarks**

Centura, Centura Ranger, the Centura logo, Centura Web Developer, Gupta, the Gupta logo, Gupta Powered, the Gupta Powered logo, Fast Facts, Object Nationalizer, Quest, Quest/Web, QuickObjects, SQL/API, SQLBase, SQLConsole, SQLGateway, SQLHost, SQLNetwork, SQLRouter, SQLTalk, and Team Object Manager are trademarks of Centura Software Corporation and may be registered in the United States of America and/or other countries. SQLWindows is a registered trademark and TeamWindows, ReportWindows and EditWindows are trademarks exclusively used and licensed by Centura Software Corporation.

Microsoft, Win32, Windows, Windows NT and Visual Basic are either registered trademarks or trademarks of Microsoft Corporation in the United States of America and/or other countries.

Java is a trademark of Sun Microsystems Inc.

All other product or service names mentioned herein are trademarks or registered trademarks of their respective owners.

# Copyright

Copyright © 1997 by Centura Software Corporation. All rights reserved. *SQL Application Programming Interface* 20-2107-1005 November 1997

# **Contents**

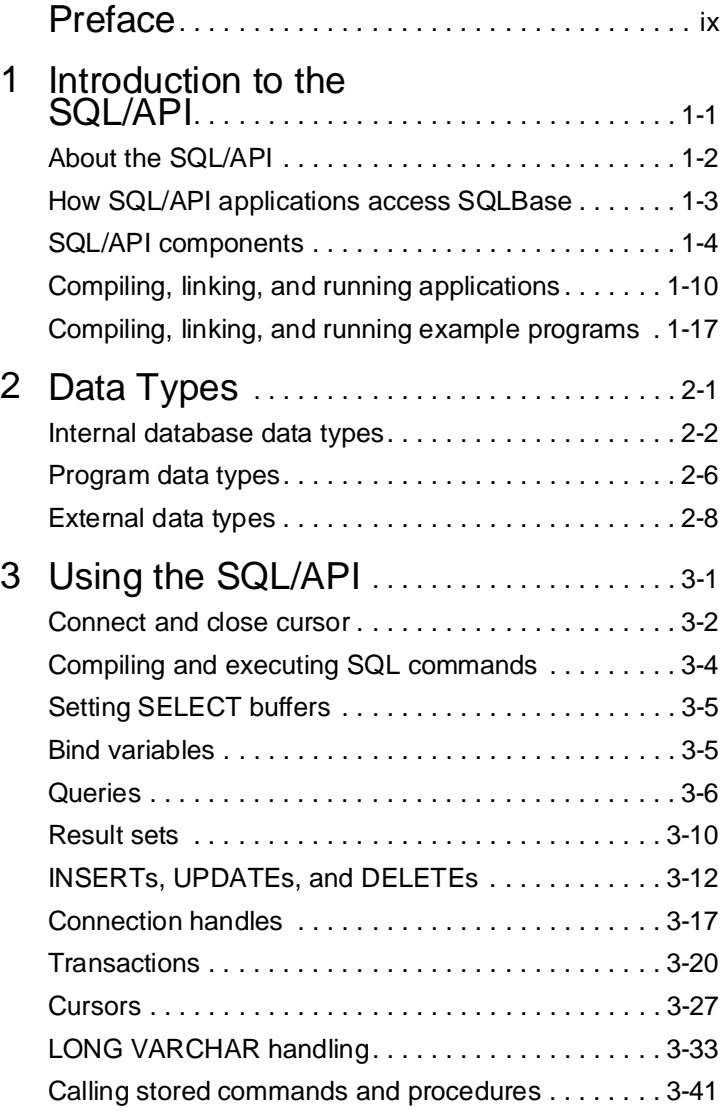

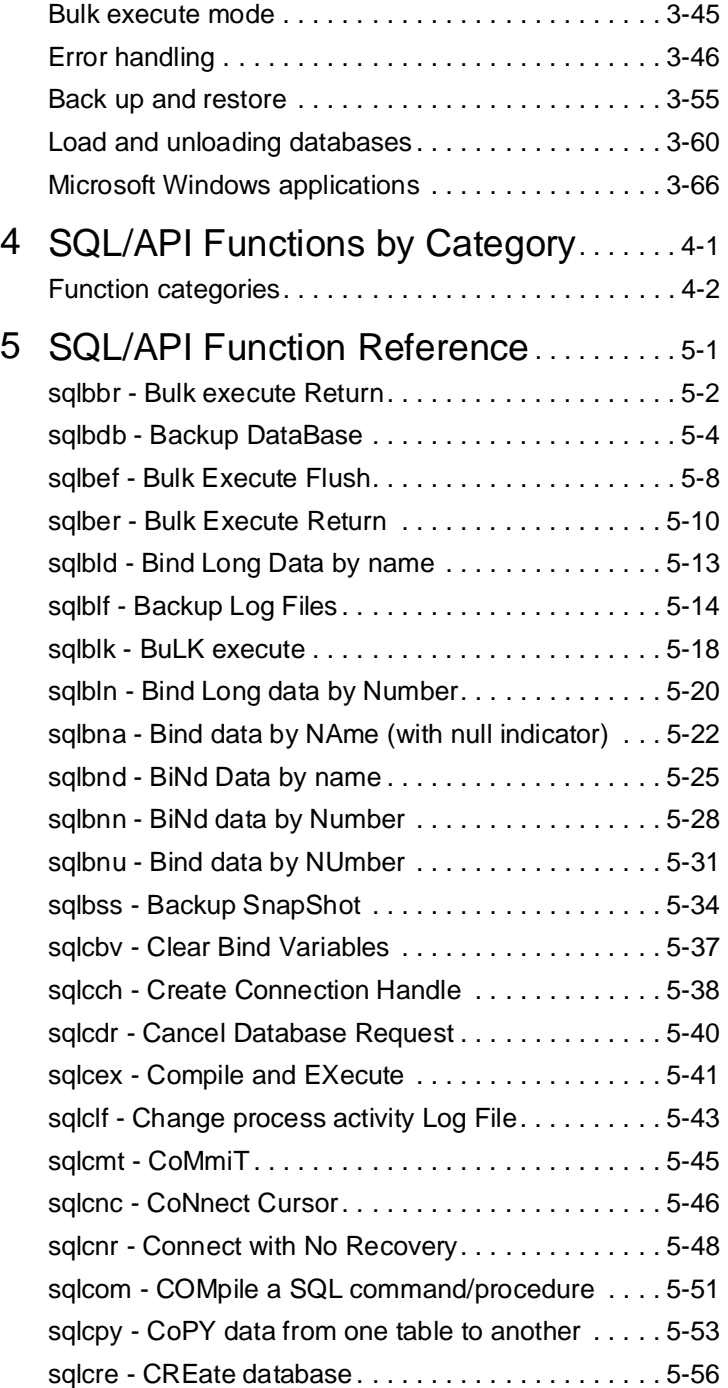

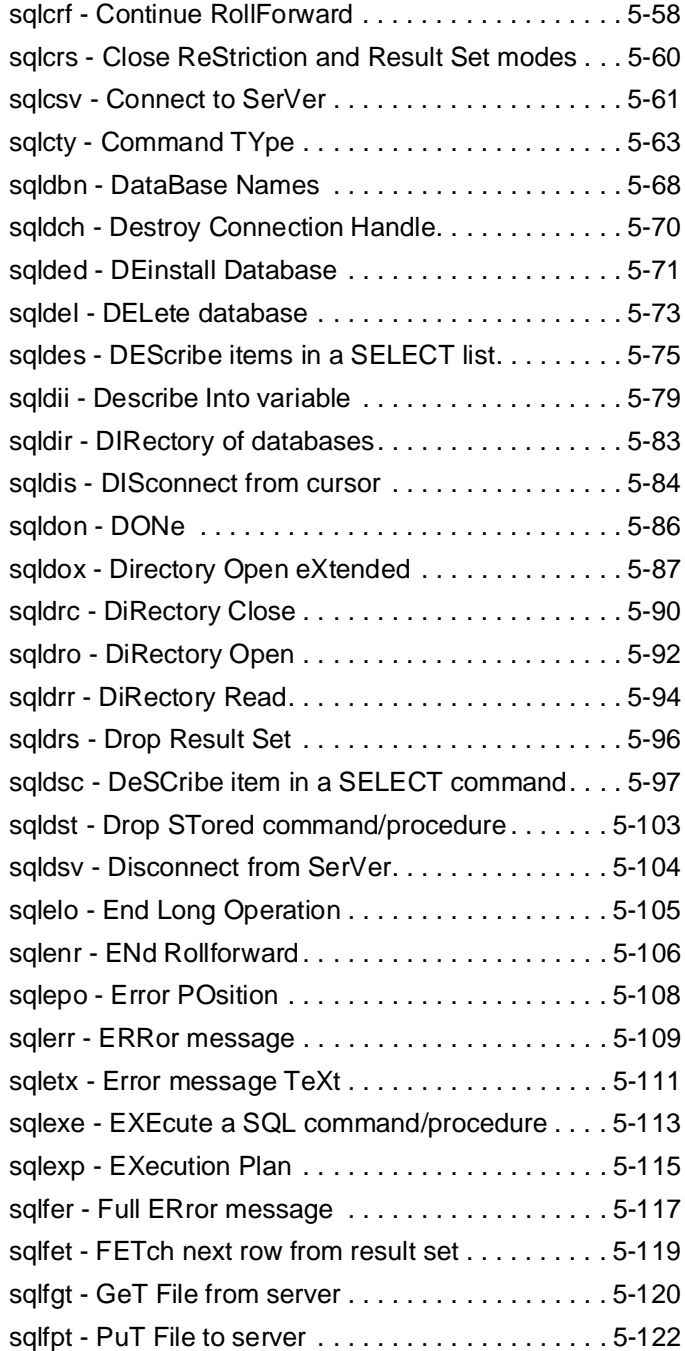

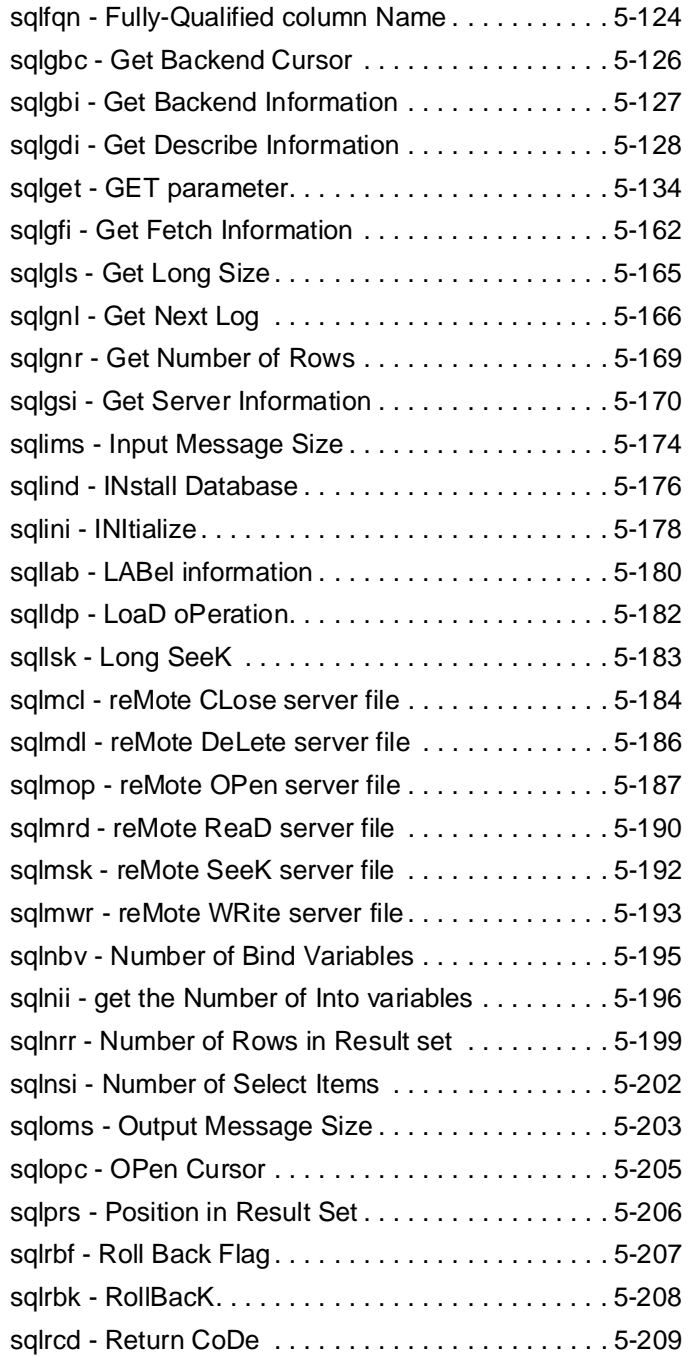

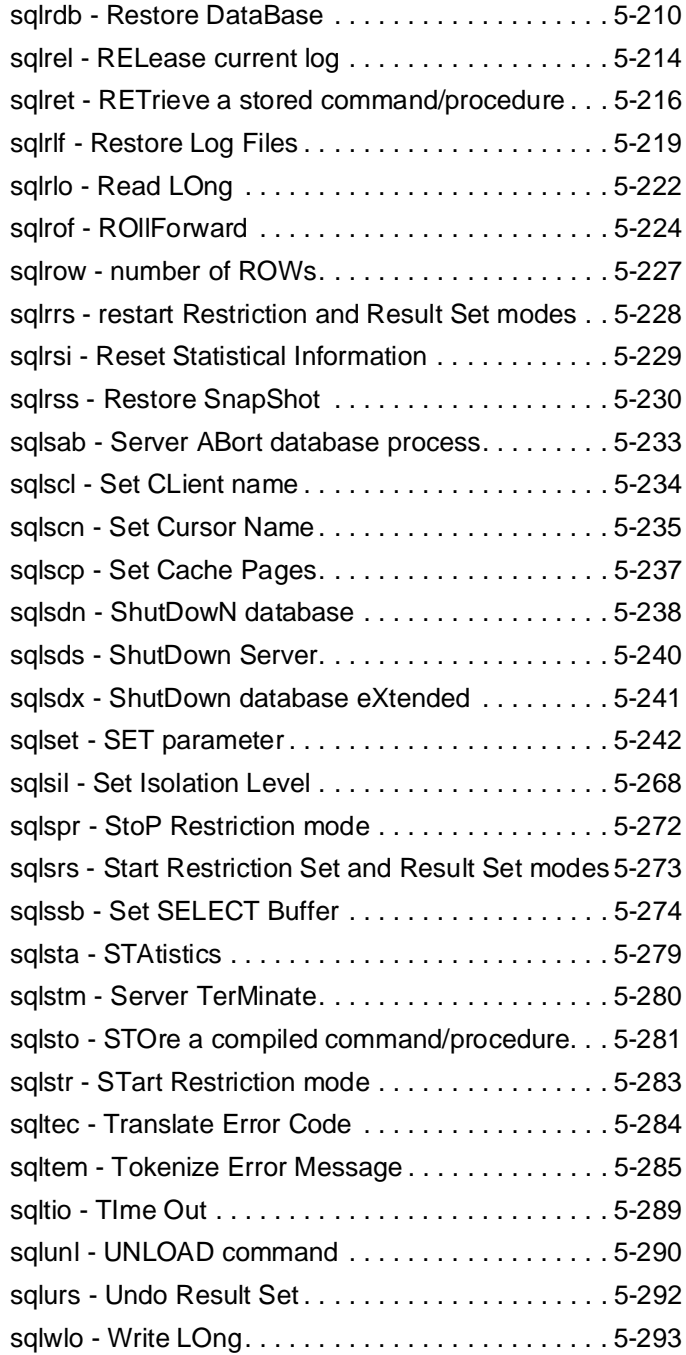

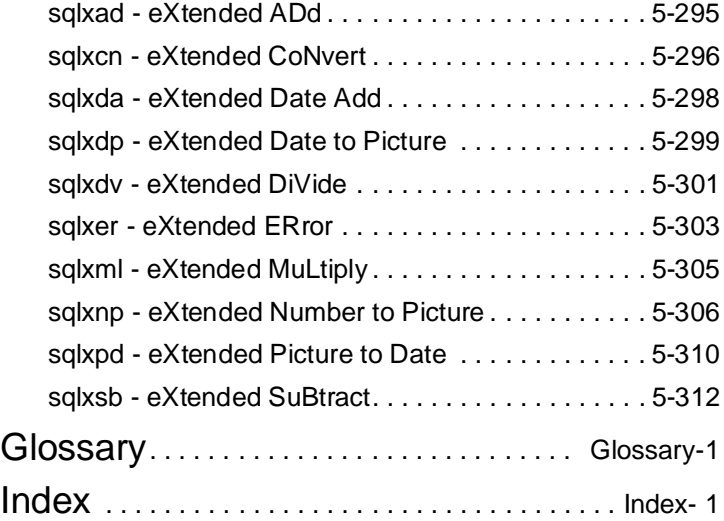

# <span id="page-8-0"></span>**Preface**

The *SQL Application Programming Interface* provides information about each SQL Application Programming Interface (SQL/API) function.

This preface describes the following information:

- Who should read this manual.
- The organization of this manual.
- The documentation format.
- The notation conventions used in this manual.
- Related publications.

## Who should read this manual

The *SQL Application Programming Interface Reference* is written for application developers using Centura's SQL Application Programming Interface (SQL/API) to write programs that access one or more databases.

This manual assumes you:

- Know how to program in the C language.
- Have some knowledge of relational databases and SQL.

## Summary of chapters

This manual is organized in the chapters in the table below. There is also an index and glossary.

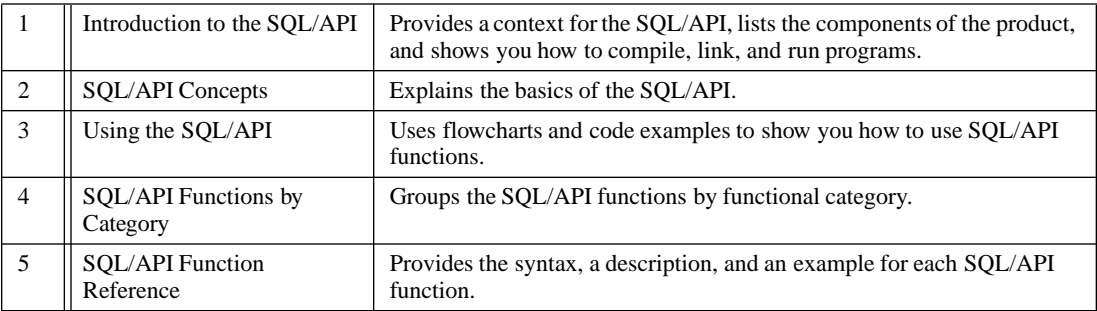

## Notation conventions

The table below show the notation conventions that this manual uses.

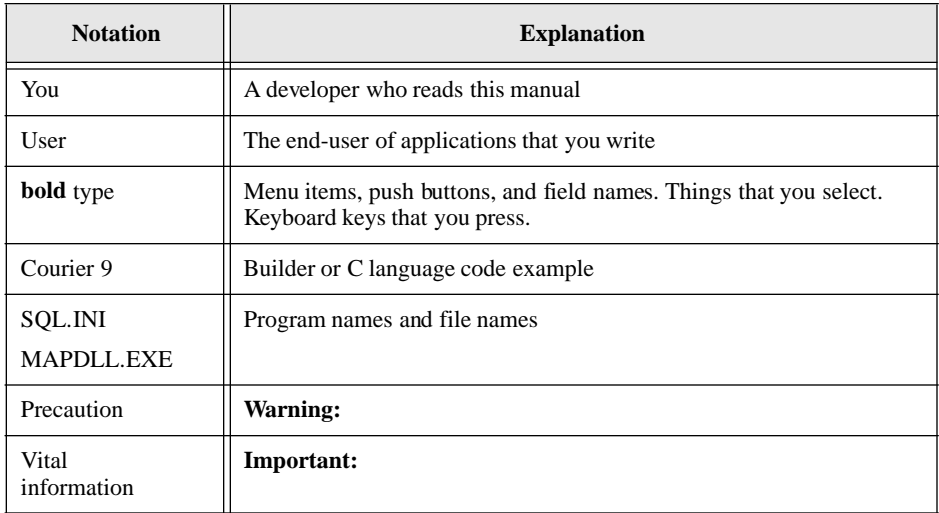

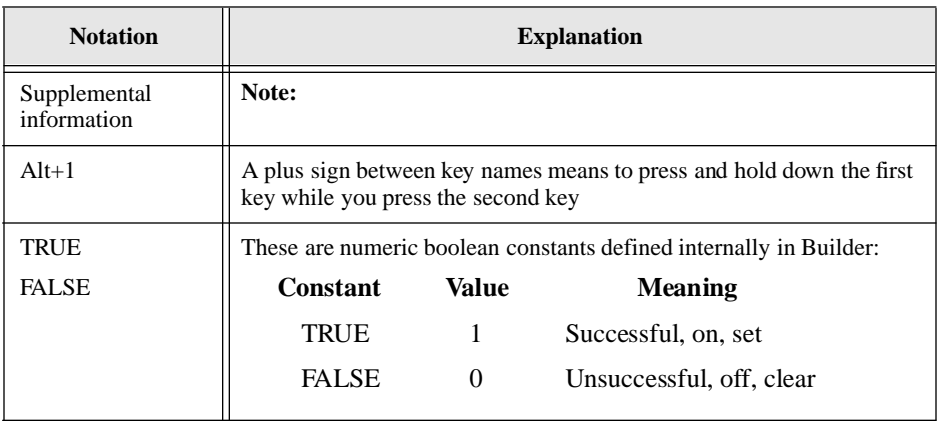

## Other helpful resources

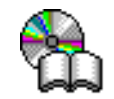

*Centura Books Online.* The Centura document suite is available online. This document collection lets you perform full-text indexed searches across the entire document suite, navigate the table of contents using the expandable/collapsible browser, or print any chapter. Open the collection by selecting the Centura Books Online icon from the **Start** menu or by double-clicking on the launcher icon in the program group.

*Online Help.* This is an extensive context-sensitive online help system. The online help offers a quick way to find information on topics including menu items, functions, messages, and objects.

*World Wide Web.* Centura Software's World Wide Web site contains information about Centura Software Corporation's partners, products, sales, support, training, and users. The URL is http://www.centurasoft.com.

To access Centura technical services on the Web, go to http:/www.centurasoft.com/ support. This section of our Web site is a valuable resource for customers with technical support issues, and addresses a variety of topics and services, including technical support case status, commonly asked questions, access to Centura's Online Newsgroups, links to Shareware tools, product bulletins, white papers, and downloadable product updates.

For information on training, including course descriptions, class schedules, and Certified Training Partners, go to http://www.centurasoft.com/training.

## Send comments to...

Anyone reading this manual can contribute to it. If you have any comments or suggestions, please send them to:

Technical Publications Department Centura Software Corporation 975 Island Drive Redwood Shores, CA 94065

or send email, with comments or suggestions to:

techpubs@centurasoft.com

# <span id="page-12-0"></span>Chapter 1 Introduction to the SQL/API

This chapter describes the SQL/API and provides the following information:

- Description of SQL/API components
- Compiling and linking SQL/API applications
- Running a SQL/API application

# <span id="page-13-0"></span>About the SQL/API

Centura's SQL/API (Application Programming Interface) is a set of functions that you can call to access a database using Structured Query Language (SQL). Using these functions allows you to interface with a database through a procedural language, such as C.

You embed SQL/API functions within your program. Some functions specify SQL commands while other functions specify non-SQL database activities. After you write your application program, you compile it and link it with a Centura C/API library. You then can access database servers such as SQLBase.

The programs you write with the SQL/API are *client* (front-end) applications that connect to a backend database *server*.

## Why use the SQL/API?

Using SQL commands is useful to define, manipulate, control, and query data in a relational database. However, SQL is not a programming language. Using the SQL/ API functions to call SQL commands gives you the following features which plain SQL commands do not:

- Procedural logic
- Extensive data typing
- **Variables**

Using the API functions to develop a client application that uses SQL enables you to use SQL without giving up the power and flexibility of the programming language.

## Other Centura SQLBase interfaces

The following SQLBase interfaces are available to assist you in creating your application.

*SQLBase++*: This is a class library that lets you write object-oriented C++ programs to access SQLBase. Read the following for more detailed information:

- README.WRI file in the CGSQL directory
- SQLBase++ Help System (CSQLHELP.HLP)

*SQLTalk*: This is an interactive user interface for SQL. Using this interface you can call SQL commands directly. For information on using SQLTalk, read the *SQLTalk Language Reference* manual.

# <span id="page-14-0"></span>How SQL/API applications access SQLBase

A SQL/API client application can access either a *local* SQLBase database engine/ server or a *remote* SQLBase database server. Local means that the client application and the database engine or server run on the same machine, and remote means that they run on different machines.

Single-user *engines* reside on client machines, just as applications do. Single-user engines allow only one application to connect to them at a time.

Multi-user *servers* can reside on the same machines as client applications or on different machines. Servers allow multiple applications to connect to them simultaneously and they can support multiple network protocols at the same time.

Refer to the *Communications* chapter of the *Database Administrator's Guide* for detailed information on single-user engines and multi-user servers.

## Local configuration

The following diagram shows *local configurations*, where both the client application and the engine/server are on the same machine.

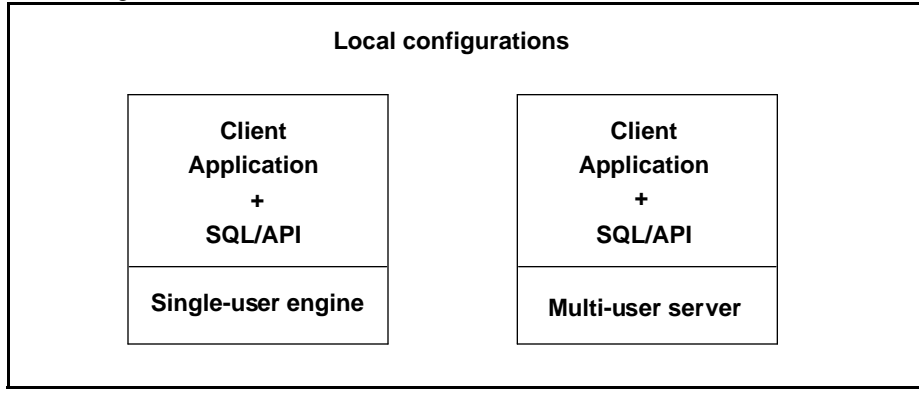

## <span id="page-15-0"></span>Remote configuration

The following diagram shows a *remote configuration,* where the client and server are both on different machines connected by a Local Area Network (LAN).

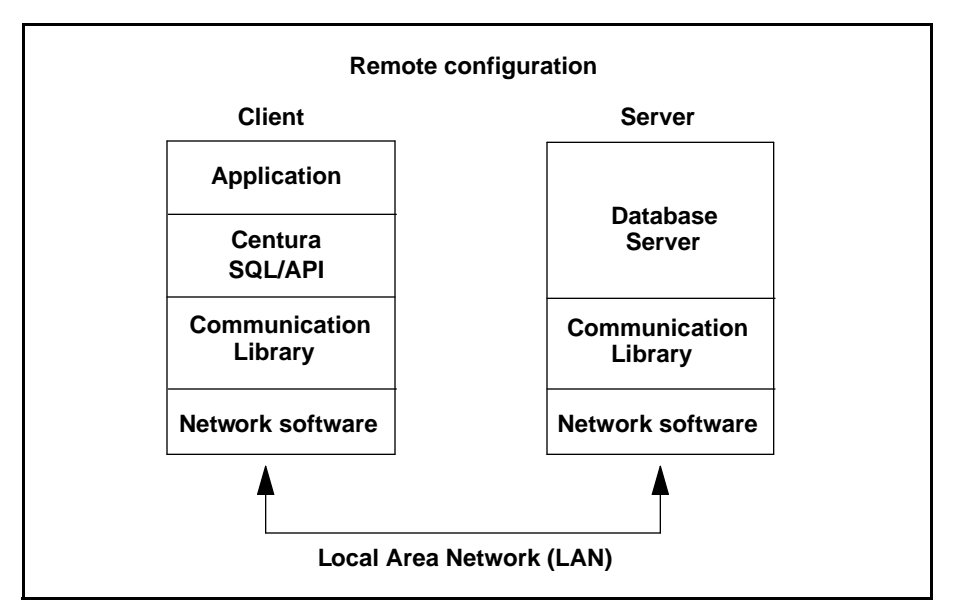

In the remote configuration, there are communication libraries on both the client and server machines. Communication libraries provide network protocol-specific support so that client applications can communicate with database servers.

Refer to the *Communications* chapter of the *Database Administrator's Guide* for detailed information on communication options and libraries.

## SQL/API components

The files listed below are components of the SQL/API.

#### sqlapinw.nlm

The NetWare Loadable Module that interfaces between a NetWare SQL/API application and a database server.

#### errsql.h

An include file that contains defines for all return codes.

#### qsiext.h

This file contains structure definitions and defined constants used to interface with a SQLBase server and returns extended OSI information.

#### sql.h

A file that contains definitions for data types (typedefs), codes for each type of SQL command, and system defaults. Include this file in a C source program that uses SQL/ API functions. This file contains two macros to accommodate both 16- and 32-bit programs:

- SQL\_32BITTARG for 32-bit programs
- SQL\_16BITTARG for 16-bit programs

#### sql32.h

A file that contains definitions for data types (typedefs), codes for each type of SQL command, and system defaults. You can include this file in a 32-bit C source program that uses SQL/API functions instead of *sql.h.*

#### sqlapiw.lib

The library that interfaces between a Microsoft Windows SQL/API application and a database server.

#### sqlsrv.h

A file that contains structure and constant definitions used to interface with a database server.

#### sqlwntm.lib

A library that interfaces between a Windows 95 or Windows NT SQL/API application (built with Microsoft's NT tools) and a database server.

### Example programs

Centura supplies the following example programs with the SQL/API. These programs are referenced throughout this manual to illustrate the use of the SQL/API. Read Running the example SQL/API function for details on running the examples under your platform.

#### $e^{t}$

Performs a simple database connection using the standard defaults.

#### ex02.c

Performs a database connection using literals for the connect string. (Create a Payroll database and run the *grant.sql* script in SQLTalk first.)

#### ex03.c

Performs a database connection using variables for the connect string. (Run the *grant.sql* script in SQLTalk first.)

#### ex04.c

Compiles and executes a SQL command.

#### ex05.c

Compiles and executes a SQL command in one function call.

#### ex06.c

Demonstrates transaction control with the COMMIT and ROLLBACK commands. (Run the *account.sql* script in SQLTalk first.)

#### ex07.c

Demonstrates a common error routine. (Run the *account.sql* script in SQLTalk first.)

#### ex08.c

Performs a simple fetch. (Run the *emp.sql* script in SQLTalk first.)

#### ex09.c

Performs a fetch from multiple columns. (Run the *emp.sql* script in SQLTalk first.)

#### ex10.c

Demonstrates the describe operation. (Run the *emp.sql* script in SQLTalk first.)

#### ex11.c

Performs an insert with bind variables. (Reads from the *data* file.)

#### ex12.c

Performs data binding by name. (Run the *emp.sql* script in SQLTalk first.)

#### ex13.c

Writes LONG VARCHAR data. (Reads from the *sayings.1* file.)

#### ex14.c

Reads LONG VARCHAR data. (You must compile and execute *ex13.c* first.)

#### ex15.c

Uses the *sqlcpy* function. (Run the *emp.sql* script in SQLTalk first.)

#### ex16.c

Demonstrates the use of multiple cursors. (Run the *bonus.sql* script in SQLTalk first.)

#### ex17.c

Performs backup and restore operations.

#### ex18.c

Demonstrates the use of result set and restriction modes.

#### ex19.c

Demonstrates most of the features of the SQL/API. (Reads from the *sample.txt* file.)

#### ex20.c

Fetches data. (Reads from the *data* file.)

#### ex21.c

Demonstrates the use of the SQL/API with Microsoft Windows.

#### ex22.c

Uses the *sqlgsi* function.

#### $ex23.c$

Demonstrates how to execute stored commands and procedures from SQL/API.

#### ring.c

Displays numbers that you enter in database-internal numeric format.

#### sqlcbv.c

Uses the *sqlcbv* (Clear Bind Variables) function.

#### sqlclf.c

Uses the *sqlclf* (Change process activity Log File) function.

#### sqlcre.c

Uses the *sqlcre* (CREate database) function.

#### sqldbn.c

Uses the *sqldbn* (DataBase Names) function.

#### sqlded.c

Uses the *sqlded* (DEinstall Database) function.

#### sqldel.c

Uses the *sqldel* (DELete database) function.

#### sqldro.c

Uses the *sqldro* (DiRectory Open) function.

#### sqldsc.c

Uses the *sqldsc* (DeSCribe column in SELECT list) function.

#### sqldsv.c

Uses the *sqldsv* (Disconnect from SerVer) function.

#### sqlfer.c

Uses the *sqlfer* (Full ERror message) function.

#### sqlfgt.c

Uses the *sqlfgt* (GeT File from server) function.

#### sqlims.c

Uses the *sqlims* (Input Message Size) function.

#### sqlind.c

Uses the *sqlind* (INstall Database) function.

#### sqlnrr.c

Uses the *sqlnrr* (Number of Rows in Result set) function.

#### sqloms.c

Uses the *sqloms* (Output Message Size) function.

#### sqlscp.c

Uses the *sqlscp* (Set Cache Pages) function.

#### sqltio.c

Uses the *sqltio* (TIme Out) function.

#### test.c

Connects to a database, creates and populates a table, and performs SELECTs and UPDATEs on the table.

#### testwin.c

Sample Microsoft Windows program.

#### xdfunc.c

Uses the sqlxdp (eXtended convert Picture to Date).

## Support files

The following files accompany the example programs.

#### account.sql

Creates the savings and checking tables for *ex06.c* and *ex07.c*.

#### bonus.sql

Creates the emp and bonus tables for *ex16.c*.

#### data

Company data for *ex11.c* and *ex20.c*.

#### emp.sql

Creates, indexes, and populates the emp table for *ex08.c*, *ex09.c, ex10.c, ex12.c* and *ex15.c*.

#### examples

A listing of the example programs.

#### grant.sql

Grants connect authority to a user for *ex02.c* and *ex03.c*.

#### sample.txt

LONG VARCHAR data file for *ex19.c*.

#### testwin

The makefile for *testwin.c* which builds *testwin.exe*.

#### <span id="page-21-0"></span>testwin.def

The linker definitions file for *testwin.c*. It specifies the stack size, executable type, program name, and exported functions.

#### testwin.exe

Executable file created from *testwin.c*.

#### testwin.rc

Resource file for *testwin.c*.

# Compiling, linking, and running applications

This section describes how to compile, link, and run applications with embedded SQL/API function calls on the various client platforms. For details on running the example functions included in the SQLBase software, read *[Compiling, linking, and](#page-28-0)  [running example programs](#page-28-0)* on page *1-17*.

#### **Running a SQL/API application**

- 1. Compile the program with the compiler of your choice. Read the information in the following sections that pertain to your platform.
- 2. Link the program with the appropriate Centura SQL/API library for your platform. Read the next section [Environment variables to include](#page-22-0) to choose the correct library for your platform.

**Note:** Some compilers allow you to compile and link a program in one step.

- 3. Confirm that the database engine or server that you plan to access is running. If you plan to access a remote database server, make sure that the network software on both the client and server machines is loaded and running.
- 4. Start a router program on the client machine, if necessary.
- 5. Make sure that the executable file can find and access the database.
- 6. Run the executable program.

## <span id="page-22-0"></span>Environment variables to include

Before compiling any SQL/API application, you need to set two environment variables:

- INCLUDE
- LIB

INCLUDE identifies the directory or directories where header files such as *sql.h* or *sql32.h* reside. For details on available header files, read *[Header files for 16-bit and](#page-27-0)  [32-bit programs](#page-27-0)* on page *1-16*.

LIB identifies the directory where the SQL/API library resides. The SQL/API libraries are listed below by platform:

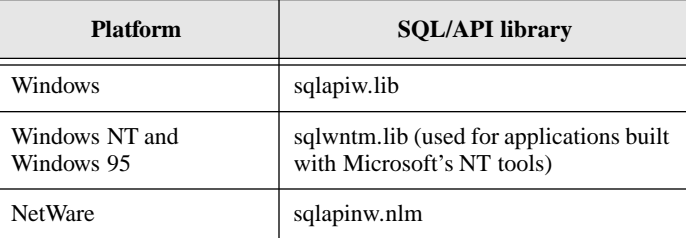

## Windows 16-bit programs

This section describes how to compile, link, and run Microsoft Windows C programs that contain SQL/API functions for the Windows 3.x platform. Centura recommends compiling your application with the /w3 option so that the compiler displays *all* warning messages.

After compiling your application, either statically link it with *sqlapiw.lib* or reference IMPORTS through the .*def* file.

**Note:** *sqlapiw.lib* is model independent.

Microsoft restricts you from calling *sqlapiw.dll* functions from a DLL in the LibMain entry point, either directly or indirectly. This is because MS Windows has not been fully initialized and therefore, has not yet created a message queue for the task. The communications interface requires that initialization be complete before functions in *sqlapiw.dll* are called.

For more information about LibMain, refer to the Microsoft Developer's CD-ROM documentation.

The following two examples illustrate the direct and indirect calling of *sqlapiw.dll* functions:

```
/* Direct; this will not run. */
LibMain ()
{
 sqlcnc ( &cur, "demo", 0 );
}
and:
/* Indirect; this will not run either. */
LibMain ()
{
 connect ();
}
void FAR PASCAL connect ()
{
 sqlcnc ( &cur, "demo", 0 );
}
```
#### Running Windows 3.x

If your application plans to access the local multiple-user Windows engine (*dbwservr.exe)*, follow these steps:

- 1. Start MS Windows.
- 2. Start *dbwservr.exe*.
- 3. Start your application.

If your application plans to access a remote database server, follow these steps:

- 4. Start MS Windows.
- 5. Start your application.

## Windows 32-bit programs

This section describes how to compile, link, and run Microsoft Windows C programs that contain SQL/API functions for the Windows 95 and Windows NT platforms.

When building 32-bit applications to run on Windows NT or Windows 95, use the Microsoft toolset (compiler, linker, librarian, and so on) that accompanies the Windows NT SDK or use a Windows NT-compatible or Windows 95-compatible toolset.

After compiling your program, link it with *sqlwntm.lib*.

Use the *sqlwntm.lib* library with applications built with Microsoft's NT or 95 tools. This library resolves references to the SQL/API functions at link time into the *sqlwntm.dll* library.

#### Running Windows 95 and Windows NT

If your application plans to access the local multiple-user Windows engine (*dbntsrv.exe)*, follow these steps:

- 1. Start Windows 95 or Windows NT.
- 2. Start *dbntsrv.exe*.
- 3. Start your application.

If your application plans to access a remote database server, follow these steps:

- 4. Start Windows 95 or NT.
- 5. Start your application.

### Windows NT character-based application

To build a character-based SQL/API application under Windows NT, make sure that you have the Windows NT SDK installed on your machine. The install process sets the environment variable INCLUDE to the following value:

```
INCLUDE=c:\mstools\h
```
This assumes that the SDK has been installed on drive C:.

You may also need to do the following:

1. Include an additional setting for this variable:

INCLUDE=c:\mstools\h;c:\mstools\h\sys

- 2. Add search path(s) for your own C header files, including *sql.h*. All modifications to the INCLUDE environment variable should be made from the Control Panel's System icon.
- 3. Ensure that the environment variable LIB includes the directory where the library sqlwntm.lib is located.

Once the variables have been set properly, use the following command to compile your program. This example compiles a sample program called *example.c*:

cl386 -c -Gs -Od -Zpe -DSQL\_32BITTARG=1 -DSTRICT -W1 -D\_X86 example.c

This creates the object file *example.obj*.

The program can be linked with the SQL/API library *sqlwntm.lib* using the following command:

```
link32 -debug:full -debugtype:cv -subsystem:console -
      entry:mainCRTStartup -map:example.map example.obj
      libc.lib kernel32.lib sqlwntm.lib -out:example.exe
```
Both *cl386* and *link32* are documented in the *Tools User's Guides* of the Microsoft Win32 Software Development Kit.

## C programs for Netware

This section describes how to build a NetWare Loadable Module (NLM) from a C program containing SQL/API functions and how to compile and link your SQL/API applications to the *sqlapinw.nlm* library.

### Building the SQL/API NLM

An NLM is a program that you can load into or unload from the NetWare server memory while the NetWare server is running. When loaded, an NLM is part of the NetWare operating system. When unloaded, an NLM releases the memory and resources that were allocated for it.

A SQLBase client NLM is version-independent; it does not matter whether you build it under NetWare 3.x or 4.x. It also can communicate with either the SQLBase Server for NetWare 3.x or 4.x.

You can build an NLM from a C program created on any platform. You can also build an NLM from any of the SQL/API examples accompanying this product to run on NetWare.

The SQL/API import NLM name is *sqlapinw.nlm*. The NetWare communication library is *spxdll.nlm* (if you are using Novell's NETX environment), *tlidll.nlm* (if you are using TLI-TCP/IP support for both NetWare 3.x and 4.x), and *spxdll40.nlm* (if you are using Novell's DOS/VLM).

#### Compiling and linking SQL/API applications to the NLM

Use the Watcom C/C++ compiler to compile and link your SQL/API applications to the *sqlapinw.nlm* library. The following example compiles a program called *myfile.c* to create *myfile.obj*:

wcc386p -3s myfile.c

To debug the program, add the -d2 switch to the compile command.

Edit the *sql.h file* with the following modifications:

Set the #define SOL\_32BITTARG to 1.

Add the following line:

#define\_stdcall

The following command line links the C program and builds the NLM. This example links the *myfile.obj* file to create *myfile.nlm*:

wlinkp myfile.lnk

To link the program to the NetWare, you must supply a *.lnk* or *.def* file. See the Novell and Watcom documentation listed at the end of this section for information on how to build a *.lnk* or .*def* file.

The following example shows a sample link file called *mytest.lnk*.

```
#BEGIN MYTEST.LNK SAMPLE#
form NOV NLM 'Centura SQLAPI Test NLM'
name \testnlm\mytest#name
#specify map file and version options
option map=\testnlm\mytest.map
option version=1.00
debug NOVELL #Use this to debug in NetWare
             #Internal debugger only
#debug ALL # Use this to debug under Watcom
             #video also
option stack=60k
#option caseexact
file \testnlm\mytest.obj
#import libraries
import @\sql\watc\h\clib.imp
#import @\sql\watc\h\mathlib.imp
#Import all SQL/API functions from sqlapinw.nlm that
#will be called in the mytest.nlm program
import sqlcnc
import sqldis
import sqlcom
import sqlexe
#END MYTEST.LNK SAMPLE#
```
For more information, see the following documentation as appropriate:

- Netware NLM Library reference and related documentation.
- Watcom C/C++ compiler documentation.
- *Netware 4.0 NLM Programming* from Novell Press.

#### <span id="page-27-0"></span>Running a SQL/API NLM

To run a SQL/API NLM, first load the following NLMs at the colon according to the listed order:

```
:load dll.nlm
:load dfs.nlm (or) :load dfd.nlm
:load spxdll.nlm (or) :load tlidll.nlm
:load sqlapinw.nlm
```
You can also load the NLMs together as a batch (or .*ncf*) file.

After loading these NLMs, load the SQLAPI application NLM as follows

:load myvolume:\mypath\myfile.NLM.

## Header files for 16-bit and 32-bit programs

SQLBase provides two header files for client applications. The *sql32.h*  accommodates 32-bit programs; generally, you should use this header file to compile 32-bit programs. The *sql.h h*eader file accommodates both 16- and 32-bit programs with 2 macros:

- SQL\_32BITTARG for 32-bit programs
- SOL 16BITTARG for 16-bit programs

These macros are case sensitive, and must be called in upper-case.

Be aware that by default, SQL\_16BITTARG is set to 1 (true), and SQL\_32BITTARG is set to 0 (false) in *sql.h*. To compile 32-bit programs with *sql.h,* you must set SQL\_32BITTARG to 1. You can do this in several ways:

- Use the -D switch on the compiler command line. For example: -DSQL\_32BITTARG=1
- Define the macro in the user code, and then include *sql.h*. For example:

```
#define SQL_32BITTARG 1
#include "sql.h"
```
• Include the new header file *sql32.h.* Include this new header file in your program instead of the regular *sql.h*:

#include "sql32.h"

The Centura *sql.h* file is compatible with all of Microsoft's C/C++ compilers (versions 5.1 and up) and with the latest version of WATCOM's C/C+ compiler. If you are using a compiler other than either of these two, make certain that it uses the flat memory model and supports the stdcall calling convention.

# <span id="page-28-0"></span>Compiling, linking, and running example programs

This section describes how to compile, link, and run the example SQL/API functions included in the SQLBase software for the Windows platforms. The example functions that are available with SQLBase are listed under *[SQL/API components](#page-15-0)* on page *1-4*.

#### **Running example programs with Windows 3.x**

- 1. Compile the program as a QuickWin application. For information on compiling QuickWin applications, see the documentation for your specific compiler.
- 2. Link the program with the *sqlapiw.lib* library. Read *[Environment variables to](#page-22-0)  include* [on page](#page-22-0) *1-11* for details on linking the library.
- 3. Run the executable program.

#### **Running example programs with Windows 95 and Windows NT**

- 1. Create a project of type *Console Application* in Microsoft Visual C (MSVC) 2.0 or later.
- 2. Link the program with the *sqlwntm.lib* library. Read *[Environment variables to](#page-22-0)  include* [on page](#page-22-0) *1-11* for details on linking the library.
- 3. Compile the example programs (which are DOS programs).
- 4. Run the executable program.

# <span id="page-30-0"></span>Chapter 2 Data Types

This chapter describes the three different kinds of data types:

- **Internal database data types** are generic data types. They specify how SQLBase stores data internally. The *sqldes* and *sqlgdi* functions are the only SQL/API functions that reference these data types.
- **Program data types** map to C data types.
- **External data types** map to non-Centura database data types. The *sqldsc* and *sqlgdi* functions are the only SQL/API functions that reference these data types.

## <span id="page-31-0"></span>Internal database data types

SQLBase stores data internally as one of the following data types. The internal data types are defined in *sql.h*:

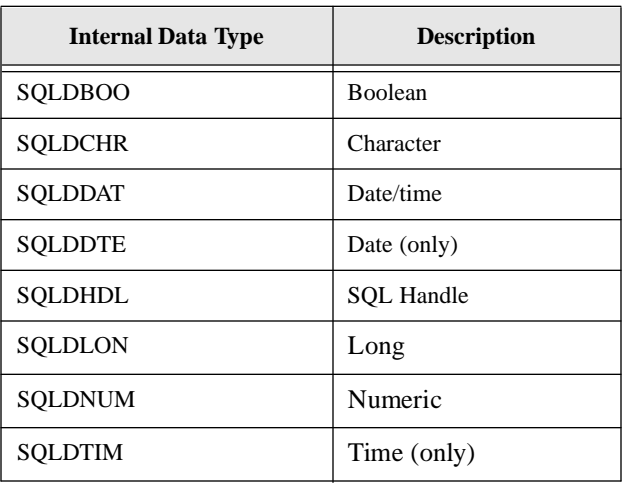

**Note:** Internal data types SQLDBOO and SQLDHL are not stored in the database, but are parameters to stored procedures.

## Character data

SQLBase stores character data (including LONG VARCHAR data) as variable-length strings.

For example, if you insert a 20-character string into a column defined as CHAR(30) or VARCHAR (30), SQLBase stores only 20 characters. It does not pad the string to make it 30 characters long.

## Numeric data

SQLBase stores numeric data in base 100 floating point format, and maintains precision and scale. Precision refers to the total number of digits while scale refers to the number of digits to the right of the decimal point.

The length of a stored numeric value varies, and can be from 1 to 12 bytes.

Numeric data is cast on input and output to conform to the restrictions of the external data type.

### Internal numeric functions

You can use the functions listed below to manipulate numeric data stored in its internal format:

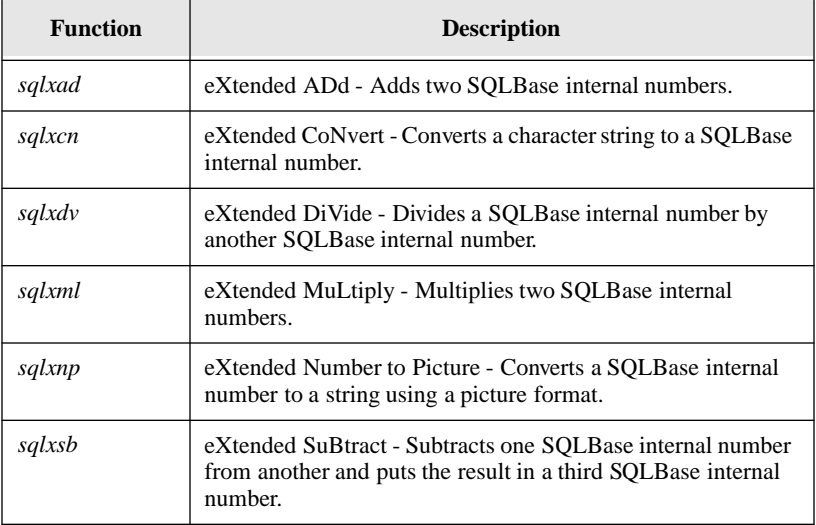

### Byte format

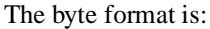

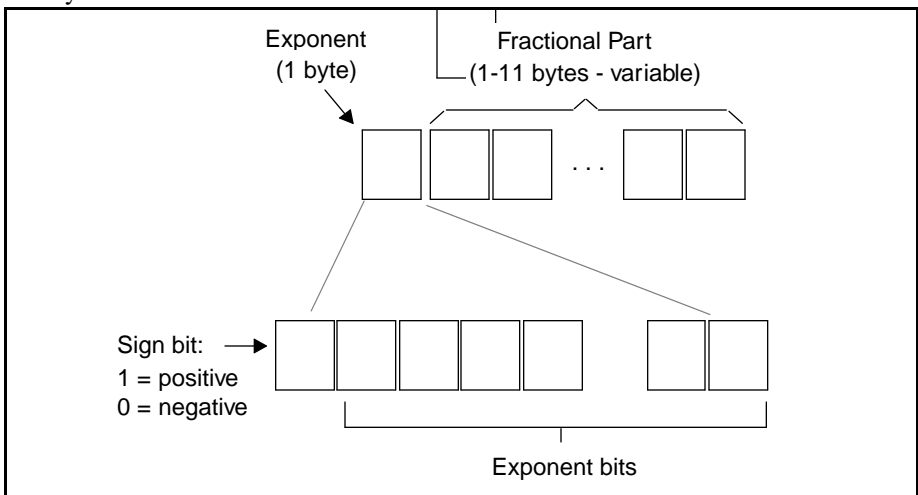

The first byte contains the sign bit and the exponent. The sign bit is the high order bit (80 hexadecimal, 10000000 binary). If this bit is set, the final number is positive; otherwise the number is negative.

The remaining 7 bits of the first byte store the exponent in base 100. The exponent indicates how many bytes in the fractional part to shift the decimal point to the right (or to the left for negative exponents) to get the final number.

The exponent is biased by 64 (40 hexadecimal, 01000000 binary) and ranges from 0 to 127 as a biased number or -64 to 63 unbiased.

For example:

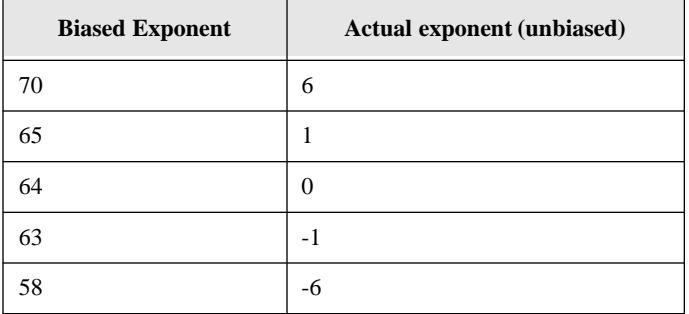

In the fractional part, there may be 0 to 11 bytes. Each byte contains a binary value of 0 to 99. Each byte represents a base 100 number.

Trailing digits are truncated for positive numbers.

#### Negative numbers

For negative numbers, the following conversion is applied to the positive number representation:

- 1. Take the 1's complement of the exponent byte.
- 2. Take the 100's complement of the fractional part.
- 3. Add a byte containing 101 to the end of the fractional part.

These steps ensure that negative numbers sort properly.

Here are some examples of internal numeric storage representation:

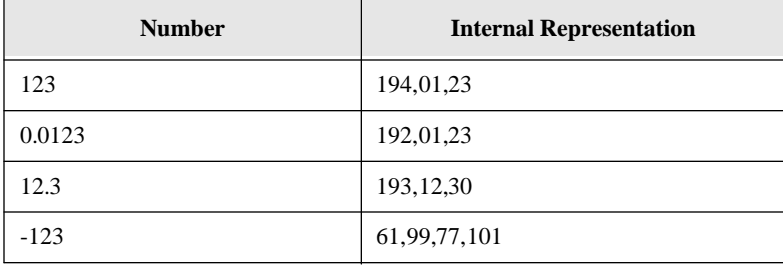

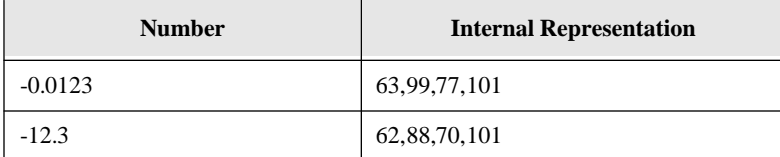

Here are the steps followed for the fifth example above:

-0.0123 63,99,77,101

- 1. The binary value of the exponent (63) is 00111111.
- 2. The high-order bit is zero, which means that the final value is negative and to invert the binary value:

11000000

3. Strip the high-order bit:

01000000

- 4. which is 64 in decimal. Subtract 64 from 64 and it equals zero, so the decimal point does not need to be shifted.
- 5. Drop the 101 and take the 100's complement of 99 and 77:

01 23

6. The final value is negative (determined in step 2). The decimal point does not shift, so the final value is:

-0.0123

## Date and time data

SQLBase stores date and time data in the same format as for numeric data. The default display format of date and time data in the SQL/API is:

yyyy-mm-dd-hh.mi.ss.999999

where hours (hh) is based on a 24-hour clock.

Define the buffer that receives date and time data with a length of SQLSCDA (defined in *sql.h*).

#### <span id="page-35-0"></span>Internal date/time functions

You can use the following functions listed below to manipulate date and time data stored in its internal format.

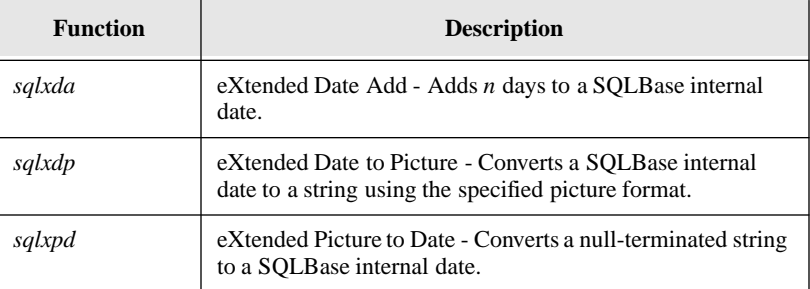

## Program data types

Use program data types to define data within a SQL/API program.

When inserting data into a database, the program data type does *not* have to match an internal database data type. The SQL/API always tries to convert data in a program variable to the database data type. If the SQL/API cannot convert the data, it returns an error.

The program data types are defined in *sql.h:*

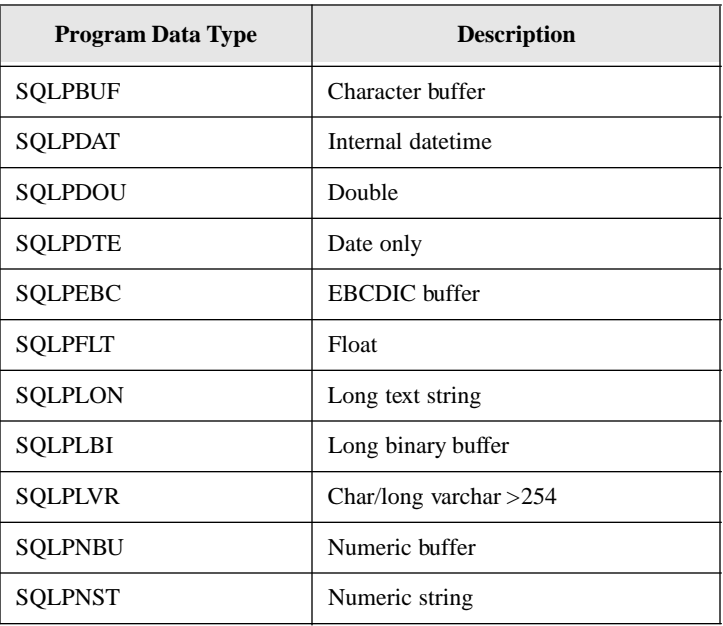
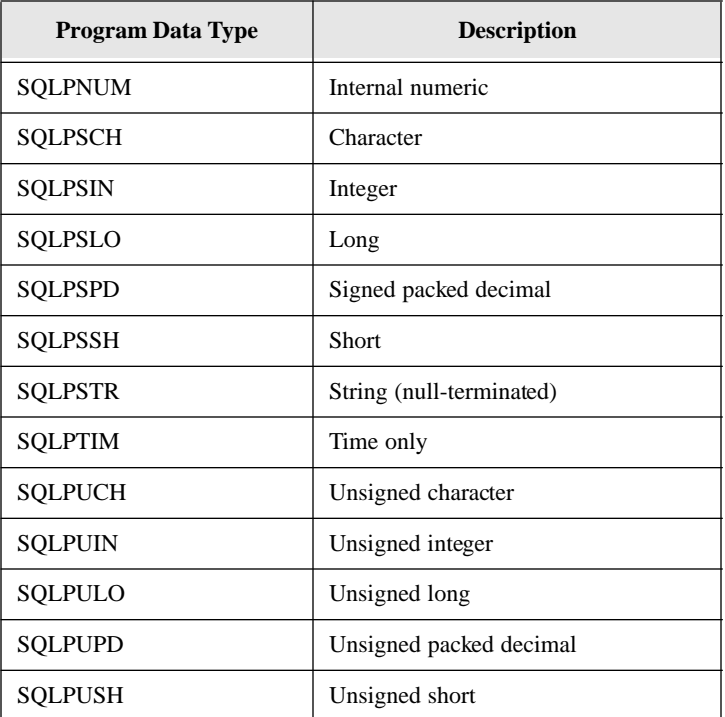

## Packed-decimal data types

You can retrieve packed-decimal data into a program. There are data types for unsigned packed decimal (SQLPUPD) and signed packed decimal (SQLPSPD).

If you use a packed decimal type, the data length is the maximum number of digits in the number. Each nibble (4 bits) of each byte holds one digit, except for the rightmost nibble which holds the sign (if requested).

For example, the number 9987654321 has a length of 6 bytes and appears in bytes as shown below.

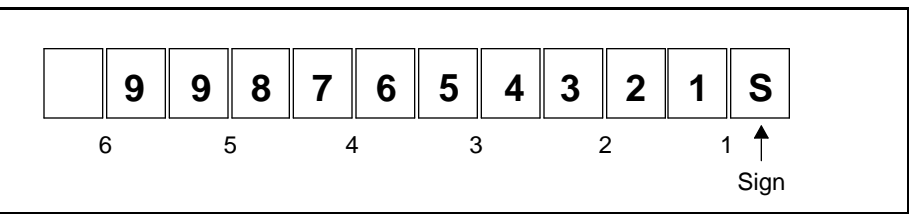

The leftmost nibble is unused and the rightmost nibble contains a sign (if any).

To determine the number of bytes required:

Number of bytes required =  $(1 + number of digits)/2$ 

If it divides evenly, the quotient is the length. If there is a remainder (modulo), add 1 to the quotient. For example, the number 9987654321 contains 10 digits:

 $(1 + 10)/2 = 5$  modulo

It does not divide evenly, so add 1. The length is 6.

You need only specify the scale argument (number of decimal places) for the *sqlssb*, *sqlbnn*, and *sqlbnd* functions for a packed-decimal data type. If you are not using a packed-decimal data type with one of these functions, specify a 0 for the scale argument.

## External data types

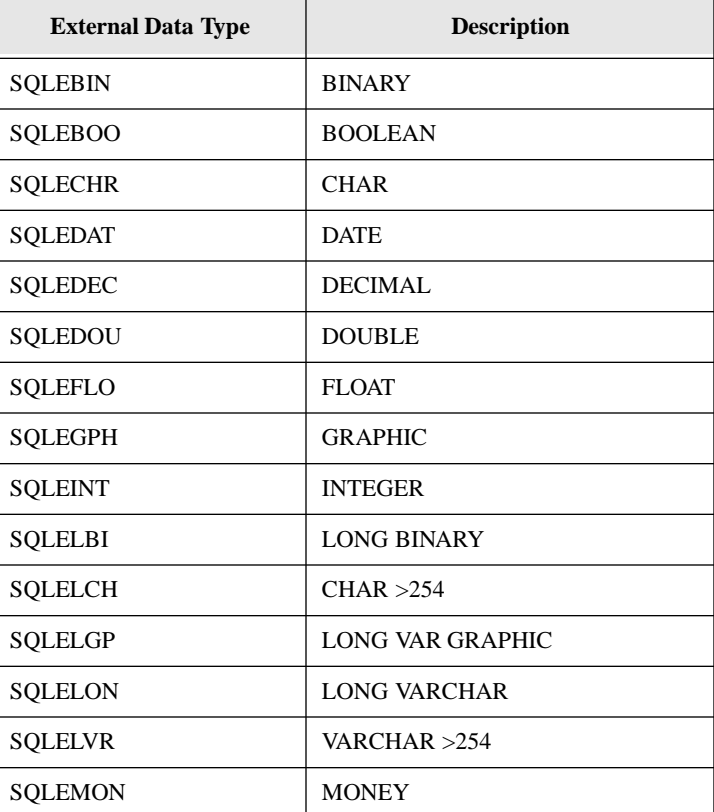

The external data types are defined in *sql.h:*

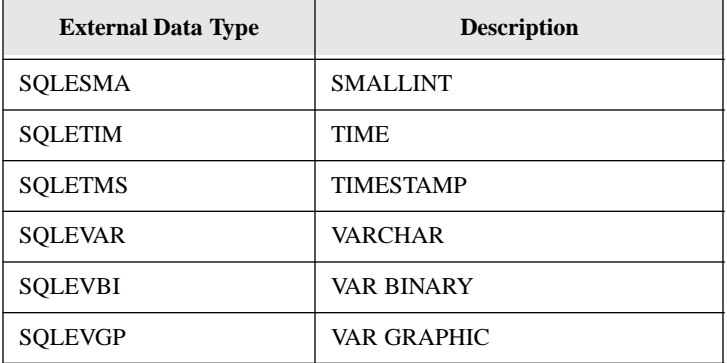

# Chapter 3 Using the SQL/API

This chapter uses flowcharts and code examples to show you how to use the SQL/API functions. This chapter does not attempt to provide details for each SQL/API function, but it does show the logic flow within a program.

The SQL/API functions are flexible and can be used in different ways. In the code examples, specific techniques are used to perform tasks (for example, using *for* and *while* loops). These techniques are only suggested solutions and you should not interpret them as the only or best way to perform a task.

This chapter refers to example programs that are on the installation diskette. See the *Example programs* section in Chapter 1 for a summary of these example programs. To run the example programs yourself, read *[Compiling, linking, and running example](#page-28-0)  [programs](#page-28-0)* on page *1-17*.

# Connect and close cursor

**Note:** This section applies to applications in which you are connecting cursors to a specific database that belong to a single transaction.

To create multiple, independent connections, SQLBase allows you to explicitly create multiple connection handles. For example, you can use connection handles for multiple transactions to the same database within an application, or for creating multi-threaded Win32 applications. For details on creating connection handles, read *[Connection handles](#page-56-0)* on page *3-17*.

Before you can perform database operations in your application, you must connect the cursor to a specific database with a cursor handle (*sqlcnc*). The *sqlcnc* function returns a cursor handle which identifies an implicit connection to the database.

All cursors that you connect to this database belong to a single transaction and to the same implicit connection handle. Read *Cursors* [on page](#page-66-0) *3-27* for more information.

You must disconnect the cursor connection to the database (*sqldis*) before you can exit from the program.

The example programs *ex01.c*, *ex02.c*, and *ex03.c* show how to connect to, and close a cursor from, a database. Here is *ex03.c*:

```
#include "sql.h"
➀ #include <stdio.h>
   main()
   {
➁ SQLTCUR cur=0; /* SQLBase cursor number*/
➂ SQLTRCD rcd=0; /* return code */
➃ static char dbname[]="PAYROLL/BOSS/SECRET";
     /*
        CONNECT TO THE DATABASE
     */
\delta if (rcd = sqlcnc (&cur,dbname,0))
     {
➅ printf("FAILURE ON CONNECT %d\n",rcd);
      printf("Does the PAYROLL database exist?\n");
      printf(Has GRANT.SQL been run\n");
      return (1);
     }
     else
      printf("Connection Established \n");
     /*
      DISCONNECT CURSORS
     */
```

```
\emptyset if (rcd = sqldis(cur))
       printf("FAILURE ON DISCONNECT %d\n", rcd);
     else
       printf("Disconnect Performed \n");
   }
```
- 1. You must include the support file *sql.h* in a program that calls the SQL/API functions.
- 2. Declare a cursor for the connection.
- 3. Declare a variable that will hold a return code for each execution of a SQL/API function.
- 4. Declare the name of the database that you want to connect to.
- 5. Call the *sqlcnc* function to connect to the database. If the call completes successfully, the cursor handle is returned in the first argument (*cur*). The cursor handle is opaque and you are not aware of its actual value, but you use it in other SQL/API functions to identify a specific connection to the database.

The second argument is the connect string which can specify the database name, the username and the password. If you do not specify all three parameters (database name, user name, and password), their default values (DEMO, SYSADM, and SYSADM) are used.

The third argument (length) is zero which means that the second argument points to a string that is null-terminated. The SQL/API will compute the actual length of the string.

- 6. If the function fails and returns a non-zero value, a user-defined error message ("FAILURE ON CONNECT") is printed.
- 7. Call the *sqldis* function to close the cursor connection from the database. Always disconnect all cursors before exiting a program. The last *sqldis* function in a program causes an implicit commit by default. You can change the default setting using the *sqlset* function with the SQLPCCB parameter.

#### Server security

To perform administrative operations on a server, you must establish a connection to the database server itself and specify the server password (if one exists). This prevents unauthorized users from performing destructive operations on the server.

Define the server name by configuring the *servername* keyword in the server's configuration file (*sql.ini*). A server name can be up to eight alpha-numeric characters, but it must start with a letter.

Define the server password by configuring the *password* keyword on the line immediately following the *servername* keyword entry. A password can be up to eight alpha-numeric characters.

Use the *sqlcsv* function to establish a server connection. This function requires a server name as input and returns a handle.

Use the *sqldsv* function to break a server connection. This function requires a server handle as input.

# Compiling and executing SQL commands

Four things happen when SQLBase compiles a SQL command:

- 1. It parses the command. This step detects syntax errors and verifies the existence of database objects.
- 2. It performs a security check.
- 3. It determines the best access path. The system finds the indexes (if any) that provide the best access path to the data.
- 4. It translates the command into a series of executable modules.

The *sqlcom* function compiles a SQL command, and SQLBase stores the compiled command in the cursor work space. After compiling a command, you can execute it using the *sqlexe* function.

The *sqlcex* function compiles and executes a SQL command in one step. Use the *sqlcex* function for SQL commands which do not contain bind variables and which will only be executed once. For example, commands which you can compile and execute with *sqlcex* are data definition commands and data control commands such as CREATE, DROP, GRANT, and REVOKE.

Unless cursor-context preservation is on, when you COMMIT a transaction, SQLBase destroys compiled commands for all cursors that the program has connected to the database. This is true for both explicit and implicit COMMITs, including implicit COMMITs which occur when you have autocommit on.

If cursor-context preservation is off, a ROLLBACK (including a ROLLBACK caused by a deadlock) destroys all compiled commands. If cursor-context preservation is on, a ROLLBACK does not destroy compiled commands if both of the following are true:

- The application is in Release Locks (RL) isolation level
- No data definition language (DDL) operations were performed

The example programs *ex04.c* and *ex05.c* show how to compile and execute SQL commands.

# Setting SELECT buffers

After you compile a SELECT command with *sqlcom*, you must set up areas within your application to receive the selected data. Do this with the *sqlssb* function.

You must call the *sqlssb* function once for each item in the SELECT list. For example, if you SELECT the columns EMP\_NAME, EMP\_NO, EMP\_DOB, you need to call the *sqlssb* function three times.

You do not need to call the *sqlssb* function for LONG VARCHAR columns. The *sqlrlo* function identifies the receive buffer for a LONG VARCHAR.

The example programs *ex08.c* and *ex09.c* show how to use the *sqlssb* function.

## Bind variables

In a SQL statement, you can use a bind variable to represent the value of a column. A bind variable indicates that data from a variable defined in your application will be bound (associated) to it each time you execute the SQL statement.

A bind variable name begins with a colon (:) and is followed by a number or string. For example:

```
SELECT * FROM BOOKS WHERE AUTHOR = :1
or:
```
SELECT \* FROM BOOKS WHERE AUTHOR = : auth Bind variables allow you to compile a SQL statement once and execute it repeatedly, each time substituting a new set of values in the bind variables.

## Binding data

The *sqlbnd* function associates an alphanumeric bind variable in a SQL statement to a variable in your application. The *sqlbnn* function associates a numeric bind variable in a SQL statement to a variable in your application.

Bind functions for LONG VARCHAR columns are explained in the *LONG VARCHAR Handling* section later in this chapter.

The example programs *ex12.c* and *ex16.c* show how to bind data.

# **Queries**

The following two flowcharts show the sequence of operations when performing a SELECT command. The first flowchart shows the sequence if you are *not* using bind variables, and the second flowchart shows the sequence if you *are* using bind variables.

In the first flowchart (a SELECT not using bind variables), note that you can call the *sqlssb* function before or after the *sqlexe* function. However, you must call the *sqlssb* function before the *sqlfet* function.

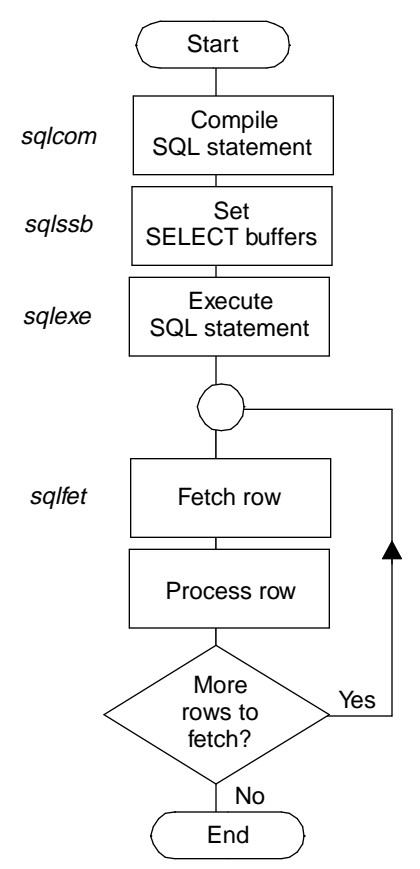

#### **Access cycle for SELECT command without bind variables**

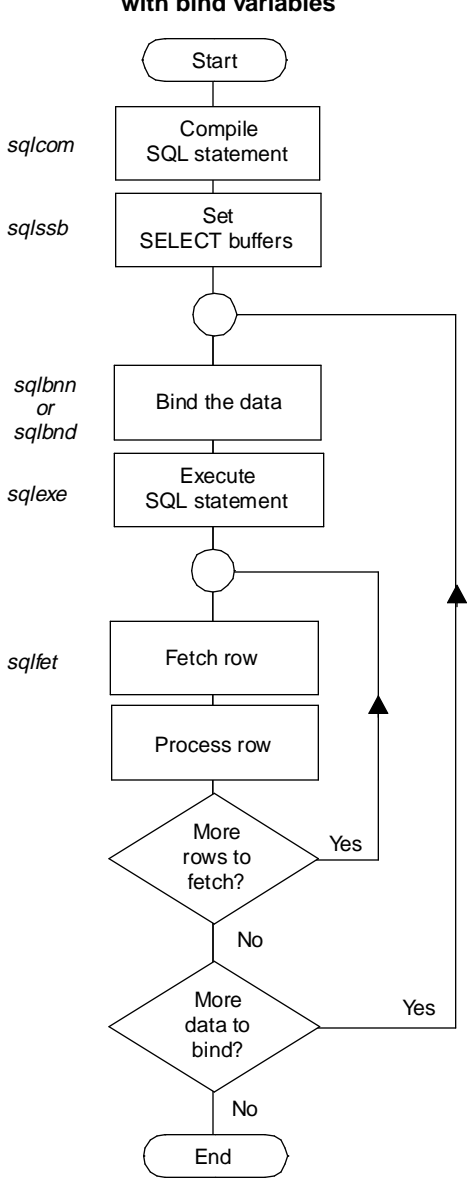

#### **Access cycle for SELECT command with bind variables**

#### SELECT command without bind variables (ex20.c)

This example uses excerpts from *ex20.c* to show how to perform a SQL SELECT statement (without bind variables) using the SQL/API.

```
#include "sql.h"
 ...
 SOLTCUR cur = 0; /* Cursor number */
 SQLTRCD rcd = 0; /* Return code * /main()
 {
...
 SQLTDAP cp; /* Character pointer */
 SQLTDAL length; /* Length */
 SQLTPDL pdl; /* Program buffer length */
 SQLTDDT ddt; /* Database data type */
 SQLTPDT pdt; /* Program data type */
 SQLTSLC slc; /* SELECT list column */
 SQLTNSI nsi; /* Number of SELECT items */
 char line[200]; /* I/O line */
 ...
➀ static char selcom1[] ="SELECT A, D, C FROM X";
   /*SELECT command*/
   ... /*Connect to database, create the table */
   pdt = SQLPBUF; /* Set program data type of buffer */
   ...
   /* Compile the SELECT command */
➁ if (sqlcom(cur, selcom1, 0))
         failure("SELECT COMPILE");
   /* Get descriptive information about SELECT */
   cp = line; /* Set pointer to input line */
➂ if (sqlnsi(cur, &nsi)) /* Get # SELECT items */
    failure("GET NUMBER OF SELECT ITEMS");
      for (slc = 1; slc <= nsi; slc++) /* Get information */
                                      /* on each column */
    {
```

```
➃ if (sqldes(cur, slc, &ddt, &pdl, /* Failure on */
                                      /* describe? */
           SQLNPTR, SQLNPTR, SQLNPTR, SQLNPTR))
         failure("SELECT DESCRIBE");
➄ if (sqlssb (cur, slc, pdt, cp, pdl, /* Set SELECT */ 
             0, SQLNPTR, SQLNPTR)) /* buffer */
         failure("SET SELECT BUFFER");
      cp += \left(\text{pdl} + 1\right); /* Locate next area */
      }
      /* Execute the SELECT command */
➅ if (sqlexe(cur))
         failure("SELECT EXECUTE");
      /* Fetch and display the data */
      length = cp - (SOLTDAP)line; /* Compute the length */
      *cp = 0; /* Append a zero to the string */for (i; j){
            memset(line, ' ', length); /* Fill the line */
                                      /* with spaces */
➆ if (rcd = sqlfet(cur)) /* Failure or end of */
                 break; /* file? */printf("%s\n", line); /* Print the line */
             }
➇ if (rcd != 1) /* Failure on fetch */
             failure("FETCH");
      ...
```
- 1. Declare a string that contains the SELECT statement.
- 2. You must compile a SQL statement before you can execute it. Compile the SELECT statement with the *sqlcom* function. The first argument is the cursor handle returned by *sqlcnc*. The second argument specifies the variable that contains the SQL command string. The third argument is zero (0) which means that the command string is null-terminated. The SQL/API will compute the actual length of the argument.
- 3. Call the *sqlnsi* function to get the number of columns in the SELECT list. For some applications, you may not know the number of columns from which data is

being selected. The *sqlnsi* function returns a pointer to the number of SELECT columns in the second argument (*&nsi*).

- 4. The *for* loop starts with the first SELECT column and continues until SQLBase processes the number of SELECT columns returned by *sqlnsi*. The *sqldes* function retrieves the attributes of each column. In this example, we are only interested in the data type and length (the third and fourth arguments), so we have specified the remaining arguments as SQLNPTR, which is defined in *sql.h* as a null pointer.
- 5. The *sqlssb* function sets up the data area in the application that receives the data for each column fetched by *sqlfet* (to be performed later). The second argument is the column number in the SELECT list. The third argument (*pdt*) is assigned the value of SQLPBUF (defined in *sql.h* as a character data type). The fourth argument (*cp*) is a pointer to a buffer in the program. The fifth argument (*pdl*) is the program data length. The fifth argument is zero because it is only relevant for a packed-decimal data type. The remaining arguments are not relevant, so they are assigned SQLNPTR (null pointer). After the *sqlssb* function, *cp* is set to point to the program area that will receive the next column.
- 6. Execute the SELECT statement using the *sqlexe* function. The *sqlexe* function executes the previously-compiled command.
- 7. Fetch a row at a time using the *sqlfet* function. Repeat this until all rows in the result set have been fetched. In the program, the length of the print line is set and then a *for* loop gets each row in the result set using the *sqlfet* function and prints it.
- 8. When the *sqlfet* function fails, the *for* loop terminates and program execution continues at the next statement where the return code for *sqlfet* is checked to ensure that a 1 was returned. The normal end-of-fetch indicator for *sqlfet* is 1, meaning that the last row has been successfully fetched. If a 1 is not returned, there must have been an error.

# Result sets

A result set is a collection of rows produced by a query (a SELECT statement).

#### Result set mode and restriction mode

You can use result set mode (also called scroll mode*)* and restriction mode with queries. These features are useful for browsing applications.

**Result set mode**. In *result set mode*, once a result set has been created, you can get to any row in the result set without sequentially fetching forward by calling the *sqlprs* function. Once the cursor is positioned, fetches start from that row.

**Restriction mode**. In *restriction mode*, the result set of a query is the basis for the next subsequent query, with each query further restricting the result set. This continues until you query a different table. Querying a new table drops the previous result set and establishes a new basis from which to start further restrictions.

While in restriction mode, you can "undo" the current result set and return to the result set as it was before the last SELECT with the *sqlurs* function.

Turn on both result set mode and restriction mode with the *sqlsrs* function. After you call *sqlsrs*, you can turn off restriction mode (but leave result set mode on) with the *sqlspr* function. Calling the *sqlstr* function turns restriction mode back on.

You turn off both result set mode and restriction mode with the *sqlcrs* function. The *sqlcrs* function lets you optionally assign a name to the result set and save it.

#### Saved result sets

To use a saved result set later, call the *sqlrrs* function and specify the saved result set name. The *sqlrrs* function turns on result set mode and restriction mode.

The *sqldrs* function drops a saved result set.

Be cautious about using saved result sets. Internally, a saved result set is a list of row identifiers (ROWIDs) that is stored in the SYSROWIDLISTS system catalog table. A ROWID changes whenever the row is updated. If one of the rows is updated after you have saved and closed a result set, you get an error if you open the result set later and try to fetch the row.

The example program *ex18.c* illustrates result set mode and restriction mode processing.

## **Fetching**

#### Row-at-a-time processing

If a query returns multiple rows, fetch each row and process it; you do this by calling the *sqlfet* function after compiling and executing a SELECT command. At this point, SQLBase builds the result set and returns the first row. Each subsequent call to *sqlfet* fetches the next row from the result set.

#### Fetching the last row of a result set

To fetch the last row of a result set, call the *sqlnrr* function to get the number of rows in the result set, position to the last row with a call to the *sqlprs* function, and then fetch the last row with the *sqlfet* function.

#### Keeping track of the cursor position

If you need to keep track of the current cursor position, create a counter and increment it by 1 each time you fetch a row. If you position the cursor (with the *sqlprs* function) to a particular row, set the counter to that row position.

#### Example programs

The example programs *ex08.c* and *ex09.c* show how to fetch rows from a result set.

# INSERTs, UPDATEs, and DELETEs

The following flowchart shows the sequence of operations necessary to perform an INSERT, UPDATE, or DELETE command using bind variables.

In the flowchart, SQLBase binds the data each time the command executes. This is necessary because in the example program that follows the flowchart, an input line is scanned to find a comma that separates individual values (the values can vary in length). In other words, the input data "changes location," so the bind needs to be done each time the command is executed. If the input data does *not* change location each time, the bind only needs to be done once*.*

If you are *not* using bind variables, you need only to compile and execute a command using the *sqlcex* function.

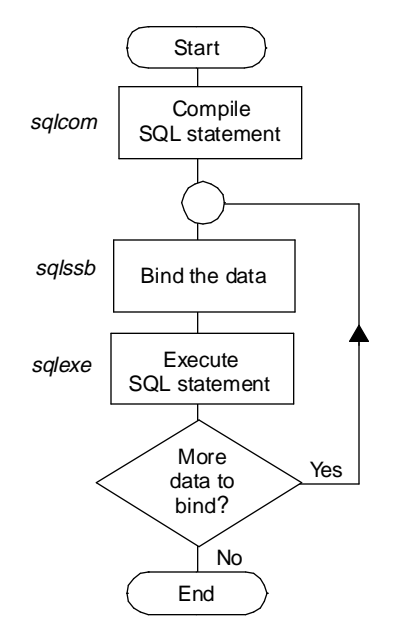

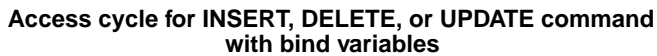

#### INSERT with bind variables (ex11.c)

This example shows how to perform an INSERT command using the SQL/API. This program reads a flat file called *data* that contains a row with four column values on each line. Each column value is separated with a comma.

```
#include "sql.h"
 #include <stdio.h>
 #include <stdlib.h>
 #include <string.h>
 SQLTCUR cur=0; /* SQLBase cursor number*/
 SQLTRCD rcd=0; /*SQLBase return code */
 int strscn(char*, char);
 void failure(char*); /*error handler*/
 main ()
 {
    FILE* fp; \qquad /* file pointer*/
    char* cp; /* character pointer */
    SQLTDAL length; /* length */
    SQLTBNN bnn; /* bind number*/
    SQLTNBV nbv; /* # of bind variables*/
    char line[80]; /* input line */
    static char ctbcom[] = /*CREATE TABLE comand */
      "CREATE TABLE X (A NUMBER, B DATETIME, 
         C CHAR(30), D NUMBER)";
➀ static char inscom[] =/*INSERT command */
      "INSERT INTO X (A, B, C, D) VALUES (:1, :2, :3, :4)";
   /* CONNECT TO THE DATABASE */
   if (\text{rcd} = \text{square}(\&\text{cur}, \text{ "DEM0", 0}))failure("CONNECT");
   /*
    CREATE THE TABLE
   */
   if (sqlcex(cur, ctbcom, 0))
    failure("CREATE TABLE");
   /*
    COMPILE THE INSERT COMMAND
   */
➁ if (sqlcom(cur, inscom, 0))
```

```
failure("INSERT COMPILE");
   /*
     INSERT THE DATA
   */
   if (!(fp = fopen("DATA", "r"))) /* open input file */
     failure("FILE OPEN");
   while (fgets(line, sizeof(line), fp))/*read the input */
   {
     line[strlen(line) -1] = 0; /* remove new line char */➂ sqlnbv(cur, &nbv); /* OPTIONAL: could hard code */
                         /* a value of 4*/for (cp = line, bnn =1i/*scan the line */
        bnn \leq nbv; bnn++)
     {
      length=strscn(cp, ',')/*locate comma*/
➃ sqlbnn (cur, bnn, cp,length, 0, SQLPBUF) ;
      cp += length;/*locate end*/
      if (cp^* == ', ')/*comma ?*/
        cp++;}
➄ if (sqlexe (cur))/*insert row */
      failure ("INSERT EXECUTE");
   }
   /*
     DISCONNECT FROM THE DATABASE
   */
   ...
 } /* end MAIN */
```
- 1. Declare the INSERT command.
- 2. Compile the INSERT command.
- 3. The *while* loop reads one line of the file at a time. The *sqlnbv* function returns the number of bind variables in the SQL command. The *for* loop finds each column value in the line by scanning for commas.
- 4. The *sqlbnn* function associates a buffer in the program that contains the data with the appropriate bind variable in the VALUES clause of the INSERT command. Data from the program will be associated with the bind variable in the SQL

command each time the command executes. The arguments for the *sqlbnn* function are the cursor, the sequence number of the bind variable, a pointer to data, the length, the scale (only used for packed-decimal data types), and the program data type.

5. After binding all values in the line, the *sqlexe* function is called to execute the INSERT command.

#### UPDATE with bind variables (ex19.c)

This example shows how to execute an UPDATE command with a WHERE CURRENT OF clause.

```
#include "stdio.h"
   #include "sql.h"
   ...
\theta static char updprice[] = /* UPDATE command */
   "UPDATE ITEM SET PRICE = :1 WHERE CURRENT OF C1";
   SQLTCUR cur1;/* SQLBase first cursor number */
   SQLTCUR cur2;/* SQLBase second cursor number */
   ...
   main()
   {
   /* CONNECT CUR1 TO THE DATABASE */
     if (rcd=sqlcnc(&cur1, dbnam,0))
      cncfail(rcd, "CONNECT");
   ...
   } /* end MAIN */
   void itemins()
   {
    FILE *fp;
    struct item *datap; /* pointer to input data*/
     int maxitem = 50; /* highest item number */
     /* Compile insert statement */
     if (sqlcom(cur1, insitem, 0))
      failure(cur1,"COMPILE ERROR");
   ...
   \} /* end itemins() */
   /* The routine fetches each row, including long data, */
   /* updates */
```

```
/* the price by 1 */void priceupd ()
   {
      SQLTDAL len; /* Length of data read*/
      SQLTRCD rcd; /* Fetch return code*/
      char line [80]; /* output buffer*/
      char newprice[10];/* length of data read*/
      double value;
      char* result;
      char ret_code ='\n';
➁ if (sqlscn (cur1,"C1", 2)) /* Name cursor C1 */
          failure(cur1,"SET CURSOR NAME");
      if (sqlcom (cur1, selitem, 0))/*Compile select*/
          failure(cur1,"SELECT COMPILE");
➂ if (sqlcom (cur2, updprice, 0)) /* Compile update */
          failure(cur2,"COMPILE ERROR");
      /* Bind price buffer for update statement */
➃ if (sqlbnn(cur2,1,(SQLTDAP) &value,sizeof (value),
            0,SQLPDOU))
      failure(cur2,"SQLBNN ERROR ");
     /*
     ** Set buffers for the character columns. Not necessary 
     ** for last column,which is a long.
     */
 ...
     /* Read the long column and display */
     for (i : i)/* Update the price according to user input */
 ...
     for(i : i){
        printf("Enter new price for %s; or return if no 
           price change", itembuf);
     /* Get user input */
        result=fgets(newprice, sizeof (newprice), stdin);
        if (*newprice == ret_code)
     {
        printf ("No change in price \n"");
        break;
     }
     else
     {
```

```
value=atof(newprice) ;
        printf("price=%s\n",newprice) ;
     }
➄ if (rcd=sqlexe(cur2))
     failure(cur2,"update execute error");
     break;
   } /* end if */
 }
   if (\text{rcd} != 1) /* If not end of \text{fetch*}/failure(cur1, "Error on Fetch");
   if (sqlcmt(cur2))/*Commit*/
     failure(cur2, "ON UPDATE COMMIT");
 }
   ...
```
- 1. Declare the UPDATE command. Note that the CURRENT OF clause specifies "C1". The cursor will be assigned to this name in step 2.
- 2. The *sqlscn* function assigns a name (second argument) to the cursor specified in the first argument. The third argument is the length of the cursor name.
- 3. Compile the UPDATE command.
- 4. Associate the user input to the bind variables in the SET clause of the UPDATE command.
- 5. The *for* loop accepts the user input for each row that has been fetched. If the user enters a value for the price, the UPDATE command is executed with *sqlexe*.

## Connection handles

An *explicit connection handle* defines the scope of a database transaction. Each connection handle represents a separate, independent transaction in the server. An application requests a connection handle by making a *sqlcch* function call, providing the database name, username, and password string. The *sqlcch* function starts a new transaction, returns a connection handle, and authenticates the username and password for the specified database.

For each connection handle, an application can open one or more cursors using the same active connection. An application requests a cursor handle by making a *sqlopc*  function call, providing the connection handle as input. The *sqlopc* function call opens a new cursor, associates the cursor with the specified connection, and returns a cursor handle. Since the connection handle is already authenticated and identifies a database, that information no longer is required by the application when opening a new cursor each time. All cursors associated with a connection still belong to the same independent transaction.

Transaction processing operations (such as COMMITs, ROLLBACKs, isolation level changes, and so forth) of one transaction do not affect operations being performed in other transactions. When closing the final cursor in an connection handle, the transaction remains pending. It is either committed or rolled back when the connection handle is terminated using the *sqldch* function call. For details on specifying the closure behavior, read the *sqlset* function description in Chapter 5.

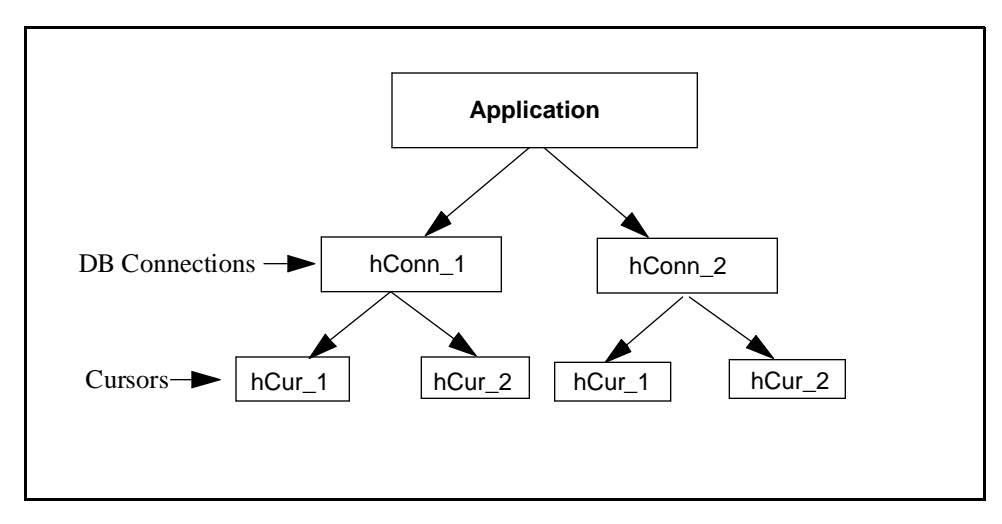

## Implicit connection handle

An *implicit connection handle* is created when the *sqlcnc* ( CoNnect Cursor) or *sqlcnr*  (Connect with No Recovery) functions are issued in the API. An implicit connection encompasses all cursors connected from a given application that use the *sqlcnc* or *sqlcnr* function calls for a specific database. Therefore, an implicit connection represents a single independent transaction per database.

If you are closing the final cursor that is part of an implicit connection handle, a COMMIT, by default, is performed before the cursor is closed. If the cursor was issued using the *sqlcnc* function call, you can specify the ROLLBACK option using the *sqlset* function call with the SQLPCCB parameter. For more details on using *sqlcnc*, *sqlcnr*, and *sqlset*, read the description for these functions in Chapter 5.

**Note:** Both implicit and explicit connection handles can exist within a single application.

#### Setting lock time out

Although API calls on different connection handles can be executing on separate threads, a call can be locked out if it is waiting for a thread to complete a task. Similarly, locking can also occur if an application has an implicit connection handle. A cursor may try to enter an API while another cursor is still in it, causing the second cursor to be locked out until the first one exits. By default, the time interval in which SQLBase waits for a lock time out before issuing an error message is 300 seconds for all platforms, except for single-user Windows which is 2 seconds. You can change the setting for the *locktimeout* keyword in the SQL.INI file. For example, to set the time out period to 2 minutes, specify:

locktimeout=120

#### Why use connection handles

By creating explicit connection handles within an application, you can establish multiple, independent database connections. This can expand the processing power of your application and increase its performance. Multiple connection handles add these capabilities to an application:

- ability to execute multiple transactions concurrently from the same, single database or different databases.
- ability for you to write applications which are multi-threaded to take advantage of the multi-tasking resource available in win32 platforms. Read *Chapter 6*, *Creating Multi-threaded Applications* for details.
- ability to create 16-bit MS Windows applications that will later accommodate win32 platforms.

#### Setting up a connection handle (ex26.c)

This example shows you how to set up connection handles from a single application to the same database. The example is self-explanatory.

```
#include "sql32.h"
#include <stdio.h>
#include <windows.h>
#include <stdlib.h>
#include <ctype.h>
/*--------------------------------------------------------*/
/ * * / */* Example of simple connect using all standard defaults */
              /* */
/*-------------------------------------------------------*/
```

```
main(int argc, char** argv)
{
 SQLTRCD rcd;/* return code */
 SQLTCON con[50]; /* Connection Handle */
 int i=1;
 int j;
/* CONNECTION TO THE DATABASE */
 j = \text{atoi}(\text{arqu}[1]);for (i=1;i<=j;i++){
   if (rcd = sqlcch(&con[i], "ISLAND/SYSADM/SYSADM", 
0,(SQLTMOD) 0))
 {
     printf("FAILURE ON CONNECTION %d\n",rcd);
     return(1);
 }
 else
     printf("Connection Established \n");
 }
exit(0);}
```
# **Transactions**

A transaction is a logical unit of work, which is a sequence of SQL statements treated as a single entity.

The scope of a transaction is a single implicit or explicit *connection handle* that an application has connected to the database.

Each connection handle can have multiple cursors which are required to complete the same independent transaction. If there are multiple connection handles set up in the server, a single application can execute multiple transactions to the same or different databases.

An application can request that each SQL statement be committed on completion; otherwise, the database waits for an explicit commit or rollback request from the application. Read *[Connection handles](#page-56-0)* on page *3-17* for more details.

## Committing and rolling back

An application gains control when a transaction is committed (made permanent) or rolled back (erased).

A commit (implicit or explicit) destroys all compiled commands for a single connection handle, unless cursor-context preservation is on.

However, when cursor-context preservation is on, SQLBase *does not* preserve cursor context after an isolation level change or a system-initiated ROLLBACK (such as a deadlock, timeout, etc.). SQLBase *does* preserve cursor context after a user-initiated ROLLBACK if *both* of the following are true:

- The application is in Release Locks (RL) isolation level
- No data definition language (DDL) operations were performed

SQLBase either commits or rolls back *all* the data changes made by a transaction. For example, a transaction might add (credit) money to one account and subtract (debit) money from another account. As long as both UPDATES are part of the same transaction, the database is in no danger of being left in an inconsistent state. SQLBase either commits both UPDATEs, or rolls both back.

The *sqlcmt* function causes a commit and the *sqlrbk* function causes a rollback.

## **Savepoints**

A savepoint is a user-defined and -named point within a transaction. Savepoints let you roll back *portions* of a transaction, rather than forcing you to commit or roll back an *entire* transaction.

The SAVEPOINT command lets you specify a point within a transaction to which you can later roll back if you want to undo part of that transaction. You can specify multiple *savepoints* within a transaction.

The ROLLBACK command has an optional savepoint identifier that lets you name the savepoint to which you want to roll back.

The following graphic illustrates the use of the SAVEPOINT and ROLLBACK commands:

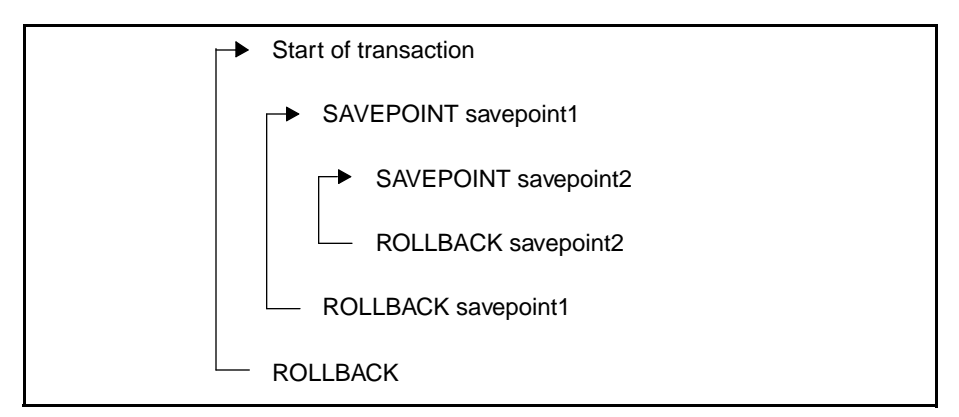

Rolling back to a savepoint does *not* release locks. Rolling back an entire transaction *does* release locks.

You can check the rollback flag (*sqlrbf*) to see whether the previous operation caused a server-initiated rollback.

## Distributed transactions

**Note:** Distributed transactions are not supported with multiple, independent connections to the same database or different databases. Therefore, if you are using connection handles, distributed transactions cannot be enabled. Use the *sqlset* function in conjunction with the SQLPDTR parameter to set distributed transaction mode off. The default for this parameter is off (0). For details on setting this parameter, read the *sqlset* function in Chapter 5.

A distributed transaction coordinates SQL statements among multiple databases that are connected by a network. The databases that participate in a distributed transaction can reside anywhere on the network.

In a distributed transaction, the coordinating application communicates among the participant databases and verifies data integrity. It maintains this integrity even when a crash occurs.

A distributed transaction conforms to the same data consistency rules as a single database transaction — either all of the transaction's statements commit, or none at all.

Server connects *(sqlcsv)* and connects with recovery turned off cannot participate in a distributed transaction. In addition, an application cannot connect to a database in both distributed and non-distributed transaction mode.

In a distributed transaction, one of the participating database servers must also be the *commit server*. The commit server logs information about the distributed transaction and assists in recovery after a network failure. To enable commit server capability for a server, set the *commitserver* keyword to 1 (on) in *sql.ini*.

Databases participating in a distributed transaction must conform to the following communication requirements:

- They must reside on the same network.
- Each participating database server that has commit service enabled must be able to connect to all other servers involved in the distributed transaction. If all the servers have commit service capability, they all must be able to connect with each other.
- If you are using Novell's NetWare, specify the [nwclient] section for each server that is participating in a distributed transaction. This allows servers to communicate mutually. Communication between servers only occurs when a commit server:
- Verifies it can talk to all other participating servers at the time of a distributed commit. (This is performed at most once per participant.)
- Attempts to contact other participating servers under a failure condition.

Use the *sqlset* function in conjunction with the SQLPDTR parameter to set distributed transaction mode on. Once you set this parameter on, all subsequent commands automatically become part of a distributed transaction.

#### Setting up a transaction (ex06.c)

This example shows you how to set up a transaction that updates multiple tables. The commit (*sqlcmt*) and the rollback (*sqlrbk*) functions ensure that either both tables are updated or that neither is updated.

```
#include "sql.h"
   #include <stdio.h>
   main()
   {
   SQLTCUR cur; /* SQLBASE cursor number */
   SOLTRCD rcd; /* return code*/
\theta static char savupdt [] = /* UPDATE savings command */
   "UPDATE SAVINGS SET SAV_DOLLARS = 
   SAV_DOLLARS - 100 WHERE SAV_ACC_NO = 951";
➁ static char chkupdt [] = /* UPDATE checking command */
   "UPDATE CHECKING SET CHK_DOLLARS =
   CHK_DOLLARS + 100 WHERE CHK_ACC_NO = 1495";
   /*
     CONNECT TO THE DATABASE
   */
   ...
   /* 
   COMPILE AND EXECUTE UPDATE OF SAVINGS ACCOUNT
   */
➂ if (rcd = sqlcex(cur, savupdt, 0))
   {
      printf("FAILED UPDATING SAVINGS, rcd = \dagger d \nvert rcd; rcd);
       sqldis(cur);
      return(1);
   }
   else
```

```
printf("ONE HUNDRED DOLLARS SUBTRACTED FROM 
      SAVINGS \n");
     /*COMPILE AND EXECUTE UPDATE OF CHECKING ACCOUNT */
➃ if (rcd = sqlcex(cur, chkupdt, 0))
     {
        printf("FAILED UPDATING CHECKING (TRANSACTION 
             ROLLBACK), rcd = %d \nvert, rcd;
➄ sqlrbk(cur);
        sqldis(cur);
        return(1);
     }
     else
        printf("ONE HUNDRED DOLLARS ADDED TO CHECKING \n");
     /* COMMIT TRANSACTION */
6 if (rcd = sqlcmt(cur))
        printf("FAILURE ON COMMIT, rcd = d\nu",rcd);
     else
        printf("TRANSFER FROM SAVINGS TO CHECKING 
             COMPLETED\n");
     /* DISCONNECT FROM DATABASE */
     ...
 }
```
- 1. Declare the UPDATE command for the first table.
- 2. Declare the UPDATE command for the second table.
- 3. The *sqlcex* function compiles and executes the UPDATE command for the first table in one step. You can use the *sqlcex* function in place of the *sqlcom* and *sqlexe* functions if the SQL statement does not contain bind variables and if you plan to execute it only once.
- 4. If the UPDATE command for the first table compiled and executed successfully, the UPDATE command for the second table is compiled and executed.
- 5. If the second UPDATE command is not successful, call the *sqlrbk* function to undo all data modifications.
- 6. If the second UPDATE command is successful, call the *sqlcmt* function to make permanent all data modifications and release any and all locks.

#### Setting up a distributed transaction

This example shows how to set up a distributed transaction using the *sqlset* function in conjunction with the SQLPDTR parameter.

**Note:** Connection handles are not supported for use with distributed transactions. Therefore, this example reflects the use of cursors to connect to multiple databases.

```
#include "sql.h"
   #include <stdio.h>
   void main(argc, argv)
   int argc; /* argument count */char*argv[];/* -> argument vector */
   {
➀ SQLTDPV dtr=1; /*Distributed transaction turned on*/
     SQLTCUR cur1; /* cursor 1*/
     SQLTCUR cur2; /* cursor 2*/SQLTRCD rcd; /* return code */
     int account_number;
     int transfer amount;
     char* Decrement_Account = "Update account set
      balance=balance-:1 where account_num = :2";
     char* Increment_Account = "Update account set
      balance=balance+:1 where account_num = :2";
   account number = 14560; transfer_amount = 500;
   if (rcd=sqlset(0, SQLPDTR, (SQLTDAP)&dtr, 0))
      failure(rcd,"SQLSET");
    if (rcd=sqlcnc(&cur1, "DALLAS/SYSADM/SYSADM", 0))
      failure(rcd,"CONNECT TO DALLAS");
    if (rcd=sqlcnc(&cur2, "AUSTIN/SYSADM/SYSADM", 0))
    failure(rcd,"CONNECT TO AUSTIN");
   /*
      First decrement the balance from DALLAS
    */
    if (rcd = sqlcom(cur1, Decrement_Account, 0))
    {
      sqlrbk(cur1);
      failure(rcd,"COMPILE of Decrement_Account");
    }
    if (rcd = sqlbnu(cur1,(SQLTBNN)2,
     (SQLTDAP)(&account_number), sizeof(int),0,SQLPSIN, 0))
    {
```

```
 sqlrbk(cur1);
      failure(rcd,"BIND of account_number for
      Decrement_Account");
 }
    if (rcd = sqlbnu(cur1,(SQLTBNN)1,
     (SQLTDAP)(&transfer_amount), sizeof(int),0, SQLPSIN,0))
    {
      sqlrbk(cur1);
      failure(rcd, "BIND of transfer_amount for
     Decrement_Account");
    }
      if (rcd = sqlexe(cur1))
    {
     sqlrbk(cur1);
     failure(rcd, "EXECUTE of Decrement Account");
   }
    /*
      Now increment the balance from AUSTIN
   */
   if (red = square, Internet Account, 0)) {
➁ sqlrbk(cur1);
       failure(rcd,"COMPILE of Increment_Account");
 }
    if (rcd = sqlbnu(cur2,(SQLTBNN)2,
       (SQLTDAP)(&account_number), sizeof(int), 0, SQLPSIN,
        0))
    {
       sqlrbk(cur1);
       failure(rcd,"BIND of account_number for 
        Increment_Account");
    }
    if (rcd = sqlbnu(cur2,(SQLTBNN)1,(SQLTDAP)
       (&transfer_amount), sizeof(int),0, SQLPSIN, 0))
    {
       sqlrbk(cur1);
       failure(rcd,"BIND of transfer_amount for 
        Increment_Account");
 }
   if (rcd = sqlexe(cur2))
    {
       sqlrbk(cur1);
       failure(rcd,"EXECUTE of Increment_Account");
    }
 ➂ if (rcd=sqlcmt(cur1))
```

```
{
   failure(rcd,"COMMIT");
}
} /* end MAIN */
int failure(rcd,str)
SQLTRCD rcd;
char *str;
{
printf("ERROR IN %s: %d\n",str,rcd);
exit(0);}
```
- 1. Turn on distributed transaction mode.
- 2. **Each of the rollback statements (***sqlrbk(cur***)) imply a rollback on cur2.**
- 3. This distributed transaction requires only a single COMMIT statement, since there is only one transaction. You can use any of the cursors to perform the COMMIT.

# **Cursors**

The term cursor refers to one of four things in the SQL/API:

When the cursor belongs to an explicit connection handle, it identifies a task or activity within a transaction. This task or activity can be compiled/ executed independently within a single connection thread.

When an application connects to a database using the *sqlcch* function call, SQLBase returns a connection handle. When the connection handle is included in a function call to open a new cursor, the function call returns a cursor handle. You use the cursor handle in subsequent SQL/API calls to identify the connection thread.

When a cursor belongs to an implicit connection handle, it identifies a database connection.

When an application connects to a database using the *sqlcnc* or *sqlcnr*  function calls, SQLBase returns a cursor handle. You use the cursor handle in subsequent SQL/API calls to identify the connection.

- A row position in a result set.
- A work space in memory used for processing a SQL command.

## Cursor work space information

You can retrieve information about a SQL command associated with a particular cursor using the SQL/API functions listed below.

For most of the functions, pass both a cursor handle and a pointer to a variable where the value is returned. The variables are defined in *sql.h* with typedefs.

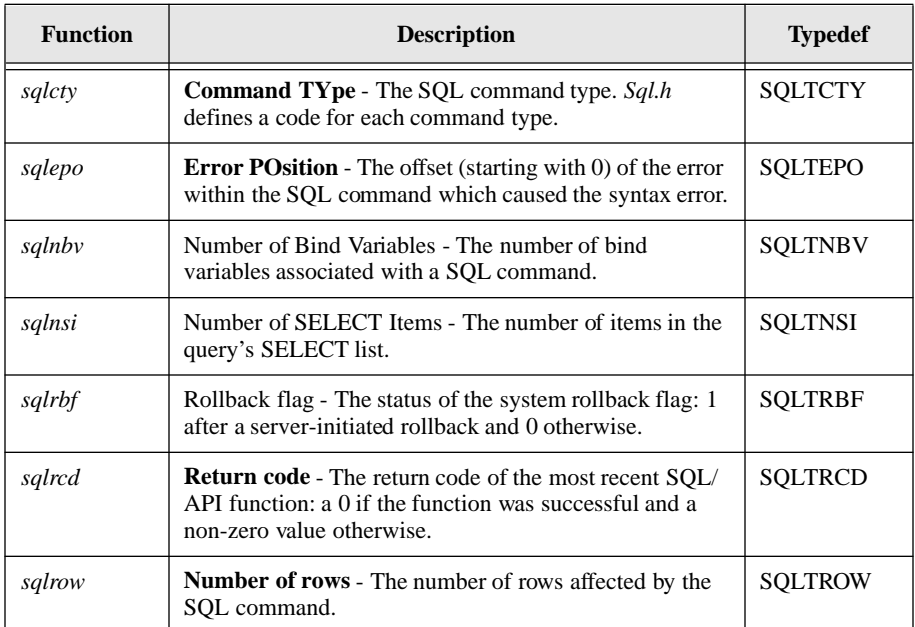

## Cursors and connection handles

To perform tasks that access a single database, you can first create an explicit connection handle using the *sqlcch* function call in your SQL/API application and then open cursors within the connection handle using the *sqlop*c function call. Within an *sqlopc* call, you can assign each cursor its own SQL command. All cursors that access the single database belong to the explicit connection handle and represent a single transaction.

If you have used the *sqlcnc* or *sqlcnr* function calls, your cursors connect directly to a specified database, under a user name and password. An implicit connection handle is automatically created for you and all cursors that connect to the same database, regardless of the user name and password belong to the implicit connection.

By explicitly creating multiple connection handles on Win32 applications, you can have multiple transactions that may access the same database or different databases within the same application. Each connection handle represents a separate thread and can concurrently enter an API and execute independently. This is known as a multithreaded application. For details on creating multi-threaded applications with SQLBase, read Chapter 6, *Creating Multi-threaded Applications*.

#### Connecting to the same database

Cursors that are part of the same implicit or explicit connection handle allow a transaction to connect to the same database. This is useful, for example, when updating a column in one table based on the value in a column of another table. Having already executed a SELECT command on the first cursor, you can subsequently fetch each row of the result set with that same cursor and UPDATE the fetched rows with a second cursor.

Because all of an application's cursors that are associated with the same connection handle are part of the same transaction, a commit or rollback (implicit or explicit) by *any* one of the transaction's cursors commits or rolls back the work done by *all* of the transaction's cursors.

#### Connecting to different databases

When implicit or explicit connection handles exist for different databases, the databases can be located on the same or different servers and each database maintains its own transaction and rollback information.

Consider an application with six connection handles, which are connected to six different databases. The application has established six separate transactions.

Because only those cursors that are connected to the same connection handle are part of the same transaction, a commit or rollback (implicit or explicit) request by the application commits or rolls back *only* the work done by that connection handle.

## Using multiple cursors and connection handles (ex16.c)

This example connects to two cursors (cur1 and cur2). One cursor (cur1) sets the select buffers, the other cursor (cur2) compiles the SQL UPDATE command.

This program scans an employee table and asks a supervisor which employee to award a bonus. It compiles and executes the SQL SELECT command using the cur1 cursor. Then it sets the select buffers using the cur1 cursor. Using the cur2 cursor, it compiles the SQL UPDATE command. Next it fetches a row with the cur1 cursor and ask the supervisor to enter the desired bonus amount, then updates the BONUS table utilizing the cur2 cursor. It continues fetching until an end of fetch. Next it asks the supervisor to specify the desired bonus amount.

```
\textcircled{1} SOLTCUR cur1 = 0i /* scan cursor */
 SQLTCUR cur2 = 0i /* update cursor */
 SQLTRCD rcdl = 0i/* return code (curl) */SOLTRCD rcd2 = 0!/* return code (cur2) */
```

```
void failure(char*); /* error handler */
 main()
 {
    int dollars; /* amount of the bonus */
    int employe; /* employe to grant bonus */
   char empnam[21]; /* employe name fetched */
   char buf[80]; /* input buffer area */ long lnum; /* long number */
➁ static char selcom[] =/* SQL select string */
    "SELECT EMP_NO,EMP_NAME FROM EMP";
 static char updcom[] =/* SQL update string */
     "UPDATE BONUS SET BONUS_AMOUNT = 
     :dollars WHERE BONUS EMP_NO = :employe";
  /* CONNECT TO BOTH CURSORS (use the demo database and all 
 /* defaults) */
\textcircled{3} if (rcd1 = sqlcnc(&cur1, "DEMO", 0))
     failure("FIRST CONNECT");
 if (red2 = square(ocur2, "DEMO", 0)) failure("SECOND CONNECT");
   /* COMPILE AND EXECUTE SELECT COMMAND (selcom) */
\textcircled{4} if (rcd1 = sqlcex(cur1, selcom, 0))
    failure("COMPILE OF SELECT COMMAND");
   /* SET FETCH BUFFERS (select EMP_NO into employee */
   /* & EMP NAME into empnam) *//*
➄ if (rcd1 = sqlssb(cur1,1,SQLPUIN,(char &employe,
      sizeof(employe),0,SQLNPTR,SQLNPTR))
       failure("SET FIRST SELECT BUFFER");
   if (rcd1 = sqlssb(cur1,2,SQLPSTR,empnam,
      sizeof(empnam),0,SQLNPTR,SQLNPTR))
      failure("SET SECOND SELECT BUFFER");
   /* COMPILE UPDATE COMMAND (updcom) */
\textcircled{\textit{i}} (rcd2 = sqlcom(cur2,updcom,0))
     failure("COMPILE OF UPDATE");
```

```
 /* BIND UPDATE VARIABLES (bind variables with variables */
 /* of same name) */\hat{O} if (rcd2 = sqlbnd(cur2,"dollars", 0, (char *)
      &dollars,sizeof(dollars),0,SQLPUIN))
       failure("DOLLARS BIND");
  if (red2 = \text{sglbnd}(\text{cur2}, \text{''employee''}, 0, (\text{char} *))&employe,sizeof(employe),0,SQLPUIN))
        failure("EMPLOYE BIND");
   /* FETCH ALL EMPLOYEES AND SPECIFY ANY BONUS AMOUNTS */
➇ while (!(rcd1 = sqlfet(cur1)))
    for (i; j) {
       printf("\nEnter Bonus Amount for %s ",empnam);
       fflush(stdout);
       fgets(buf,sizeof(buf),stdin);/* read bonus amount */
      lnum = atol(buf); /* convert dollar amount */
      if (strlen(buf) <= 0 ||/* invalid number? or */
          lnum < 0 ||  /* negative bonus amt? or */
         lnum > 32000) \qquad /* too big a bonus? \qquad */
          continue; /* ask user for amt again */
      if (!lnum) /* no amount? */break; /* no bonus for employe */
      dollars = (int)lnum;/* set bonus dollar amt */
\circ if (rcd2 = sqlexe(cur2))/* perform update \circ */
 failure("UPDATE");
      break;
     }
if (\text{rcd1} != 1) failure("FETCH");
   /* DISCONNECT BOTH CURSORS */
@if (rcd1 = sqldis(curl)) failure("DISCONNECT OF SELECT CURSOR");
  cur1 = 0;if (red2 = sqldis(cur2)) failure("DISCONNECT OF UPDATE CURSOR");
   return(0);
}
```

```
voidfailure(ep)
char* ep; /* -> failure msq string */
{
  SQLTEPO epo; /* error position */
  char errmsg[SQLMERR];/* error msg text buffer */
  printf("Failure on %s \n", ep);
  if (rcd1)/* error on cursor 1? */
 {
     sqlerr(rcd1, errmsg);
     sqlepo(cur1, &epo);
   }
  if (red2)/* error on cursor 2? */ {
     sqlerr(rcd2, errmsg);
     sqlepo(cur2, &epo);
   }
   if (cur1)/* cursor 1 exists? */
     sqldis(cur1);
   if (cur2)/* cursor 2 exists? */
     sqldis(cur2);
  printf("%s(error: %u, position: %u) \n",errmsg,rcd1,epo);
  exit(1);}
1. Declare two cursors and two return codes.
```
- 2. Declare the SELECT and the UPDATE commands.
- 3. Perform two *sqlcnc* functions. Both connections are to the same database, but each connection is associated with a different cursor.
- 4. Compile and execute the SELECT command with the *sqlcex* function. The SELECT command is associated with the first cursor.
- 5. Perform the *sqlssb* function to set up the areas in the program that will receive the fetched rows.
- 6. Compile the UPDATE command with the *sqlcom* function. The UPDATE command is associated with the second cursor.
- 7. Bind the data for the UPDATE command with the *sqlbnd* function. The first *sqlbnd* function binds the bonus dollars entered by the user. The second *sqlbnd* function binds the employee number from the fetched row.
- 8. The *while* loop displays each fetched row.
- 9. The *for* loop prompts the user to enter a bonus amount for each fetched row. If the user enters an amount, the UPDATE command is executed with the *sqlexe* function. If the user does not enter an amount and just presses the return key, the next row is fetched.
- 10. After displaying and processing the fetched rows, disconnect both cursors.

# LONG VARCHAR handling

The LONG VARCHAR data type can hold values longer than 254 bytes. Since the length of the data can be unlimited, you must set up a program loop to read or write LONG VARCHAR data in specified portions.

**Reading LONG VARCHAR data**. Use *sqlrlo* to read a LONG VARCHAR after fetching a row with *sqlfet*. The *sqlrlo* function identifies the receive buffer for a LONG VARCHAR, so you do not need to call *sqlssb*.

**Writing LONG VARCHAR data**. Use *sqlwlo* to write a LONG VARCHAR after a compile (*sqlcom)* and bind (*sqlbld* or *sqlbln*), but *before* an execute (*sqlexe)*.

The *sqlbld* function associates a bind variable with an alphanumeric name in a SQL command to a program variable. The *sqlbln* function associates a bind variable with a numeric name in a SQL command to a program variable.

**Getting LONG VARCHAR length**. Use *sqlgls* to return the number of bytes in a LONG VARCHAR column after fetching a row with *sqlfet*.

**Positioning in LONG VARCHAR data**. Use *sqllsk* to set a position within a LONG VARCHAR from which to start reading.

**Ending a LONG VARCHAR operation**. You must process LONG VARCHAR columns one at a time and the entire long operation must be complete before you can process another LONG VARCHAR. After reading or writing a LONG VARCHAR, call *sqlelo* to end the long operation.

The example programs *ex14.c* and *ex13.c* show how to read and write LONG VARCHAR columns.

## Reading LONG VARCHAR columns (ex14.c)

The following flowchart shows the sequence of operations to read LONG VARCHAR columns.

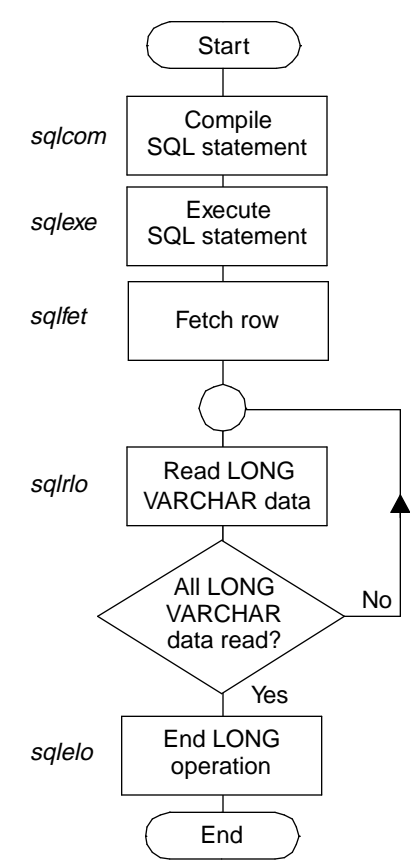

**Access cycle to read a LONG VARCHAR with a SELECT statement**

This example reads data from a LONG VARCHAR column. Call the *sqlrlo* function to read a LONG VARCHAR after executing a SELECT statement and fetching the row.

```
#include "sql.h"
#include <stdio.h>
#include <stdlib.h>
#include <string.h>
SQLTCUR cur; /* SQLBase cursor number */
SQLTRCD rcd; /* Error number */
```

```
char errmsg[SQLMERR]; /* Error msg text buffer */
   void failure(); /* Error handler*/
   main()
   {
     int count; /* Saying number */
     SQLTDAL length; /* Length of data read */
     char* cp; /* Character pointer */
     char buf[50]; /* Buffer to read long */
➀ staticchar select [] = /* SELECT statement */
      "SELECT SAY NO, SAY TEXT FROM SAYINGS";
     /* CONNECT TO THE DATABASE */
     if(rcd=sqlcnc(&cur,"ISLAND",0))
     {
        sqlerr(rcd,errmsg); /* get error message text */
        printf("s \n\in \mathbb{R}, errmsq);
        return(1);
     }
➁ /* COMPILE SELECT STATEMENT */
     if (sqlcom(cur,select,0))
        failure("COMPILE OF SELECT");
     /* SET SELECT BUFFER FOR SAYINGS NUMBER */
➂ if (sqlssb(cur, 1, SQLPUIN,(charR*)&count,
        sizeof(count), 0, SQLNPTR, SQLNPTR))
     failure("SET SELECT BUFFER");
     /* EXECUTE SELECT STATEMENT */
➃ if (sqlexe(cur))
      failure("EXECUTE OF SELECT");
     /* FETCH DATA */\textcircled{\scriptsize{\texttt{b}}} while (!(rcd = sqlfet(cur)))
     {
        printf("\nSAYING NUMBER %d \n",count);
        for (i; j) /* Read long data */
        {
           memset(buf,' ',sizeof(buf)); /* Clear input */
                                        /* buffer */
```

```
➅ if (sqlrlo(cur, 2, buf, sizeof(buf) - 1,
              &length))
                 failure("READING LONG DATA");
➆ if (!length) /* End of long data? */
           {
➇ if (sqlelo(cur) /* End long operation */
                 failure("ENDING LONG OPERATION");
              break;
           }
           buf[sizeof(buf) - 1] = \sqrt{0}; /* Add string * /
                                       /* terminator */
           while (cp = strchr(buf, '\n'))/* Remove */
                                       /* newline char */
               *cp = ' ';
           while (cp = strchr(buf, '\t')) /* Remove tab */
                                       /* characters */
               *cp = ' ';
          printf("%s\n",buf); /* Print long data */
        }
    }
    if (rcd != 1)
       failure("FETCH");
    /* DISCONNECT FROM THE DATABASE */
    if (sqldis(cur))
       failure("DISCONNECT");
    } /* end MAIN */
    void failure (ep)
    char* ep; /* ->failure msg char string*/
    {
       SQLTEPO epo; /*Error position*/
       printf("Failure on %s \n", ep);
       sqlrcd(cur, &rcd); /*Get the Error*/
        sqlepo(cur,&epo); /*Get Error position*/
        sqlerr(rcd,errmsg); /*Get error message text*/
       sqldis(cur);
       printf("&s (error:%u, position: %u)
           \n",errmsg,rcd,epo);
       exit(1);}
```
- 1. Declare the SELECT statement.
- 2. Compile the SELECT statement.
- 3. Set the areas in the program that will receive the fetched (non-long) data with the *sqlssb* function. Note that the LONG VARCHAR column does not need to be set up with the *sqlssb* function.
- 4. Execute the SELECT statement.
- 5. Call the *sqlfet* function.
- 6. Perform the *sqlrlo* function to read the LONG VARCHAR column. The arguments are cursor, column number, buffer, and bytes to read. The *sqlrlo* function performs the equivalent function of *sqlssb*.
- 7. Continue to read until the length returned by *sqlrlo* is zero.
- 8. End the long operation with the *sqlelo* function.

## Writing LONG VARCHAR columns (ex13.c)

The following flowchart shows the sequence of operations to write LONG VARCHAR columns.

#### **Access cycle to write a LONG VARCHAR with an INSERT or UPDATE statement**

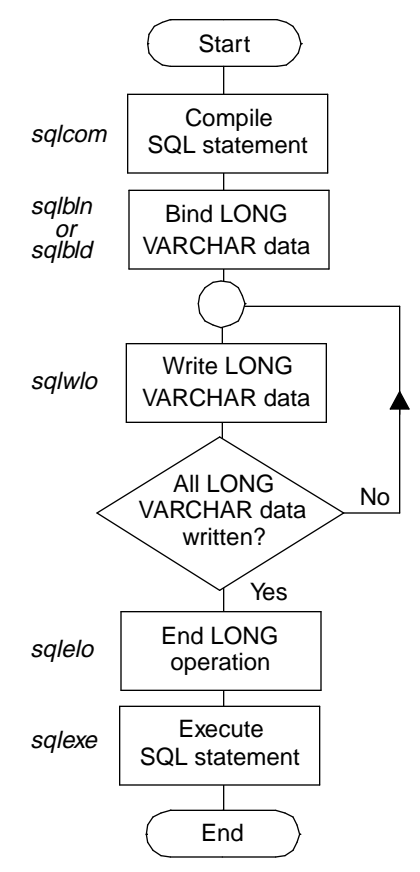

This example reads a flat file called *sayings*.1 that contains text and writes the text to a LONG VARCHAR column.

Since the length of the LONG VARCHAR is unlimited (and unknown), you must set up a loop to write the value in fixed portions. You must process LONG VARCHAR data columns one at time and the entire long operation must be complete before you can process the next LONG VARCHAR.

LONG VARCHARs have their own bind functions.

Call *sqlwlo* to write a LONG VARCHAR after compiling an INSERT or UPDATE statement but *before* executing the statement.

```
#include "sql.h"
   #include "errsql.h"
   #include <stdio.h>
   #include <stdlib.h>
   SQLTCUR cur; /* SQLBase cursor number */
   SQLTRCD rcd; /* Error number */
   char errmsg[SQLMERR]; /* Error msg text buffer */
   void failure(char*); /* Error handler */
main()
{
    FILE* fp; /* File pointer */SQLTROW rows; /* Number of rows */
    int count; /* Saying number to use */
    char buf[80]; /* Long varchar write buf */
➀ static char create [] = /*CREATE TABLE statement*/
      "CREATE TABLE SAYINGS (SAY_NO NUMBER NOT NULL, 
         SAY_TEXT LONG VARCHAR)";
    static char insert [] = /*INSERT statement*/
      "INSERT INTO SAYINGS VALUES (:1, :2)";
    /*CONNECT TO THE DATABASE*/
    if (rcd = sqlcnc(&cur,"DEMO",0))
    {
       sqlerr(rcd, errmsg);/* Get Error message text */
       printf("%s \n",errmsg);
       return(1);
    }
    /* CREATE SAYINGS TABLE */
    if (red = sqlex(cur, create, 0)){
       if (rcd != EXEETVS)/* Not error if tbl exists */
          failure("CREATE SAYINGS TABLE");
    }
    else
       printf("SAYINGS TABLE CREATED\n");
    /* COMPUTE SAYINGS NUMBER */
    if (sqlgnr(cur, "SAYINGS", 0, &rows))
       failure("GET NUMBER OF ROWS");
```

```
count = (int)rows + 1; /* Compute sayings number */
     /* COMPILE INSERT STATEMENT */
➁ if (sqlcom(cur, insert, 0))
        failure("COMPILE OF INSERT");
     /* BIND BY NUMBER*/
➂ if (sqlbnn(cur, 1, (SQLTDAP) &count, sizeof(count), 0,
        SQLPUIN))
        failure("BINDING COUNT");
➃ if (sqlbln(cur,2))
        failure("BINDING LONG");
     /* WRITE LONG DATA */
     if (!(fp = fopen("SAYINGS.1", "r")))/* Open saying * / /* text file */
        failure("FILE OPEN");
    while (fgets(buf,sizeof(buf),fp))/* Read the saying */
                                     /*text */
➄ if (sqlwlo(cur,buf,0))
           failure("WRITE LONG");
     if (fclose(fp))
        failure("FILE CLOSE");
     /* END LONG OPERATION */
➅ if (sqlelo(cur))
        failure("ENDING LONG OPERATION");
     /* EXECUTE INSERT STATEMENT */
➆ if (sqlexe(cur))
        failure("EXECUTE");
     else
        printf("SAYING NUMBER %d SUCCESSFULLY 
           INSERTED\n",count);
     /* DISCONNECT FROM THE DATABASE */
     if (sqldis(cur))
        failure("DISCONNECT"));
   \} /* end MAIN */
```

```
void failure(ep)
char* ep; /*->failure msg string*/
{
   SQLTEPO epo; /*Error position*/
   printf("Failure on &s \n", ep);
      sqlrcd(cur, &rcd); /*Get the error*/
   sqlepo(cur, &epo); /*Get error position*/
   sqlerr(rcd, errmsg); /* Get error message text*/
   sqldis(cur);
   printf("%s (error, %u, position: &u)
      \n",errmsg,rcd,epo);
   exit(1);} /* end MAIN */
```
- 1. Declare the SQL commands.
- 2. Compile the INSERT command with the *sqlcom* function.
- 3. Bind the non-long data with *sqlbnn*.
- 4. Use the *sqlbln* function to bind the LONG VARCHAR input area to the INSERT command.
- 5. Read the input data for the LONG VARCHAR data. The *while* loop reads 80 bytes of input data at a time with *fgets* and then performs the *sqlwlo* function. The loop repeats until *fgets* reads a null.
- 6. Call the *sqlelo* function when all the data has been written for the column value.
- 7. Call the *sqlexe* function to execute the INSERT command.

## Calling stored commands and procedures

You can execute stored commands and procedures from SQL/API. Using the *sqlsto*  function, you can store a SQL query, data manipulation command, or procedure for later execution. SQLBase stores the command or procedure in the SYSCOMMANDS system catalog table of a database.

Note that the *sqldst* function allows you to drop a stored command or procedure.

For details on creating stored procedures, read *Chapter 7, Procedures, Triggers, and Events*, of the *SQL Language Reference Manual*.

## Executing a stored procedure from SQL/API (ex23.c)

Assume you have stored the following procedure (which uses a table called CHECKING with columns ACCOUNTNUM number and BALANCE number) to update and return bank account balances:

```
PROCEDURE: WITHDRAW
   Parameters
     Number: nAccount
    Number: nAmount
     Receive Number: nNewBalance
   Local Variables
     String: sUpdate
     String: sSelect
   Actions
     Set sUpdate = 'UPDATE CHECKING \
      set BALANCE = BALANCE - :nAmount \
      where ACCOUNTNUM = : nAccount'
     Call SqlImmediate(sUpdate)
     Set sSelect = 'SELECT BALANCE from CHECKING \
      where ACCOUNTNUM = :nAccount \
       into :nNewBalance'
   Call SqlImmediate(sSelect)
\setminus1,100,,
/
```
The following SQL/API code shows how the procedure WITHDRAW is executed:

```
#include "sql.h"
#include <stdio.h>
#include <stdlib.h>
#include <string.h>
void failure(); \sqrt{2} error handler */
SQLTCUR cur;
/*
This program shows how a stored procedure (WITHDRAW,
which has already been stored before) will get executed
*/
main()
{
 int nAccount=1; /* Account number */
 int nAmount=100; /* Amount value */
 int nNewBalance; /* Value of new balance */
 int n; /* number value */
  /*
   CONNECT TO THE DATABASE
  */
```

```
 if (sqlcnc(&cur, "island", 0))
       failure("Connect to island");
      /*
       Retrieve the stored procedure
      */
➀ if ( sqlret(cur,(SQLTDAP)"WITHDRAW",0))
   failure("WITHDRAW");
➁ // bind variables
   if (sqlbnn(cur, 1, (SQLTDAP)&nAccount,sizeof(nAccount),
   0,SQLPSIN)||sqlbnn(cur, 2,
   (SQLTDAP)&nAmount,sizeof(nAmount), 0,SQLPSIN)
   ||sqlbnn(cur, 3,
   (SQLTDAP)&nAmount,sizeof(nAmount), 0,SQLPSIN)
   ||sqlbnn(cur, 3,
   (SQLTDAP)&nNewBalance,sizeof(nNewBalance), 0,SQLPSIN))
   failure("SQLBNN");
➂ // set select buffer for receive parameter(s)
   if ( sqlssb(cur, (SQLTSLC)1, SQLPSIN,
   (SQLTDAP)&nNewBalance,sizeof(int),0,0,0))
   failure("SQLSSB");
➃ // execute
   if (sqlexe(cur))
   failure("SQLEXECUTE");
➄ // fetch result
   n=sqlfet(cur);
   printf("%d\n",n);
   printf("The value of new balance is %d\n",nNewBalance);
       if (sqldis(cur))
         failure("DISCONNECT");
      return(0);
   }
   void failure(ep)
   char* ep; /* -> failure msq string */{
       printf("Failure on %s \n", ep);
       sqldis(cur);
      exit(1);}
```
- 1. Retrieve the stored procedure with the *sqlret* function.
- 2. Bind values for all input and output parameters in the stored procedure. Note the procedure has two input variables and one (output) receive variable.
- 3. Set the SELECT buffer for the receive parameter with the *sqlssb* function.
- 4. Execute the stored procedure with the *sqlexe* function.
- 5. Fetch the result set with the *sqlfet* function.

## Functions used with procedures and commands

The following functions can be used with procedures and stored commands:

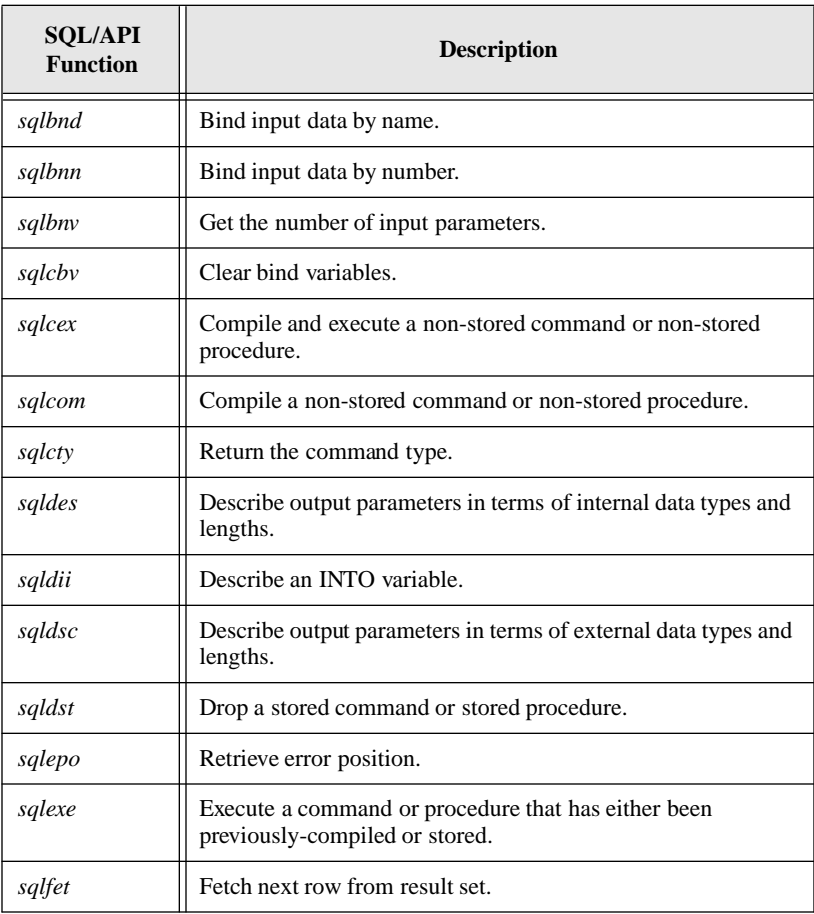

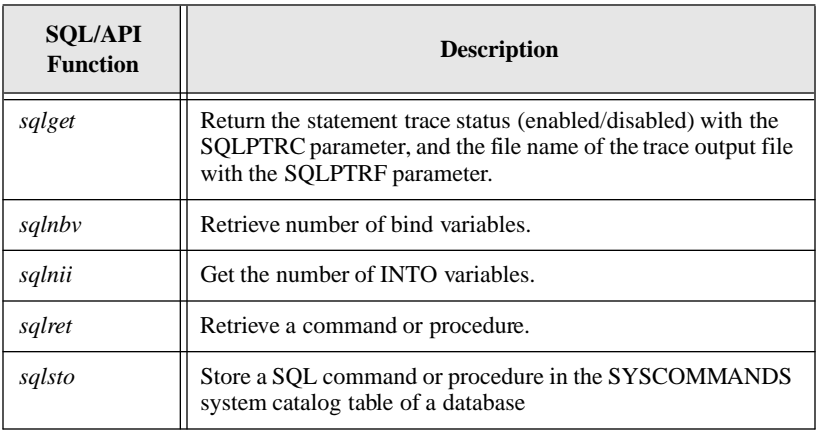

**Note:** If you simultaneously compile and execute a procedure with the *sqlcex* function, SQLBase does not attempt to optimize the SQL statements contained within the procedure. The reason for this is that it offers no real performance advantage, and it incurs a certain amount of overhead.

## Bulk execute mode

The bulk execute feature reduces network traffic for multi-row inserts, deletes, and updates. In bulk execute mode, SQLBase buffers data values so that *many* rows can be sent to the server in one message.

Three SQL/API functions support the bulk execute feature:

- *sqlblk* turns bulk execute mode on or off.
- *sqlbef* flushes data in the bulk execute buffer.
- sqlber returns error codes for bulk execute operations.

The number of operations per message depends upon the size of the output message buffer which you can set with the *sqloms* function.

You can use the bulk execute feature with chained commands if the chained commands do not contain SELECT statements.

You cannot turn on bulk execute while the autocommit feature is on.

# Error handling

All SQLBase error messages are stored in a common error message file called *error.sql*. This file must be present on *all* client and server computers that run SQLBase software.

As the diagram below shows, for each error message there is an:

- Error message text
- Error reason
- Error remedy

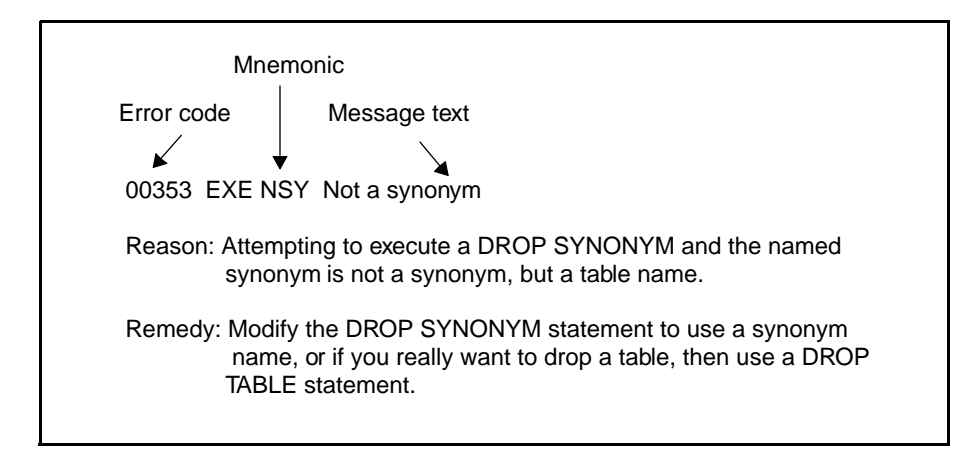

The first line of any error contains an error code, a mnemonic, and a message text. When an application detects an error condition, it uses the error code to look up the message text.

## Finding error.sql

SQLBase uses this search order to find *error.sql*:

- 1. Current directory
- 2. CENTURA directory on the current drive
- 3. Root directory on the current drive
- 4. Directories specified by the PATH or DPATH environment variable

If the SQLBASE environment variable is set, SQLBase looks *only* in the directory to which it points. It does not follow the search order outlined above.

## Checking the return code

Each SQL/API function returns a code that indicates the success or failure of the function. You should *always* check the return code and continue processing accordingly. For example:

```
if (\text{red} = \text{square}(\&\text{cur},\text{dbname},0)){
  printf("FAILURE ON CONNECT %d\n",rcd);
  exit(1);}
else
  printf("Connection Established \n");
```
As another example, if the most-recently executed SQL statement was not successful, you may want to rollback the transaction, disconnect, and exit:

```
if (\text{red} = \text{sqlex}(\text{cur}, \text{chkupdt}, 0)){
 printf("FAILED UPDATING CHECKING (TRANSACTION ROLLBACK), 
         rcd = d\nu, rcd);
  sqlrbk(cur);
 sqldis(cur);
 exit(1);}
```
#### Retrieving the return code

If, unlike the examples above, you did not check the return code when calling a particular function, you can use the *sqlrcd* function to retrieve the return code for the most-recent SQL/API function.

#### Retrieving the message text

The *error.sql* file contains message text for every return code. Use the *sqlerr* function to retrieve the error message text (without the mnemonic) associated with a return code. Otherwise, use the *sqlfer* function to retrieve the error message text *and* the mnemonic associated with a return code.

In the second example, the application receives the return code into the variable *rcd*. The application could have used the *sqlerr* function to retrieve the error message text, and displayed it or written it to a file before disconnecting.

#### Retrieving the syntax error position

The *sqlepo* function returns the error position within the most-recently executed SQL statement when SQLBase detects a syntax error.

#### Retrieving the rollback flag

The *sqlrbf* function returns the rollback flag which is set to 1 after a server-initiated rollback caused by a deadlock or system failure.

#### Retrieving the reason and remedy

You can use the *sqletx* function to retrieve one or more of the following for a given error code:

- Error message text
- Error reason
- Error remedy

The example program *ex07.c* shows how to handle errors returned from SQL/API functions.

## Translating errors

You can create a file that maps SQLBase return codes to other RDBMS vendors' return codes or to return codes that you define yourself. The file should contain lines in this format:

x,y

where *x* is a SQLBase return code found in *error.sql* and *y* is the corresponding return code that you want SQLBase to return. (There should be no white space after the comma.)

Suppose, for example, that you want SQLBase to return DB2 error codes instead of SQLBase error codes. You need to map SQLBase return codes to their equivalent DB2 return codes. Consider the following: SQLBase returns a value of 1 to indicate an end of fetch condition, while DB2 returns a value of 100. If you want your application to return the value 100 instead of 1 when an end of fetch condition occurs, specify this entry in the translation file:

1,100

When the end of fetch condition causes an error, your application must call the *sqltec* function to translate the return code from 1 to 100.

As another example, if a CREATE TABLE command specifies the same column name more than once, SQLBase returns 924, but DB2 returns -612. If you want your application to convert 924 to -612, then create this entry in the translation file:

924,-612

Your application must call the *sqltec* function when an error occurs in order for the return code to be converted from 924 to -612.

If you call the *sqltec* function and the SQLBase return code does not exist, you get a non-zero return code meaning that the translation did not occur. If you always want *some* translation to occur, specify an asterisk ("\*") as the *x* value to indicate a global translation. You could specify a generic catch-all return code like 999 to indicate that a system error was reported for an error code not found in the translation table.

For example, SQLBase return code 101 means that an invalid function call was made. If DB2 has no corresponding return code, you can cause a generic value of 999 to be returned when error 101 occurs by specifying:

\*,999

When the application calls *sqltec*, it does not find SQLBase error 101, so it returns 999.

#### The errorfile configuration keyword

Specify the name of the translation file with the *errorfile* keyword in a client's *sql.ini* file. Configure the keyword as shown below:

```
errorfile=filename
```
where *filename* is the name of the translation file.

Read the *Configuration* chapter in the *Database Administrator's Guide* for more information about this keyword.

## Error handling (ex20.c)

The void function from *ex20.c* is called if an error occurs when you execute a SQL/ API function.

```
void failure ();
  main ()
  {
  ...
  }
➀ void failure(p)
➁ char* p; /* Pointer to a string */
  {
➂ SQLTEPO epo; /* Error position */
➃ if (cur) /* Is cursor connected? */
        {
➄ sqlrcd (cur, &rcd); /* Get the error */
➅ sqlepo (cur, &epo); /* Get error position */
➆ sqldis (cur);
        }
➇ printf ("Failure on %s rcd=%d, epo=%d\n", p, rcd,
        epo);
```

```
➈ exit (1);
  }
```
- 1. Declare the function.
- 2. The function has one argument which is a pointer to a character string. You set this argument to a specific value when you call the function.
- 3. The variable *epo* receives the error position in a SQL command in step 6.
- 4. Check to see that the cursor is still connected.
- 5. Use the *sqlrcd* function to retrieve the return code for the most-recent SQL/API function.
- 6. Use the *sqlepo* function to retrieve the error position within a SQL command.
- 7. Disconnect from the database.
- 8. Print an error message that shows the string that was passed to the error-handling function, the return code, and the error position.
- 9. Call the *exit* function to terminate the program.

## Errors

This section describes the following information:

- The common message files called *error.sql* and *message.sql* that are shared by SQLBase client and server programs.
- The SQLBase error window.

#### About error.sql

All SQLBase error messages are stored in a common error message file called *error.sql*. This file must be present on *all* client and server computers that run SQLBase software.

As the diagram below shows, each error message has message text, a reason, and a remedy.

```
00353 EXE NSY Object <name> specified in DROP SYNONYM 
   is not a synonym
      Reason: Attempting to execute a DROP SYNONYM 
          and the named synonym is not a synonym but a 
          table or view name.
      Remedy: Modify the DROP SYNONYM statement to 
          use a synonym name or if you really want to 
          drop a table then use a DROP TABLE 
          statement.
```
The error message text line contains an error code (in this case, 00353), a mnemonic (EXE NSY), and a message text (Not a synonym). When a program detects an error condition, it uses the error code to look up the error message.

#### About message.sql

The *message.sql* file contains prompts, confirmations, and non-error messages. This file must be present on *all* client and server computers that run SQLBase software.

SQLBase uses this search order to find *error.sql* and *message.sql* on a client or server:

- 1. Current directory.
- 2. \SQLBASE directory on the current drive.
- 3. The root directory.
- 4. Directories specified by the PATH environment variable.

#### Displaying errors

SQLBase provides a window that displays the message text, reason, and remedy for a given error code. The program looks up this information in *error.sql.* 

The error window program is installed on the client machine when you install SQLBase client software, and is assigned an icon in the client program group or folder.

To access the error window, click on the **Dberror** icon. You access the following window:

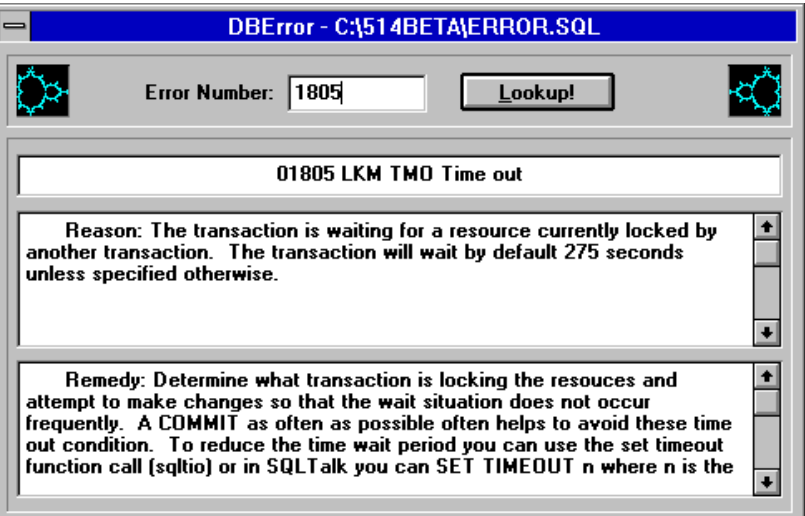

To display information about a specific error, enter the error code in the Error Number field, and click **Lookup!**

## Tokenized error messages

SQLBase returns one or more error message tokens when an error occurs and substitutes them into an error message's variables if you call *sqltem*(). For example, if you incorrectly specify the directory name from which to restore a database or log files, SQLBase displays error 5132:

Missing FROM <directory> clause

as:

Missing FROM C:\DEMOBKP clause

Use this parameter with the *sqlget* function to retrieve the object name (token) returned in an error message.

Use this parameter with the *sqlset* function to set the error token string to customize user errors.

#### Creating a user-defined error

Assume a table *emp* with referential integrity constraints from which someone attempts to delete a row that contains information about a manager who still has employees assigned to him. SQLBase would return error 383:

```
Cannot delete row until all the dependent rows are deleted
```
You can create an error message specific to this particular violation of referential integrity by using the ALTER TABLE command and editing the *error.sql* file:

1. Edit the *error.sql* file to contain the new error message. With SQLPEMT, you can set the error token string and customize the error to:

```
20001 xxx xxx<manager_name> cannot be removed until all 
      subordinates are reassigned
```
2. Add the new error message:

```
ALTER TABLE emp ADD USERERROR 20001 FOR 'DELETE_PARENT' 
      OF PRIMARY KEY;
```
The next time someone attempts to delete a row that contains information about a manager who still has employees assigned to him, SQLBase would return error 20001:

```
<manager name> cannot be removed until all subordinates are 
      reassigned
```
Your application is responsible for supplying the error token with which SQLBase replaces the variable (*manager\_name*).

The error message token string must be a series of null-terminated strings that ends with a double-null terminator, for example:

"first token\0second token\0third token\0\0"

#### Returning an error

Use the *sqltem* (Tokenize Error Message) to return a tokenized error message. This function formats an error message with tokens in order to provide users with more informational error messages.

The *sqltem* function returns one or more of the following from the *error.sql* file for the specified cursor handle:

- Error message
- Error reason
- Error remedy

Each API function call returns a code. You can retrieve the most recent return code with the *sqltem* function, and use it to look up the error message, error reason, and error remedy.

For example, formerly, SQLBase error 175:

```
SQL OLC Cannot open local client workstation file
```
is now:

SQL OLC Cannot open local client workstation file <filename>

where *filename* is a variable that gets replaced with the name of the file that SQLBase was unable to open.

Tokenizing error messages makes integrity error checking much more informative as well. Instead of reporting only that a data page is corrupt or an index is bad, SQLBase reports the table or index name too.

#### Non-SQLBase database servers

By default, the *sqltem* function returns the native error code and message from non-SQLBase database servers, but does not return the error reason or remedy.

For example, if you are connected to the Informix server and you receive an error for a table that already exists, the error returned is Informix error code 310:

An attempt was made to create a tablespace which already exists

not SQLBase's equivalent 338:

Table, view, or synonym <name> already exists

If you are accessing a non-SQLBase database server and have set error mapping on, any non-SQLBase error that doesn't have a corresponding SQLBase error is mapped to a generic error message. You can use the *sqltem* function to retrieve the native error code and message that caused the problem.

**Note:** The other error message handling functions (*sqlerr*, *sqlfer*, and *sqletx*) use a specified return code to retrieve the corresponding error message from the *error.sql* file. An error message returned by any of these functions contains the variable, not the object name; only the *sqltem* function replaces the variable with an actual object name.

## Example

```
#include <sql.h>
char emt [SQLMENT + 1]/* Error message token *//* buffer */
SQLTCUR cur; /* Cursor */
SQLTRCD rcd; \frac{1}{2} /* Return code */
strcpy(emt, "Bob Mitchell");
if (rcd = sqlset(cur, SQLPEMT, emt, 0))/* Set error */
                                    /* message tokens */
{
```

```
printf("Failure Setting Error Message Tokens (rcd = 
d) \n\ u", rcd;
```
## Back up and restore

}

You can recover from media failures and operator errors which have damaged a database *if* you make backups of a database and its log files regularly.

There are three phases to the process:

• Backup

Copying a database and its logs to a backup directory. There are two type of backups: online and offline.

**Restore** 

Copying a backup of a database and its log files to a database directory.

**Recovery** 

Applying one or more log files to a database to bring it up-to-date. This is also called a *rollforward*.

## **Recovery**

There are two kinds of recovery: crash recovery and media recovery. SQLBase performs crash recovery, and the DBA is responsible for media recovery.

#### Crash recovery

A database can be damaged in a number of ways such as by a power failure or an operator error in bringing down the server. When an event like this happens, SQLBase tries to restore the database to a consistent state by performing crash recovery automatically when a user connects to a crashed database that has just been brought back online. Crash recovery consists of using the transaction logs to redo any committed transactions which had not yet been written to the database and to undo any uncommitted transactions which were still active when the server crashed.

There are situations where SQLBase will not be able to return a database to a consistent state such as when the transaction logs have been damaged during a media failure.

#### Media recovery

Maintenance is a necessary part of a DBA's job, and involves preparing for events such as a disk head crash, operating system crash, or a user accidentally dropping a database object. You can recover from media failures and user errors which damage a database *if* you back up a database and its log files regularly. Making backups of your

database and log files from which you can restore the database is the only way you can prevent loss of data.

How often you backup the database and its log files is up to you and depends on how much data you can afford to lose. In general, the following are good guidelines:

- Backup the database once a week.
- Backup the transaction log files once a day.

You can minimize loss of data due to a media failure by backing up transaction logs frequently. You should backup all logs since the last database backup so that in the case of a media failure they can be used to recover the database up to the point of that last log backup.

In addition, you should save the database and log files from the last several sets of backups taken. For example, if you make a backup of the database and its logs (snapshot) every Sunday, and make log backups every night, a backup set would consist of the Sunday snapshot, and Monday through Saturday's log file backups. Never rely on just one backup!

**Important:** Never delete transaction log files. SQLBase automatically deletes log files either when they are backed up or when they are no longer needed for transaction rollback or crash recovery, depending on whether the SQLPLBM parameter is on or off. A database file is useless without its associated log files.

## Online backups

An online backup is a copy of a database (*.dbs*) file and its log (.*log*) files that you make using an API function while the server program is running (users are connected to the database and transactions are in progress). The online backup options include:

• *sqlbss*

Backs up only the database file and those log files needed to restore the database to a consistent state. This includes the current active log file since the *sqlbss* call forces a log rollover. This command is the only backup command which does not require LOGBACKUP to be on. If LOGBACKUP *is* on, the log files left in the database directory should be backed up with a *sqlblf* call. SQLBase will then delete them automatically.

• *sqlbdb*

Backs up the database file. You should *never* back up a database without also backing up the log files with it.

• *sqlblf*

Backs up the log files and then deletes them.

The advantage of an online backup is that users can access the database while the backup is being done. This is important to sites which require the database to be up 24 hours a day.

## Offline backups

An offline backup is a copy of the database file and log files that you make with an operating system utility or command (such as COPY) after successfully bringing the server down.

The advantage of an offline backup is that you can back up directly to archival media. Online backup commands will not back up files to a tape drive, for example.

Before you can make an offline backup, you must shut down the server gracefully. For details on shutting down the server, read *Chapter 6*, *Starting and Stopping SQLBase* in the *Database Administrator's Guide*.

You make an offline backup using an operating system command or utility. Below is an example of an offline backup done using the COPY command:

- COPY C:\CENTURA\MYDBS\MYDBS.DBS C:\BACKUPS\MYDBS.BAK
- COPY C:\CENTURA\\*.LOG C:\BACKUPS

Follow an offline backup with a *sqlset* call specifying the SQLPNLB parameter to tell SQLBase that an offline backup of one or more log files has occurred. SQLBase now knows that these backed up log files are candidates for deletion. If you had backed up the log files with an API function, the files would have been automatically deleted. In the above case, the value of SQLPNLB would be 3.

You restore an offline backup in one of two ways:

- If the backup consists of only a database file, restore it by copying it over the existing damaged database file, making sure the extension is .dbs (you may have changed it, for example, to .bkp when you backed it up), and then connecting to the database. All changes made since the offline backup was done will be lost.
- If the backup consists of a database file and one or more log files, use the *sqlrdb* function to restore the database and then call the *sqlrof* function to apply the logs to bring it up-to-date. The *sqlrdb* copies the backup to the database subdirectory, and the *sqlrof* applies the committed and logged changes made to the database since the offline backup of the database was taken. If SQLBase cannot find the log files to rollforward, you can restore them by either a *sqlrlf* call (which automatically does a *sqlcrf*) or with a copy utility, and then call the *sqlcrf* function explicitly to apply the log files.

In order for the *sqlrdb* call to work, the name of the database backup file must be *database\_name.*bkp.

## Backing up a database and its log files

The recommended way to backup a database and its log files is with the *sqlbss* function call because it is easy and provides you with a backup from which you can recover the database in one step.

The *sqlbdb* and *sqlblf* function calls are provided for sites with large databases who wish to do incremental backups. Between database backups (both *sqlbss* and *sqlbdb*), you should back up log files using the *sqlblf* function. For example, you could back up the database and logs every Sunday, while on Monday through Saturday, you could back up only the logs.

A backup directory can be on a client or server computer. Once you have backed up a database and its log files to a directory, you can copy the backup files to archival media and delete the backup files from the client or server disk.

Before you can use *sqlbdb* or *sqlblf,* you must set log backup mode on using the SQLPLBM parameter and the *sqlset* function. It is best to set SQLPLBM on just after you create a database and then not change the setting.

## Restoring and recovering a database and its log files

Users cannot be connected to the database during a restore and recovery. You should deinstall a multi-user database using the *sqlded* function, perform the restore and rollforward, and then install the database with the *sqlind* function.

If a database becomes damaged, you can restore it from backup with the *sqlrss* function if you created the backup with the *sqlbss* function. After calling *sqlrss*, no further action is necessary because the command will copy not only the backup database file but also the backup log files to the database subdirectory.

If you did not make the backup with *sqlbss* or did a *sqlbss* and want to rollforward as much as possible, you can restore the database with the *sqlrdb* function or a file copy utility.

To rollforward changes made after the database backup and bring the database up-todate, call the *sqlrof* function:

- Roll forward through all log files available (the default). This recovers as much of the user's work as possible.
- Roll forward to the end of the backup restored. This recovers all committed work up to the point when the database backup was completed. This is essentially a *sqlrss*.

• Roll forward to a specified date and time. This allows you to recover a database up to a specific point in time, and in effect rolls back large "chunks" of committed and logged work that you no longer want applied to the database. For example, if data is erroneously entered into the database, you would want to restore the database to the state it was in before the bad data was entered.

You must have backed up *all* the database's log files and must apply them in order or the rollforward will fail. If you are missing any of the log files, you will not be able to continue rolling forward from the point of the last consecutive log. For example, if you have *1.log*, *2.log*, *4. log*, and *5.log*, but *3.log* is missing, you will only be able to recover the work logged up to *2.log*. *4.log* and *5.log* cannot be applied to the database. An unbroken sequence of log files is required to recover a database backup to its most recent state.

The rollforward operation stops if SQLBase cannot find a log file that it needs. In this situation, you can restore the appropriate log file with a *sqlrlf* function call. The *sqlrlf* function copies the log files needed to recover a restored database from the backup directory to the current log directory and applies them to the restored database. The *sqlrlf* function continues restoring logs until it has exhausted all the logs in the backup directory that can be applied.

If there are more logs to be processed than can fit on disk at one time, you can call the *sqlrlf* function repeatedly to process all the necessary logs.

If a log file requested is not available, you can call *sqlenr* to end recovery using the data restored up to that point.

In summary, the general steps to performing media recovery are:

- 1. Call *sqlrdb* to restore the database.
- 2. Call *sqlrof* to declare where rollforward recovery is to terminate.
- 3. Call *sqlgnl* and *sqlrlf* in a loop to restore and apply any logs needed to perform the wanted rollforward recovery. The *sqlgnl* function returns the name of the next log file needed for recovery and *sqlrlf* restores one or more logs from the specified backup directory.
- 4. Call *sqlenr* to finish the media recovery process and prepare the database for active use.

## Example

The example program *ex17.c* shows how to perform backup and restore operations.

# Load and unloading databases

This section describes how to use the SQL/API to load and unload databases.

## Loading

There are two ways you can load database information using the SQL/API:

- Using the *sqlldp* function.
- Creating a customized SQL/API function.

It is recommended that you use the standard *sqlldp* function whenever possible. You should only create a custom load function when you need to manipulate the load buffer, such as when you are retrieving database information from a different media.

#### Using the sqlldp function

Generally, you use the *sqlldp* function (Load Operation) to load database information. The following example shows how this function calls the LOAD command and inputs a file name that exists online:

```
static char loadcmd[] =
"LOAD SQL db.unl ON SERVER";
ret = \text{sgldp}(\text{cur}, \text{loadcmd}, 0);
```
#### Creating a customized SQL/API load function

You can also create a customized program to manipulate the load input buffer in the client yourself. For example, you may wish to create a load program that loads information that does not exist online, but perhaps on a tape or an archived file.

The following example creates a SQLTAPI function called *loadx*. This is a customized load function, which processes the load command. You can invoke a program such as this directly from your application program.

This sample operation is similar to writing a LONG VARCHAR type column to the database.

The example *loadx* function processes the load operation and sends it to the backend for compilation and execution. If the load source file resides on the server, the execution is handled completely at the server. If it is on the client, this function handles the retrieval of load data and sends it to the server, in chunks.

This function returns a code after the load operation. If the load operation was successful, this field will contain a zero. In all other cases, this field will contain an error code indicating the error encountered. The *error.sql* file contains a list of error codes and corresponding error messages.

```
#include "sql.h"
   #include "errsql.h"
   #include "stdio.h"
   #define BUFFER_SIZE 1024/* read 1k buffers */
   SQLTAPI loadx(cur, cmdp, cmdl)
      SQLTCUR cur; /* cursor number */
     SOLTDAP cmdp; /* \rightarrow command buffer */ SQLTDAL cmdl; /* command length */
   {
   SOLTRCD rcd; /* return code */ SQLTDPV on_client; /* source file ON CLIENT? */
    int len; /* length */
   FILE *fp; \frac{1}{2} /* file type */
    char fname[SQLMFNL+1];/* load file name */
    SQLTDAL flen; /* load file length */
   char buf[BUFFER SIZE];/* load data buffer */
   int no more data; \frac{1}{3} /* flag for indicating end of data */
   if ((\text{rcd} = \text{sglcom}(\text{cur}, \text{cmd}, \text{cmd}))|| \neq \text{compile the */}/* load command */
➀ (rcd = sqlget( cur, /* get ON CLIENT value */
        (SQLTPTY)SQLPCLI,
        (SQLTDAP)&on_client,&len)))
    {
    return(rcd);
    }
   if (on_client)
   {
        /* qet the load file name */➁ if (rcd = sqlget(cur, SQLPFNM,fname,&flen))
            return(rcd);
        fname[then] = 0;/* open the local source file for obtaining the 
        /* load data.*/
      if ((fp = fopen(fname, "r")) == NULL)return(SQLECOF);
        /* Bind the long data by number. */
        if (red = \text{sglbln}(\text{cur}, 1))
```

```
return(rcd);
➂ no_more_data = 0;
      while(!no_more_data)
\{/* read a chunk of the file */
            len = fread(buf, 1, BUFFER SIZE, fp);if (len != BUFFER_SIZE) /*current file */
                               /* reaches EOF*/
               no_more_data = 1;
\Phi if (rcd = sqlwlo(cur, buf, len))/* send the */
                              /* data to server */
\{sglelo(cur); /* end the write operation */return(rcd);
         } /* end if *\} /* end while \frac{1}{2}if ((rcd = sqlelo(cur)) != 0)/* end the long write */
         return(rcd);
    fclose(fp);
    if ((red = square(cur)) := 0)/* execute the load */
          return(rcd);
  \} /* end if */
  else
  {
\emptyset if (rcd = sqlexe(cur)) /* execute the load */
         return(rcd);
  \} /* end else */
  return(rcd = 0); \frac{1}{2} /* success */
  \} /* end function */
```
- 1. The *sqlget* function returns the value of the ON CLIENT/ON SERVER clause to the LOAD command. The default value is ON CLIENT.
- 2. Source file is on the client. The code reads the load data and sends it to the backend (SERVER). The load data is sent to the server in a way similar to the inserting of LONG VARCHAR value.
- 3. This code segment reads chunks of unloaded data from the load file, and sends it to the server, using the *sqlwlo* function call until there is no more data to send.
- 4. Some data was read from load file. The code sends this data over to the server for processing.
- 5. The *sqlexe* for the load file on server case executes the load command.

## **Unloading**

There are two ways you can unload database information using the SQL/API:

- Using the *sqlunl* function.
- Creating a customized SQL/API function.

It is recommended that you use the standard *sqlunl* function whenever possible. You should only create a custom load function when you need to manipulate the unload buffer in the client, such as when you need to unload information to an archive.

#### Using the sqlunl function

Generally, you use the *sqlunl* function (Unload) to unload database information. The following example calls the UNLOAD command and inputs a file name that exists online:

```
static char unlamd\lceil =
"UNLOAD COMPRESS DATA SQL db.unl ALL ON SERVER ;";
ret = sglunl(cur, unlcmd, 0);
```
#### Creating a customized unload function

The following example creates a SQLTAPI function called *unloadx*. This is a customized unload function, which processes the UNLOAD command. You can invoke a program such as this directly from your application program.

This function processes the unload command and sends it to the backend for compilation and execution. If the unload file destination is on the server, the execution is handled completely at the server. If it is on the client, this function retrieve the unload data from the server and writes it to the destination file.

```
#include "sql.h"
#include "stdio.h"
#include "errsql.h"
#define BUFFER_SIZE 1024/* read 1k buffers */
SQLTAPI unloadx (cur, cmdp, cmdl)
   SQLTCUR cur; /* cursor number */
   SQLTDAP cmdp; /* -> command buffer */
   SQLTDAL cmdl; /* command length */
{
```

```
SQLTDPVon_client; / /* ON CLIENT flag */
  int len; \frac{1}{x} length indicator */
   char fname[SQLMFNL+1]; /* unload file name*/
   SQLTDALflen; /* file name length*/
   SQLTRCDrcd; /* return code */
   FILE *fp; /* unload file pointer*/
   char buf[BUFFER_SIZE]; /* unload data buffer*/
➀ if ((rcd = sqlcom(cur, cmdp, cmdl))|| /* compile unload 
*/
                                    /* command */
      /* get ON CLIENT value */
      (rcd = sqlget( cur, (SQLTPTY)SQLPCLI, 
         (SQLTDAP)&on_client,&len)))
\{return(rcd); /* if error, report it * }
      if (on_client)
       {
         /* get the unload file name */➁ if (rcd = sqlget(cur, SQLPFNM,(SQLTDAP)fname, 
             (SQLTDAL*)(&flen)))
         return(rcd); /* if error, report it *fname[flen] = 0; /* null terminate the */
                          /* the filename */
         /* Create and open the unload file. */
         if ((fp = fopen(fname, "w")) == NULL)return(SQLECOF);/* error: cannot create file 
*/
         /* execute the unload command */
         if (rcd = sqlexe(cur))
           return(rcd);
         /* Retrieve the unload data. */
         while(!(rcd = \text{sqrt}(cur)))/* while not end of */
                                /* fetch */
         {
           while(1)
           {
➁ if (rcd = sqlrlo(cur, (SQLTSLC)1, buf,
                   (SQLTDAL)BUFFER_SIZE, &len))
                return(rcd);/* if error report it */
➂ if (len) /* any data retrieved ? */
```

```
{
                   fwrite(buf, 1, len, fp);/* write * /
                          / *data into unload file */
               }
               else
                  break; /* reached the end of data */
            * /* end while */if (red = sqlelo(cur))/* end of */ * long for this fetch */
                       return(rcd);
            } /* end while */
            if (\text{red} > 1) /* if not end of fetch */
             return(rcd); /* report error */
            fclose(fp); /* close the unload file*/} /* end if */else /* unload is on the server*/
       {
➃ if (rcd = sqlexe(cur))/* just execute the 
                               /* unload command */
               return(rcd);
       }
      return(rcd = 0); /* return success *}
```
- 1. This segment compiles the unload command and gets the information about whether the unload happens on the client or on the server.
- 2. Destination file is on the client. The code retrieves the unload data in a way similar to the retrieving of a LONG VARCHAR value. The retrieved data is stored in the destination file on client.
- 3. The unload data is fetched and written to the unload file until end of data is reached.
- 4. The unload file is on the server, so the unload operation is handled completely on the server.

# Microsoft Windows applications

The *sqlini* function initializes the library used for Microsoft Windows and sets up a callback function so that control can pass to Windows while a SQL/API function is executing. You can successfully yield to other tasks or even continue processing within the current task as long as you avoid any interaction with the SQL/API while the application is yielding.

Call the *sqlini* function before the first *sqlcnc*. Call the *sqldon* function before exiting a Microsoft Windows application.

Define LINT\_ARGS in your program before other include files.

You must declare *all* pointers used as arguments for SQL/API functions as far pointers. This happens automatically when you include *sql.h*.

The example program *ex21.c* shows how to use SQL/API functions in a Microsoft Windows program.

# Chapter 4 SQL/API Functions by **Category**

This chapter groups the SQL/API functions by functional category, and provides brief descriptions of the functions.

## Function categories

This chapter identifies the following SQL/API categories in the SQL/API, and lists the functions in each one.

- Backup and restore functions
- Binding functions
- Bulk execute mode functions
- Compiling and executing functions
- Connecting and disconnecting functions
- Database administration functions
- Environment control functions
- Error handling functions
- Load and Unload functions
- LONG VARCHAR operation functions
- Query functions
- Restriction mode and result set mode functions
- Server file and directory access functions
- Server security functions
- SQLBase internal number functions
- Stored command/procedure functions
- Transaction control functions
- Miscellaneous functions

## Backup and restore

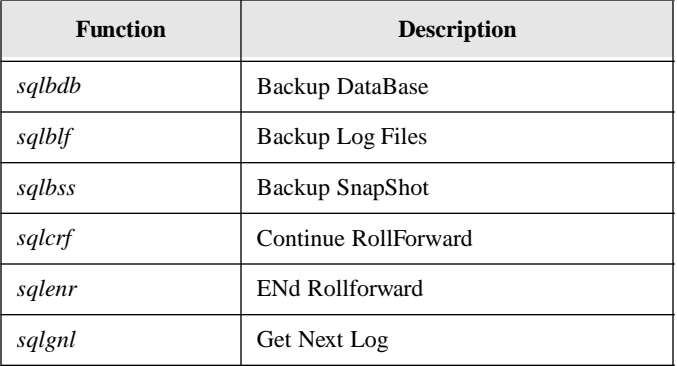
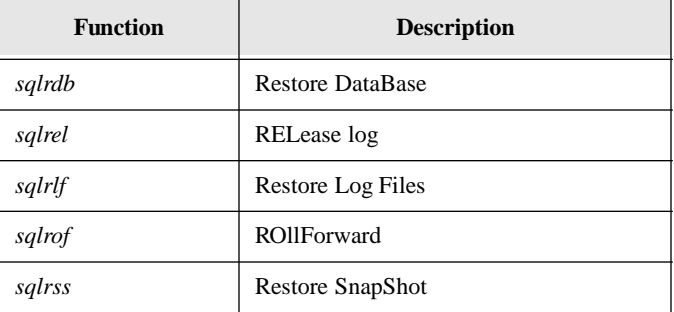

## **Binding**

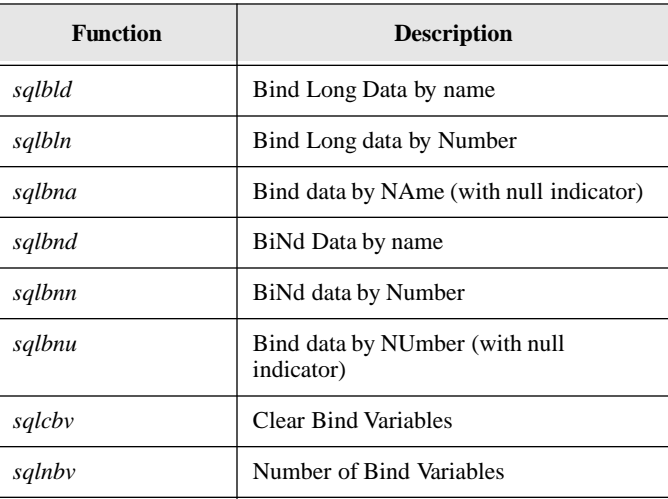

## Bulk execute mode

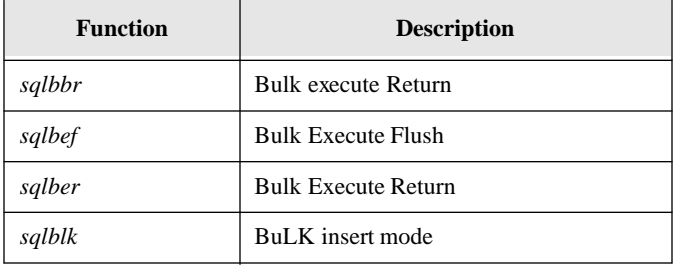

## Compiling and executing

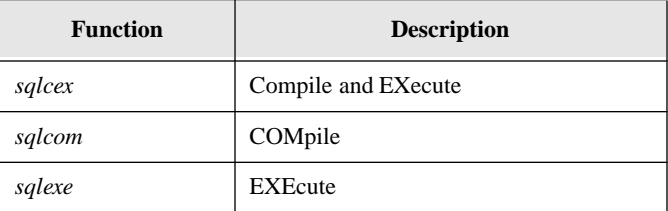

## Connecting and disconnecting

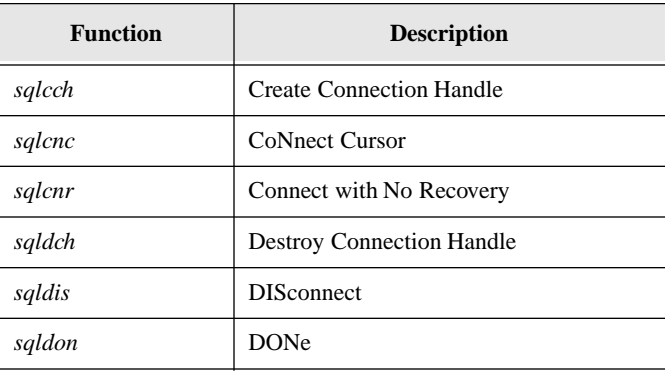

## Database administration

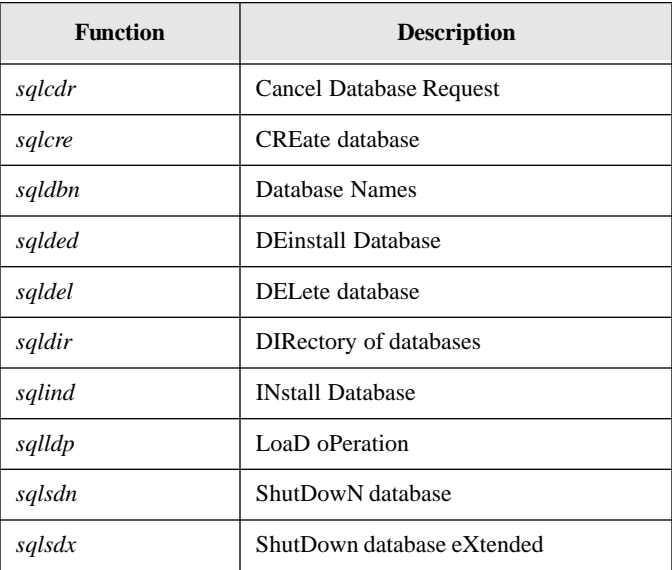

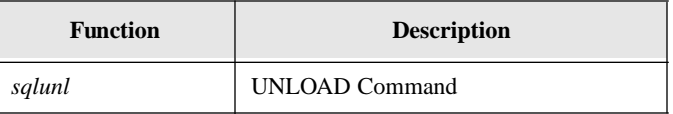

## Environment control

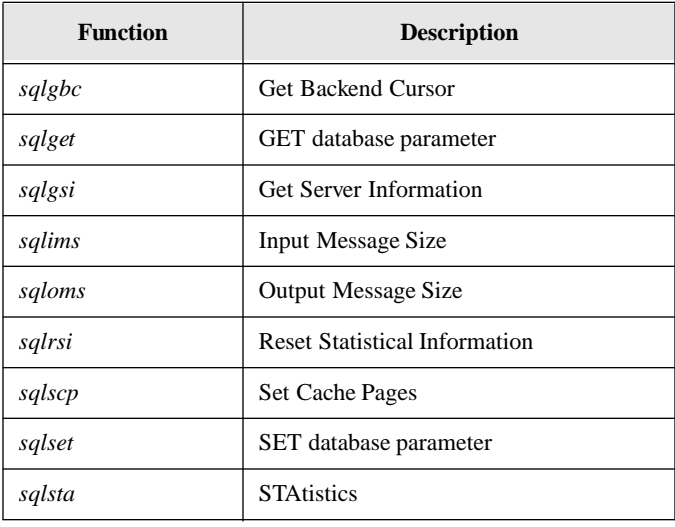

## Error handling

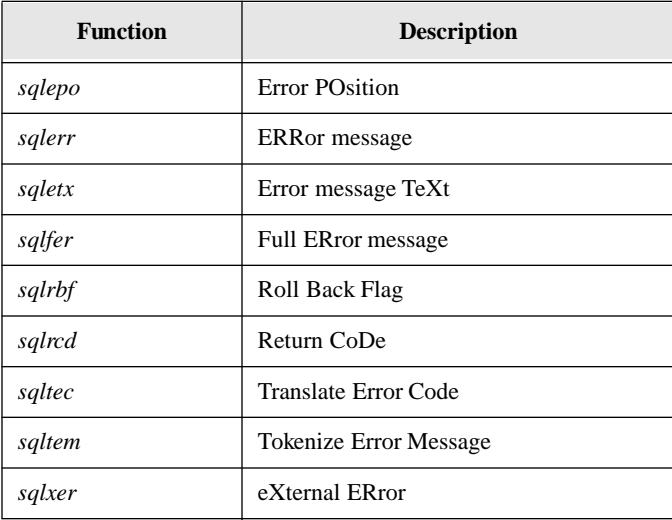

## Load and Unload operations

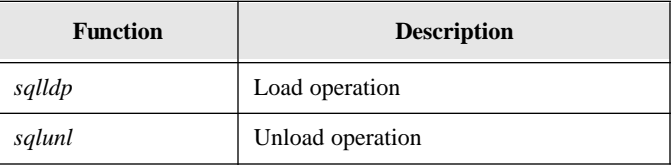

## LONG VARCHAR operations

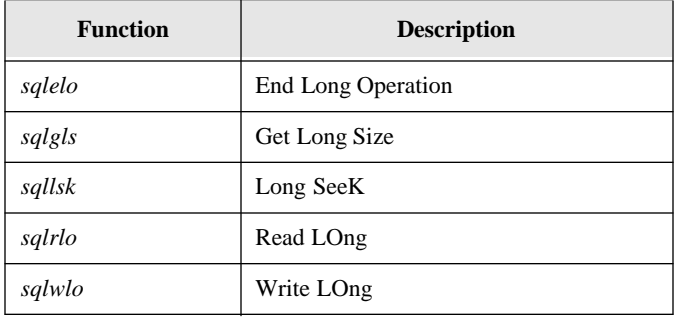

### **Queries**

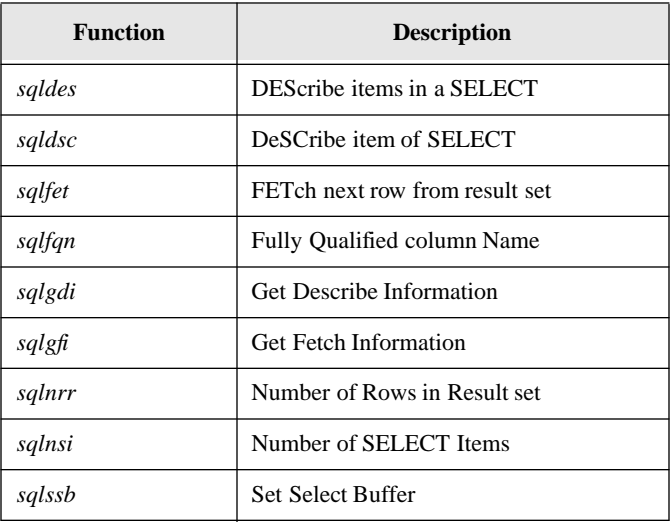

## Restriction mode and result set mode

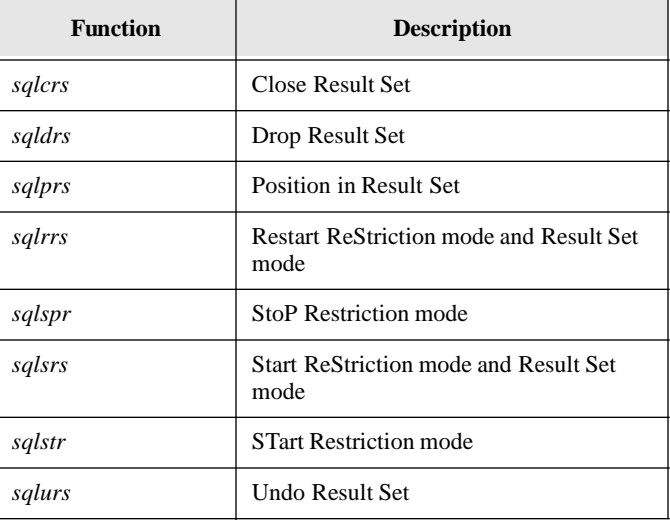

## Server file and directory access

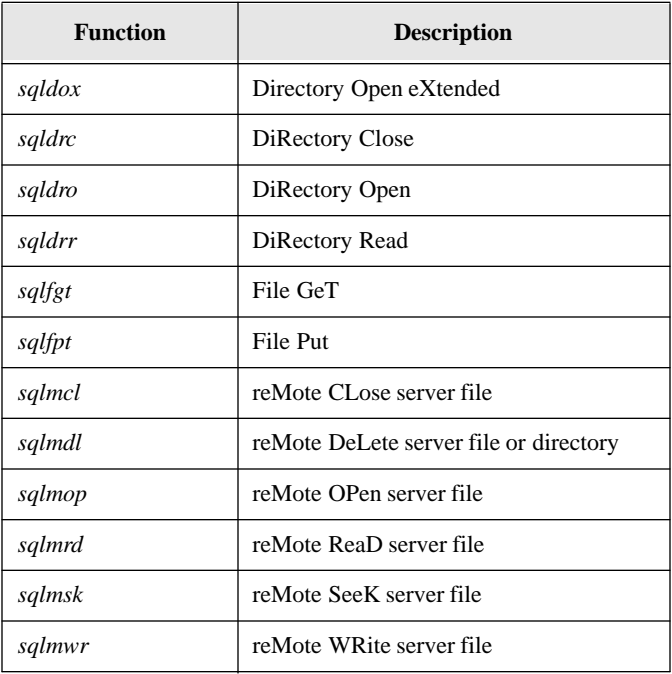

## Server security

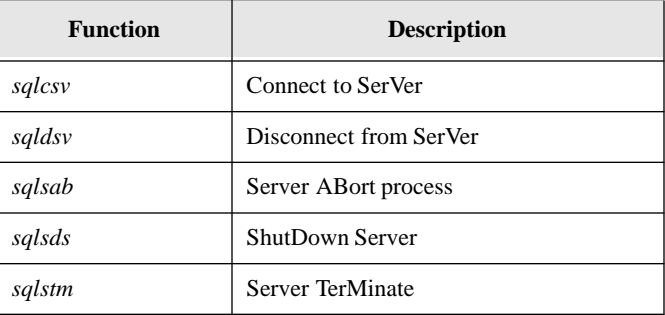

## SQLBase internal numbers

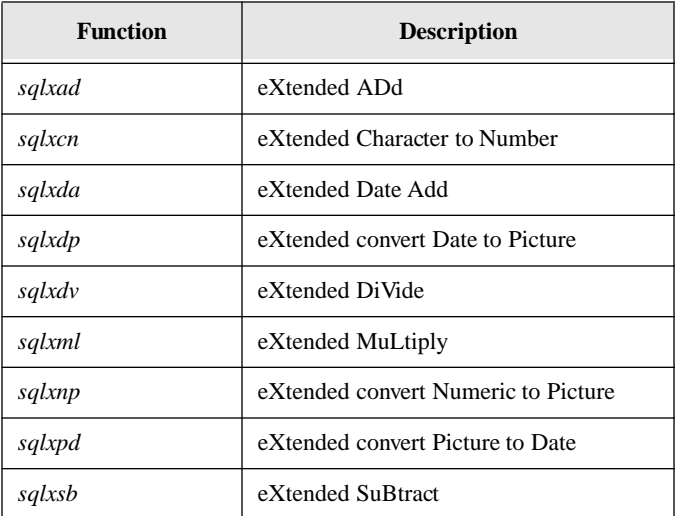

## Stored commands and procedures

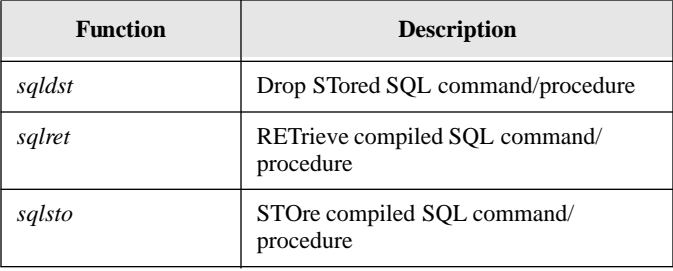

## Transaction control

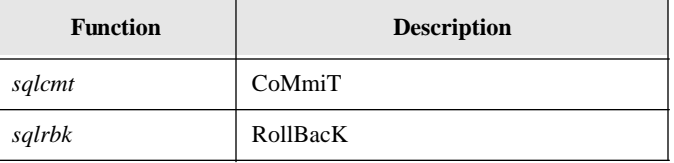

## **Miscellaneous**

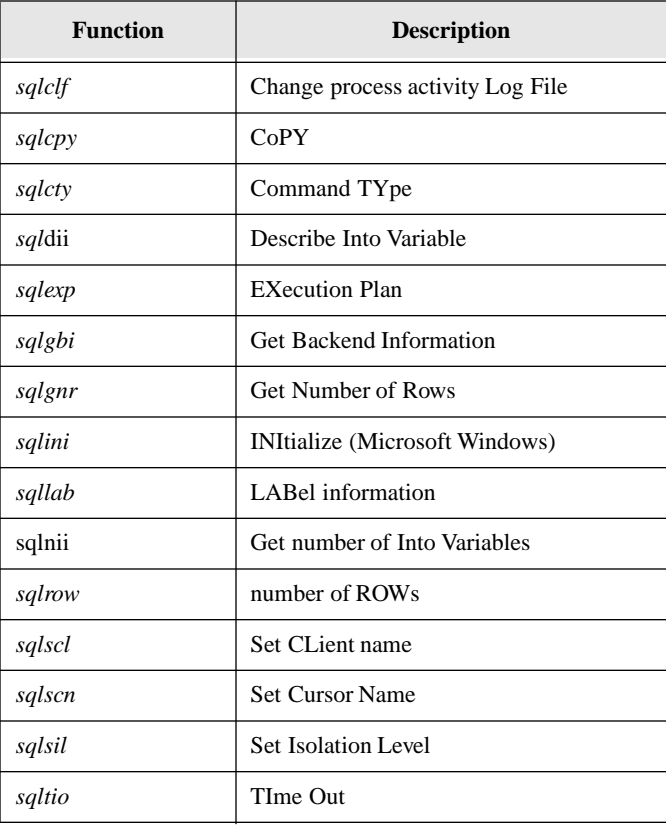

# Chapter 5 SQL/API Function **Reference**

This chapter is organized alphabetically by SQL/API function name, and contains the syntax, a detailed description, and an example for each function.

## sqlbbr - Bulk execute Return

### Syntax

```
#include <sql.h>
SQLTAPI sqlbbr(cur, rcd, errbuf, buflen, errrow, rbf, errseq)
SQLTCUR cur; /* Cursor handle */
SQLTXER PTR rcd; /* Return code */
SQLTDAP err buf; /* Ptr to receiving buffer */
SQLTDAL PTR buflen;/* Length of receiving buffer */
SQLTBIR PTR errrow;/* Error row number */
SQLTRBF PTR rbf; /* Roll back flag */
SQLTBIR errseq;/* Error sequence number */
```
#### **Description**

This function returns the error return code of the previous bulk execute operation that took place against a non-SQLBase database server.

This function is like *sqlber*, but it also returns the error message text from the non-SQLBase database server.

You can also call *sqlbbr* when processing against SQLBase databases. This means that you can use *sqlbbr* for database-independent applications.

In bulk execute mode, several rows are processed in one call to *sqlexe*. If *sqlexe* returns an error, use *sqlbbr* to find the row that caused the error. Rows that are processed are numbered consecutively. When you call *sqlbbr*, you specify the error sequence number (*errseq*) and *sqlbbr* returns the row number in *errrow*.

For example, if you INSERT 6 rows, they are numbered 1, 2, 3, 4, 5, and 6. If the rows numbered 2, 4, and 6 caused an error, you would call *sqlbbr* and specify 1 in *errseq* and *sqlbbr* would return 2 in *errrow* (meaning row 2 caused an error). Continue to call *sqlbbr*, incrementing the number in *errseq* each time. When *sqlbbr* returns 0 in *rcd*, there are no more errors. This is shown in the table below.

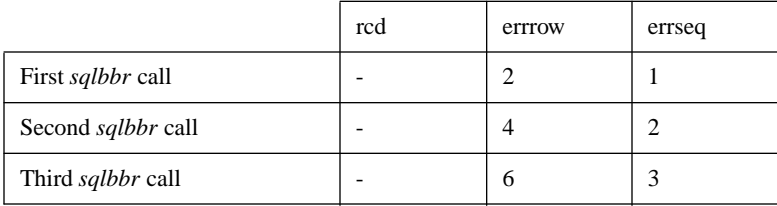

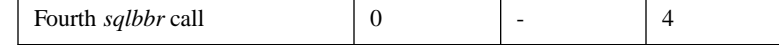

#### **Parameters**

cur

The cursor handle associated with this function.

#### rcd

A pointer to the variable where this function returns the status code for the row that caused the error.

Some database servers may return zero value when the operation was not successful, so you should also check to see if *errrow* is greater than zero.

#### errbuf

A pointer to the buffer where this function copies the error message text.

#### buflen

A pointer to the variable where this function returns the number of bytes in the retrieved error message text.

#### errrow

A pointer to the variable where this function returns the row number that was in error.

#### rbf

A pointer to the variable where this function returns the rollback status indicator:

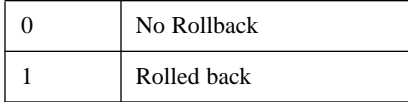

#### errseq

The sequence number of the error to retrieve. Set the errseq parameter to 1 to get the first error, 2 to get the second error, and so on. If the errseq parameter exceeds the number of error messages returned for the last bulk execute, rcd is set to zero to show there are no more error messages.

#### Return value

If this function returns zero, it was successful. If this function returns a non-zero value, it was unsuccessful.

#### Related functions

*sqlbef sqlber sqlblk*

sqlbdb - Backup DataBase

#### Syntax

```
include <sql.h>
SQLTAPI sqlbdb (shandle, dbname, dbnamel, bkpdir, bkpdirl, 
                   local, over)
SQLTSVH shandle; /* Server handle */
SQLTDAP dbname; /* Database name */
SQLTDAL dbnamel; /* Length of database name */
SQLTFNP bkpdir; /* Backup directory */
SQLTFNL bkpdirl; /* Backup directory length */
SQLTBOO local; /* True: backup directory on local (client) 
                   node */
SQLTBOO over; /* True: overwrite existing file */
```
#### **Description**

This function copies a database to the specified directory. The database is backed up to a file with the name:

*database-name*.BKP

If this function finds a control file in the backup directory, the function performs a segmented backup based on the contents of the control file. For details, read the *Database Administrator's Guide*.

Transactions that are committed when the backup starts are included in the backup. Active transactions are not included.

Before you can use *sqlbdb,* you must turn on log backup mode using the SQLPLBM parameter and the *sqlset* function. You only need to do this once for a database (such as just after it has been created), and the setting stays on until you turn it off.

Once a database file is backed up to a directory, you can transfer the backup to archival media; then delete the backup files from the hard disk.

#### **Parameters**

shandle

The server handle returned by *sqlcsv*.

dbname

A pointer to the string that contains the database name.

#### dbnamel

The length of the string pointed to by *dbname*. If the string pointed to by *dbname* is null-terminated, specify zero and the system will compute the length.

#### bkpdir

A pointer to the string that contains the backup directory name.

#### bkpdirl

The length of the string pointed to by *bkpdir*. If the string pointed to by *bkpdir* is null-terminated, specify 0 and the system will compute the length.

#### local

Destination of backup:

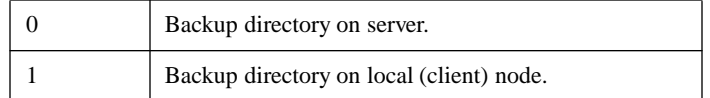

#### over

Overwrite indicator:

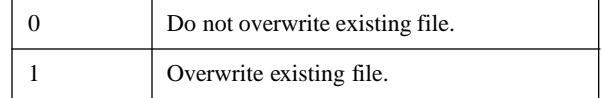

### Return value

If this function returns zero, it was successful. If this function returns a non-zero value, it was unsuccessful.

#### Example

```
SQLTSVH shandle;
char* svrname;
char* password;
SQLTDPV lbmset;
SQLTFNP bkpdir;
SQLTFNL bkpdirl;
SQLTRFM mode=SQLMEOL;
SQLTLNG lognum;
SQLTBOO local,over;
SQLTCUR cur1;
static char dbname1[] = "omed";
strcpy(svrname,"SERVER1");
password = 0;
bkpdir = "\\B{BACKUP}\OMED";bkpdirl = strlen(bkpdir);
printf("value of bkpdir = s \ n", bkpdir);
local=1;
over=1;
/* CONNECT TO OMED */
if (rcd = sqlcnc(&cur1,dbname1,0))
 apierr("SQLCNC");
else
 printf("Connected to OMED \n");
/* SET LOGBACKUP MODE ON */
lbmset=1;
if (rcd = sqlset(cur1,SQLPLBM,(ubyte1p)&lbmset,0))
 apierr("SQLSET");
else
 printf("Logbackupmode is set to %d \n", lbmset);
/* MAKE BACKUP DIRECTORIES */
system("mkdir \\backup");
system("mkdir \\backup\\omed");
/* CONNECT TO SERVER*/
```

```
if (rcd = sqlcsv(&shandle,srvname,password))
 apierr("SQLCSV");
/* BACKUP DATABASE */
if (rcd = 
sqlbdb(shandle,dbname1,0,bkpdir,bkpdirl,local,over))
 apierr("SQLBDB");
else
 printf("Backed Up Database \n");
/* RELEASE LOG */
if (rcd = sqlrel(cur1))
 apierr("SQLREL");
else
 printf("Released Logs \n");
/* BACKUP LOGS */
if (rcd = 
sqlblf(shandle,dbname1,0,bkpdir,bkpdirl,local,over))
 apierr("SQLBLF");
else
 printf("Backed Up Logs \n");
```
### Related functions

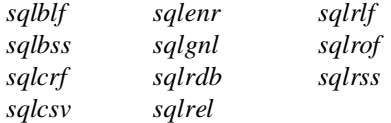

## sqlbef - Bulk Execute Flush

### Syntax

#include <sql.h> SQLTAPI sqlbef (cur) SQLTCUR cur; /\* Cursor handle \*/

### **Description**

This function flushes the data (if any) in the bulk execute buffer to the server for processing.

#### **Parameters**

cur

The cursor handle associated with this function.

#### Return value

If this function returns zero, it was successful. If this function returns a non-zero value, it was unsuccessful.

### Example

```
/* Set bulk execute mode on */
if (sqlblk(cur, 1))
 goto cleanup;
/* Compile the insert statement */
if (sqlcom(cur, "insert into test values (:1)"))
 goto cleanup;
/* Bind the data and insert the row */
for (i = 0; i < N; i++){
 if (sqlbnn(cur, 1, &data[i], 0, 0, SQLPBUF))
   goto cleanup;
 if (sqlexe(cur))
   {
```

```
/* Error occurred on the execution of the bulk execute, 
          retrieve the error messages by calling sqlber() */
   for (j = 1; j + j){
     /* Retrieve the next error message */
     if (sqlber(cur, &rcd, &rownum, &rbf, j))
        goto cleanup;
     /* Break out of loop, if no more error messages */
     if (!rcd)
        break;
     /* Report the error */
     printf("error on row #%d, rcd = %d0, rownum, rcd);
     }
   }
}
/* Flush out the unprocessed bulk execute buffer to the server 
*/
if (sqlbef(cur))
{
   for (i = 1; j = i++){
     if (sqlber(cur, &rcd, &rownum, &rbf, j))
          goto cleanup;
     if (!rcd)
      break;
     printf("error on row #%d, rcd = %d0, rownum, rcd);
   }
}
/* Reset bulk execute mode */
if (sqlblk(cur, 0))
 goto cleanup;
```
#### Related functions

*sqlbbr sqlber sqlblk*

## sqlber - Bulk Execute Return

**Syntax** 

#include <sql.h> SQLTAPI sqlber (cur, rcd, errrow, rbf, errseq) SOLTCUR cur; /\* Cursor handle \*/ SQLTRCD PTR rcd; /\* Return code \*/ SQLTBIR PTR errrow; /\* Error row number \*/ SQLTRBF PTR rbf; /\* Roll back flag \*/ SQLTBIR errseq; /\* Error sequence number \*/

#### **Description**

This function returns the error return code for the previous bulk execute operation.

In bulk execute mode, several rows are processed in one call to *sqlexe*. If *sqlexe* returns an error, use *sqlber* to find the row that caused the error. Rows that are processed are numbered consecutively. When you call *sqlber*, you specify the error sequence number (*errseq*) and *sqlber* returns the row number in *errrow*.

For example, if you INSERT 6 rows, they are numbered 1, 2, 3, 4, 5, and 6. If the rows numbered 2, 4, and 6 caused an error, you would call *sqlber* and specify 1 in *errseq* and *sqlber* would return 2 in *errrow* (meaning row 2 caused an error). Continue to call *sqlber*, incrementing the number in *errseq* each time. When *sqlber* returns 0 in *rcd*, there are no more errors. This is shown in the table below.

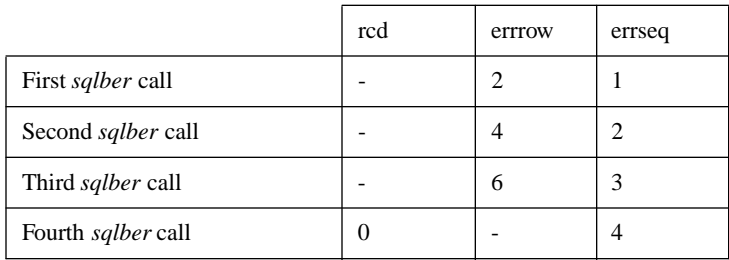

#### **Parameters**

cur

The cursor handle associated with this function.

rcd

A pointer to the variable where this function returns the status code for the row that caused the error.

#### errrow

A pointer to the variable where this function returns the row number that was in error.

#### rbf

A pointer to the variable where this function returns the rollback status indicator:

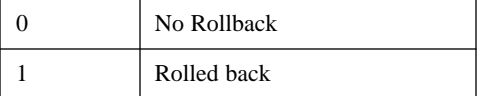

#### errseq

The sequence number of the error to retrieve. Set the *errseq* parameter to 1 to get the first error, 2 to get the second error, and so on. If the *errseq* parameter exceeds the number of error messages returned for the last bulk execute, *rcd* is set to zero to show there are no more error messages.

#### Return value

If this function returns zero, it was successful. If this function returns a non-zero value, it was unsuccessful.

#### Example

The following example shows how to use the *sqlber* function when errors happen during a bulk execute operation.

```
/* Set bulk execute mode on */
if (sqlblk(cur, 1))
 goto cleanup;
/* Compile the insert statement */
```

```
if (sqlcom(cur, "insert into test values (:1)"))
 goto cleanup;
/* Binding the data and insert the row */
for (i = 0; i < N; i++){
 if (sqlbnn(cur, 1, &data[i], 0, 0, SQLPBUF))
   goto cleanup;
 if (sqlexe(cur))
   {
   /* Error occurred on the execution of the bulk execute, 
      retrieve the error messages by calling sqlber() */
   for (j = 1; j ++){
     /* Retrieve the next error message */
     if (sqlber(cur, &rcd, &rownum, &rbf, j))
      goto cleanup;
     /* Break out of loop, if no more error messages */
     if (!rcd)
      break;
     /* Report the error */
     printf("error on row #%d, rcd = %d0, rownum, rcd);
     }
   }
}
/* Flush out the unprocessed bulk execute buffer to the 
server */
if (sqlbef(cur))
{
 for (j = 1; j ++){
   if (sqlber(cur, &rcd, &rownum, &rbf, j))
     goto cleanup;
   if (!rcd)
    break;
   printf("error on row #%d, rcd = %d0, rownum, rcd);
 }
}
```

```
/* Reset bulk execute mode */
if (sqlblk(cur, 0))
 goto cleanup;
```
### Related functions

*sqlbbr sqlbef sqlblk*

## sqlbld - Bind Long Data by name

### **Syntax**

#include <sql.h>

SQLTAPI sqlbld (cur, bnp, bnl) SQLTCUR cur; /\* Cursor handle \*/ SQLTBNP bnp; /\* Name of variable \*/ SQLTBNL bnl; /\* Length of variable name \*/

### **Description**

This function associates an alphanumeric bind variable (such as: *comments)* for a LONG VARCHAR column with a variable defined in the program.

The function is called after the *sqlcom* function and before the *sqlwlo* function. Note that *sqlwlo* (not *sqlbld*) specifies the variable that stores the data.

Only one LONG VARCHAR column can be processed at a time. The complete sequence of functions which bind, write, and end the operation must be completed before the next bind for a LONG VARCHAR.

### **Parameters**

cur

The cursor handle associated with this function.

bnp

A pointer to a string that contains the bind variable name.

#### bnl

The length of the string pointed to by *bnp*. If the string pointed to by *bnp* is nullterminated, specify zero and the system will compute the length.

#### Return value

If this function returns zero, it was successful. If this function returns a non-zero value, it was unsuccessful.

#### Example

```
static char ins[] = /* sql statement */"insert into mytable values (:id, :comm)";
short ret; \sqrt{2} /* return code */
ret = sqlbld (cur, "comm", 0);
```
### Related functions

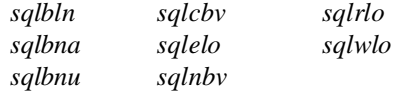

## sqlblf - Backup Log Files

### **Syntax**

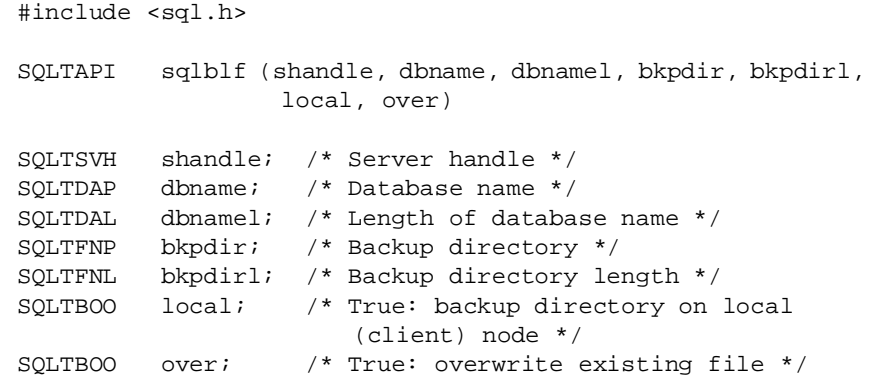

### **Description**

This function copies unpinned log files to the specified directory. When this command completes successfully, SQLBase deletes the log files that were backed up from the current log directory.

Before you can use *sqlblf,* you must set log backup mode to ON using the SQLPLBM parameter and the *sqlset* function. You only need to do this once for a database (such as just after it has been created), and the setting stays on until you turn it off.

Once the log files are backed up to a directory, the backup files can be transferred to archival media and then deleted from the hard disk.

**Note:** SQLBase supports filenames up to 256 characters including the terminating null character.

### **Parameters**

#### shandle

The server handle returned by *sqlcsv*.

#### dbname

A pointer to the string that contains the database name.

#### dbnamel

The length of the string pointed to by *dbname*. If the string pointed to by *dbname* is null-terminated, specify zero and the system will compute the length.

#### bkpdir

A pointer to the string that contains the backup directory name.

#### bkpdirl

The length of the string pointed to by *bkpdir*. If the string pointed to by *bkpdir* is null-terminated, specify zero and the system will compute the length.

#### local

Destination of backup:

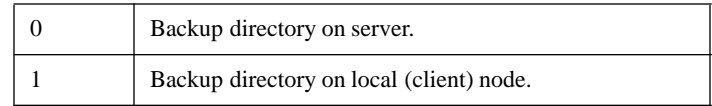

over

Overwrite indicator:

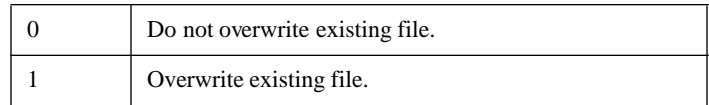

#### Return value

If this function returns zero, it was successful. If this function returns a non-zero value, it was unsuccessful.

#### Example

```
SQLTSVH shandle;
char* svrname;
char* password;
SQLTDPV lbmset;
SQLTFNP bkpdir;
SQLTFNL bkpdirl;
SQLTRFM mode=SQLMEOL;
SQLTLNG lognum;
SOLTBOO local, over;
SQLTCUR cur1;
static char dbname1[] = "omed";
strcpy(svrname,"SERVER1");
password = 0;
bkpdir = "\\BACKUP\\OMED";
bkpdirl = strlen(bkpdir);
printf("value of bkpdir = %s \nvert kpdir);
l</math>orall=1;over=1;
/* CONNECT TO OMED */
if (rcd = sqlcnc(&cur1,dbname1,0))
 apierr("SQLCNC");
else
 printf("Connected to OMED \n");
/* SET LOGBACKUP MODE ON */
```

```
lbmset=1;
if (rcd = sqlset(cur1,SQLPLBM,(ubyte1p)&lbmset,0))
 apierr("SQLSET");
else
 printf("Logbackupmode is set to %d \n", lbmset);
/* MAKE BACKUP DIRECTORIES */
system("mkdir \\backup");
system("mkdir \\backup\\omed");
/* CONNECT TO SERVER */
if (rcd = sqlcsv(&shandle,srvname,password))
 apierr("SQLCSV");
/* BACKUP DATABASE */
if (rcd = 
sqlbdb(shandle,dbname1,0,bkpdir,bkpdirl,local,over))
 apierr("SQLBDB");
else
 printf("Backed Up Database \n");
/* RELEASE LOG */
if (rcd = sqlrel(cur1))
 apierr("SQLREL");
else
 printf("Released Logs \n");
/* BACKUP LOGS */
if (rcd = 
sqlblf(shandle,dbname1,0,bkpdir,bkpdirl,local,over))
 apierr("SQLBLF");
else
 printf("Backed Up Logs \n");
```
### Related functions

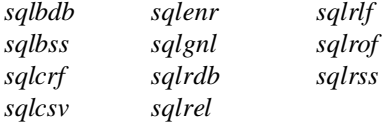

## sqlblk - BuLK execute

### Syntax

#include <sql.h> SQLTAPI sqlblk (cur, blkflg) SQLTCUR cur; /\* Cursor handle \*/ SQLTFLG blkflg;  $/* 0 = off; 1 = on */$ 

### **Description**

This function turns on bulk execute mode.

In bulk execute mode, rows are buffered so that many rows can be sent to the server in one message. This improves the performance of bulk operations on a table, particularly across a network.

The number of rows per message depends upon the size of the output message buffer which can be set with the *sqloms* function.

After performing the operations, use the *sqlbef* function to physically complete the INSERT, UPDATE, or DELETE.

You can use the bulk execute feature with chained commands if they do not contain SELECT commands.

The bulk execute feature *cannot* be turned on at the same time that the autocommit feature is turned on.

Bulk execute mode is a cursor-specific setting.

### **Parameters**

cur

The cursor handle associated with this function.

#### blkflg

Bulk execute mode setting:

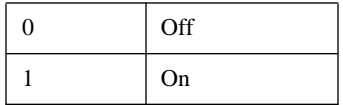

#### Return value

If this function returns zero, it was successful. If this function returns a non-zero value, it was unsuccessful.

#### Example

```
/* Set bulk execute mode on */
if (sqlblk(cur, 1))
 goto cleanup;
/* Compile the insert statement */
if (sqlcom(cur, "insert into test values (:1)"))
 goto cleanup;
/* Binding the data and insert the row */
for (i = 0; i < N; i++){
 if (sqlbnn(cur, 1, &data[i], 0, 0, SQLPBUF))
   goto cleanup;
 if (sqlexe(cur))
   {
   /* Error occurred on the execution of the bulk execute, 
        retrieve the error messages by calling sqlber() */
   for (j = 1; j + j){
     /* Retrieve the next error message*/
   if (sqlber(cur, &rcd, &rownum, &rbf, j))
          goto cleanup;
     /* Break out of loop, if no more error messages*/
     if (!rcd)
      break;
     /* Report the error */
     printf("error on row #%d, rcd = %d0, rownum, rcd);
     }
```

```
}
}
/* Flush out the unprocessed bulk execute buffer to the
     server*/
if (sqlbef(cur))
{
 for (j = 1; j ++){
   if (sqlber(cur, &rcd, &rownum, &rbf, j))
     goto cleanup;
   if (!rcd)
    break;
   printf("error on row #%d, rcd = %d0, rownum, rcd);
 }
}
/* Reset bulk execute mode */
if (sqlblk(cur, 0))
 goto cleanup;
```
### Related functions

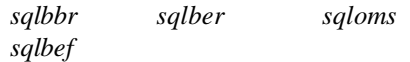

## sqlbln - Bind Long data by Number

### **Syntax**

#include <sql.h> SQLTAPI sqlbln (cur, bnn); SQLTCUR cur; /\* Cursor handle \*/ SQLTBNN bnn; /\* Bind variable number \*/

### **Description**

This function associates a numeric bind variable (such as *:3*) for a LONG VARCHAR column with a variable defined in the program.

The function is called after the *sqlcom* function and before the *sqlwlo* function. Note that *sqlwlo* (not *sqlbln*) specifies the variable that stores the data.

Only one LONG VARCHAR column can be processed at a time. The sequence of binding, writing, and ending the operation must be completed before the next bind for a LONG VARCHAR.

### **Parameters**

cur

The cursor handle associated with this function.

bnn

The number of the bind variable in the SQL command. Bind variable numbers must be unique in SQL commands.

#### Return value

If this function returns zero, it was successful. If this function returns a non-zero value, it was unsuccessful.

#### Example

static char ins[] = "insert into mytable values  $(:1, :2)"$ ; short ret; /\* return code \*/  $ret = \text{sglbln}(\text{cur}, 2)$ ;

### Related functions

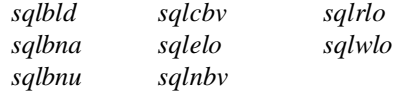

## sqlbna - Bind data by NAme (with null indicator)

### Syntax

#include <sql.h>

SQLTAPI sqlbna (cur, bnp, bnl, dap, dal, sca, pdt, nli); SQLTCUR cur; /\* Cursor handle \*/ SQLTBNP bnp; /\* Name of bind variable \*/ SQLTBNL bnl; /\* Length of bind variable name \*/ SQLTDAP dap; /\* Bind data buffer \*/ SQLTDAL dal; /\* Bind data length \*/ SQLTSCA sca; /\* Scale of packed decimal data \*/ SQLTPDT pdt; /\* Bind program data type \*/ SQLTNUL nli /\* Null indicator \*/

### **Description**

This function associates an alphanumeric bind variable (such as *:comments*) for a column with a variable defined in the program.

The *sqlbna* function is identical to *sqlbnd* with one exception: *sqlbna* has an additional argument for the null indicator. This function is used with SQLNetwork routers and gateways to bind null values for non-SQLBase databases. You can use this function with SQLBase databases, but SQLBase ignores the *nli* argument.

Call this function after *sqlcom* and before *sqlexe*.

### **Parameters**

cur

The cursor handle associated with this function.

bnp

A pointer to the string that contains the bind variable name. Bind variable names must be unique in SQL commands.

bnl

The length of the string pointed to by *bnp*. If the string pointed to by *bnp* is nullterminated, specify zero and the system will compute the length.

dap

A pointer to the variable that will be associated to the bind variable.

dal

The length of the value pointed to by *dap*.

If the value pointed to by *dap* is a string *and* null-terminated, specify zero and the system will compute the length.

In all other cases, a calculated length of zero or a specified length of zero causes the column to contain a null value.

sca

The scale (number of decimal places) for a packed-decimal data type. This argument is ignored for other data types. If you are not using a packed-decimal data type, specify zero.

pdt

The program data type of the program variable being bound. Data is converted to the program data type if the SQL data is compatible.

The program data types are shown below. These are defined in *sql.h*.

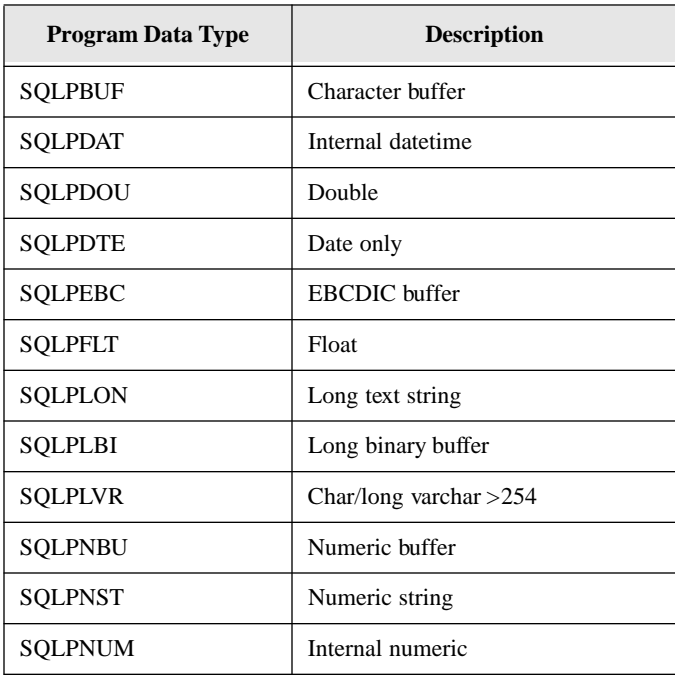

#### **Chapter 5 SQL/API Function Reference**

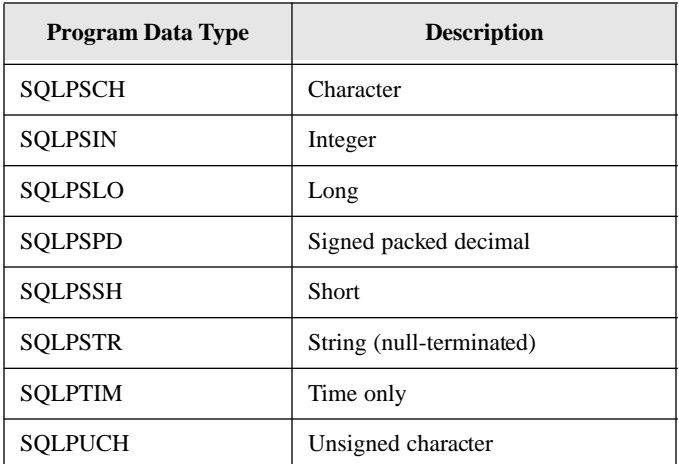

nli

Null indicator. Before calling *sqlbna*, set this argument to indicate whether or not the value being bound is null:

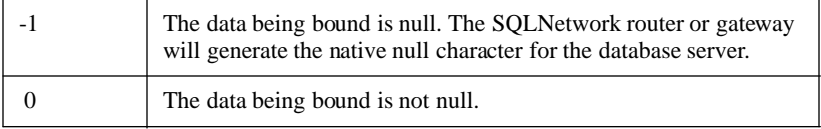

### Return value

If this function returns zero, it was successful. If this function returns a non-zero value, it was unsuccessful.

### Related functions

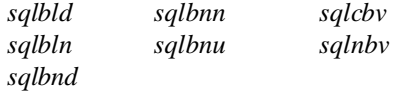

## sqlbnd - BiNd Data by name

## Syntax

```
#include <sql.h>
SQLTAPI sqlbnd (cur, bnp, bnl, dap, dal, sca, pdt);
SQLTCUR cur; /* Cursor handle */
SQLTBNP bnp; /* Name of bind variable */
SQLTBNL bnl; /* Length of bind variable name */
SQLTDAP dap; /* Bind data buffer */
SQLTDAL dal; /* Bind data length */
SQLTSCA sca; \frac{1}{2} /* Scale of packed decimal data */<br>SQLTPDT pdt; /* Bind program data type */
                  /* Bind program data type */
```
### **Description**

This function associates an alphanumeric bind variable (such as *:comments*) for a column with a variable defined in the program.

Call this function after *sqlcom* and before *sqlexe*.

### **Parameters**

cur

The cursor handle associated with this function.

#### bnp

A pointer to the string that contains the bind variable name. Bind variable names must be unique in SQL commands.

#### bnl

The length of the string pointed to by *bnp*. If the string pointed to by *bnp* is nullterminated, specify zero and the system will compute the length.

dap

A pointer to the variable that will be associated to the bind variable.

dal

The length of the value pointed to by *dap*.

If the value pointed to by *dap* is a string *and* null-terminated, specify zero and the system will compute the length.

In all other cases, a calculated length of zero or a specified length of zero causes the column to contain a null value.

sca

The scale (number of decimal places) for a packed-decimal data type. This argument is ignored for other data types. If you are not using a packed-decimal data type, specify zero.

pdt

The program data type of the program variable being bound. Data is converted to the program data type if the SQL data is compatible.

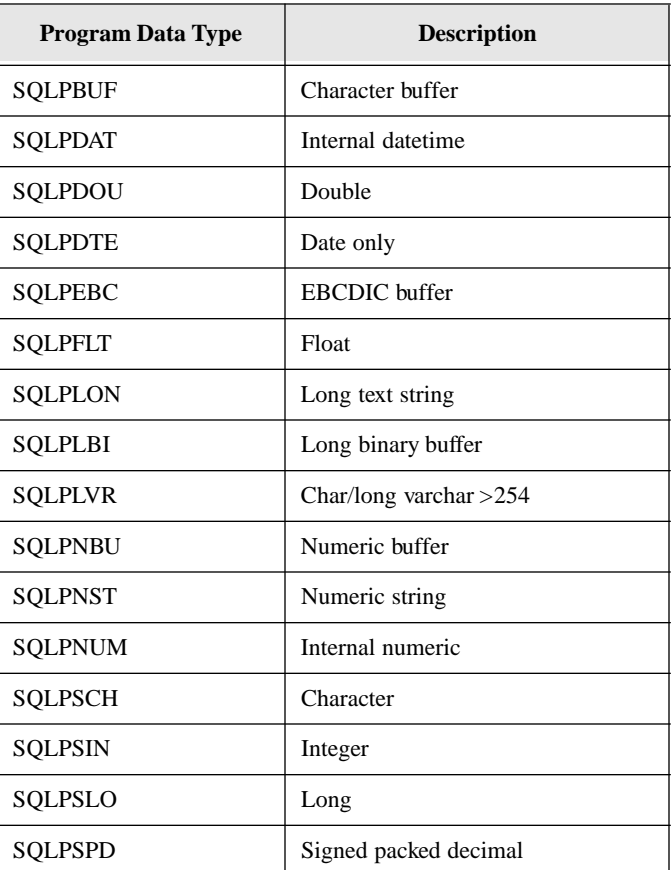

The program data types are shown below. These are defined in *sql.h.*

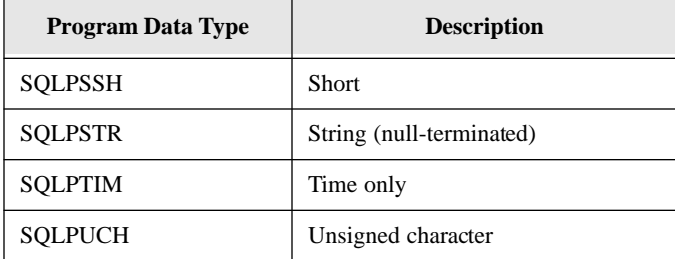

### Return value

If this function returns zero, it was successful. If this function returns a non-zero value, it was unsuccessful.

#### Example

```
static char insitem = /* SQL insert statement */
  "insert into item values (:item, :name)";
int item; /* item number */
char name [25]; /* item name */
short ret; /* return code */
/* Bind integer data */
ret = sqlbnd(cur,"item",0,&item,sizeof(item),0,SQLPUIN);
/* Use defaults for pdt and bnl */
ret = \text{sglbm}(\text{cur}, \text{"name", 0, name}, 25, 0, \text{SQLPBUF});
```
#### Related functions

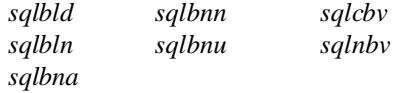

## sqlbnn - BiNd data by Number

## Syntax

#include <sql.h>

SQLTAPI sqlbnn (cur, bnn, dap, dal, sca, pdt); SQLTCUR cur; /\* Cursor handle \*/ SQLTBNN bnn; /\* Bind variable number \*/ SQLTDAP dap; /\* Bind data buffer \*/ SQLTDAL dal; /\* Bind data length \*/ SQLTSCA sca; /\* Scale of packed decimal data \*/ SQLTPDT pdt; /\* Bind program data type \*/

### **Description**

This function associates a numeric bind variable (such as *:3*) for a column with a variable defined in the program.

You must call this function after *sqlcom* and before *sqlexe*.

## **Parameters**

cur

The cursor handle associated with this function.

#### bnn

The number of the bind variable in the SQL command. Bind variable numbers must be unique in SQL commands.

#### dap

A pointer to the program variable that will be associated to the bind variable.

#### dal

The length of the value pointed to by *dap*.

If the value pointed to by *dap* is a string *and* null-terminated, specify zero and the system will compute the length.

In all other cases, a calculated length of zero or a specified length of zero causes the column to contain a null value.
sca

The scale (number of decimal places) for a packed-decimal data type. This argument is ignored for other data types. If you are not using a packed-decimal data type, specify zero.

pdt

The program data type of the program variable being bound. Data is converted to the program data type if the SQL data is compatible.

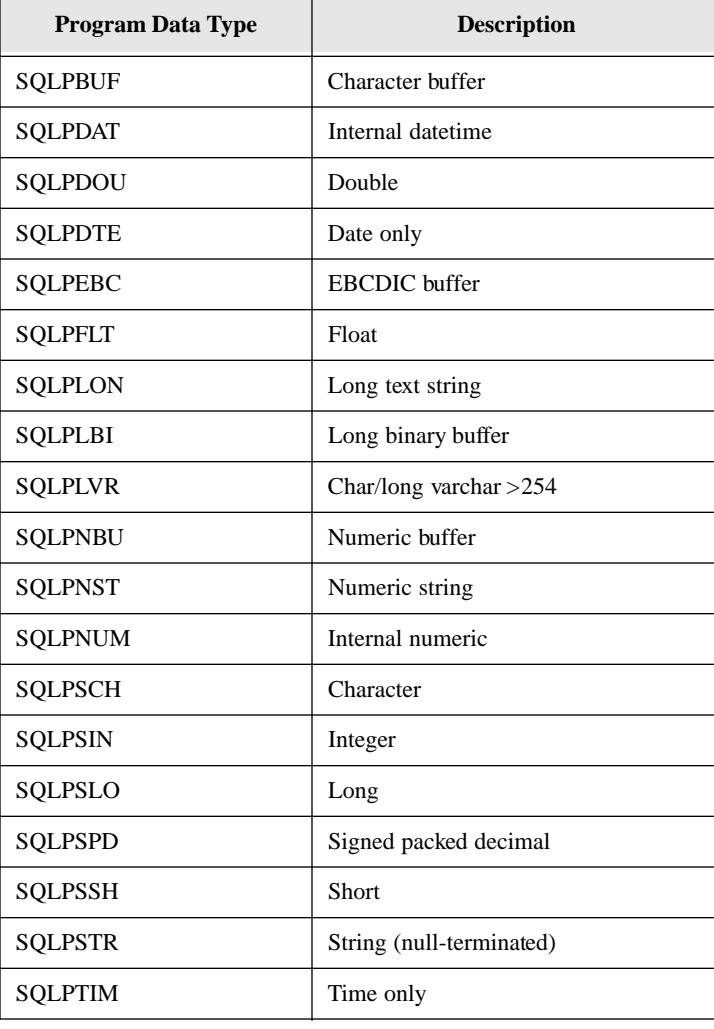

The program data types are shown below. These are defined in *sql.h*.

#### **Chapter 5 SQL/API Function Reference**

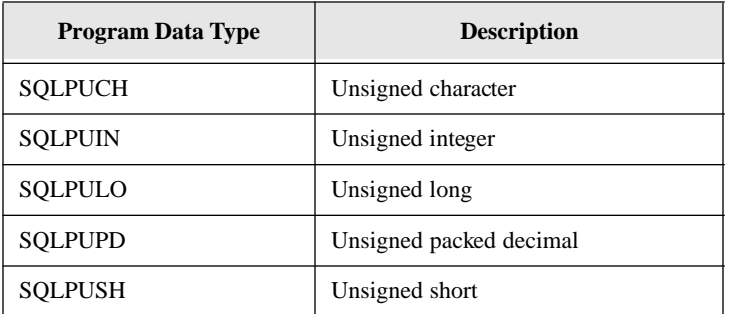

## Return value

If this function returns zero, it was successful. If this function returns a non-zero value, it was unsuccessful.

# Example

char len = 7;  $\frac{1}{2}$  /\* length of phone number \*/ short ret;  $/*$  API return code  $*/$ char pnum[8]; /\* phone number \*/ static char updt[] =  $/*$  SQL statement  $*/$ "UPDATE CUST SET PHONE = :1 WHERE CURRENT OF CURSOR"; ret = **sqlbnn**(cur, 1, pnum, sizeof(pnum) ,0, SQLPBUF);

# Related functions

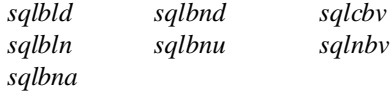

# sqlbnu - Bind data by NUmber

# Syntax

#include <sql.h> SQLTAPI sqlbnu (cur, bnn, dap, dal, sca, pdt, nli); SQLTCUR cur; /\* Cursor handle \*/ SQLTBNN bnn; /\* Bind variable number \*/ SQLTDAP dap; /\* Bind data buffer \*/ SQLTDAL dal; /\* Bind data length \*/ SQLTSCA sca; /\* Scale of packed decimal data \*/ SQLTPDT pdt; /\* Bind program data type \*/ SQLTNUL nli /\* Null indicator \*/

## **Description**

This function associates a numeric bind variable (such as *:3*) for a column with a variable defined in the program.

The *sqlbnu* function is identical to *sqlbnn* with one exception: *sqlbnu* has an additional argument for the null indicator. This function is used with SQLNetwork routers and gateways to bind null values for non-SQLBase databases. You can use this function with SQLBase databases, but SQLBase ignores the *nli* argument.

Call this function after *sqlcom* and before *sqlexe*.

# **Parameters**

cur

The cursor handle associated with this function.

bnn

The number of the bind variable in the SQL command. Bind variable numbers must be unique in SQL commands.

dap

A pointer to the program variable that will be associated to the bind variable.

dal

The length of the value pointed to by *dap*.

If the value pointed to by *dap* is a string *and* null-terminated, specify zero and the system will compute the length.

In all other cases, a calculated length of zero or a specified length of zero causes the column to contain a null value.

sca

The scale (number of decimal places) for a packed-decimal data type. This argument is ignored for other data types. If you are not using a packed-decimal data type, specify zero.

pdt

The program data type of the program variable being bound. Data is converted to the program data type if the SQL data is compatible.

Program Data Type Description SOLPBUF Character buffer SQLPDAT Internal datetime SQLPDOU Double SOLPDTE Date only SQLPEBC | EBCDIC buffer SQLPFLT | Float SOLPLON | Long text string SQLPLBI | Long binary buffer SQLPLVR | Char/long varchar >254 SQLPNBU Numeric buffer SQLPNST Numeric string SQLPNUM Internal numeric SQLPSCH Character SQLPSIN Integer SQLPSLO | Long SQLPSPD Signed packed decimal

The program data types are shown below. These are defined in *sql.h*.

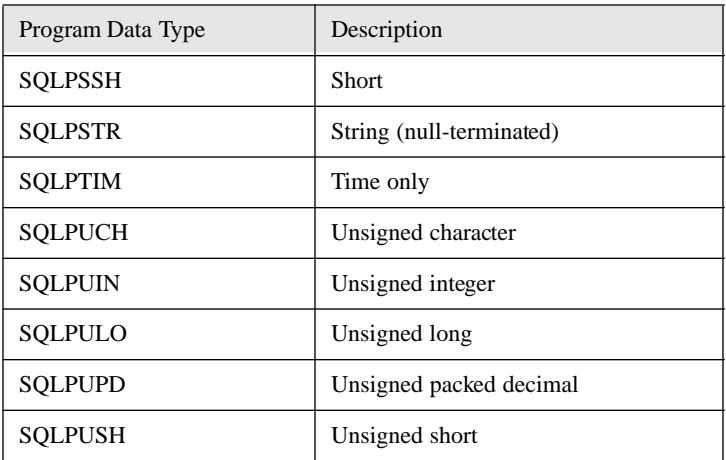

nli

Null indicator. Before calling *sqlbnu*, set this argument to indicate whether or not the value being bound is null:

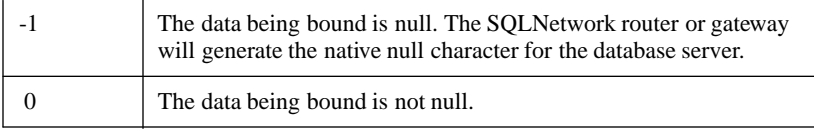

## Return value

If this function returns zero, it was successful. If this function returns a non-zero value, it was unsuccessful.

# Related functions

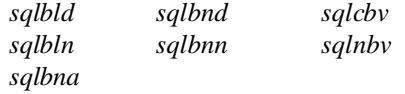

# sqlbss - Backup SnapShot

# Syntax

```
#include <sql.h>
SQLTAPI sqlbss (shandle, dbname, dbnamel, bkpdir, bkpdirl,
 local, over)
SQLTSVH shandle; /* Server handle */
SQLTDAP dbname; /* Database name */
SQLTDAL dbnamel; /* Database name length */
SQLTFNP bkpdir; /* Backup directory */
SQLTFNL bkpdirl; /* Backup directory length */
SQLTBOO local; /* True: backup directory on local
                    (client) node */
SQLTBOO over; /* True: overwrite existing file */
```
# **Description**

This function copies a database and its associated transaction log files to the specified directory.

The *sqlbss* function is the recommended way to backup a database and its log files because there is only one step (*sqlrss*) needed to bring a database and its log files to a consistent state.

Transactions that are committed when the backup is started are included in the backup. Active transactions are not included.

This function call forces a log rollover (*sqlrlf*) automatically.

Once a database and its transaction log files are backed up to a directory, you can transfer the copies to archival media and then delete them from the hard disk.

You cannot call *sqlbss* while in Read-Only (RO) isolation level.

**Note:** SQLBase supports filenames up to 256 characters including the terminating null character.

### Parameters

shandle

The server handle returned by *sqlcsv*.

#### dbname

A pointer to the string that contains the database name.

#### dbnamel

The length of the string pointed to by *dbname*. If the string pointed to by *dbname* is null-terminated, specify zero and the system will compute the length.

#### bkpdir

A pointer to the string that contains the backup directory name.

#### bkpdirl

The length of the string pointed to by *bkpdir*. If the string pointed to by *bkpdir* is null-terminated, specify zero and the system will compute the length.

#### local

Destination of backup:

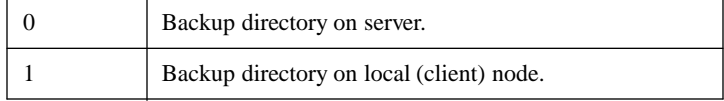

#### over

Overwrite indicator:

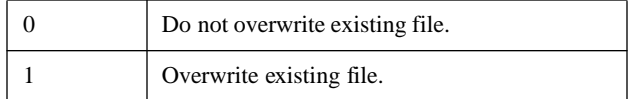

### Return value

If this function returns zero, it was successful. If this function returns a non-zero value, it was unsuccessful.

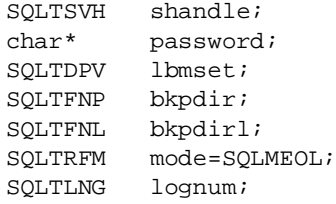

```
SQLTBOO local,over;
static char dbname1[] = "island"; /* default database
                                     /* name */static char srvname[] = "SERVER1"; /* server name */
password = 0;
local=1;
over=1;
/* CONNECT TO SERVER */
if (rcd = sqlcsv(&shandle,srvname,password))
apierr("SQLCSV");
/* MAKE BACKUP DIRECTORIES */
system("mkdir \\backup\\snapshot");
bkpdir = "\\BACKUP\\SNAPSHOT";
bkpdirl = strlen(bkpdir);
/* BACKUP SNAPSHOT */
if (rcd = 
sqlbss(shandle,dbname1,0,bkpdir,bkpdirl,local,over))
 apierr("SQLBSS");
else
 printf("Backup Snapshot Database \n");
```
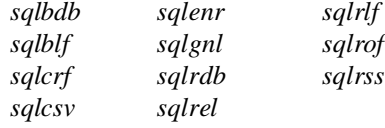

# sqlcbv - Clear Bind Variables

# **Syntax**

```
#include <sql.h>
SQLTAPI sqlcbv(cur)
SQLTCUR cur; /* Cursor handle */
```
# **Description**

This function clears all information stored for bind variables for a cursor.

When a program variable is bound, information about the variable is saved. This includes pointers to the data and the name of the bind variable (if bound by name). This function clears this information and frees the memory that stores it.

## **Parameters**

cur

The cursor handle associated with this function.

# Return value

If this function returns zero, it was successful. If this function returns a non-zero value, it was unsuccessful.

# Example

```
if (\text{rcd} = \text{sqrt}(cur))apierr("SQLCBV");
else
 printf("Cleared Bind Variables \n");
```
# Related functions

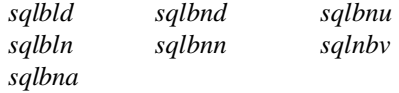

# sqlcch - Create Connection Handle

# Syntax

#include <sql.h> SQLTAPI sqlcch(hConp, dbnamp, dbnaml, flag) SQLTCNH PTR hConp; /\* Connection handle \*/ SQLTDAP dbnamp; /\* Pointer to identification string \*/ SQLTDAL dbnaml; /\* Identification string length \*/ SQLTMOD flag; /\* future flag  $\frac{1}{2}$ 

# **Description**

This function establishes a new connection to the specified database. It issues a connection handle to identify the database. There can be a maximum of 256 connection handles.

# **Parameters**

#### hConp

A pointer to a connection handle where this function returns a new connection handle.

#### dbnamp

A pointer to an identification string that contains the database name, username, and password, separated by forward slashes:

#### *databasename*/*username*/*password*

If the database name, username, or password is not specified, then the system uses the current default. For example, you can specify the following connect string in which case the default database name and username are used:

//password

These rules are used:

- The characters before the first forward slash are the database name.
- Any characters after the first forward slash and before the second forward slash are the username.
- Any characters after a second forward slash are the password.

The default database name, username, and password are determined by:

- The defaultdatabase, defaultuser, and defaultpassword keywords in SQL.INI.
- The default of DEMO/SYSADM/SYSADM

#### dbnaml

The length of the string pointed to by *dbnamp*. If the string pointed to by the *dbnamp* is null-terminated, you can specify zero for the dbnaml and the system will compute the length.

#### flag

Future flag. Currently not defined. You can specify zero for this parameter.

#### Return value

If this function returns zero, it was successful. If this function returns a non-zero value, it was unsuccessful.

```
SQLTCNH hCon; /* Connection Handle*/
SQLTCUR cur; /* Cursor */
SQLTRCD rcd; /* return code */
if (rcd = sqlcch(&hCon, "PAYROLL/BOSS/SECRET",0,0))
{
 printf("Failure establihsing a connection (rcd =%d)\n",rcd);
 exit(0);}
else printf("New connection established\n");
if(red = sqlope(&cur, hCon, 0)){
 printf("Failure on cursor open (rcd = %d)\n", rcd);
 exit(0);}
else printf("New cursor opened\n");
     .
     .
     .
if(rcd = sqldis(cur)){
 printf("Failure closing cursor (rcd = d));
 exit(0);}
```

```
else printf("Cursor closed\n");
if (rcd = sqldch(hCon))
{
 printf("Failure terminating connection (rcd = d\lambda), rcd);
 exit(0);}
else printf("Connection terminated\n");
```
*sqldch sqldis sqlopc*

# sqlcdr - Cancel Database Request

### **Syntax**

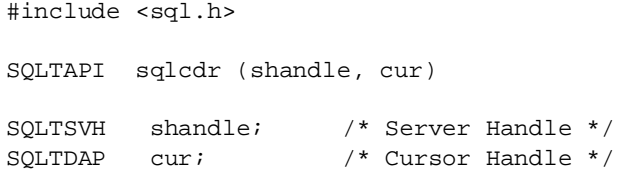

### **Description**

This function cancels a SQL command.

When a database request is in progress and taking too long, *sqlcdr* can be invoked from another process to send a cancel message to the server. If the server is processing a request, it stops processing it and rollbacks the transaction and the process that started the request returns an error code.

If the server receives the cancel message before or after processing a request, the message is ignored.

# **Parameters**

shandle

The server handle returned by *sqlcsv*.

cur

The cursor handle associated with the request that you want to cancel.

### Return value

This function returns zero if the cancel message was received by the server while processing a request. If this function returns a non-zero value, it was unsuccessful.

# Related functions

*sqlsab sqlsdn sqlstm*

# sqlcex - Compile and EXecute

### Syntax

#include <sql.h> SQLTAPI sqlcex (cur,dap,dal); SQLTCUR cur; /\* Cursor handle \*/ SQLTDAP dap; /\* Command buffer \*/ SQLTDAL dal; /\* Length of SQL command \*/

### **Description**

This function takes a SQL command or non-stored procedure as input, generates the compiled version of the command/procedure, and executes it. No data is bound.

Use this function to compile and execute a SQL command or procedure that contains no bind variables and only needs to be executed once; examples are data definition and data control commands (CREATE, DROP, GRANT, REVOKE) and data manipulation commands which meet these criteria.

This function also enables server-level commands to create, delete, or alter database areas and storage groups.

All compiled commands for all cursors that the program has connected to the database are destroyed by:

- Commits (explicit or implicit, including implicit by autocommit or by change in isolation level).
- Rollbacks (including rollbacks caused by a deadlock).

**Note:** You cannot compile and execute a procedure as static before storing it with the *sqlsto* function.

#### **Parameters**

cur

The cursor handle associated with this function.

For these SQL commands, use the server handle returned by *sqlcsv* instead:

ALTER DATABASE ALTER DBAREA ALTER STOGROUP CREATE DATABASE CREATE DBAREA CREATE STOGROUP DEINSTALL DATABASE DROP DATABASE DROP DBAREA DROP STOGROUP INSTALL DATABASE SET DEFAULT STOGROUP

#### dap

A pointer to the variable that contains the command or procedure to compile and execute.

#### dal

The length of the variable pointed to by *dap*. If the value pointed to by *dap* is null-terminated, specify zero and the system will compute the length.

## Return value

If this function returns zero, it was successful. If this function returns a non-zero value, it was unsuccessful.

```
char* name; /* name */
char *pswd; /* password */
short ret; /* return code */
char errmsg [SQLMERR];
static char grant[] =
 "GRANT CONNECT TO %s IDENTIFIED BY %s";
char buf[100]
```

```
sprintf (buf, grant, name, pswd);
if (sqlcex(cur, buf, 0)) /* Compile and execute */
{
 sqlrcd(cur, &ret); /* Get return code */
 sqlerr(ret, &errmsg); /* Get error text */
 printf("%s\n", errmsg);
}
```
*sqlcom sqlcsv sqlexe*

# sqlclf - Change process activity Log File

### **Syntax**

#include <sql.h> SQLTAPI sqlclf (shandle, logfile, startflag) SQLTSVH shandle; /\* Server handle \*/ SQLTDAP logfile; /\* Log file name to open \*/ SQLTFMD startflag; /\* Start activity log flag \*/

### **Description**

This function opens a new process activity log file for the database server. Use this function to write the messages that appear on the Process Activity server display to a file. This function is useful for multi-user servers.

Instead of using the *sqlclf* function, you could use the *sqlset* function and the SQLPALG parameter.

To turn on logging, specify a file name and set *startflag* to 1. To turn off logging, specify a null filename or set *startflag* to 0.

**Note:** SQLBase supports filenames up to 256 characters including the terminating null character.

#### **Parameters**

shandle

The server handle returned by *sqlcsv*.

#### logfile

A pointer to the null-terminated string that contains the name of the log file. If null, logging is turned off.

#### startflag

Indicates whether to start or stop writing to the log file:

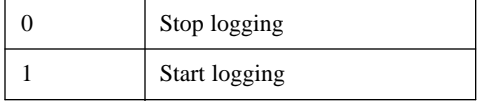

### Return value

If this function returns zero, it was successful. If this function returns a non-zero value, it was unsuccessful.

```
main()
{
 SQLTSVH shandle;
 SQLTDAP srvname;
 char *password;
 char *logfile;
 int startflag;
 srvname = "SERVER1";
 password = 0;
 startflag = 1;
 logfile = "ACTIVITY.LOG";
\prime\,^{\star} CONNECT TO THE SERVER ^{\star}\,/\,if (rcd = sqlcsv(&shandle,srvname,password))
 apierr("SQLCSV");
else
 printf("Connection Established to Server \n");
/* CHANGE ACTIVITY LOG FILE */
```

```
printf("change activity log file to %s\n", logfile);
if (rcd = sqlclf(shandle,logfile,startflag))
 apierr("SQLCLF");
else 
 printf("Successful change and start of server activity log
        file\n");
/* DISCONNECT FROM THE SERVER */
if (rcd = sqldsv(shandle))
 apierr("SQLDSV");
else
 printf("Disconnected from Server \n");
}
```
*sqlcsv sqlset*

# sqlcmt - CoMmiT

**Syntax** 

#include <sql.h> SQLTAPI sqlcmt(cur); SQLTCUR cur; /\* Cursor handle \*/

### **Description**

This function commits a database transaction and starts a new transaction. All changes to the database since the last commit are made permanent and cannot be undone.

Before a commit, all changes made since the start of the transaction can be rolled back.

A commit releases all locks held by a transaction except when cursor-context preservation is on.

This function commits the work of *all* cursors that an application has connected to the database or connection handle.

#### **Chapter 5 SQL/API Function Reference**

Connecting to a database or connection handle causes an implicit commit of a transaction. After establishing this connection to the database, SQLBase issues a COMMIT to establish the starting point of the first transaction in the logging system. However, subsequent connections to other cursors are not specifically database connections, and do not cause SQLBase to issue a COMMIT or activate any transaction control devices. Also, they do not alter the flow of the current transaction and destroy compiled commands.

This function destroys all compiled commands for all cursors and connection handles connected to the database except when cursor-context preservation is on.

The database can also be committed by executing a SQL COMMIT command.

# **Parameters**

cur

The cursor handle associated with this function.

## Return value

If this function returns zero, it was successful. If this function returns a non-zero value, it was unsuccessful.

## Example

ret = **sqlcmt**(cur);

## Related functions

*sqlrbk*

# sqlcnc - CoNnect Cursor

### **Syntax**

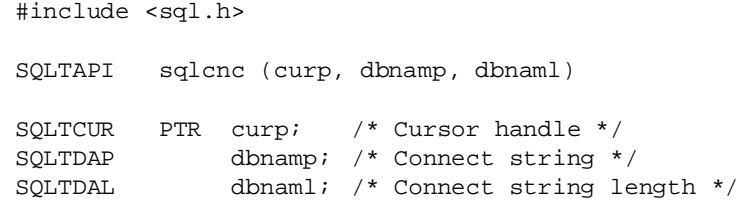

### **Description**

This function applies to applications in which you are connecting cursors to a specific database that belong to a single transaction.

This function connects to a database and issues a cursor handle that identifies an implicit connection to a specific database. All cursors that you connect to this database belong to a single transaction and to the same implicit connection handle.

This function can connect to a new database or connect a new cursor to the current database.

**Note:** To create multiple, independent connections, SQLBase allows you to explicitly create multiple connection handles. You can use connection handles for multiple transactions to the same database within an application, or for creating multi-threaded Win32 applications. For details on creating connection handles, read the section on connection handles in Chapter 3.

### Parameters

#### curp

A pointer to the variable where this function returns the cursor handle.

#### dbnamp

A pointer to the connect string that contains the database name, username, and password separated by forward slashes:

database/username/password

These rules are used:

- The characters before the first forward slash are the database name.
- Any characters after the first forward slash and before the second forward slash are the username.
- Any characters after the second forward slash are the password.

If the database name, username, or password is not specified, then the system uses the current default. For example, you can specify the following connect string in which the default database name and username are used:

//password

The default database name, username, and password are determined by:

• The *defaultdatabase*, *defaultuser*, and *defaultpassword* keywords in *sql.ini*.

• The default of DEMO/SYSADM/SYSADM.

dbnaml

The length of the string pointed to by *dbnamp*. If the string pointed to by *dbnamp*  is null-terminated, specify zero and the system will compute the length.

### Return value

If this function returns zero, it was successful. If this function returns a non-zero value, it was unsuccessful.

# Example

```
SQLTCUR cur; /* Cursor handle */
SQLTRCD rcd; /* Return code */
if (rcd = sqlcnc(&cur, "PAYROLL/BOSS/SECRET", 0))
 {
  printf("Failure on connect (rcd = d));
   exit(0);
 }
else
 printf("Connection established\n");
```
# Related functions

*sqlcnr sqldis*

# sqlcnr - Connect with No Recovery

**Syntax** 

#include <sql.h> SQLTAPIsqlcnr(curp, dbnamp, dbnaml) SQLTCUR PTR curp; /\* Cursor handle \*/ SQLTDAP dbnamp; /\* Connect string \*/ SQLTDAL dbnaml; /\* Connect string length \*/

### **Description**

This function applies to applications in which you are connecting cursors to a specific database that belong to a single transaction.

**Note:** To create multiple, independent connections, SQLBase allows you to explicitly create multiple connection handles. You can use connection handles for multiple transactions to the same database within an application, or for creating multi-threaded Win32 applications. For details, read the section on connection handles in Chapter 3.

This function connects to a database with recovery (transaction logging) turned off and issues a cursor handle that is associated with a single, implicit connection to a database. All cursors that you connect to this database belong to a single transaction and to the same implicit connection handle.

You must understand the implications of this function. When recovery is turned off, transaction logging is not performed and transaction rollbacks are not possible.

This function can connect to a new database or connect a new cursor to the current database.

Turning off recovery has an effect only when it is the first connect to the database. All subsequent connects to this database by *any* user must be done with *sqlcnr*. If a user tries a subsequent connect with *sqlcnc*, they will get an error.

### Parameters

curp

A pointer to the variable where this function returns the cursor handle.

#### dbnamp

A pointer to the connect string that contains the database name, username, and password separated by forward slashes:

database/username/password

These rules are used:

- The characters before the first forward slash are the database name.
- Any characters after the first forward slash and before the second forward slash are the username.
- Any characters after a second forward slash are the password.

If the database name, username, or password is not specified, then the system uses the current default. For example, you can specify the following connect string in which the default database name and username are used:

//password

The default database name, username, and password are determined by:

- The *defaultdatabase*, *defaultuser*, and *defaultpassword* keywords in *sql.ini*.
- The default of DEMO/SYSADM/SYSADM.

#### dbnaml

The length of the string pointed to by *dbnamp*. If the string pointed to by *dbnamp*  is null-terminated, specify zero and the system will compute the length.

#### Return value

If this function returns zero, it was successful. If this function returns a non-zero value, it was unsuccessful.

#### Example

```
SQLTCUR cur;/* Cursor handle */
SQLTRCD rcd;/* Return code */
if (rcd = sqlcnr(&cur, "PAYROLL/BOSS/SECRET", 0))
 {
    printf("Failure on connect (rcd = d));
    exit(0);}
else
 printf("Connection with recovery turned off\n");
```
## Related functions

*sqlcnc sqldis*

# sqlcom - COMpile a SQL command/procedure

# **Syntax**

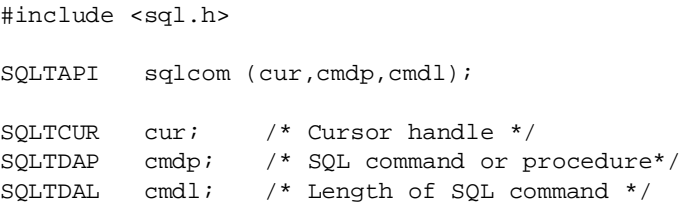

# **Description**

This function compiles a SQL command or non-stored procedure and stores it in the work space associated with the cursor. No data is bound. After a SQL command or procedure has been compiled, it can be executed or stored.

There are 3 steps in compiling:

- 1. Parse:
	- Check that the command or procedure is formulated correctly.
	- Break the statement into components for the optimizer.
	- Verify names of columns and tables in the system catalog.
- 2. Optimize:
	- Replace view column names and table names with real names.
	- Gather statistics on data storage from the system catalog.
	- Identify possible access paths.
	- Calculate the cost of each alternate path.
	- Choose the best path.
- 3. Generate execution code:
	- Produce an application plan for execution.

All compiled commands for all cursors that the program has connected to the database are destroyed by:

- Commits (explicit or implicit, including implicit by autocommit or by change in isolation level).
- Rollbacks (including rollbacks caused by a deadlock).

**Note:** You cannot compile a procedure as static before storing it with the *sqlsto* function.

### **Parameters**

cur

The cursor handle associated with this function.

For these SQL commands, use the server handle returned by *sqlcsv* instead:

ALTER DATABASE ALTER DBAREA ALTER STOGROUP CREATE DATABASE CREATE DBAREA CREATE STOGROUP DEINSTALL DATABASE DROP DATABASE DROP DBAREA DROP STOGROUP INSTALL DATABASE SET DEFAULT STOGROUP

#### cmdp

A pointer to the string that contains the SQL command.

#### cmdl

The length of the string pointed to by *cmdp*. If the string pointed to by *cmdp* is null-terminated, specify zero and the system will compute the length.

### Return value

If this function returns zero, it was successful. If this function returns a non-zero value, it was unsuccessful.

```
static char sqlcmd[] =
  "SELECT A, B FROM TAB WHERE C = 1";
ret = <b>sglcom</b>(cur, <b>sglcmd</b>, 0);
```
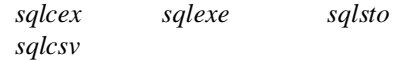

# sqlcpy - CoPY data from one table to another

### **Syntax**

```
#include <sql.h>
SQLTAPI sqlcpy (fcur, selp, sell, tcur, isrtp, isrtl)
SOLTCUR fcur; /* Cursor handle for SELECT */
SQLTDAP selp; /* SELECT command */
SQLTDAL sell; /* Length of SELECT command */
SQLTCUR tcur; /* Cursor handle for INSERT */
SQLTDAP isrtp; /* INSERT command */
SQLTDAL isrtl; /* Length of INSERT command */
```
# **Description**

This function copies data from one table to another. The destination table must exist and the data type of the destination columns must be compatible with the data in the corresponding source columns. For example, you cannot copy alphabetic data to a numeric column. The source table and the destination table can be in different databases.

This function needs two cursors: one for the SELECT command that retrieves the data from the source table, and one for an INSERT command that adds rows to the target table.

The application must issue COMMITs following a transaction that uses this function to ensure that changes are made permanent.

Each item in the SELECT statement must correspond on a one-to-one basis with each bind variable in the INSERT command. For example, bind variable *:1* corresponds to the first SELECT list item and bind variable *:2* corresponds to the second SELECT list item.

# **Parameters**

fcur

The cursor handle associated with the SELECT command.

#### selp

A pointer to the string that contains the SELECT command that retrieves data from the source table.

#### sell

The length of the string pointed to by *selp*. If the string pointed to by *selp* is nullterminated, specify zero and the system will compute the length.

#### tcur

The cursor handle associated with the INSERT command.

#### isrtp

A pointer to the string that contains the INSERT command that adds the selected data to the target table.

#### isrtl

The length of the string pointed to by *isrtp*. If the string pointed to by *isrtp* is null-terminated, specify zero and the system will compute the length.

#### Return value

If this function returns zero, it was successful. If this function returns a non-zero value, it was unsuccessful.

The error returned by this function does not indicate the cursor that caused the error. Check the return code for each cursor to establish the source of the error.

```
SQLTCUR cur1 = 0; /* select cursor */
SQLTCUR cur2 = 0; /* insert cursor */
SQLTRCD rcdl = 0; /* return code (curl) */
SQLTRCD rcd2 = 0; /* return code (cur2) */
main()
{
static char select[] = \frac{1}{2} /* SQL select statement */
 "SELECT EMP_NO,EMP_NAME FROM EMP";
static char insert[] = \frac{1}{2} /* SOL insert statement */
 "INSERT INTO TMP (TMP_NO, TMP_NAME) VALUES (:1, :2)";
/* CONNECT TO BOTH CURSORS */
if (sqlcnc(&cur1, "DEMO", 0))
```

```
failure("SELECT CURSOR CONNECT");
if (sqlcnc(&cur2, "DEMO", 0))
 failure("INSERT CURSOR CONNECT");
/* PERFORM COPY OPERATION */
if (sqlcpy(cur1,select,0,cur2,insert,0))
 failure("COPY OPERATION");
/* COMMIT BOTH CURSORS */
if (sqlcmt(cur1) || sqlcmt(cur2))
 failure("COMMIT");
/* DISCONNECT BOTH CURSORS */
if (sqldis(cur1))
 failure("DISCONNECT OF SELECT CURSOR");
cur1 = 0;
if (sqldis(cur2))
 failure("DISCONNECT OF INSERT CURSOR");
}
failure(ep)
char* ep; /* -> failure msq string */
{
 SOLTEPO epo; \frac{1}{2} /* error position */
 char errmsg[SQLMERR]; /* error msg text buffer */
printf("Failure on %s \n", ep);
sqlrcd(cur1,&rcd1); /* get return codes */
sqlrcd(cur2,&rcd2);
if (\text{rcd1}) /* error on cursor 1? */
 {
   sqlerr(rcd1, errmsg);
   sqlepo(cur1, &epo);
   printf("%s(error: %u, position: %u) \n",errmsg,rcd1,epo);
 }
if (rcd2) /* error on cursor 2? */
 {
   sqlerr(rcd2, errmsg);
   sqlepo(cur2, &epo);
```

```
printf("%s(error: %u, position: %u) 
\n",errmsg,rcd1,epo);
 }
if (cur1) /* cursor 1 exists? */
 sqldis(cur1);
if (cur2) /* cursor 2 exists? */
 sqldis(cur2);
exit(1);
```
# sqlcre - CREate database

}

### **Syntax**

```
#include <sql.h>
SQLTAPI sqlcre (shandle, dbname, dbnamel)
SQLTSVH shandle; /* Server handle */
SQLTDAP dbname; /* Database name */
SQLTDAL dbnamel; /* Database name length */
```
### **Description**

This function physically creates a database on the specified server, returns an error if the database already exists, and adds the *dbname* keyword to *sql.ini*.

In SQLBase, a *database* contains a database file placed in a sub-directory. The database file must have the extension .*dbs*, for example, *demo.dbs*. The name of the sub-directory must be the same as the database file name without the extension, for example, *\demo*.

Do not specify an extension for a database name (*demo.xyz* is invalid). SQLBase automatically assigns a database name extension of *.dbs*.

Usually the database sub-directory is placed in the *\Centura* directory. This is the default, but it can be set to any location using the *dbdir* keyword in *sql.ini*.

The maximum length of the database name is 8 characters.

## **Parameters**

shandle

The server handle returned by *sqlcsv*.

dbname

A pointer to the string that contains the database name.

dbnamel

The length of the string pointed to by *dbname*. If the string pointed to by *dbname* is null-terminated, specify zero and the system will compute the length.

# Return value

If this function returns zero, it was successful. If this function returns a non-zero value, it was unsuccessful.

```
main()
{
 srvname = "SERVER1";
 password = 0;
/* CONNECT TO THE SERVER */
if (rcd = sqlcsv(&handle,srvname,password))
 apierr("SQLCSV");
else
 printf("Connection Established to Server \n");
/* CREATE DATABASE */
if (rcd = sqlcre(handle,"DEMOX",0))
 apierr("SQLCRE");
else
 printf("Database DEMOX Created \n");
/* DISCONNECT FROM THE SERVER */
if (rcd = sqldsv(handle))
 apierr("SQLDSV");
else
 printf("Disconnected from Server \n");
}
```
*sqlcsv sqldel sqlind sqlded*

# sqlcrf - Continue RollForward

### Syntax

#include <sql.h> SQLTAPI sqlcrf (shandle, dbname, dbnamel) SQLTSVH shandle; /\* Server handle \*/ SQLTDAP dbname; /\* Database name \*/ SQLTDAL dbnamel; /\* Length of database name \*/

### **Description**

Call this function after a rollforward operation has stopped because it cannot open the next transaction log file.

Ordinarily, the *sqlrlf* function is used to restore the logs and *sqlcrf* is used to continue the rollforward. However, you can also restore the logs directly to the log directory using other means such as a tape backup or optical disk. If this is done, you must call this function explicitly to continue the rollforward process.

# **Parameters**

shandle

The server handle returned by *sqlcsv*.

dbname

A pointer to the string that contains the database name.

#### dbnamel

The length of the string pointed to by *dbname*. If the string pointed to by *dbname* is null-terminated, specify zero and the system will compute the length.

### Return value

If this function returns zero, it was successful. If this function returns a non-zero value, it was unsuccessful.

## Example

```
static char dbname1[]="omed";
/* RESTORE DATABASE */
if (rcd = 
sqlrdb(shandle,dbname1,0,bkpdir,bkpdirl,local,over))
 apierr("SQLRDB");
else
 printf("Restored Database \n");
/* ROLLFORWARD TO END */
sqlrof(shandle,dbname1,0,mode,0,0);
/* RESTORE LOGS USING OPERATING SYSTEM COPY */
system("DEL \\centura\\omed\\*.loq");
system("COPY\\backup\\omed\\*.log\\centura\\omed");
/* CONTINUE ROLLFORWARD */
sqlcrf(shandle,dbname1,0);
/* END ROLLFORWARD */
if (rcd = sqlenr(shandle,dbname1,0))
 apierr("SQLENR");
else
 printf("End Rollforward \n");
```
# Related functions

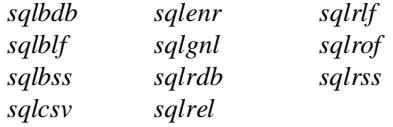

# sqlcrs - Close ReStriction and Result Set modes

# Syntax

#include <sql.h> SQLTAPI sqlcrs (cur,rsp,rsl); SQLTCUR cur; /\* Cursor handle \*/ SQLTDAP rsp; /\* Result set name \*/ SQLTDAL rsl; /\* Result set name length \*/

# **Description**

This functions turns off both result set mode and restriction mode.

This function lets you optionally save the result set by specifying a name in *rsp*. To use a saved result set later, call the *sqlrrs* function and specify the saved result set name. The *sqlrrs* function turns on result set mode and restriction mode.

The *sqldrs* function drops a saved result set.

Be cautious about using saved result sets. Internally, a saved result set is a list of row identifiers (ROWIDs) that is stored in the SYSROWIDLISTS system catalog table. A ROWID changes whenever the row is updated. If one of the rows is updated after you have saved and closed a result set, you will get an error if you open the result set later and try to fetch the row.

# **Parameters**

cur

The cursor handle associated with this function.

#### rsp

A pointer to the string that contains the name of the result set. Specify a null string (SQLNPTR) to close the result set without saving it.

#### rsl

The length of the string pointed to by *rsp*. If the string pointed to by *rsp* is nullterminated, specify zero and the system will compute the length. If the result set is not being saved, specify zero.

### Return value

If this function returns zero, it was successful. If this function returns a non-zero value, it was unsuccessful.

## Example

/\* Save current result set as "saveres" \*/ ret = **sqlcrs**(cur, "saveres", 0);

# Related functions

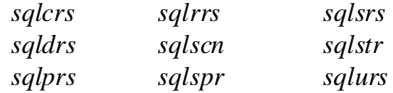

# sqlcsv - Connect to SerVer

# **Syntax**

```
#include <sql.h>
SOLTAPI sqlcsv (handlep, serverid, password)
SQLTSVH PTR handlep;/* Returned server handle */
SQLTDAP serverid;/* Null-terminated server identifier */
SQLTDAP password;/* Null-terminated server password */
```
# **Description**

This function connects a user to a server to perform administrative operations.

This function returns a server handle that is required for the following administrative operations:

- Create or delete a database
- Install or deinstall a database
- Backup or restore a database
- Backup or restore log files
- Initiate rollforward recovery
- Abort a server process

• Terminate the server

### Parameters

#### handlep

A pointer to the variable where this function returns the server handle.

#### serverid

A pointer to the null-terminated string that contains the name of the server.

The server name is set by the *servername* keyword in *sql.ini*. The maximum length of a server name is 8 characters. The server name must begin with a letter.

#### password

A pointer to the null-terminated string that contains the server password.

The *password* keyword in *sql.ini* sets a password for a server. This keyword follows a *server* keyword in *sql.ini*.

If the server password is set, a case-insensitive comparison is performed between the server password and the *sqlcsv* password.

The maximum length of a server password is 8 characters.

#### Return value

If this function returns zero, it was successful. If this function returns a non-zero value, it was unsuccessful.

```
main()
{
 srvname = "SERVER1";
 password = 0;
/* CONNECT TO THE SERVER */
if (rcd = sqlcsv(&handle,srvname,password))
 apierr("SQLCSV");
else
 printf("Connection Established to Server \n");
/* DISCONNECT FROM THE SERVER */
```

```
if (rcd = sqldsv(handle))
 apierr("SQLDSV");
else
 printf("Disconnected from Server \n");
```
All of the functions below require the server handle returned by *sqlcsv*.

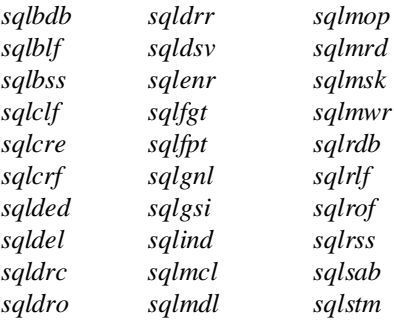

# sqlcty - Command TYpe

# **Syntax**

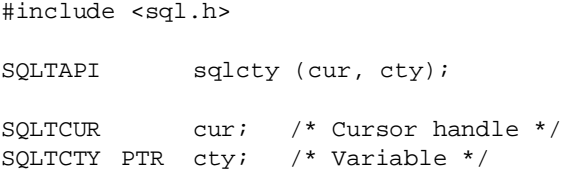

## **Description**

This function returns the command type of the SQL command currently being processed. The command type is set after *sqlcom* or *sqlexe*.

# **Parameters**

cur

The cursor handle associated with this function.

#### cty

A pointer to the variable where this function returns the command type. For example, if the previously-compiled command was an UPDATE, this function returns 4. The command types are defined in *sql.h*.

Note that *sqlcty* returns the SQLTSEL command type for either a SELECT or PROCEDURE command that is compiled and current. Either command can return results to *sqlfet*. To determine the actual command type, use the *sqlget* function in conjunction with the SQLPWFC parameter. See the documentation for *sqlget* for more information.

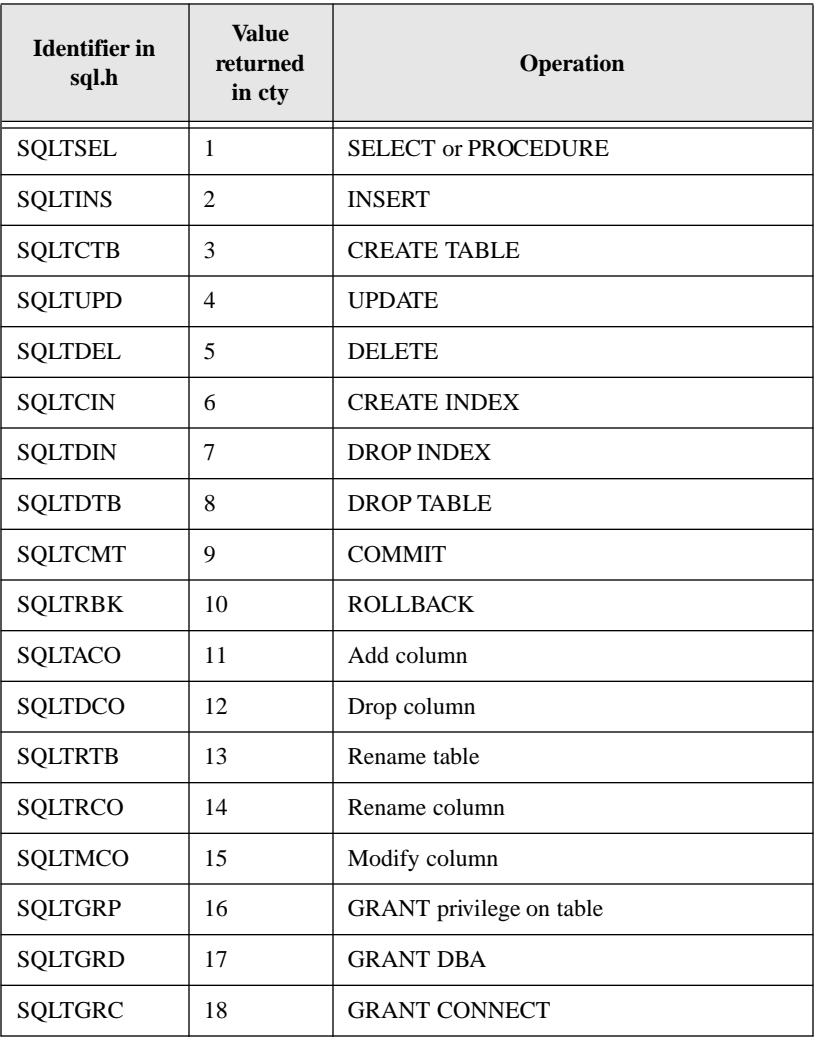
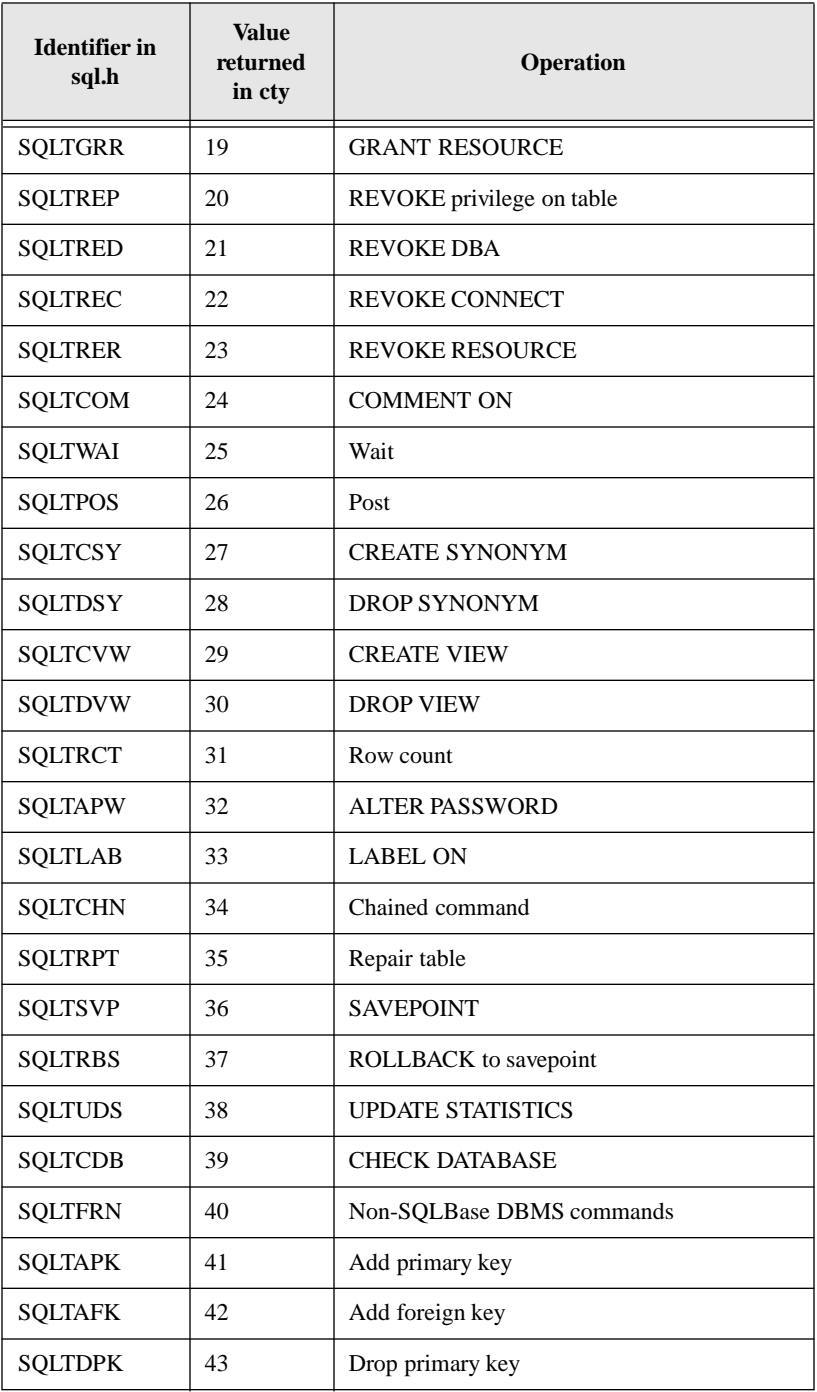

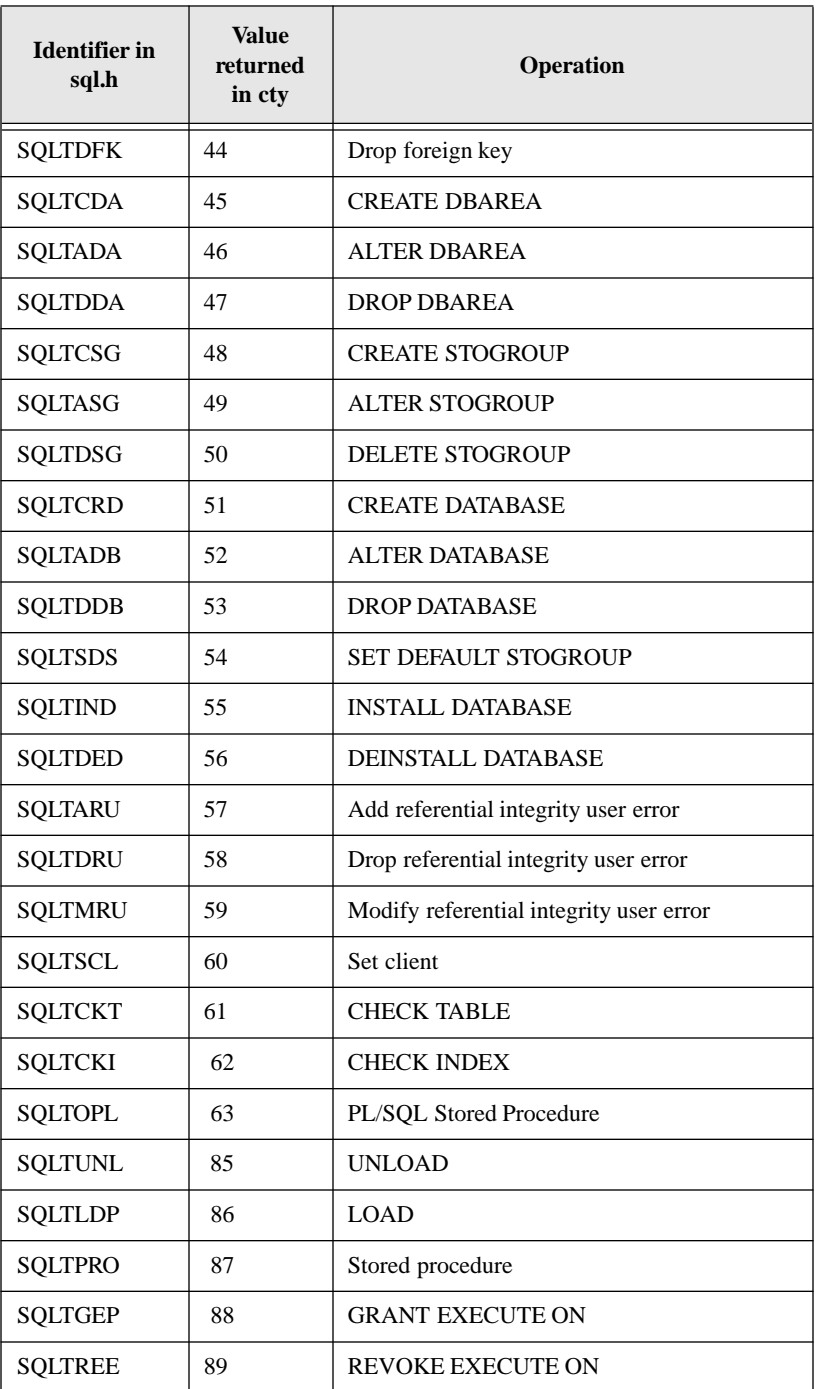

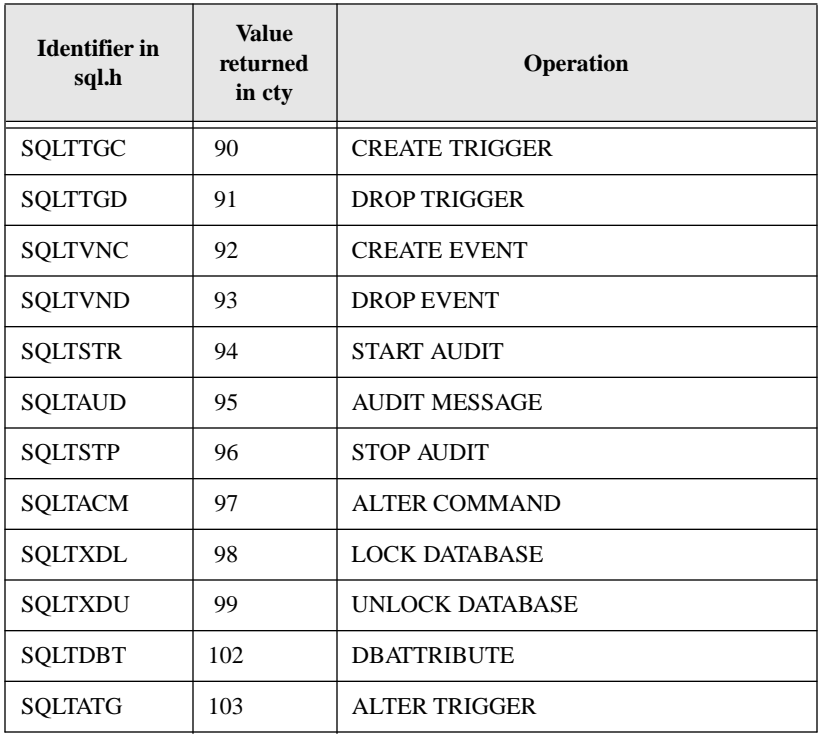

## Return value

If this function returns zero, it was successful. If this function returns a non-zero value, it was unsuccessful.

# Example

int cmnd;  $/*$  command type  $*/$ short ret; /\* return code \*/ ret = **sqlcty**(cur, &cmnd);

# Related functions

*sqlcom sqlexe*

# sqldbn - DataBase Names

#### Syntax

#include <sql.h> SQLTAPI sqldbn (serverid, buffer, length) SQLTDAP serverid; /\* Server identifier \*/ SQLTDAP buffer; /\* Directory list \*/ SQLTDAL length; /\* Buffer length \*/

#### **Description**

This function returns a list of the databases on the specified server.

Use this function instead of *sqldir*.

## **Parameters**

#### serverid

A pointer to a null-terminated string that contains the name of the server specified in *sql.ini*. Specify a null server name to get a directory of local databases.

#### buffer

A pointer to the variable where this function returns the database names.

Each name is null-terminated. The end of the list is marked by an extra nullterminator. For example, the database names *demo*, *payables,* and *emp* are returned in this format:

```
demo\0payables\0emp\0\0
```
#### length

The length of the area pointed to by *buffer*.

#### Return value

If this function returns zero, it was successful. If this function returns a non-zero value, it was unsuccessful.

## Example

```
main()
{
 srvname="SERVER1";
/* DIRECTORY OF DATABASES */
if (rcd = sqldbn(srvname,buffer,len))
 apierr("SQLDBN");
else
   {
     j = 0;printf("Directory of Databases : ");
     while ( (buffer[j] := '\n') & (j < 20) )
       {
        if (buffer[j] == ' \0'){
            printf(", ");
}
        else
{
            printf("%c",buffer[j]);
}
        j++;
       }
     print(f("n");
   }
 }
```
# Related functions

*sqldir*

# sqldch - Destroy Connection Handle

# **Syntax**

#include <sql.h> SQLTAPI sqldch (hCon); SQLTCNH hCon; /\* Connection handle \*/

# **Description**

This function terminates a specific connection. Before terminating a connection, it is good programming practice to commit the transaction and close all open cursors. This function automatically closes any open cursors before destroying the connection handle.

When terminating a connection, this function commits or rolls back the current transaction before terminating the connection. By default, *sqldch* will COMMIT the transaction for a SQLBase server before terminating the connection. For the default behavior of servers other than SQLBase, read your applicable server documentation.

To modify the default connect closure behavior for both SQLBase and non-SQLBase servers, use the *sqlset*() function call with the SQLPCCB parameter. For details, read information on the *sqlset* function in this chapter.

## **Parameters**

#### hCon

The handle to the connection to be terminated.

## Return value

If this function returns zero, it was successful. If this function returns a non-zero value, it was unsuccessful.

```
if (rcd = sqldch(hCon))
{
 printf("Failure terminating connection (rcd = %d)\n", rcd);
 exit(0);
```

```
}
else printf("Connection terminated\n");
```
*sqlcch sqlopc sqldis*

# sqlded - DEinstall Database

## **Syntax**

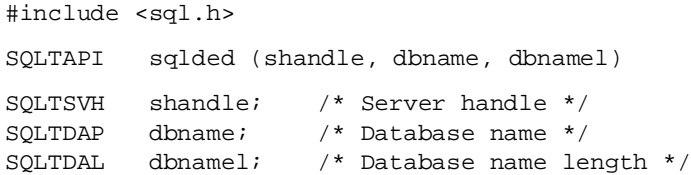

## **Description**

This function:

- Deinstalls the specified database from the network.
- Removes the *dbname* keyword from *sql.ini*.

This function does *not* physically delete the database.

You cannot deinstall a database that has a user connected.

## **Parameters**

shandle

The server handle returned by *sqlcsv*.

#### dbname

A pointer to the string that contains the database name.

#### dbnamel

The length of the string pointed to by *dbname*. If the string pointed to by *dbname* is null-terminated, specify zero and the system will compute the length.

#### Return value

If this function returns zero, it was successful. If this function returns a non-zero value, it was unsuccessful.

```
main()
{
   srvname = "SERVER1";
   password = 0;
/* CONNECT TO THE SERVER */
if (rcd = sqlcsv(&handle,srvname,password))
   apierr("SQLCSV");
else
   printf("Connection Established to Server \n");
if (rcd = sqlcre(handle,"DEMOX",0))
   apierr("SQLCRE");
else
   printf("Database DEMOX Created \n");
/* DEINSTALL DATABASE */
if (rcd = sqlded(handle,"DEMOX",0))
   apierr("SQLDED");
else
   printf("Database DEMOX Deinstalled \n");
/* INSTALL DATABASE */
if (rcd = sqlind(handle,"DEMOX",0))
   apierr("SQLIND");
else
   printf("Database DEMOX Installed \n");
/* DISCONNECT FROM THE SERVER */
if (rcd = sqldsv(handle))
   apierr("SQLDSV");
else
   printf("Disconnected from Server \n");
}
```
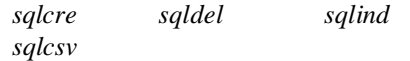

# sqldel - DELete database

#### **Syntax**

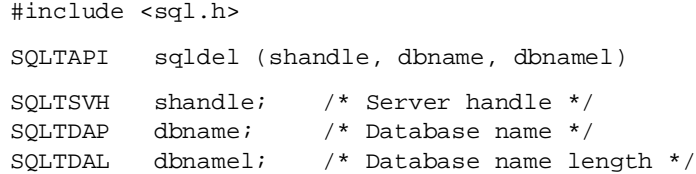

## **Description**

This function physically deletes the entire database directory for a database *including* all associated transaction log files on the server. If the log is redirected, the log directory for the database is also completely removed.

This function removes the *dbname* keyword from *sql.ini*.

# **Parameters**

shandle

The server handle returned by *sqlcsv*.

dbname

A pointer to the string that contains the database name.

dbnamel

The length of the string pointed to by *dbname*. If the string pointed to by *dbname* is null-terminated, specify zero and the system will compute the length.

### Return value

If this function returns zero, it was successful. If this function returns a non-zero value, it was unsuccessful.

# Example

```
main()
{
   srvname = "SERVER1";
   password = 0;
/* CONNECT TO THE SERVER */
if (rcd = sqlcsv(&handle,srvname,password))
   apierr("SQLCSV");
else
   printf("Connection Established to Server \n");
/* DELETE DATABASE */
if (rcd = sqldel(handle,"DEMOX",0))
   apierr("SQLDEL");
else
   printf("Database DEMOX Deleted \n");
/* DISCONNECT FROM THE SERVER */
if (rcd = sqldsv(handle))
   apierr("SQLDSV");
else
   printf("Disconnected from Server \n");
}
```
# Related functions

*sqlcre sqlded sqlind sqlcsv*

# sqldes - DEScribe items in a SELECT list

# **Syntax**

```
#include <sql.h>
SQLTAPI sqldes (cur, slc, ddt, ddl, chp, chlp, prep, scap)
SQLTCUR cur; /* Cursor handle */
SQLTSLC slc; /* Select column number */
SQLTDDT PTRddt; /* Database data type */
SQLTDDL PTRddl; /* Database data length */
SQLTCHP chp; /* Column heading buffer */
SQLTCHL PTRchlp; /* Column heading length */
SQLTPRE PTRprep; /* Numeric precision */
SQLTSCA PTRscap; /* Numeric scale */
```
## **Description**

This function returns the *database* data type and length for a column in a SELECT list.

This function differs from *sqldsc* which returns the *external* data type and length. The external data type is defined in the SYSCOLUMNS system catalog table. External data types match program data types in *sql.h.*

The following diagram shows how the value of the SQLPDIS parameter (SQLDELY, SQLDDLD, or SQLDNVR) controls when (and if) describe information for a SELECT statement is available for sending to a client. You can specify the SQLPDIS parameter's value using the *sqlset* function.

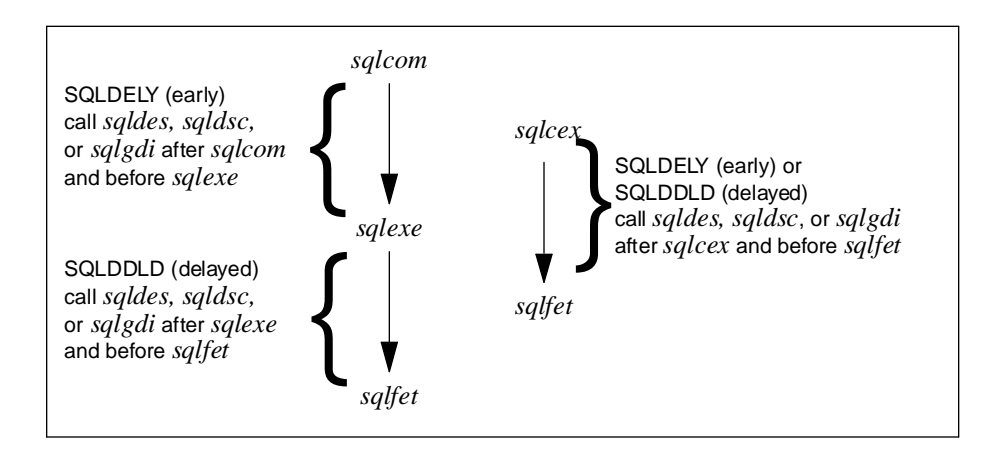

*When describe information is available, given the different SQLPDIS parameter settings.*

This table summarizes the information illustrated above:

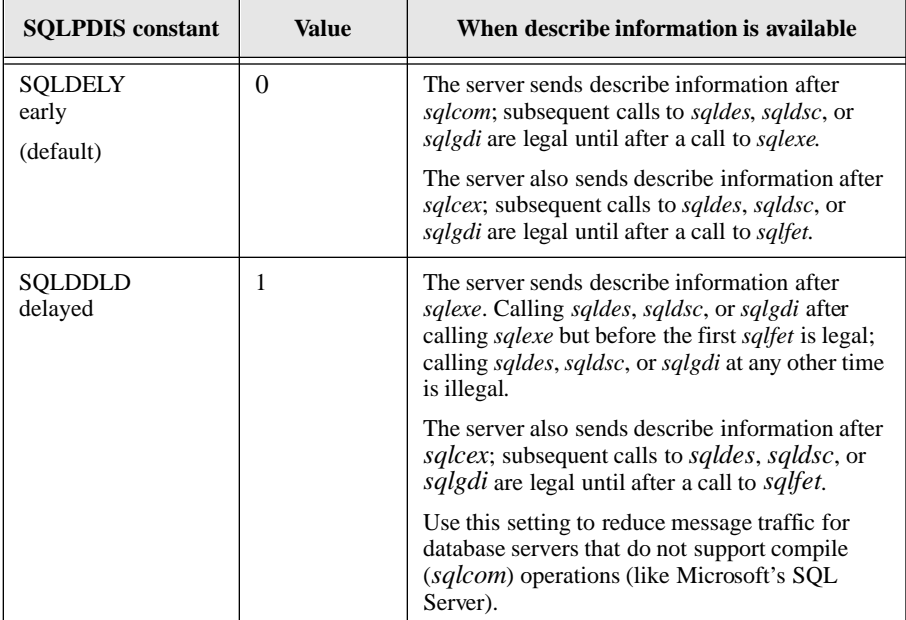

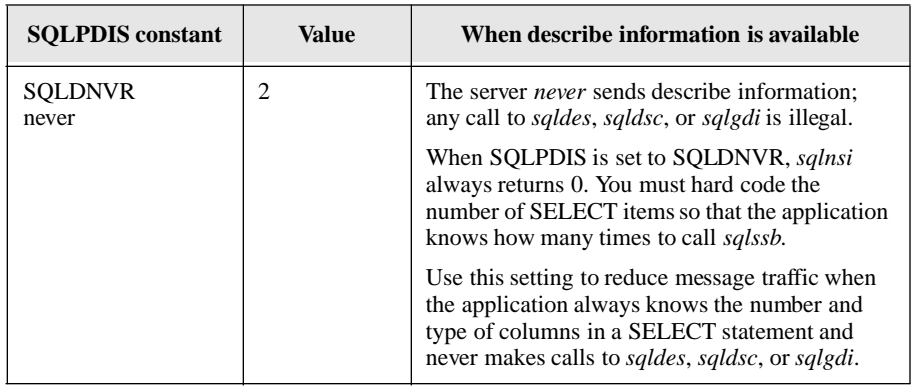

You can pass null pointers (SQLNPTR) for arguments that you do not want.

You can retrieve the number of columns in the SELECT list with the *sqlnsi* function call.

#### **Parameters**

cur

The cursor handle associated with this function.

#### slc

The column number (starting with 1) in the SELECT list about which to return information.

#### ddt

A pointer to the variable where this function returns the database data type of the column.

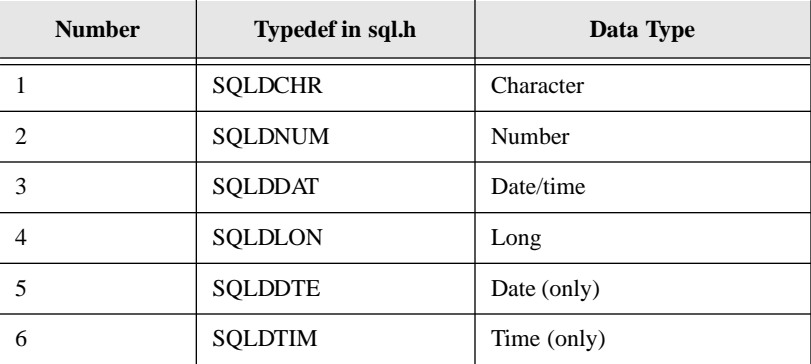

#### ddl

A pointer to the variable where this function returns the length of the column.

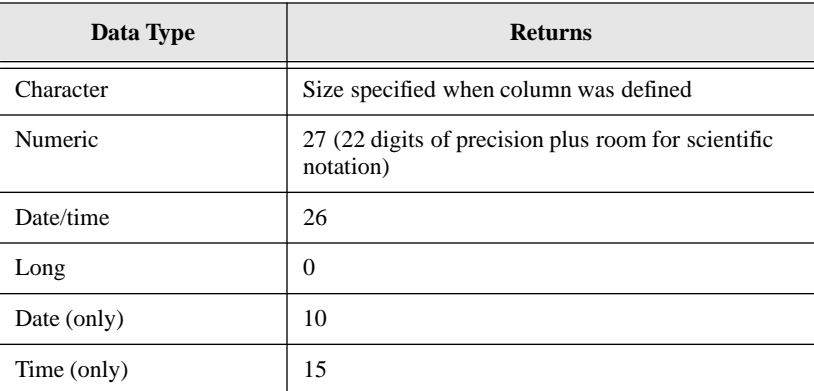

Note that the length returned for numeric and date/time columns are for display and printing. Use the *sqldsc* function to get the length as stored in SQLBase's internal format.

#### chp

A pointer to the variable where this function returns the column heading defined in the SYSCOLUMNS system catalog table.

#### chlp

A pointer to the variable where this function returns the length of the string pointed to by *chp.*

#### prep

A pointer to the variable where this function returns the precision of a numeric column.

#### scap

A pointer to the variable where this function returns the scale, if any, of a numeric column.

# Return value

If this function returns zero, it was successful. If this function returns a non-zero value, it was unsuccessful.

#### Example

```
static char select[] = "SELECT * FROM TEST";
char ddt; \frac{1}{4} Datatype */
char colnam[50]; /* Column heading buffer */
unsigned char i;
unsigned char ddl; /* Data length */
int prec, scale; /* Precision, scale */
int hdl; \frac{1}{4} hdli \frac{1}{4} Heading length \frac{1}{4} /*
uchar nsi; /* Number of SELECT items */
sqlnsi(cur, &nsi);
for (i = 1; i \leq s){
      memset(colnum, \sqrt{0}, 50);
      if sqldes(cur,i,&ddt,&ddl,colnam,&hdl,&prec,&scale))
            {
               . .. process error
            }
  printf("%d %d %s %d %d %d\n", ddt, ddl, colnam, hdl,
         prec, scale);
   }
```
# Related functions

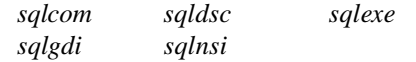

# sqldii - Describe Into variable

#### Syntax

```
#include <sql.h>
SQLTAPI sqldii (cur, ivn, inp, inl);
SQLTCUR cur; /* Cursor handle*/
SQLTSLC ivn; /* INTO variable position number */
SQLTDAP inp; /* INTO variable name */
SQLTCHL PTR inl; /* INTO variable name length*/
```
### **Description**

This function describes an INTO variable.

### **Parameters**

cur

The cursor handle associated with this function.

ivn

The relative position of the INTO variable, starting at 1.

inp

A pointer to the string that contains the name of the INTO variable.

inl

A pointer to the variable where this function returns the length of the INTO variable's name.

### Return value

If this function returns zero, it was successful. If this function returns a non-zero value, it was unsuccessful.

```
#include "sql32.h"
#include <memory.h>
#include <stdio.h>
#include <stdlib.h>
/*------------------------------------------------------ */
\frac{1}{\sqrt{2}} *
/* Example of a simple fetch */
\frac{1}{\sqrt{2}} *
/* Run EMP.SQ L via SQLTALK to initialize tables and data */ 
\frac{1}{\sqrt{2}} *
/*-------------------------------------------------------*/
SQLTCUR cur; /* SQLBASE cursor number*/
SQLTRCD rcd; /* error number */
char errmsg[SQLMERR]; /* error msg text buffer*/
void failure(char*); /* error routine*/
```

```
main()
   char name[20];/* employee name buffer */ SQLTCHL PTR nii;
    SQLTCHL PTR inl;
    SQLTSLC ivn;
    SQLTDAP inp;
    static char selcmd [] = /* SQL SELECT statement */
        "SELECT EMP_NAME into :name FROM EMP ";
      /*
        CONNECT TO THE DATABASE
      */
      if (rcd = sqlcnc(&cur, "ISLAND", 0))
      {
        sqlerr(rcd, errmsg);/* get error message text */
        printf("%s \n",errmsg);
        return(1);
      }
      /*
        COMPILE SELECT STATEMENT
      */
      if (sqlcom(cur, selcmd, 0))
        failure("SELECT COMPILE");
      /*
        PERFORM sqldii
      */
      if (sqldii(cur,1,name,inl))
       failure ("SQLDII");
      else
       printf("The length of the into variable is 
       \delta \^{\mathsf{m}^\mathsf{u}}, \star \text{inl} ) \mathsf{m} /*
        SET UP SELECT BUFFER
      */
      if (sqlssb(cur, 1, SQLPBUF, name, 20, 0, SQLNPTR,
     SQLNPTR))
       failure("SET SELECT BUFFER");
      /*
        EXECUTE SELECT STATEMENT
```
{

```
 */
 if (sqlexe(cur))
  failure("EXECUTING SELECT");
 /*
  FETCH DATA
 */
for (i; j) {
 memset(name,' ',20); /* clear employe name buf */
 if (rcd = \text{sglfet}(\text{cur})) /* fetch the data */
   break;
 printf("s\nright", name); /* print employe name */
 }
if (\text{red} != 1) /* failure on fetch */ failure("FETCH");
 /*
  DISCONNECT FROM THE DATABASE
 */
 if (rcd = sqldis(cur))
   failure("DISCONNECT");
}
void failure(ep)
char* ep; /* failure msg string */
{
    SQLTEPO epo; /* error position */
    printf("Failure on %s \n", ep);
   sqlrcd(cur, \text{krcd}); /* get the error */
   sqlepo(cur, &epo); /* get error position */
   sqlerr(rcd, errmsg); /* get error message text */
   sqldis(cur); \frac{1}{2} /* disconnect cursor */
    printf("%s (error: %u, position: %u)
   \n",errmsg,rcd,epo);
   exit(1);}
```
*sqlnii*

# sqldir - DIRectory of databases

### **Syntax**

#include <sql.h> SQLTAPI sqldir (svrno, buffer, length) SQLTSVN svrno; /\* Server number \*/ SQLTDAP buffer; /\* Database names \*/ SQLTDAL length; /\* Length of buffer \*/

#### **Description**

This function returns a list of database names on the specified server.

This function is provided for backwards compatibility with earlier versions of SQLBase. When creating new applications, do not use this function; use the *sqldbn* function instead.

### **Parameters**

#### svrno

A numeric literal that specifies the server. The system appends this literal to "server" to form the server name set in *sql.ini.*

Specify a zero to return a list of local databases.

#### buffer

A pointer to the variable where this function returns the database names. Each name is null-terminated. The end of the list is marked by an extra null-terminator. For example, the database names *demo*, *payables* and *emp* are returned in this format:

```
demo\0payables\0emp\0\0
```
#### length

The length of the value pointed to by *buffer*. The list of database names is truncated if *buffer* is not large enough.

```
Chapter 5
```
#### Return value

If this function returns zero, it was successful. If this function returns a non-zero value, it was unsuccessful.

## Example

```
char buf[100]; /* database directory buffer */
short ret; /* return code */
short srvr; /* server number */
srvr = 1;ret = sqldir(srvr, buf, sizeof(buf));
if (ret)
   ... process error
```
# Related functions

*sqldbn*

# sqldis - DISconnect from cursor

Syntax

#include <sql.h> SQLTAPI sqldis (cur); SQLTCUR cur; /\* Cursor handle \*/

# **Description**

This function disconnects a cursor. If you are closing the final cursor, note the difference in behavior between cursors connected through implicit, or explicit connections. For details, read the section *Connection Handles*, in Chapter 3, *Using the SQL/API*.

If you are disconnecting a final cursor that is connected implicitly with the *sqlcnc* or the *sqlcnr* function, a COMMIT is performed before the cursor is disconnected. If you are using the *sqlcnc()* function call, you can use the *sqlset()* API function call with the SQLPCCB parameter and specify the ROLLBACK option. When this is set, a roll back is performed before the cursor is disconnected.

If you are disconnecting a final cursor that is connected explicitly with the *sqlopc*  function, the cursor remains pending and is not automatically committed. Note that cursors connected with the *sqlopc* function belong to a specific connection handle. Each connection handle represents a single transaction and its connection to a single database. The transaction is either committed or rolled back only when the connection handle is terminated using the *sqldch* function call.

You can specify whether a transaction is rolled back or committed by:

- using the *sqlset*() API function call with the SQLPCCB parameter. By default, the setting is server dependent and in the case of SQLBase the DEFAULT is COMMIT.
- explicitly executing a COMMIT, ROLLBACK, *sqlcmt*(), or *sqlrbk*() when the connection handle is terminated.
- setting the connect closure behavior to ROLLBACK when opening a cursor with the *sqlopc*() function call.

#### **Parameters**

cur

A cursor handle of cursor to be closed.

#### Return value

If this function returns zero, it was successful. If this function returns a non-zero value, it was unsuccessful.

#### Example

```
if(rcd = sqldis(cur)){
 printf("Failure closing cursor (rcd = d));
 exit(0);}
else printf("Cursor closed\n");
```
## Related functions

*sqlcch sqlopc sqldch*

# sqldon - DONe

## Syntax

#include <sql.h>

SQLTAPI sqldon ( )

### **Description**

This function does a rollback and disconnects *all* open cursors.

This function is often used in conjunction with *sqlini*. If *sqlini* was called, *sqldon* must be called before the program exits to free allocated resources.

See *testwin.c* for an example of how to use this function. This online file is provided with your SQLBase shipment.

## Return value

If this function returns zero, it was successful. If this function returns a non-zero value, it was unsuccessful.

```
int PASCAL WinMain (hInstance, hPrevInstance, lpszCmdLine, 
               cmdShow)
   HANDLE hInstance;
   HANDLE hPrevInstance;
   LPSTR lpszCmdLine;
   int cmdShow;
{
   short ret; /* return code */
   extern int far pascal yieldpgm();
   sqlini(MakeProcInstance(yieldpgm,hInstance));
   ...
   if (ret = \text{sgldis}(\text{cur})) /* disconnect */
      ... process error
   sqldon(); /* Disconnect all cursors */
   return;
}
```
*sqlini*

# sqldox - Directory Open eXtended

## **Syntax**

#include <sql.h> SQLTAPI sqldox (shandle, dirname, attribute) SQLTSVH shandle; /\* Server Handle \*/ SQLTDAP dirname; /\* Directory name to open \*/ SQLTFLG attribute; /\* file attribute to use on read \*/

#### **Description**

This function opens the file directory specified by dirname on the database server associated with shandle.

After you open a directory, you use *sqldrr* to read the file names in the directory. Only those file names that match the file attribute (defined in *sql.h*) will be returned.

Use the *sqldrc* function to close the directory.

The *sqldro* function does not return a handle for the directory because a program can only have one directory opened at a time. If you perform *sqldro* when a directory is already open, the current open directory is automatically closed.

**Note:** SQLBase supports filenames up to 256 characters including the terminating null character.

## Parameters

#### shandle

The server handle returned by *sqlcsv*.

dirname

A pointer to a null-terminated string that contains the name of the directory to open.

#### attribute

File attribute flags which can be logically ORed to return combinations of files that match the attribute flag.

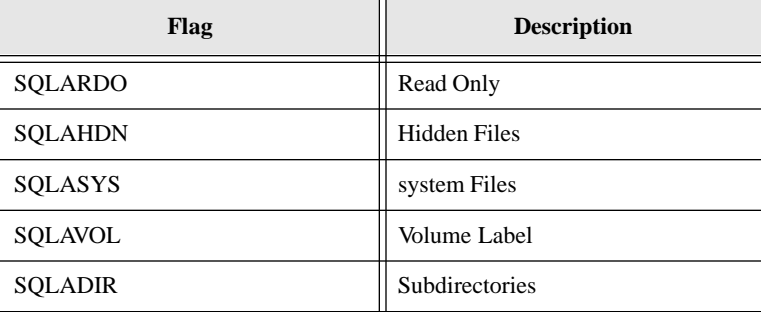

### Return value

If this function returns zero, it was successful. If this function returns a non-zero value, it was unsuccessful.

```
SQLTSVH shandle;
SQLTDAP srvname;
SQLTFLG fattribute;
char *password;
char *dirname;
int modulo;
char buffer[3000];
srvname = "SERVER1";
password = 0;
\text{dimensional} = \text{non-constant}fattribute = SQLADIR;
/* CONNECT TO SERVER */
if (rcd = sqlcsv(&shandle, srvname, password))
     apierr("SQLCSV");
else
     printf("Connection Established to Server \n");
/* directory open, read and close */
printf("Directory open, read and close \n");
printf("\nOpen a directory of %s\n", dirname);
```

```
if ((rcd = sqldox(shandle, dirname, fattribute)) != 0)
     apierr("SQLDRO");
else
{
     printf("Directory opened successfully, rcd=%d\n", rcd);
     module = 0;while ((rcd = sqldrr(shandle, buffer)) == 0){
             if ((modulo++ 8 3) == 0)print(f("n");
          printf("%-13s", buffer);
     }
          print(f("\n');
          printf("sqldrr() = \nu \nvert n", rcd);
          if (rcd = sqldrc(shandle))
             apierr("SQLDRC");
          else
             printf("Directory closed successfully, rcd=
              \d\n", rcd);
}
printf("End of directory open, read, and close\n");
/* DISCONNECT FROM SERVER */
if (rcd = sqldsv(shandle))
 apierr("SQLDSV");
else
 printf("Disconnected from Server \n");
```
*sqlcsv sqldrc sqldrr*

# sqldrc - DiRectory Close

# Syntax

#include <sql.h> SQLTAPI sqldrc(shandle) SQLTSVH shandle; /\* Server handle \*/

#### **Description**

This function closes the directory on the database server associated with *shandle* that the program opened with the *sqldro* function.

Call this function after *sqldrr* has read the last file name in the directory.

A program can only have one directory opened at a time. If you perform a *sqldro* function when a directory is already open, the current open directory is automatically closed.

## **Parameters**

#### shandle

The server handle returned by *sqlcsv*.

# Return value

If this function returns zero, it was successful. If this function returns a non-zero value, it was unsuccessful.

```
SQLTSVH shandle;
SQLTDAP srvname;
char *password;
char *dirname;
int modulo;
char buffer[3000];
srvname = "SERVER1";
password = 0;
dirname = "\\CENTURA";
```

```
/* CONNECT TO THE SERVER */
if (rcd = sqlcsv(&shandle,srvname,password))
   apierr("SQLCSV");
else
   printf("Connection Established to Server \n");
/* directory open, read and close */
printf("Directory open, read, close \n");
printf("\nOpen a directory of %s\n", dirname);
if ((rcd = sqldro(shandle, dirname)) != 0)
   apierr("SQLDRO");
else
     {
      printf("Directory opened successfully, 
            rcd = d\nu",rcd); modulo = 0;
      while ((red = square / standard + square) = 0){
      if ((modulo++ 8 3) == 0)print(f("\n');
      printf("%-13s", buffer);
   }
      printf("n");
      printf("sqldrr() = \{w \in r, rcd\};
      if (rcd = sqldrc(shandle))
          apierr("SQLDRC");
      else
      printf("Directory closed successfully, rcd= 
            \d\n",rcd);
   }
printf("End of directory open, read, and close\n");
/* DISCONNECT FROM THE SERVER */
if (rcd = sqldsv(shandle))
   apierr("SQLDSV");
else
   printf("Disconnected from Server \n");
```
*sqlcsv sqldro sqldrr*

# sqldro - DiRectory Open

#### **Syntax**

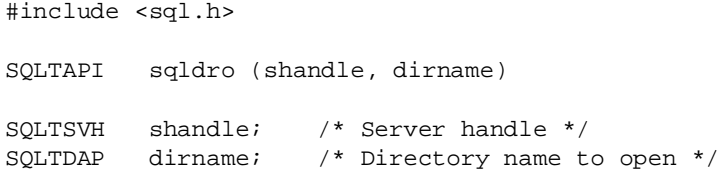

#### **Description**

This function opens the file directory specified by *dirname* on the database server associated with *shandle*.

After you open a directory, you use *sqldrr* to read the file names in the directory.

Use the *sqldrc* function to close the directory.

The *sqldro* function does not return a handle for the directory because a program can only have one directory opened at a time. If you perform *sqldro* when a directory is already open, the current open directory is automatically closed.

**Note:** SQLBase supports filenames up to 256 characters including the terminating null character.

## **Parameters**

shandle

The server handle returned by *sqlcsv*.

#### dirname

A pointer to a null-terminated string that contains the name of the directory to open.

#### Return value

If this function returns zero, it was successful. If this function returns a non-zero value, it was unsuccessful.

```
SQLTSVH shandle;
SQLTDAP srvname;
char *password;
char *dirname;
int modulo;
char buffer[3000];
srvname = "SERVER1";
password = 0;
dirname = "\\\CENTURA";/* CONNECT TO THE SERVER */
if (rcd = sqlcsv(&shandle,srvname,password))
   apierr("SQLCSV");
else
   printf("Connection Established to Server \n");
/* directory open, read and close */
printf("Directory open, read, close \n");
printf("\nOpen a directory of %s\n", dirname);
if ((rcd = sqldro(shandle, dirname)) != 0)
   apierr("SQLDRO");
else
   {
      printf("Directory opened successfully, rcd=%d\n",rcd);
      modulo = 0;
      while ((rcd = sqldrr(shandle, buffer)) == 0){
             if ((modulo++ % 3) == 0)print(f("\n'\n');
                printf("%-13s", buffer);
             }
      print(f("\n'\n');
      printf("sqldrr() = \nu \nvert n", rcd);
      if (rcd = sqldrc(shandle))
          apierr("SQLDRC");
      else
```

```
printf("Directory closed successfully, rcd= 
            \d\n",rcd);
   }
printf("End of directory open, read, and close\n");
/* DISCONNECT FROM THE SERVER */
if (rcd = sqldsv(shandle))
 apierr("SQLDSV");
else
 printf("Disconnected from Server \n");
```
*sqlcsv sqldrc sqldrr*

# sqldrr - DiRectory Read

# **Syntax**

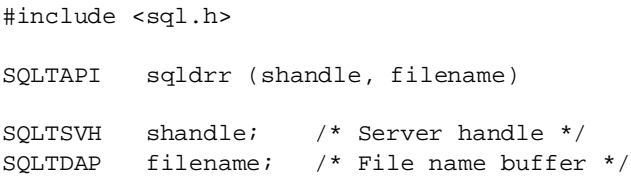

# **Description**

This function reads a file name in the directory on the database server into the variable specified by *filename*.

This function is called after a *sqldro* function.

The *sqldrr* function returns one file name per call. The file name returned is only the base name for the file; the name does not include the directory name prefix.

## **Parameters**

shandle

The server handle returned by *sqlcsv*.

#### filename

A pointer to the variable where this function returns the file name. The file name is null-terminated.

## Return value

If this function returns zero, it was successful. If this function returns a non-zero value, it was unsuccessful.

This function returns an error code after the last file name has been read to indicate that the end of the directory has been reached.

```
SQLTSVH shandle;
SQLTDAP srvname;
char *password;
char *dirname;
int modulo;
char buffer[3000];
srvname = "SERVER1";
password = 0;
dirname = "\\\CENTURA";/* CONNECT TO THE SERVER */
if (rcd = sqlcsv(&shandle,srvname,password))
   apierr("SQLCSV");
else
   printf("Connection Established to Server \n");
/* directory open, read and close */
printf("Directory open, read, close \n");
printf("\nOpen a directory of %s\n", dirname);
if ((rcd = sqldro(shandle, dirname)) != 0)
   apierr("SQLDRO");
else
   {
      printf("Directory opened successfully,
          rcd=%d\n",rcd);
      modulo = 0;
        while ((rcd = \text{sgldrr}(shandle, buffer)) == 0){
```

```
if ((modulo++ 8 3) == 0)print(f("\n');
              printf("%-13s", buffer);
           }
       print(f("\n');
       printf("sqldrr() = \nu \nvert n", rcd);
       if (rcd = sqldrc(shandle))
          apierr("SQLDRC");
       else
          printf("Directory closed successfully, 
                rcd = \frac{d}{n}, rcd;
   }
printf("End of directory open, read, and close\n");
/* DISCONNECT FROM THE SERVER */
if (rcd = sqldsv(shandle)) 
   apierr("SQLDSV");
else
   printf("Disconnected from Server \n");
```
*sqlcsv sqldrc sqldro*

# sqldrs - Drop Result Set

## **Syntax**

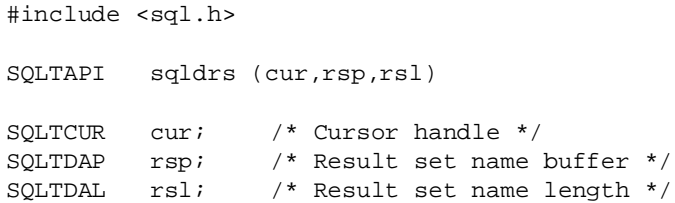

## **Description**

This function drops a saved result set. The result set must have been created by calling *sqlcrs* and specifying a name.

#### **Parameters**

cur

The cursor handle associated with this function.

rsp

A pointer to the string that contains the name of the result set.

rsl

The length of the string pointed to by *rsp*. If the string pointed to by *rsp* is nullterminated, specify zero and the system will compute the length.

### Return value

If this function returns zero, it was successful. If this function returns a non-zero value, it was unsuccessful.

#### Example

```
/* Drop result set "saveres" */
ret = sqldrs(cur, "saveres", 0);
```
# Related functions

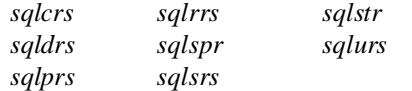

# sqldsc - DeSCribe item in a SELECT command

#### **Syntax**

#include <sql.h>

SQLTAPI sqldsc (cur, slc, edt, edl, chp, chlp, prep, scap) SQLTCUR cur; /\* Cursor handle \*/ SQLTSLC slc; /\* Select column number \*/ SQLTDDT PTR edt; /\* External data type \*/ SQLTDDL PTR edl; /\* External data length \*/ SQLTCHP chp; /\* Column heading buffer \*/ SQLTPTR PTR chlp; /\* Column heading length \*/

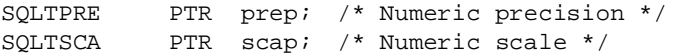

## **Description**

This function returns *external* data type and length for a column in a SELECT list.

The external data type is defined in the SYSCOLUMNS system catalog table. External data types match program data types in *sql.h.* This function differs from *sqldes* which returns the *database* data type and length.

The following diagram shows how the value of the SQLPDIS parameter (SQLDELY, SQLDDLD, or SQLDNVR) controls when (and if) describe information for a SELECT statement is available for sending to a client. You can specify the SQLPDIS parameter's value using the *sqlset* function.

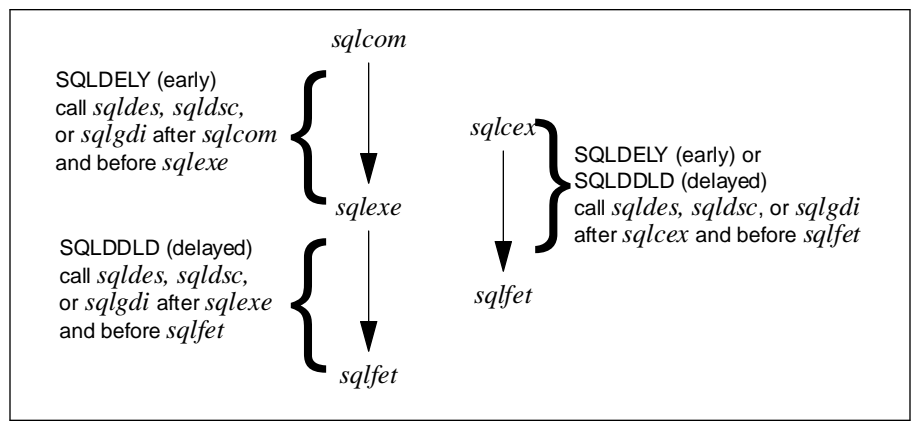

*When describe information is available, given the different SQLPDIS parameter settings*

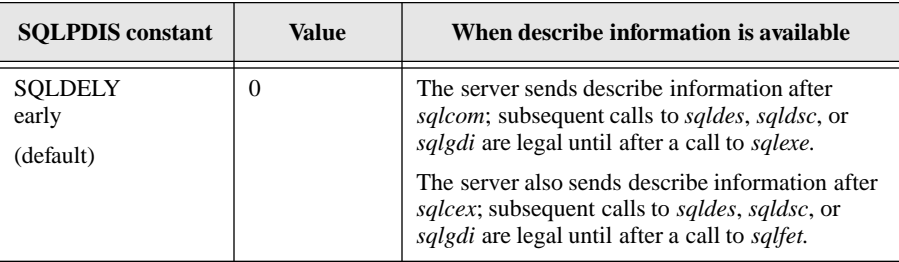

This table summarizes the information illustrated above:

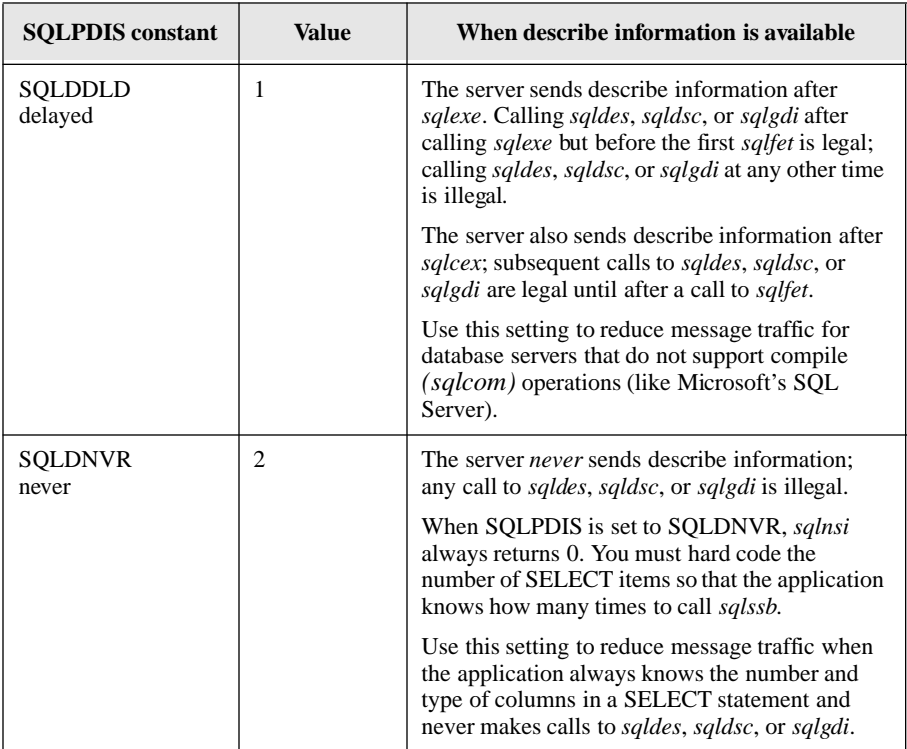

Specify null pointers (SQLNPTR) for arguments that you do not want.

You can retrieve the number of columns in the SELECT lists with the *sqlnsi* function.

# **Parameters**

cur

The cursor handle associated with this function.

#### slc

The column number (starting with 1) in the SELECT list to get information about. You can use the column number to set up a loop and call *sqldsc* for each column in the SELECT list.

#### **Chapter 5**

#### edt

A pointer to the variable where this function returns the external data type of the column.

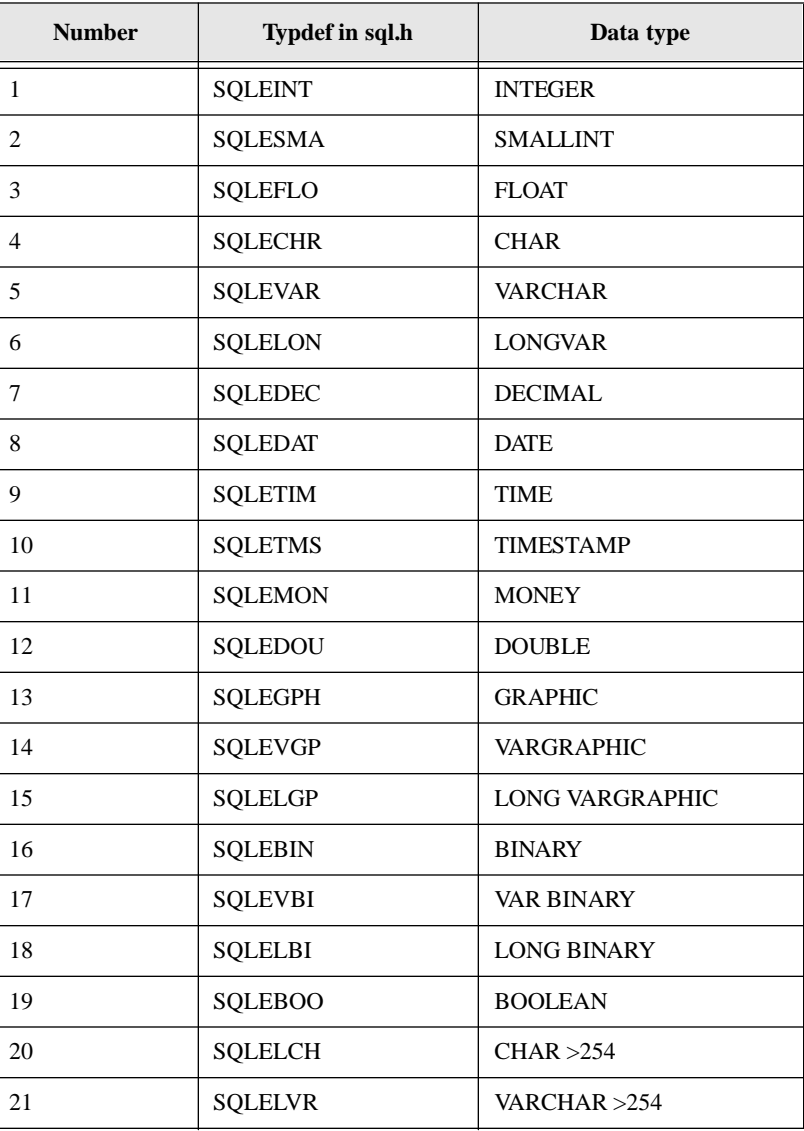
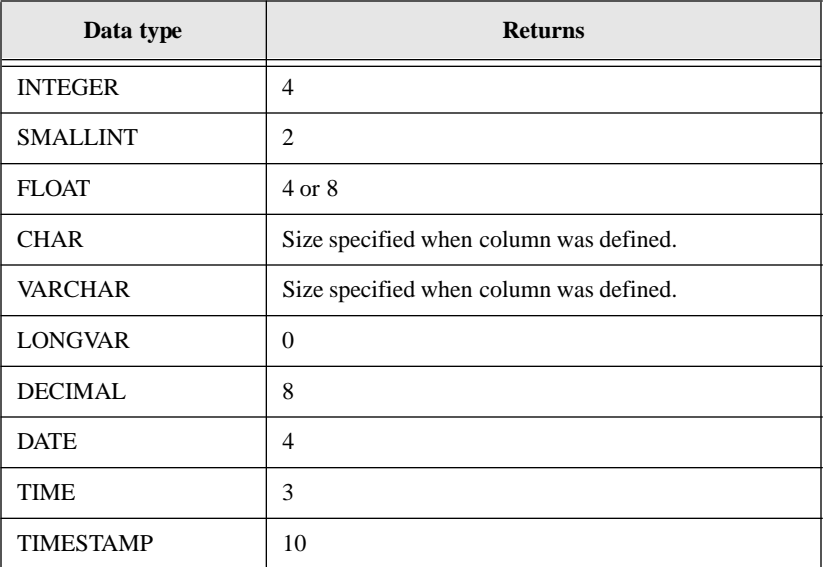

A pointer to the variable where this function returns the external data length of the column:

Note that the length returned for numeric and datetime columns are as stored in SQLBase's internal format. Use the *sqldes* function to get the length for printing and display.

#### chp

A pointer to the variable where this function returns the column heading.

#### chlp

A pointer to the variable where this function returns the column heading length.

#### prep

A pointer to the variable where this function returns the precision of a numeric column.

#### scap

A pointer to the variable where this function returns the scale, if any, of a of a numeric column.

edl

#### Return value

If this function returns zero, it was successful. If this function returns a non-zero value, it was unsuccessful.

```
main()
{
   SQLTNSI nsi; /* number of select items
   SQLTSLC i; /* column number to describe
   SQLTDDT edt; /* external data type
   SQLTDDL edl; /* external data length
   char buf[19];/* buffer for column name
   SQLTPTR chl; /* column header length
   SOLTPRE prec;/* precision
   SQLTSCA scale;/* scale
static char dbnam[] = "demox";
static char selcom[] = "SELECT * FROM TEST";
...
/* COMPILE THE SELECT COMMAND */
if (rcd = sqlcom(cur, selcom, 0))
   apierr("SQLCOM");
if (rcd = sqlnsi(cur,&nsi))
   apierr("SQLNSI");
/* DESCRIBE */
for (i = 1; i \leq min i++){
    memset(buf, '\0', sizeof(buf)); /* fill the buffer with
                   nulls */
    if (rcd = sqldsc(cur,i,&edt,&edl,buf,&chl,&prec,&scale))
        apierr("SQLDSC");
    printf("i=%d, edt=%d, edl=%d, colname=%s, chl=%d, prec=%d,
        scale=%d\n", i,edt,edl,buf,chl,prec,scale);
   }
if (red = sqldis(cur))apierr("SQLDIS");
}
```
*sqldes sqlgdi sqlnsi*

## sqldst - Drop STored command/procedure

#### **Syntax**

#include <sql.h> short sqldst (cur, cnp, cnl); SQLTCUR cur; /\* Cursor handle \*/ SQLTDAP cnp; /\* Command/procedure name buffer \*/ SQLTDAL cnl; /\* Command/procedure name length \*/

#### **Description**

This function drops a stored command or stored procedure.

#### **Parameters**

cur

The cursor handle associated with this function.

cnp

A pointer to a string that contains the name of the SQL command or procedure to drop.

cnl

The length of the string pointed to by *cnp*. If the string pointed to by *cnp* is nullterminated, specify zero and the system will compute the length.

#### Return value

If this function returns zero, it was successful. If this function returns a non-zero value, it was unsuccessful.

### Example

ret = **sqldst**(cur, "myquery", 0);

*sqlsto*

## sqldsv - Disconnect from SerVer

### **Syntax**

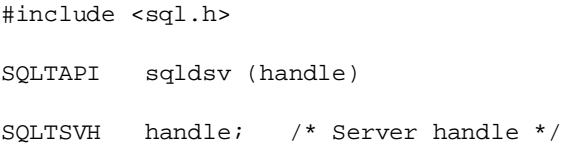

#### **Description**

This function disconnects from a server.

After the server connection is broken, you will not be able to perform administrative functions.

#### **Parameters**

shandle

The server handle returned by *sqlcsv*.

#### Return value

If this function returns zero, it was successful. If this function returns a non-zero value, it was unsuccessful.

```
main()
{
   srvname = "SERVER1";
   password = 0;
/* CONNECT TO THE SERVER */
if (rcd = sqlcsv(&handle,srvname,password))
   apierr("SQLCSV");
else
```

```
printf("Connection Established to Server \n");
/* DISCONNECT FROM THE SERVER */
if (rcd = sqldsv(handle))
   apierr("SQLDSV");
else
   printf("Disconnected from Server \n");
}
```
*sqlcsv*

## sqlelo - End Long Operation

**Syntax** 

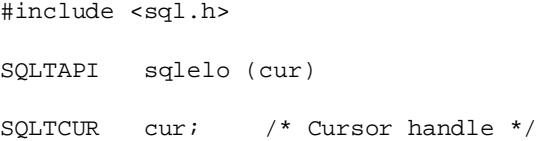

#### **Description**

This function ends a LONG VARCHAR operation. This function removes the overhead necessary for handling LONG VARCHAR columns.

#### **Parameters**

cur

The cursor handle associated with this function.

#### Return value

If this function returns zero, it was successful. If this function returns a non-zero value, it was unsuccessful.

#### Example

ret=**sqlelo**(cur);

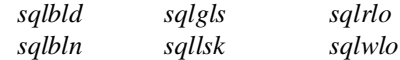

## sqlenr - ENd Rollforward

#### **Syntax**

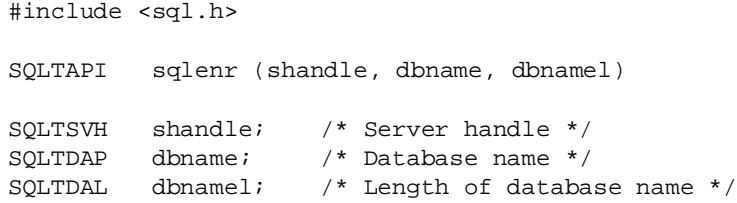

#### **Description**

Call this function after a rollforward operation has stopped because it cannot open the next transaction log file. If the next log file is not available, call this function to finish the rollforward recovery based on the logs processed up to that point.

#### **Parameters**

#### shandle

The server handle returned by *sqlcsv*.

#### dbname

A pointer to the string that contains the database name.

#### dbnamel

The length of the string pointed to by *dbname*. If the string pointed to by *dbname* is null-terminated, specify zero and the system will compute the length.

#### Return value

If this function returns zero, it was successful. If this function returns a non-zero value, it was unsuccessful.

```
SOLTSVH shandle;
char* password;
SQLTDPV lbmset;
SQLTFNP bkpdir;
SQLTFNL bkpdirl;
SQLTRFM mode=SQLMEOL;
SQLTLNG lognum;
SQLTBOO local, over;
static char dbname1[] = "omed";
password = 0;
bkpdir = "\\B{BACKUP}\OMED";bkpdirl = strlen(bkpdir);
printf("value of bkpdir = s \nvert h", bkpdir);
local=1;
over=1;
/* CONNECT TO SERVER */
if (rcd = sqlcsv(&shandle,srvname,password))
   apierr("SQLCSV");
/* RESTORE DATABASE */
if (rcd = 
sqlrdb(shandle,dbname1,0,bkpdir,bkpdirl,local,over))
   apierr("SQLRDB");
else
   printf("Restored Database \n");
/* ROLLFORWARD TO END */
sqlrof(shandle,dbname1,0,mode,0,0);
lognum=0;
/* The loop below assumes that all log file backups */
/* are on disk.*/
/* If a log file backup is not on disk, lognum is set */
/*to a *//* non-zero value which causes the loop to terminate. */
while (lognum == 0)
```

```
{
       /\star GET NEXT LOG \star/sqlgnl(shandle,dbname1,0,&lognum);
       /* RESTORE LOG FILES */
       sqlrlf(shandle,dbname1,0,bkpdir,bkpdirl,local,over);
   }
/* END ROLLFORWARD */
if (rcd = sqlenr(shandle,dbname1,0))
   apierr("SQLENR");
else
   printf("End Rollforward \n");
```
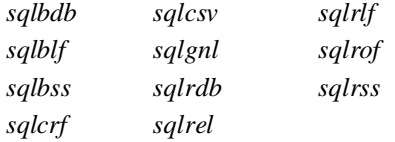

# sqlepo - Error POsition

**Syntax** 

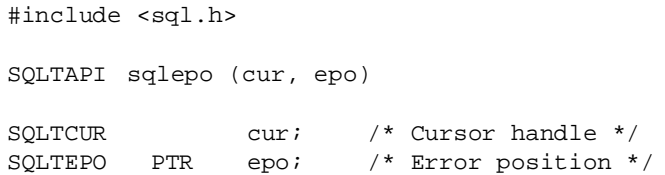

#### **Description**

This function returns the error position in the SQL command now being processed by the specified cursor. The error position is set after *sqlcom* or *sqlcex*.

When a SQL/API function returns an error, the offset of the error in the SQL command is set. The error position is meaningful after a compile or an execute because it points to the position in a SQL command where a syntax error was detected.

#### **Parameters**

cur

The cursor handle associated with this function.

epo

A pointer to a variable where this function returns the error position offset. The first character in the SQL command is position zero.

#### Return value

If this function returns zero, it was successful. If this function returns a non-zero value, it was unsuccessful.

#### Example

```
SQLTEPO errpos; /* error position */
short ret; /* return code */
if (!sqlcom(cur, sqlcmd, 0))
   ret = sqlepo(cur, &errpos);
```
#### Related functions

*sqlcom sqlcex*

## sqlerr - ERRor message

#### **Syntax**

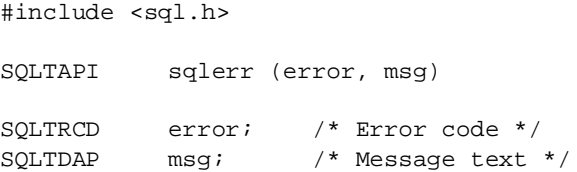

#### **Description**

This function returns the text of the error message associated with the error code. The text comes from the file *error.sql*.

Each SQL/API function returns a code. You can retrieve the most recent code with the function *sqlrcd* function.

The file *error.sql* contains message text for every return code. Each entry in *error.sql* contains the error code, mnemonic, message text, and the message reason and remedy for that code.

When a program detects an error condition, it uses the error code to look up the error message. Use the *sqlerr* function to retrieve the error message text (without the mnemonic) associated with a return code. Use the *sqlfer* function to retrieve the error message text and the mnemonic associated with a return code.

#### Parameters

error

The error code to retrieve the message text for.

msg

A pointer to the variable where this function returns the error message text. The error message text is a null-terminated string. SQLMERR is a constant in *sql.h* that indicates the size of the error message text buffer. This function *always* returns error message text.

#### Return value

This function returns zero if the value specified in *error* exists in *error.sql*. If this function returns a non-zero value, it means that the value in *error* does not exist in *error.sql*. The text returned in *msg* will also indicate this.

### Example

```
char errmsg [SQLMERR]; /* buffer for error msg */
short ret; \sqrt{4} return code */
if (ret = sqlexe(cur))
{
   sqlerr(ret, errmsg); /* get error message */
   printf("%s \n", errmsg);/* print error message */
}
```
### Related functions

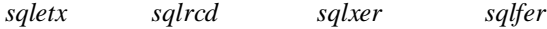

## sqletx - Error message TeXt

### **Syntax**

#include <sql.h> SQLTAPI sqletx (rcd, msgtyp, bfp, bfl, txtlen) SQLTRCD rcd; /\* Error code to get text for \*/ SQLTPTY msgtyp; /\* Message text type \*/ SOLTDAP bfp; /\* Ptr to receiving buffer \*/ SQLTDAL bfl; /\* Length of receiving buffer \*/ SQLTDAL PTR txtlen; /\* Length of retrieved text \*/

#### **Description**

This function retrieves one or more of the following from the *error.sql* file for the specified error code:

- Error message
- Error reason
- Error remedy

Each API function call returns a code. You can retrieve the most recent error code with the *sqlrcd* function. When an application program detects an error condition, it can use the error code to look up the error message, error reason, and error remedy.

### **Parameters**

#### rcd

The error code to retrieve information for.

#### msgtyp

You can specify the following message types individually or together by adding the constants together. For example, a value of seven indicates that you want the error message text, reason, and remedy all returned in the buffer that *bfp* points to.

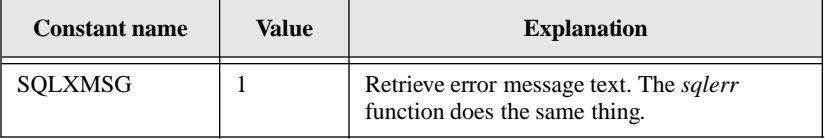

#### **Chapter 5**

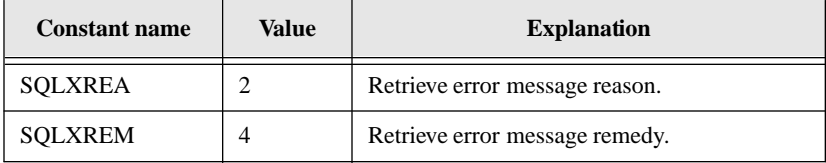

bfp

A pointer to the buffer where this function copies the error message text, reason, or remedy.

bfl

Length of the buffer pointed at by *bfp*.

If you are retrieving the error message text, reason, and remedy, you can specify the *sql.h* constant SQLMETX for this argument. SQLMETX is always set to a value that is large enough to hold the error message text, reason, and remedy.

If you are only retrieving the error message text, you can specify the *sql.h* constant SQLMERR for this argument. SQLMERR is always set to a value that is large enough to hold the error message text.

txtlen

A pointer to the variable where this function returns the number of bytes retrieved.

For example, if the buffer is 100 bytes and requested text is 500 bytes, this function returns 100 bytes in *bfp* and a value of 500 in *txtlen*. The application program could then allocate a larger buffer to retrieve the entire text string.

Specify a null pointer if you do not want the total length of the text.

#### Return value

If this function returns zero, it was successful. If this function returns a non-zero value, it was unsuccessful.

#### Example

This example retrieves the error message text, reason, and remedy after calling *sqlcom*.

```
SQLTCUR cur; /* cursor value*/
SQLTRCD rcd; /* error code to get text for */
char buf[1000]; /* buffer to receive the text */SQLTDAL txtlen; /* length of returned text */
```

```
if (rcd = sqlcom(cur, "CREATE TABLE EMP (LASTNAME 
          CHAR(20))", 0))
{
   sqletx(rcd, SQLXMSG + SQLXREA + SQLXREM, buf, 
          sizeof(buf), &txtlen)
   printf("Error Explanation:\n%s\n", buf);
}
```
If you only wanted the remedy text, you would call the *sqletx* function as follows:

**sqletx**(rcd, SQLXREM, buf, sizeof(buf), &txtlen)

#### Related functions

*sqlerr sqlrcd sqlxer sqlfer*

## sqlexe - EXEcute a SQL command/procedure

#### Syntax

#include <sql.h> SQLTAPI sqlexe (cur) SQLTCUR cur; /\* Cursor handle \*/

#### **Description**

This function executes a previously-compiled command or procedure.

The command or procedure executed can be one compiled earlier in the current application or one that was stored and retrieved.

If the command or procedure contains bind variables, data must be bound before execution.

#### **Parameters**

cur

The cursor handle associated with this function.

To execute the following SQL commands, use the server handle returned by *sqlcsv* instead:

ALTER DATABASE ALTER DBAREA ALTER STOGROUP CREATE DATABASE CREATE DBAREA CREATE STOGROUP DEINSTALL DATABASE DROP DATABASE DROP DBAREA DROP STOGROUP INSTALL DATABASE SET DEFAULT STOGROUP

#### Return value

If this function returns zero, it was successful. If this function returns a non-zero value, it was unsuccessful.

### Example

if (ret = **sqlexe**(cur)) { ... process error }

### Related functions

*sqlcex sqlcom sqlcsv*

## sqlexp - EXecution Plan

### **Syntax**

```
# include <sql.h>
SQLTAPI sqlexp (cur, buffer, length)
SQLTCUR cur; /* Cursor handle */
SQLTDAP buffer; /* Execution plan buffer */
SQLTDAL length; /* Length of buffer */
```
#### **Description**

This function returns the execution plan for a compiled SQL command. The execution plan shows the tables, views, indexes, and optimizations for the SQL command. Each line in the plan represents one table or view needed to process the SQL command.

Table and views for the SQL command are listed in the order in which they will be processed.

The SELECT column contains a number that identifies all the tables or views for a given SELECT.

The TABLE column contains the name of the table or view. System generated temporary tables are identified in the TABLE column as TEMP TABLE. For views and temporary tables, the table identifier is followed by the number of the SELECT which will be processed to produce the rows for the table or view.

The INDEX column contains the name of the index to use for the table. TEMP INDEX indicates a system-generated temporary index.

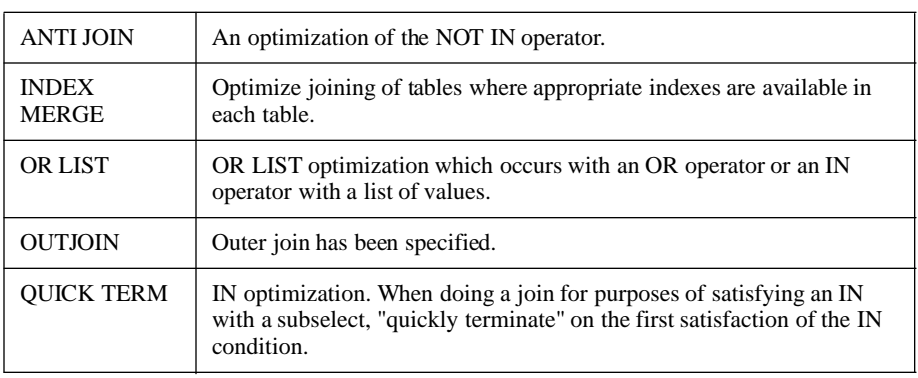

OPTIONS shows the processing options which have been selected.

#### **Parameters**

cur

The cursor handle associated with this function.

#### buffer

A pointer to the variable where this function returns the execution plan for the command. Each line of the execution plan is terminated with a linefeed character. The end of the execution plan is terminated with a null.

#### length

The length of the value pointed to by *buffer.*

#### Return value

If this function returns zero, it was successful. If this function returns a non-zero value, it was unsuccessful.

#### Example

First, set up an area to receive the execution plan:

char buf [2000]

Then, compile a SQL command such as the one shown below:

```
SELECT DISTINCT S#, P#, QTY FROM SPJ
WHERE QTY =
 (SELECT MAX(QTY) FROM SPJ SPJY, S
 WHERE SPIY.P# = SPJ.P#AND SPJY.S# = S.S#
 AND S.CITY = 'ATHENS')
```
Call the *sqlexp* function:

ret = **sqlexp**(cur, buf, sizeof (buf));

The area *buf* will contain an execution plan as shown below.

EXECUTION PLAN:

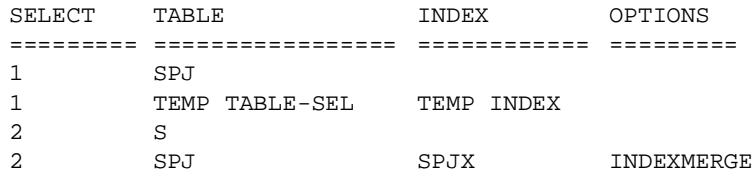

## sqlfer - Full ERror message

### Syntax

#include <sql.h> SQLTAPI sqlfer (error, msg) SQLTRCD error; /\* Error code \*/ SQLTDAP msg; /\* Message buffer \*/

#### **Description**

This function returns the full text of the error message associated with the error code specified by *error*. The text that this function returns comes from *error.sql*.

Each SQL/API function returns a code. You can retrieve the most recent code with the function *sqlrcd* function.

The file *error.sql* contains message text for every return code. Each entry in *error.sql* contains the error code, the mnemonic, and the message text for that code.

When a program detects an error condition, it uses the error code to look up the error message. Use the *sqlerr* function to retrieve the error message text (without the mnemonic) associated to a return code. Use the *sqlfer* function to retrieve the error message text and the mnemonic associated to a return code

### **Parameters**

#### error

The error code to retrieve the message text for.

#### msg

A pointer to the variable where this function returns the full error message text. The error message text is a null-terminated string. SQLMERR is a constant in *sql.h* that indicates the size of the error message text. This function *always* returns error message text.

#### Return value

This function returns zero if the value in *error* exists in *error.sql*. If this function returns a non-zero value, it means that the value in *error* does not exist in *error.sql*. The text returned in *msg* will also indicate this.

### Example

```
#include "sql.h"
#include "stdio.h"
#define ERR_NUMS 12
main()
{
   SQLTRCDerror; /* error code */
   introw_num;
   charmsg_buf[200];
staticintmsg_line[ERR_NUMS] =
   {
      1, 4, 2104, 9001, 9100, 9286, 9287, 9288, 9289, 9301,
           171, 3001
   };
for (row_num=0;row_num<ERR_NUMS;row_num++)
   {
      sqlfer(msg_line[row_num],msg_buf);
      printf("Output from SQLFER(): %s\n",msg_buf);
   }
}
```
### Related functions

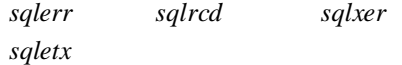

## sqlfet - FETch next row from result set

### **Syntax**

#include <sql.h> SQLTAPI sqlfet (cur) SQLTCUR cur; /\* Cursor handle \*/

### **Description**

This function fetches the next row resulting from a query. A successful *sqlexe* or *sqlcex* must come before this function. This function returns an end of fetch value (1) when there are no more rows to fetch.

This function is associated with fetchable commands. In SQLBase, a fetchable command is one that can return a result through *sqlfet*. The SELECT and PROCEDURE commands are fetchable commands. This means that you can fetch results from a SELECT or PROCEDURE command until you reach the end of output.

Retrieve LONG VARCHAR columns with the *sqlrlo* function.

If there is an error, the return code will not indicate the column that caused the problem. Check the *pfc* variable (set up with *sqlssb*) or use *sqlgfi* to determine the column in error.

### **Parameters**

cur

The cursor handle associated with this function.

### Return value

This function returns the values shown in the table below during normal operation. Any other value returned means that an error occurred.

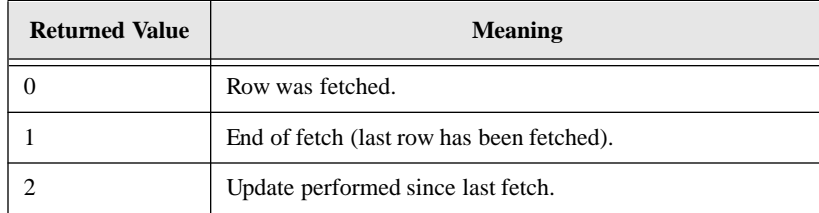

#### **Chapter 5**

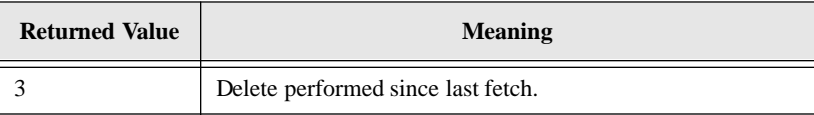

#### Example

ret = **sqlfet**(cur);

#### Related functions

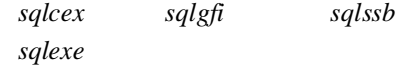

## sqlfgt - GeT File from server

#### **Syntax**

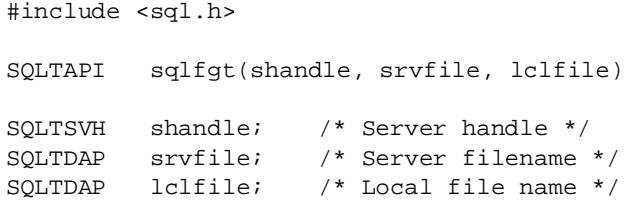

#### **Description**

This function copies the file specified by *srvfile* on the database server associated to *shandle* to the file *lclfile* on the client computer.

**Note:** SQLBase supports filenames up to 256 characters including the terminating null character.

#### **Parameters**

shandle

The server handle returned by *sqlcsv*.

#### srvfile

A pointer to the null-terminated string that contains the name of the file on the database server to copy.

#### lclfile

A pointer to the null-terminated string that contains the name of the file on the client computer where the server file is copied.

#### Return value

If this function returns zero, it was successful. If this function returns a non-zero value, it was unsuccessful.

```
main()
{
   SQLTSVH shandle;
   SQLTDAP srvname;
   char *password;
   char *srvfile;
   char *lclfile;
   srvname = "SERVER1";
   password = 0;
   srvfile = "sql.h";
   lclfile = "localsql.h";
/* CONNECT TO THE SERVER */
if (rcd = sqlcsv(&shandle,srvname,password))
   apierr("SQLCSV");
else
   printf("Connection Established to Server \n");
if (rcd = sqlfgt(shandle, srvfile, lclfile))
   apierr("SQLFGT");
else
   printf("Successful Get File from Server \n");
srvfile = "srvsqlfl.h";
if (rcd = sqlfpt(shandle, srvfile, lclfile))
   apierr("SQLFPT");
else
```

```
printf("Successful Put File to Server \n");
/* DISCONNECT FROM THE SERVER */
if (rcd = sqldsv(shandle))
   apierr("SQLDSV");
else
   printf("Disconnected from Server \n");
}
```
*sqlcsv sqlfpt*

## sqlfpt - PuT File to server

**Syntax** 

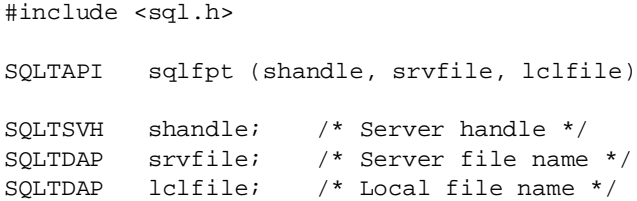

#### **Description**

This function copies the file specified by *lclfile* on the client computer to the file *srvfile* on the database server associated to *shandle*.

**Note:** SQLBase supports filenames up to 256 characters including the terminating null character.

#### **Parameters**

shandle

The server handle returned by *sqlcsv*.

srvfile

A pointer to the null-terminated string that contains the name of the file on the database server where the client file is copied.

#### lclfile

A pointer to the null-terminated string that contains the name of the file on the client computer to copy.

#### Return value

If this function returns zero, it was successful. If this function returns a non-zero value, it was unsuccessful.

```
main()
{
   SQLTSVH shandle;
   SQLTDAP srvname;
   char *password;
   char *srvfile;
   char *lclfile;
   srvname = "SERVER1";
   password = 0;
   srvfile = "sql.h";
   lclfile = "localsql.h";
/* CONNECT TO THE SERVER */
if (rcd = sqlcsv(&shandle,srvname,password))
   apierr("SQLCSV");
else
   printf("Connection Established to Server \n");
if (rcd = sqlfgt(shandle, srvfile, lclfile))
   apierr("SQLFGT");
else
   printf("Successful Get File from Server \n");
srvfile = "srvsqlfl.h";
if (rcd = sqlfpt(shandle, srvfile, lclfile))
   apierr("SQLFPT");
else
   printf("Successful Put File to Server \n");
/* DISCONNECT FROM THE SERVER */
```

```
if (rcd = sqldsv(shandle))
   apierr("SQLDSV");
else
   printf("Disconnected from Server \n");
}
```
*sqlcsv sqlfgt*

## sqlfqn - Fully-Qualified column Name

#### Syntax

```
#include <sql.h>
SQLTAPI sqlfqn (cur, col, nameptr, namelen)
SQLTCUR cur; /* Cursor handle */
SQLTFLD field; /* Field number */
SQLTDAP nameptr; /* Column name */
SQLTDAL PTR namelen; /* Length of column name */
```
### **Description**

This function returns the fully-qualified name of a column in a SELECT list. The function can be called only after a SELECT command has been compiled or retrieved because this is the only time the information is available.

An attempt to get a SELECT list element that is not a database column name causes an error. This can happen when a SELECT list item is an expression, a view column name derived from an expression, or a constant.

This function is faster than a query on the SYSCOLUMNS system catalog table.

This function differs from *sqldes* and *sqldsc* because it returns the fully-qualified name of the underlying table of a column in a SELECT list. The *sqldes* and *sqldsc* functions only return the column heading.

### **Parameters**

cur

The cursor handle associated with this function.

#### field

The column number that indicates the sequence number (starting with 1) of the item in the SELECT list for which the fully-qualified name is wanted.

#### nameptr

A pointer to the variable where this function returns the name. The fully-qualified name of a column has this form:

username.columnname.tablename

#### namelen

A pointer to the variable where this function returns the length of the name.

#### Return value

If this function returns zero, it was successful. If this function returns a non-zero value, it was unsuccessful.

```
#define NOTCOL 5131 /* select list element not a 
                     column name error */
static char select[] = "select name, phone, from empview; ";
char colname[50];
uint cvl;
uint col;
short ret;/* return code */
/* get fully qualified name */
memset(colname, ' ', sizeof(colname));/*initialize */
for \text{(col=1, col} \leq 2, \text{col++}){
   if (ret = sqlfqn(cur, col, colname, &cvl ))
{
       if (ret == NOTCOL)
              continue;/* not a real column */
          else
              ... process error
   }
   ProcessName (colname, cvl);
}
```
*sqldsc sqldes*

## sqlgbc - Get Backend Cursor

#### **Syntax**

#include <sql.h> SQLTAPI sqlgbc (cursor, curp) SQLTCUR cursor; /\* Cursor Handle \*/ SQLTCUR PTR curp; /\* Cursor Handle \*/

#### **Description**

This function retrieves the backend cursor handle for the supplied cursor handle.

#### **Parameters**

cursor

A cursor handle returned by *sqlcnc*.

curp

A pointer to the variable where this function returns the backend cursor handle.

#### Return value

If this function returns zero, it was successful. If this function returns a non-zero value, it was unsuccessful.

```
SQLTCUR cur; /* Cursor handle */
SQLTCUR curp; /* Cursor handle */
SQLTRCD rcd; /* Return code */
if (rcd = sqlcnc( &cur, "PAYROLL/BOSS/SECRET", 0))
{
    printf("Failure on connect (rcd = d \nvert x", rcd);
    exit(0);
```

```
}
else
{
    if ((red = sqlqbc(cur, \&curp)) := 0) {
     apierr("SQLGBC");
     }
     else
\{ printf("Backend Cursor: %d \n", curp);
     }
}
```
## sqlgbi - Get Backend Information

#### **Syntax**

#include <sql.h> SQLTAPI sqlgbi (cursor, curp, pnmp) SQLTCUR cursor; /\* Cursor Handle \*/ SQLTCUR PTR curp; /\* Backend cursor handle ptr \*/ SQLTPNM PTR pnmp; /\* Backend process number ptr \*/

#### **Description**

This function retrieves the backend cursor handle and process number for the supplied cursor handle.

#### **Parameters**

cursor

A cursor handle returned by sqlcnc.

curp

A pointer to the variable where this function returns the backend cursor handle.

pnmp

A pointer to the variable where this function returns the backend process number.

```
Chapter 5
```
#### Return value

If this function returns zero, it was successful. If this function returns a non-zero value, it was unsuccessful.

#### Example

```
SQLTCUR cur; /* Cursor handle */
SQLTCUR curp; /* Backend cursor handle */
SQLTPNM pnmp; /* Backend process number */
SQLTRCD rcd; /* Return code */
if (rcd = sqlcnc( &cur, "PAYROLL/BOSS/SECRET", 0))
{
  printf("Failure on connect (rcd = d \nvert x);
  exit(0);}
else
{
   if ((rcd = sqlgbi( cur, &curp, &pnmp)) != 0)
   {
   apierr("SQLGBC");
  }
 else
 {
    printf("Backend Cursor: %d Backend Process: %d \n",
curp, pnmp);
   }
}
```
## sqlgdi - Get Describe Information

**Syntax** 

```
#include <sql.h>
SQLTAPI sqlgdi (cur, gdidef);
SQLTCUR cur; /* Cursor handle */
SQLTPGD gdidef; /* Describe structure */
```
### **Description**

This function returns descriptive information about a column in a SELECT list.

This function returns all the descriptive information that *sqldes* and *sqldsc* return as well as the column label and the null indicator.

The diagram below shows how the SQLPDIS settings (SQLDELY, SQLDDLD, and SQLDNVR) control when describe information is available. You can specify the SQLPDIS parameter's value by calling the *sqlset* function.

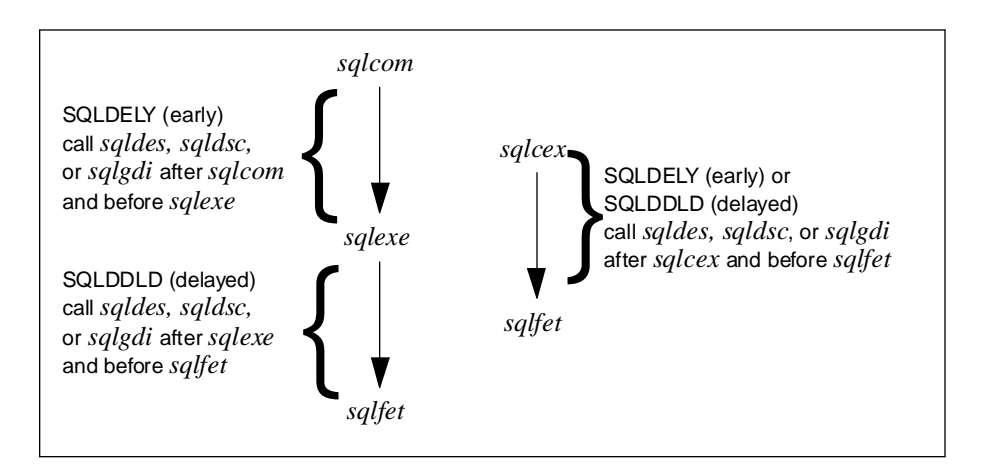

The following table explains how the setting of the SQLPDIS parameter controls when you can call *sqlgdi*. The SQLPDIS parameter controls when (and if) describe information for a SELECT statement is sent to a client.

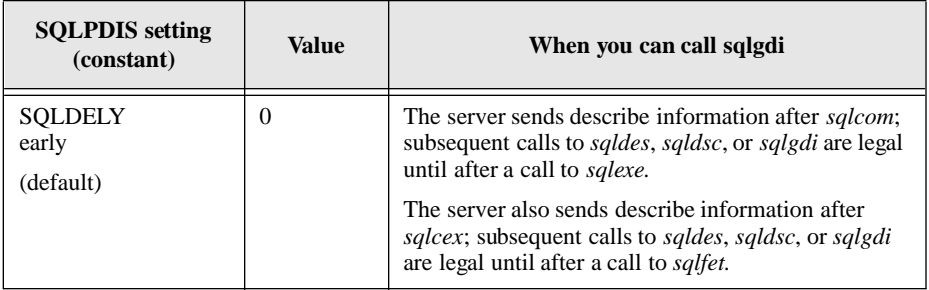

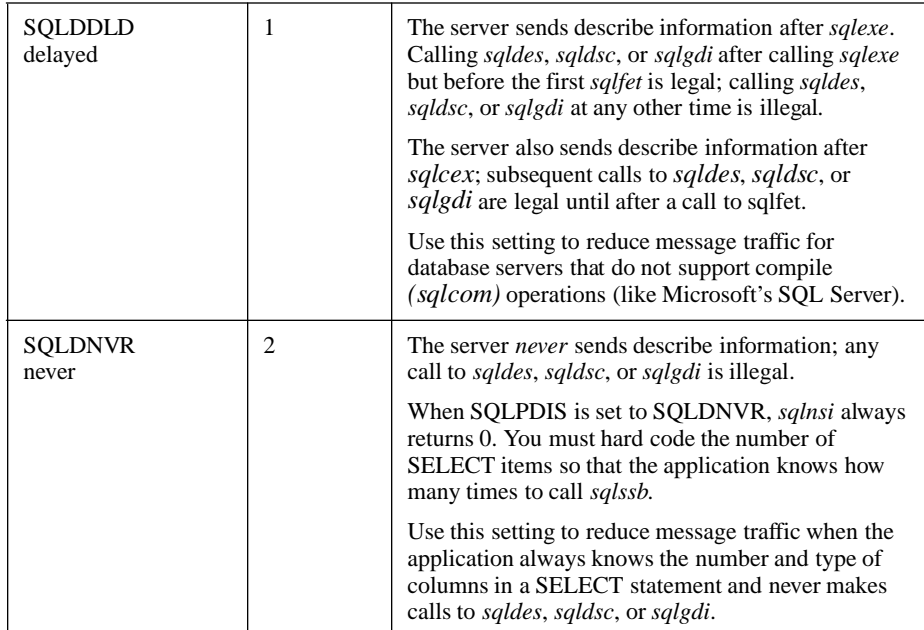

You can retrieve the number of columns in the SELECT list with the *sqlnsi* function and then use the number of columns in a loop that calls *sqlgdi* for each column.

#### **Parameters**

cur

The cursor handle associated with this function.

#### gdidef

This is a structure that you define in the program where this function returns information about a column. The structure and typedefs below are defined in *sql.h*:

```
struct gdidefx
 {
 ubyte1 gdichb[31]; /* Column heading */
 SQLTCHL gdichl; /* Column heading length */
 ubyte1 qdilbb[31]; /* Label */
 SQLTLBL gdilbl; /* Label length */
 SQLTSLC gdicol; /* SELECT column number */
 SQLTDDT gdiddt; /* Database data type */
 SQLTDDL gdiddl; /* Database data length */
 byte2 gdiedt; /* External data type */
```

```
SQLTDDT gdiedl; /* External data length */
SQLTPRE gdipre; /* Decimal precision */
SQLTSCA gdisca; /* Decimal scale */
byte2 gdinul; /* Null indicator */
byte1 gdifil[50]; /* Reserved */
};
typedef struct gdidefx gdidef;
typedef struct gdidefx SQLTGDI;
typedef struct gdidefx* SQLTPGD;
#define GDISIZ sizeof(gdidef)
```
The table below explains the elements in the structure. You only need to fill-in *gdicol* before calling *sqlgdi*.

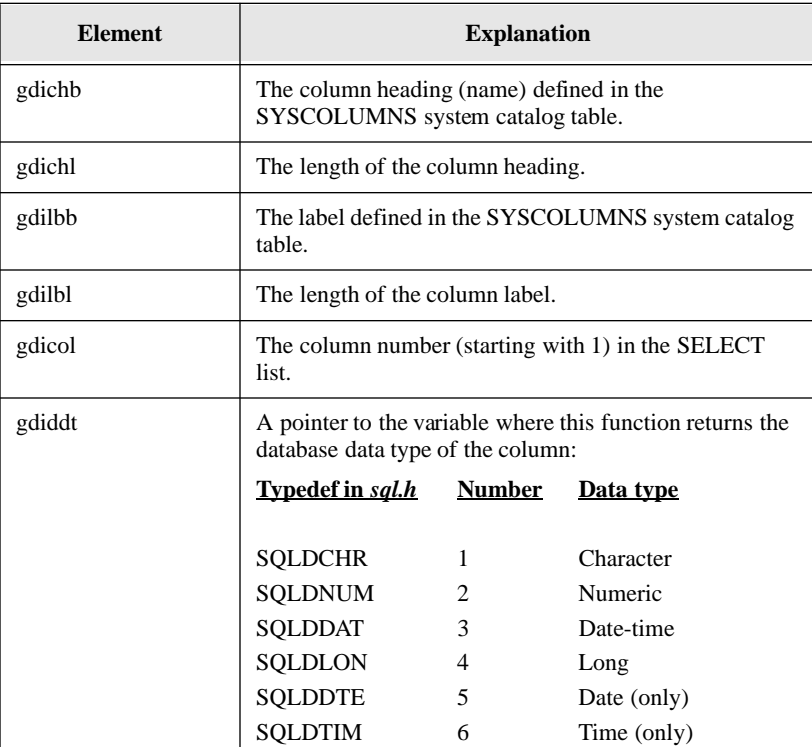

#### **Chapter 5**

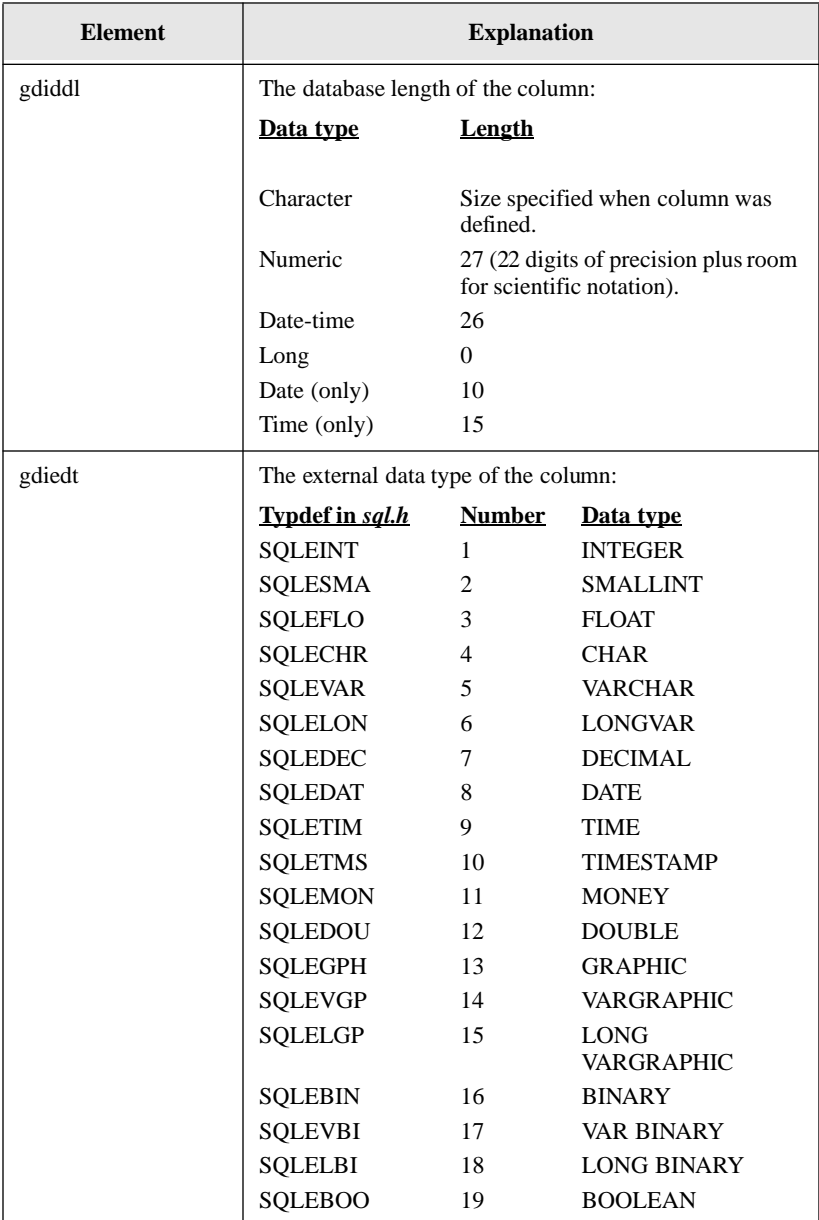

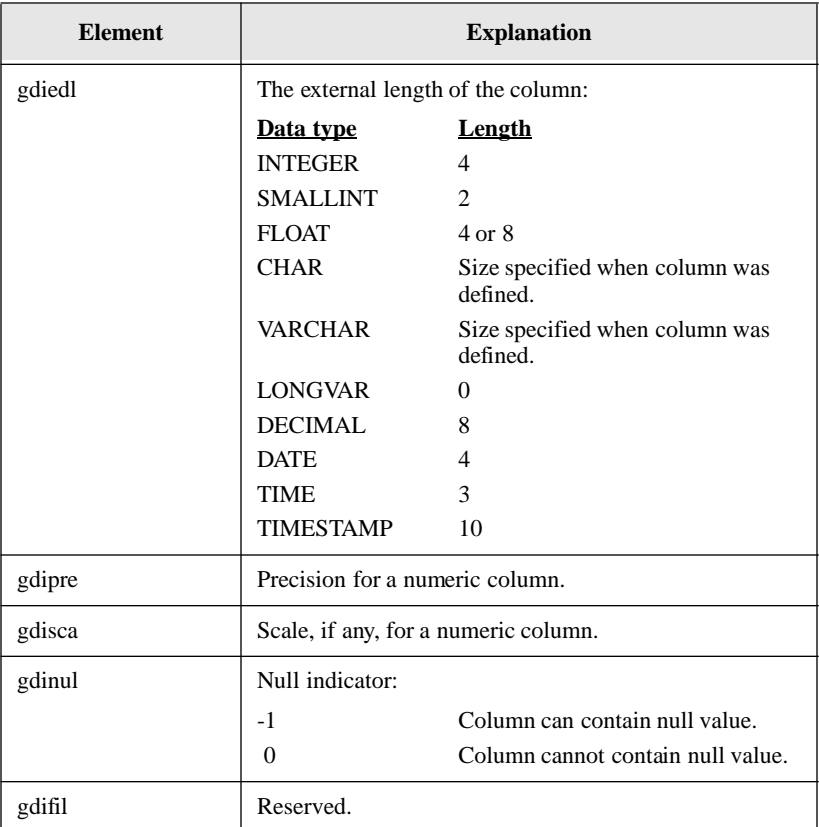

### Return value

If this function returns zero, it was successful. If this function returns a non-zero value, it was unsuccessful.

### Example

**sqlgdi**(cur, gdidef);

### Related functions

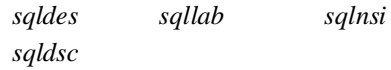

# sqlget - GET parameter

### **Syntax**

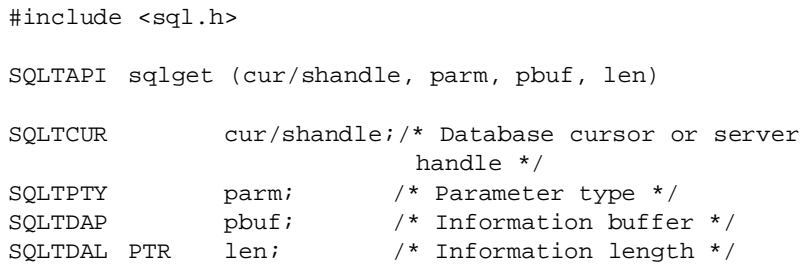

#### **Description**

This function retrieves individual database parameters. Pass a parameter type and retrieve a corresponding value and length.

**Note:** SQLBase supports filenames up to 256 characters including the terminating null character.

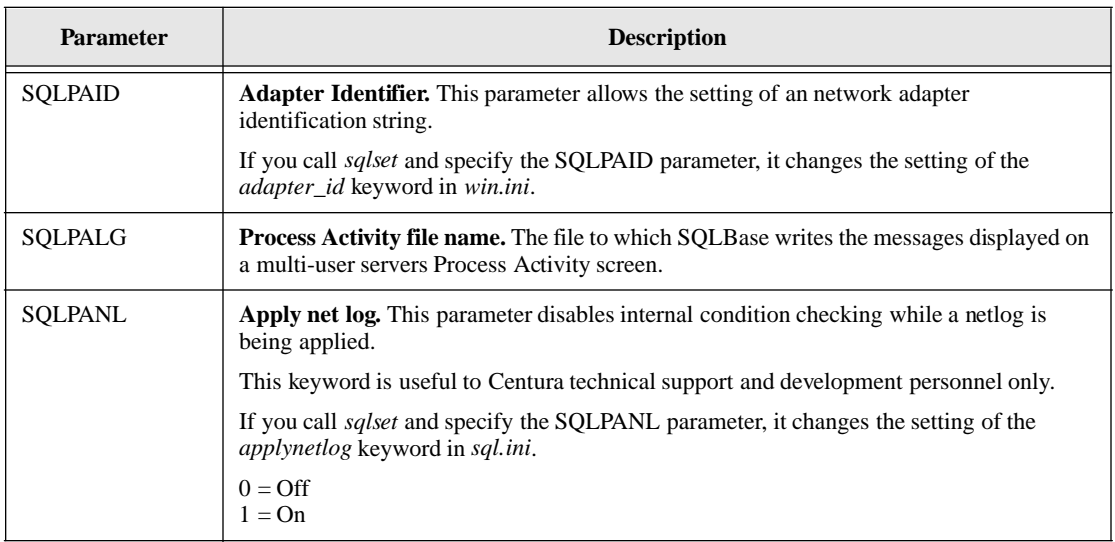

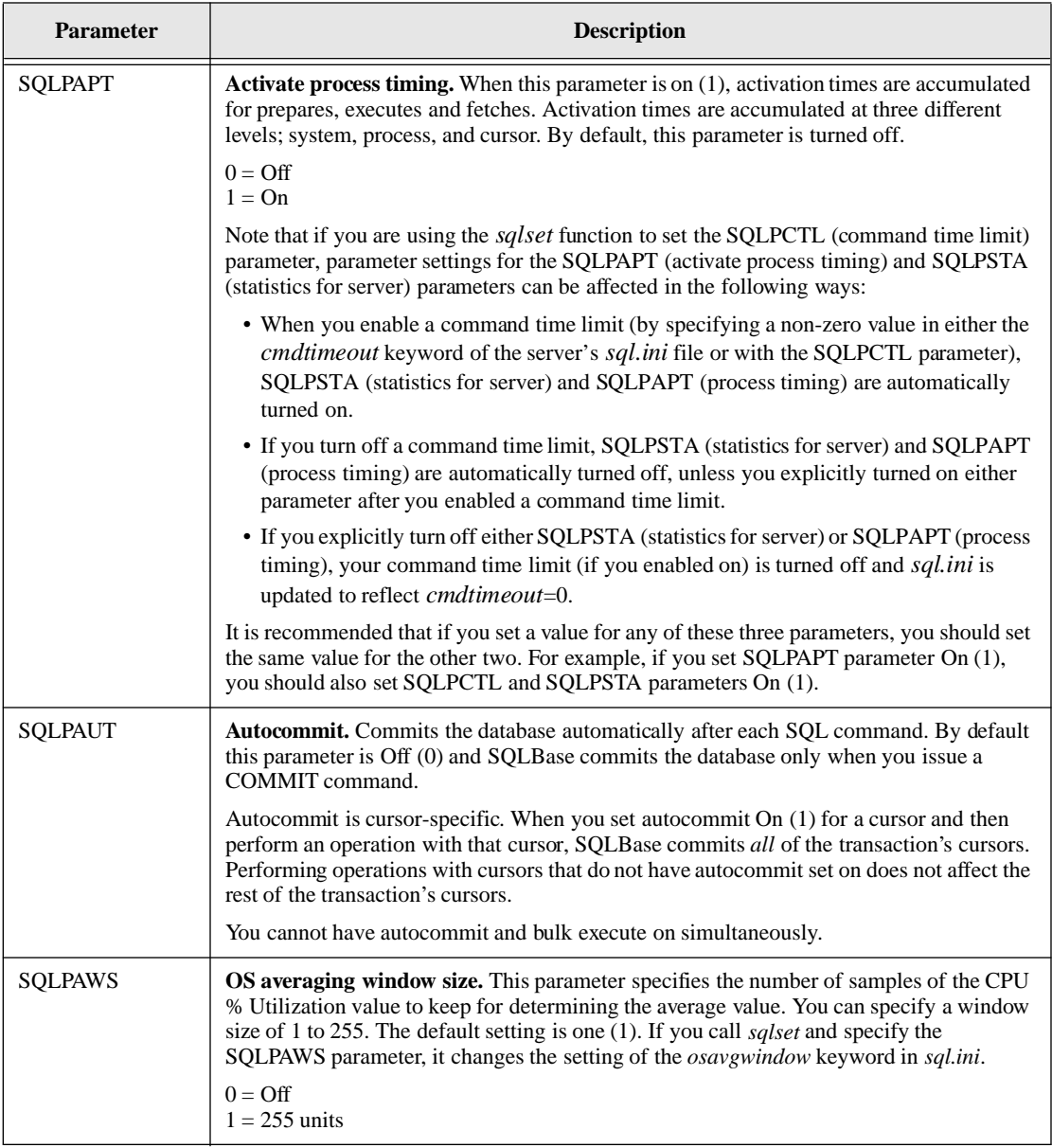

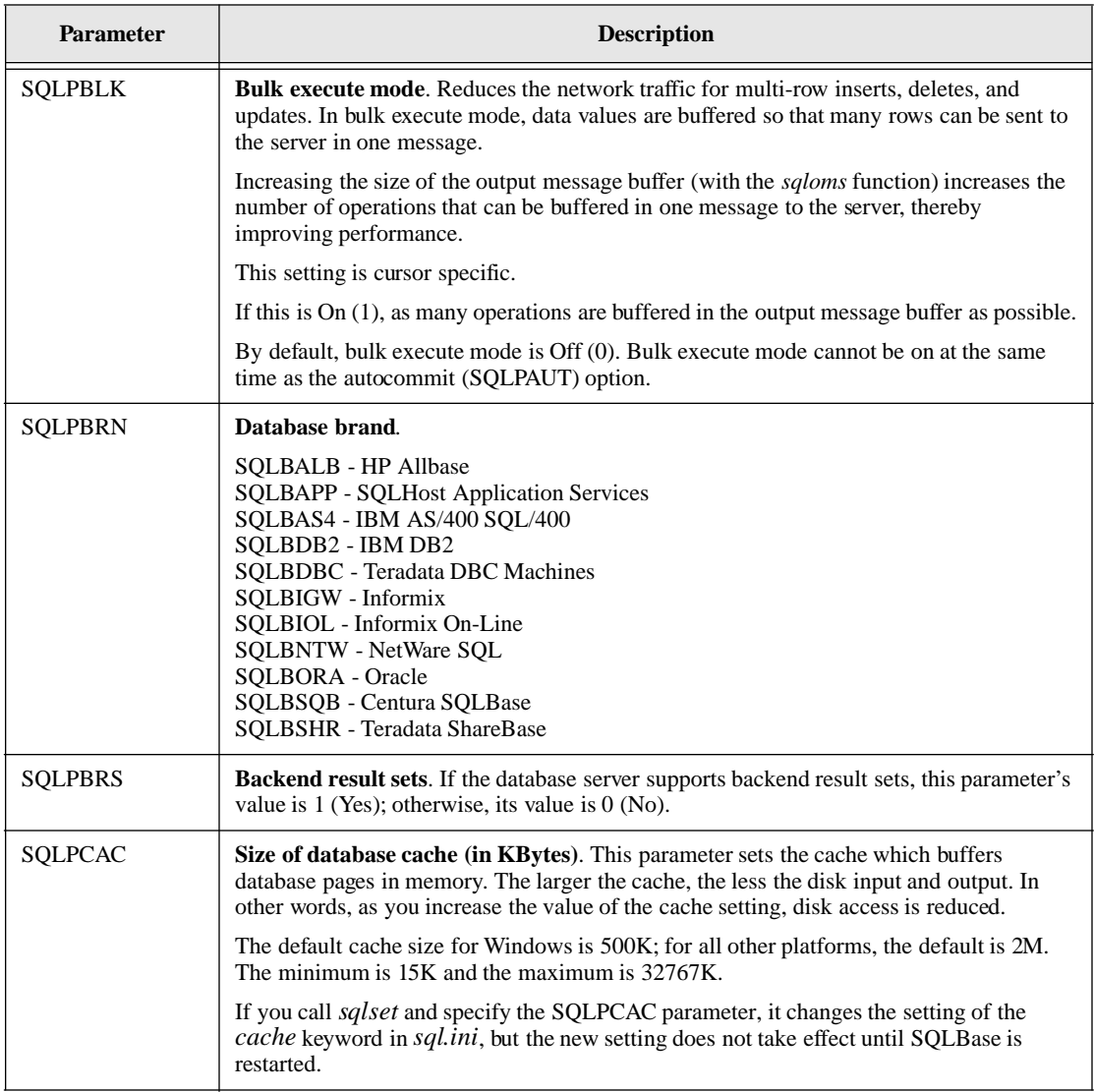
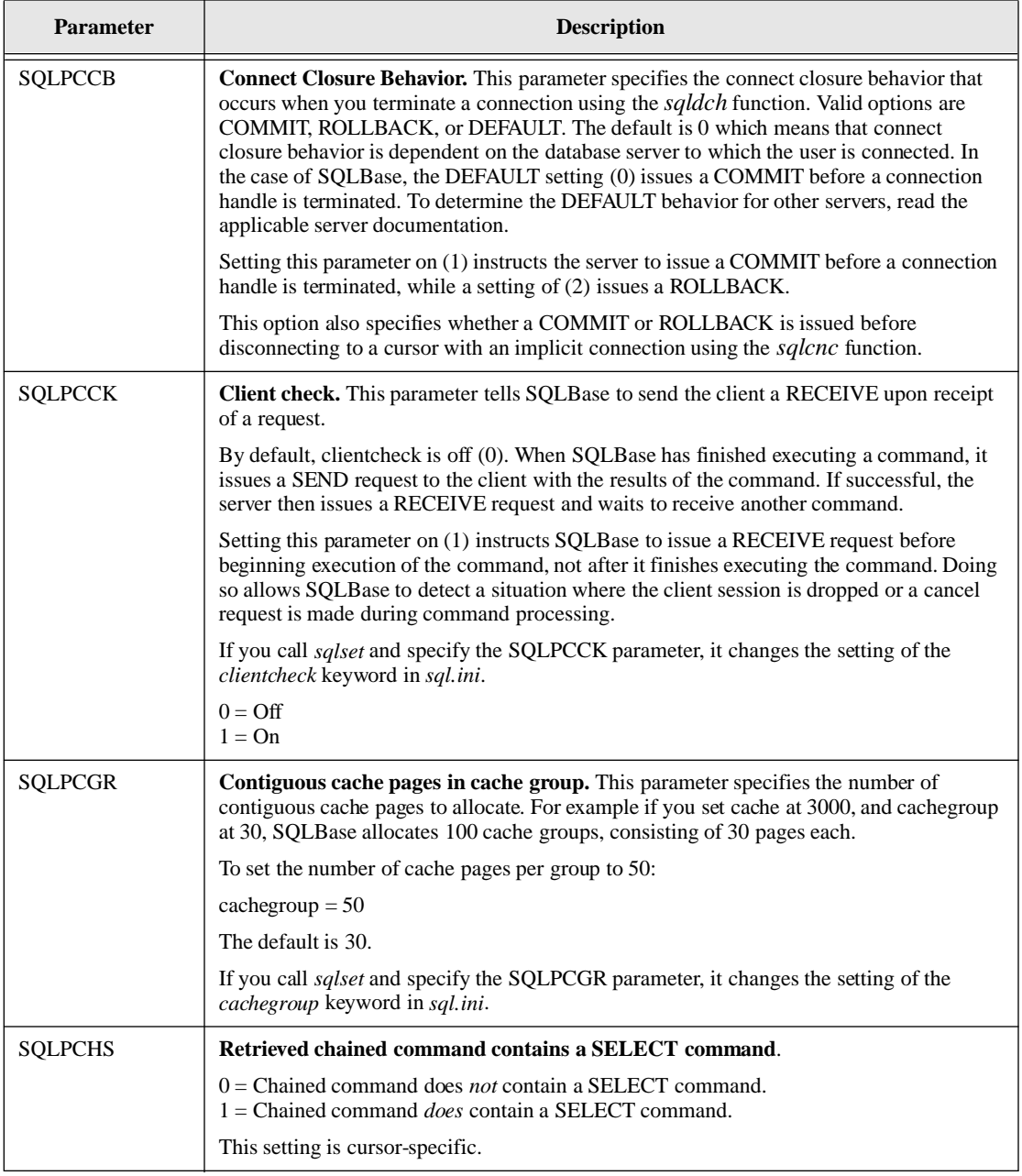

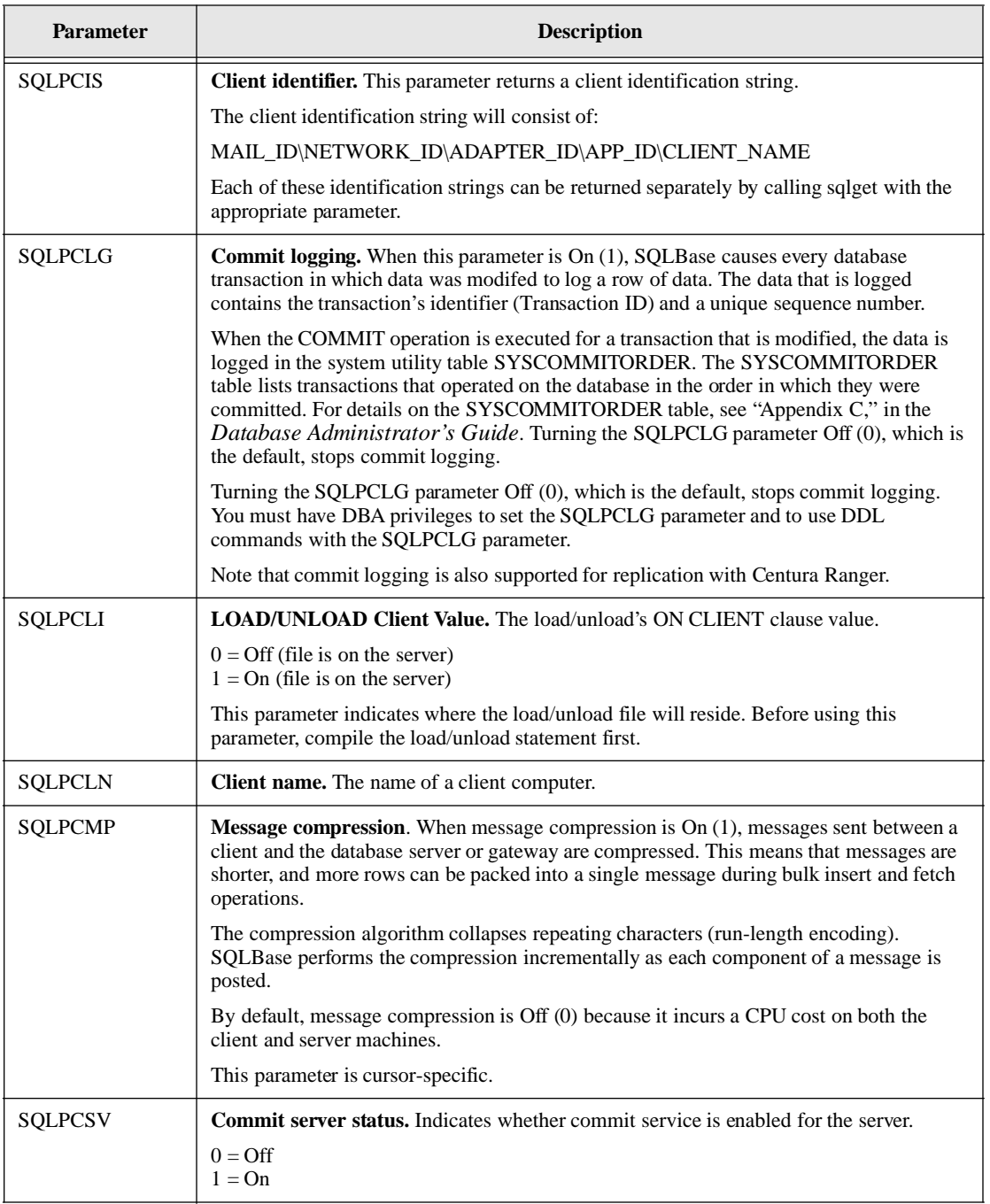

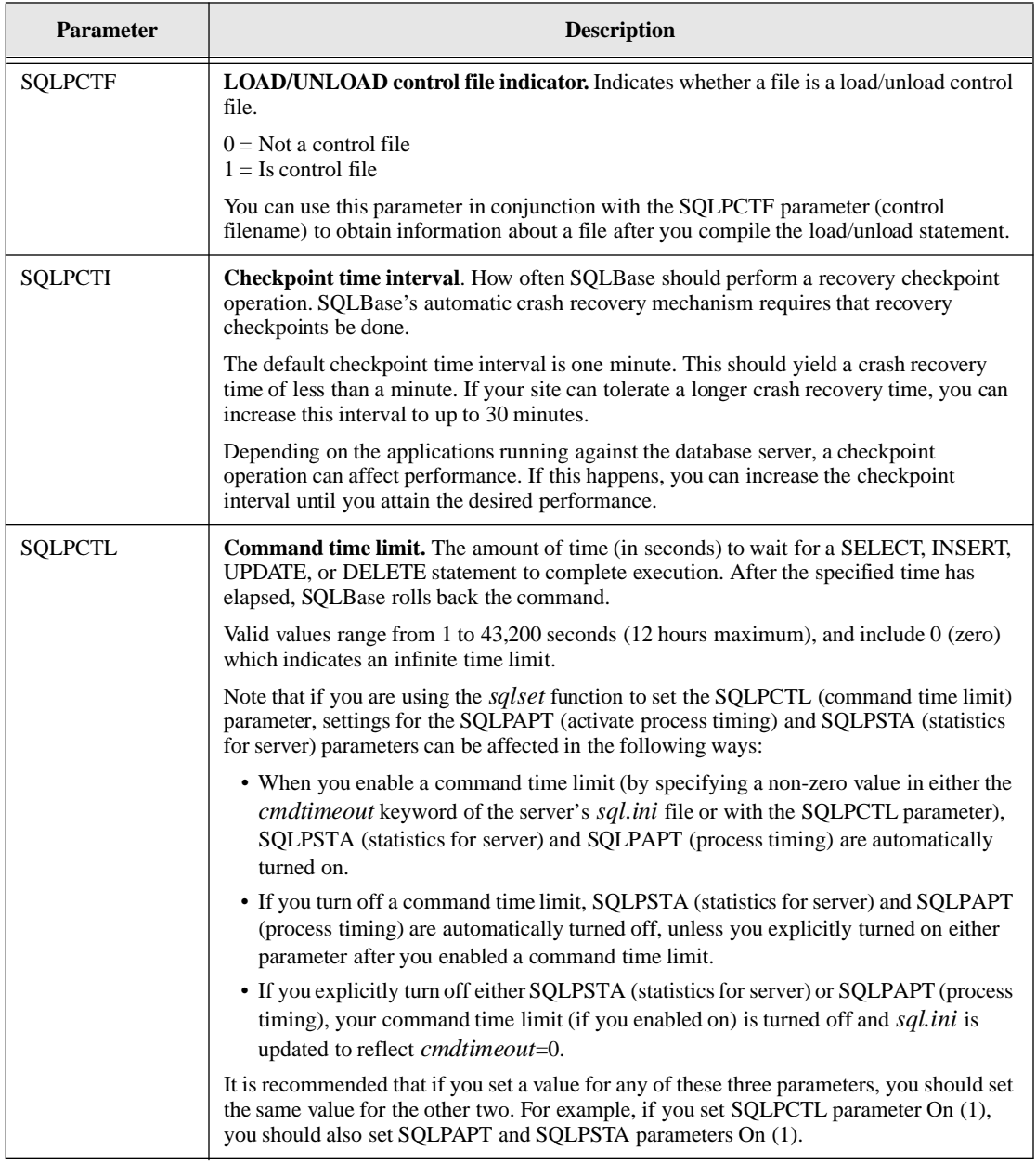

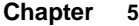

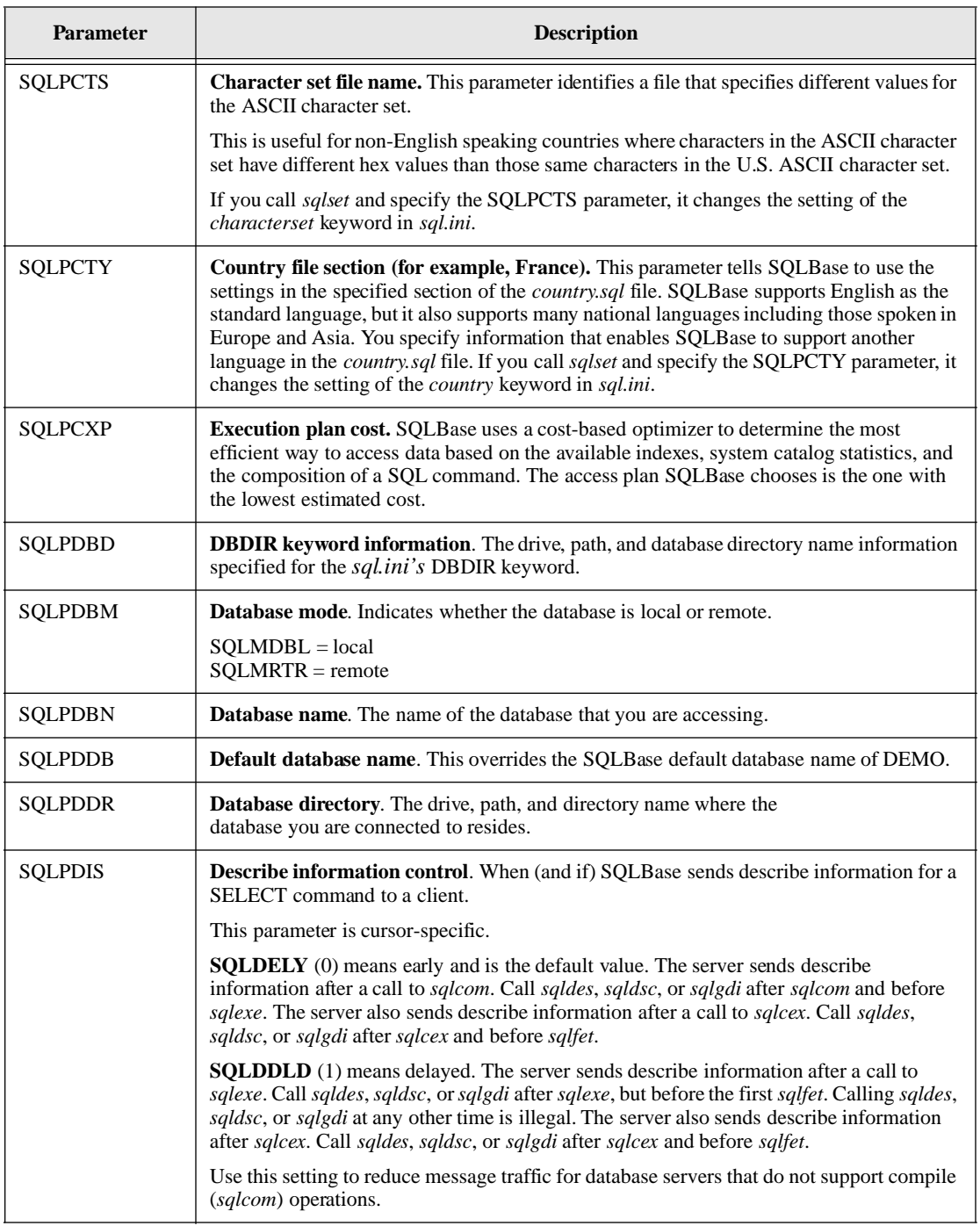

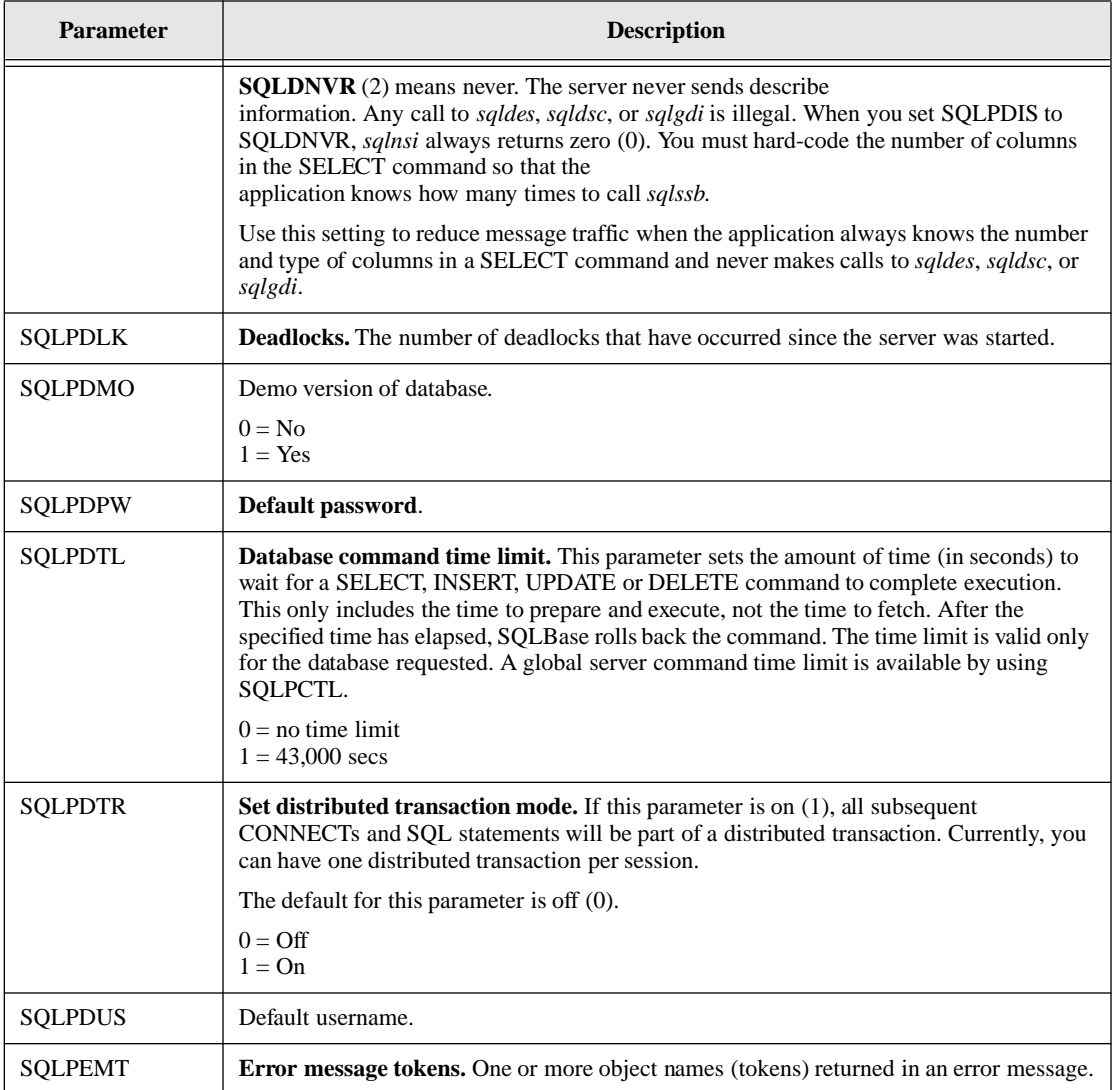

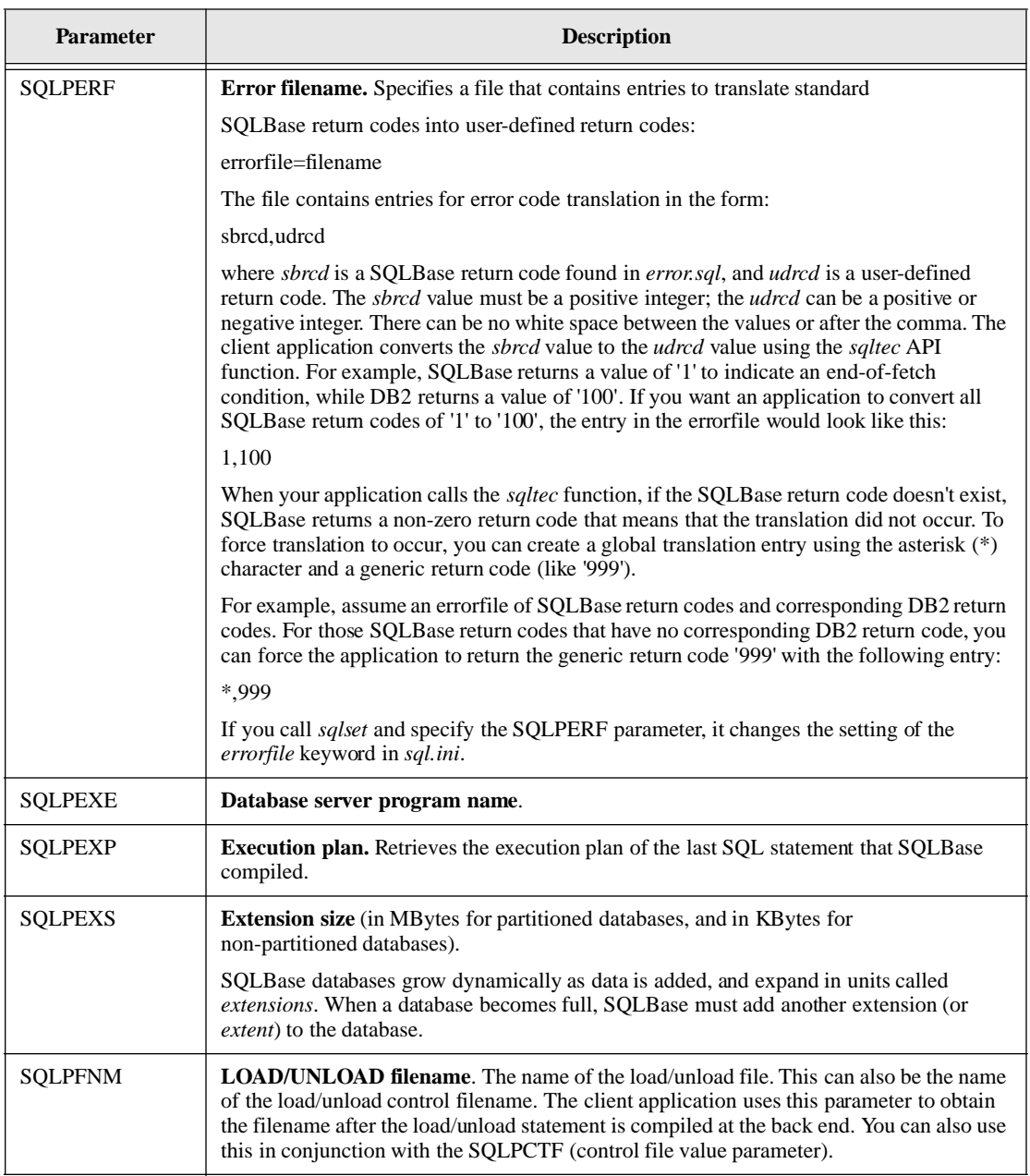

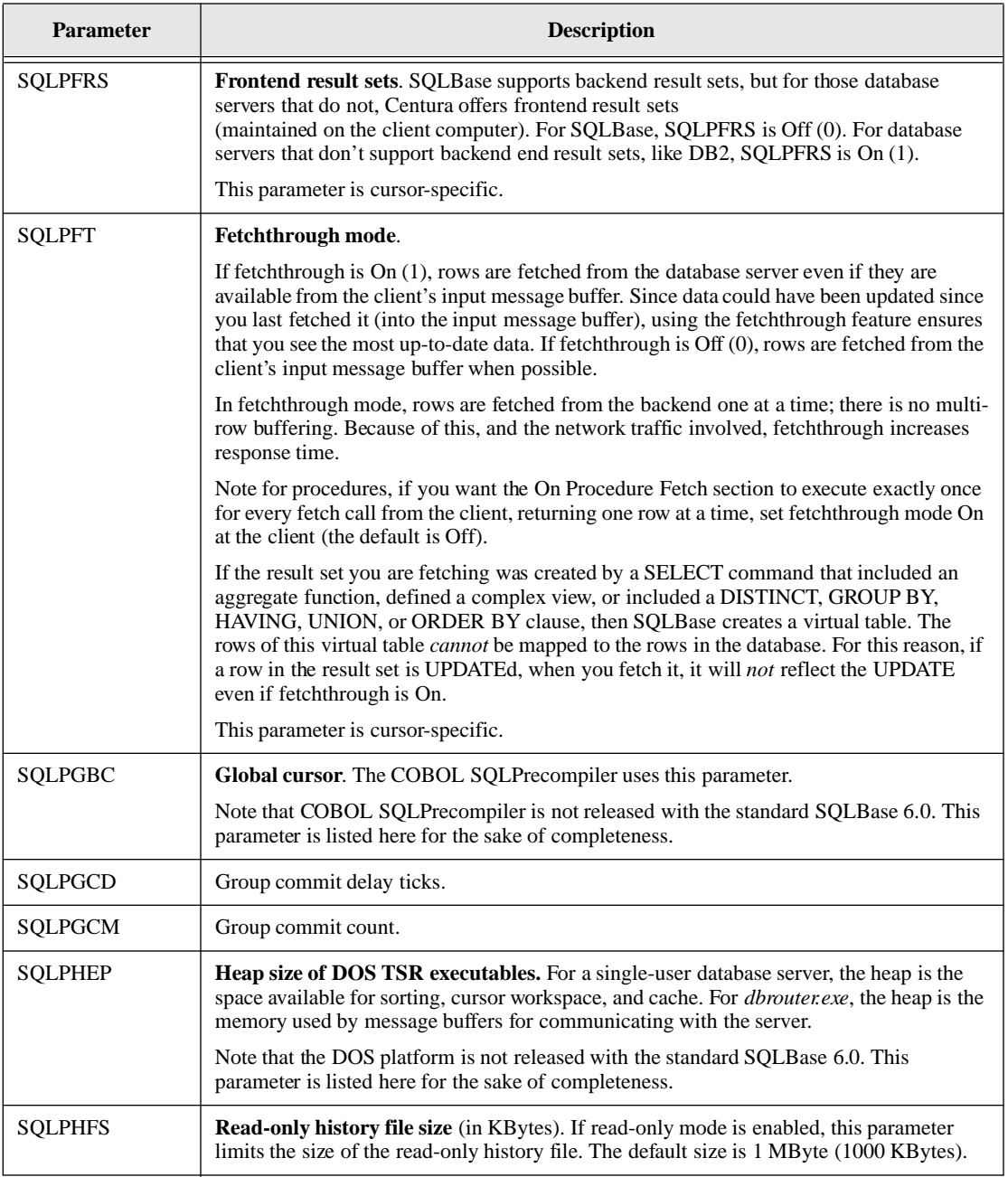

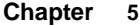

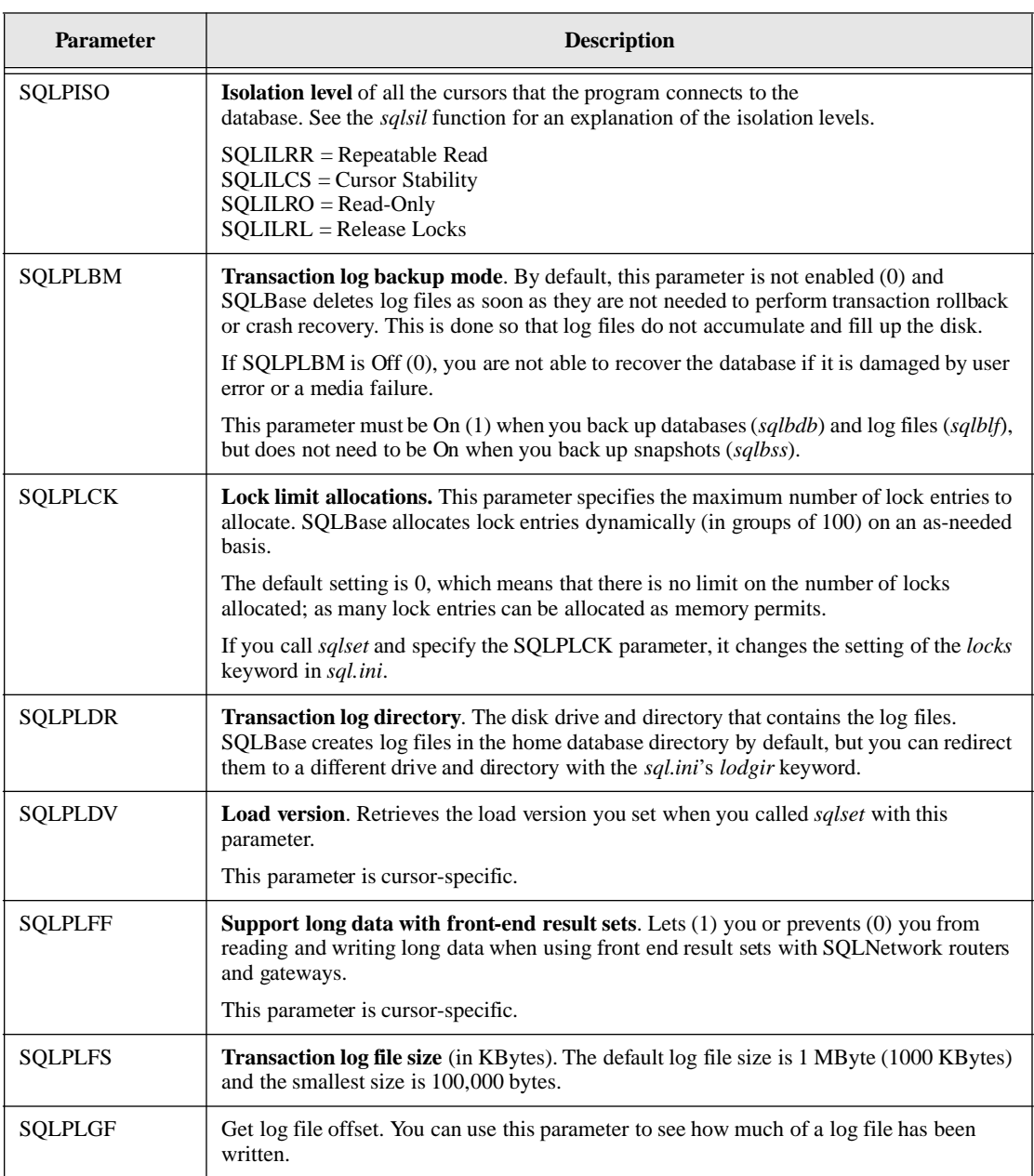

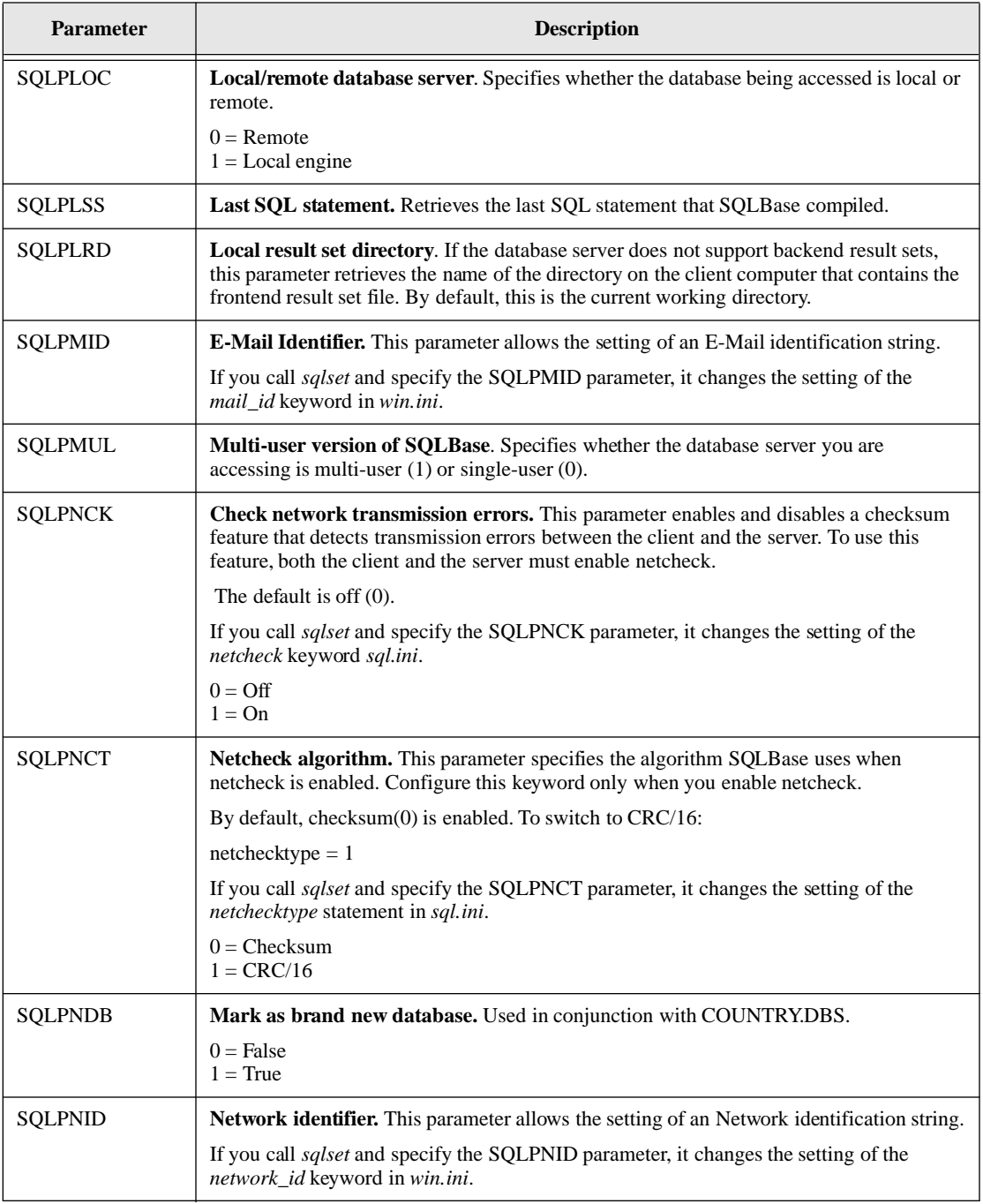

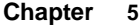

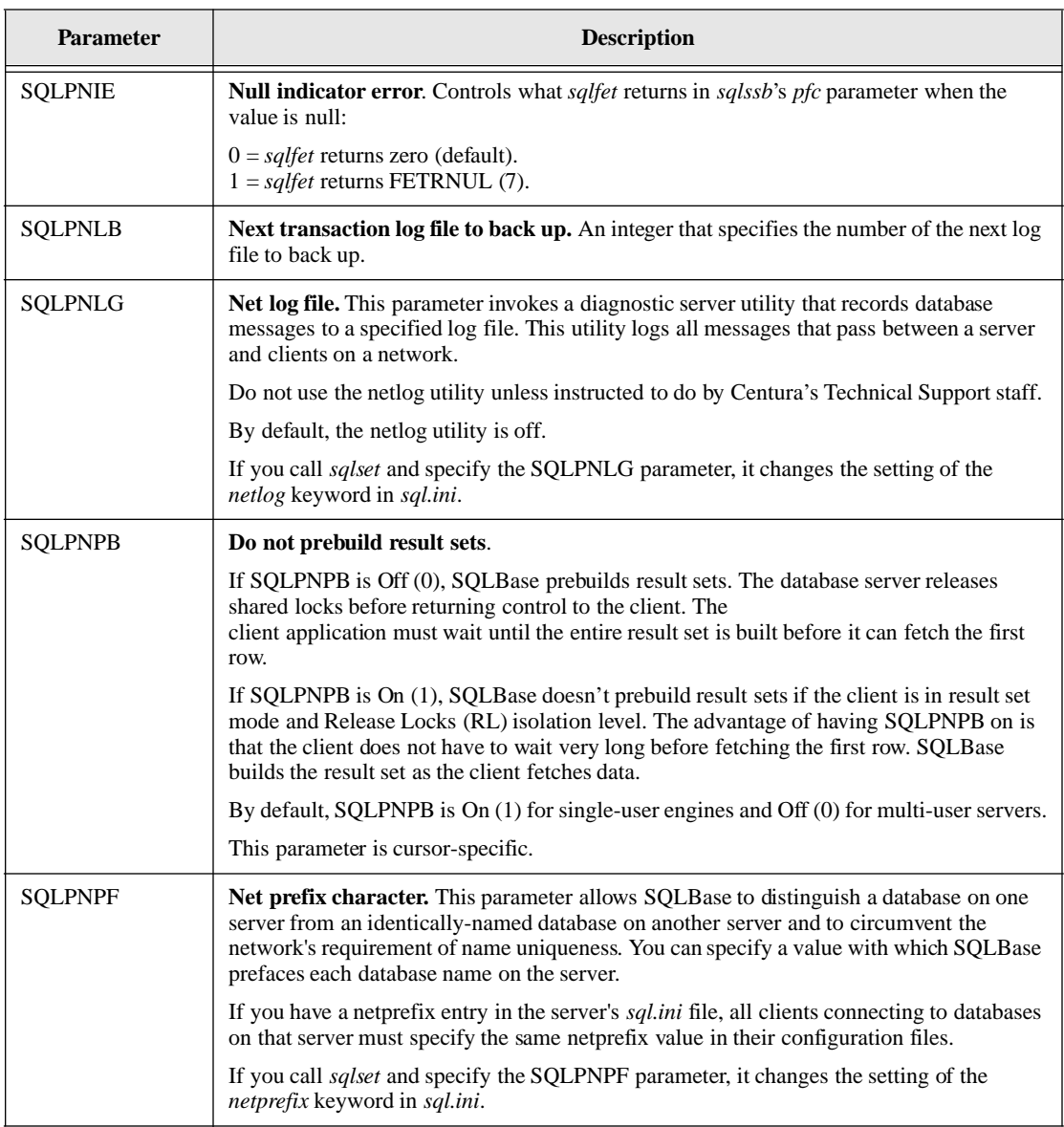

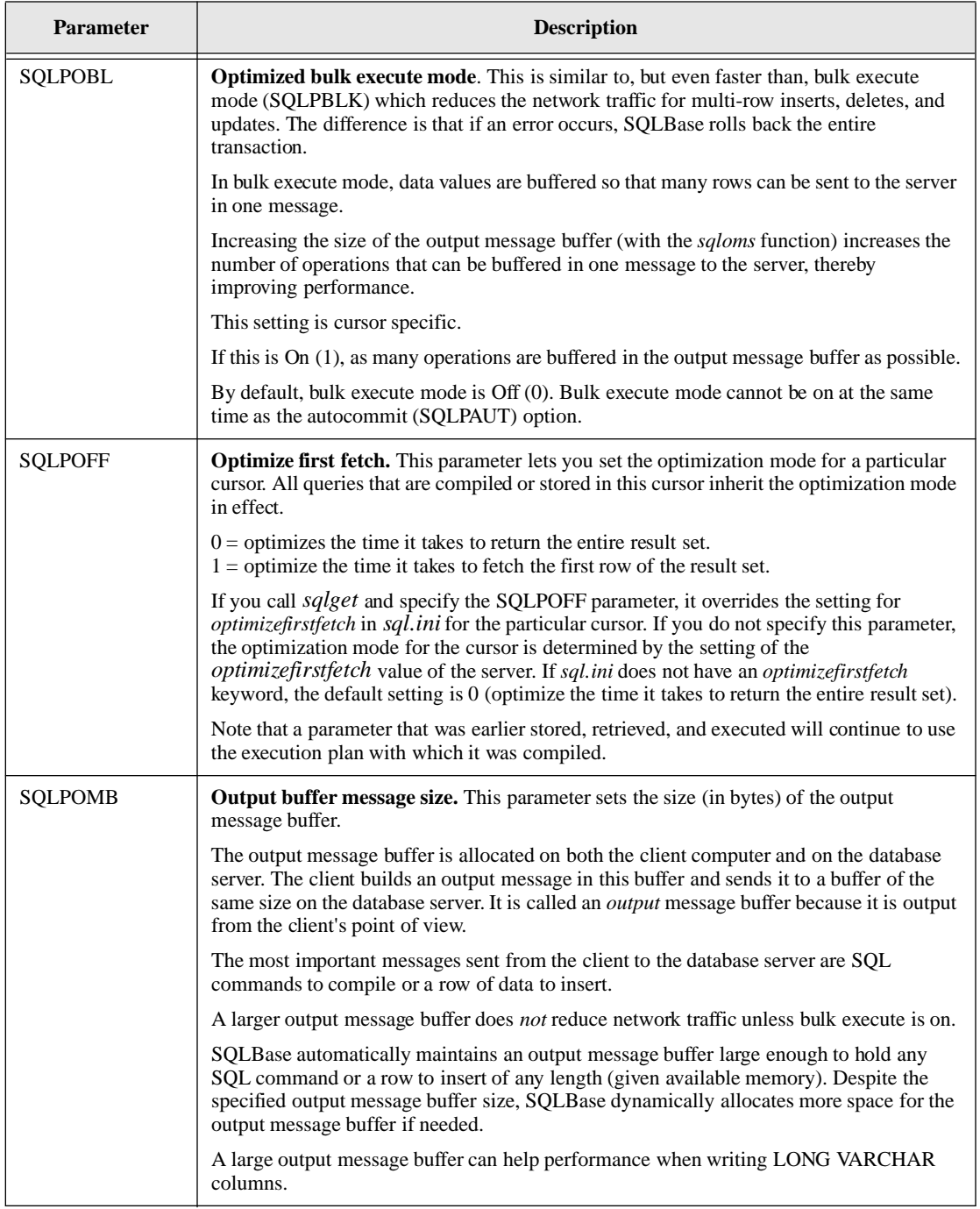

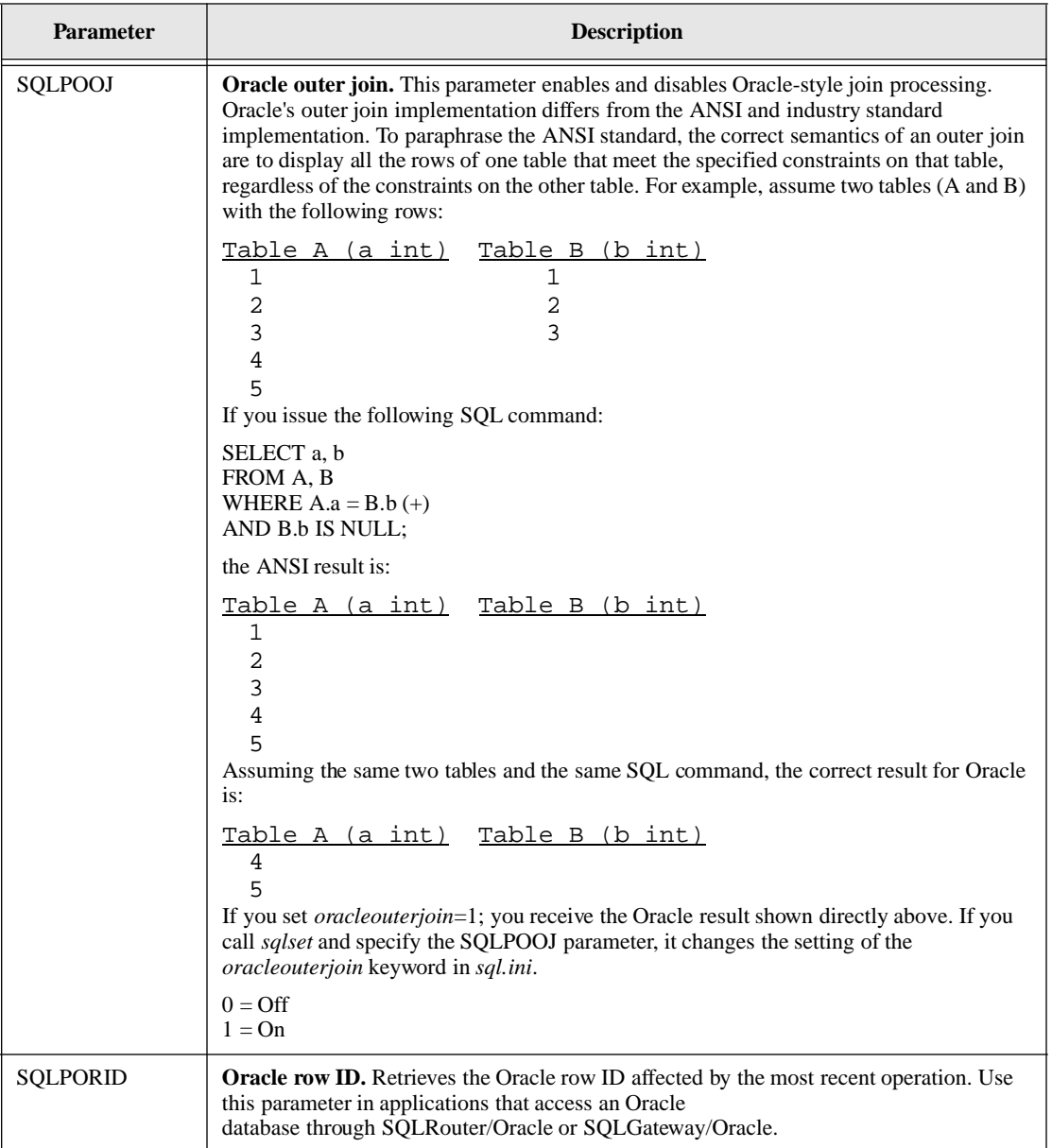

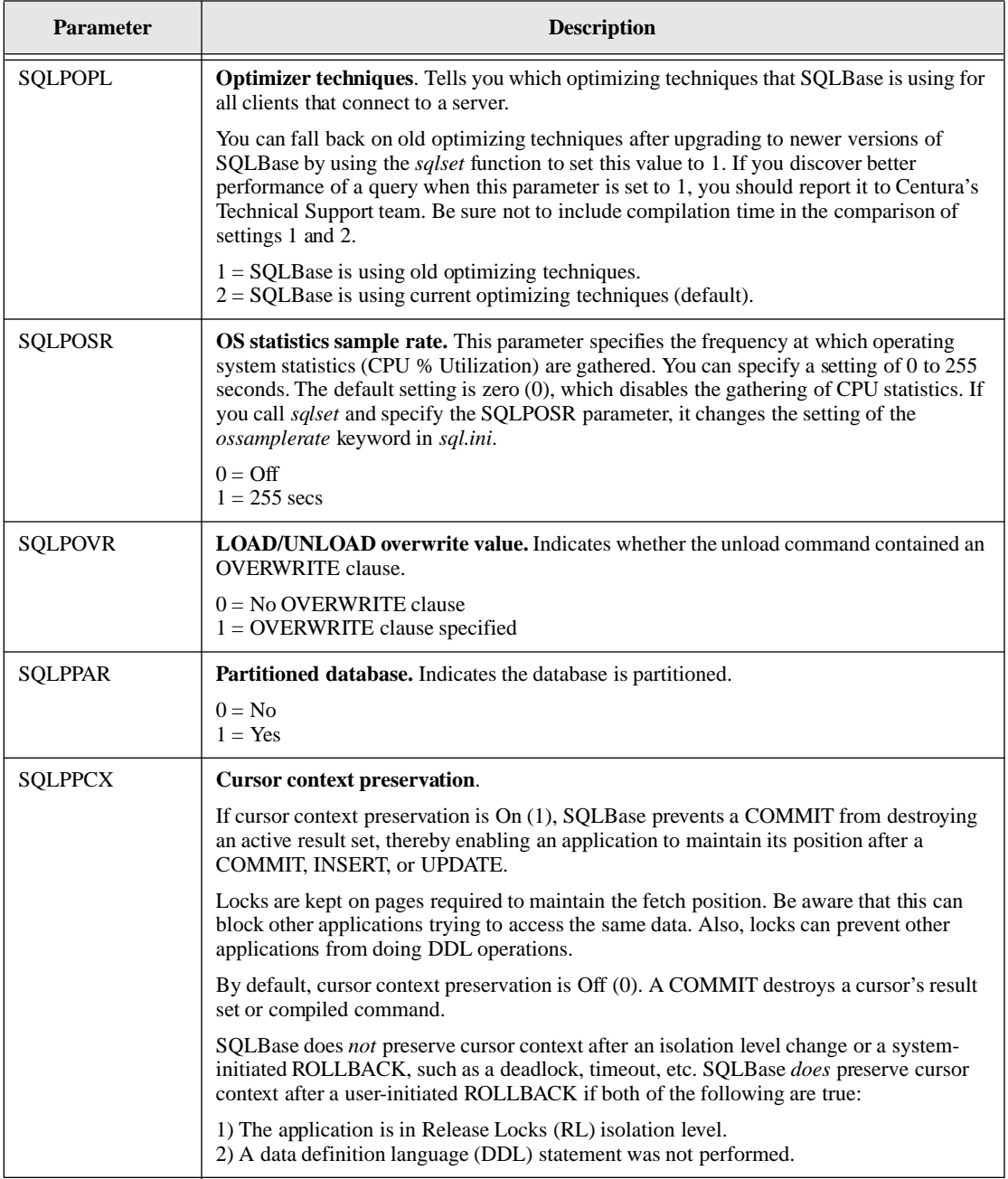

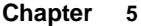

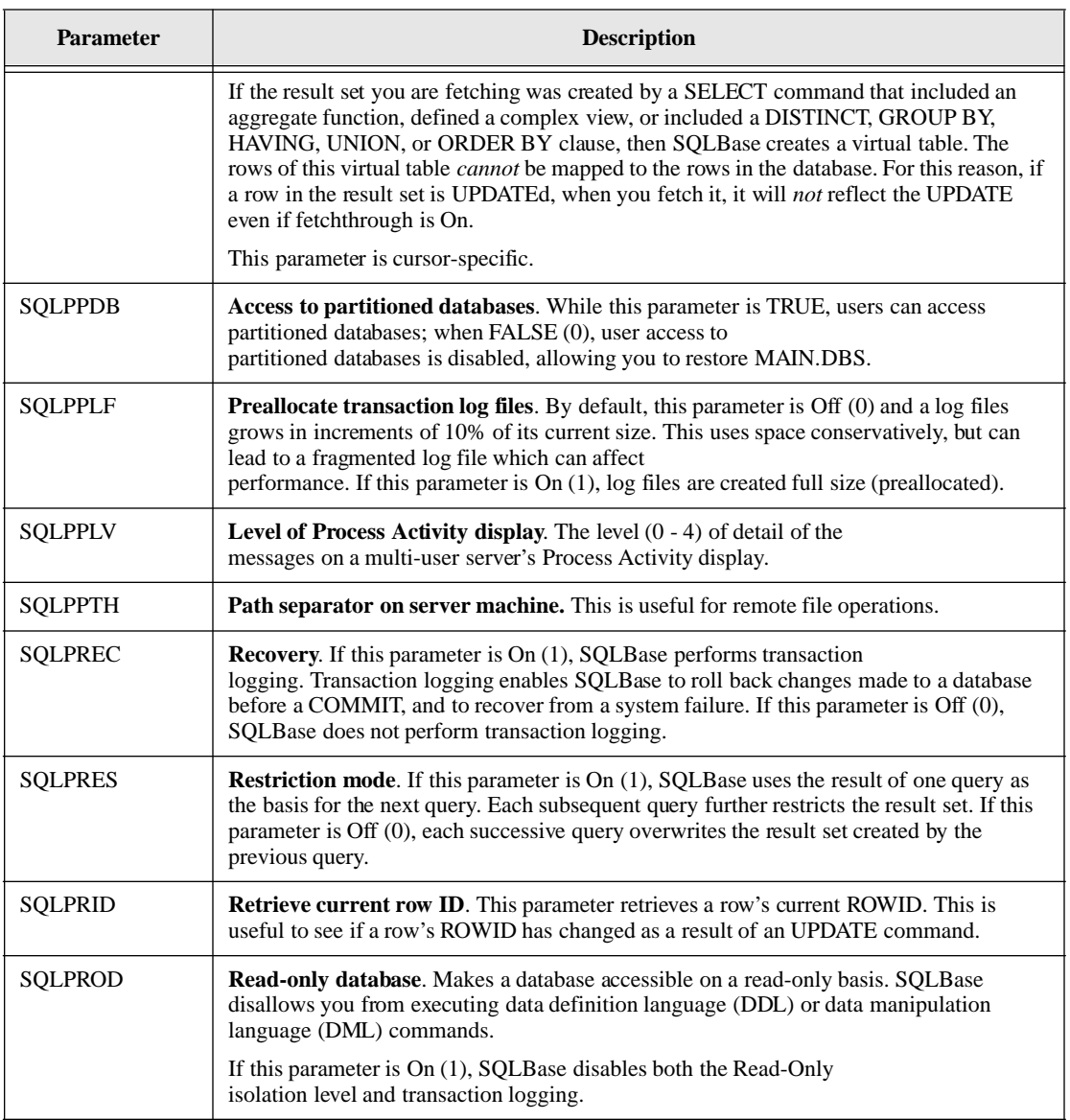

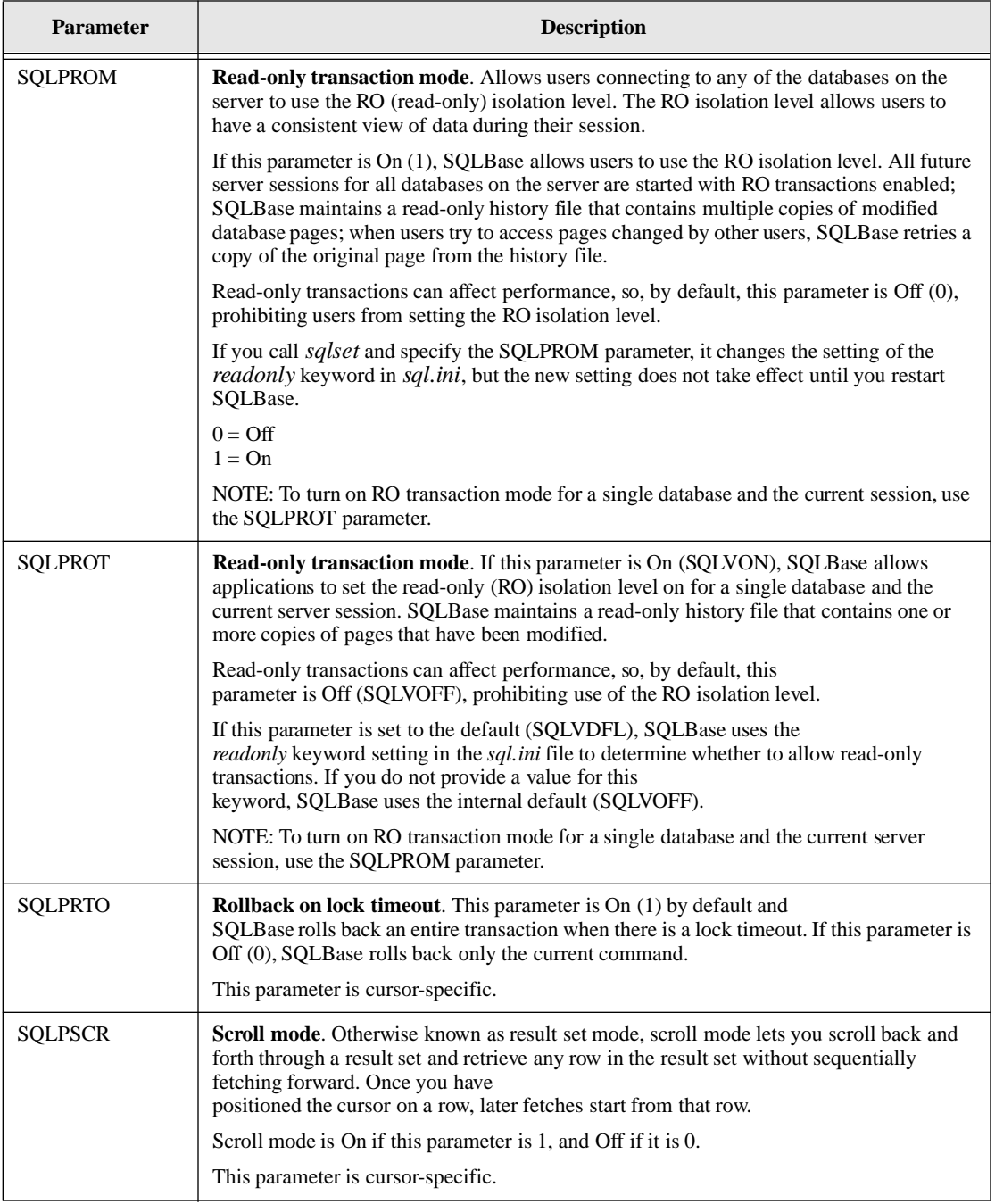

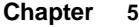

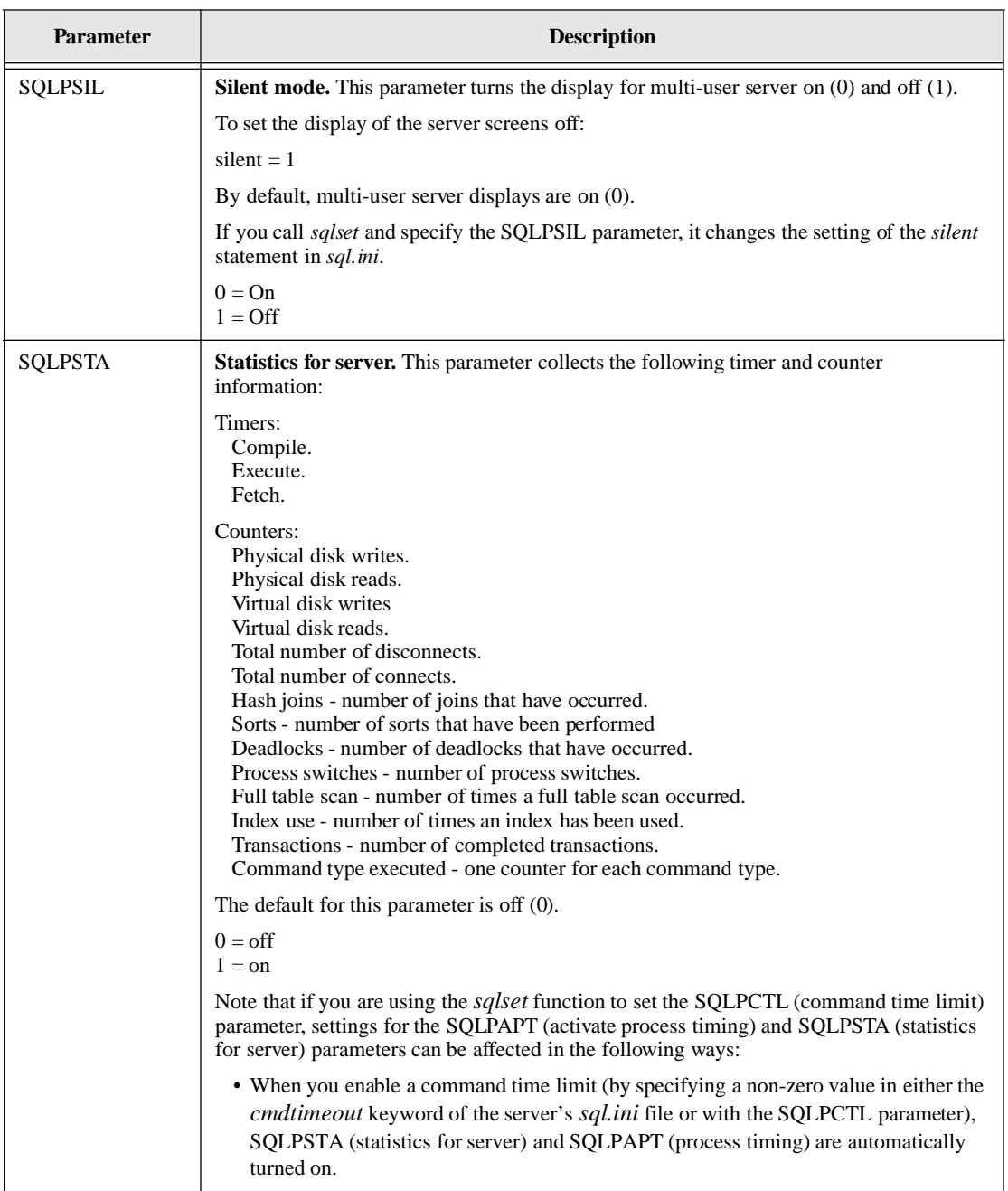

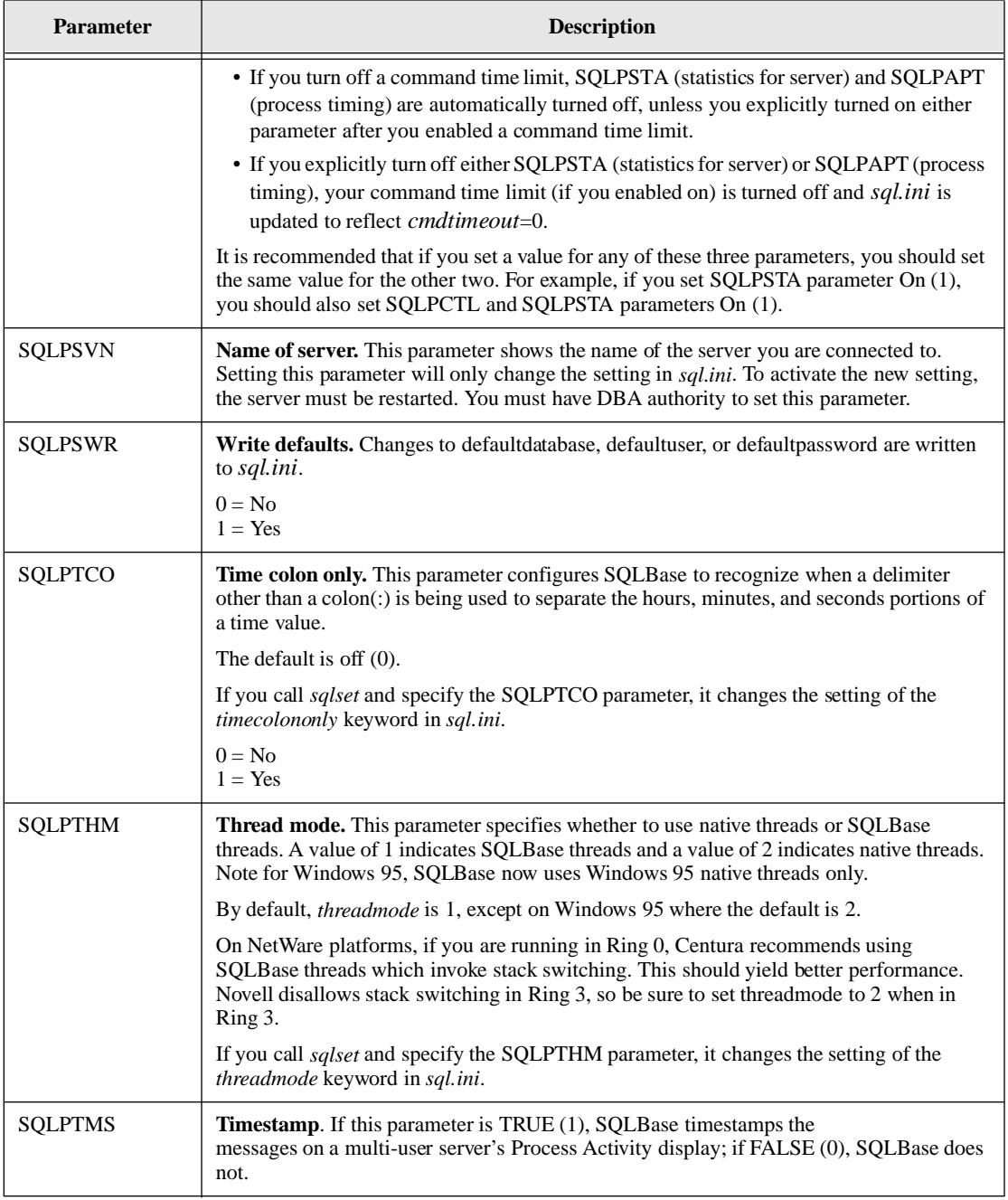

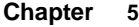

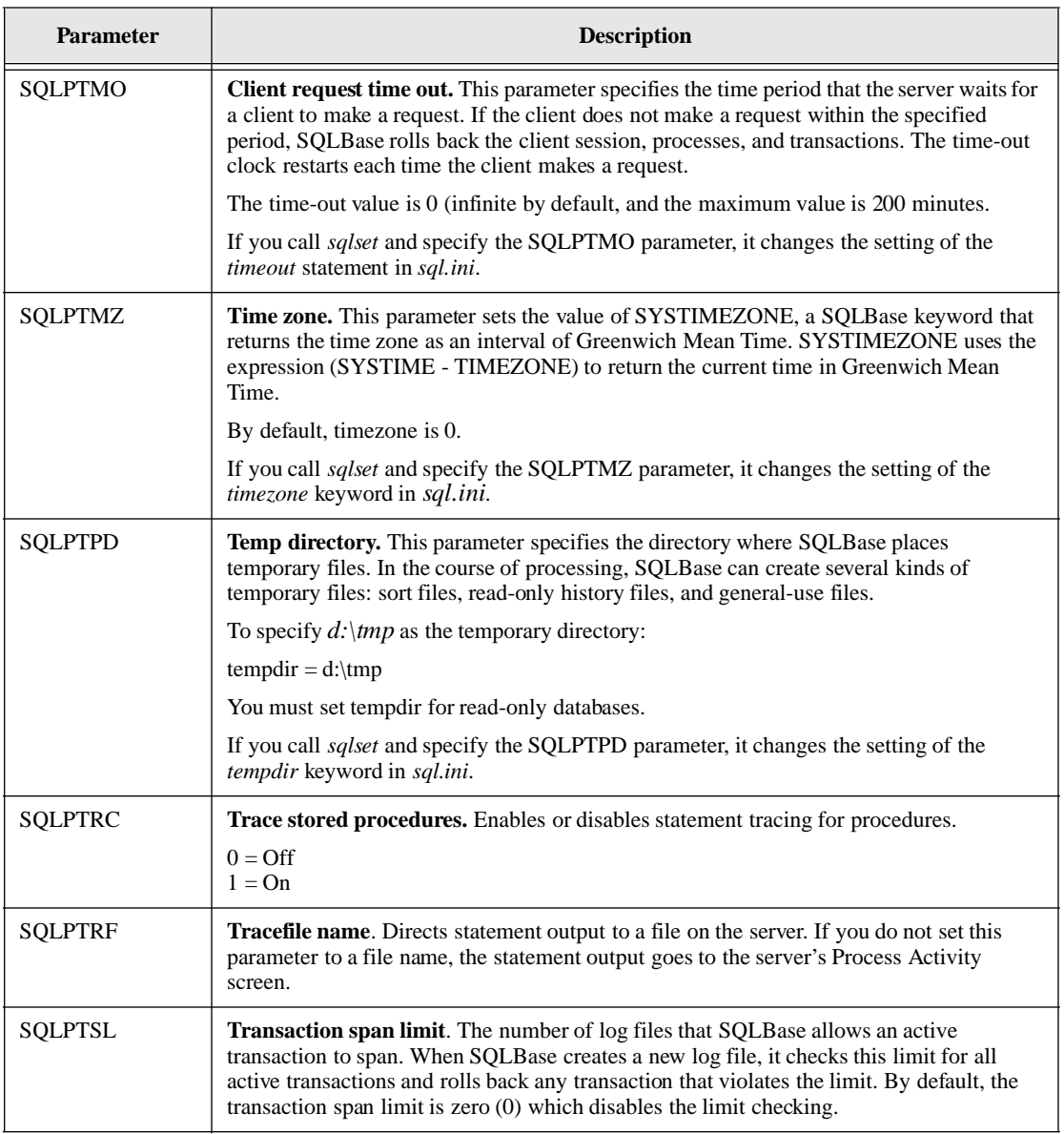

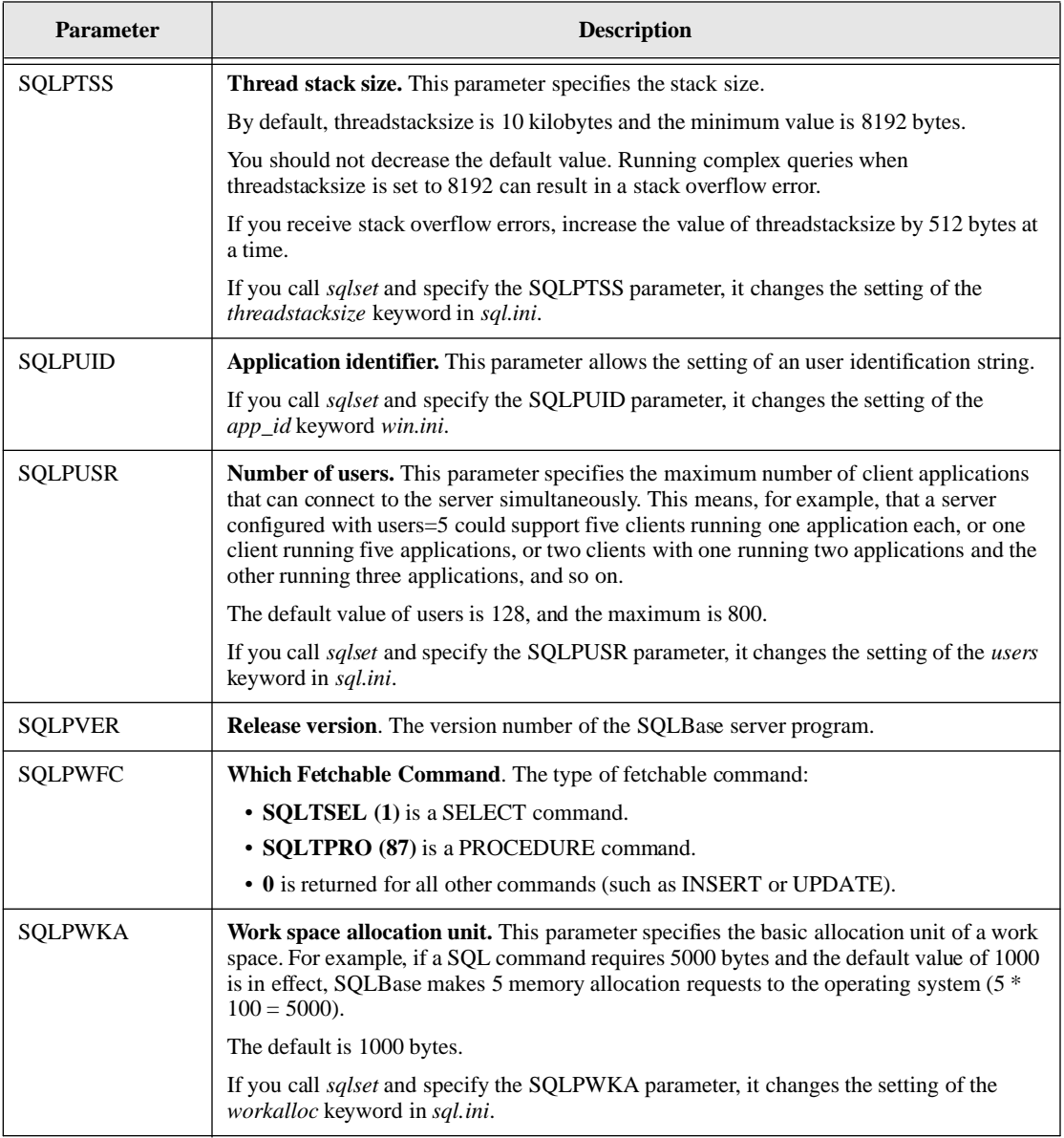

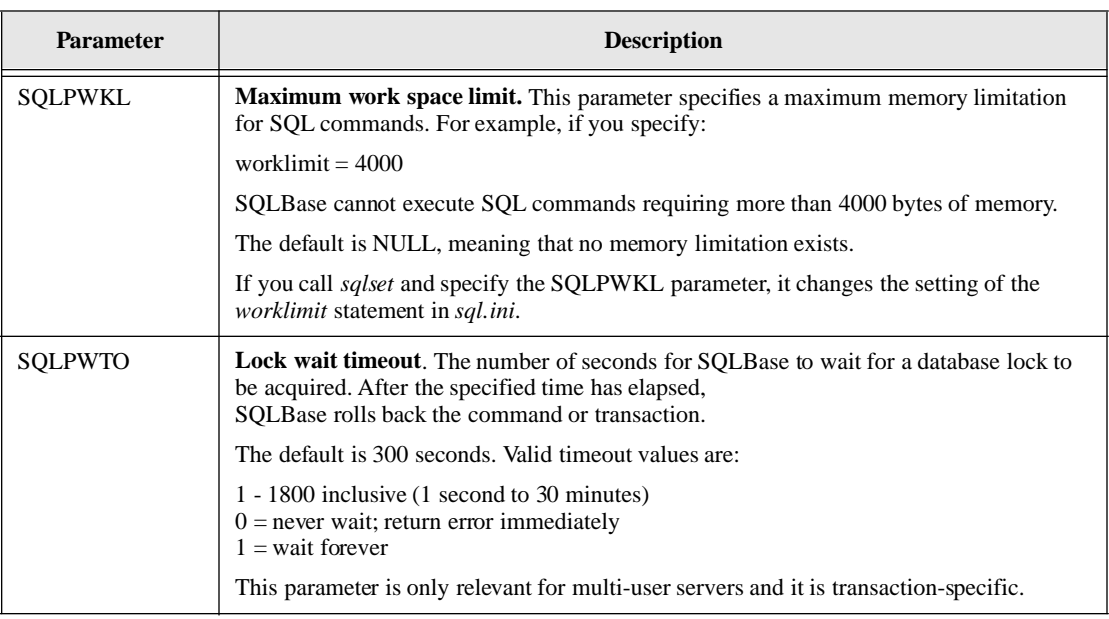

# **Parameters**

#### cur

A cursor handle if the parameter is associated with a cursor or database. A server handle if the parameter is associated with a server. A value of 'No' in the table on the next page indicates that a cursor handle and a server handle is not needed to retrieve the information for the parameter.

### parm

The name of the parameter to retrieve. The parameter types are defined in *sql.h* and are shown in the table that begins on the next page.

### pbuf

A pointer to the variable where this function returns the parameter. The data type and size of the variable depends on the parameter. For strings like the database directory (SQLPDDR), the variable must be at least SQLMFNL bytes long. SQLMFNL is defined in *sql.h* under "maximum sizes".

len

Specify an address or a pointer to the length. After making this call, *len* is the number of bytes in the value pointed to by *pbuf*. The following table shows whether you need to specify a length for a parameter. If it is not necessary to designate a parameter length, specify zero (0).

## Parameter Types

The following table lists:

- *parm* the parameter type.
- *cur* whether the parameter requires a cursor handle.
- *pbuf* the size of the variable pointed to by *pbuf.*
- *len* whether you need to specify a length for the parameter.

The parameter types and *pbuf* types and sizes are defined in *sql.h*.

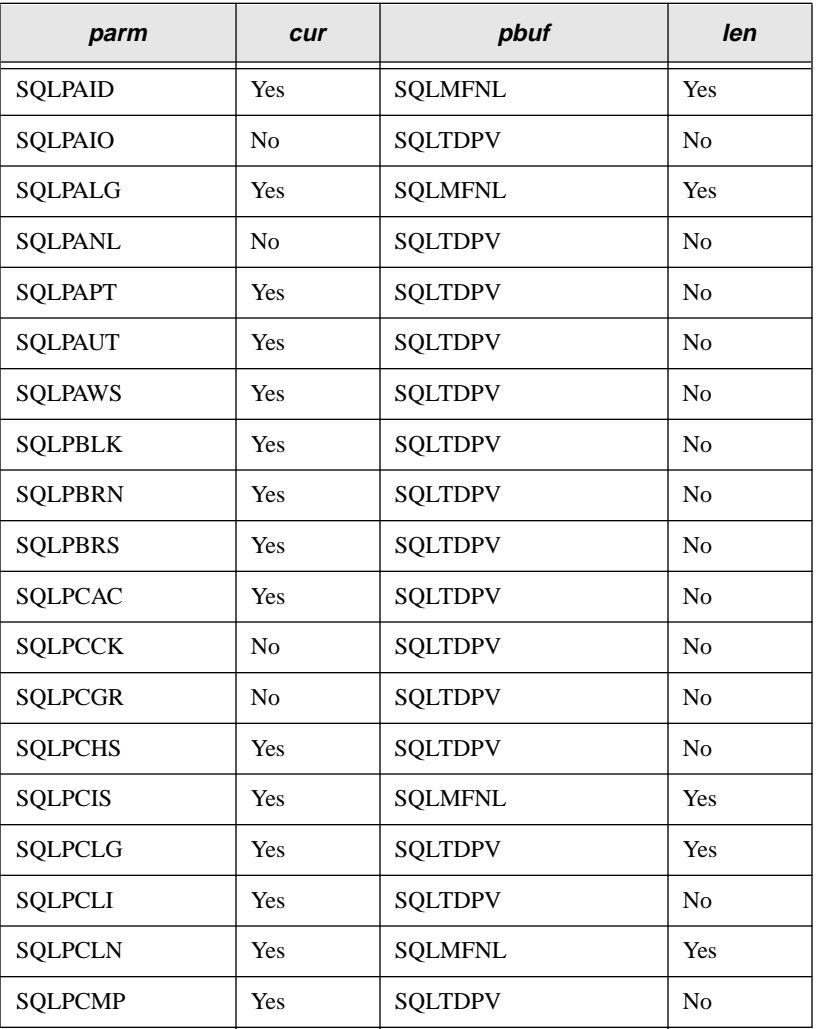

**Chapter 5**

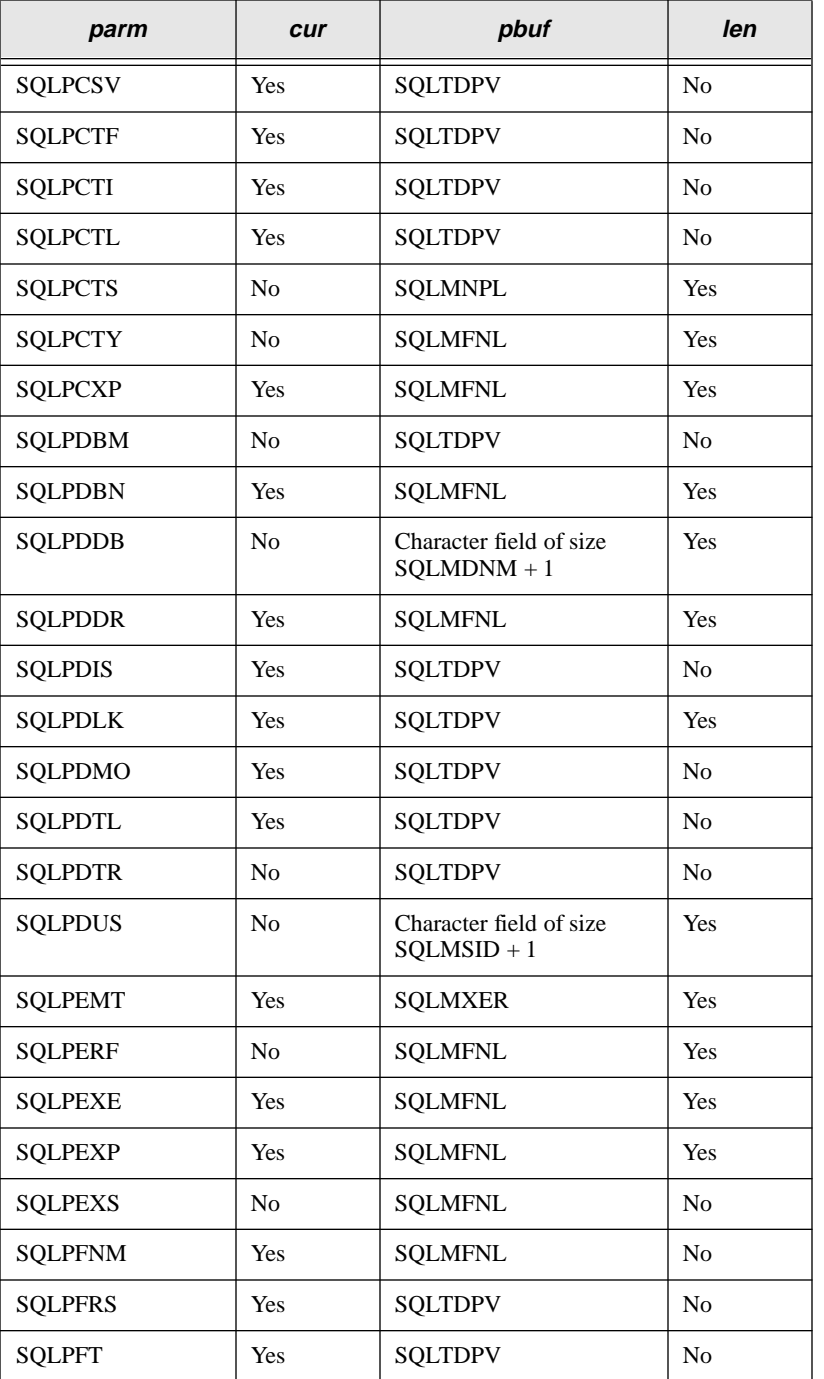

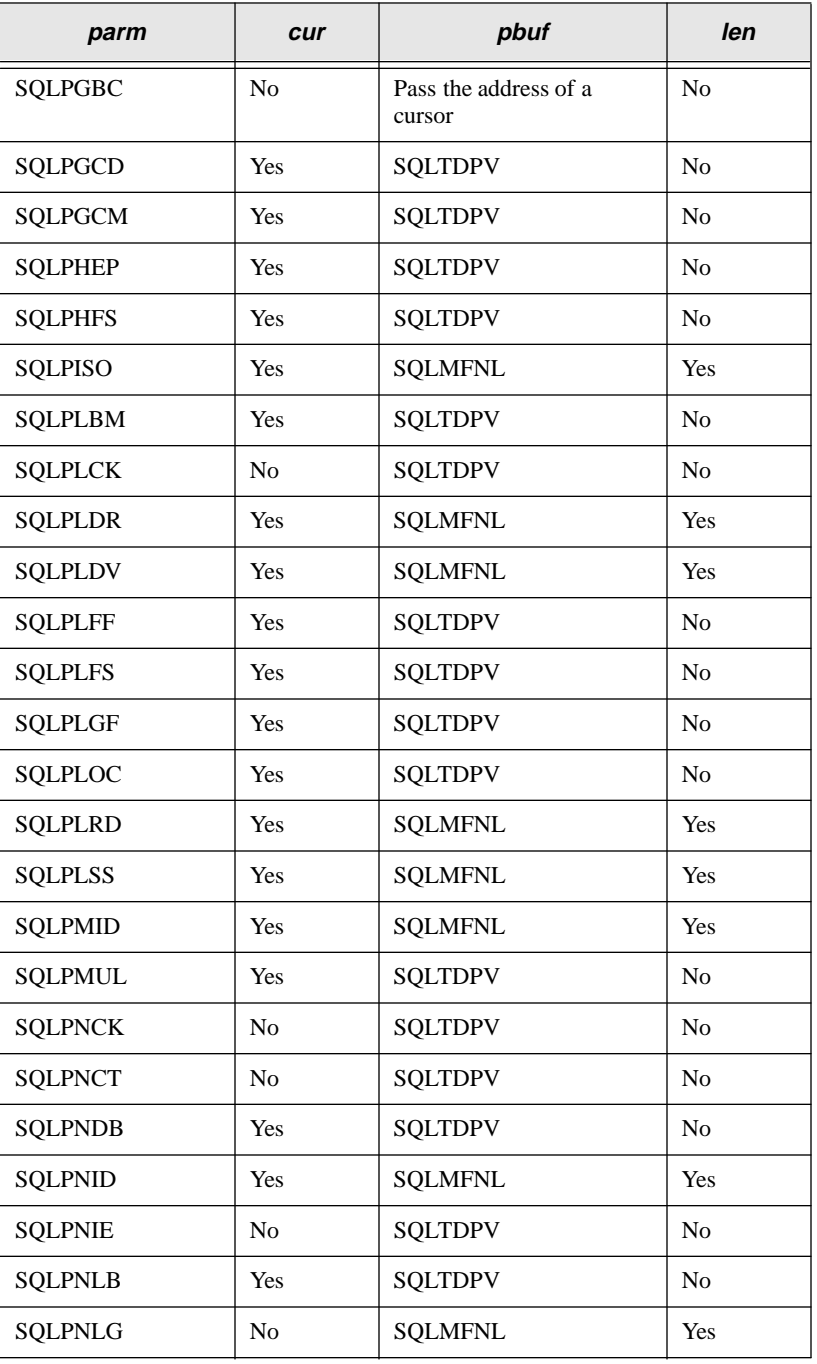

**Chapter 5**

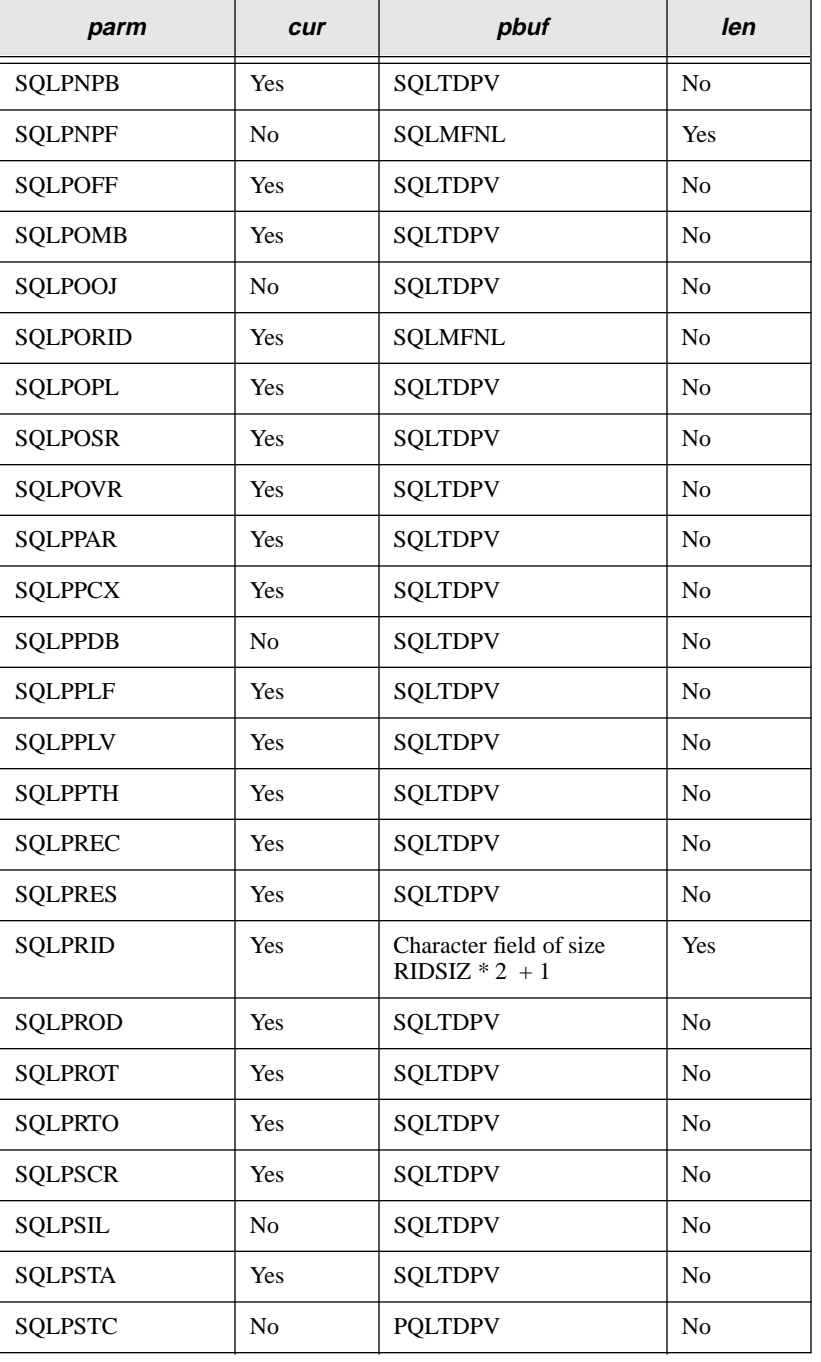

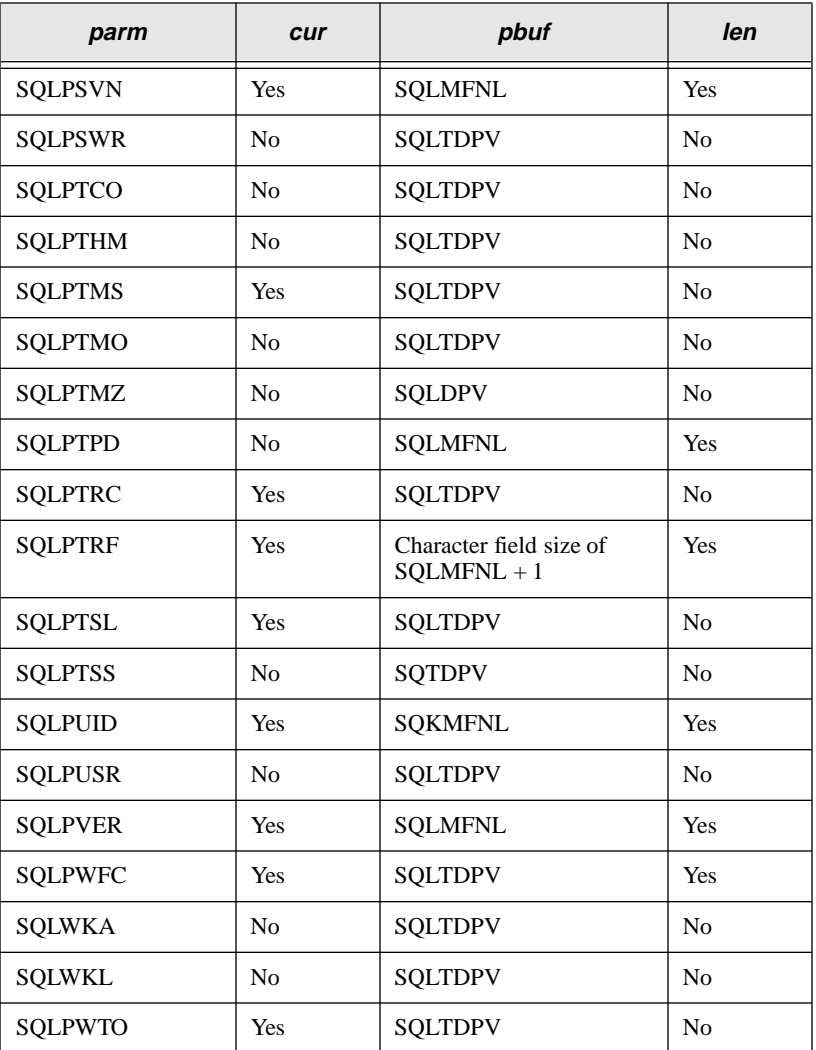

# Return value

If this function returns zero, it was successful. If this function returns a non-zero value, it was unsuccessful.

#### **Chapter 5**

### Example

```
chardbn[SQLMDNM + 1]; /* database name buffer */
SQLTDAL dbl; /* database name length */
SQLTRCD rcd; /* return code*/
if (\text{rcd} = \text{sqrt}(0, \text{SQLPDDB}, \text{dbn}, \text{dobl}))<sup>*</sup> get dbname */
   printf("Failure Getting Database Name (rcd = %d)\n",rcd);
dbn[dbl] = 0; /* concatenate null terminator */
printf("Default Database Name: %s\n", dbn);
```
### Related functions

*sqlset*

# sqlgfi - Get Fetch Information

### **Syntax**

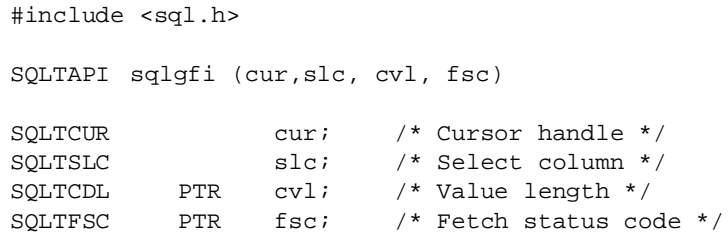

### **Description**

This function returns information about a column fetched by the most-recent *sqlfet*. The length of the column data in the SELECT buffer and the fetch return code for a specific column value are returned.

### **Parameters**

cur

The cursor handle associated with this function.

slc

The sequence number of the column in the SELECT list (starting with 1) to get information about.

A pointer to the variable where this function returns the length of the data received into the select buffer from the previous *sqlfet*. If the column contains null values, this function returns zero.

If the size of the buffer where the data is fetched is smaller than the data received, the data is truncated and an error is returned in *fsc*.

If the data received is less than the size of the buffer where the data is fetched*,*  then *cvl* is set to the actual length received. For example, if the string "TEST" is received into a 20 character variable, *cvl* is set to 4.

You can pass a null pointer (SQLNPTR) if this information is not wanted by the application.

fsc

A pointer to the variable where this function returns the fetch status code for the column retrieved by the previous *sqlfet*.

You can pass a null pointer (SQLNPTR) if this information is not wanted by the application.

The following is a list of the fetch status codes which can be returned. These codes are defined in *sql.h*.

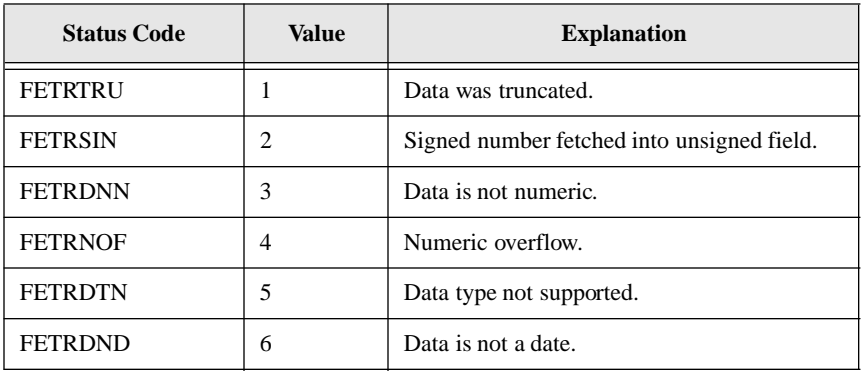

### Return value

If this function returns zero, it was successful. If this function returns a non-zero value, it was unsuccessful.

## Example

```
static char sqlsel[] = "select name, phone, apt from
                      tenants";
char fsc; /* fetch status code */
unsigned char cvl; /* column value length */
char col = 1; /* first column*/
short ret; /* return code*/
uchar nsi; /* number of select items */
sqlnsi(cur, &nsi);/* get # of select items */
while (!(ret = \text{sqrt}(\text{cut}))) /* fetch each row */
   { /* get fetch info for each column */
      while \text{(col++} \leq \text{nsi}){
             if (sqlgfi(cur, col, &cvl, &fsc))
                break; /* error */
              if (fsc)
                do something/* Process fetch status */
          }
           if (ret) break;
   }
```
# Related functions

*sqlfet*

# sqlgls - Get Long Size

### **Syntax**

Reference SQLTAPI sqlgls (cur, slc , size) SOLTLSI PTR #includes <sql.h> SQLTCUR cur; /\* Cursor handle \*/ SQLTSLC slc; /\* Select number \*/ size;  $/*$  Size of long column  $*/$ 

### **Description**

This function returns the length of the data in a LONG VARCHAR column. This function is called after *sqlfet* to determine the size to read. The returned size can be passed to *sqlrlo*.

## **Parameters**

cur

The cursor handle associated with this function.

slc

The column sequence number (starting with 1) of the column in the SELECT list.

size

A pointer to the variable where this function returns the number of bytes in the LONG VARCHAR column.

**Note:** Be sure to return this value into an unsigned long variable to accommodate numbers greater than 32K.

### Return value

If this function returns zero, it was successful. If this function returns a non-zero value, it was unsuccessful.

### Example

```
static char select[] = 'select name, biography from people 
          where birthplace = :1";
/* Get length of biography column */
long size;
ret = sqlgls(cur, 2, &size);
```
### Related functions

*sqlelo sqllsk sqlrlo*

# sqlgnl - Get Next Log

Syntax

#include <sql.h> SQLTAPI sqlgnl (shandle, dbname, dbnamel, lognum) SQLTSVH shandle; /\* Server handle \*/ SQLTDAP dbname; /\* Database name \*/ SQLTDAL dbnamel; /\* Database name length \*/ SQLTLNG PTR lognum; /\* Returned log number \*/

### **Description**

This function returns the name of the next transaction log file needed for recovery.

If the specified transaction log file is not available, you should call the *sqlenr* function to finish the recovery of the database.

### **Parameters**

shandle

The server handle returned by *sqlcsv*.

dbname

A pointer to the string that contains the database name.

#### dbnamel

The length of the string pointed to by *dbname*. If the string pointed to by *dbname* is null-terminated, specify zero and the system will compute the length.

#### lognum

A variable where this function returns the number of the next log file. This function returns zero in this variable if the next log file needed is already on disk.

### Return value

If this function returns zero, it was successful. If this function returns a non-zero value, it was unsuccessful.

### Example

```
SQLTSVH shandle;
char* password;
SQLTDPV lbmset;
SQLTFNP bkpdir;
SQLTFNL bkpdirl;
SQLTRFM mode=SQLMEOL;
SQLTLNG lognum;
SQLTBOO local, over;
static chardbname1[] = "omed";
password = 0;
bkpdir = "\\B{BACKUP}\OMED";bkpdirl = strlen(bkpdir);
printf("value of bkpdir = s \nvert h", bkpdir);
local=1;
over=1;
/* CONNECT TO SERVER */
if (rcd = sqlcsv(&shandle,srvname,password))
   apierr("SQLCSV");
/* RESTORE DATABASE */
if (rcd = 
sqlrdb(shandle,dbname1,0,bkpdir,bkpdirl,local,over))
    apierr("SQLRDB");
else
```

```
printf("Restored Database \n");
/* ROLLFORWARD TO END */
sqlrof(shandle,dbname1,0,mode,0,0);
lognum=0;
/*
   The loop below assumes that all log file backups are on 
   disk.
   If a log file backup is not on disk, lognum is set to a 
non-
   zero value which causes the loop to terminate.
*/
while (\text{lognum} == 0){
       /* GET NEXT LOG */
       sqlgnl(shandle,dbname1,0,&lognum);
        /* RESTORE LOG FILES */
sqlrlf(shandle,dbname1,0,bkpdir,bkpdirl,local,over);
   }
/* END ROLLFORWARD */
if (rcd = sqlenr(shandle,dbname1,0))
   apierr("SQLENR");
else
   printf("End Rollforward \n");
```
### Related functions

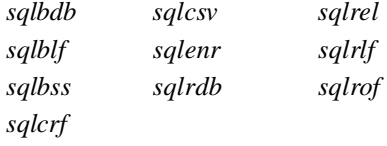

# sqlgnr - Get Number of Rows

## Syntax

#include <sql.h> SQLTAPI sqlgnr (cur, tbname, tbnaml, rows) SQLTCUR cur; /\* Cursor handle \*/ SQLTDAP tbname; /\* Table name \*/ SOLTDAL tbnaml; /\* Table name length \*/ SQLTROW PTR rows; /\* Total number of rows \*/

## **Description**

This function returns the number of rows in the specified table from the system catalog. It is faster than executing a SELECT COUNT(\*) command without a WHERE clause. You can only use this function for SQLBase databases.

## **Parameters**

#### cur

The cursor handle associated with this function.

### tbname

A pointer to the string that contains the table name.

### tbnaml

The length of the string pointed to by *tbname*. If the string pointed to by *tbname*  is null-terminated, specify zero and the system will compute the length.

### rows

A pointer to the variable where this function returns the number of rows in the table.

### Return value

The return value is zero (0) if the function succeeds and non-zero if it fails.

### Example

/\* Get the number of rows in the CUSTOMER table \*/ long custcnt; short ret; /\* return code \*/ ret = **sqlgnr**(cur, "CUSTOMER", 0, &custcnt);

### Related functions

*sqlepo sqlnrr sqlrow*

# sqlgsi - Get Server Information

### **Syntax**

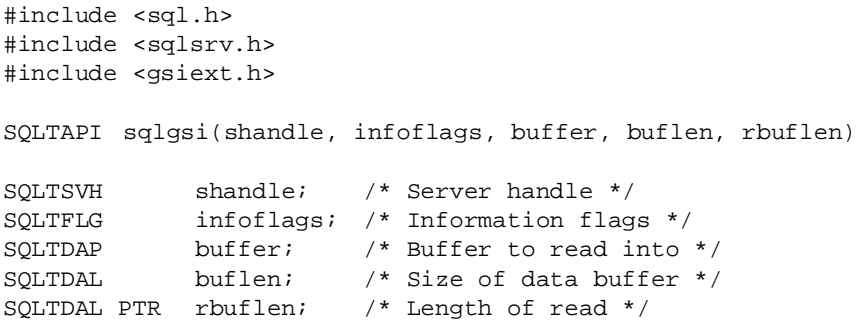

### **Description**

This function returns server information.

The format of the information returned by this function is defined in *sqlsrv.h* and *gsiext.h*.

### Parameters

shandle

The server handle returned by *sqlcsv*.

### infoflags

Server information flags which can be logically OR'd to return combinations of information.

The actual length of data returned for any information type is determined by the extended information flag (SQLXGSI). If you OR the extended information flag with other server information flags, additional information follows the default information structure.

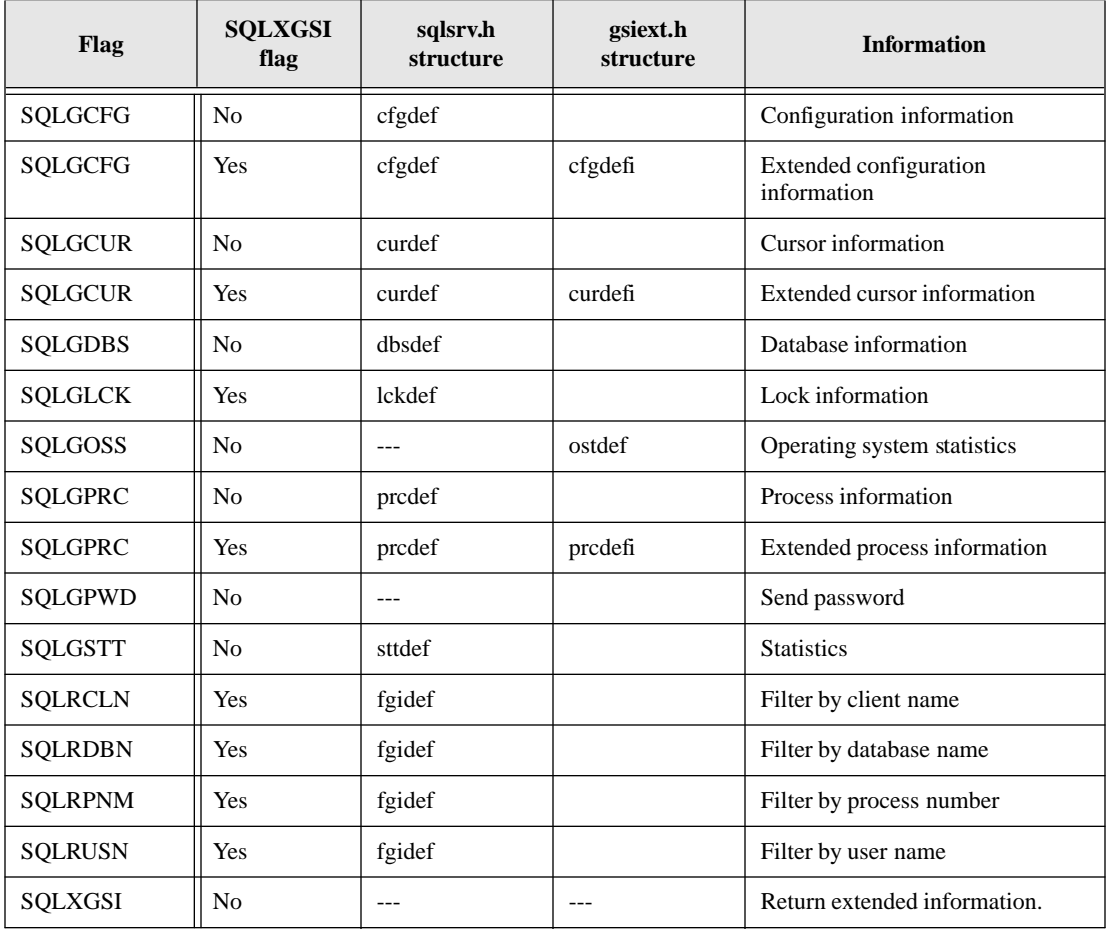

**Note:** SQLGDBS only returns information on databases that the server is listening on because that is the only time the information is available. Use the *sqldbn* function to find the databases that the server is listening on.

### buffer

A pointer to the variable where this function returns the server information.

Using the filter flags to filter the amount of returned information requires the fgidef structure to be placed at the beginning of the buffer and filled with the filter information. The fgidef structure will be sent to the server. The returned information will be restricted to the process number, client name, user name, or database name, depending on the filter flags set.

As defined in *sqlsrv.h*, the information returned has a message header (*hdrdef*) that contains the length (*hdrlen*) of the entire message including the message header.

The message header is followed by a separate section for each type of information requested. These sections start with a section header (*mshdef*) that contains the information type (*mshflag*) contained in the section, the total number of entries (*mshten*), the number of entries in the message (*mshnen*), and the number of bytes in that section (including the section header). Finally, each section contains the requested information.

Message header (hdrdef)

hdrlen gdrrsv

Section header (mshdef)

mshflg: cfgdef, curdef, dbsdef, prcdef, or sttdef mshten mshnen mshlen

Information entries

. . .
Section header (mshdef) mshflg: cfgdef, curdef, dbsdef, prcdef, or sttdef mshten mshnen mshlen

Information entries

. . .

The sqlgsi function will not overflow the message buffer. The mshten and mshnen fields are equal if the message buffer contains all the entries; otherwise mshnen indicates how many entries were actually placed in the message buffer.

If not all the information is present, you can pass a larger buffer size or use the filter flags to break the request into multiple requests.

#### buflen

The length of the value pointed to by *buffer*.

#### rbuflen

A pointer to the variable where this function returns the length of the server information.

#### Return value

The return value is zero (0) if the function succeeds and non-zero if it fails.

#### Example

See the example program *ex22.c* for a comprehensive example*.*

```
SQLTSVH handle;
char buf[4000];
SQLTDAL blen;
SQLTRCD rcd;
if ((rcd = sqlcsv(&handle, srvname, password)) != 0)
   \{
```

```
sqlgsi(handle, SQLGDBS | SQLGSTT, buf, sizeof(buf),
          &blen);
   sqldsv(handle);
}
```
*sqlcsv sqlsta*

# sqlims - Input Message Size

## Syntax

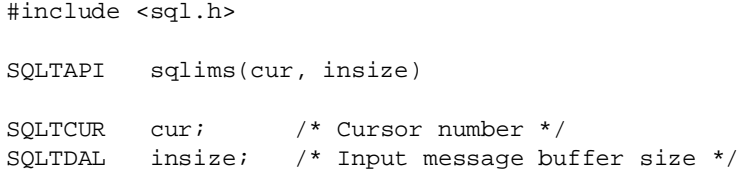

# **Description**

This function changes the maximum size (in bytes) of the input message buffer. The input message buffer is allocated on both the client computer and on the database server. The database server builds an input message in this buffer on the database server computer and sends it across the network to a buffer of the same size on the client. It is called an *input* message buffer because it is input from the client's point of view.

There is one input message buffer per connected cursor on the client computer. The server maintains an input message buffer that is the size of the largest input message buffer on the client computer.

The input message buffer can receive a return code indicating that the specified operation was successful, the data that is being fetched, and other information. While fetching data from the database, SQLBase compacts as many rows as possible into one input message buffer.

Each *sqlfet* call reads the next row from the input message buffer until they are exhausted. At this instant, SQLBase transparently fetches the next input buffer of rows depending on the isolation level.

A large input message buffer can help performance while fetching data from the database because it reduces the number of network messages. Note that a large input message buffer can affect system throughput because of concurrency. Any row

currently in the input message buffer can have a shared lock on it (depending on the isolation level) preventing other users from changing that row. Therefore, a large input message buffer can cause more shared locks to remain than are necessary.

See the explanation of *sqlsil* for more information about how each isolation level uses the input message buffer.

SQLBase automatically maintains an input message buffer large enough to hold at least one row of data. Despite the specified input message size, SQLBase dynamically allocates more space if necessary.

A large input message buffer helps performance when reading LONG VARCHAR columns.

This function can also improve overall system performance by decreasing the size of the input message buffer when an application does not need to fetch data.

### **Parameters**

cur

The cursor handle associated with this function. Each cursor has one input message buffer associated with it on the client.

#### insize

The size of the input message buffer in bytes. Specify a zero to indicate that you want to use the default input message buffer size in *sql.h* (2000).

#### Return value

The return value is zero (0) if the function succeeds and non-zero if it fails.

```
main()
{
   SQLTDAL insize=500;
   SQLTDAL outsize=500;
staticchardbnam[] = "demox"i /* database name */
/* CONNECT TO THE DATABASE */
cur = 0;
```

```
if (rcd = sqlcnc(&cur, dbnam, 0))/* perform connect 
operation */
   apierr("SQLCNC");
if (rcd = sqlims(cur,insize))
   apierr("SQLIMS");
else
   printf("Input Message Size set to = %d \n", insize);
if (rcd = sqloms(cur,outsize))
   apierr("SQLOMS");
else
   printf("Output Message Size set to = d \n\infty, outsize);
/* DISCONNECT FROM THE DATABASE */
if (rcd = sqldis(cur))/* failure on disconnect? */
   apierr("SQLDIS");
}
```
*sqloms sqlsil*

# sqlind - INstall Database

### **Syntax**

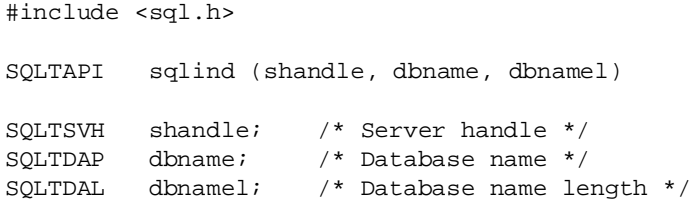

### **Description**

This function installs a database on the network and adds a *dbname* keyword to *sql.ini*.

This function does not physically create a database. Call *sqlcre* to create a database.

## **Parameters**

shandle

The server handle returned by *sqlcsv*.

dbname

A pointer to the string that contains the database name.

dbnamel

The length of the string pointed to by *dbname*. If the string pointed to by *dbname* is null-terminated, specify zero and the system will compute the length.

# Return value

The return value is zero (0) if the function succeeds and non-zero if it fails.

```
main()
{
   srvname = "SERVER1";
   password = 0;
/* CONNECT TO THE SERVER */
if (rcd = sqlcsv(&handle,srvname,password))
   apierr("SQLCSV");
else
   printf("Connection Established to Server \n");
if (rcd = sqlcre(handle,"DEMOX",0))
   apierr("SQLCRE");
else
   printf("Database DEMOX Created \n");
/* DEINSTALL DATABASE */
if (rcd = sqlded(handle,"DEMOX",0))
   apierr("SQLDED");
else
   printf("Database DEMOX Deinstalled \n");
/* INSTALL DATABASE */
if (\text{rcd} = \text{sglind}(\text{handle}, \text{"DEMOX", 0}))
```

```
apierr("SQLIND");
else
   printf("Database DEMOX Installed \n");
/* DISCONNECT FROM THE SERVER */
if (rcd = sqldsv(handle))
   apierr("SQLDSV");
else
   printf("Disconnected from Server \n");
}
```
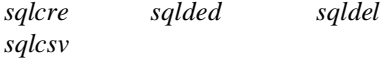

# sqlini - INItialize

## **Syntax**

```
#include <sql.h>
SQLTAPI sqlini (callback)
SQLTPFP callback; /* Callback yield function */
```
### **Description**

This function initializes the dynamic library used for a Windows 3.x, Windows 95, or Windows NT application.

This function also sets up a callback function so control can pass to the operating system while a function is executing on the server. Although this callback function is not necessary in single-user mode, you should use it to maintain portability to a multi-user environment. Callback is only needed by Windows 3.x, not Windows NT nor Windows 95.

For a Windows 3.x application, this function initializes the dynamic library and sets up a callback function so the application will yield control while it is waiting for a response form the database server. This callback function is necessary to allow smooth multi-tasking of other Windows applications. Although this callback function is not necessary in single-user mode, you should use it to maintain portability to a multi-user environment.

For Windows, you might call the *sqlini* function as follows:

sqlini(MakeProcInstance(YieldProc, hInstance));

Windows NT and Windows 95 do not use a callback function. However, the application must still call the sqlini function so that other initialization can take place. On these platforms, call the *sqlini* function in your program as follows:

sqlini((SQLTPFP) (0));

Call this function before the first database connect.

You must ensure that SQLBase is not called in the yield function. If SQLBase is called while in the yield function, the results are unpredictable.

See *testwin.c* for an example of how to use this function.

### **Parameters**

#### callback

A far pointer to a callback function that is called to yield to other applications when the server is processing a request. If this argument is null, control remains with the application. If you specify a non-null callback function, it is ignored.

### Return value

The return value is zero (0) if the function succeeds and non-zero if it fails.

```
int PASCAL WinMain(hInstance, hPrevInstance, lpszCmdLine,
                  cmdShow)
HANDLE hInstance;
HANDLE hPrevInstance;
LPSTR lpszCmdLine;
int cmdShow;
{
shortrcd;
if (rcd = sqlini(MakeProcInstance(YieldProc, hInstance)))
 {
    prints("Cannot initialize API interface - u\in rcd; rcd);
    return FALSE;
 }
```

```
int FAR PASCAL YieldProc()
 {
   MSG msg;
   while( PeekMessage( &msg, NULL, 0, 0, PM_REMOVE ) )
       {
        TranslateMessage( &msg );
        DispatchMessage( &msg );
       }
     return TRUE;/* return successfully*/
   }
}
```
*sqldon*

# sqllab - LABel information

# **Syntax**

#include<sql.h>

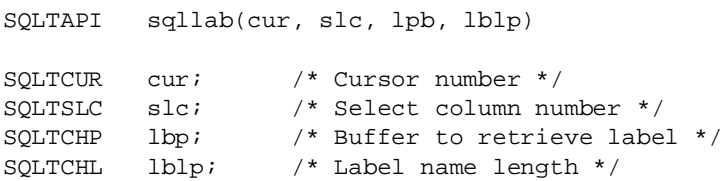

# **Description**

This function returns label information for the specified column in a SELECT command.

Labels are text strings that document table columns. Labels are stored in the system catalog table SYSTABLES in the LABEL column. LABELs can be up to 30 characters in length.

A successful compile of a SELECT command must come immediately before this function.

An application can loop through all the columns to get the label information column by column. The *sqlnsi* function returns the number of columns in a SELECT list.

## **Parameters**

cur The cursor handle associated with this function. slc The column number (starting with 1) in the SELECT list to get information about. The column number can be used to set up a loop to describe all columns in the SELECT list. lbp A pointer to the variable where this function returns the label. lblp A pointer to the variable where this function returns the length of the label. Return value The return value is zero (0) if the function succeeds and non-zero if it fails.

### Example

```
SQLTCUR cur1 = 0; /* SQLBASE cursor */
main()
SQLTSLC slc; /* Select list column */
SQLTCHL chl; /* Column header length */
uchar chbuf[300]; /* Column header buffer */
if (sqllab(curlab, slc, chbuf, &chl))
 ... process error
chbuf[chl] = '\\0';printf("Label header = %s\n" chbuf);
printf("Label header length = d\n\alpha", chl);
```
### Related functions

*sqlgdi sqlnsi*

# sqlldp - LoaD oPeration

# Syntax

#include <sql.h> SQLTAPI sqlldp (cur, cmdp, cmdl) SQLTCUR cur; /\* cursor number \*/  $SOLUTIONP$  cmdp;  $/*$  -> command buffer  $*/$ SQLTDAL cmdl; /\* command length \*/

# **Description**

This function processes the LOAD command and sends it to the backend for compilation and execution. If the load source file resides on the server, the execution is handled completely at the server. If it is on the client, this function handles the retrieval of load data and sends it to the server, in chunks.

# **Parameters**

cur

The cursor handle associated with this function.

cmdp

A pointer to the string that contains the LOAD command.

#### cmdl

The length of the string pointed to by *cmdp*. If the string pointed to by *cmdp* is null-terminated, specify zero and the system will compute the length.

# Return Value

If this function returns zero, it was successful. If this function returns a non-zero value, it was unsuccessful, and returns an error code.

# Example

The following sample program calls the LOAD command and inputs a file name that exists online:

static char loadcmd[] = "LOAD SQL db.unl ON SERVER";

```
ret = \text{sglldp}(\text{cur}, \text{loadcmd}, 0);
```
You can also create a customized program to manipulate the load input buffer in the client. For an example, see the *Loading and unloading databases* section in the chapter *Using the SQL/API*.

## Related functions

*sqlunl*

# sqllsk - Long SeeK

## Synopsis

```
#include <sql.h>
SQLTAPI sqllsk (cur,slc,pos)
SQLTCUR cur; /* Cursor handle */
SQLTSLC slc; /* Select column */
SQLTLSI pos; /* Desired byte position */
```
### **Description**

This function sets the position to start reading within a LONG VARCHAR column. In other words, you do not have to start *sqlrlo* reading a LONG VARCHAR at the first byte.

You *cannot* seek to a position within a LONG VARCHAR to start writing with *sqlwlo*. The *sqlwlo* function must write the entire LONG VARCHAR column.

You must call this function after *sqlfet* and before *sqlrlo*.

If the requested byte position is beyond the end of the data, this function returns an error.

# **Parameters**

cur

The cursor handle associated with this function.

slc

The column number in the SELECT list. The first column is column 1.

#### pos

The byte position within the LONG VARCHAR column to start reading. Byte position 1 is the first byte in the LONG VARCHAR column.

#### Return value

The return value is zero (0) if the function succeeds and non-zero if it fails.

#### Example

```
static char sqlsel[] = "select biography from people where 
          name = :1"/* position read to last 80 bytes of the long */
long size;
/* Get size of long */
if (|(ret = sqlgls(cur, 1, %size))|{
     if (!(ret = sgllsk(cur, 1, size-80))/* set position */
     ... process error (sqllsk)
   }
else
   process error
```
# Related functions

*sqlrlo sqlfet sqlelo*

# sqlmcl - reMote CLose server file

# **Syntax**

#include <sql.h> SQLTAPI sqlmcl (shandle, fd) SQLTSVH shandle; /\* Server handle \*/ SQLTFLH fd; /\* File handle \*/

### **Description**

This function closes a file on the server.

You must first open the server file using *sqlmop*.

#### **Parameters**

shandle

The server handle returned by *sqlcsv*.

fd

The file handle returned by *sqlmop.*

#### Return value

The return value is zero (0) if the function succeeds and non-zero if it fails.

```
{
 unsigned char buffer[1024];
 SQLTSVH handle;
 SQLTSVN srvno;
 SQLTDAP password;
 SQLTFLH fdin;
 SQLTFLH fdout;
 SQLTDAL len;
 SOLTDAL rlen;
...
if ((ret = sqlcsv(&handle, srvno, password)) == 0)
 {
 if ((rcd = sqlmop(handle, &fdin, "infile",SQLORDONLY |
           SQLOBINARY) == 0)
   {
    if ((rcd = sqlmop(handle, &fdout, "outfile",SQLOCREAT 
              | SQLOTRUNC | SQLOWRONLY | SQLOBINARY)) == 0)
      {
      for (i; j){
       rcd = sqlmrd(handle, fdin, buffer, sizeof(buffer),
         &len);
        if (red != 0 || rlen == 0)
         break;
        rcd = sqlmwr(handle, fdout, buffer, len, &rlen);
        if (red != 0 || len != rlen)break;
        }
```
}

```
rcd = sqlmcl(handle, fdout);
   }
   rcd = sqlmcl(handle, fdin);
 }
sqldsv(handle);
}
```
# Related functions

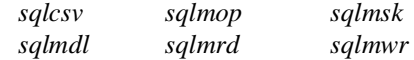

# sqlmdl - reMote DeLete server file

## **Syntax**

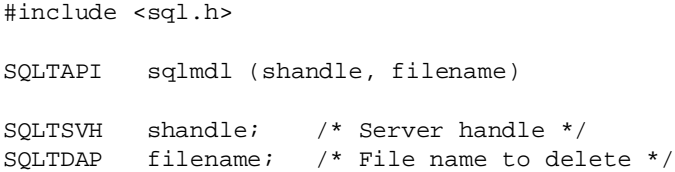

### **Description**

This function deletes a file on the server.

**Note:** SQLBase supports filenames up to 256 characters including the terminating null character.

### Parameters

shandle

The server handle returned by *sqlcsv*.

#### filename

A pointer to the null-terminated string that contains the name of the file to delete.

### Return value

The return value is zero (0) if the function succeeds and non-zero if it fails.

#### Example

**sqlmdl**(shandle, filename);

# Related functions

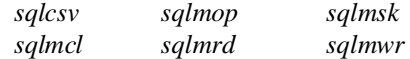

# sqlmop - reMote OPen server file

# **Syntax**

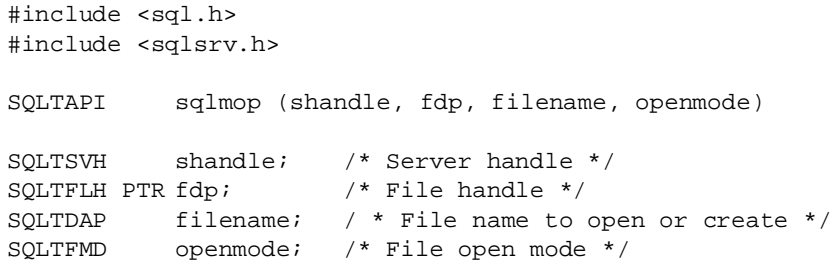

# **Description**

This function opens or creates a file on the server.

There is a limit of four file handles open per each server connect.

**Note:** SQLBase supports filenames up to 256 characters including the terminating null character.

### **Parameters**

shandle

The server handle returned by *sqlcsv*.

#### fdp

The file handle returned by *sqlmop*.

#### filename

A pointer to the null-terminated string that contains the name of the file to open or create.

#### openmode

The type of operations allowed. This argument is formed by combining one or more of the constants in the following table.

When more than one constant is specified, the constants are joined with the bitwise OR operator (|). These constants are defined in *sqlsrv.h* and are listed in the table below.

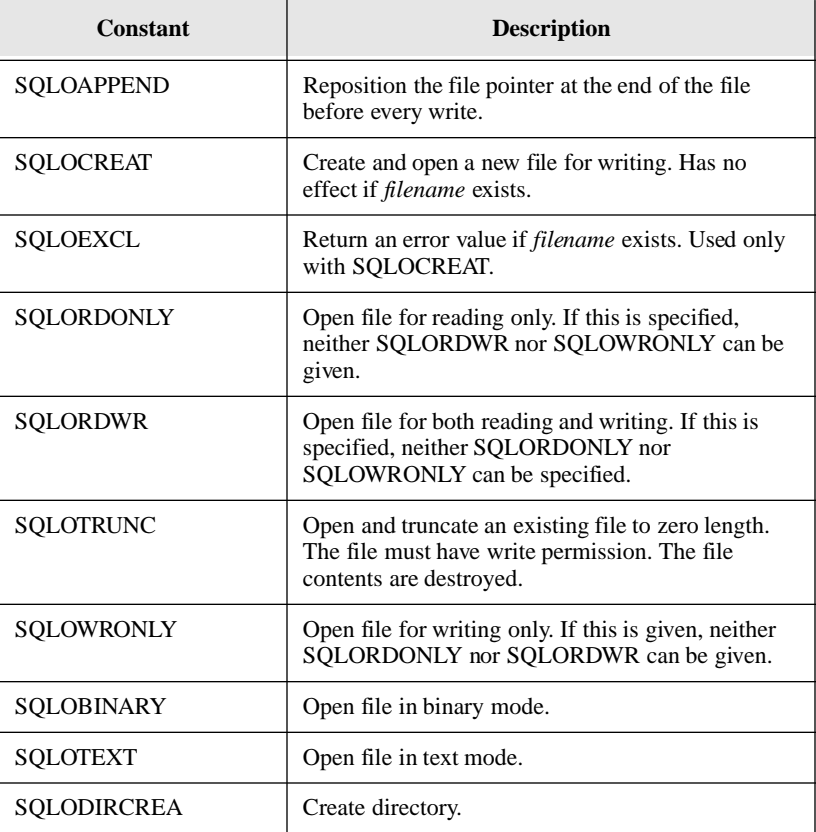

#### Return value

The return value is zero (0) if the function succeeds and non-zero if it fails.

#### Example

This example copies *infile* on the server to *outfile* on the server.

```
{
 unsigned char buffer[1024];
 SQLTSVH handle;
 SQLTSVN srvno;
 SQLTDAP password;
 SQLTFLH fdin;
 SQLTFLH fdout;
 SQLTDAL len;
 SOLTDAL rlen;
...
if ((ret = sdcsv(&handle, stvno, password)) == 0){
 if ((rcd = sqlmop(handle, &fdin, "infile", SQLORDONLY | 
           SOLDBINARY) == 0)
     {
    if ((rcd = sqlmop(handle, &fdout, "outfile", SQLOCREAT 
           | SQLOTRUNC | SQLOWRONLY | SQLOBINARY)) == 0)
      {
      for (i; j){
        rcd = sqlmrd(handle, fdin, buffer, sizeof(buffer),
                     &len);
         if (red != 0 || rlen == 0)
         break;
        rcd = sqlmwr(handle, fdout, buffer, len, &rlen);
        if (red != 0 || len != rlen)break;
        }
      rcd = sqlmcl(handle, fdout);
      }
      rcd = sqlmcl(handle, fdin);
    }
   sqldsv(handle);
   }
}
```
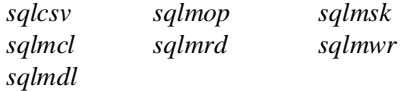

# sqlmrd - reMote ReaD server file

#### **Syntax**

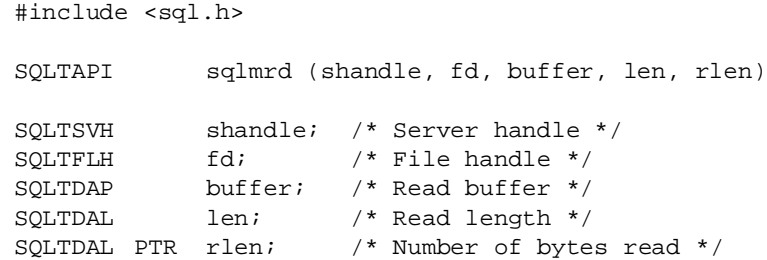

## **Description**

This function reads *len* bytes from the file associated with *fd* into *buffer*. The read operation begins at the current position of the file pointer associated with the file. After the read operation, the file pointer is positioned at the next unread character.

# **Parameters**

shandle

The server handle returned by *sqlcsv*.

fd

The file handle returned by *sqlmop*.

buffer

A pointer to the variable where this function returns the data that is read.

len

The number of bytes to read.

rlen

A pointer to the variable where this function returns the number of bytes read into *buffer*.

When this function returns zero in *rlen*, it has reached the end of file.

#### Return value

The return value is zero (0) if the function succeeds and non-zero if it fails.

```
{
 unsigned char buffer[1024];
 SQLTSVH handle;
 SQLTSVN srvno;
 SQLTDAP password;
 SQLTFLH fdin;
 SQLTFLH fdout;
 SOLTDAL len;
 SQLTDAL rlen;
...
if ((ret = sdcsv(&handle, stvno, password)) == 0){
   if ((rcd = sqlmop(handle, &fdin, "infile", SQLORDONLY | 
            SOLDBINARY) == 0)
     {
     if ((rcd = sqlmop(handle, &fdout, "outfile", SQLOCREAT 
          | SQLOTRUNC | SQLOWRONLY | SQLOBINARY)) == 0)
       {
       for (i; j){
        rcd = sqlmrd(handle, fdin, buffer, sizeof(buffer), 
rlen);
        if (red != 0 || rlen == 0)
          break;
        rcd = sqlmwr(handle, fdout, buffer, len, &rlen);
        If (red != 0 || len != rlen)break;
        }
      rcd = sqlmcl(handle, fdout);
       }
      rcd = \text{sglmcl}(\text{handle}, \text{fdin});
     }
   sqldsv(handle);
   }
}
```
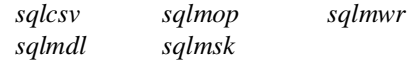

# sqlmsk - reMote SeeK server file

#### **Syntax**

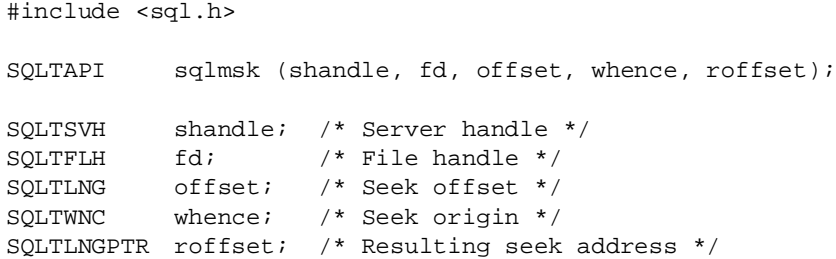

## **Description**

This function moves the file pointer for *fd* to a new location that is *offset* bytes from *whence*. This function returns the new location in *roffset*. The next operation on the file occurs at the new *roffset* location.

### Parameters

shandle

The server handle returned by *sqlcsv*.

#### fd

The file handle returned by *sqlmop*.

#### offset

The number of bytes from *whence*.

#### whence

The position where the seek begins:

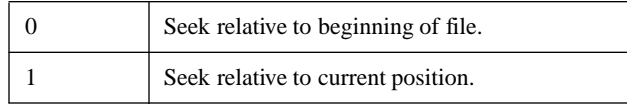

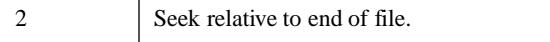

roffset

The resulting offset of the new position from the beginning of the file.

## Return value

The return value is zero (0) if the function succeeds and non-zero if it fails.

### Example

```
sqlmsk(shandle, fhandle, offset, whence, roffset);
```
# Related functions

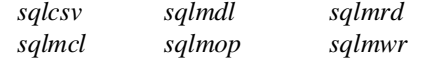

# sqlmwr - reMote WRite server file

# **Syntax**

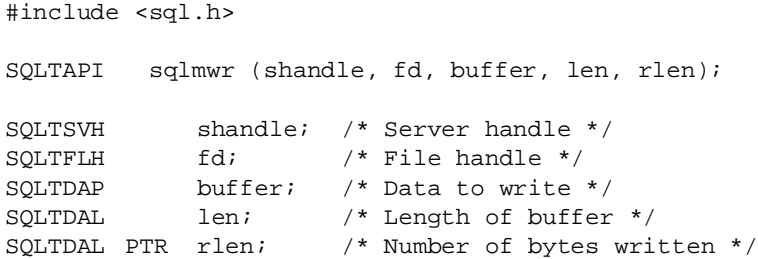

### **Description**

This function writes *len* bytes from the *buffer* into the file associated with *fd*. The write operation begins at the current position of the file pointer associated with the given file. If the file is opened for appending, the operation begins at the current end of the file. After the write operation, the file pointer is incremented by the number of bytes actually written.

#### Parameters

shandle

The server handle returned by *sqlcsv*.

fd

The file handle returned by *sqlmop*.

#### buffer

A pointer to the variable that contains the data to write.

len

The number of bytes to write from *buffer*.

#### rlen

A pointer to the variable where this function returns the number of bytes actually written.

### Return value

The return value is zero (0) if the function succeeds and non-zero if it fails.

```
{
  unsigned char buffer[1024];
   SQLTSVH handle;
   SQLTSVN srvno;
   SQLTDAP password;
   SQLTFLH fdin;
   SQLTFLH fdout;
   SOLTDAL len;
  SQLTDAL rlen;
...
if ((ret = sqlcsv(&handle, srvno, password)) == 0)
   {
   if ((rcd = sqlmop(handle, &fdin, "infile", SQLORDONLY | 
            SOLDBINARY) == 0)
     {
    if ((rcd = sqlmop(handle, &fdout, "outfile", SQLOCREAT 
             SOLUTIONC | SOLOWRONLY | SOLOBINARY ) == 0)
      {
      for (i; j){
```

```
rcd = sqlmrd(handle, fdin, buffer, sizeof(buffer), 
rlen);
        if (red != 0 || rlen == 0)
          break;
        rcd = sqlmwr(handle, fdout, buffer, len, &rlen);
        if (red != 0 || len != rlen)break;
        }
      rcd = sqlmcl(handle, fdout);
      }
      rcd = sqlmcl(handle, fdin);
     }
   sqldsv(handle);
   }
}
```
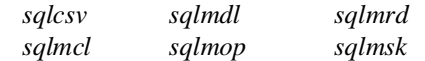

# sqlnbv - Number of Bind Variables

### **Syntax**

#include <sql.h> SQLTAPI sqlnbv (cur, nbv) SQLTCUR cur /\* Cursor handle \*/ SQLTNBV PTR nbv; /\* Variable \*/

### **Description**

This function returns the number of bind variables in the current SQL command being processed for the specified cursor. The number of bind variables is set after the compile.

# **Parameters**

cur

The cursor handle associated with this function.

#### nbv

A pointer to the variable where this function returns the number of bind variables.

### Return value

The return value is zero (0) if the function succeeds and non-zero if it fails.

#### Example

```
unsigned char nbv; /* number of bind variables */short ret; \frac{1}{2} /* return code */
ret = sqlnbv(cur, &nbv);
```
### Related functions

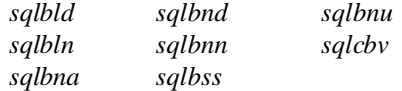

# sqlnii - get the Number of Into variables

# **Syntax**

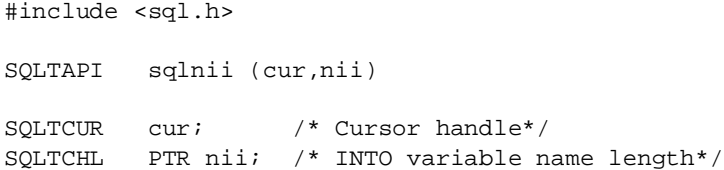

#### **Description**

This function retrieves the number of INTO variables.

### **Parameters**

cur

The cursor handle associated with this function.

nii

A pointer to the variable where this function returns the number of INTO variables.

### Return value

If this function returns zero, it was successful. If this function returns a non-zero value, it was unsuccessful.

```
#include "sql32.h"
#include <memory.h>
#include <stdio.h>
#include <stdlib.h>
/*------------------------------------------------------ */
\frac{1}{\sqrt{2}} *
/* Example of a simple fetch */
\frac{1}{\sqrt{2}} *
/* Run EMP.SQL via SQLTALK to initialize tables and data */
\frac{1}{\sqrt{2}} *
/*------------------------------------------------------ */
SQLTCUR cur; /* SQLBASE cursor number*/
SQLTRCD rcd; /* error number */
char errmsg[SQLMERR]; /* error msg text buffer*/
void failure(char*); /* error routine */
main()
{
   char name[20]; /* employee name buffer */
   SQLTCHL PTR nii;
  static char selemd [] = /* SQL SELECT statement * / "SELECT EMP_NAME into :name FROM EMP ";
   /*
    CONNECT TO THE DATABASE
   */
   if (rcd = sqlcnc(&cur, "ISLAND", 0))
   {
    sqlerr(rcd, errmsg); /* get error message text */
    printf("%s \n",errmsg);
    return(1);
   }
```

```
 /*
 COMPILE SELECT STATEMENT
 */
 if (sqlcom(cur, selcmd, 0))
 failure("SELECT COMPILE");
 /*
 PERFORM sqlnii
 */
 if (sqlnii(cur,nii))
     failure ("SQLNII");
 else
     printf("Number of select items is %d\n",*nii);
 /*
 SET UP SELECT BUFFER
 */
 if (sqlssb(cur, 1, SQLPBUF, name, 20, 0, SQLNPTR,
SQLNPTR))
 failure("SET SELECT BUFFER");
/*
 EXECUTE SELECT STATEMENT
 */
 if (sqlexe(cur))
 failure("EXECUTING SELECT");
 /*
 FETCH DATA
 */
for (i; j) {
 memset(name, ' ',20);/* clear employe name buf */
 if (rcd = \text{sqrt}(\text{cut}))/* fetch the data */
   break;
  printf("%s\n", name);/* print employe name */
 }
if (\text{rcd} != 1) /* failure on fetch \star/
 failure("FETCH");
```

```
 /*
  DISCONNECT FROM THE DATABASE
  */
  if (rcd = sqldis(cur))
   failure("DISCONNECT");
}
void failure(ep)
char* ep; \frac{1}{2} /* failure msq string */
{
  SQLTEPO epo; /* error position */
  printf("Failure on %s \n", ep);
 sqlrcd(cur, \&rcd); /* qet the error *sqlepo(cur, &epo); \frac{1}{2} /* get error position */
 sqlerr(rcd, errmsg); \frac{1}{2} /* get error message text */
 sqldis(cur); \frac{1}{3} /* disconnect cursor*/
  printf("%s (error: %u, position: %u) \n",errmsg,rcd,epo);
 exit(1);}
```
# sqlnrr - Number of Rows in Result set

#### **Syntax**

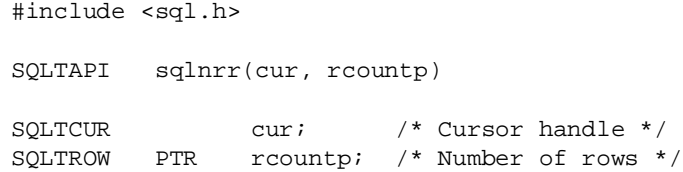

# **Description**

This function retrieves the number of rows in a result set.

INSERTs into the result set increase the row count but DELETEs, which appear as blanked-out rows in result set mode, do not decrease the row count. However, the deleted rows disappear on the next SELECT.

The program must be in result set mode (enabled with the *sqlsrs* function).

## Parameters

cur

The cursor handle associated with this function.

#### rcountp

A pointer to the variable where this function returns the number of rows in the result set.

# Return value

The return value is zero (0) if the function succeeds and non-zero if it fails.

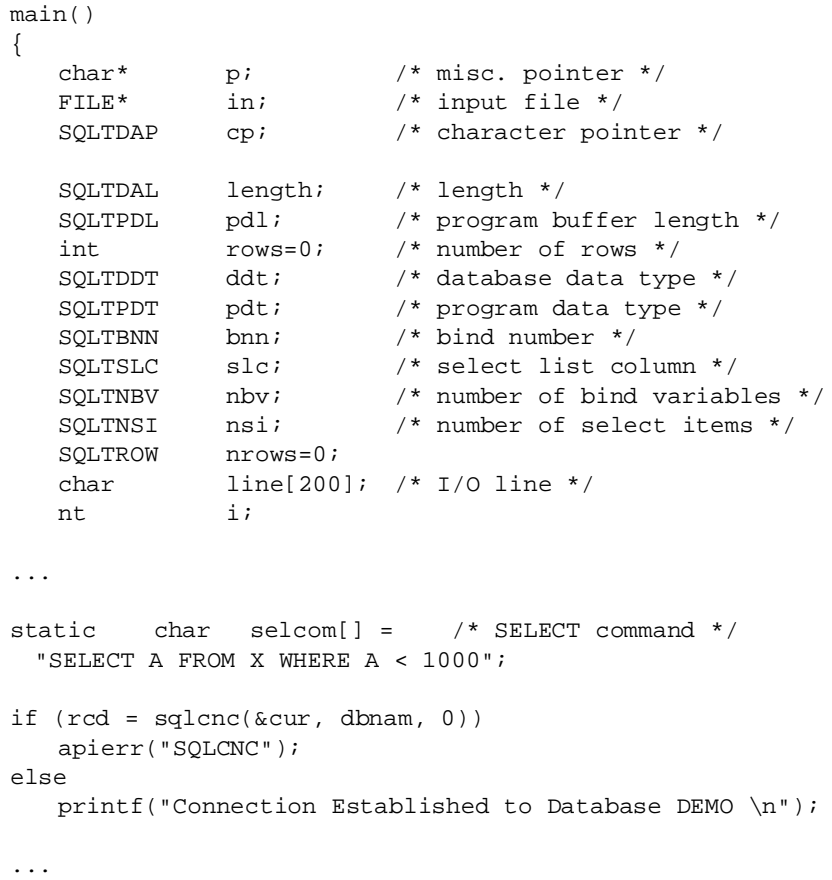

```
if (rcd = sqlcom(cur, selcom, 0))
   apierr("SQLCOM");
cp = line; /* set pointer to input line */
if (rcd = sqlnsi(cur, &nsi))/* get # select items */
   apierr("SQLNSI");
for (slc = 1; slc <= nsi; slc++)/* qet information on each
column */
   {
     if (rcd = sqldes(cur, slc, &ddt, &pdl,SQLNPTR, SQLNPTR, 
SQLNPTR, SQLNPTR))
      apierr("SQLDES");
   if (rcd = sqlssb(cur, slc, pdt, cp, pdl, 0, SQLNPTR, 
SQLNPTR))
       apierr("SQLSSB");
     cp += \left(\text{pdl} + 1\right);/* locate next area */
   }
if (rcd = sqlexe(cur))/* failure on select execute? */
   apierr("SQLEXE");
if (rcd = sqlnrr(cur, &nrows))
   apierr("SQLNRR");
else
   printf("Number of rows in Result Set = d\n\times n", nrows);
length = cp - line; /* compute the length */
*cp = 0; \frac{1}{2} /* concatenate a zero to the string */
printf("data: \n\times");
for (i = 0; i < nrows; i++){
     memset(line, ' ', length);/* fill the line with spaces 
*/
     if (rcd = \text{sqrt}(\text{cut})) /* failure or end of file?*/
      break;
     printf("s\n", line); /* print the line */
   }
printf("Number of rows fetched = d \nvert \nvert; i);
if (rcd = sqldis(cur))
   apierr("SQLDIS");
}
```
*sqlgnr sqlrow sqlsrs*

# sqlnsi - Number of Select Items

#### **Syntax**

#include <sql.h> SQLTAPI sqlnsi (cur, nsi) SQLTCUR cur; /\* Cursor handle \*/ SQLTNSI PTR nsi; /\* Number of SELECT items \*/

#### **Description**

This function returns the number of items in the SELECT list of a SQL command now being processed by the specified cursor. The number of SELECT items is set after *sqlcom* or *sqlcex*. For example, if you compiled and executed the SQL command SELECT \* FROM EMP and the columns in EMP are ID, NAME, and DEPT, then *sqlnsi* returns 3.

## **Parameters**

cur

The cursor handle associated with this function.

nsi

A pointer to the variable where this function returns the number of SELECT items.

#### Return value

The return value is zero (0) if the function succeeds and non-zero if it fails.

```
unsigned char nsi; /* command type */short ret; \frac{1}{2} /* return code */
ret = sqlnsi(cur, &nsi);
```
*sqlcom sqlexe*

# sqloms - Output Message Size

# **Syntax**

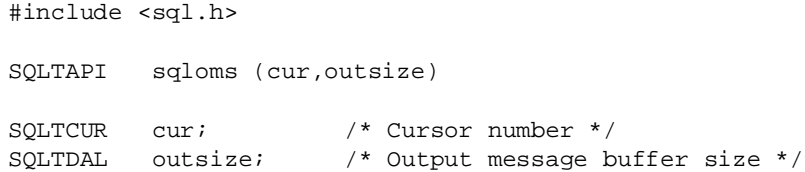

## **Description**

This function sets the size (in bytes) of the output message buffer.

The output message buffer is allocated on both the client computer and on the database server. The client builds an output message in this buffer and sends it to a buffer of the same size on the database server. It is called an *output* message buffer because it is output from the client's point of view.

The most important messages sent from the client to the database server are SQL commands to compile or a row of data to insert.

A large output message buffer does not necessarily increase performance because it only needs to be large enough to hold the largest SQL command to compile, or large enough to hold the largest row of data to insert. A large output message buffer can allocate space unnecessarily on the both the client and the server. Rows are always inserted and sent one row at a time (except in bulk execute mode). A larger output message buffer does *not* reduce network traffic unless bulk execute is on.

SQLBase automatically maintains an output message buffer large enough to hold any SQL command or a row to insert of any length (given available memory). Despite the specified output message buffer size, SQLBase dynamically allocates more space for the output message buffer if needed.

A large output message buffer can help performance when writing LONG VARCHAR columns.

#### Parameters

cur

The cursor handle associated with this function. Each cursor has one output message buffer associated with it on the client.

#### outsize

The size of the output message buffer in bytes. Specify zero to use the default message output buffer size in *sql.h* (1000).

#### Return value

The return value is zero (0) if the function succeeds and non-zero if it fails.

```
main()
{
   SQLTDAL insize=500;
   SQLTDAL outsize=500;
static char dbnam[] = "demox"i /* database name */
/* CONNECT TO THE DATABASE */
cur = 0;if (rcd = sqlcnc(&cur, dbnam, 0))/* perform connect 
                             operation */
   apierr("SQLCNC");
if (rcd = sqlims(cur,insize))
   apierr("SQLIMS");
else
   printf("Input Message Size set to = d \n\pi, insize);
if (rcd = sqloms(cur,outsize))
   apierr("SQLOMS");
else
   printf("Output Message Size set to = d \n\infty, outsize);
/* DISCONNECT FROM THE DATABASE */
if (rcd = \text{sgldis}(\text{cur}))/* failure on disconnect? */
   apierr("SQLDIS");
}
```
*sqlims*

# sqlopc - OPen Cursor

## **Syntax**

#include <sql.h> SQLTAPI sqlopc (curp, hCon, flag) SQLTCUR PTR curp; /\* Cursor handle \*/ SQLTCHN hCon; /\* Connection handle \*/ SQLTMOD flag; /\* future flag \*/

#### **Description**

This function opens a new cursor for a specific connection. You can open 256 cursors per connection handle.

#### **Parameters**

curp

A pointer to a cursor handle where this function returns a cursor handle

hCon

The newly created cursor is associated with this connection handle.

flag

Future flag. Currently not defined. You can specify zero for this parameter.

## Return value

The return value is zero (0) if the function succeeds and non-zero if it fails.

```
if(red = sqlope(kcur, hCon, 0)){
 printf("Failure on cursor open (rcd = d));
 exit(0);}
else printf("New cursor opened\n");
```
*sqlcch sqldis sqldch*

# sqlprs - Position in Result Set

#### **Syntax**

#include <sql.h> SQLTAPI sqlprs (cur, row) SQLTCUR cur; /\* Cursor handle \*/ SQLTROW row; /\* Row number wanted \*/

#### **Description**

When in result set mode, this function sets a row position in the current result set. A later *sqlfet* returns the row at the position indicated by *row.* The first row is row zero.

In result set mode, once a result set has been created, you can get any row in the result set with the *sqlprs* function without sequentially fetching forward. Once the cursor is positioned, later fetches start from that row.

# **Parameters**

cur

The cursor handle associated with this function.

#### row

The position (starting with 0) of the row to return in a later *sqlfet*. If the row is not in the result set, this function returns an error.

## Return value

The return value is zero (0) if the function succeeds and non-zero if it fails.

#### Example

/\* Set the position to a row in the result set of an array of strings \*/

char \*rows[100];

```
short ret;
long i;
i = getrow(); /* routine to get value of i * /if (ret = sqlprs(cur, i))
   {
    ... process error
   }
else
   ...
```
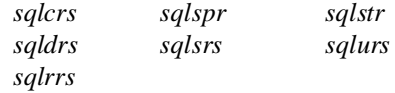

# sqlrbf - Roll Back Flag

### **Syntax**

```
#include <sql.h>
SQLTAPI sqlrbf (cur, rbf)
SOLTCUR cur; /* Cursor handle */
SQLTRBF PTR rbf; /* Rollback flag */
```
#### **Description**

This function returns the system rollback flag for the current transaction.

A rollback can happen automatically because of a deadlock or system failure.

The rollback flag is *not* set for a user-initiated rollback.

If the rollback flag is set, the work for all cursors that the program has connected to the database has been rolled back and all compiled commands have been destroyed unless cursor-context preservation is on.

#### **Parameters**

cur

The cursor handle associated with this function (transaction).

#### rbf

A pointer to the variable where this function returns the rollback flag. This function returns a 1 if a server-initiated rollback occurred; otherwise, the value is  $\Omega$ .

#### Return value

The return value is zero (0) if the function succeeds and non-zero if it fails.

#### Example

char rbkflag; /\* rollback flag \*/ short ret;  $/*$  return code \*/ ret = **sqlrbf**(cur, &rbkflag);

# Related functions

*sqlerr sqlfer sqlrcd*

# sqlrbk - RollBacK

**Syntax** 

#include <sql.h> SQLTAPI sqlrbk (cur); SQLTCUR cur; /\* Cursor handle \*/

#### **Description**

This function rolls back the database to the state it was in at the completion of the last implicit or explicit COMMIT. All uncommitted work is undone. This function also establishes the starting point of the next transaction.

This function rolls back all work done since the last commit for *all* cursors that the application has connected to the database.

If cursor-context preservation is off, this function destroys all compiled commands for all cursors that the program has connected to the database. If cursor-context preservation is on, this function does not destroy compiled commands if both of the following are true:
- The application is in Release Locks (RL) isolation level.
- A DDL operation was not performed.

# **Parameters**

cur

The cursor handle associated with this function.

## Return value

The return value is zero (0) if the function succeeds and non-zero if it fails.

#### Example

ret = **sqlrbk**(cur);

# Related functions

*sqlcmt sqlrbf*

# sqlrcd - Return CoDe

**Syntax** 

#include <sql.h> SQLTAPI sqlrcd (cur, rcd) SQLTCUR cur; /\* Cursor handle \*/ SQLTRCD PTR rcd; /\* Return code \*/

# **Description**

This function gets the return code for the most-recent SQL/API function. The same code is also returned directly from the function call.

Call the *sqlerr* or *sqlfer* function to get the text associated with the return code. The message text for the return code is in *error.sql*.

#### **Parameters**

cur

The cursor handle associated with this function.

rcd

A pointer to the variable where this function returns the return code.

### Return value

The return value is zero (0) if the function succeeds and non-zero if it fails.

### Example

```
short rcode; /* return code */if (sqlexe(cur)) /* if execute fails */
  sqlrcd (cur, &rcode); /* get the return code */
    ... process error
```
# Related functions

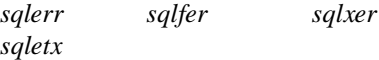

# sqlrdb - Restore DataBase

# **Syntax**

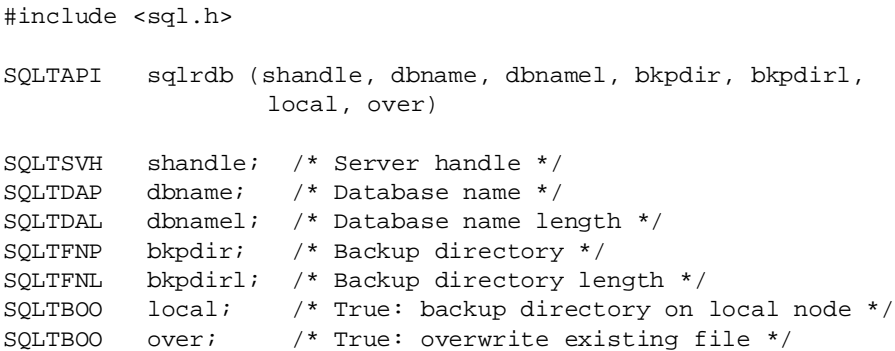

### **Description**

This function restores a database from the specified directory. The database is always restored from the file:

*database-name* BKP

If this function finds a control file in the restore directory, the function performs the restore operation based on the segmented backups specified in the control file. For details, read the *Database Administrator's Guide*.

You cannot perform a restore while users are connected to the database.

**Note:** SQLBase supports filenames up to 256 characters including the terminating null character.

## **Parameters**

#### shandle

The server handle returned by *sqlcsv*.

#### dbname

A pointer to the string that contains the database name.

#### dbnamel

The length of the string pointed to by *dbname*. If the string pointed to by *dbname* is null-terminated, specify zero and the system will compute the length.

#### bkpdir

A pointer to the string that contains the backup directory name.

#### bkpdirl

The length of the string pointed to by *bkpdir*. If the string pointed to by *bkpdir* is null-terminated, specify zero and the system will compute the length.

#### local

Source of backup:

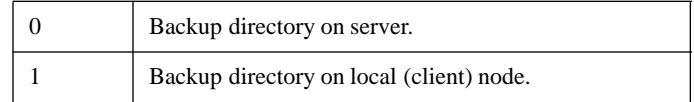

over

Overwrite indicator:

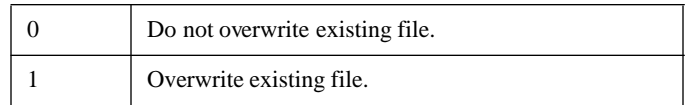

#### Return value

The return value is zero (0) if the function succeeds and non-zero if it fails.

```
SQLTSVH shandle;
char* password;
SQLTDPV lbmset;
SQLTFNP bkpdir;
SQLTFNL bkpdirl;
SQLTRFM mode=SQLMEOL;
SQLTLNG lognum;
SQLTBOO local,over;
static char dbname1[] = "omed";
password = 0;
bkpdir = "\\BACKUP\\OMED";
bkpdirl = strlen(bkpdir);
printf("value of bkpdir = s \nvert h", bkpdir);
local=1;
over=1;
/* CONNECT TO SERVER*/
if (rcd = sqlcsv(&shandle,srvname,password))
   apierr("SQLCSV");
/* RESTORE DATABASE */
if (rcd = 
sqlrdb(shandle,dbname1,0,bkpdir,bkpdirl,local,over))
   apierr("SQLRDB");
else
   printf("Restored Database \n");
```

```
/* ROLLFORWARD TO END */
sqlrof(shandle,dbname1,0,mode,0,0);
lognum=0;
/*
   The loop below assumes that all log file backups are on 
   disk. If a log file backup is not on disk, lognum is set 
   to a non-zero value which causes the loop to terminate.
*/
while (1oqnum == 0){
     /* GET NEXT LOG */sqlgnl(shandle,dbname1,0,&lognum);
     /* RESTORE LOG FILES */
     sqlrlf(shandle,dbname1,0,bkpdir,bkpdirl,local,over);
}
/* END ROLLFORWARD */
if (rcd = sqlenr(shandle,dbname1,0))
   apierr("SQLENR");
else
   printf("End Rollforward \n");
```
# Related functions

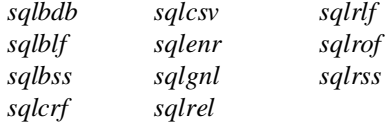

# sqlrel - RELease current log

# Syntax

#include <sql.h>

SQLTAPI sqlrel (cur) SQLTCUR cur; /\* Cursor handle \*/

# **Description**

This function releases the current active log file without waiting for it to fill completely.

A new log file is created automatically when the current active log file becomes full (this is called a log rollover). The *sqlrel* function forces a log rollover and is useful when executed just prior to a backup. In releasing the current active log file, SQLBase can back it up (if logbackup is enabled) and delete it. In doing so, the most up-to-date backup is created.

# **Parameters**

#### cur

The cursor handle associated with this function.

### Return value

The return value is zero (0) if the function succeeds and non-zero if it fails.

```
SQLTSVH shandle;
char* password;
SQLTDPV lbmset;
SQLTFNP bkpdir;
SQLTFNL bkpdirl;
SQLTRFM mode=SQLMEOL;
SQLTLNG lognum;
SQLTBOO local,over;
static char dbname1[] = "omed";
password = 0;
```

```
bkpdir = "\\BACKUP\OMED";bkpdirl = strlen(bkpdir);
printf("value of bkpdir = s \nvert h", bkpdir);
local=1;
over=1;
/* CONNECT TO OMED */
if (\text{rcd} = \text{square}(\&\text{cur1}, \text{dbname1}, 0))apierr("SQLCNC");
else
   printf("Connected to OMED \n");
/* SET LOGBACKUP MODE ON */
lbmset=1;
if (rcd = sqlset(cur1,SQLPLBM,(ubyte1p)&lbmset,0))
   apierr("SQLSET");
else
   printf("Logbackupmode is set to d \n\infty, lbmset);
/* MAKE BACKUP DIRECTORIES */
system("mkdir \\backup");
system("mkdir \\backup\\omed");
/* CONNECT TO SERVER*/
if (rcd = sqlcsv(&shandle,srvname,password))
   apierr("SQLCSV");
/* BACKUP DATABASE */
if (rcd = 
sqlbdb(shandle,dbname1,0,bkpdir,bkpdirl,local,over))
   apierr("SQLBDB");
else
   printf("Backed Up Database \n");
/* RELEASE LOG */
if (\text{rcd} = \text{square}(\text{curl}))apierr("SQLREL");
else
```

```
printf("Released Logs \n");
/* BACKUP LOGS */
if (rcd = 
sqlblf(shandle,dbname1,0,bkpdir,bkpdirl,local,over))
   apierr("SQLBLF");
else
   printf("Backed Up Logs \n");
```
# Related functions

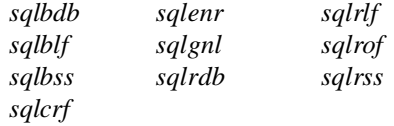

# sqlret - RETrieve a stored command/procedure

# **Syntax**

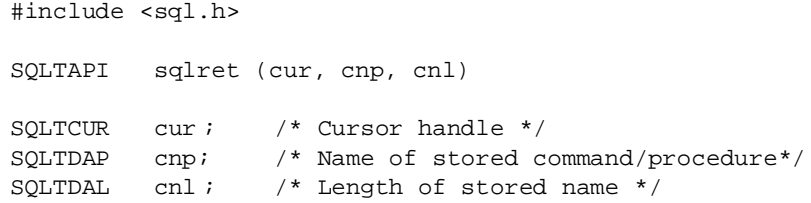

#### **Description**

This function retrieves a stored SQL command or stored procedure. Once a command/procedure has been retrieved, data can be bound if needed and the command/procedure can be executed.

Once a command or procedure is retrieved, it cannot be destroyed by a commit or rollback.

If another transaction changes the system catalog items that the retrieved command or procedure depends on between the commit and the execute, the execute fails.

You cannot use stored commands while in restriction mode.

#### Chained Commands

Several stored commands can be retrieved with one *sqlret* and executed with one *sqlexe*. The *sqlret* function allows a list of stored command names separated by commas.

Bind variables can be shared across commands. The same bind variable can be used in more than one command and it only needs to be bound once.

Commands with a CURRENT OF clause; cannot be part of a chained command.

The command type of a chained command is SQLTCHN.

When using UPDATE in a chained command, you can specify the CHECK EXISTS clause to cause an error to be returned if at least one row is *not* updated.

You can use a SELECT command in a chained command with the following restrictions:

- Only one SELECT command can be in a chained command.
- The SELECT command must be the last command in the chain.
- You cannot use bulk execute mode with a chained command that contains a SELECT.

You can check the SQLPCHS parameter with *sqlget* to see if the chained command contains a SELECT.

### Parameters

cur

The cursor handle associated with this function.

cnp

A pointer to the string that contains the name of the SQL command or SQL commands to retrieve. If you are not the creator of the stored command, you must qualify the command name with the creator name and a period. For example, if SYSADM created the command:

SYSADM.command-name

cnl

The length of the string pointed to by *cnp*. If the string pointed to by *cnp* is nullterminated, specify zero and the system will compute the length.

# Return value

The return value is zero (0) if the function succeeds and non-zero if it fails.

#### Examples

To retrieve a stored command:

```
ret = sqlret(cur, "myquery", 0);
```
This example repetitively executes the stored command *the\_cmd*:

```
sqlret(cursor, "the_cmd", 0);/* retrieve the command */
for (i; j){
   square(cursor);/* execute the retrieved command */
   ...
   sqlcmt(cursor);/* commit the work */
   ...
}
```
If you have the stored commands: *do\_first*, *do\_next* and *do\_last*, then instead of:

```
sqlret(cursor, "do_first", 0);/* retrieve the first command 
*/
sqlexe(cursor); \frac{1}{2} /* execute it */
sqlret(cursor, "do_next", 0);/* retrieve the next command */
sqlexe(cursor); /* execute it */
sqlret(cursor, "do_last", 0);/* retrieve the last command */
sqlexe(cursor); \frac{1}{2} /* execute it */
```
use:

/\* retrieve all 3 commands \*/ **sqlret**(cursor, "do\_first, do\_next, do\_last", 0); sqlexe(cursor); /\* execute them in sequence \*/

### Related functions

*sqldst sqlsto*

# sqlrlf - Restore Log Files

# **Syntax**

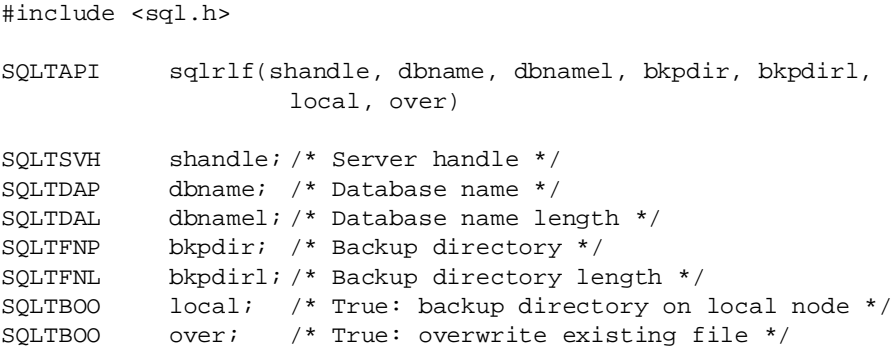

## **Description**

This function restores as many transaction log files as possible from the specified directory. It continues restoring logs until all the logs from the backup directory that need to be applied to the database have been exhausted.

After each *sqlrlf* function call, SQLBase displays a message indicating the next log file to be restored. If the log file requested is not available, use the *sqlenr* function to terminate media recovery and recover the database using the information obtained up to that point (if possible).

You cannot perform a restore while users are connected.

**Note:** SQLBase supports filenames up to 256 characters including the terminating null character.

### **Parameters**

shandle

The server handle returned by *sqlcsv*.

dbname

A pointer to the string that contains the database name.

#### dbnamel

The length of the string pointed to by *dbname*. If the string pointed to by *dbname* is null-terminated, specify zero and the system will compute the length.

#### bkpdir

A pointer to the string that contains the backup directory name.

#### bkpdirl

The length of the string pointed to by *bkpdir*. If the string pointed to by *bkpdir* is null-terminated, specify zero and the system will compute the length.

#### local

Source of backup:

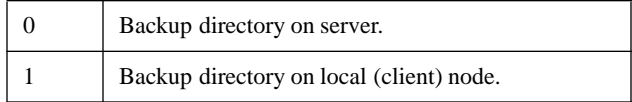

#### over

Overwrite indicator:

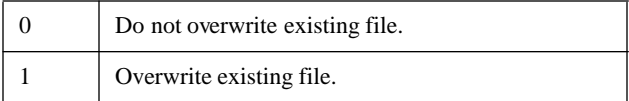

### Return value

The return value is zero (0) if the function succeeds and non-zero if it fails.

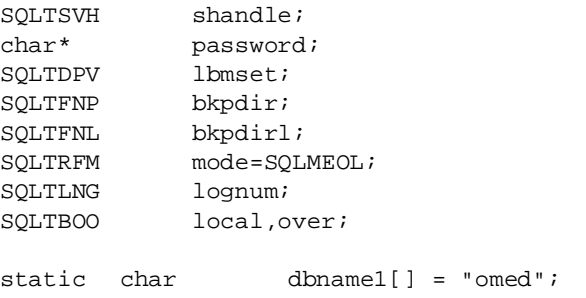

```
password = 0;
bkpdir = "\\BACKUP\OMED";bkpdirl = strlen(bkpdir);
printf("value of bkpdir = %s \nvert kpdir);
local=1;over=1;
/* CONNECT TO SERVER */
if (rcd = sqlcsv(&shandle,srvname,password))
 apierr("SQLCSV");
/* RESTORE DATABASE */
if (rcd = sqlrdb(shandle,dbname1,0,bkpdir,bkpdirl,local,over))
 apierr("SQLRDB");
else
 printf("Restored Database \n");
/* ROLLFORWARD TO END */
sqlrof(shandle,dbname1,0,mode,0,0);
lognum=0;
/*
 The loop below assumes that all log file backups are on disk.
 If a log file backup is not on disk, lognum is set to a non-
 zero value which causes the loop to terminate.
*/
while (\text{lognum} == 0){
   /* GET NEXT LOG */
   sqlgnl(shandle,dbname1,0,&lognum);
   /* RESTORE LOG FILES */
   sqlrlf(shandle,dbname1,0,bkpdir,bkpdirl,local,over);
}
/* END ROLLFORWARD */
if (rcd = sqlenr(shandle,dbname1,0))
 apierr("SQLENR");
else
 printf("End Rollforward \n");
```
### Related functions

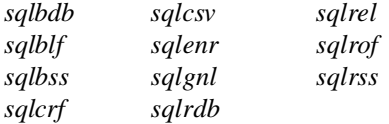

# sqlrlo - Read LOng

### **Syntax**

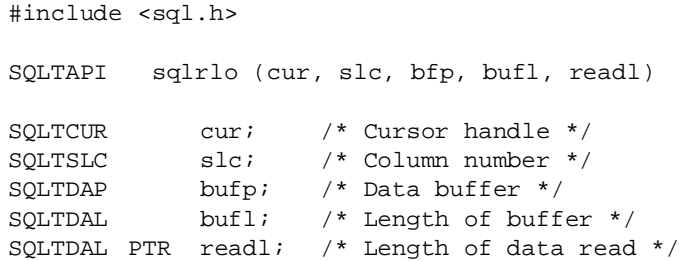

### **Description**

This function reads data stored in a LONG VARCHAR column.

The number of bytes that can be read in one operation can be less than the length of the LONG VARCHAR column. The *sqlrlo* function can be repeated while there is data to read from the LONG VARCHAR column. This allows incremental reading of columns which contain large amounts of data without having to set up equivalent size data buffers.

The *sqlrlo* call is followed by *sqlelo* which ends the read operation for the LONG VARCHAR column.

The maximum length that you can read in one call to *sqlrlo* is 32,767 bytes.

### **Parameters**

cur

The cursor handle associated with this function.

slc

The sequence number (starting with 1) of the column in the SELECT list.

#### bufp

A pointer to the variable where this function returns the LONG VARCHAR data that was read.

bufl

The length of the variable pointed to by *bufp.*

readl

A pointer to the variable where this function returns the number of bytes read. If this value is zero, it means that the end of data was reached.

## Return value

The return value is zero (0) if the function succeeds and non-zero if it fails.

### Example

```
static char sqlsel[] = "select text from documents where 
                   caseno = 100";
char buffer[BUFSIZ]; /* output buffer */
int len = 1;
short ret;
while ((ret = sqlfet(cur)) == 0) /* till end of fetch */
 {
  while (len) /* till no more data */{
      if (ret = sqlrlo(cur, 1, buffer, BUFSIZ, &len))
       ... process error
    }
   if (sqlelo (cur)) /* end long for this fetch */
    process error
 }
```
### Related functions

```
sqlelo sqllsk sqlwlo
```
# sqlrof - ROllForward

# Syntax

```
#include <sql.h>
SQLTAPI sqlrof (shandle, dbname, dbnamel, mode, datetime, 
                 datetimel)
SQLTSVH shandle; /* Server handle */
SQLTDAP dbname; /* Database name */
SQLTDAL dbnamel; /* Database name length */
SQLTRFM mode; /* Rollforward mode */
SQLTDAP datetime; /* Date/time value: "mm/dd/yy hh:mm:ss" */
SQLTDAL datetimel;/* Length of date/time value */
```
### **Description**

This function recovers a database by applying transaction log files to bring a backup up-to-date after a *sqlrdb*.

A restore function cannot be performed while users are connected.

You must have backed up all the database's log files and must apply them in order or the ROLLFORWARD will fail. If you are missing any of the log files, you will not be able to continue rolling forward from the point of the last consecutive log. For example, if you have *1.log*, *2.log*, *4.log* and *5.log*, but *3.log* is missing, you will only be able to recover the work logged up to *2.log*. *4.log* and *5.log* cannot be applied to the database. An unbroken sequence of log files is required by recover a database backup to its most consistent state.

# Parameters

#### shandle

The server handle returned by *sqlcsv*.

dbname

A pointer to the string that contains the database name.

#### dbnamel

The length of the string pointed to by *dbname*. If the string pointed to by *dbname* is null-terminated, specify zero and the system will compute the length.

#### mode

The following rollforward modes are defined in *sql.h:*

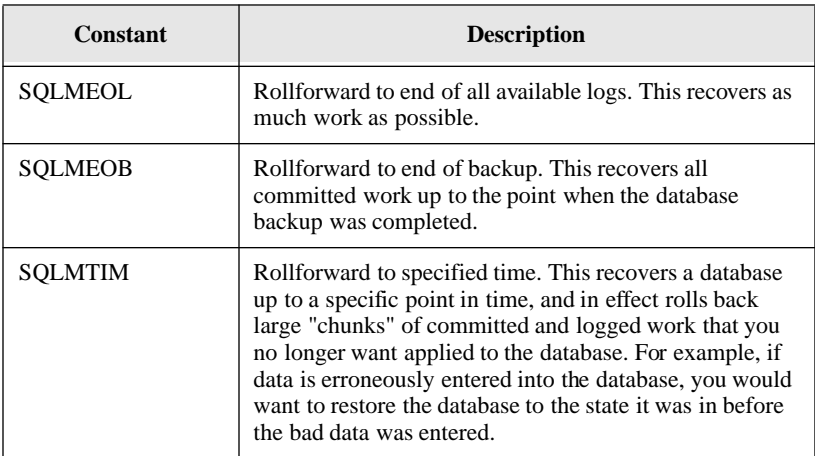

#### datetime

A pointer to the string that specifies the date and time to roll forward to in the format "mm/dd/yy hh:mm:ss".

#### datetimel

The length of the string pointed to by *datetime*. If the string pointed to by *datetime* is null-terminated, specify zero and the system will compute the length.

## Return value

The return value is zero (0) if the function succeeds and non-zero if it fails.

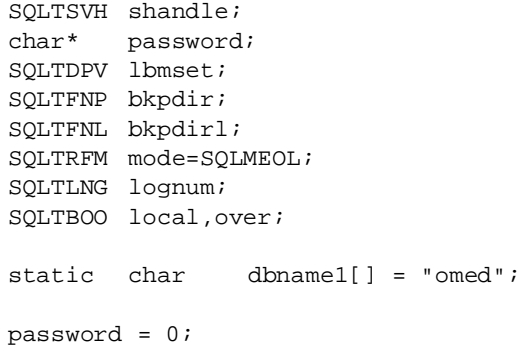

```
bkpdir = "\\BACKUP\OMED";bkpdirl = strlen(bkpdir);
printf("value of bkpdir = %s \nvert kpdir);
local=1;
over=1;
/* CONNECT TO SERVER*/
if (rcd = sqlcsv(&shandle,srvname,password))
 apierr("SQLCSV");
/* RESTORE DATABASE */
if (rcd = 
sqlrdb(shandle,dbname1,0,bkpdir,bkpdirl,local,over))
 apierr("SQLRDB");
else
 printf("Restored Database \n");
/* ROLLFORWARD TO END */
sqlrof(shandle,dbname1,0,mode,0,0);
lognum=0;
/*
 The loop below assumes that all log file backups are on 
disk.
 If a log file backup is not on disk, lognum is set to a 
non-
 zero value which causes the loop to terminate.
*/
while (1oqnum == 0){
   /* GET NEXT LOG */sqlgnl(shandle,dbname1,0,&lognum);
   /* RESTORE LOG FILES */
   sqlrlf(shandle,dbname1,0,bkpdir,bkpdirl,local,over);
  }
/* END ROLLFORWARD */
if (rcd = sqlenr(shandle,dbname1,0))
 apierr("SQLENR");
else
 printf("End Rollforward \n");
```
# Related functions

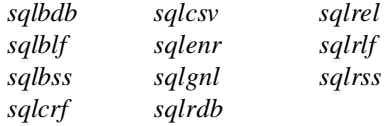

# sqlrow - number of ROWs

### **Syntax**

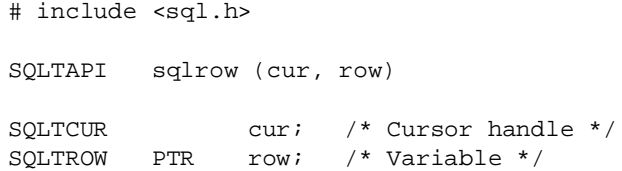

### **Description**

This function gets the number of rows affected by the most-recent UPDATE, DELETE, INSERT, or *sqlfet.* This function is most useful for counting the number of rows affected by an UPDATE or DELETE*.*

## **Parameters**

cur

The cursor handle associated with this function.

row

A pointer to a variable where this function returns the number of rows.

### Return value

The return value is zero (0) if the function succeeds and non-zero if it fails.

#### Example

```
long rows; /* return code */
ret = sqlrow(cur, &rows)) /* get number of rows */
```
# Related functions

*sqlgnr sqlnrr*

# sqlrrs - restart Restriction and Result Set modes

### Syntax

# include <sql.h> SQLTAPI sqlrrs; (cur,rsp,rsl) SQLTCUR cur; /\* Cursor handle \*/ SQLTDAP rsp; /\* Result set name buffer \*/ SQLTDAL rsl; /\* Result set name length \*/

### **Description**

This function opens a saved result set and turns on restriction mode and result set mode. The result set must have been saved with the sqlcrs function.

The SELECT command must be recompiled and re-executed before the rows can be fetched with *sqlfet*.

Be cautious about using saved result sets. Internally, a saved result set is a list of row identifiers (ROWIDs) that is stored in the SYSROWIDLISTS system catalog table. A ROWID changes whenever the row is updated. If one of the rows is updated after you have saved and closed a result set, you will get an error if you open the result set later and try to fetch the row.

### **Parameters**

cur

The cursor handle associated with this function.

rsp

A pointer to the string that contains name of the result set.

rsl

The length of the string pointed to by *rsp*. If the string pointed to by *rsp* is nullterminated, specify zero and the system will compute the length.

## Return value

The return value is zero (0) if the function succeeds and non-zero if it fails.

## Example

ret = **sqlrrs**(cur, "saveres", 0);

# Related functions

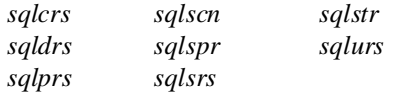

# sqlrsi - Reset Statistical Information

# **Syntax**

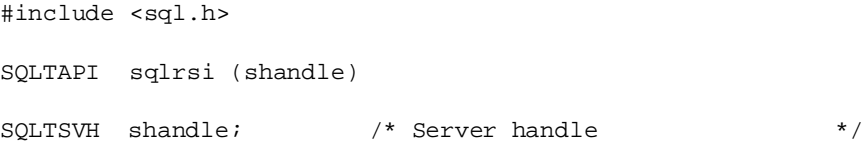

# **Description**

This function resets the statistical information counters in the server. After this function completes the server's statistical counters will be reset.

# **Parameters**

shandle

The server handle returned by *sqlcsv.*

#### Return value

If this function returns zero, it was successful. If this function returns a non-zero value, it was unsuccessful.

Example

```
sqlrsi (shandle);
```
# sqlrss - Restore SnapShot

### Syntax

```
#include <sql.h>
SQLTAPI sqlrss (shandle, dbname, dbnamel, bkpdir, bkpdirl,
                local, over)
SQLTSVH shandle; /* Server handle */
SQLTDAP dbname; /* Database name */
SQLTDAL dbnamel; /* Database name length */
SQLTFNP bkpdir; /* Backup directory */
SQLTFNL bkpdirl; /* Backup directory length */
SQLTBOO local; /* True: backup directory on local mode */
SQLTBOO over; /* True: overwrite existing file */
```
### **Description**

This function restores and recovers a database and its associated log files that were created with the *sqlbss* function. This is the only step necessary to recover the database; you should not follow this call with the *sqlrof* function.

The database is always restored from the file:

```
database-name.BKP
```
A restore function cannot be performed while users are connected.

**Note:** SQLBase supports filenames up to 256 characters including the terminating null character.

## **Parameters**

shandle

The server handle returned by *sqlcsv*.

#### dbname

A pointer to the string that contains the database name.

#### dbnamel

The length of the string pointed to by *dbname*. If the string pointed to by *dbname* is null-terminated, specify zero and the system will compute the length.

#### bkpdir

A pointer to the string that contains the backup directory name.

#### bkpdirl

The length of the string pointed to by *bkpdir*. If the string pointed to by *bkpdir* is null-terminated, specify zero and the system will compute the length.

#### local

Source of backup:

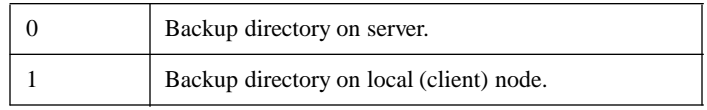

over

Overwrite indicator:

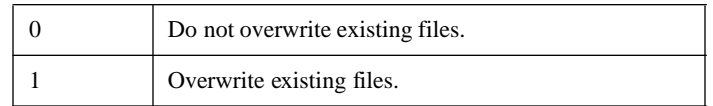

### Return value

The return value is zero (0) if the function succeeds and non-zero if it fails.

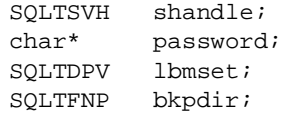

```
SQLTFNL bkpdirl;
 SQLTRFM mode=SQLMEOL;
 SQLTLNG lognum;
 SQLTBOO local,over;
 static char dbname1[] = "omed"i/* default database name */
 static char dbname2[] = "xomed"i /* default database name
*/
 static char srvname[] = " " ; /* server name * /password = 0;
 local=1;
 over=1;
/* CONNECT TO SERVER */
if (rcd = sqlcsv(&shandle,srvname,password))
 apierr("SQLCSV");
/* MAKE BACKUP DIRECTORIES */
system("mkdir \\backup\\snapshot");
bkpdir = "\\BACKUP\\SNAPSHOT";
bkpdirl = strlen(bkpdir);
/* BACKUP SNAPSHOT */
if (rcd = 
sqlbss(shandle,dbname1,0,bkpdir,bkpdirl,local,over))
 apierr("SQLBSS");
else
 printf("Backup Snapshot Database \n");
/* RESTORE SNAPSHOT */
if (rcd = 
sqlrss(shandle,dbname1,0,bkpdir,bkpdirl,local,over))
 apierr("SQLRSS");
else
 printf("Restore Snapshot \n");
```
# Related functions

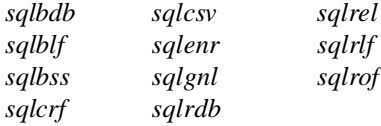

# sqlsab - Server ABort database process

### **Syntax**

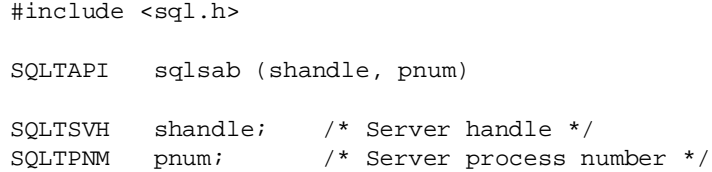

### **Description**

This function aborts a database server process. You cannot abort a process that the server is currently processing. For example, if a client sends a SELECT statement to a server, the process cannot be aborted until the server begins returning rows.

When a database process is aborted, it ends its network sessions and does a rollback of its transactions.

# **Parameters**

#### shandle

The server handle returned by *sqlcsv*.

#### pnum

The process number to abort. Retrieve the database process numbers by calling the *sqlgsi* function.

# Return value

The return value is zero (0) if the function succeeds and non-zero if it fails.

#### Example

**sqlsab**(shandle, processno);

# Related functions

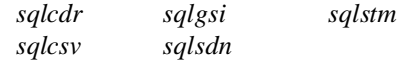

# sqlscl - Set CLient name

# **Syntax**

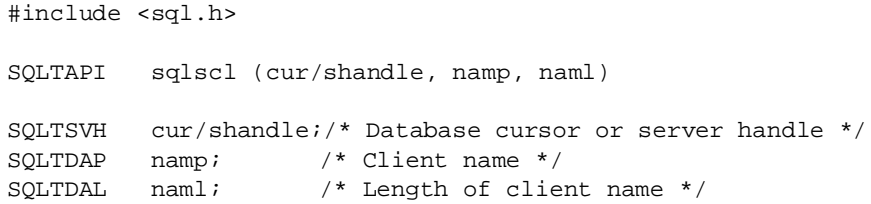

# **Description**

This function assigns a client name to a process.

## **Parameters**

#### cur/shandle

The cursor handle returned by *sqlcnc* if the parameter is associated with a cursor or database. The server handle returned by *sqlcsv* if the parameter is associated with a server.

#### namp

A pointer to a string that contains the client name. The maximum length of the client name is 12 characters. Client names are case sensitive.

Specify a null value to de-assign a client name.

naml

The length of the string pointed to by *namp*. If the string pointed to by *namp* is null-terminated, specify zero (0) and the system will compute the length.

#### Return value

The return value is zero (0) if the function succeeds and non-zero if it fails.

#### Examples

```
SQLTSVH shandle; /* Server handle */
short rcd; /* Return code */
if (rcd = sqlscl(shandle, "Clname", 0))
{
 ...process error
}
```
# sqlscn - Set Cursor Name

### **Syntax**

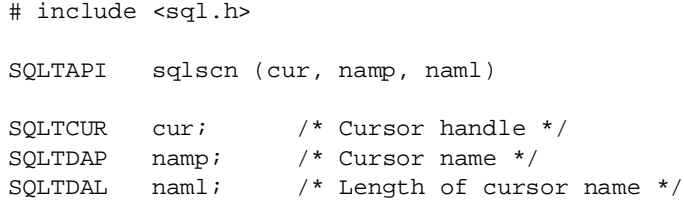

#### **Description**

This function assigns a name to a cursor. A cursor name is used in a SQL command that contains a CURRENT OF clause or ADJUSTING clause.

There is some overhead for fetches when a a cursor name is assigned because the server must keep track of the current cursor position. You can deassign a cursor name by specifying an empty string in the *namp* argument. The server optimizes fetches when a cursor name is not assigned.

# **Parameters**

cur

The cursor handle for the cursor being named.

#### namp

A pointer to the string that contains the cursor name. The maximum length of the cursor name is 8 characters. Cursor names are case insensitive ("c1" is the same as "C1").

To de-assign a cursor name, pass an empty string.

#### naml

The length of the string pointed to by *namp.* If the string pointed to by *namp* is null-terminated, specify zero and the system will compute the length.

### Return value

The return value is zero (0) if the function succeeds and non-zero if it fails.

```
short ret; \frac{1}{2} /* return code */
if (ret = sqlscn (cur, "C1", 0))
 {
   ... process error
  }
```
# sqlscp - Set Cache Pages

# Syntax

SQLTAPI sqlscp(pages) #include <sql.h> SQLTAPI sqlscp(pages) SQLTNPG pages; /\* Number of cache pages \*/

#### $\mathbf{S}$ **Description**

This function sets the number of cache pages to use for the next connect.

The size of the cache is set at server startup by the *cache* keyword in the configuration file (*sql.ini*) and it cannot be changed while the server is running. This function only changes the number of cache pages at the next connect and it must be the only cursor connected to a single-user database. file (*sql.ini*) and it cannot be changed while the server is running. This function only connected to a single-user database.

## **Parameters**

#### pages

pages<br>The number of cache pages to use in the next connect. If a value of zero is specified, the default number of cache pages is used.

# Return value

The return value is zero (0) if the function succeeds and non-zero if it fails.

```
main()
{
SQLTNPG pages=500;
static char dbnam[]="demox";/* database name */
/* CONNECT TO THE DATABASE */
cur = 0;
if (rcd = sqlenc(\&cur, dbnam, 0))/* perform connect */
 apierr("SQLCNC");
```

```
if (rcd = sqlscp(pages))
 apierr("SQLSCP");
/* DISCONNECT FROM THE DATABASE */
if (rcd = \text{sgldis}(\text{cur}))/* failure on disconnect? */
 apierr("SQLDIS");
}
```
# sqlsdn - ShutDowN database

## Syntax

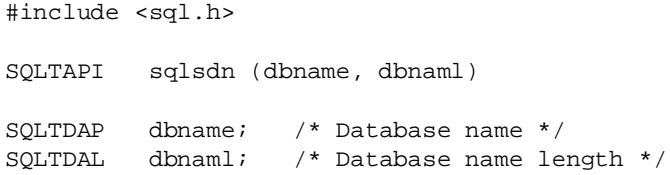

# **Description**

This function prevents new connections to a database so that it can shut down gracefully.

Only SYSADM can shut down a database.

After this function completes, anyone trying to connect to the database receives a "shutdown in progress" message. All current users remain connected and all current transactions continue.

Once this function completes, the only way to reactivate the database is to call *sqlded* and *sqlind* to deinstall and install the database.

# **Parameters**

#### dbname

A pointer to the string that contains the connect string, which is the username, database name, and password separated by forward slashes:

database/username/password

These rules are used:

• The characters before the first forward slash are the database name.

- Any characters after the first forward slash and before the second forward slash are the user name.
- Any characters after the second forward slash are the password.

If the database name, user name, or password is not specified, then the system uses the current default. For example, you can specify a connect string as "*// password*" and use the default database name and username.

The default database name, username:defaultuser name, and password are determined by:

- The *defaultdatabase*, *defaultuser*, and *defaultpassword* keywords in *sql.ini*.
- The default of DEMO/SYSADM/SYSADM.

#### dbnaml

The length of the string pointed to by *dbname*. If the string pointed to by *dbname*  is null-terminated, specify zero and the system will compute the length.

#### Return value

The return value is zero (0) if the function succeeds and non-zero if it fails.

#### Example

**sqlsdn**(dbname, dbnaml);

# Related functions

*sqlsab sqlstm*

# sqlsds - ShutDown Server

# Syntax

```
#include <sql.h> 
SQLTAPI sqlsdx (shandle, shutdownflag)
SQLTSVH shandle; /* Server handle */
SQLTFLG shutdownflag; /* 0 = enable, 1 = shutdown *//* 2 = reserved, *//* 3 = shutdown w/ exit, */
                       /* 4 = shutdown w/crash */
```
# **Description**

This function prevents new connections to a server. Only SYSADM can shut down a server.

After this function completes, anyone trying to connect to the database receives a "shutdown server in progress" message All current users remain connected and all current transactions continue. SYSADM can reactivate the server with a call with a flag setting of zero.

# **Parameters**

shandle

The server handle returned by *sqlcsv.*

shutdownflag

A flag to shutdown or bring the server back on-line. A value of zero brings the server back on-line. A value of one shuts down the server. A value of three shuts down the server after the users exit. A value of four shuts down the server even if users are on it. If you select a value of four, you must have recovery enabled or your database will be corrupted.

# Return value

If this function returns zero, it was successful. If this function returns a non-zero value, it was unsuccessful.

# Example

sqlsds (shandle, shutdownflag);

# sqlsdx - ShutDown database eXtended

# Syntax

```
#include <sql.h>
SQLTAPI sqlsdx (dbname, dbnaml, flag)
SQLTDAP dbname; /* Database name */
SQLTDAL dbnaml; /* Database name length */
SQLTFLG shutdownflag;/* 0 = enable, 1 = shutdown */
```
# **Description**

This function prevents new connections to a database so that it can shut down gracefully or will bring the database back on-line. Only SYSADM can shut down a database.

After this function completes anyone trying to connect to the database receives a "shutdown in progress" message All current users remain connected and all current transactions continue.

Once this function completes, the SYSADM can reactivate the database with a call to *sqlsdx* with a flag setting of zero.

# **Parameters**

#### dbname

A pointer to the string that contains the connect string, which is the username, database name, and password separated by forward slashes:

database/username/password

This parameters has the following guidelines:

- The characters before the first forward slash are the database name.
- Any characters after the first forward slash and before the second forward slash are the username.
- Any characters after the second forward slash are the password.

If the database name, username, or password is not specified, then the system uses the current default. For example, you can specify a connect string as "// password" and use the default database name and username.

The default database name, username, and password are determined by:

- The *defaultdatabase*, *defaultuser*, and *defaultpassword* keywords in *sql.ini*.
- The default of DEMO/SYSADM/SYSADM.

#### dbnaml

The length of the string pointed to by dbname. If the string pointed to by dbname is null-terminated, specify zero and the system will compute the length.

#### shutdownflag

A flag to shutdown or bring the database back on-line. A value of one will shutdown the database. A value of zero will bring the database back on-line.

#### Return value

If this function returns zero, it was successful. If this function returns a non-zero value, it was unsuccessful.

#### Example

sqlsdx (dbname, dbnaml, shutdownflag);

# sqlset - SET parameter

#### **Syntax**

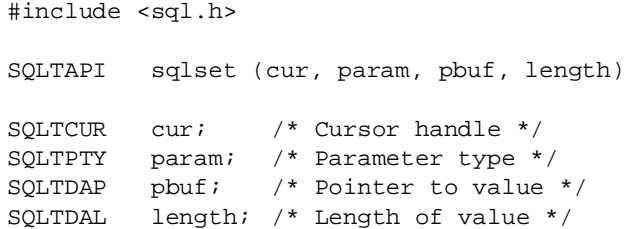

#### **Description**

This function sets a database parameter. The parameter types are shown in the table below.

**Note:** SQLBase supports filenames up to 256 characters including the terminating null character.

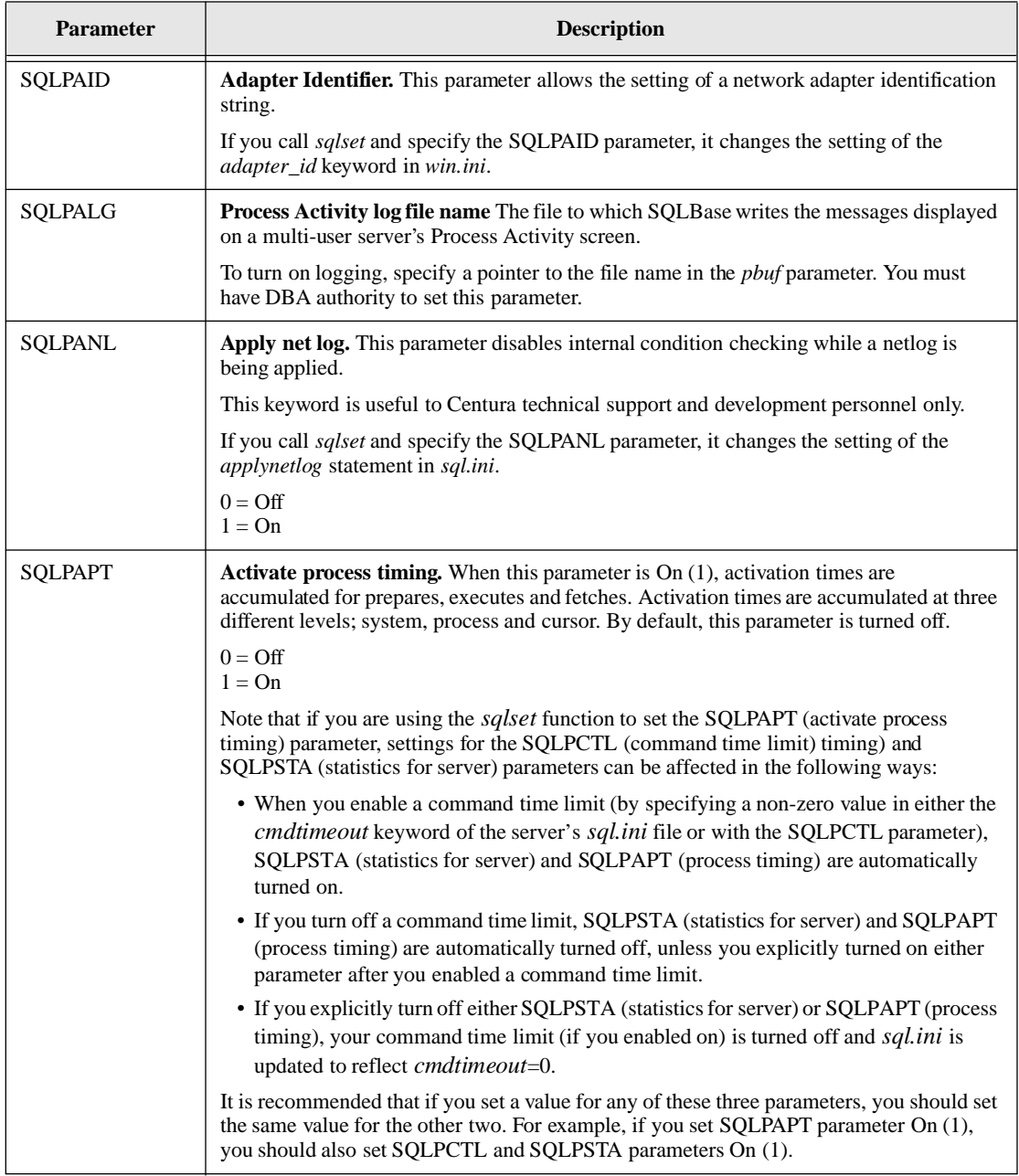

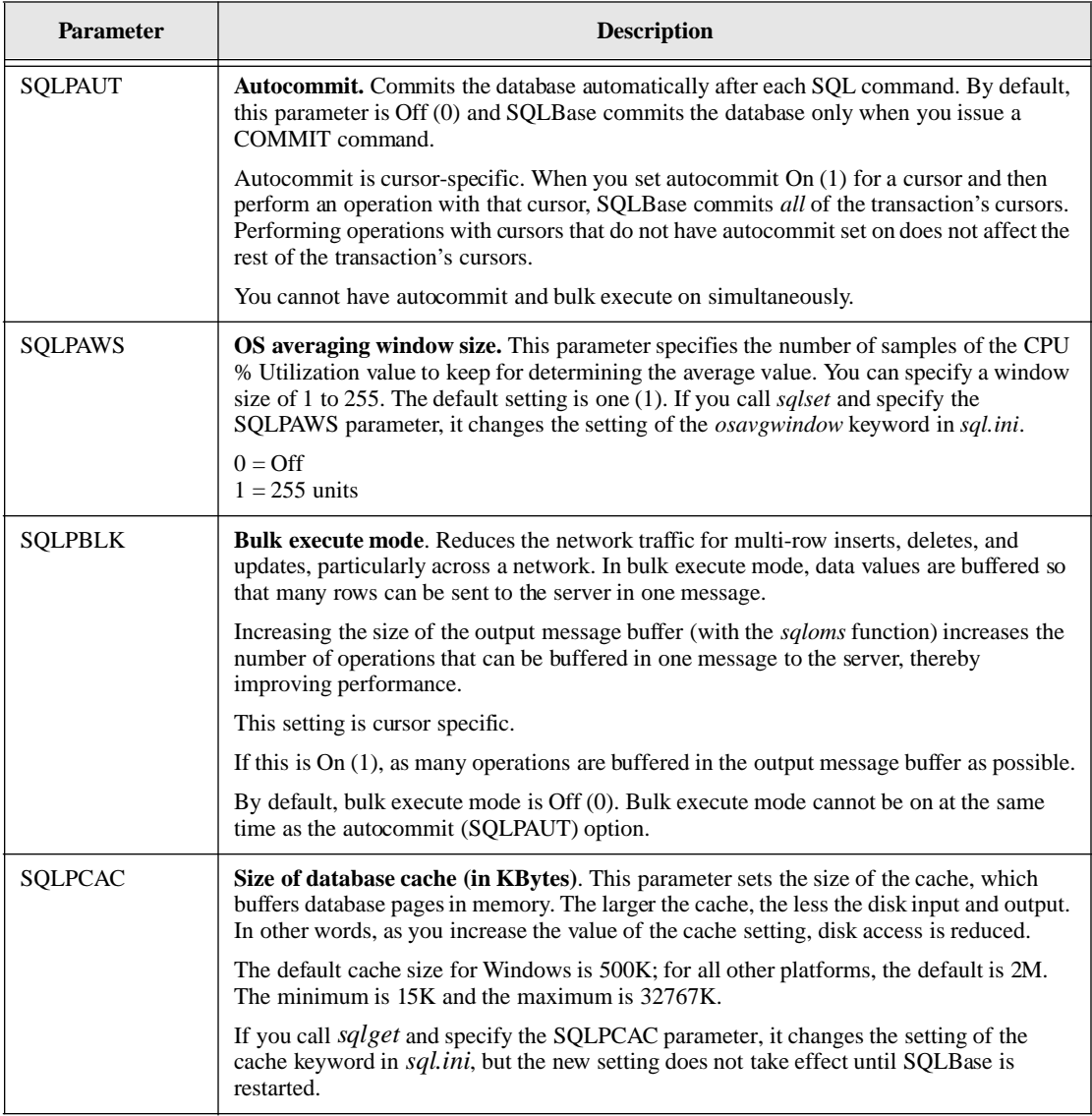
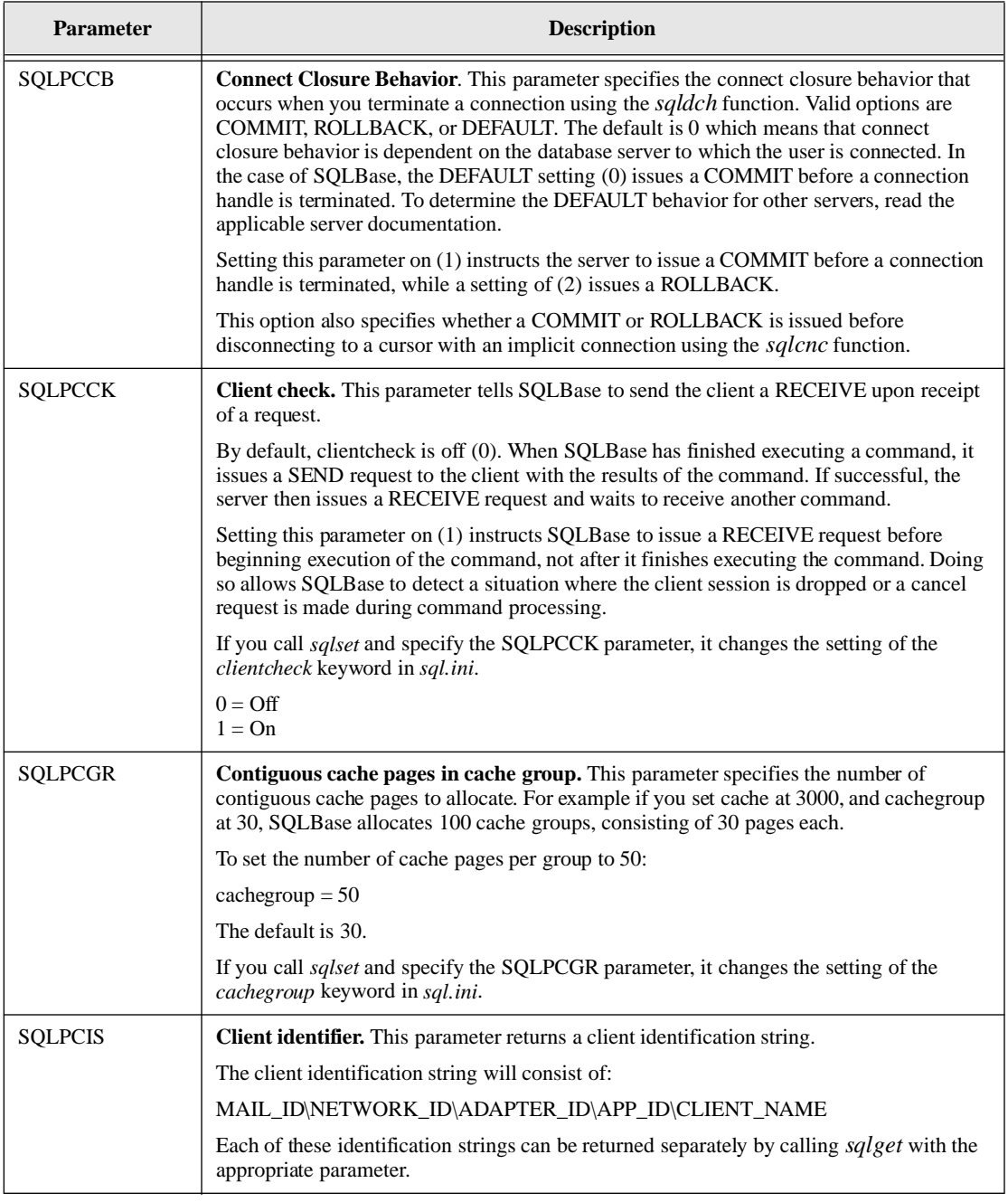

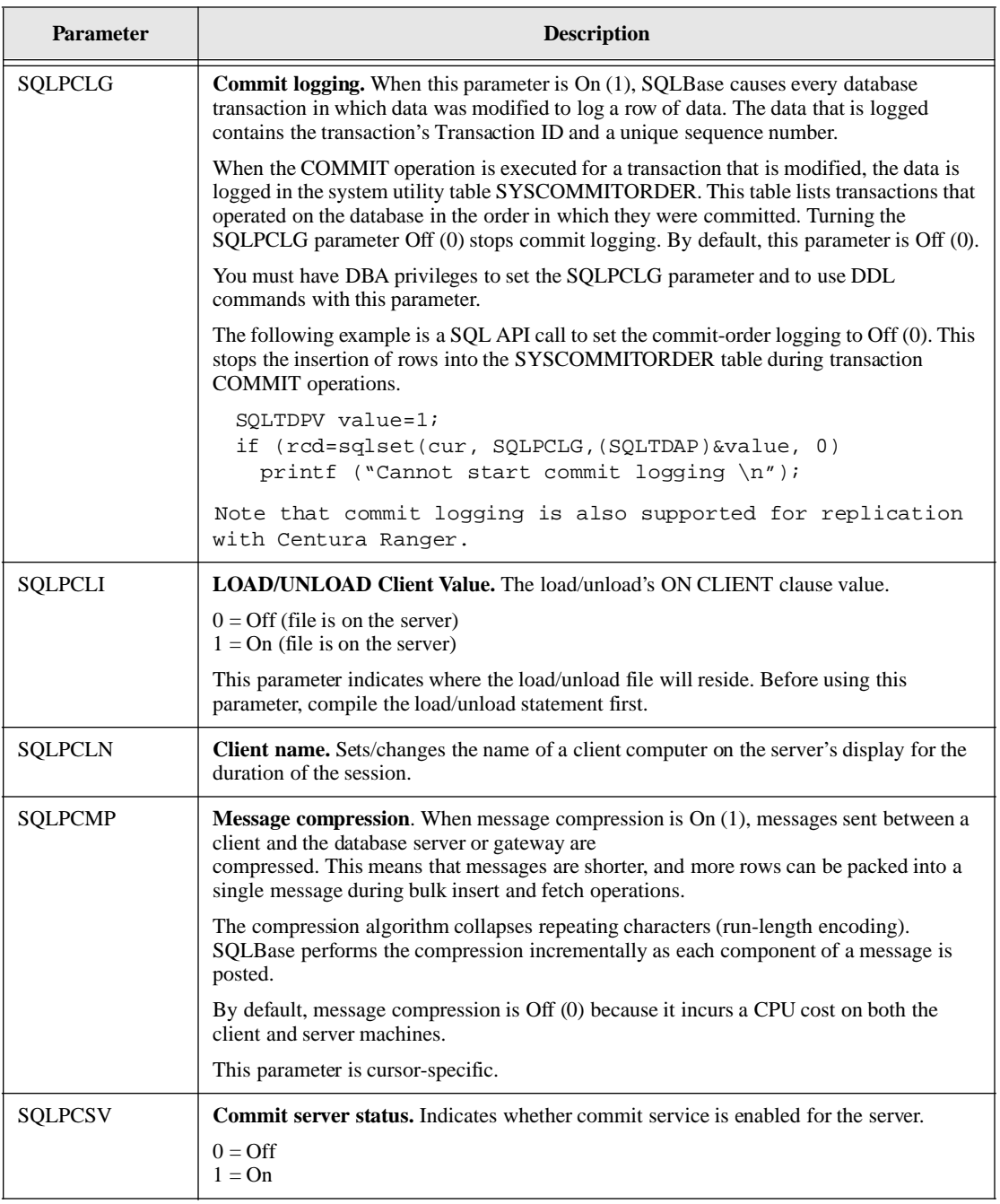

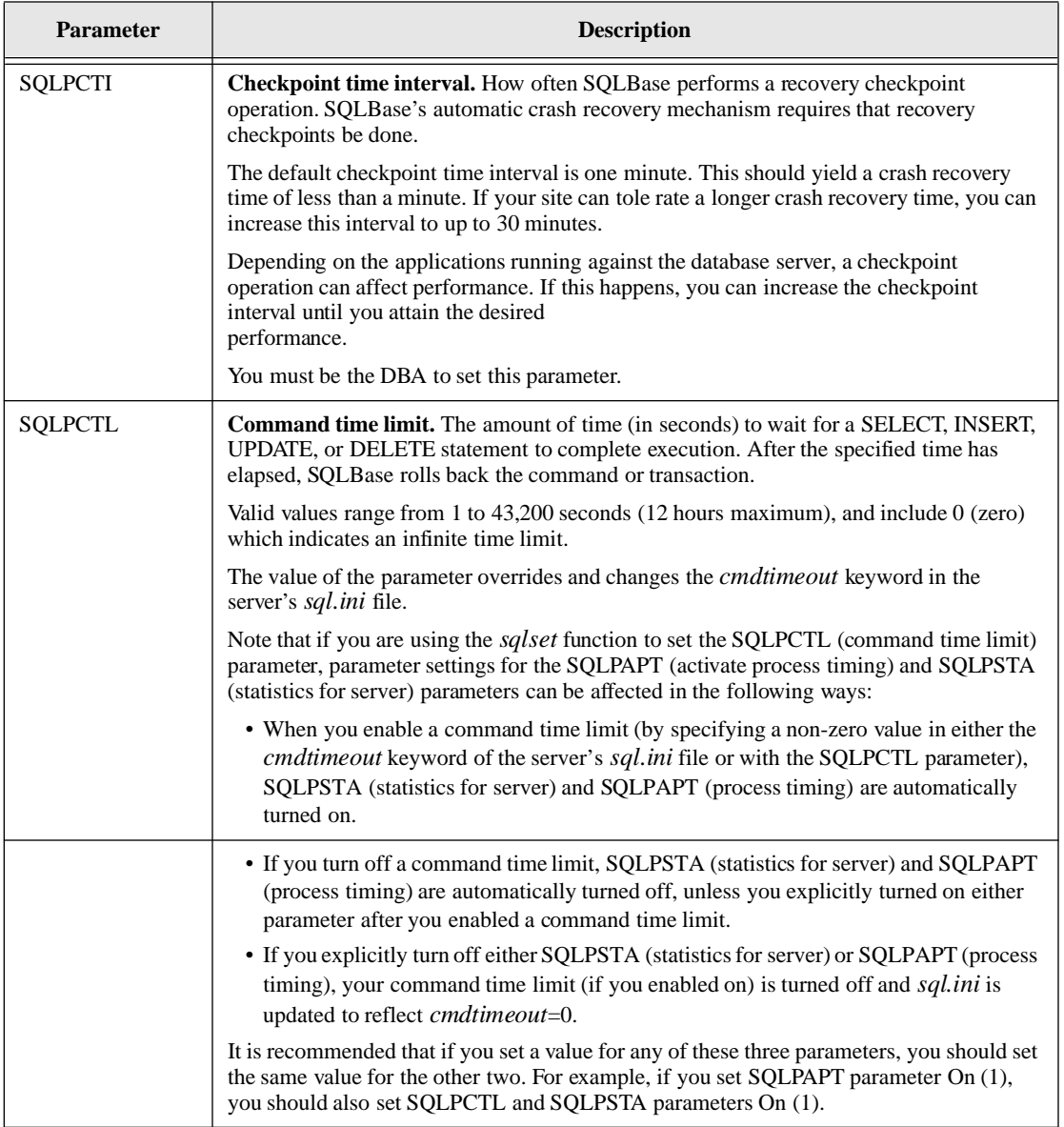

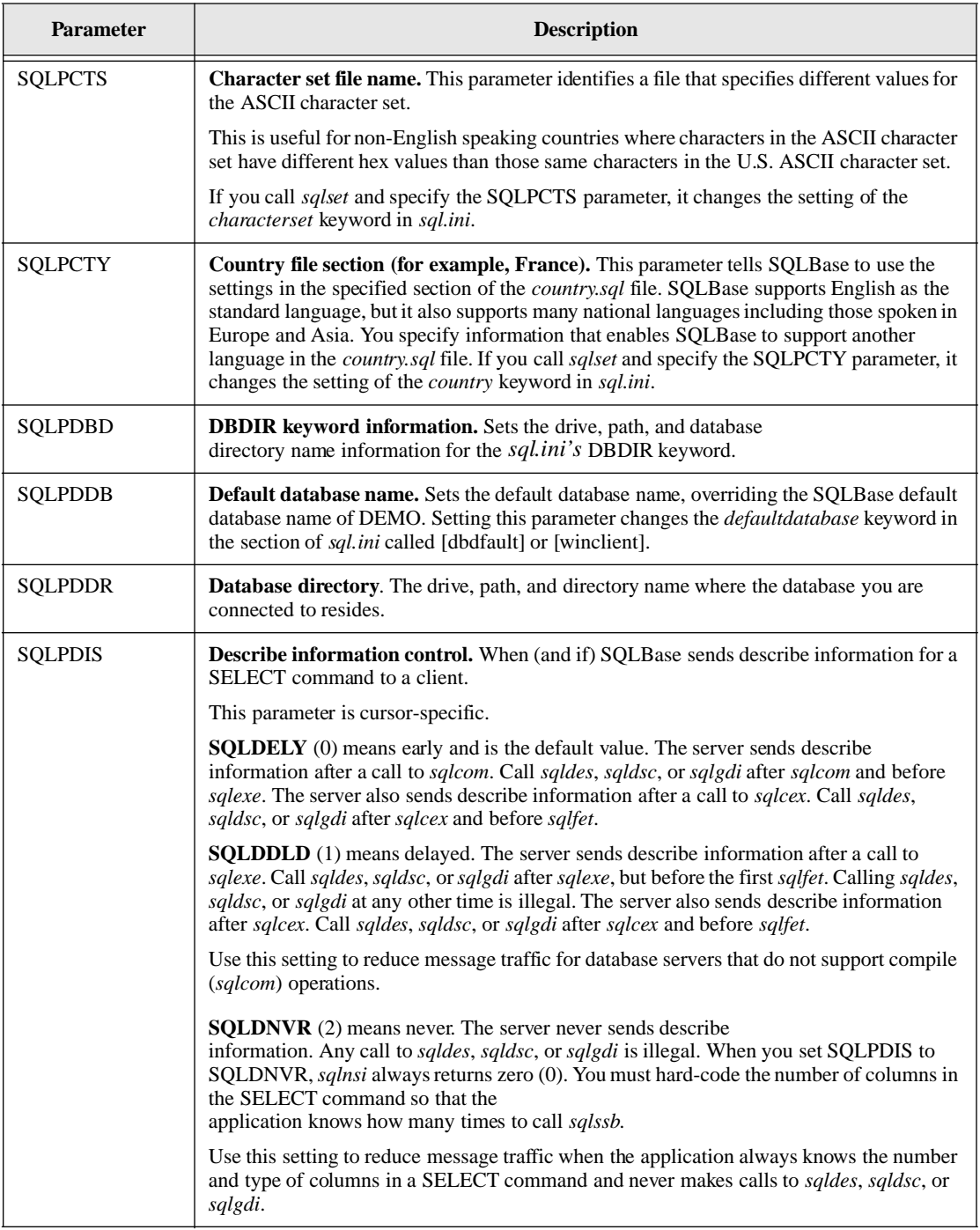

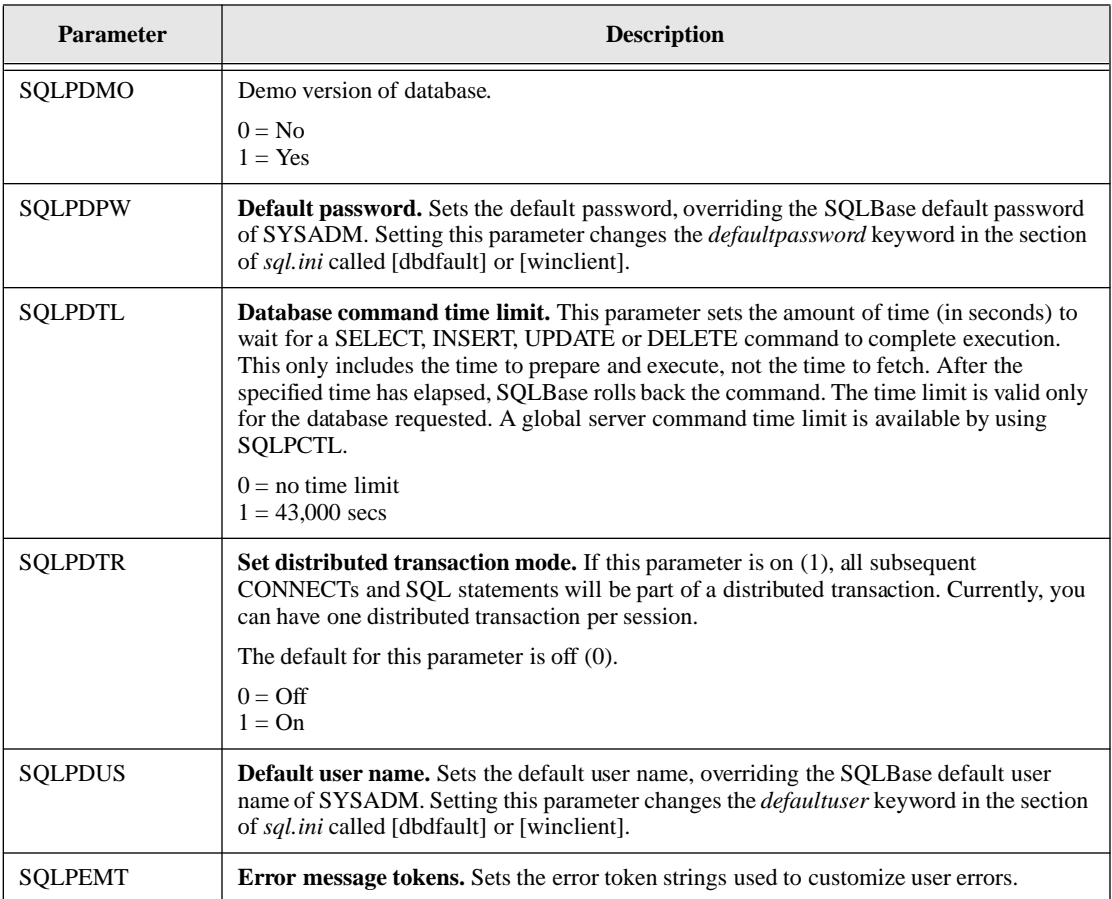

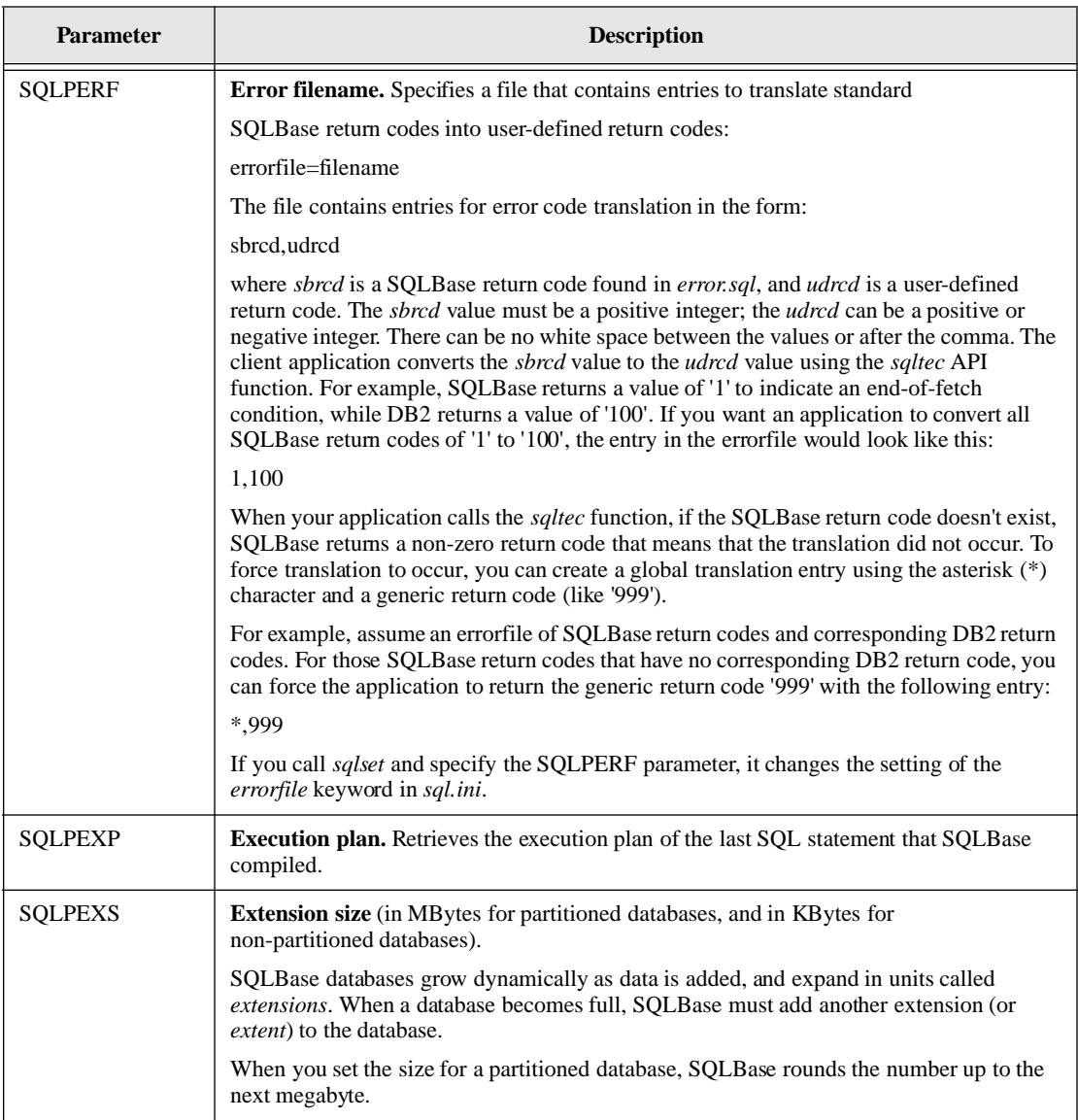

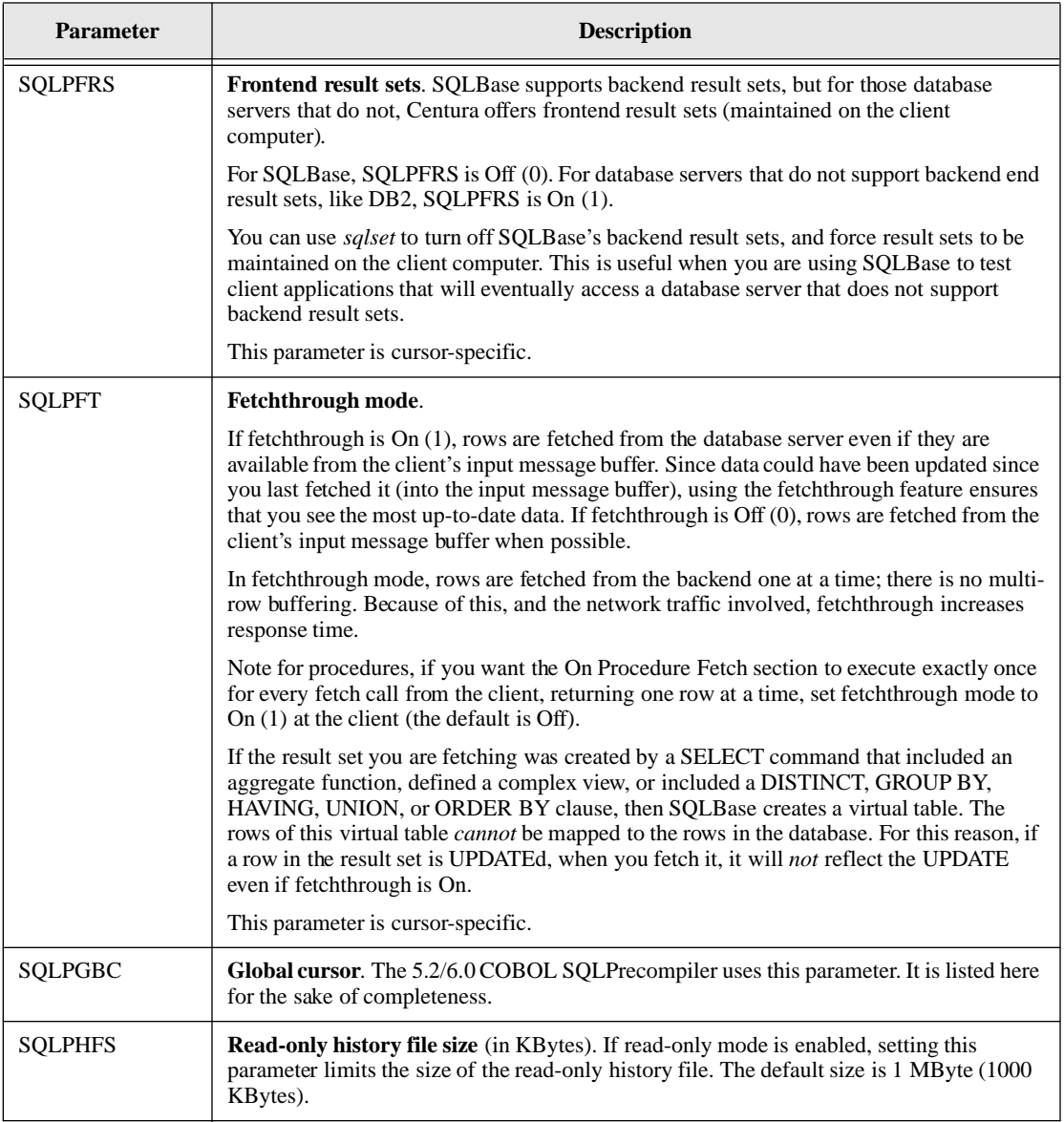

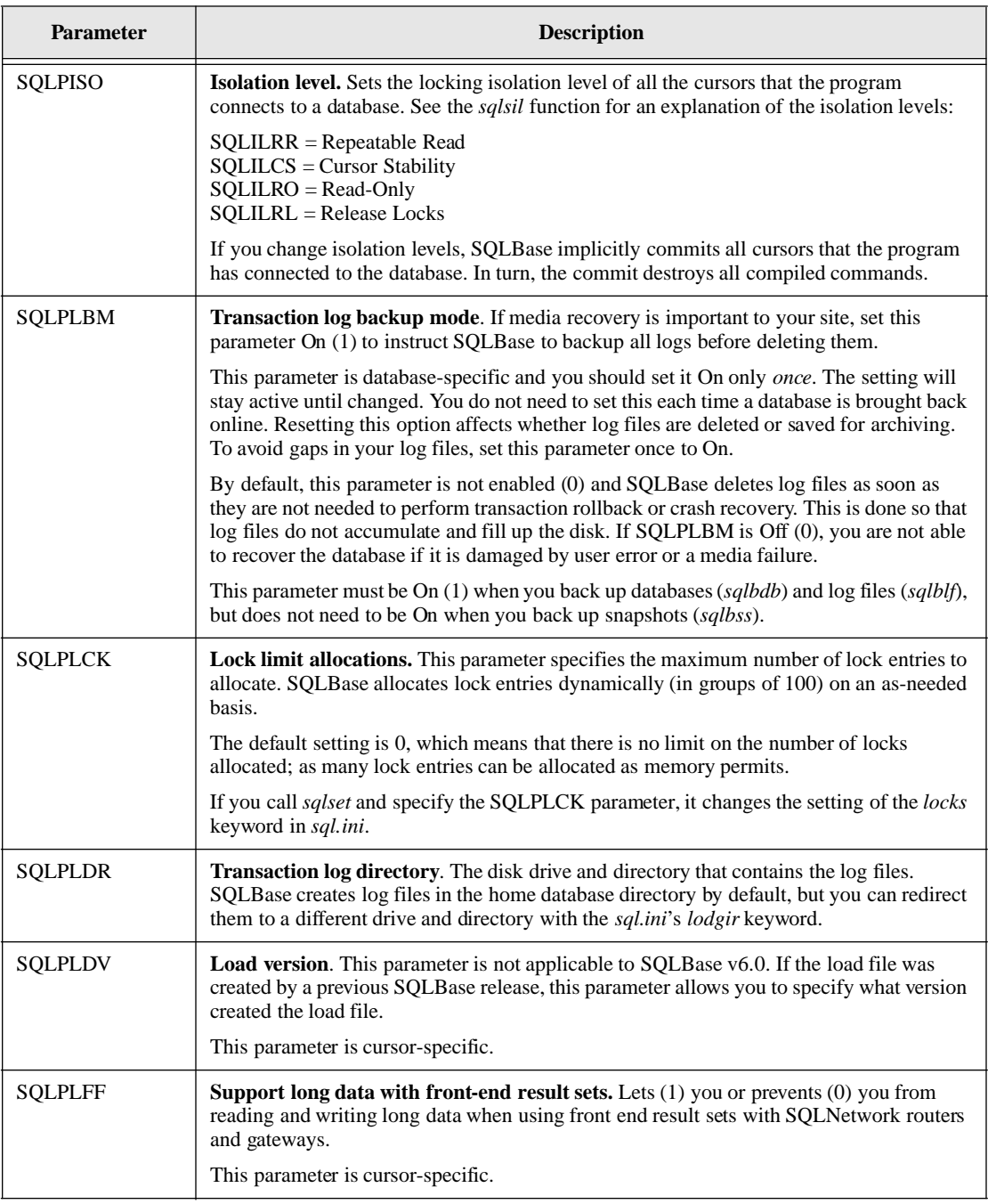

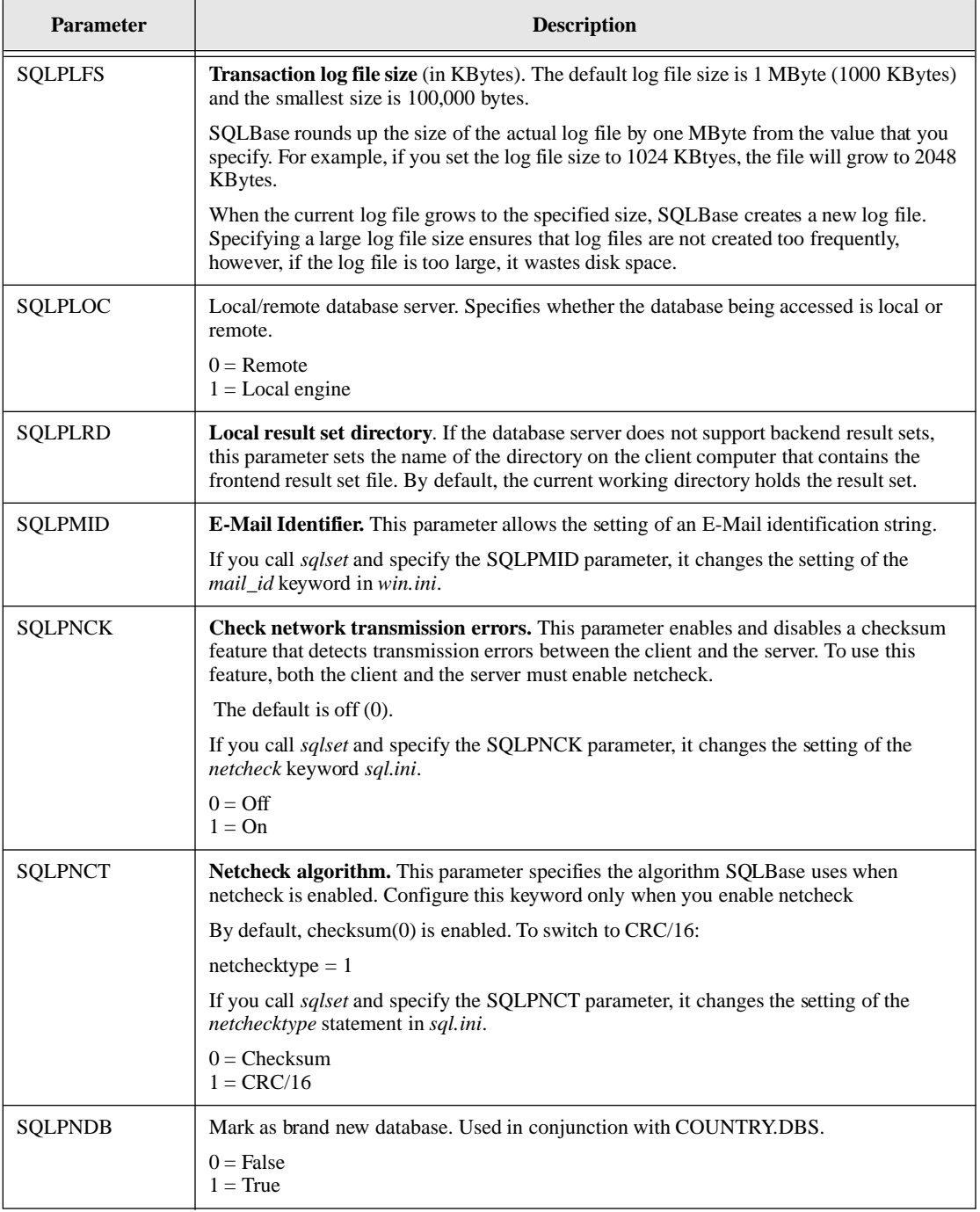

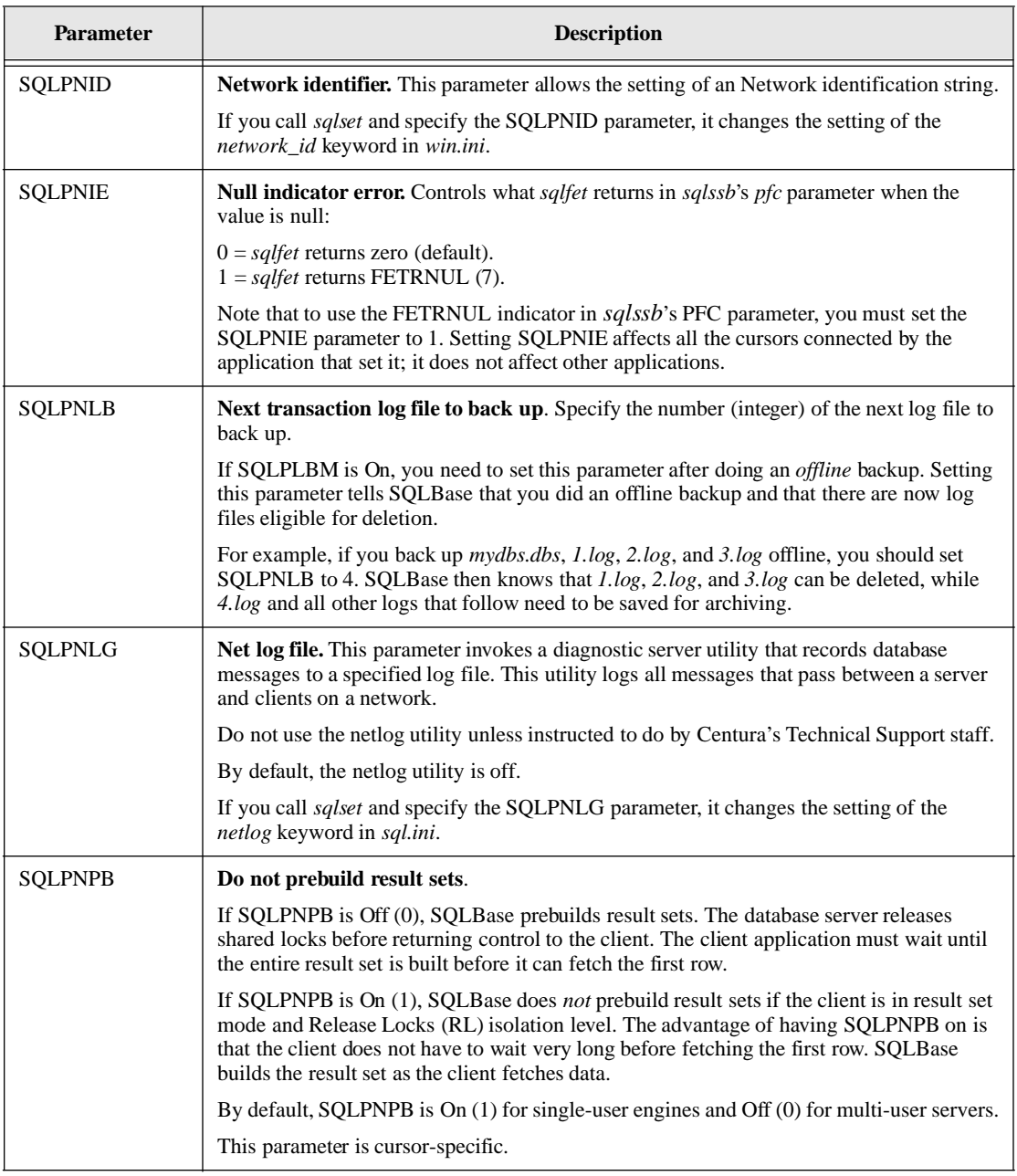

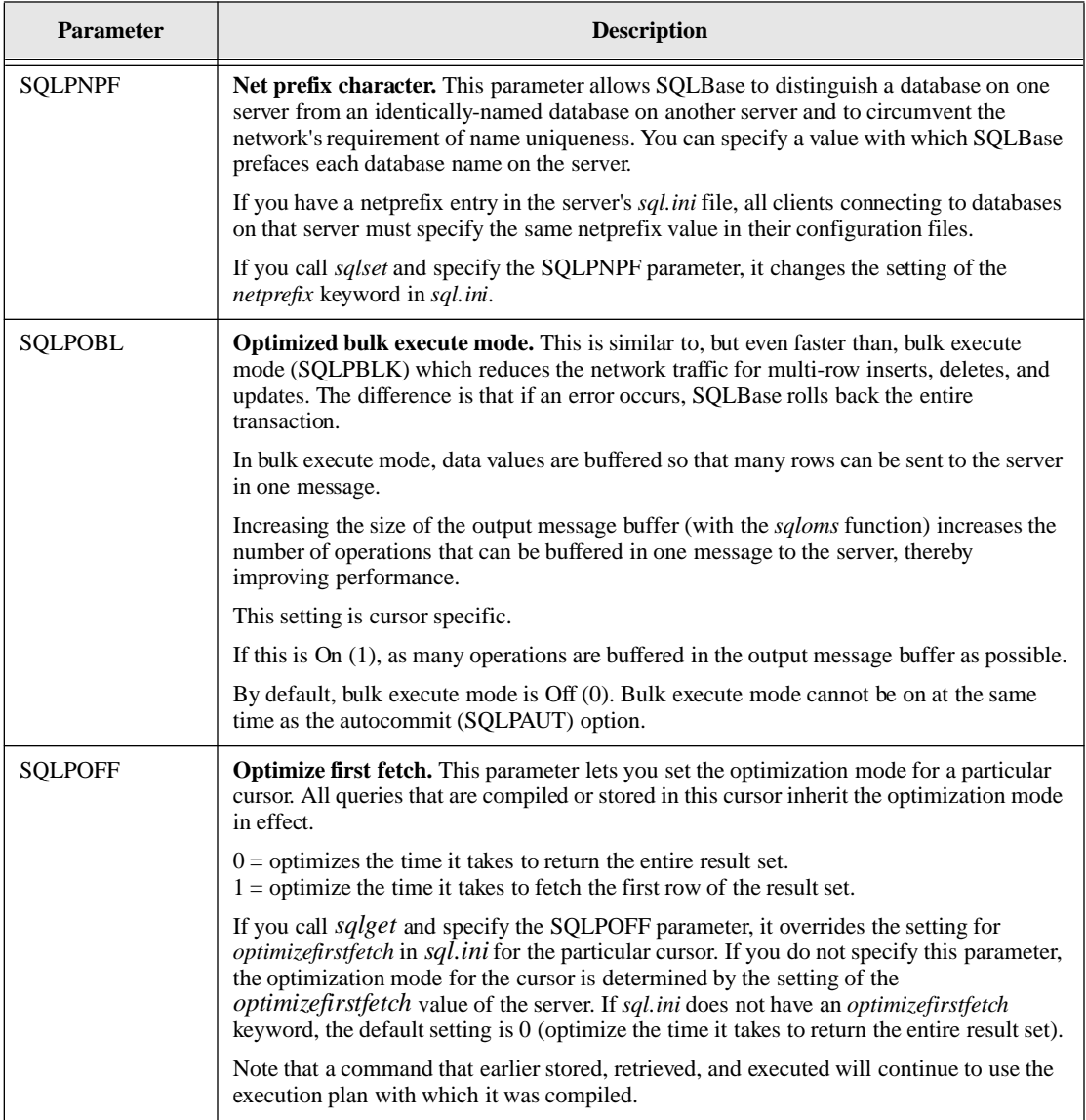

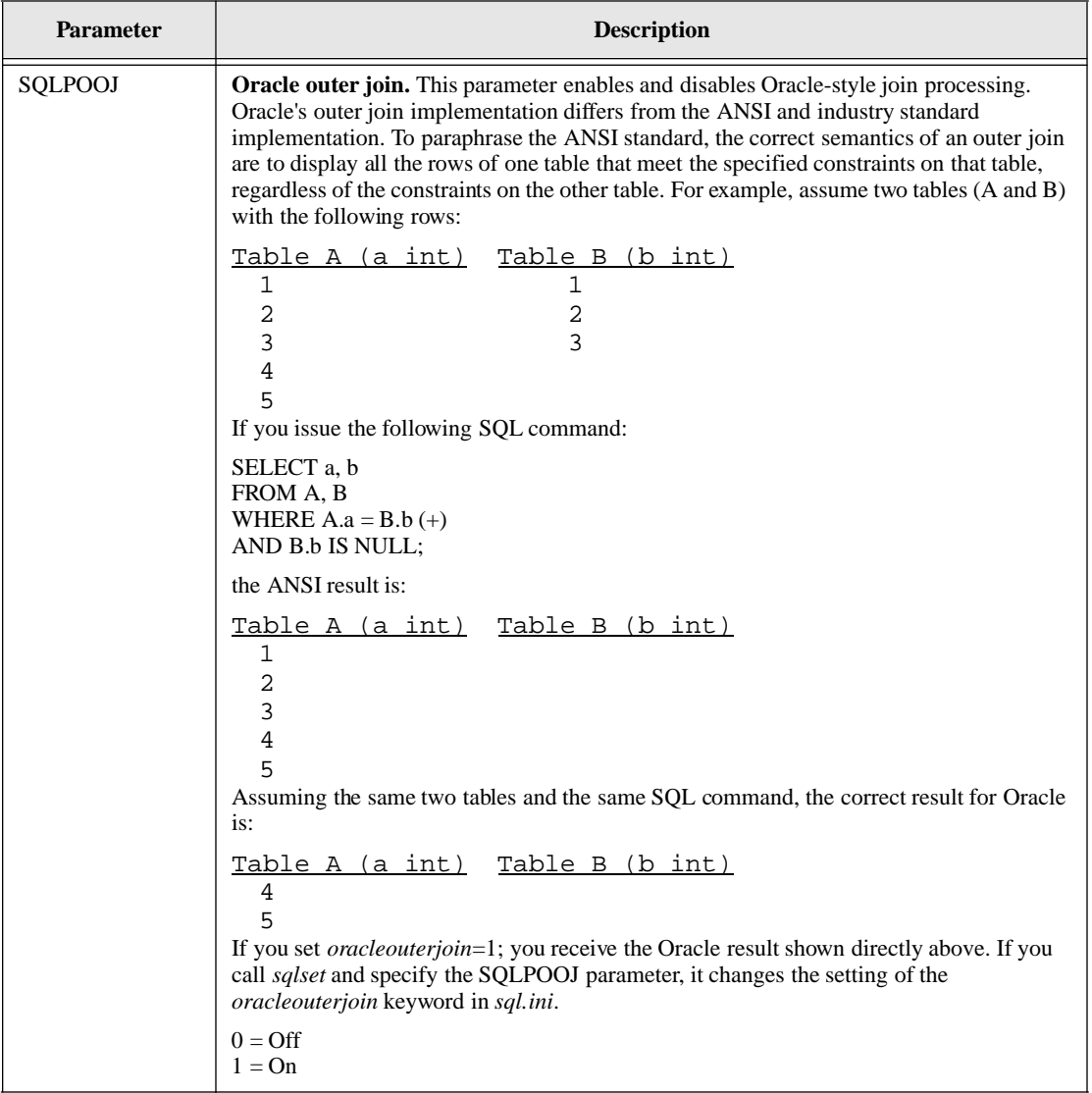

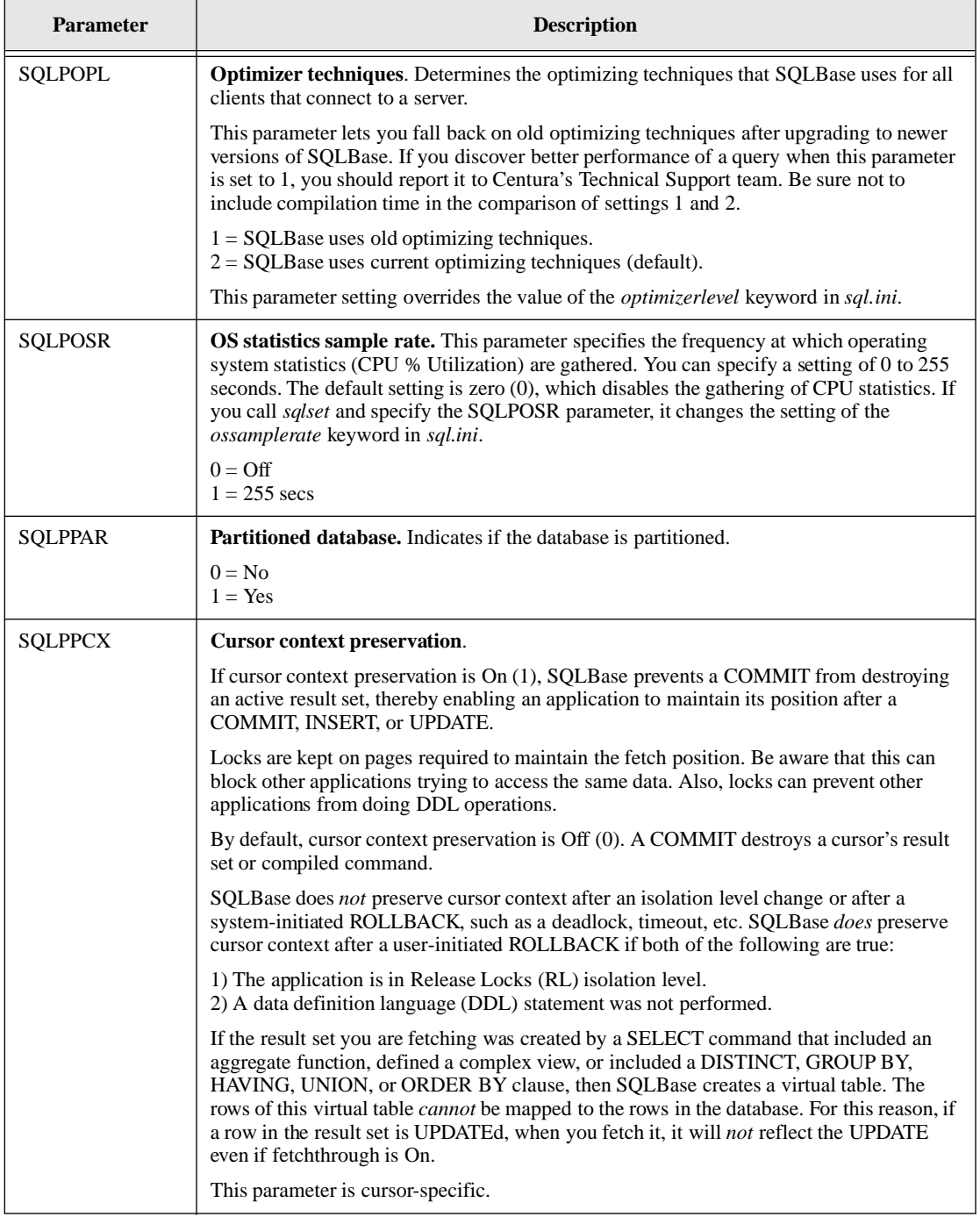

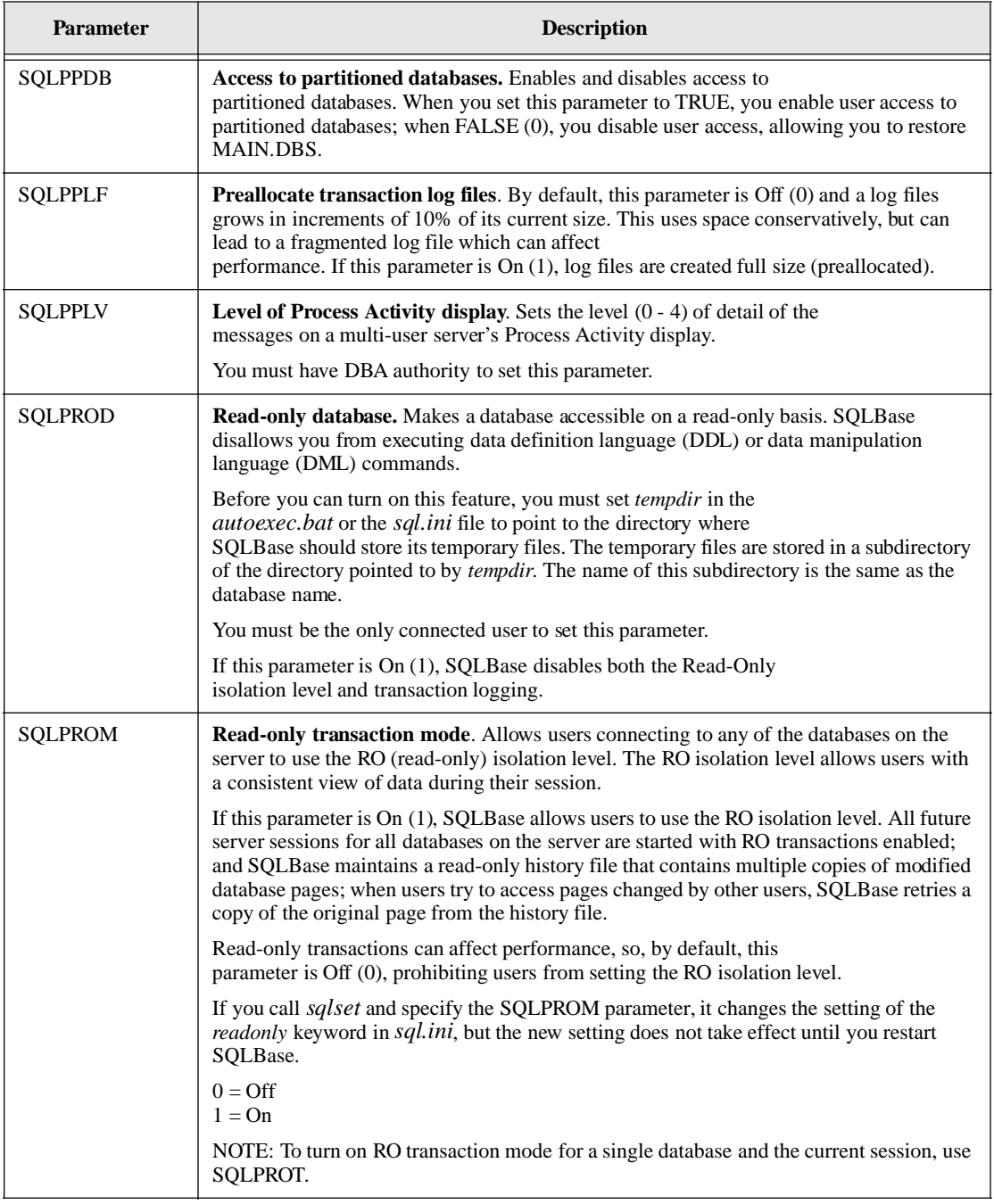

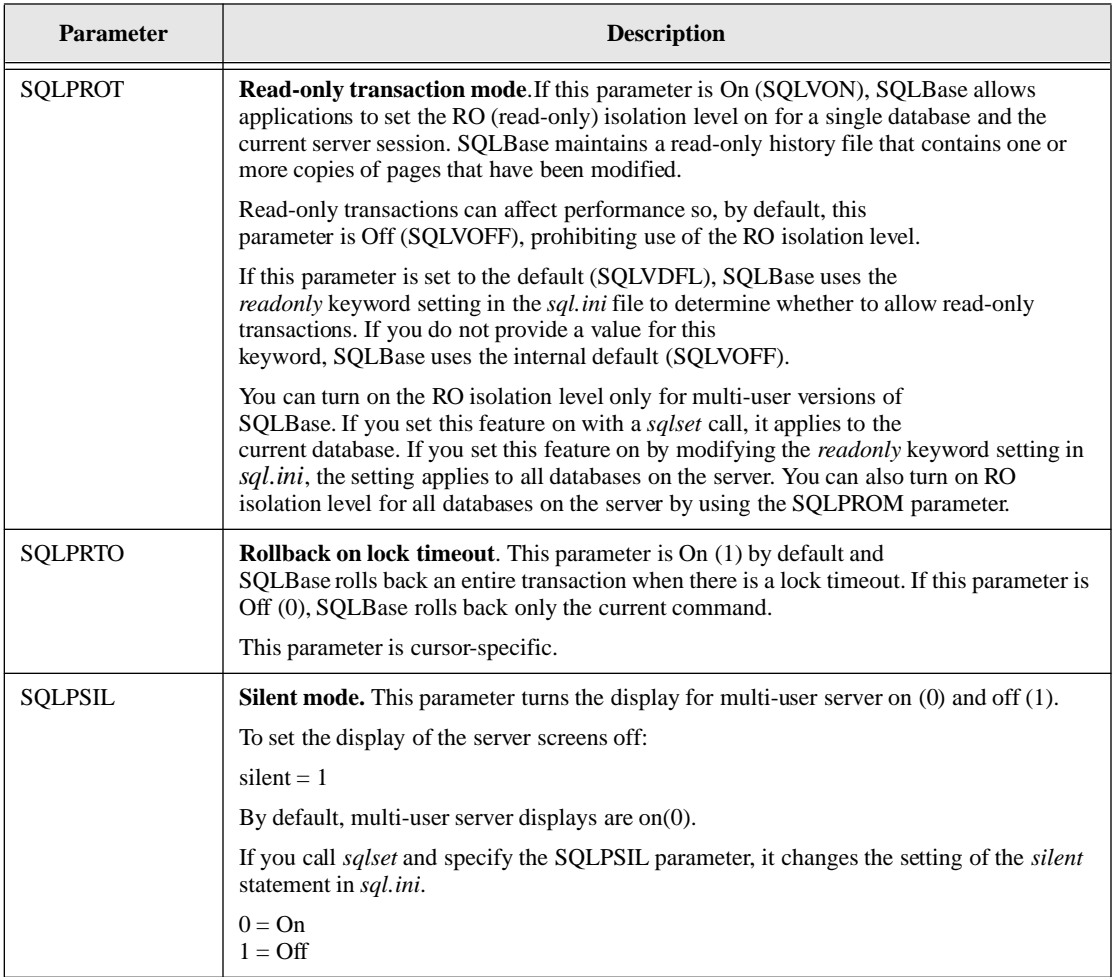

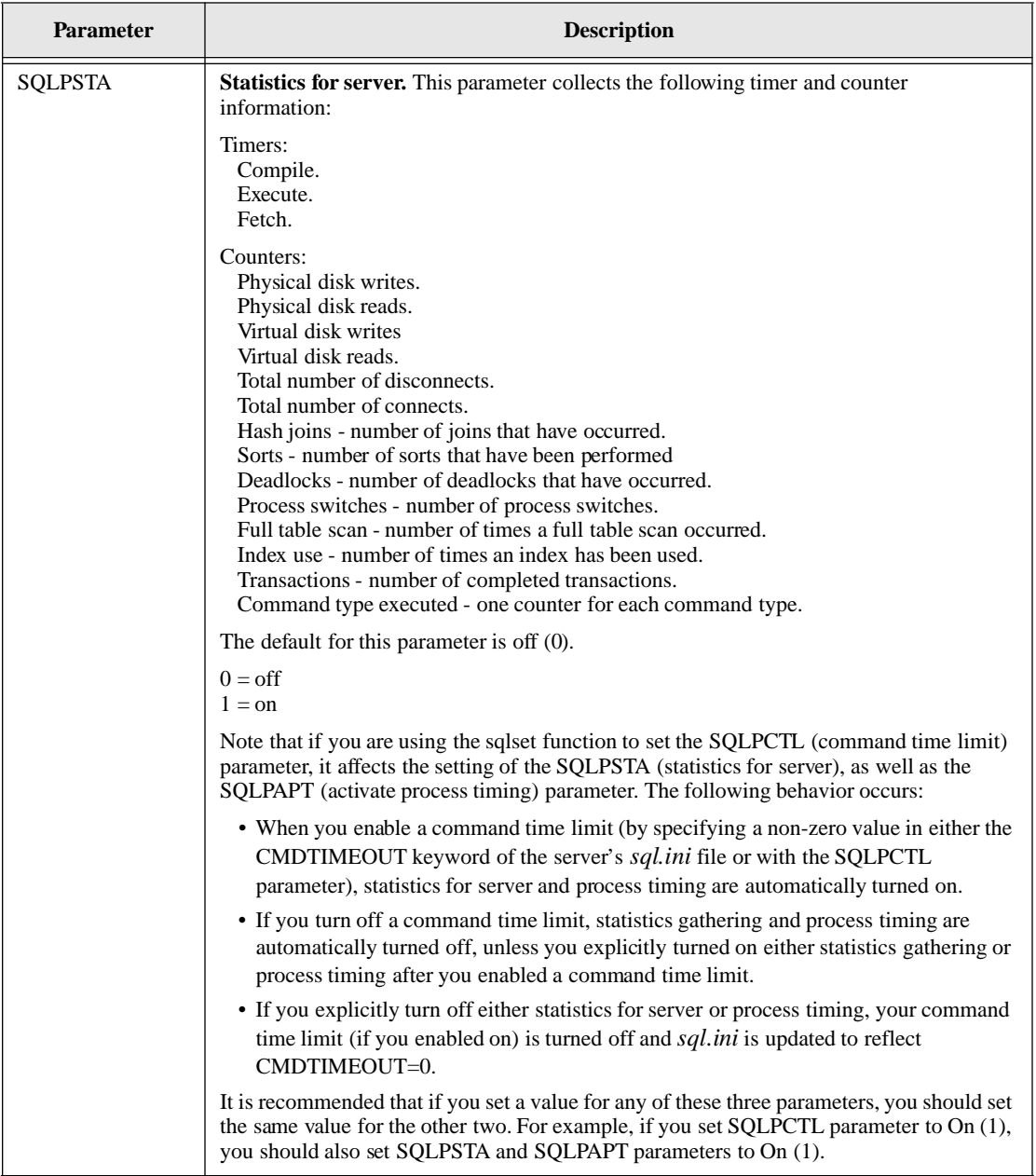

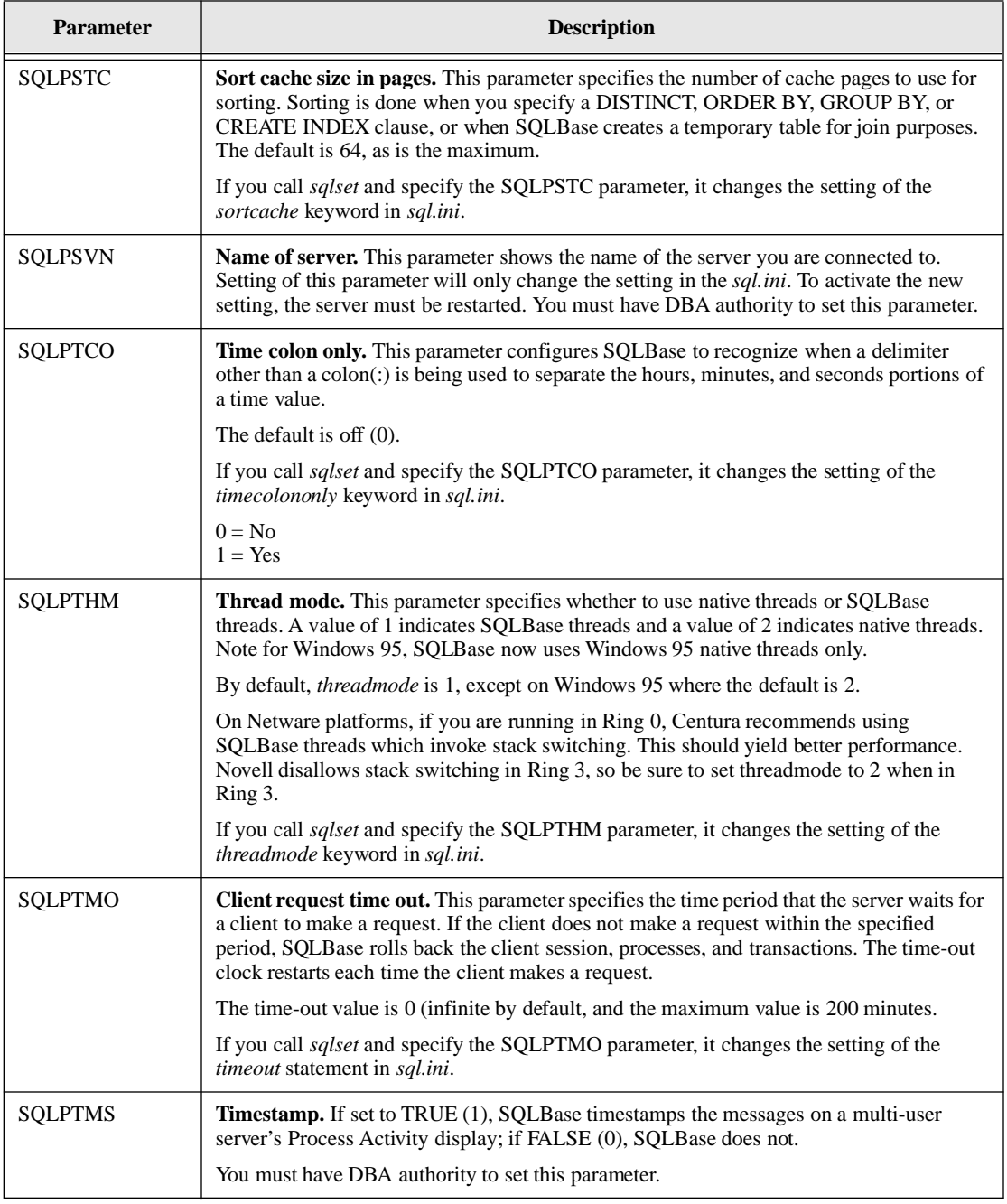

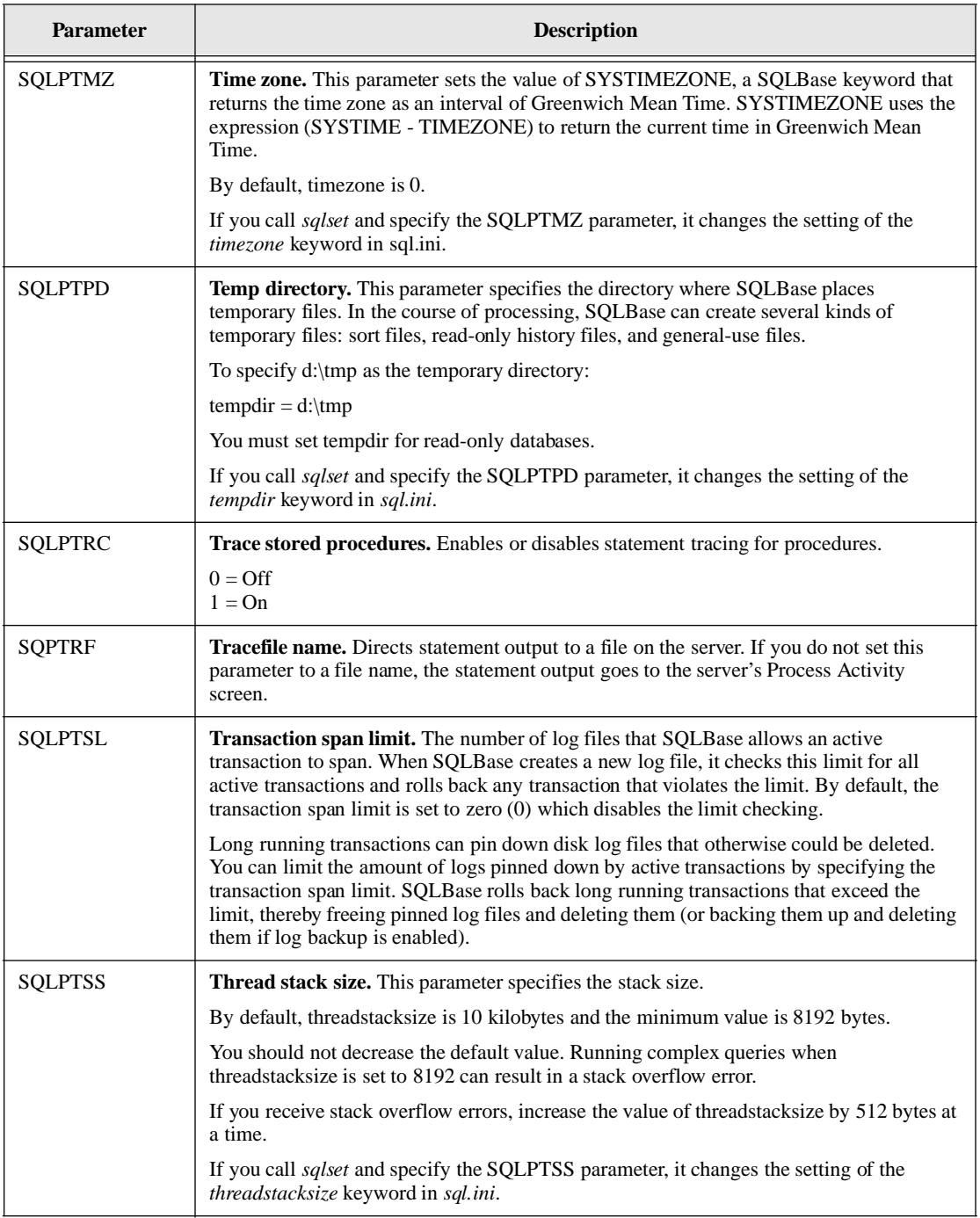

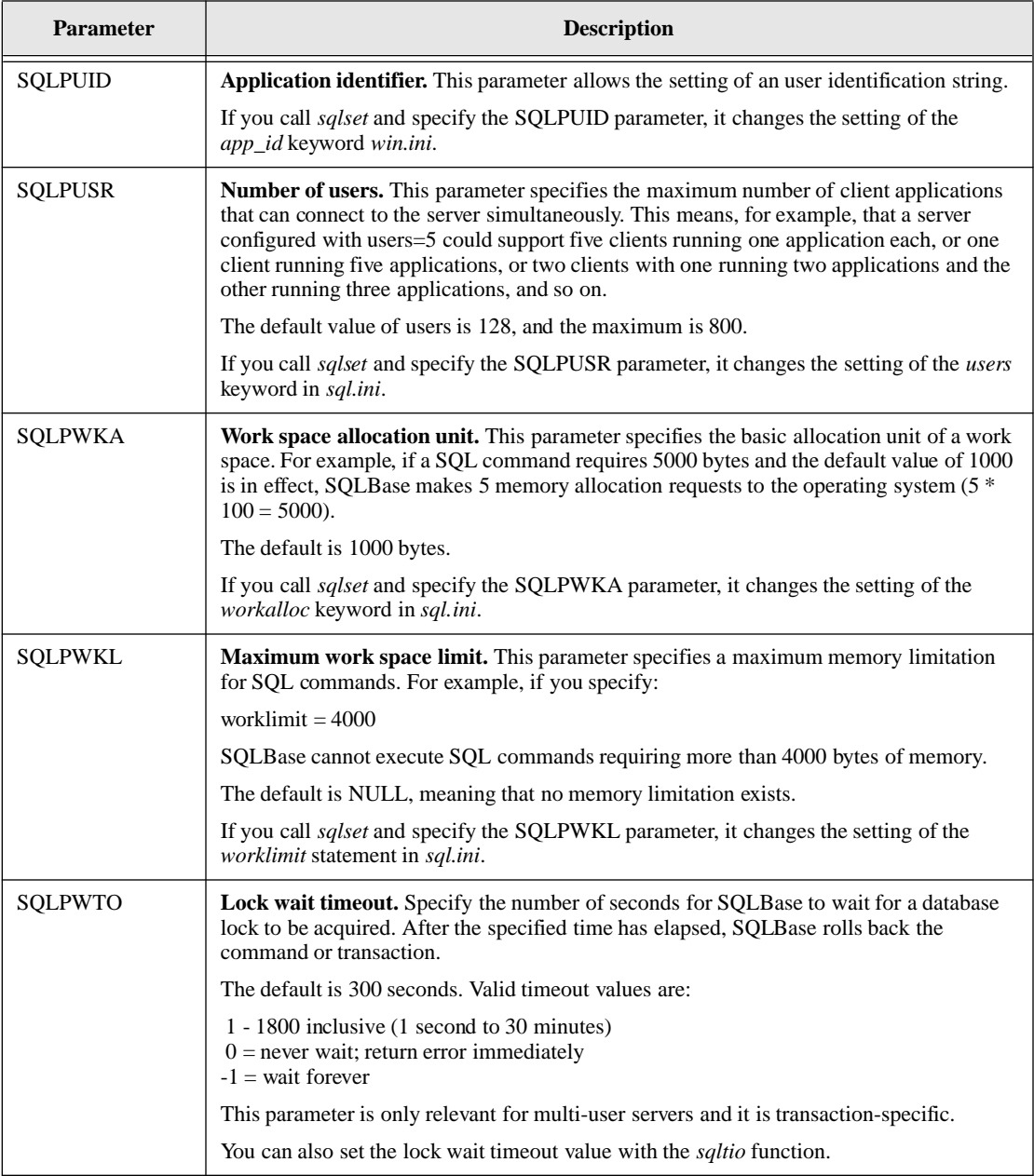

#### Parameters

#### cur

A cursor handle if the parameter is associated with a cursor. A value of 'No' in the following table indicates that a cursor handle is not required. In this case, specify a zero  $(0)$ .

#### parm

The name of the parameter to set. The parameter types are defined in *sql.h* and are shown in the following table.

#### pbuf

A pointer to the variable that contains the parameter setting. The data type and size of the variable depends on the parameter as defined in the following table.

#### length

The length of the value pointed to by *pbuf*. The following table shows whether a length needs to be specified for a parameter.

For strings, even if a length is needed, you can specify zero to indicate that the value pointed to by *pbuf* is null-terminated and the system will compute the length.

Specify a length of zero for null-terminated string parameters such as SQLPISO.

### Parameter Types

The following table lists:

- *parm* the parameter type.
- *cur* whether the parameter requires a cursor handle.
- *pbuf* the size of the variable pointed to by *pbuf.*
- *len* whether you need to specify a length for the parameter.

The parameter types and *pbuf* types and sizes are defined in *sql.h*.

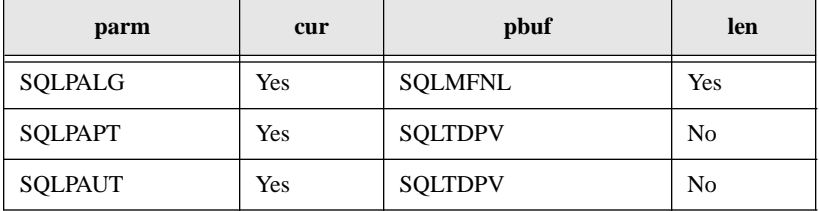

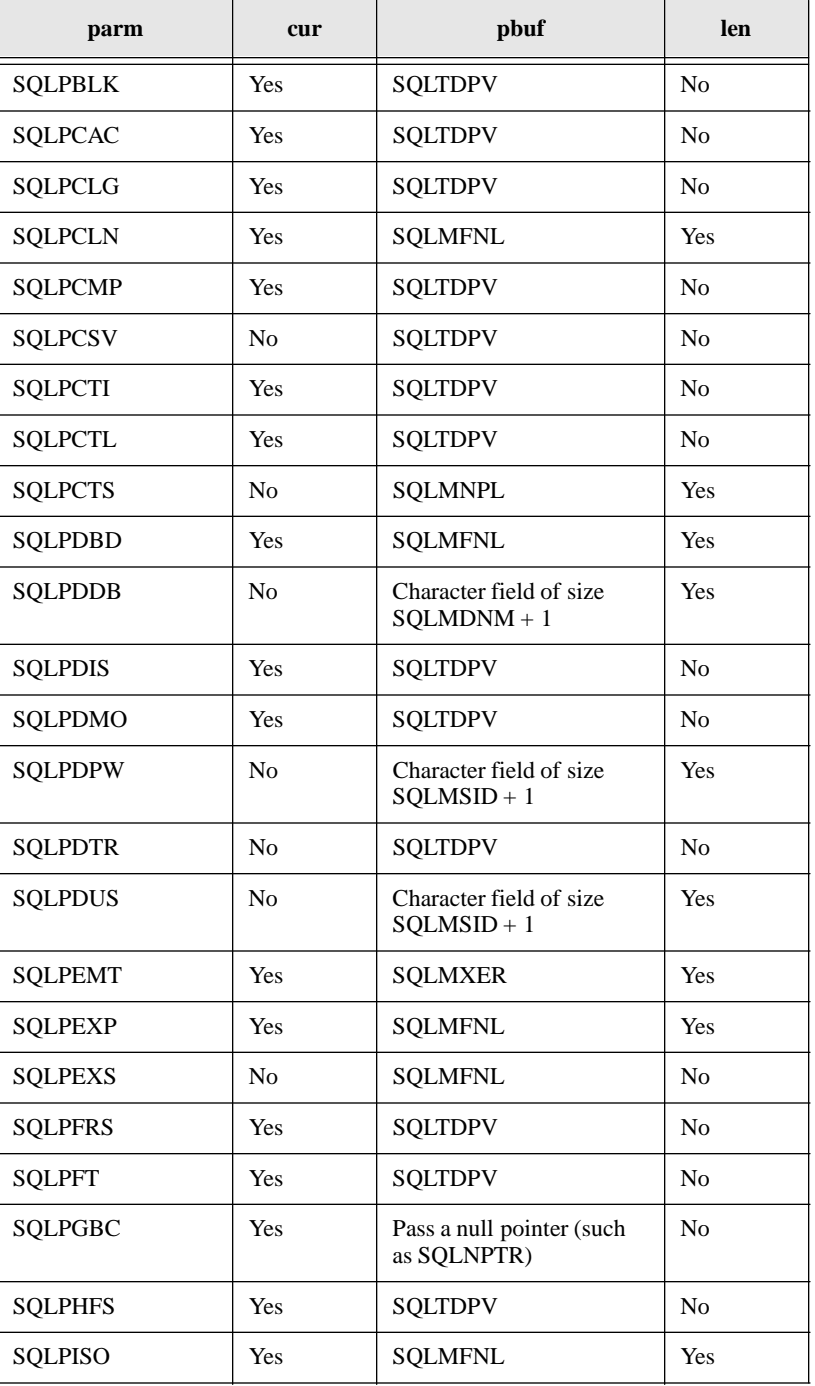

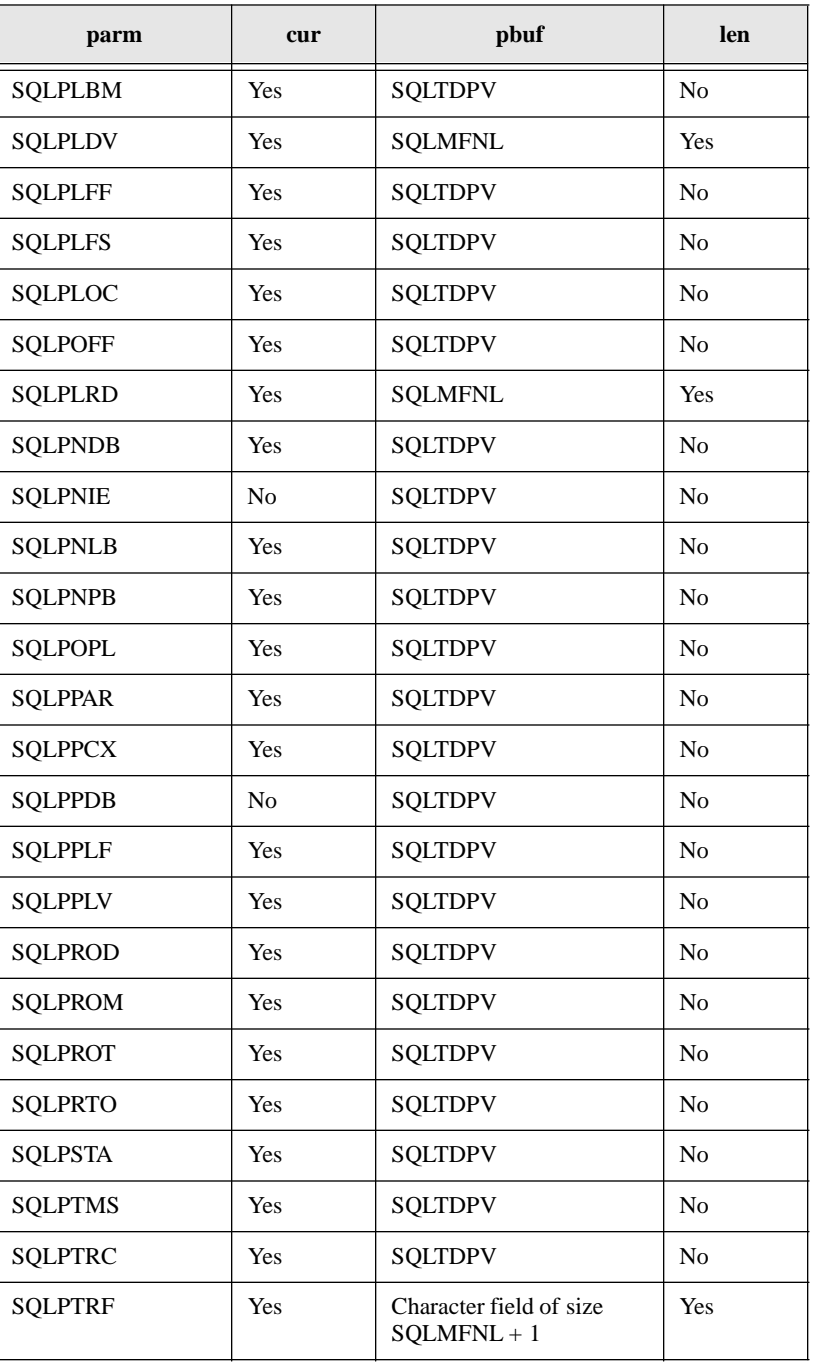

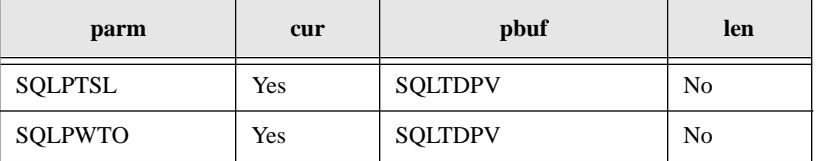

## Return value

The return value is zero (0) if the function succeeds and non-zero if it fails.

### Examples

```
#include <sql.h>
char dbn [SQLMDNM + 1];/* database name buffer */
SQLTRCDrcd; /* return code */
if rcd = sqlset(0, SOLPDB, dbn, 0)/* set dbname */
 printf("Failure Setting Database Name (rcd = %d)\n", rcd);
```
The function below sets the log file size to 500 kilobytes. When the active log grows to this size, it is closed and a new log is started.

SQLTDPVsize=500 **sqlset**(cur, SQLPLFS, (SQLTDAP)&size, 0);

The function below sets the log backup mode to OFF. This means that the user does not want to backup log files and wants to delete log files from disk as soon as they are not needed for crash recovery.

```
lbmset=0;
if (rcd = sqlset(cur1,SQLPLBM,(SQLTDAP)&lbmset,0))
 apierr("SQLSET");
else
 printf("Logbackupmode is set to %d \n", lbmset);
```
# Related functions

*sqlget*

# sqlsil - Set Isolation Level

# Syntax

#include <sql.h> SQLTAPI sqlsil (cur, isolation) SQLTCUR cur; /\* Cursor handle \*/ SQLTILV isolation; /\* Isolation level \*/

# **Description**

This function sets the isolation level at which the application will operate in a multiuser environment.

The isolation level controls the effect that changes made by one user have on another user accessing the same tables. SQLBase supports these isolation levels:

- Read Repeatability (RR)
- Cursor Stability (CS)
- Read Only (RO)
- Release Locks (RL)

Choose an isolation level based on the application's requirements for consistency and concurrency.

The isolation level you set applies to *all* the cursors that an application connects to the same database.

If you change isolation levels, it causes an implicit commit for *all* cursors that the program has connected to the database. In turn, an implicit commit destroys all compiled commands for the database. However, calling *sqlsil* and specifying an isolation level that is the same as the current isolation level does *not* cause an implicit commit.

#### Isolation Levels and the Input Message Buffer

Each isolation level uses the input message buffer differently. This buffer is allocated on the client computer and the server computer. The database server builds a message and sends it to the input message buffer on the client computer. This buffer is considered "input" with respect to the client computer.

There is one input message buffer per connected cursor on the client computer. On the server, there is one input message buffer that is the size of the largest input message buffer on the client computer.

The input message buffer receives data requested by the client that has been fetched with *sqlfet* and sent by the server.

Any row in the input message buffer may have a shared lock on it depending on the isolation level setting, preventing other users from changing that row.

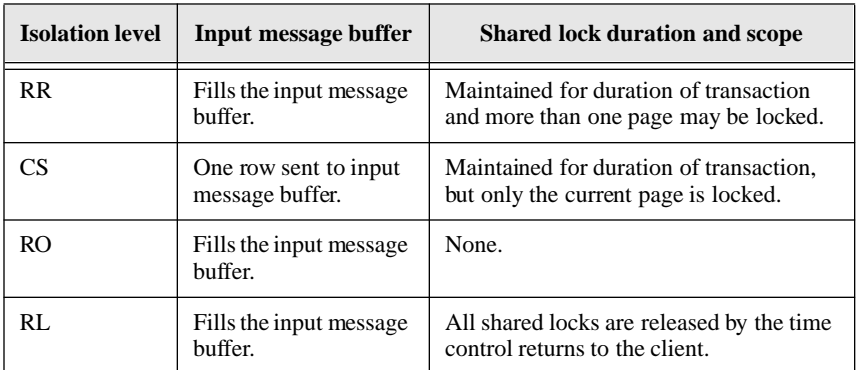

The table below summarizes how page locking and the input message buffer are affected by each isolation level.

#### Read Repeatability (RR)

This isolation level means that all pages which you access stay locked for other users until you COMMIT your transaction. If the same data is read again during the transaction, those rows would not have changed. This guarantees that the data accessed is consistent for the life of the transaction. Identical SELECT commands will return identical rows since data cannot be changed by other users during the transaction. In this situation, other users must wait for your COMMIT command.

Read Repeatability is the default isolation level.

The Read Repeatability isolation level fills the input message buffer with rows. All shared locks remain regardless of the size of the input message buffer until the application issues COMMIT or ROLLBACK.

#### Cursor Stability (CS)

This isolation level means that only the page you are processing at the moment is locked to other users. A shared lock is placed on a page for as long as the cursor is on that page (while the cursor is stable). Exclusive locks and shared locks are held until a COMMIT. Other pages you accessed during the transaction are available to other users and they do not have to wait for your COMMIT.

Data that has been read during a transaction may be changed by other users when the cursor moves to a new page.

Only one row is sent to the input message buffer under the Cursor Stability isolation level despite the size of the buffer. In other words, each *sqlfet* causes the client and server to exchange messages across the network.

Use Cursor Stability when you want to update one row at a time using the CURRENT OF cursor clause. When the row is fetched to the client input message buffer, its page will have a shared lock, which means that no other transaction will be able to update it.

#### Read-Only (RO)

This isolation level places no locks on the database and can only be used for reading data. DDL and DML operations are not allowed while in read-only isolation. This isolation level provides a view of the data as it existed when the transaction began. If you request a page that is locked by another concurrent transaction, SQLBase provides an older copy of the page from the read-only history file. The read-only history file maintains multiple copies of database pages that have been changed.

This is an appropriate isolation level if the data wanted must be consistent but not necessarily current. This isolation level also guarantees maximum concurrency.

Read-only transactions may affect performance, so they are disabled by default. Read-only transactions can be turned on by calling the *sqlset* function with the SQLPROM or SQLPROT parameters, or by specifying the *readonly* keyword in *sql.ini*. If you set the read-only isolation level with *sqlset* and the SQLPROM parameter, or with the *readonly* keyword in *sql.ini*, all future server sessions and all databases on the server are started with read-only transactions enabled. If you call *sqlset* with the SQLPROT parameter, read-only isolation level is set only for a single database and the current server session. Read the section on the *sqlset* function for details.

This isolation level fills the input message buffer with rows.

The Read-Only isolation level is disabled when the *SQLPROD* parameter is on.

#### Release Locks (RL)

Under Cursor Stability, when a reader moves off a database page, the shared lock acquired when the page was read is dropped. *However*, if a row from the page is still in the message buffer, the page is still locked. In contrast, the *Release Locks (RL)* isolation level increases concurrency by releasing all shared locks at the time that control returns to the client.

When the next message or command is sent to the database, SQLB ase acquires share locks on only those pages that belong the current cursor. The locks are obtained regardless of the current command type. Just before returning to the user, SQLBase releases all shared locks. It also internally notes the page numbers of those pages that had locks on them.

This isolation level fills the input message buffer with rows, which minimizes network traffic.

Use this isolation level for browsing applications which display a set of rows to a user.

## **Parameters**

cur

The cursor handle associated with this function.

isolation

A pointer to the variable that contains the isolation level:

SQLILRR "RR" /\* Repeatable Read isolation \*/ SQLILCS "CS" /\* Cursor Stability isolation \*/ SQLILRO "RO" /\* Read-Only isolation \*/ SQLILRL "RL" /\* Release Locks isolation \*/

### Return value

The return value is zero (0) if the function succeeds and non-zero if it fails.

### Example

This example sets the isolation level to Cursor Stability.

ret = **sqlsil**(cur, SQLILCS);

# Related functions

*sqlims*

# sqlspr - StoP Restriction mode

# Syntax

#include <sql.h> SQLTAPI sqlspr (cur) SQLTCUR cur; /\* Cursor handle \*/

# **Description**

This function turns off restriction mode but leaves on result set mode. Result set mode lets the application set a position at any row in the result set while not restricting each subsequent query.

In result set mode, once a result set has been created, you can get any row in the result set with the *sqlprs* function without sequentially fetching forward. Once the cursor is positioned, later fetches start from that row.

# **Parameters**

cur

The cursor handle associated with this function.

# Return value

The return value is zero (0) if the function succeeds and non-zero if it fails.

# Example

if  $(\text{rcd} = \text{sqlspr}(\text{cur}))$ apierr("SQLSPS");

# Related functions

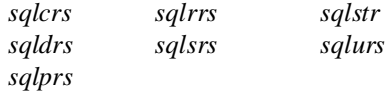

# sqlsrs - Start Restriction Set and Result Set modes

# Syntax

```
#include <sql.h>
SQLTAPI sqlsrs(cur)
SQLTCUR cur; /* Cursor handle */
```
# **Description**

This function starts restriction mode and result set mode.

In *result set mode*, once a result set has been created, you can get any row in the result set with the *sqlprs* function without sequentially fetching forward. Once the cursor is positioned, later fetches start from that row.

In *restriction mode*, the result set of one query is the basis for the next query. Each query further restricts the result set. This continues for each subsequent query.

After you call *sqlsrs*, you can call the *sqlspr* function to turn off restriction mode but leave result set mode on. You can call the *sqlstr* function to turn on restriction mode again after being in only result set mode.

While in restriction mode, you can "undo" the current result set and return to the result set as it was before the last SELECT with the *sqlurs* function.

If you are in restriction mode and you query a different table, the previous result set is lost.

You turn off both result set mode and restriction mode with the *sqlcrs* function. The *sqlcrs* function lets you optionally give a name to the result set and save it. To use a saved result set later, call the *sqlrrs* function and specify the saved result set name. The *sqlrrs* function turns on result set mode and restriction mode.

Be cautious about using saved result sets. Internally, a saved result set is a list of row identifiers (ROWIDs) that is stored in the SYSROWIDLISTS system catalog table. A ROWID changes whenever the row is updated. If one of the rows is updated after you have saved and closed a result set, you will get an error if you open the result set later and try to fetch the row.

You cannot use restriction mode with the following features:

- Aggregate functions
- DISTINCT
- GROUP BY
- HAVING
- UNION
- ORDER BY
- Stored commands

### **Parameters**

cur

The cursor handle associated with this function.

### Return value

The return value is zero (0) if the function succeeds and non-zero if it fails.

#### Example

ret = **sqlsrs**(cur);

# Related functions

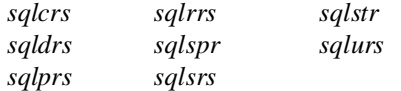

# sqlssb - Set SELECT Buffer

### **Syntax**

#include <sql.h> SQLTAPI sqlssb(cur, slc, pdt, pbp, pdl, sca, cvl, pfc) SQLTCUR cur; /\* Cursor handle \*/ SOLTSLC slc; /\* Column number \*/ SQLTPDT pdt; /\* Program data type \*/ SQLTDAP pbp; /\* Program buffer \*/ SQLTPDL pdl; /\* Program buffer length \*/ SQLTSCA sca; /\* Scale of packed decimal data \*/ SQLTCDL PTR cvl; /\* Current value length \*/ SQLTFSC PTR pfc; /\* Fetch status code \*/

## **Description**

This function sets up buffers that receive data from a *sqlfet*. This function associates an item in the SELECT list with a data buffer where the data is fetched.

This function tells the system where to put fetched data, the size of the receiving area, and the application program data type.

Also, this function sets up variables that are set after each *sqlfet*:

- Length of fetched data (*cvl* argument).
- Fetch status code (*pfc* argument).

This function must be issued once for each item in the SELECT list for which data is to be retrieved.

## **Parameters**

#### cur

The cursor handle associated with this function.

#### slc

The column number indicates the sequence number (starting with 1) of the item in the SELECT list for which the program is setting up a select buffer.

#### pdt

The data type of the SELECT item as declared by the program. SQLBase automatically converts fetched data into this requested data type.

The program data types are listed below. These are defined in *sql.h*.

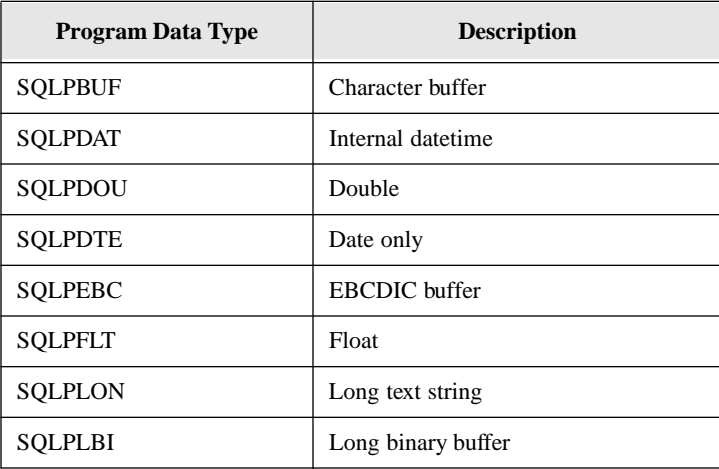

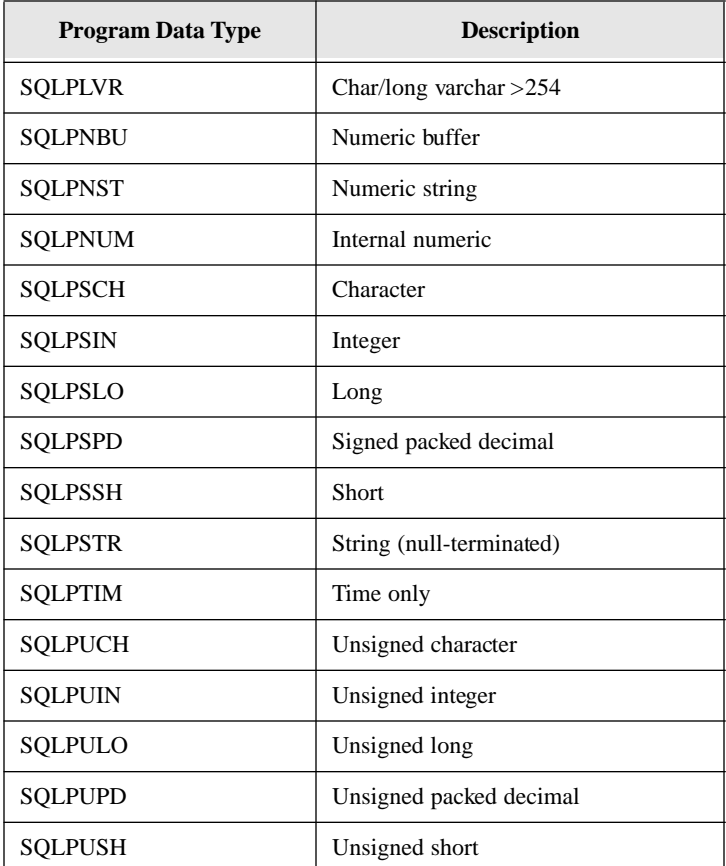

pbp

A pointer to the variable where a later *sqlfet* returns the data for a SELECT list item.

Assign a value to this variable before each *sqlfet*. When you fetch a column with a null value, the value of *pbp* is not changed.

#### pdl

The length of the value pointed to by *pbp*.

#### sca

The scale (number of decimal places) for a packed-decimal data type. This argument is ignored for other data types. If you are not using a packed-decimal data type, specify zero.

cvl

The length of the data received by *pbp*. If the size of *pbp* is smaller than the actual data received, the data is truncated and an error will be indicated in the fetch status code for this column.

If the actual data received into *pbp* is shorter than *pdl,* then *cvl* is set to the actual length received after a *sqlfet*. For example, if the string "TEST" is received into a 20 character variable, *cvl* is set to 4.

Specify a null pointer (SQLNPTR) if this information is not wanted by the application.

If the data type is packed-decimal, see the section called *Packed-Decimal Data Types* in chapter 3.

pfc

A pointer to the variable where the *sqlfet* function returns the fetch status code for the specified column. If the fetch was successful, the fetch return code is zero. The following is a list of the fetch errors which can be returned. These codes are defined in *sql.h*.

**Note:** To set the pfc parameter to the constant FETRNUL, you must set the SQLPNIE parameter of the *sqlfet* function to 1 (on). Setting SQLPNIE affects all the cursors connected by the application that set it; it does not affect other applications.

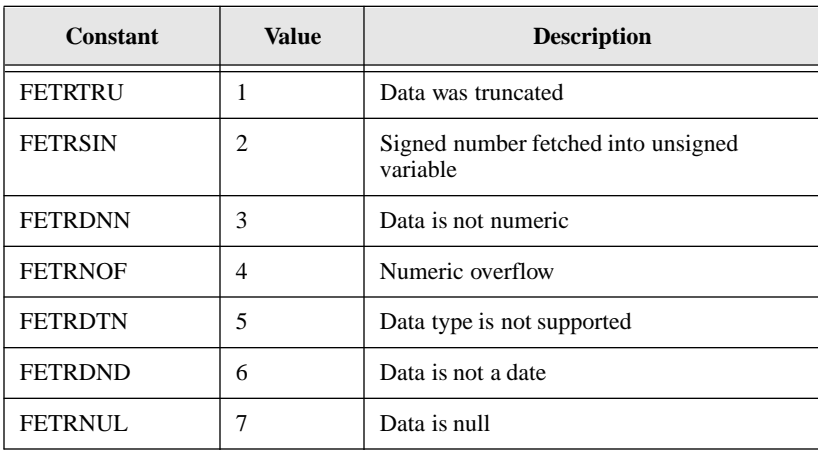

Specify a null pointer (SQLNPTR) if this information is not wanted by the application.

#### Return value

The return value is zero (0) if the function succeeds and non-zero if it fails.

### Example

```
#define NAMESIZE 25
#define COLWID 30
static char select[] = "select name, phone from emp where
            acode = 1";char dataline[80];
unsigned char cvl;
char fcd;
short ret; \frac{1}{2} /* return code */
char *lp = dataline://* line pointer */SQLTCUR cur; /* cursor*/
SQLTSLC col; /* column number */
/* Set buffer for receiving data as locations on a line */
memset (dataline, ' ', sizeof(dataline));/*initialize */
for \text{col} = 1, \text{col} \leq 2, \text{col}++)
 {
   if (ret = sqlssb(cur,col,SQLPBUF, lp, COLWID, 0, &cvl,
          &fcd))
     {
     ... process error
     }
   /* set line location for next item of data*/
   lp == (COLWID+2);}
```
## Related functions

*sqldes sqlfet sqlgfi*

# sqlsta - STAtistics

### Syntax

#include <sql.h>

SQLTAPI sqlsta (cur, svr, svw, spr, spw) SQLTCUR cur; /\* Cursor handle \*/ SQLTSTC PTR svr; /\* Virtual reads \*/ SOLTSTC PTR svw; /\* Virtual writes \*/ SQLTSTC PTR spr; /\* Physical reads \*/ SQLTSTC PTR spw; /\* Physical writes \*/

#### **Description**

This function returns database statistics about physical and virtual disk reads and writes since the specified cursor was connected.

The numbers returned for physical reads and writes refer to disk input/output operations. Physical means that data was physically transferred to or from the disk. Logical means that data was accessed by SQLBase access methods. This may or may not result in physical input/output.

The number of virtual reads and writes can be greater than, but never less than, the physical reads and writes. More physical writes can occur because a page may be forced out of the cache by a commit or a read.

The amount of disk input/output can be affected by the size of the server cache.

### **Parameters**

#### cur

The cursor handle associated with this function.

#### svr

A pointer to the variable where this function returns the number of virtual reads.

svw

A pointer to the variable where this function returns the number of virtual writes.

spr

A pointer to the variable where this function returns the number of physical reads.

#### spw

A pointer to the variable where this function returns the number of physical writes.

### Return value

The return value is zero (0) if the function succeeds and non-zero if it fails.

#### Example

```
SOLTCUR curi
unsigned long svr; /* virtual reads */
unsigned long svw; /* virtual writes */
unsigned long spr; /* physical reads */
unsigned long spw; /* physical writes */
if (sqlsta(cur,&svr,&svw,&spr,&spw))
 {
   process error
 }
printf("Virtual reads:%ld Virtual writes:%ld\n",svr,svw);
printf("Physical reads:%ld Physical writes: %ld\n",
 spr,spw);
```
### Related functions

*sqlgsi*

# sqlstm - Server TerMinate

## **Syntax**

#include <sql.h> SQLTAPI sqlstm (shandle) SQLTSVH shandle; /\* Server handle \*/

#### **Description**

This function causes the server program to exit. The server program terminates just as though a user had pressed **Esc** at the server computer.
You must call *sqlcsv* (Connect to SerVer) prior to calling this function.

If no users are connected, then it is a graceful shutdown.

If users are connected, then their sessions are terminated and the server exits. Connected users will get a "session terminated" message. All open transactions are left uncommitted. When the server is brought back up, crash recovery is performed and any uncommitted transactions will be rolled back.

## **Parameters**

shandle

The server handle returned by *sqlcsv*.

### Return value

The return value is zero (0) if the function succeeds and non-zero if it fails.

### Example

```
if (rcd = sqlcsv(&handle,srvname,password))
 printf("Error : SQLCSV : rcd= %d\n",rcd);
if (rcd = sqlstm(handle))
 printf("Error : SQLSTM : rcd= %d\n",rcd);
```
# Related functions

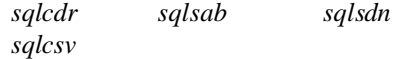

# sqlsto - STOre a compiled command/procedure

# **Syntax**

#include <sql.h> SQLTAPI sqlsto (cur,cnp,cnl,ctp,ctl) SQLTCUR cur; /\* Cursor handle \*/ SQLTDAT cnp; /\* Command/procedure name buffer \*/ SQLTDAL cnl; /\* Command/procedure name length \*/ SQLTDAP ctp; /\* Command/procedure text buffer \*/ SQLTDAL ctl; /\* Command/procedure text length \*/

### **Description**

This function compiles and stores a SQL command or procedure in the database with the specified name in the SYSCOMMANDS system catalog table. A stored SQL command or procedure must be retrieved (*sqlret*) before it can be executed.

## **Parameters**

cur

The cursor handle associated with this function.

cnp

A pointer to the string that contains the name of the SQL command or procedure. The maximum length of the name is 18 characters.

cnl

The length of the string pointed to by *cnp*. If the string pointed to by *cnp* is nullterminated, specify zero and the system will compute the length.

#### ctp

A pointer to the string that contains the SQL command or procedure to compile and store.

#### ctl

The length of the string pointed to by *ctp*. If the string pointed to by *ctp* is nullterminated, specify zero and the system will compute the length.

### Return value

The return value is zero (0) if the function succeeds and non-zero if it fails.

### Example

```
short rcd; /* return code */
static char statement [] = "INSERT INTO CUST (:1, :2, :3,
:4)";
if (rcd = sqlsto(cur, "ADDCUST", 0, statement, 0))
 {
   printf("Error storing SQL statement (rcd = %d)\n",rcd);
   exit(0);}
```
## Related functions

*sqldst sqlret*

# sqlstr - STart Restriction mode

## **Syntax**

#include <sql.h> SQLTAPI sqlstr (cur); SQLTCUR cur; /\* Cursor handle \*/

## **Description**

This function turns on restriction mode after being in result mode only.

In restriction mode, the result set of one query is the basis for the next query. Each query further restricts the result set. This continues for each subsequent query.

After you call *sqlstr*, you can call the *sqlspr* function to turn off restriction mode but leave result set mode on.

While in restriction mode, you can "undo" the current result set and return to the result set as it was before the last SELECT with the *sqlurs* function.

If you are in restriction mode and you query a different table, the previous result set is lost.

You turn off both result set mode and restriction mode with the *sqlcrs* function. The *sqlcrs* function lets you optionally give a name to the result set and save it. To use a saved result set later, call the *sqlrrs* function and specify the saved result set name. The *sqlrrs* function turns on result set mode and restriction mode.

Be cautious about using saved result sets. Internally, a saved result set is a list of row identifiers (ROWIDs) that is stored in the SYSROWIDLISTS system catalog table. A ROWID changes whenever the row is updated. If one of the rows is updated after you have saved and closed a result set, you will get an error if you open the result set later and try to fetch the row.

# **Parameters**

cur

The cursor handle associated with this function.

### Return value

The return value is zero (0) if the function succeeds and non-zero if it fails.

### Example

```
if (rcd = sqlstr(cur))
 apierr("SQLSTR");
```
# Related functions

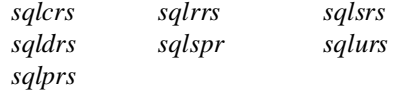

# sqltec - Translate Error Code

# Syntax

```
#include <sql.h>
SQLTAPI sqltec (rcd, np)
SQLTRCD rcd; /* SQLBase return code to convert */
SQLTRCD PTR np; /* Converted return code */
```
# **Description**

This function translates the specified SQLBase return code to another return code based on an entry in the error translation file specified by the *errorfile* keyword in *sql.ini*.

For information on the *errorfile* configuration keyword, see Chapter 4 and the *Configuration* chapter in the *Database Administrator's Guide*.

# **Parameters**

rcd

The SQLBase return code to translate.

np

A pointer to the variable where this function returns the translated return code.

### Return value

If this function returns zero, it was successful. If this function returns a non-zero value, it was unsuccessful or the SQLBase return code was not found in the error translation file.

### Example

```
#include <sql.h>
SQLTRCD srcd; /* SQLBase return code */
SQLTRCD trcd; /* translated return code */
SQLTRCD rcd; /* function call return code */
if (rcd = sqltec(srcd, &trcd))/* translate SQLBase rcd */
 printf("Failure translating rcd (rcd = %d)\n", rcd);
```
# Related functions

```
sqlerr sqlfer sqlrcd
```
# sqltem - Tokenize Error Message

# **Syntax**

#include <sql.h> SQLTAPI sqltem (cur, rcd, msgtyp, bfp, bfl, txtlen) SQLTCUR cur /\* Cursor handle \*/ SQLTXER PTR rcd; /\* Database return code \*/ SQLTPTY msgtyp;/\* Error message text type to return\*/ SQLTDAP bfp; /\* Pointer to error text buffer \*/ SQLTDAL bfl; /\* Length of error text buffer \*/ SQLTDAL PTR txtlen;/\* Length of error text \*/

# **Description**

This function returns one or more of the following from the *error.sql* file for the specified cursor handle:

- Error message
- Error reason

• Error remedy

Each API function call returns a code. You can retrieve the most recent return code with the *sqltem* function, and use it to look up the error message, error reason, and error remedy.

This function formats an error message with tokens in order to provide users with more informational error messages. A tokenized error message contains one or more variables that SQLBase substitutes with object names (tokens) when it returns the error message to the user.

For example, formerly, SQLBase error 175:

SQL OLC Cannot open local client workstation file

is now:

SQL OLC Cannot open local client workstation file <filename>

where *filename* is a variable that gets replaced with the name of the file that SQLBase was unable to open.

Tokenized error messages produce informative integrity errors. For example, the following message text for error 9601 reports the table or index name as well as merely informing you that the table is corrupt or the index is bad:

CHECK Failure (IDX BPT): <index page corrupted>

When this error occurs, SQLBase replaces the *index page corrupted* variable (and the brackets) with the actual name of the index that contains the corruption.

### Non-SQLBase database servers

By default, the *sqltem* function returns the native error code and message from non-SQLBase database servers, but does not return the error reason or remedy.

For example, if you are connected to the Informix server and you receive an error for a table that already exists, the error returned is the Informix error code 310:

An attempt was made to create a tablespace which already exists

not SQLBase's equivalent 338:

Table, view, or synonym <name> already exists

If you are accessing a non-SQLBase database server and have set error mapping on, any non-SQLBase error that doesn't have a corresponding SQLBase error is mapped to a generic error message. You can use the *sqltem* function to retrieve the native error code and message that caused the problem.

**Note:** The other error message handling functions (*sqlerr*, *sqlfer*, and *sqletx*) use a specified return code to retrieve the corresponding error message from the *error.sql* file. An error message returned by any of these functions contains the variable, not the object name; only the *sqltem* function replaces the variable with an actual object name.

### **Parameters**

cur

The cursor handle on which an error occurred. Use this cursor handle to retrieve the error message, reason, and/or remedy of a SQLBase error.

Do not attempt to call the *sqltem* function when you fail to establish a connection to a database. In such a case, the cursor is invalid because it was unable to connect to the database. Use the *sqletx* function, pass it the error code, and specify a *msgtyp* parameter value of 6 in order to retrieve the error message reason and remedy.

rcd

A pointer to the return code value.

The error code is database-specific, so when you are accessing a non-SQLBase database server, the return code value does not have a corresponding error reason and/or remedy in *error.sql*.

#### msgtyp

You can specify the following message types individually or together by adding their constant values. For example, a value of seven indicates that you want the error message text, reason, and remedy all returned in the buffer to which *bfp* points.

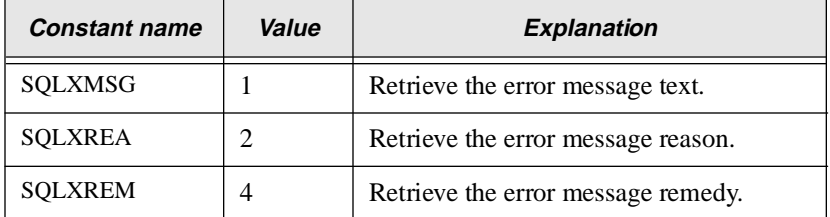

A value of SQLXMSG (1) is assumed for non-SQLBase database servers.

bfp

A pointer to the buffer where this function copies the error message text, reason, or remedy.

#### bfl

The length of the buffer pointed to by *bfp*.

If you are retrieving the error message text, reason, and remedy, you can specify the *sql.h* constant SQLMETX for this argument. SQLMETX is always set to a value that is large enough to hold the error message text, reason, and remedy.

If you are only retrieving the error message text, you can specify the *sql.h* constant SQLMERR for this argument. SQLMERR is always set to a value that is large enough to hold the error message text.

#### txtlen

A pointer to the variable where this function returns the number of bytes that exist for either the error message text, reason, or remedy.

If the buffer pointed to by *bfp* holds 100 bytes but the text you are retrieving is 500 bytes, *sqltem* returns 100 bytes of text to your application and sets this parameter to 500. At this point, your application can reallocate a larger buffer in order to retrieve all the text.

Specify a null pointer to indicate that you are not interested in the total length of the text.

### Return value

The return value is zero (0) if the function succeeds and non-zero if it fails.

### Example

```
SQLTCUR cur; /* Cursor value */
SQLTXER rcd; /* Return code */
char buf[SQLMETX]; /* Buffer to receive the text */
SQLTDAL txtlen; /* Length of text returned*/
if (sqlcom (cur, "CREATE TABLE EMP (LASTNAME CHAR(20))", 0))
{
 sqltem (cur, &rcd, SQLXMSG + SQLXREA + SQLXREM, buf, 
       sizeof(buf), &txtlen)
 printf ("Error Explanation:\n%s\n", buf);
}
```
## Related functions

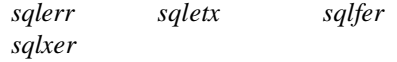

# sqltio - TIme Out

# **Syntax**

#include <sql.h> SQLTAPI sqltio (cur, timeout) SQLTCUR cur; /\* Cursor handle \*/ SQLTTIV timeout; /\* Wait period in seconds \*/

## **Description**

This function specifies a wait time for getting a lock after which a timeout happens and the transaction rolls back. The timeout is set on a per-cursor basis and stays in effect until the next *sqltio* function.

This function is not useful for a single-user server.

# **Parameters**

#### cur

The cursor handle associated with this function.

#### timeout

The timeout period in seconds to wait for a database lock to be acquired. After the specified time has elapsed, the transaction is rolled back.

Valid timeout values are:

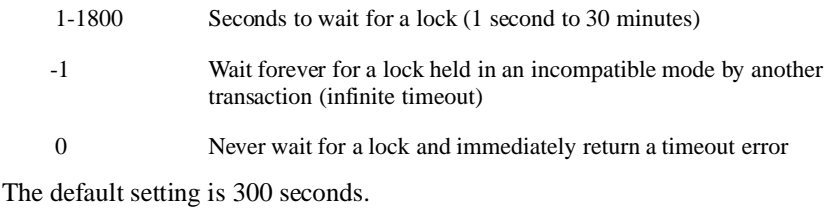

Return value

The return value is zero (0) if the function succeeds and non-zero if it fails.

### Example

```
main()
{
 SQLTCUR cur;
 SQLTTIV timeout=500;
 static char dbnam[]="demox"; /* database name */
/* CONNECT TO THE DATABASE */
cur = 0 :
if (rcd = sqlcnc(&cur, dbnam, 0))/* perform connect
                                    operation */
 apierr("SQLCNC");
if (rcd = sqltio(cur,timeout))
 apierr("SQLTIO");
/* DISCONNECT FROM THE DATABASE */
if (\text{rcd} = \text{sgldis}(\text{cur})) /* failure on disconnect? */
 apierr("SQLDIS");
}
```
# Related functions

*sqlsil*

# sqlunl - UNLOAD command

**Syntax** 

```
#include <sql.h>
SQLTAPI sqlunl(cur, cmdp, cmdl)
SQLTCUR cur; /* cursor number */
SQLTDAP cmdp; /* UNLOAD command */
SQLTDAL cmdl; /* length of above command */
```
### **Description**

This function processes the UNLOAD command and sends it to the backend for compilation and execution. If the unload file destination is on the server, the

execution is handled completely at SERVER. If it is ON CLIENT, this function handles the retrieval of the unload data from the SERVER and writes it to the destination file.

To unload to multiple file segments, you can create a control file that defines your segments and specify the control file name in this function. For details on creating the control file, read the *Database Administrator's Guide*.

### Parameter

cur

The cursor handle associated with this function

cmdp

A pointer to the string that contains the UNLOAD command.

cmdl

The length of the string pointed to by *cmdp*. If the string pointed to by *cmdp* is null-terminated, specify zero and the system will compute the length.

### Return value

If this function returns zero, it was successful. If this function returns a non-zero value, it was unsuccessful.

### Example

The following sample program calls the UNLOAD command and inputs a file name that exists online:

static char unlamd $\lceil$  = "UNLOAD COMPRESS DATA SQL db.unl ALL ON SERVER ;";  $ret = \text{sglunl}(\text{cur}, \text{unlcmd}, 0);$ 

You can also create a customized program to manipulate the unload buffer in the client, such as unloading to archive data. For an example, see the *Loading and unloading databases* section in the chapter, *Using the SQL/API.*

# sqlurs - Undo Result Set

## **Syntax**

#include <sql.h> SQLTAPI sqlurs (cur) SQLTCUR cur; /\* Cursor handle \*/

## **Description**

In restriction mode, this function undoes the current result set and returns the result set to the state it was in before the last query.

## **Parameters**

cur

The cursor handle associated with this function.

## Return value

The return value is zero (0) if the function succeeds and non-zero if it fails.

### Example

Execute these commands in restriction mode:

SELECT \* FROM LOC WHERE STATE POP > 2000000; SELECT \* FROM LOC WHERE STATE\_AREA > 150000;

The *sqlurs* function below drops the result table created by the second command and makes all later queries for the table operate on the result table produced by the first command.

```
ret = sqlurs(cur);
```
# Related functions

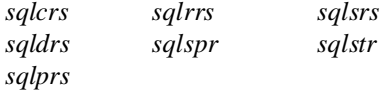

# sqlwlo - Write LOng

# Syntax

#include <sql.h> SQLTAPI sqlwlo (cur, bufp, bufl) SQLTCUR cur; /\* Cursor handle \*/ SQLTDAP bufp; /\* Data to write \*/ SQLTDAL bufl; /\* Length of long data \*/

# **Description**

This function writes *bufl* bytes at a time to a LONG VARCHAR column.

This function is called after *sqlcom* has been performed and the LONG VARCHAR column has been bound, but before *sqlexe*.

This function allows the incremental writing of large columns without having to set up equivalent size data buffers to hold the data.

The function is called repeatedly until the total amount of data is written to the database column. After each call to *sqlwlo*, the API increments a pointer that indicates where the next *sqlwlo* should begin. The API resets the pointer after a *sqlelo*.

The sequence of binding, writing, and ending the operation must be completed before the next bind for a LONG VARCHAR.

You *cannot* seek to a position within a LONG VARCHAR with the *sqllsk* function and start writing with *sqlwlo*. You must always start writing the LONG VARCHAR column at the first byte.

The maximum length that you can write in one call to *sqlwlo* is 32,767 bytes.

# **Parameters**

cur

The cursor handle associated with this function.

bufp

A pointer to the string that contains the LONG VARCHAR data to write.

#### bufl

The length of the string pointed to by *bufp*. If the string pointed to by *bufp* is nullterminated, specify zero and the system will compute the length.

### Return value

The return value is zero (0) if the function succeeds and non-zero if it fails.

### Example

```
static char updlong[] = "update people set biography = :1 
       where name = :2";
/* Prior to sqlwlo, the above SQL statement has been */
/* compiled */
/* (sqlcom), :1 is bound using sqlbln; :2 is bound */
/* using sqlbnn */
FILE *fp;
int count;
char buffer[500];
while (count = fread(buffer, 1, sizeof(buffer), fp))
 {
   if (|(ret = \text{sglwlo}(cur, buffer, count))){
     ... process error
     }
 }
if (sqlelo(cur))
```
# Related functions

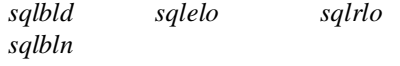

...

# sqlxad - eXtended ADd

# **Syntax**

```
#include <sql.h>
SQLTAPI sqlxad(op, np1, nl1, np2, nl2);
SQLTNMP op; /* Output number */
SQLTNMP np1; /* First number */
SQLTNML nl1; /* Length of first number */
SQLTNMP np2; /* Second number */
SQLTNML nl2; /* Length of second number */
```
### **Description**

This function adds two SQLBase internal numbers.

Incorrect data in any argument can cause unpredictable results.

## **Parameters**

#### op

A pointer to a variable where this function returns the sum. Define the length of this variable as SQLSNUM.

#### np1

A pointer to a variable that contains the first number to add. Define the length of this variable as SQLSNUM.

#### nl1

The length of the number pointed to by *np1*.

#### np2

A pointer to a variable that contains the second number to add. Define the length of this variable as SQLSNUM.

#### nl2

The length of the number pointed to by *np2*.

### Return value

This function returns the length of the resulting number if execution is successful. If execution is not successful, this function returns a negative value.

### Example

```
\prime\,^* ADD NUMBER 1 AND NUMBER 2, PUTTING THE RESULT ^*//* INTO NUMBER 3 */
char num1[SQLSNUM]; /* number 1 */
int nl1; /* number 1 length */
char num2[SQLSNUM]; /* number 2 */
int nl2; /* number 2 length */
char num3[SQLSNUM]; /* number 3 */
int nls; \frac{1}{s} \frac{1}{s} \frac{1}{s} \frac{1}{s} \frac{1}{s} \frac{1}{s} \frac{1}{s} \frac{1}{s} \frac{1}{s} \frac{1}{s} \frac{1}{s} \frac{1}{s} \frac{1}{s} \frac{1}{s} \frac{1}{s} \frac{1}{s} \frac{1}{s} \frac{1}{s} \frac{1}{s} \frac{1}{s} \frac{1}{s} n13 = sq1xad(num3, num1, n11, num2, n12);
```
# Related functions

*sqlxdv sqlxml sqlxsb*

# sqlxcn - eXtended CoNvert

# **Syntax**

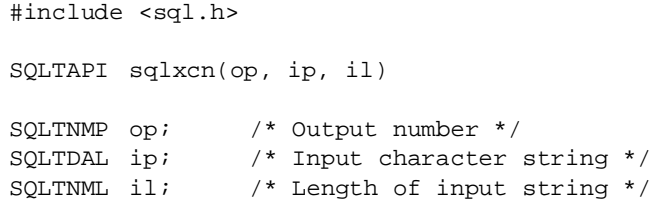

### **Description**

This function converts a character string to a SQLBase internal number. Incorrect data in any argument can cause unpredictable results.

## **Parameters**

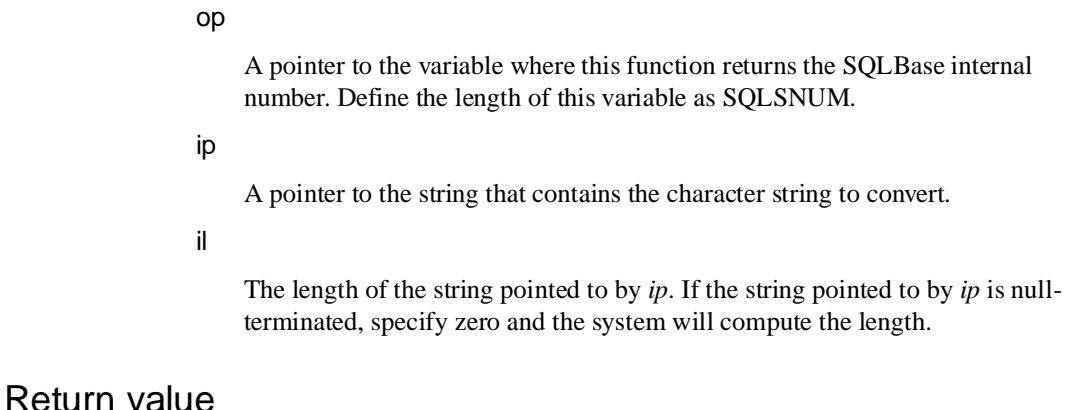

This function returns the length of the resulting number if execution is successful. If execution is not successful, this function returns a negative value.

# Examples

```
Example 1
```

```
char num[SQLSNUM]; /* internal SQLBase number */
   int nl; /* length of internal number */
   nl = sqlxcn(num, "5900.99", 7);
Example 2
   #include "sql.h"
   #include "stdio.h"
   #include "string.h"
   main ()
   {
   char output[12];
   int rcd;
   char num[SQLSNUM];
   int nl;
   nl = sqlxcn(num, "123456",6);
   printf("nl = d\n^n, nl);
   rcd = sqlxnp(output,sizeof(output),num,nl,"zzz,zzz.99",10);
   printf("RCD = d output = ds\n", rcd, output);
   exit(1);
```
### Related functions

*sqlxnp*

# sqlxda - eXtended Date Add

## **Syntax**

```
#include <sql.h>
SQLTAPI sqlxda(op, dp, dl, days)
SQLTNMP op; /* Output date */
SQLTNMP dp; /* Internal SQLBase date */
SQLTNML dl; /* Length of internal SQLBase date */
SQLTDAY days; /* Number of days to add */
```
### **Description**

This function adds *n* days to a SQLBase internal date.

Incorrect data in any argument can cause unpredictable results.

# **Parameters**

op

A pointer to the variable where this function returns the output date. Define the length of this variable as SQLSDAT.

dp

A pointer to the variable that contains the SQLBase internal date. Define the length of this variable as SQLSDAT.

#### dl

The length of the internal date pointed to by *dp*. Pass the length from the *sqlxpd* or *sqlssb*.

#### days

The number of days to add to *dp*.

### Return value

This function returns the length of the resulting date if execution is successful. If execution is not successful, this function returns a negative value.

### Example

```
/* ADD 30 DAYS TO A DATE */char date1[SQLSDAT];/* starting date */
int dl1; /* starting date length */
char date2[SQLSDAT];/* resulting date */
int dl2; /* resulting date length */
dl2 = sqlxda(date2, date1, dl1, 30);
```
## Related functions

*sqlxdp sqlxpd*

# sqlxdp - eXtended Date to Picture

# **Syntax**

#include <sql.h> SQLTAPI sqlxdp (op, ol, ip, il, pp, pl) SQLTDAP op; /\* Null-terminated string \*/ SQLTDAL ol; /\* Length of null-terminated string \*/ SQLTNML ip; /\* Internal SQLBase date \*/ SQLTNLM il; /\* Length of internal SQLBase date \*/ SQLTDAP pp; /\* Picture specification \*/ SOLTDAL pl;  $\prime$  Length of picture specification  $*/$ 

### **Description**

This function converts a SQLBase internal date to a string using the specified picture format.

Use the *cvl* argument in the *sqlssb* function to pass the length to *sqlxdp* (*il* argument).

Incorrect data in any argument can cause unpredictable results.

### **Parameters**

op

A pointer to the variable where this function returns the output string. The output is formatted as a null-terminated string. If the length is less than the specified picture length, the output is truncated.

ol

The length of the variable pointed to by *op*.

ip

A pointer to the variable that contains the SQLBase internal date. Define the size of this variable as SQLSDAT.

il

The length of the internal date pointed to by *ip*. Do *not* use a fixed length because SQLBase internal numbers are variable length.

pp

A pointer to the variable that contains the picture specification. This function performs the following substitutions in the picture specification.

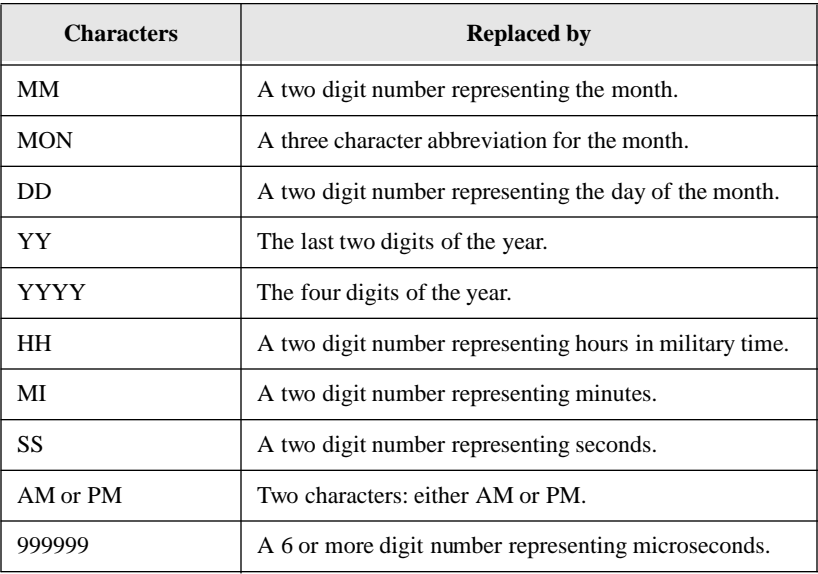

The characters, such as MM, are not case-sensitive. They can appear in upper- or lower-case in the picture. For example, if the input picture string is "Mon.dd.yyyy" and the input date is June 28, 1987, the output is "Jun.28.1987".

A backslash forces the next character into the output from the picture. For example: a picture of "Mo\mmy was born in YYYY" produces an output string of "Mommy was born in 1956" instead of "Mo04y was born in 1956".

pl

The length of the string pointed to by *pp*. Specify a zero if the string pointed to by *pp* is null-terminated.

### Return value

The return value is zero (0) if the function succeeds and non-zero if it fails.

### Example

```
char date[SQLSDAT];
char buf[14];
int cvl;
rcd = sqlxdp(buf, sizeof(buf), date, cvl, "mon. dd, yyyy",
      0);
```
# Related functions

*sqlxpd*

# sqlxdv - eXtended DiVide

### Syntax

```
#include <sql.h>
SQLTAPI sqlxdv(op, np1, nl1, np2, nl2)
SQLTNMP op; /* Output number */
SQLTNMP np1; /* First number */
SQLTNML nl1; /* Length of first number */
SQLTNMP np2; /* Second number */
SQLTNML nl2; /* Length of second number */
```
### **Description**

This function divides a SQLBase internal number by another SQLBase internal number.

Incorrect data in any argument can cause unpredictable results.

### Parameters

op

A pointer to the variable where this function returns the output number. Define the length of this variable as SQLSNUM.

np1

A pointer to the variable that contains the first number. This number is divided by the number in *np2*. Define the length of this variable as SQLSNUM.

nl1

The length of the number pointed to by *np1*.

#### np2

A pointer to the variable that contains the second number. This number is divided into the number in *np1.* Define the length of this variable as SQLSNUM.

#### nl2

The length of the number pointed to by *np2*.

### Return value

This function returns the length of the resulting number if execution is successful. If execution is not successful, this function returns a negative value.

### Example

```
/* DIVIDE NUMBER 1 BY NUMBER 2; PUTTING THE RESULT */
/* INTO NUMBER 3 */char num1[SQLSNUM]; /* number 1 */
int nl1; /* number 1 length */
char num2[SOLSNUM]; /* number 2 */
int nl2; /* number 2 length */
char num3[SQLSNUM]; /* number 3 */
int nls; \frac{1}{3} /* number 3 length */
n13 = \text{sglxdv}(\text{num3}, \text{num1}, \text{nl1}, \text{num2}, \text{nl2});
```
# Related functions

*sqlxad sqlxml sqlxsb*

# sqlxer - eXtended ERror

**Syntax** 

```
#include <sql.h>
SQLTAPI sqlxer (cur, rcd, errbuf, buflen)
SQLTCUR cur; /* Cursor handle */
SQLTXER PTR rcd; /* Return code */
SQLTDAP errbuf; /* Ptr to receiving buffer */
SQLTDAL PTR buflen; /* Length of receiving buffer */
```
## **Description**

This function returns the most recent error code and associated error message text for the specified cursor handle. This function is used with non-SQLBase database servers to retrieve the native error code and message from the server.

You call this function when users or developers prefer to use native database error codes and messages instead of those in *error.sql*. Each SQLNetwork router or gateway has an equivalence table that maps native database error numbers to SQLBase error numbers (from *error.sql*). The router or gateway automatically translates the native database error codes to the *error.sql* error codes. You use *sqlxer* to retrieve the native error codes and messages.

For example, the Informix error code for a duplicate table is 310. The router or gateway translates this to SQLBase error code 336:

- The *sqlexe* return code is 336 and *sqlerr* returns "table or view already exists".
- The *sqlxer* function returns 310 and "An attempt was made to create a tablespace which already exists."

You also use this function to get more information about generic errors. Any native database error number that does not have an equivalent SQLBase error number is mapped to a common generic error number. The generic error number is 2550 plus the value of SQLPBRN (database brand parameter). You use *sqlxer* to retrieve the native error code and message that caused the generic error.

For example, if the error code is Informix's 310, the router or gateway translates this to the SQLBase generic error code 2553 (2550 plus 3):

- The *sqlexe* return code is 2553 and *sqlerr* returns "Oracle processing error; more info available".
- The *sqlxer* function returns 310 and "An attempt was made to create a tablespace which already exists."

## **Parameters**

cur

The cursor handle associated with this function.

rcd

A pointer to the buffer where this function returns the most-recent error code for the cursor.

#### errbuf

A pointer to the buffer where this function copies the error message text.

You can use the *sql.h* constant SQLMXER to set the size of this buffer.

#### buflen

A pointer to the variable where this function returns the number of bytes in the retrieved error message text.

### Return value

The return value is zero (0) if the function succeeds and non-zero if it fails.

### Example

**sqlxer**(cur, rcd, errbuf, buflen)

# Related functions

*sqlerr sqlfer sqlrcd sqletx*

# sqlxml - eXtended MuLtiply

# **Syntax**

#include <sql.h> SQLTAPI sqlxml(op, np1, nl1, np2, nl2) SQLTNMP op; /\* Output number \*/ SQLTNMP np1; /\* First number \*/ SQLTNML nl1; /\* Length of first number \*/ SQLTNMP np2; /\* Second number \*/ SQLTNML nl2; /\* Length of second number \*/

# **Description**

This function multiplies two SQLBase internal numbers.

Incorrect data in any argument can cause unpredictable results.

# **Parameters**

#### op

A pointer to the variable where this function returns the output number.

#### np1

A pointer to the variable that contains the first number. This number is multiplied by the number in *np2*. Define the length of this variable as SQLSNUM.

#### nl1

The length of the number pointed to by *np1*.

#### np2

A pointer to the variable that contains the second number. This number is multiplied by the number in *np1*. Define the length of this variable as SQLSNUM.

#### nl2

The length of the number pointed to by *np2*.

### Return value

This function returns the length of the resulting number if execution is successful. If execution is not successful, this function returns a negative value.

### Example

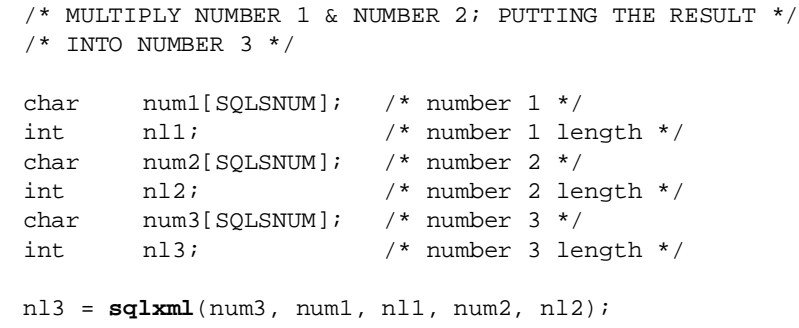

# Related functions

*sqlxad sqlxdv sqlxsb*

# sqlxnp - eXtended Number to Picture

# **Syntax**

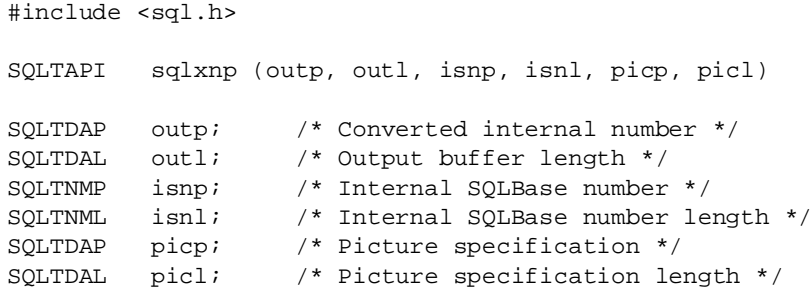

### **Description**

This function converts a SQLBase internal number to a string using a picture format. Incorrect data in any argument can cause unpredictable results.

### **Parameters**

#### outp

A pointer to the variable where this function returns the converted SQLBase internal number. The output is a null-terminated string. If the output length is less than the specified picture length, the output is truncated.

#### outl

The length of the variable pointed to by *outp*.

#### isnp

A pointer to the variable that contains the SQLBase internal number to convert. Define the length of this variable as SQLSNUM.

#### isnl

The length of the value pointed to by *isnp*.

#### picp

A pointer to the variable that contains the picture specification. The picture specification must combine to represent a valid number. For example, commas must be spaced three to the left of the decimal point and only one decimal point allowed per number.

If the input number exceeds the number of digits in the picture string, the number is not displayed. Instead, the string is filled with asterisks meaning numeric overflow. If the number contains decimal digits and there are not enough significant decimal places in the picture, the number is rounded.

The following table shows the components that can be used in the picture string.

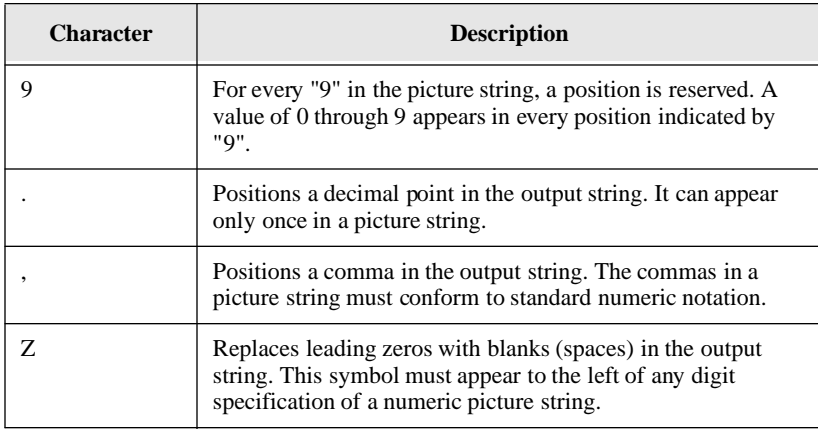

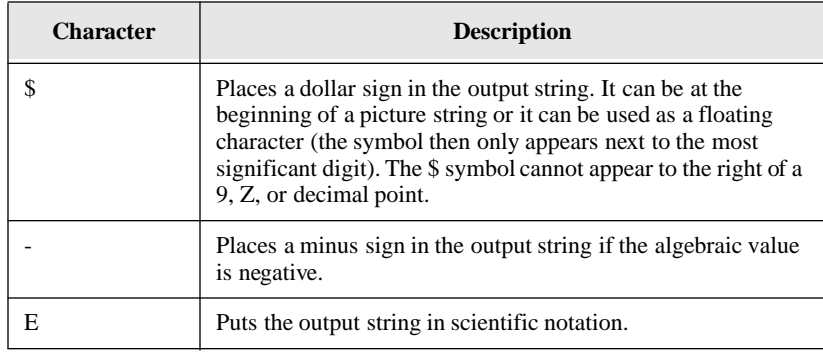

picl

The length of the string pointed to by *picp*.

# Return value

The return value is zero (0) if the function succeeds and non-zero if it fails.

# Examples

#### Example 1

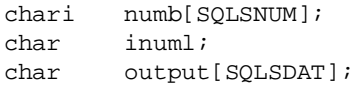

rcd=**sqlxnp**(output,sizeof(output),inumb,inuml,"ZZZ,ZZZ.99- ",0);

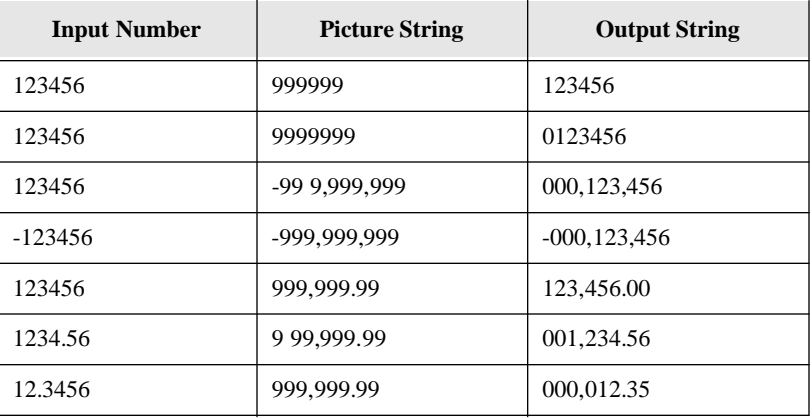

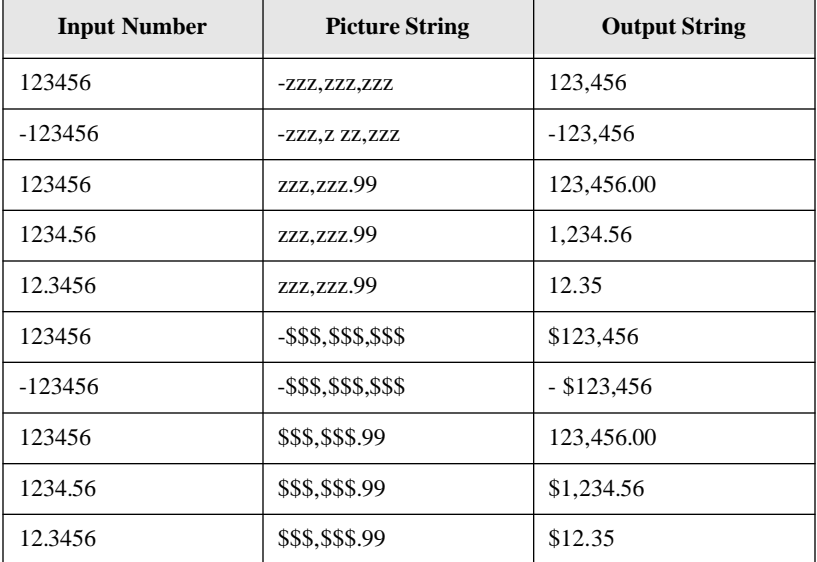

#### Example 2

```
#include "sql.h"
#include "stdio.h"
#include "string.h"
main ()
{
char output[12];
int rcd;
char num[SQLSNUM];
int nl;
nl = sqlxcn(num, "123456",6);
printf("nl = d\n^n, nl);
rcd = sqlxnp(output,sizeof(output),num,nl,"zzz,zzz.99",10);
printf("RCD = %d output = s\nm, rcd, output);
exit(1);
```
# Related functions

*sqlxcn*

# sqlxpd - eXtended Picture to Date

# Syntax

```
#include <sql.h>
SQLTAPI sqlxpd (op, olp, ip, pp, pl)
SQLTNMP op; \frac{1}{2} Output internal SQLBase date */
SQLTNML PTR olp; /* Output length */
SOLTDAP ip; /* Null-terminated input string */
SQLTDAP pp; /* Picture specification */
SQLTDAL pl; /* Length of picture */
```
# **Description**

This function converts a null-terminated string to a SQLBase internal date.

Use the *sqlxpd* function (*olp* argument) before the *sqlxdp* function to pass the length to *sqlxdp* (*il* argument).

Incorrect data in any argument can cause unpredictable results.

# Parameters

op

A pointer to the variable where this function returns the SQLBase internal date. Define the length of this variable as SQLSDAT.

#### olp

The length of the value pointed to by *op*.

#### ip

A pointer to the variable that contains the null-terminated string to convert to a SQLBase internal date.

pp

A pointer to the string that contains the picture specification. This function performs the following substitutions in the picture string.

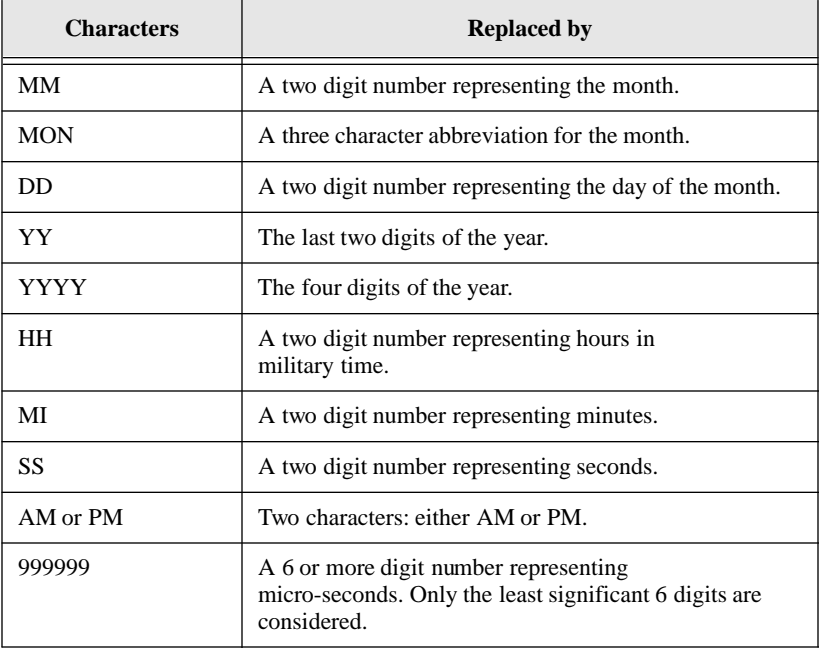

The characters, such as MM, are not case-sensitive. They can appear in upper- or lower-case in the picture. For example, if the picture string is "Mon.dd.yyyy" and the input string is Jun.28.1987, the output is a SQLBase internal date of Jun-28- 1987 12:00:00 PM.

A backslash forces the next character in the input to be skipped. For example: a picture of "Mo\mmy was born in YYYY" with an input string of "Mommy was born in 1956" produces a SQLBase internal date of Dec-31-1956 12:00:00 PM.

pl

The length of the string pointed to by *pp*.

### Return value

The return value is zero (0) if the function succeeds and non-zero if it fails.

### Example

```
char date[SQLSDAT];
int len;
rcd = sqlxpd(date, &len, "Jun. 28, 1987", "mon. dd, yyyy", 0);
```
# Related functions

*sqlxdp*

# sqlxsb - eXtended SuBtract

# **Syntax**

```
#include <sql.h>
SQLTAPI sqlxsb (op, np1, nl1, np2, nl2);
SQLTNMP op; /* Output number */
SQLTNMP np1; /* First number */
SQLTNML nl1; /* First number */
SQLTNMP np2; /* Second number */
SQLTNML nl2; /* Second number */
```
# **Description**

This function subtracts one SQLBase internal number from another and puts the result in a third SQLBase internal number.

Incorrect data in any argument can cause unpredictable results.

# **Parameters**

op

A pointer to the variable where this function returns the output number.

#### np1

A pointer to the variable that contains the first number. The value pointed to by *np2* is subtracted from this number. Define the length of this variable as SQLSNUM.

nl1

The length of the number pointed to by *np1*.

np2

A pointer to the variable that contains the second number. This number is subtracted from the number pointed by *np1*. Define the length of this variable as SQLSNUM.

nl2

The length of the number pointed to by *np2*.

### Return value

This function returns the length of the resulting number if execution is successful. If execution is not successful, this function returns a negative value.

### Example

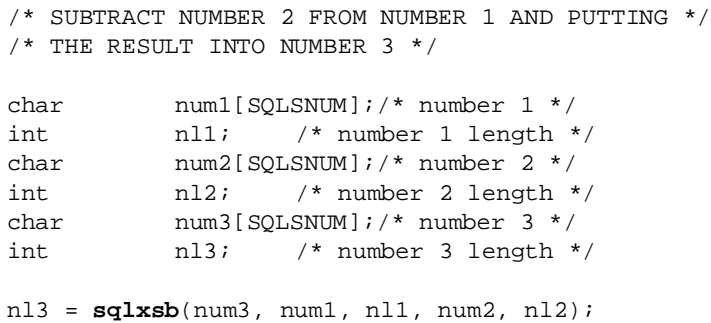

### Related functions

*sqlxad sqlxdv sqlxml*

# **Glossary** SQL Application Programming Interface Reference

- *access path—*The path used to get the data specified in a SQL command. An access path can involve an index or a sequential search (table scan), or a combination of the two. Alternate paths are judged based on the efficiency of locating the data.
- *aggregate function—*A SQL operation that produces a summary value from a set of values.
- *alias—*An alternative name used to identify a database object.
- *API (application programming interface)—*A set of functions that a program uses to access a database.
- *application—*A program written by or for a user that applies to the user's work. A program or set of programs that perform a task. For example, a payroll system.
- *argument—*A value entered in a command that defines the data to operate on or that controls execution. Also called parameter or operand.
- *arithmetic expression—*An expression that contains operations and arguments that can be reduced to a single numeric value.
- *arithmetic operator—*A symbol used to represent an arithmetic operation, such as the plus sign  $(+)$  or the minus sign  $(-)$ .
- *attribute—*A characteristic or property. For example, the data type or length of a row. Sometimes, attribute is used as a synonym for column or field.
- *audit file—*A log file that records output from an audit operation.
- *audit message—*A message string that you can include in an audit file
- *audit operation—*A SQLBase operation that logs database activities and performance, writing output to an audit file. For example, you can monitor who logs on to a database and what tables they access, or record command execution time.
- *authorization—*The right granted to a user to access a database.
- *authorization-ID—*A unique name that identifies a user. Associated to each authorization-id is a password. Abbreviated auth-id. Also called username.
- *back-end—*See database server.
- *backup—*To copy information onto a diskette, fixed disk, or tape for record keeping or recovery purposes.
- *base table***—**The permanent table on which a view is based. A base table is created with the CREATE TABLE command and does not depend on any other table. A base table has its description and its data physically stored in the database. Also called underlying table.
- *bindery*—A NetWare 3.x database that contains information about network resources such as a SQLBase database server.
- *bind variable—*A variable used to associate data to a SQL command. Bind variables can be used in the VALUES clause of an INSERT command, in a WHERE clause, or in the SET clause of an UPDATE command. Bind variables are the mechanism to transmit data between an application work area and SQLBase. Also called into variable or substitution variable.
- *browse—*A mode where a user queries some of a database without necessarily making additions or changes. In a browsing application, a user needs to examine data before deciding what to do with it. A browsing application allows the user to scroll forward and backward through data.
- *buffer—*A memory area used to hold data during input/output operations.
- *C/API—*A language interface that lets a programmer develop a database application in the C programming language. The C/API has functions that a programmer calls to access a database using SQL commands.
- *cache—*A temporary storage area in computer memory for database pages being accessed and changed by database users. A cache is used because it is faster to read and write to computer memory than to a disk file.
- *Cartesian product—*In a join, all the possible combinations of the rows from each of the tables. The number of rows in the Cartesian product is equal to the number of rows in the first table times the number of rows in the second table, and so on. A Cartesian product is the first step in joining tables. Once the Cartesian product has been formed, the rows that do not satisfy the join conditions are eliminated.
- *cascade—A* delete rule which specifies that changing a value in the parent table automatically affects any related rows in the dependent table.
- *case sensitive—*A condition in which names must be entered in a specific lower-case, upper-case, or mixed-case format to be valid.
- *cast—*The conversion between different data types that represent the same data.
- *CHAR—*A column data type that stores character strings with a user-specified length. SQLBase stores CHAR columns as variable-length strings. Also called VARCHAR.
- *character—A* letter, digit, or special character (such as a punctuation mark) that is used to represent data.
*character string—*A sequence of characters treated as a unit.

- *checkpoint—*A point at which database changes older than the last checkpoint are flushed to disk. Checkpoints are needed to ensure crash recovery.
- *clause—*A distinct part of a SQL command, such as the WHERE clause; usually followed by an argument.
- *client—*A computer that accesses shared resources on other computers running as servers on the network. Also called front-end or requester.
- *column—*A data value that describes one characteristic of an entity. The smallest unit of data that can be referred to in a row. A column contains one unit of data in a row of a table. A column has a name and a data type. Sometimes called field or attribute.
- *command—*A user request to perform a task or operation. In SQLTalk, each command starts with a name, and has clauses and arguments that tailor the action that is performed. A command can include limits or specific terms for its execution, such as a query for names and addresses in a single zip code. Sometimes called statement.
- *commit—*A process that causes data changed by an application to become part of the physical database. Locks are freed after a commit (except when cursor-context preservation is on). Before changes are stored, both the old and new data exist so that changes can be stored or the data can be restored to its prior state.
- *commit server—*A database server participating in a distributed transaction, that has commit service enabled. It logs information about the distributed transaction and assists in recover after a network failure.
- *composite primary key—*A primary key made up of more than one column in a table.
- *concatenated key—*An index that is created on more than one column of a table. Can be used to guarantee that those columns are unique for every row in the table and to speed access to rows via those columns.
- *concatenation—*Combining two or more character strings into a single string.
- *concurrency—*The shared use of a database by multiple users or application programs at the same time. Multiple users can execute database transactions simultaneously without interfering with each other. The database software ensures that all users see correct data and that all changes are made in the proper order.
- *configure—*To define the features and settings for a database server or its client applications.
- *connect—*To provide a valid authorization-id and password to log on to a database.
- *connection handle*—Used to create multiple, independent connections. An application must request a connection handle before it opens a cursor. Each connection handle represents a single transaction and can have multiple cursors. An application may request multiple connection handles if it is involved in a sequence of transactions.
- *consistency—A* state that guarantees that all data encountered by a transaction does not change for the duration of a command. Consistency ensures that uncommitted updates are not seen by other users.
- *constant—*Specifies an unchanging value. Also called literal.
- *control file—An ASCII file containing information to manage segmented load* unload files.
- *cooperative processing—*Processing that is distributed between a client and a server in a such a way that each computer works on the parts of the application that it is best at handling.
- *coordinator—*The application that initiates a distributed transaction.
- *correlated subquery—*A subquery that is executed once for each row selected by the outer query. A subquery cannot be evaluated independently because it depends on the outer query for its results. Also called a repeating query. Also see subquery and outer query.
- *correlation name—*A temporary name assigned to a table in an UPDATE, DELETE, or SELECT command. The correlation name and column name are combined to refer to a column from a specific table later in the same command. A correlation name is used when a reference to a column name could be ambiguous. Also called range variable.
- *crash recovery—*The procedures that SQLBase uses automatically to bring a database to a consistent state after a failure.
- *current row—*The latest row of the active result set which has been fetched by a cursor. Each subsequent fetch retrieves the next row of the active result set.
- *cursor*—The term cursor refers to one of the following definitions:
	- The position of a row within a result table. A cursor is used to retrieve rows from the result table. A named cursor can be used in the CURRENT OF clause or the ADJUSTING clause to make updates or deletions.
	- A work space in memory that is used for gaining access to the database and processing a SQL command. This work space contains the return code, number of rows, error position, number of select list items, number of bind variables, rollback flag, and the command type of the current command.

When the cursor belongs to an explicit connection handle that is created using the SQL/API function call *sqlcch* or the SQLTalk BEGIN CONNECTION command, it identifies a task or activity within a transaction. The task or activity can be compiled/executed independently within a single connection thread.

Cursors can be associated with specific connection handles, allowing multiple transactions to the same database within a single application. When this is implemented, only one user is allowed per transaction.

- When a cursor belongs to an implicit connection handle created using the SQL/API function call *sqlcnc* or *sqlcnr*, or the SQLTalk CONNECT command, the cursor applies to an application in which you are connecting the cursor to a specific database that belongs to a single transaction.
- *cursor-context preservation*—A feature of SQLBase where result sets are maintained after a COMMIT. A COMMIT does not destroy an active result set (cursor context). This enables an application to maintain its position after a COMMIT, INSERT, or UPDATE. For fetch operations, locks are kept on pages required to maintain the fetch position.
- *cursor handle*—Identifies a task or activity within a transaction. When a connection handle is included in a function call to open a new cursor, the function call returns a cursor handle. The cursor handle can be used in subsequent SQL/API calls to identify the connection thread. A cursor handle is always part of a specific transaction and cannot be used in multiple transactions. However, a cursor handle can be associated with a specific connection handle. The ability to have multiple transactions to the same database within a single application is possible by associating cursor handles with connection handles.
- *Cursor Stability (CS)—*The isolation level where a page acquires a shared lock on it only while it is being read (while the cursor is on it). A shared lock is dropped as the cursor leaves the page, but an exclusive lock (the type of lock used for an update) is retained until the transaction completes. This isolation level provides higher concurrency than Read Repeatability, but consistency is lower.
- *data dictionary—*See system catalog.
- *data type—*Any of the standard forms of data that SQLBase can store and manipulate. An attribute that specifies the representation for a column in a table. Examples of data types in SQLBase are CHAR (or VARCHAR), LONG VARCHAR (or LONG), NUMBER, DECIMAL (or DEC), INTEGER (or INT), SMALLINT, DOUBLE PRECISION, FLOAT, REAL, DATETIME (or TIMESTAMP), DATE, TIME.
- *database—*A collection of interrelated or independent pieces of information stored together without unnecessary redundancy. A database can be accessed and operated upon by client applications such as SQLTalk.
- *database administrator (DBA)—*A person responsible for the design, planning, installation, configuration, control, management, maintenance, and operation of a DBMS and its supporting network. A DBA ensures successful use of the DBMS by users.

A DBA is authorized to grant and revoke other users' access to a database, modify database options that affect all users, and perform other administrative functions.

- *database area—*A database area corresponds to a file. These areas can be spread across multiple disk volumes to take advantage of parallel disk input/output operations.
- *database management system (DBMS)—*A software system that manages the creation, organization, and modification of a database and access to data stored within it. A DBMS provides centralized control, data independence, and complex physical structures for efficient access, integrity, recovery, concurrency, and security.
- *database object—*A table, view, index, synonym or other object created and manipulated through SQL.
- *database server—*A DBMS that a user interacts with through a client application on the same or a different computer. Also called back-end or engine.
- *DATE—*A column data type in SQL that represents a date value as a three-part value (day, month, and year).
- *date/time value—*A value of the data type DATE, TIME, or TIMESTAMP.
- *DCL (Data Control Language)—*SQL commands that assign database access privileges and security such as GRANT and REVOKE.
- *DDL (Data Definition Language)—*SQL commands that create and define database objects such as CREATE TABLE, ALTER TABLE, and DROP TABLE.
- *deadlock—*A situation when two transactions, each having a lock on a database page, attempt to acquire a lock on the other's database page. One type of deadlock is where each transaction holds a shared lock on a page and each wishes to acquire an exclusive lock. Also called deadly embrace.
- *DECIMAL—*A column data type that contains numeric data with a decimal point. Also called DEC.
- *default—*An attribute, value, or setting that is assumed when none is explicitly specified.
- *delimited identifier—*An identifier enclosed between two double quote characters ("). because it contains reserved words, spaces, or special characters.
- *delimiter—*A character that groups or separates items in a command.
- *dependent object*—An object whose existence depends on another object.

For example, if a stored procedure calls an external function, the stored procedure is the dependent object of the external function, since its existence depends on the external function.

- *dependent table—*the table containing the foreign key.
- *determinant object*—An object that determines the existence of another object.

For example, if a stored procedure calls an external function, the external function is the determinant object, since it determines the existence of the stored procedure.

- *dirty page—*A database page in cache that has been changed but has not been written back to disk.
- *distributed database—*A database whose objects reside on more than one system in a network of systems and whose objects can be accessed from any system in the network.
- *distributed transaction—*Coordinates SQL statements among multiple databases that are connected by a network.
- *DLL (Dynamic Link Library)—*A program library written in C or assembler that contains related modules of compiled code. The functions in a DLL are not read until run-time (dynamic linking).
- *DML (Data Manipulation Language)—*SQL commands that change data such as INSERT, DELETE, UPDATE, COMMIT, and ROLLBACK.
- *DOUBLE PRECISION—A* column data type that stores a floating point number.
- *DQL (Data Query Language)—*The SQL SELECT command, which lets a user request information from a database.
- *duplicates—*An option used when creating an index for a table that specifies whether duplicate values are allowed for a key.
- *embedded SQL—*SQL commands that are embedded within a program, and are prepared during precompilation and compilation before the program is executed. After a SQL command is prepared, the command itself does not change (although values of host variables specified within the command can change). Also called static SQL.

*engine—*See database server.

- *entity—*A person, place, or thing represented by a table. In a table, each row represents an entity.
- *equijoin—*A join where columns are compared on the basis of equality, and all the columns in the tables being joined are included in the results.
- *Ethernet—*A LAN with a bus topology (a single cable not connected at the ends). When a computer wants to transmit, it first checks to see if another computer is transmitting. After a computer transmits, it can detect if a collision has happened. Ethernet is a broadcast network and all computers on the network hear all transmissions. A computer selects only those transmissions addressed to it.
- *exclusive lock (X-lock)—*An exclusive lock allows only one user to have a lock on a page at a time. An exclusive lock prevents another user from acquiring a lock until the exclusive lock is released. Exclusive locks are placed when a page is to be modified (such as for an UPDATE, INSERT, or DELETE).

An exclusive lock differs from a shared lock because it does not permit another user to place any type of lock on the same data.

- *expression—*An item or a combination of items and operators that yield a single value. Examples are column names which yield the value of the column in successive rows, arithmetic expressions built with operators such as  $+$  or  $-$  that yield the result of performing the operation, and functions which yield the value of the function for its argument.
- *extent page—*A database page used when a row is INSERTed that is longer than a page or when a row is UPDATEd and there is not enough space in the original page to hold the data.
- *external function*—A user-defined function that resides in an "external" DLL (Dynamic Link Library) invoked within a SQLBase stored procedure.
- *event—*See timer event.
- *field—*See column.
- *file server—*A computer that allows network users to store and share information.
- *FLOAT—*A column data type that stores floating point numbers.
- *floating point—*A number represented as a number followed by an exponent designator (such as 1.234E2, -5.678E2, or 1.234E-2). Also called E-notation or scientific notation.
- *foreign key—Foreign keys logically connect different tables. A foreign key is a* column or combination of columns in one table whose values match a primary key in another table. A foreign key can also be used to match a primary key within the same table.

*front-end—*See client.

- *function—*A predefined operation that returns a single value per row in the output result table.
- *grant—*That act of a system administrator to permit a user to make specified use of a database. A user may be granted access to an entire database or specific portions, and have unlimited or strictly-limited power to display, change, add, or delete data.
- *GUI (Graphical User Interface)—*A graphics-based user interface with windows, icons, pull-down menus, a pointer, and a mouse. Microsoft Windows and Presentation Manager are examples of graphical user interfaces.
- *history file—*Contains previous versions of changed database pages. Used when readonly (RO) isolation level is enabled.
- *host language—*A program written in a language that contains SQL commands.
- *identifier—*The name of a database object.
- *index—A* data structure associated with a table used to locate a row without scanning an entire table. An index has an entry for each value found in a table's indexed column or columns, and pointers to rows having that value. An index is logically ordered by the values of a key. Indexes can also enforce uniqueness on the rows in a table.
- *INTEGER—*A column data type that stores a number without a decimal point. Also call INT.
- *isolation level—*The extent to which operations performed by one user can be affected by (are isolated from) operations performed by another user. The isolation levels are Read Repeatability (RR), Cursor Stability (CS), Release Locks (RL), and Read Only (RO).
- *join—*A query that retrieves data from two or more tables. Rows are selected when columns from one table match columns from another table. See also Cartesian product, self-join, equijoin, natural join, theta join, and outer join.
- *key—*A column or a set of columns in an index used to identify a row. A key value can be used to locate a row.
- *keyword—*One of the predefined words in a command language.
- *local area network (LAN)—A* collection of connected computers that share data and resources, and access other networks or remote hosts. Usually, a LAN is geographically confined and microcomputer-based.
- *lock—*To temporarily restrict other usersÕ access to data to maintain consistency. Locking prevents data from being modified by more than one user at a time and prevents data from being read while being updated. A lock serializes access to data and prevents simultaneous updates that might result in inconsistent data. See shared lock (S-lock) and exclusive lock (X-lock).
- *logical operator—*A symbol for a logical operation that connects expressions in a WHERE or HAVING clause. Examples are AND, OR, and NOT. An expression formed with logical operators evaluates to either TRUE or FALSE. Logical operators define or limit the information sought. Also called Boolean operator.
- *LONG VARCHAR—*In SQL, a column data type where the value can be longer than 254 bytes. The user does not specify a length. SQLBase stores LONG VARCHAR columns as variable-length strings. Also called LONG.
- *mathematical function—*An operation such as finding the average, minimum, or maximum value of a set of values.
- *media recovery—*Restoring data from backup after events such as a disk head crash, operating system crash, or a user accidentally dropping a database object.
- *message buffer*—The input message buffer is allocated on both the client computer and the database server. The database server builds an input message in this buffer on the database server and sends it across the network to a buffer on the client. It is called an input message buffer because it is input from the client's point of view.

The out put message buffer is allocated on both the client computer and on the database server. The client builds an output message in this buffer and sends it to a buffer on the database server. It is called an output message buffer because it is output from the client's point of view.

- *modulo—*An arithmetic operator that returns an integer remainder after a division operation on two integers.
- *multi-user—*The ability of a computer system to provide its services to more than one user at a time.
- *natural join—*An equijoin where the value of the columns being joined are compared on the basis of equality. All the columns in the tables are included in the results but only one of each pair of joined columns is included.
- *NDS (NetWare Directory Services)*—A network-wide directory included with NetWare 4.x, that provides global access to all network resources, regardless of their physical location. The directory is accessible from multiple points by network users, services and applications.

*nested query—*See subquery.

- <span id="page-440-0"></span>*NetWare—*The networking components sold by Novell. NetWare is a collection of data link drivers, a transport protocol stack, client computer software, and the NetWare server operating system. NetWare runs on Token Ring, Ethernet, and ARCNET.
- *NetWare 386—A* server operating system from Novell for computers that controls system resources on a network.
- *NLM (NetWare Loadable Module)—*An NLM is a NetWare program that you can load into or unload from server memory while the server is running. When loaded, an NLM is part of the NetWare operating system. When unloaded, an NLM releases the memory and resources that were allocated for it.
- *null—*A value that indicates the absence of data. Null is not considered equivalent to zero or to blank. A value of null is not considered to be greater than, less than, or equivalent to any other value, including another value of null.
- *NUMBER—*A column data type that contains a number, with or without a decimal point and a sign.
- *numeric constant—*A fixed value that is a number.
- *ODBC—*The Microsoft Open DataBase Connectivity (ODBC) standard, which is an application programming interface (API) specification written by Microsoft. It calls for all client applications to write to the ODBC standard API and for all database vendors to provide support for it. It then relies on third-party database drivers or access tools that conform to the ODBC specification to translate the ODBC standard API calls generated by the client application into the database vendor's proprietary API calls.
- *operator—*A symbol or word that represents an operation to be performed on the values on either side of it. Examples of operators are arithmetic  $(+, -, *, /)$ , relational  $(=, !=, >, <, >=, <=)$ , and logical (AND, OR, NOT).
- *optimization—*The determination of the most efficient access strategy for satisfying a database access.
- *outer join—*A join in which both matching and non-matching rows are returned. Each preserved row is joined to an imaginary row in the other table in which all the fields are null.
- *outer query—*When a query is nested within another query, the main query is called the outer query and the inner query is called the subquery. An outer query is executed once for each row selected by the subquery. A subquery cannot be evaluated independently but that depends on the outer query for its results. Also see subquery.
- *page—*The physical unit of disk storage that SQLBase uses to allocate space to tables and indexes.
- *parent table—*The table containing the primary key.
- *parse—*To examine a command to make sure that it is properly formed and that all necessary information is supplied.
- *partitioning—*A method of setting up separate user areas to maximize disk space. Databases can be stretched across several different network partitions.
- *password—*A sequence of characters that must be entered to connect to a database. Associated to each password is an authorization-id.
- *picture—*A string of characters used to format data for display.
- *precedence—*The default order in which operations are performed in an expression.
- *precision—*The maximum number of digits in a column.
- *precompilation—*Processing of a program containing SQL commands or procedures that takes place before compilation. SQL commands are replaced with statements that are recognized by the host language compiler. Output from precompilation includes source code that can be submitted to the compiler.
- *predicate—*An element in a search condition that expresses a comparison operation that states a set of criteria for the data to be returned by a query.
- *primary key—*The columns or set of columns that are used to uniquely identify each row in a table. All values for a key are unique and non-null.
- *privilege—*A capability given to a user to perform an action.
- *procedure—*A named set of SAL or SQL statements that can contain flow control language. You compile a procedure for immediate and/or later execution.
- *query—*A request for information from a database, optionally based on specific conditions. For example, a request to list all customers whose balance is greater than \$1000. Queries are issued with the SELECT command.
- *Read Only (RO)—*The isolation level where pages are not locked, and no user has to wait. This gives the user a snapshot view of the database at the instant that the transaction began. Data cannot be updated while in the read-only isolation level.
- *Read Repeatability (RR)—*The isolation level where if data is read again during a transaction, it is guaranteed that those rows would not have changed. Rows referenced by the program cannot be changed by other programs until the program reaches a commit point. Subsequent queries return a consistent set of results (as though changes to the data were suspended until all the queries finished). Other users will not be able to update any pages that have been read by the transaction. All shared locks and all exclusive locks are retained on a page

until the transaction completes. Read repeatability provides maximum protection from other active application programs. This ensures a high level of consistency, but lowers concurrency. SQLBase default isolation level.

- *REAL—*A column data type that stores a single-precision number.
- *record—*See row.
- *recovery—*Rebuilding a database after a system failure.
- *referential cycle—*Tables which are dependents of one another.
- *referential integrity—*Guarantees that all references from one database table to another are valid and accurate. Referential integrity prevents problems that occur because of changes in one table which are not reflected in another.
- *relation—*See table.
- *relational database—*A database that is organized and accessed according to relationships between data items. A relational database is perceived by users as a collection of tables.
- *relational operator—A* symbol (such as  $=$ ,  $>$ , or  $<$ ) used to compare two values. Also called comparison operator.
- *Release Locks (RL)—*With the Cursor Stability isolation level, when a reader moves off a database page, the shared lock is dropped. However, if a row from the page is still in the message buffer, the page is still locked.

In contrast, the Release Lock (RL) isolation level increases concurrency. By the time control returns to the application, all shared locks have been released.

*repeating query—*See correlated subquery.

- *requester—*See client.
- *restore—*Copying a backup of a database or its log files to a database directory.
- *restriction mode*—In restriction mode, the result set of one query is the basis for the next query. Each query further restricts the result set. This continues for each subsequent query.
- *result set mode—*Normally, result table rows are displayed and scrolled off the screen. In result set mode, the rows of the result table are available for subsequent scrolling and retrieval.
- *result table—*The set of rows retrieved from one or more tables or views during a query. A cursor allows the rows to be retrieved one by one.
- *revoke—*The act of withdrawing a user's permission to access a database.
- *rollback—*To restore a database to the condition it was in at its last COMMIT. A ROLLBACK cancels a transaction and undoes any changes that it made to the database. All locks are freed unless cursor-context preservation is on.
- *rollforward—*Reapplying changes to a database. The transaction log contains the entries used for rollforward.
- *router*—A client application talks to a SQLBase server through a router program. The router enables a logical connection between a client and the server. Once this connection is established on the LAN, the client application uses the router program to send SQL requests to the server and to receive the results.
- *row—*A set of related columns that describe a specific entity. For example, a row could contain a name, address, telephone number. Sometimes called record or tuple.
- *ROWID—A* hidden column associated with each row in a SQLBase table that is an internal identifier for the row. The ROWID can be retrieved like any other column.
- *ROWID validation—*A programming technique that ensures that a given row that was SELECTed has not been changed or deleted by another user during a session. When a row is updated, the ROWID is changed.
- *SAP (Service Advertisement Protocol)—*A NetWare protocol that resources (such as database servers) use to publicize their services and addresses on a network.
- *savepoint—*An intermediate point within a transaction to which a user can later ROLLBACK to cancel any subsequent commands, or COMMIT to complete the commands.
- *scale—*The number of digits to the right of the decimal point in a number.
- *search condition—*A criterion for selecting rows from a table. A search condition appears in a WHERE clause and contains one or more predicates.
- *search—*To scan one or more columns in a row to find rows that have a certain property.
- *self-join—*A join of a table with itself. The user assigns the two different correlation names to the table that are used to qualify the column names in the rest of the query.
- *self-referencing table—*A table that has foreign and primary keys with matching values within the same table.
- *server—*A computer on a network that provides services and facilities to client applications.
- *shared cursor—*A handle that is used by two or more Windows applications.

*shared lock (S-lock)—*A shared lock permits other users to read data, but not to change it. A shared lock lets users read data concurrently, but does not let a user acquire an exclusive lock on the data until all the users' shared locks have been released. A shared lock is placed on a page when the page is read (during a SELECT). At a given time, more than one user can have a shared lock placed on a page. The timing of the release of a shared lock depends on the isolation level.

A shared lock differs from an exclusive lock because it permits more than one user to place a lock on the same data.

- *single-user—*A computer system that can only provide its services to one user at a time.
- *SMALLINT—*A column data type that stores numbers without decimal points.
- *socket—*An identifier that Novell's IPX (Internetwork Packet Exchange) uses to route packets to a specific program.
- *SPX (Sequenced Packet Exchange)—*A Novell communication protocol that monitors network transmissions to ensure successful delivery. SPX runs on top of Novell's IPX (Internetwork Packet Exchange).
- *SQL (Structured Query Language)—*A standard set of commands used to manage information stored in a database. These commands let users retrieve, add, update, or delete data. There are four types of SQL commands Data Definition Language (DDL), Data Manipulation Language (DML), Data Query Language (DQL), and Data Control Language (DCL). SQL commands can be used interactively or they can be embedded within an application program. Pronounced ess-que-ell or sequel.
- *SQLBase—*A relational DBMS that lets users access, create, and update data.
- *SQLTalk—*SQLTalk is an interactive user interface for SQLBase that is used to manage a relational database. SQLTalk has a complete implementation of SQL and many extensions. SQLTalk is a client application.
- *static SQL—*See embedded SQL.
- *statistics—*Attributes about tables such as the number of rows or the number of pages. Statistics are used during optimization to determine the access path to a table.
- *storage group—*A list of database areas. Storage groups provide a means to allow databases or tables to be stored on different volumes.
- *stored procedure—*A precompiled procedure that is stored on the backend for future execution.
- *string delimiter—*A symbol used to enclose a string constant. The symbol is the single quote (').

*string—*A sequence of characters treated as a unit of data.

- *subquery—*A SELECT command nested within the WHERE or HAVING clause of another SQL command. A subquery can be used anywhere an expression is allowed if the subquery returns a single value. Sometimes called a nested query. Also called subselect. See also correlated subquery.
- *synonym*—A name assigned to a table, view, external function that may be then used to refer to it. If you have access to another user's table, you may create a synonym for it and refer to it by the synonym alone without entering the user's name as a qualifier.
- *syntax—*The rules governing the structure of a command.
- *system catalog—*A set of tables SQLBase uses to store metadata. System catalog tables contain information about database objects, privileges, events, and users. Also called data dictionary.
- *system keywords—*Keywords that can be used to retrieve system information in commands.
- *table—*The basic data storage structure in a relational database. A table is a twodimensional arrangement of columns and rows. Each row contains the same set of data items (columns). Sometimes called a relation.
- *table scan—*A method of data retrieval where a DBMS directly searches all rows in a table sequentially instead of using an index.
- *theta join—A* join that uses relational operators to specify the join condition.
- *TIME—*A column data type in the form of a value that designates a time of day in hours, minutes, and possibly seconds (a two- or three-part value).
- *timeout—*A time interval allotted for an operation to occur.
- *TIMESTAMP—*A column data type with a seven-part value that designates a date and time. The seven parts are year, month, day, hour, minutes, seconds, and microseconds (optional). The format is

yyyy-mm-dd-hh.mm.ss.nnnnnn

- *timer event—Executes a procedure at a predetermined time. You can optionally* repeat the timer event at specified intervals.
- *token—*A character string in a specific format that has some defined significance in a SQL command.
- *Token-Ring—*A LAN with ring topology (cable connected at the ends). A special data packet called a token is passed from one computer to another. When a computer gets the token, it can attach data to it and transmit. Each computer

passes on the data until it arrives at its destination. The receiver marks the message as being received and sends the message on to the next computer. The message continues around the ring until the sender receives it and frees the token.

- *tokenized error message—*An error message formatted with tokens in order to provide users with more informational error messages. A tokenized error message contains one or more variables that SQLBase substitutes with object names (tokens) when it returns the error message to the user.
- *transaction—*A logically-related sequence of SQL commands that accomplishes a particular result for an application. SQLBase ensures the consistency of data by verifying that either all the data changes made during a transaction are performed, or that none of them are performed. A transaction begins when the application starts or when a COMMIT or ROLLBACK is executed. The transaction ends when the next COMMIT or ROLLBACK is executed. Also called logical unit of work.
- *transaction log—*A collection of information describing the sequence of events that occur while running SQLBase. The information is used for recovery if there is a system failure. A log includes records of changes made to a database. A transaction log in SQLBase contains the data needed to perform rollbacks, crash recovery, and media recovery.
- *trigger—*Activates a stored procedure that SQLBase automatically executes when a user attempts to change the data in a table, such as on a DELETE or UPDATE command.
- *two-phase commit—*The protocol that coordinates a distributed transaction commit process on all participating databases.
- *tuple—*See row.
- *unique key—*One or more columns that must be unique for each row of the table. An index that ensures that no identical key values are stored in a table.
- *username—*See authorization-id.
- *value—*Data assigned to a column, a constant, a variable, or an argument.

#### *VARCHAR—*See CHAR.

- *variable*—A data item that can assume any of a given set of values.
- *view—*A logical representation of data from one or more base tables. A view can include some or all of the columns in the table or tables on which it is defined. A view represents a portion of data generated by a query. A view is derived from a base table or base tables but has no storage of its own. Data for a view can be updated in the same manner as for a base table. Sometimes called a virtual table.
- *wildcard—*Characters used in the LIKE predicate that can stand for any one character (the underscore \_) or any number of characters (the percent sign%) in patternmatching.
- *Windows—*A graphical user interface from Microsoft that runs under DOS.

With Windows, commands are organized in lists called menus. Icons (small pictures) on the screen represent applications. A user selects a menu item or an icon by pointing to it with a mouse and clicking.

Applications run in windows that can be resized and relocated. A user can run two or more applications at the same time and can switch between them. A user can run multiple copies of the same application at the same time.

*write-ahead log (WAL)—*A transaction logging technique where transactions are recorded in a disk-based log before they are recorded in the physical database. This ensures that active transactions can be rolled back if there is a system crash.

# Index

# **A**

abort database process [5-233](#page-348-0) database server [4-8](#page-113-0) rollback [5-233](#page-348-0) access partitioned database [5-150](#page-265-0)[,](#page-43-0) [5-258](#page-373-0) access path 3-4 identify [5-51](#page-166-0) access to database [4-7](#page-112-0) activate process timing [5-135](#page-250-0) add [2-3](#page-32-0), [4-8](#page-113-0) days to date [5-298](#page-413-0) internal numbers [5-295](#page-410-0) add date/time [2-6](#page-35-0) add internal dates [4-8](#page-113-0) ADJUSTING sqlscn [5-235](#page-350-0) aggregate functions restriction mode [5-273](#page-388-0) alphanumeric bind variable [3-5](#page-44-0) LONG VARCHAR 3-33 ALTER DATABASE [5-42](#page-157-0)[,](#page-72-0) [5-52,](#page-167-0)[5-114](#page-229-0) ALTER DBAREA [5-42,](#page-157-0) [5-52,](#page-167-0) [5-114](#page-229-0) ALTER STOGROUP [5-42,](#page-157-0) [5-52](#page-167-0), [5-114](#page-229-0) ALTER TABLE referential integrity [3-53](#page-92-0) ANTI JOIN [5-115](#page-230-0) application running [1-10,](#page-21-0) [1-17](#page-28-0) AS/400 [5-136](#page-251-0) assign cursor name [5-235](#page-350-0) result set name [5-273](#page-388-0), [5-283](#page-398-0) autocommit bulk execute [3-45,](#page-84-0) [5-18](#page-133-0) parameter [5-135](#page-250-0), [5-244](#page-359-0)

#### **B**

backend cursor [4-5](#page-110-0) backend information get [4-9](#page-114-0) backend result sets [5-136](#page-251-0) backup committed transactions 5-4 database [3-55,](#page-94-0) [3-58](#page-97-0), [4-2](#page-107-0)[, 5-4,](#page-119-0) [5-34](#page-149-0)

name [5-230](#page-345-0) overwrite indicator [5-212](#page-327-0) source [5-211,](#page-326-0) [5-231](#page-346-0) database file [3-56](#page-95-0) directory [3-58](#page-97-0) destination [5-5,](#page-120-0) [5-15](#page-130-0) filename [5-4](#page-119-0) files delete [5-5,](#page-120-0) [5-15](#page-130-0) functions [4-2](#page-107-0) guidelines [3-56](#page-95-0) incremental [3-58](#page-97-0) log files [4-2](#page-107-0) next [5-254](#page-369-0) offline [3-57](#page-96-0) online [3-56](#page-95-0) overwrite indicator [5-220,](#page-335-0) [5-231](#page-346-0) snapshot [4-2,](#page-107-0) [5-34](#page-149-0) transaction log files [3-56](#page-95-0), [5-15](#page-130-0) bind LONG VARCHAR [3-33,](#page-72-0)[3-38](#page-77-0)[,](#page-108-0) [5-20](#page-135-0) by name 4-3 by number [4-3](#page-108-0) bind data [3-5](#page-44-0), [4-3](#page-108-0) by name [4-3,](#page-108-0) [5-25](#page-140-0) with null indicator [4-3,](#page-108-0) [5-22](#page-137-0) by number [4-3,](#page-108-0) [5-28](#page-143-0) with null indicator [4-3,](#page-108-0) [5-31](#page-146-0) bind functions LONG VARCHAR [3-5](#page-44-0) bind variables [3-13](#page-52-0), [3-15,](#page-54-0) [3-28](#page-67-0) alphanumeric [3-5](#page-44-0), [5-22,](#page-137-0) [5-25](#page-140-0) clear [4-3,](#page-108-0) [5-37](#page-152-0) LONG VARCHAR [5-13](#page-128-0) number [4-3](#page-108-0) number of get [5-195](#page-310-0) numeric [3-5,](#page-44-0) [5-28](#page-143-0), [5-31](#page-146-0) LONG VARCHAR [5-20](#page-135-0) purpose 3-5 binding data [3-12](#page-51-0)[,](#page-44-0) [3-14](#page-53-0)[,](#page-44-0) [3-17](#page-56-0)[,](#page-44-0) [3-32](#page-71-0)[,](#page-44-0) [3-41](#page-80-0) binding LONG VARCHAR data [3-41](#page-80-0) boolean internal data type [2-2](#page-31-0) brand database parameter [5-136](#page-251-0), [5-303](#page-418-0)

bring down server [5-280](#page-395-0) buffer bulk execute [5-8](#page-123-0) date/time data length [2-5](#page-34-0) input message isolation levels [5-268](#page-383-0) size [4-5](#page-110-0) input message size [5-174](#page-289-0) output message [3-45](#page-84-0) size [4-5](#page-110-0), [5-147](#page-262-0), [5-203](#page-318-0) set SELECT [4-6](#page-111-0) set up [5-275](#page-390-0) size [5-275](#page-390-0) buffers data SELECT list [5-275](#page-390-0) SELECT [3-5](#page-44-0), [3-32,](#page-71-0) [3-37](#page-76-0) bulk execute [5-18](#page-133-0) autocommit [3-45,](#page-84-0) [5-18](#page-133-0) chained commands [3-45](#page-84-0) error code [5-2,](#page-117-0) [5-10](#page-125-0) error codes return [3-45](#page-84-0) flush [4-3](#page-108-0) mode [5-136](#page-251-0) optimized [5-147](#page-262-0) performance [5-18](#page-133-0) return [4-3](#page-108-0) bulk execute buffer [5-8](#page-123-0) flush data [3-45](#page-84-0) bulk execute mode [4-3,](#page-108-0) [5-244](#page-359-0) chained command [5-217](#page-332-0) optimized [5-255](#page-370-0) setting [5-18](#page-133-0) SQLPAUT [5-255](#page-370-0) turn on/off [3-45](#page-84-0), [5-18](#page-133-0) bulk execute return [5-2,](#page-117-0) [5-10](#page-125-0) bulk insert mode [4-3](#page-108-0)

## **C**

 $C++$ library for writing programs [1-2](#page-13-0) C/API how to use [3-1](#page-40-0) logic flow [3-1](#page-40-0) cache

database size [5-136](#page-251-0), [5-244](#page-359-0) pages set [4-5](#page-110-0), [5-237](#page-352-0) server size [5-279](#page-394-0) size set [5-237](#page-352-0) callback function [3-66](#page-105-0) set up 5-178 chained commands [5-18](#page-133-0)[,](#page-293-0) [5-137](#page-252-0)[,](#page-293-0) [5-217](#page-332-0) bulk execute [3-45,](#page-84-0) [5-18](#page-133-0) bulk execute mode [5-217](#page-332-0) CURRENT OF [5-217](#page-332-0) SELECT [5-217](#page-332-0) UPDATE [5-217](#page-332-0) change isolation level [5-252](#page-367-0), [5-268](#page-383-0) process activity log file [4-9](#page-114-0) ROWIDs [5-283](#page-398-0) character data convert to number [2-3](#page-32-0) storage [2-2](#page-31-0) internal data type [2-2](#page-31-0) CHECK EXISTS UPDATE [5-217](#page-332-0) checkpoint time interval [5-139,](#page-254-0) [5-247](#page-362-0) clear bind variables [4-3,](#page-108-0) [5-37](#page-152-0) client file copy to server [5-122](#page-237-0) client name set [4-9](#page-114-0), [5-237](#page-352-0) SQLPCLN [5-138](#page-253-0), [5-246](#page-361-0) close database directory [5-90](#page-205-0) directory [4-7](#page-112-0) file on server [5-184](#page-299-0) remote server file [4-7](#page-112-0) result set [4-7](#page-112-0) column data length [5-162](#page-277-0) describe information get [5-129](#page-244-0) fetched

return code [5-162](#page-277-0) get fetched information [5-162](#page-277-0) heading length [5-131](#page-246-0) name [5-131](#page-246-0) label [5-131](#page-246-0) definition [5-180](#page-295-0) get [5-129](#page-244-0) information get [5-180](#page-295-0) length [5-131](#page-246-0) where stored [5-180](#page-295-0) length external [5-133](#page-248-0) name fully qualified [4-6](#page-111-0) fully-qualified [5-124](#page-239-0) verify [5-51](#page-166-0) number [5-131](#page-246-0) commands chained [5-217](#page-332-0) bulk execute mode [5-217](#page-332-0) CURRENT OF [5-217](#page-332-0) SELECT [5-217](#page-332-0) UPDATE [5-217](#page-332-0) compiled destroy [5-46,](#page-161-0) [5-208,](#page-323-0) [5-268](#page-383-0) destroyed [5-252](#page-367-0) stored drop [5-103](#page-218-0) restriction mode [5-216,](#page-331-0) [5-274](#page-389-0) retrieve [5-216](#page-331-0) stored SQL [4-8](#page-113-0) time limit SQLPCTL [5-139](#page-254-0) type [3-28](#page-67-0), [4-9](#page-114-0) SQL [5-63](#page-178-0) COMMIT compiled commands [3-4](#page-43-0) commit [3-3,](#page-42-0) [3-20](#page-59-0), [3-29](#page-68-0) implicit [5-46,](#page-161-0) [5-252,](#page-367-0) [5-268](#page-383-0) transaction [4-9,](#page-114-0) [5-45](#page-160-0) commit logging [5-138](#page-253-0) commit server [3-22](#page-61-0) communication library [1-4](#page-15-0) compile [4-4](#page-109-0) INSERT [3-14,](#page-53-0) [3-41](#page-80-0) LONG VARCHAR [3-33](#page-72-0)

security check [3-4](#page-43-0) SELECT [3-9](#page-48-0), [3-32,](#page-71-0) 3-37 SQL command [3-4](#page-43-0)[,](#page-166-0) [3-11](#page-50-0)[,](#page-76-0) [5-41](#page-156-0)[,](#page-76-0) [5-51](#page-166-0)[,](#page-76-0) [5-282](#page-397-0) steps 5-51 UPDATE [3-17,](#page-56-0) [3-24](#page-63-0) compile and execute [3-4,](#page-43-0) [4-4](#page-109-0) compiled commands destroy [5-46](#page-161-0) compiling and linking NetWare applications [1-14](#page-25-0) Windows applications [1-11](#page-22-0) Windows NT applications [1-12](#page-23-0) compression message [5-138,](#page-253-0) [5-246](#page-361-0) concurrency [5-268](#page-383-0) connect cursor [3-27](#page-66-0), [4-4](#page-109-0), [5-47](#page-162-0) database [4-4](#page-109-0), [5-47,](#page-162-0) [5-49](#page-164-0) database server [3-4](#page-43-0), [4-8](#page-113-0), [5-61](#page-176-0) connect with no recovery [4-4](#page-109-0) connection to database prevent [5-238](#page-353-0) connection handle create [4-4,](#page-109-0) [5-38](#page-153-0) destroy [4-4](#page-109-0) connection handles [5-70](#page-185-0) consistency [5-268](#page-383-0) continue rollforward [4-2,](#page-107-0) [5-58](#page-173-0) control pass to Windows [3-66](#page-105-0), [5-178](#page-293-0) conversion data type [2-6](#page-35-0) convert character to number [2-3](#page-32-0) date from string [5-310](#page-425-0) to string [5-299](#page-414-0) number to string [5-306](#page-421-0) string from date [5-299](#page-414-0) from number [5-306](#page-421-0) to date [5-310](#page-425-0) to number [5-296](#page-411-0) copy [4-9](#page-114-0) data

from table to table [5-53](#page-168-0) file from client [5-122](#page-237-0) count SELECT items [4-6](#page-111-0) count rows [4-9](#page-114-0) result set 4-6 crash recovery [3-55](#page-94-0)[,](#page-111-0) [5-281](#page-396-0) CREATE [3-4](#page-43-0) create database [4-4](#page-109-0), [5-56](#page-171-0) directory [5-188](#page-303-0) error user-defined [3-52](#page-91-0) file for writing [5-188](#page-303-0) on server [5-187](#page-302-0) log file [5-214](#page-329-0) CREATE DATABASE [5-42,](#page-157-0) [5-52](#page-167-0), [5-114](#page-229-0) CREATE DBAREA [5-42](#page-157-0), [5-52,](#page-167-0) [5-114](#page-229-0) CREATE STOGROUP [5-42,](#page-157-0) [5-52](#page-167-0), [5-114](#page-229-0) creating connection handle [5-38](#page-153-0) CURRENT OF Cursor Stability [5-270](#page-385-0) sqlscn [5-235](#page-350-0) cursor assign name to [5-235](#page-350-0) backend [4-5](#page-110-0) connect [4-4](#page-109-0), [5-47](#page-162-0) connect to database 3-27 context preservation [3-4](#page-43-0)[,](#page-66-0) [5-45](#page-160-0)[,](#page-66-0) [5-149](#page-264-0)[,](#page-66-0) [5-207](#page-322-0)[,](#page-66-0) [5-257](#page-372-0) caveats 5-208 declare 3-3 disconnect [3-33](#page-72-0)[,](#page-42-0) [5-84](#page-199-0)[,](#page-42-0) [5-86](#page-201-0) done 4-4 file handles limit [5-187](#page-302-0) get backend [5-126](#page-241-0) global [5-143,](#page-258-0) [5-251](#page-366-0) handle [3-27,](#page-66-0) [3-28](#page-67-0) name deassign [5-235](#page-350-0) set [4-9](#page-114-0) position [3-10](#page-49-0) work space 3-4 Cursor Stability [5-144](#page-259-0)[,](#page-43-0) [5-268](#page-383-0)[,](#page-43-0) [5-269](#page-384-0)

CURRENT OF [5-270](#page-385-0) cursors opening [5-205](#page-320-0) customize error message [3-52](#page-91-0)

# **D**

data bind [3-5](#page-44-0), [4-3](#page-108-0), [5-13](#page-128-0) by name with null indicator [5-22](#page-137-0) by number [5-28](#page-143-0) by number with null indicator [5-31](#page-146-0) bind by name [4-3,](#page-108-0) [5-25](#page-140-0) with null indicator [4-3](#page-108-0) bind by number [4-3](#page-108-0) with null indicator 4-3 binding [3-12](#page-51-0), [3-14,](#page-53-0) [3-17](#page-56-0)[,](#page-108-0) [3-32,](#page-71-0)[3-41](#page-80-0) buffer receive into [5-275](#page-390-0) size [5-275](#page-390-0) buffers SELECT list [5-275](#page-390-0) copy from table to table [5-53](#page-168-0) date/time functions [2-6](#page-35-0) external length retrieve [5-98](#page-213-0) fetched length [5-275](#page-390-0) location [5-275](#page-390-0) flush [5-8](#page-123-0) integrity checking [3-54](#page-93-0) internal format [2-2](#page-31-0) long frontend result sets [5-252](#page-367-0) LONG VARCHAR bind [5-20](#page-135-0) by name [4-3](#page-108-0) by number [4-3](#page-108-0) length [5-165](#page-280-0) read [5-222](#page-337-0) not a date [5-277](#page-392-0) not numeric [5-277](#page-392-0) null [5-277](#page-392-0) numeric functions [2-3](#page-32-0)

storage [2-2](#page-31-0) truncated [5-277](#page-392-0) data type binary [2-8](#page-37-0) boolean [2-8](#page-37-0) char 2-8 char/long varchar >254 [2-6](#page-35-0)[,](#page-37-0) [5-23](#page-138-0)[,](#page-37-0) [5-26](#page-141-0)[,](#page-37-0) [5-29](#page-144-0)[,](#page-37-0) [5-32,](#page-147-0) [5-276](#page-391-0) character [2-2](#page-31-0), [2-7](#page-36-0), [5-24,](#page-139-0) [5-26,](#page-141-0) [5-29,](#page-144-0) [5-32,](#page-147-0) [5-276](#page-391-0) character buffer [2-6,](#page-35-0) [5-23](#page-138-0)[,](#page-35-0) [5-26](#page-141-0)[,](#page-35-0) [5-29](#page-144-0)[,](#page-35-0) [5-32](#page-147-0)[,](#page-35-0) [5-275](#page-390-0) conversion 2-6 database 5-75 date [2-6](#page-35-0),[2-8](#page-37-0)[,](#page-190-0) [5-23](#page-138-0)[,](#page-190-0) [5-26](#page-141-0)[,](#page-190-0) [5-29,](#page-144-0)[5-32](#page-147-0)[,](#page-190-0) [5-275](#page-390-0) date/time [2-2,](#page-31-0) 2-5 decimal 2-8 double [2-6](#page-35-0)[, 2-8,](#page-37-0) [5-23](#page-138-0)[,](#page-37-0) [5-26,](#page-141-0)[5-29](#page-144-0)[,](#page-37-0) [5-32,](#page-147-0)[5-275](#page-390-0) EBCDIC buffer [2-6](#page-35-0)[,](#page-247-0) [5-23](#page-138-0)[,](#page-247-0) [5-26](#page-141-0)[,](#page-247-0) [5-29](#page-144-0)[,](#page-247-0) [5-32](#page-147-0)[,](#page-247-0) [5-275](#page-390-0) external [2-8,](#page-37-0) 5-132 retrieve 5-98 float [2-6,](#page-35-0) [2-8](#page-37-0)[,](#page-213-0) [5-23](#page-138-0)[,](#page-213-0) [5-26,](#page-141-0)[5-29](#page-144-0)[,](#page-213-0) [5-32,](#page-147-0)[5-275](#page-390-0) graphic 2-8 integer [2-7](#page-36-0)[, 2-8,](#page-37-0) [5-24](#page-139-0)[,](#page-37-0) [5-26](#page-141-0)[,](#page-37-0) [5-29](#page-144-0)[,](#page-37-0) [5-32](#page-147-0)[,](#page-37-0) [5-276](#page-391-0) internal datetime [2-6,](#page-35-0)[5-23](#page-138-0)[,](#page-390-0) [5-26,](#page-141-0)[5-29](#page-144-0)[,](#page-390-0) [5-32,](#page-147-0) [5-275](#page-390-0) internal numeric [2-7,](#page-36-0) [5-23,](#page-138-0) [5-26](#page-141-0), [5-29](#page-144-0), [5-32,](#page-147-0) [5-276](#page-391-0) long [2-7](#page-36-0), [5-24,](#page-139-0) [5-26](#page-141-0), [5-29,](#page-144-0) [5-32,](#page-147-0) [5-276](#page-391-0) long binary 2-8 long binary buffer [2-6](#page-35-0)[,](#page-37-0) [5-23](#page-138-0)[,](#page-37-0) [5-26](#page-141-0)[,](#page-37-0) [5-29,](#page-144-0)[5-32](#page-147-0)[,](#page-37-0) [5-275](#page-390-0) long text string [2-6,](#page-35-0)[5-23](#page-138-0)[,](#page-37-0) [5-26](#page-141-0)[,](#page-37-0) [5-29](#page-144-0)[,](#page-37-0) [5-32](#page-147-0)[,](#page-37-0) [5-275](#page-390-0) long var graphic 2-8 long varchar [2-8](#page-37-0) money [2-8](#page-37-0) not supported [5-277](#page-392-0) number 2-2 numeric buffer [2-6](#page-35-0)[,](#page-31-0) [5-23](#page-138-0)[,](#page-31-0) [5-26](#page-141-0)[,](#page-31-0) [5-29](#page-144-0)[,](#page-31-0) [5-32](#page-147-0)[,](#page-31-0) [5-276](#page-391-0) numeric string [2-6](#page-35-0), [5-23,](#page-138-0) [5-26](#page-141-0), [5-29,](#page-144-0) [5-32](#page-147-0), [5-276](#page-391-0) program [2-6,](#page-35-0) [5-23](#page-138-0), [5-26,](#page-141-0) [5-29,](#page-144-0) [5-32,](#page-147-0) [5-275](#page-390-0) SELECT item 5-275 short [2-7](#page-36-0), [5-24](#page-139-0)[,](#page-390-0) [5-27](#page-142-0)[,](#page-390-0) [5-29,](#page-144-0)[5-33](#page-148-0)[,](#page-390-0) [5-276](#page-391-0) signed packed decimal [2-7,](#page-36-0) [5-24,](#page-139-0) [5-26,](#page-141-0) [5-29,](#page-144-0) [5-32,](#page-147-0) [5-276](#page-391-0) smallint 2-9 string(null-terminated) [2-7](#page-36-0)[,](#page-38-0) [5-24](#page-139-0)[,](#page-38-0) [5-27](#page-142-0)[,](#page-38-0) [5-29](#page-144-0)[,](#page-38-0) [5-33](#page-148-0)[,](#page-38-0) [5-276](#page-391-0) time [2-7](#page-36-0), [2-9](#page-38-0), [5-24,](#page-139-0) [5-27](#page-142-0), [5-29,](#page-144-0) [5-33,](#page-148-0) [5-276](#page-391-0) timestamp 2-9 unsigned character [2-7](#page-36-0)[,](#page-38-0) [5-24](#page-139-0)[,](#page-38-0) [5-27](#page-142-0)[,](#page-38-0) [5-30](#page-145-0)[,](#page-38-0) [5-33](#page-148-0)[,](#page-38-0) 

[5-276](#page-391-0) unsigned integer [2-7,](#page-36-0) [5-30](#page-145-0), [5-33,](#page-148-0) [5-276](#page-391-0) unsigned long [2-7,](#page-36-0) [5-30](#page-145-0), [5-33,](#page-148-0) [5-276](#page-391-0) unsigned packed decimal [2-7,](#page-36-0) [5-30](#page-145-0), [5-33,](#page-148-0) [5-276](#page-391-0) unsigned short [2-7](#page-36-0)[,](#page-38-0) [5-30](#page-145-0)[,](#page-38-0) [5-33](#page-148-0)[,](#page-38-0) [5-276](#page-391-0) var binary 2-9 var graphic [2-9](#page-38-0) varchar [2-9](#page-38-0) database administration functions [4-4](#page-109-0) backup [3-55](#page-94-0)[,](#page-119-0) [3-58](#page-97-0)[,](#page-119-0) [4-2](#page-107-0)[, 5-4](#page-119-0) filename 5-4 functions [4-2](#page-107-0) overwrite indicator [5-212](#page-327-0) source [5-211,](#page-326-0) [5-231](#page-346-0) backup file name [5-230](#page-345-0) backup snapshot [4-2,](#page-107-0) [5-34](#page-149-0) brand [5-136](#page-251-0) parameter [5-303](#page-418-0) cache size [5-136](#page-251-0), [5-244](#page-359-0) cancel request [4-4](#page-109-0), [5-40](#page-155-0) connect [4-4](#page-109-0), [5-49](#page-164-0) connect to [5-47](#page-162-0) connection prevent [5-238](#page-353-0) consistent state [3-55](#page-94-0) crash recovery [3-55](#page-94-0) create [4-4,](#page-109-0) [5-56](#page-171-0) data types [5-75](#page-190-0) deinstall [4-4,](#page-109-0) [5-71](#page-186-0) delete [4-4,](#page-109-0) [5-73](#page-188-0) directory [4-4](#page-109-0)[,](#page-112-0) [5-140](#page-255-0)[,](#page-112-0) [5-248](#page-363-0) access 4-7 close [5-90](#page-205-0) delete [5-73](#page-188-0) directory name [5-140](#page-255-0) disconnect [4-4,](#page-109-0) [5-84](#page-199-0), [5-86](#page-201-0) end recovery [3-59](#page-98-0) install [4-4](#page-109-0), [5-176](#page-291-0) location [5-140](#page-255-0) maintenance [3-55](#page-94-0) media recovery [3-55](#page-94-0) name [4-4,](#page-109-0) 5-140 default [5-140,](#page-255-0) [5-239](#page-354-0)[,](#page-255-0) [5-242](#page-357-0)[,](#page-255-0) [5-248](#page-363-0) maxi[mum length](#page-32-0) 5-56 names

retrieve [5-83](#page-198-0) parameter get [4-5](#page-110-0), [5-134](#page-249-0) set [4-5](#page-110-0), [5-242](#page-357-0) partitioned access [5-150](#page-265-0), [5-258](#page-373-0) extent [5-250](#page-365-0) process abort 5-233 read-only [5-150](#page-265-0)[,](#page-348-0) [5-151,](#page-266-0)[5-258](#page-373-0) recover [3-55](#page-94-0), [3-58,](#page-97-0) [5-224](#page-339-0) restore [3-55](#page-94-0), [3-57,](#page-96-0) [3-58,](#page-97-0) [4-3,](#page-108-0) [5-230](#page-345-0) from directory [5-211](#page-326-0) functions [4-2](#page-107-0) restore snapshot [4-3](#page-108-0) rollback [5-208](#page-323-0) security [3-3](#page-42-0) server local [5-145](#page-260-0) multi-user [5-145](#page-260-0) name [5-142](#page-257-0) remote [5-145](#page-260-0) shut down [3-57](#page-96-0) shut down [4-4](#page-109-0), [5-238](#page-353-0) extended [4-4](#page-109-0) shutdown extended [5-241](#page-356-0) statistics [5-279](#page-394-0) database server abort [4-8](#page-113-0) access 4-7 connect [3-4](#page-43-0)[,](#page-112-0) [4-8](#page-113-0)[,](#page-112-0) [5-61](#page-176-0) disconnect [4-8,](#page-113-0) [5-104](#page-219-0) security functions [4-8](#page-113-0) shut down [4-8](#page-113-0) terminate [4-8](#page-113-0) databases retrieve list of [5-68](#page-183-0) date adding days [5-298](#page-413-0) convert from string [5-310](#page-425-0) to string [5-299](#page-414-0) convert from picture [4-8](#page-113-0) internal add [4-8](#page-113-0) convert to picture [4-8](#page-113-0) internal data type [2-2](#page-31-0)

date/time data [2-5](#page-34-0) add [2-6](#page-35-0) convert from picture [2-6](#page-35-0) convert to picture [2-6](#page-35-0) format [2-5](#page-34-0) function [2-6](#page-35-0) internal data type [2-2](#page-31-0) receive buffer length [2-5](#page-34-0) days adding to date [5-298](#page-413-0) DB2 [5-136](#page-251-0) DBC [5-136](#page-251-0) DBDIR [5-140](#page-255-0), [5-248](#page-363-0) dbname [5-56](#page-171-0), [5-71,](#page-186-0) [5-73,](#page-188-0) [5-176](#page-291-0) dbwindow.exe [1-12](#page-23-0), [1-13](#page-24-0) deadlock rollback [5-207](#page-322-0) deadlocks SQLPDLK [5-141](#page-256-0) deassign cursor name [5-235](#page-350-0) declare cursor [3-3](#page-42-0) declare function [3-50](#page-89-0) declare variable [3-3](#page-42-0) default database name [5-140,](#page-255-0) [5-248](#page-363-0) password [5-141,](#page-256-0) [5-239,](#page-354-0) [5-242,](#page-357-0) [5-249](#page-364-0) username 5-141 defaultdatabase [5-47,](#page-162-0)[5-50](#page-165-0)[,](#page-256-0) [5-239](#page-354-0)[,](#page-256-0) [5-242](#page-357-0) defaultpassword [5-47](#page-162-0), [5-50,](#page-165-0) [5-239,](#page-354-0) [5-242](#page-357-0) defaultuser [5-47,](#page-162-0) [5-50,](#page-165-0) [5-239,](#page-354-0) [5-242](#page-357-0) DEINSTALL DATABASE [5-42,](#page-157-0) [5-52,](#page-167-0) [5-114](#page-229-0) deinstall database [4-4,](#page-109-0) [5-71](#page-186-0) DELETE [3-12](#page-51-0) count rows [5-227](#page-342-0) delete backup file [5-5](#page-120-0) backup files [5-15](#page-130-0) database [4-4](#page-109-0), [5-73](#page-188-0) file on server [5-186](#page-301-0) remote server directory [4-7](#page-112-0) remote server file [4-7](#page-112-0) transaction log files [5-15](#page-130-0) transaction logs [5-73](#page-188-0) deletion transaction logs [3-57](#page-96-0) describe

item of a SELECT [4-6](#page-111-0) items in a SELECT 4-6 describe information [5-75](#page-190-0)[,](#page-111-0) [5-98](#page-213-0)[,](#page-111-0) [5-140](#page-255-0)[,](#page-111-0) [5-248](#page-363-0) get [4-6](#page-111-0), [5-129](#page-244-0) destination backup directory [5-5,](#page-120-0) [5-15](#page-130-0) destroy compiled command [5-208](#page-323-0), [5-252](#page-367-0), [5-268](#page-383-0) result set prevent [5-257](#page-372-0) destroying [5-70](#page-185-0) connection handles [5-70](#page-185-0) directory [5-145](#page-260-0) backup [3-58](#page-97-0) close [4-7](#page-112-0) create [5-188](#page-303-0) database [5-140](#page-255-0), [5-248](#page-363-0) open [4-7,](#page-112-0) [5-92](#page-207-0) open extended [5-87](#page-202-0) read [4-7,](#page-112-0) [5-94](#page-209-0) result set local [5-253](#page-368-0) transaction log [5-252](#page-367-0) directory of databases [4-4](#page-109-0) disconnect cursor [3-33](#page-72-0), [5-84](#page-199-0) cursors [5-86](#page-201-0) database [4-4](#page-109-0), [5-84](#page-199-0) database server [3-4](#page-43-0) from server [4-8,](#page-113-0) [5-104](#page-219-0) disk input [5-279](#page-394-0) disk output [5-279](#page-394-0) disk reads physical [5-279](#page-394-0) virtual [5-279](#page-394-0) disk writes physical [5-279](#page-394-0) virtual [5-279](#page-394-0) display date/time data default [2-5](#page-34-0) Process Activity level [5-258](#page-373-0) display level Process Activity [5-150](#page-265-0) DISTINCT restriction mode [5-273](#page-388-0) distributed transaction

commit server [3-22](#page-61-0) definition [3-22](#page-61-0) with server connects [3-22](#page-61-0) divide [2-3](#page-32-0), [4-8](#page-113-0) number [5-301](#page-416-0) done [4-4](#page-109-0) DROP [3-4](#page-43-0) drop result set [4-7](#page-112-0), [5-60,](#page-175-0) [5-96](#page-211-0) saved result set 3-11 stored command [3-41](#page-80-0)[,](#page-50-0) [4-8](#page-113-0)[,](#page-50-0) [5-103](#page-218-0) DROP DATABASE [5-42,](#page-157-0) [5-52](#page-167-0), [5-114](#page-229-0) DROP DBAREA [5-42](#page-157-0), [5-52,](#page-167-0) [5-114](#page-229-0) DROP STOGROUP [5-42](#page-157-0), [5-52,](#page-167-0) [5-114](#page-229-0)

## **E**

end LONG VARCHAR operation [5-105](#page-220-0) media recovery [5-219](#page-334-0) rollforward [5-106](#page-221-0) end long operation [3-33,](#page-72-0) [4-6](#page-111-0) end recovery [3-59](#page-98-0) end rollforward [4-2](#page-107-0) engine [1-3](#page-14-0) entries message mshnen [5-172](#page-287-0) number of mshten [5-172](#page-287-0) environment control [4-5](#page-110-0) error bulk execute [5-2](#page-117-0), [5-10](#page-125-0) code [5-110](#page-225-0), [5-117](#page-232-0) return [5-110](#page-225-0) current get code [5-303](#page-418-0) get message [5-303](#page-418-0) external [4-5](#page-110-0) full message text return [5-117](#page-232-0) generic [5-303](#page-418-0) map [5-303](#page-418-0) to SQLBase [5-303](#page-418-0) message 4-5 message text [4-5,](#page-110-0) [5-110](#page-225-0)[,](#page-110-0) [5-117](#page-232-0) return [5-109,](#page-224-0) [5-111](#page-226-0) returned 5-2 mnemonic [5-110](#page-225-0)[,](#page-117-0) [5-117](#page-232-0)

non-SQLBase [5-303](#page-418-0) null indicator [5-146](#page-261-0), [5-254](#page-369-0) offset [5-108](#page-223-0) position [4-5](#page-110-0) reason [5-110](#page-225-0) reason return code [5-111](#page-226-0) remedy [5-110](#page-225-0) return [5-111](#page-226-0) return code [4-5](#page-110-0) rollback flag [4-5](#page-110-0) row [5-2,](#page-117-0) [5-10](#page-125-0) syntax [5-108](#page-223-0) tokenize [4-5](#page-110-0) translate from SQLBase [5-303](#page-418-0) to SQLBase [5-303](#page-418-0) user-defined create [3-52](#page-91-0) error code [3-46](#page-85-0) translate 4-5 error handling [3-46](#page-85-0)[,](#page-110-0) [3-49](#page-88-0)[, 4-5](#page-110-0) error message [3-46](#page-85-0)[,](#page-91-0) [3-49](#page-88-0)[,](#page-91-0) [3-50](#page-89-0)[,](#page-91-0) [4-5](#page-110-0) customize 3-52 full 4-5 non-SQLBase [3-54](#page-93-0)[,](#page-110-0) [5-286](#page-401-0) reason [3-46](#page-85-0), [3-48,](#page-87-0) [5-287](#page-402-0) reason return [3-53,](#page-92-0) [5-285](#page-400-0) remedy [3-46,](#page-85-0) [3-48](#page-87-0), [5-287](#page-402-0) return [3-53](#page-92-0), [5-286](#page-401-0) retrieve message text [3-47](#page-86-0) return [3-53](#page-92-0), [5-285](#page-400-0) text [3-46,](#page-85-0) [3-48,](#page-87-0) [5-287](#page-402-0) tokenize [5-285](#page-400-0) tokens SQLPEMT [5-141](#page-256-0), [5-249](#page-364-0) translate [3-48](#page-87-0) error position [3-28](#page-67-0) retrieve [3-47](#page-86-0) return 5-108 error.sql [3-46](#page-85-0)[,](#page-223-0) [3-48](#page-87-0)[,](#page-223-0) [3-50](#page-89-0)[,](#page-223-0) [5-109](#page-224-0)[,](#page-223-0) [5-111](#page-226-0)[,](#page-223-0) [5-117](#page-232-0)[,](#page-223-0) [5-209](#page-324-0)[,](#page-85-0) [5-303](#page-418-0) errorfile [3-49,](#page-88-0) 5-284 errsql.h [1-4](#page-15-0), [1-5](#page-16-0) Esc [5-280](#page-395-0) example programs list [1-5](#page-16-0) exclusive locks [5-269](#page-384-0) executable code

generate [5-51](#page-166-0) execute [4-4](#page-109-0) INSERT [3-15,](#page-54-0) [3-41](#page-80-0) LONG VARCHAR [3-33](#page-72-0) SELECT [3-10,](#page-49-0) [3-32](#page-71-0), [3-37](#page-76-0) SQL command [3-4,](#page-43-0) [3-11](#page-50-0), [5-41,](#page-156-0) [5-113](#page-228-0) UPDATE [3-17,](#page-56-0) [3-24](#page-63-0) execution plan [4-9,](#page-114-0) [5-115](#page-230-0) anti join [5-115](#page-230-0) cost SQLPCXP [5-140](#page-255-0) index merge [5-115](#page-230-0) or list [5-115](#page-230-0) outjoin [5-115](#page-230-0) quick term [5-115](#page-230-0) SQLPEXP [5-142](#page-257-0), [5-250](#page-365-0) exists file [5-188](#page-303-0) exit Microsoft Windows [3-66](#page-105-0) server [5-280](#page-395-0) exponent [2-3](#page-32-0) extended add [5-295](#page-410-0) convert [5-296](#page-411-0) date add [5-298](#page-413-0) date to picture [5-299](#page-414-0) divide [5-301](#page-416-0) error [5-303](#page-418-0) multiply [5-305](#page-420-0) number to picture [5-306](#page-421-0) picture to date [5-310](#page-425-0) subtract [5-312](#page-427-0) extended information flag SQLXGSI [5-171](#page-286-0) extension size [5-142](#page-257-0), [5-250](#page-365-0) extent partitioned database [5-250](#page-365-0) external data type [5-132](#page-247-0) external error [4-5](#page-110-0)

#### **F**

fail function [3-3](#page-42-0) far pointers [3-66](#page-105-0) fetch [3-37](#page-76-0)

next row [4-6](#page-111-0) row [5-119](#page-234-0) SELECT [3-37](#page-76-0) status code [5-275](#page-390-0) fetch information get [4-6](#page-111-0) fetch LONG VARCHAR [3-33](#page-72-0) fetch rows [3-10](#page-49-0) result set [3-11](#page-50-0) fetched data length [5-275](#page-390-0) location [5-275](#page-390-0) fetchthrough mode [5-143](#page-258-0), [5-251](#page-366-0) FETRDND [5-163,](#page-278-0) [5-277](#page-392-0) FETRDNN [5-163,](#page-278-0) [5-277](#page-392-0) FETRDTN [5-163,](#page-278-0) [5-277](#page-392-0) FETRNOF [5-163](#page-278-0), [5-277](#page-392-0) FETRNUL [5-277](#page-392-0) FETRSIN [5-163,](#page-278-0) [5-277](#page-392-0) FETRTRU [5-163](#page-278-0), [5-277](#page-392-0) file close on server [5-184](#page-299-0) copy from client [5-122](#page-237-0) create for writing [5-188](#page-303-0) delete from server [5-186](#page-301-0) exists [5-188](#page-303-0) get [4-7](#page-112-0) from server [5-120](#page-235-0) handles limit [5-187](#page-302-0) open for reading [5-188](#page-303-0) for reading/writing [5-188](#page-303-0) for writing [5-188](#page-303-0) in binary mode [5-188](#page-303-0) in text mode [5-188](#page-303-0) pointer position at end [5-188](#page-303-0) put [4-7](#page-112-0) remote read [5-190](#page-305-0) seek [5-192](#page-307-0) write [5-193](#page-308-0) server

create [5-187](#page-302-0) open [5-187](#page-302-0) truncate [5-188](#page-303-0) filter flags [5-172](#page-287-0) finish media recovery [5-219](#page-334-0) flag extended information SQLXGSI [5-171](#page-286-0) rollback [4-5](#page-110-0) get [5-207](#page-322-0) SQLGCFG [5-171](#page-286-0) SQLGCUR [5-171](#page-286-0) SQLGDBS [5-171](#page-286-0) SQLGLCK [5-171](#page-286-0) SQLGPRC [5-171](#page-286-0) SQLGPWD [5-171](#page-286-0) SQLGSTT [5-171](#page-286-0) SQLRCLN [5-171](#page-286-0) SQLRDBN [5-171](#page-286-0) SQLRPNM [5-171](#page-286-0) SQLRUSN [5-171](#page-286-0) flags filter [5-172](#page-287-0) flush data [5-8](#page-123-0) format date/time data [2-5](#page-34-0) date/time default display [2-5](#page-34-0) internal data [2-2](#page-31-0) numeric data [2-3](#page-32-0) picture [5-306](#page-421-0) from SQLBase [5-303](#page-418-0) frontend result sets [5-143,](#page-258-0) [5-251](#page-366-0) long data [5-144](#page-259-0), [5-252](#page-367-0) full error message [4-5](#page-110-0) fully qualified column name [4-6](#page-111-0), [5-124](#page-239-0) function date/time data [2-6](#page-35-0) declare [3-50](#page-89-0) fails [3-3](#page-42-0) numeric data [2-3](#page-32-0)

## **G**

gdichb [5-131](#page-246-0) gdichl [5-131](#page-246-0) gdicol [5-131](#page-246-0) gdiddl [5-132](#page-76-0)

gdiddt [5-131](#page-246-0) gdiedl [5-133](#page-248-0) gdiedt [5-132](#page-247-0) gdilbb [5-131](#page-246-0) gdilbl [5-131](#page-246-0) generate executable code [5-51](#page-166-0) generic error [5-303](#page-418-0) get bind variables number of [5-195](#page-310-0) column label [5-129](#page-244-0) information [5-180](#page-295-0) database parameter [4-5](#page-110-0) database server information [4-5](#page-110-0) describe information [4-6,](#page-111-0) [5-129](#page-244-0) fetc[hed column information](#page-112-0) [5-162](#page-277-0) file 4-7 from server [5-120](#page-235-0) null indicator [5-129](#page-244-0) number of rows [5-227](#page-342-0) in result set [5-199](#page-314-0) object name [3-52](#page-91-0) parameter database [5-134](#page-249-0) return code [5-209](#page-324-0) rollback flag [5-207](#page-322-0) row count [4-9](#page-114-0) rows number of [5-169](#page-284-0) SELECT list number of items [5-202](#page-317-0) server information [5-170](#page-285-0) stored command [5-216](#page-331-0) get fetch information [4-6](#page-111-0) get LONG size [4-6](#page-111-0) get next log 4-2 global cursor [5-143](#page-258-0)[,](#page-107-0) [5-251](#page-366-0) GRANT 3-4 GROUP BY restriction mode [5-274](#page-389-0) Group commit count [5-143](#page-258-0)

#### **H**

handle to cursor [3-28](#page-67-0) HAVING

restriction mode [5-274](#page-389-0) hdrdef message header [5-172](#page-287-0) hdrlen message length [5-172](#page-287-0) header message hdrdef [5-172](#page-287-0) section mshdef [5-172](#page-287-0) heap size [5-143](#page-258-0) history file [5-270](#page-385-0) size [5-143](#page-258-0), [5-251](#page-366-0) HP Allbase [5-136](#page-251-0)

#### **I**

IBM DB2 [5-136](#page-251-0) IBM AS/400 SQL/400 [5-136](#page-251-0) identify access path 5-51 implicit commit [5-46](#page-161-0)[,](#page-166-0) [5-252](#page-367-0)[,](#page-166-0) [5-268](#page-383-0) INCLUDE environment variable [1-11](#page-22-0) incremental backups [3-58](#page-97-0) INDEX MERGE [5-115](#page-230-0) information type mshflag [5-172](#page-287-0) Informix [5-136](#page-251-0) Informix On-Line [5-136](#page-251-0) initialize library [3-66](#page-105-0) Microsoft Windows [4-9,](#page-114-0) [5-178](#page-293-0) input message buffer isolation levels [5-268](#page-383-0) maximum [5-174](#page-289-0) size [4-5](#page-110-0), [5-174](#page-289-0) sqlfet 5-174 INSERT [3-12,](#page-51-0)[3-13](#page-52-0)[,](#page-289-0) [3-14,](#page-53-0)[3-39](#page-78-0)[,](#page-289-0) [3-41](#page-80-0) binding 3-14 compile [3-14,](#page-53-0) [3-41](#page-80-0) execute [3-15,](#page-54-0) [3-41](#page-80-0) INSTALL DATABASE [5-42,](#page-157-0) [5-52,](#page-167-0) [5-114](#page-229-0) install database [4-4](#page-109-0), [5-176](#page-291-0) integrity sqltem [3-5](#page-93-0)[4](#page-247-0)

internal data format [2-2](#page-31-0) internal date add [4-8](#page-113-0) convert to picture [4-8](#page-113-0) internal numbers [4-8](#page-113-0) add [4-8](#page-113-0), [5-295](#page-410-0) convert to picture [4-8](#page-113-0) divide [4-8](#page-113-0) multiply [4-8](#page-113-0) subtract [4-8](#page-113-0) internal numeric storage examples 2-4 isolation level [5-144](#page-259-0)[,](#page-33-0) [5-252](#page-367-0) browsing [5-271](#page-386-0) change [5-252,](#page-367-0) [5-268](#page-383-0) default [5-269](#page-384-0) input message buffer [5-268](#page-383-0) minimize network traffic [5-271](#page-386-0) most concurrent [5-270](#page-385-0) most consistent [5-269](#page-384-0) Read Repeatability [5-269](#page-384-0) reading data [5-270](#page-385-0) Release Locks [5-270](#page-385-0) set [4-9](#page-114-0), [5-268](#page-383-0) updating [5-270](#page-385-0)

# **L**

label column [5-131](#page-246-0) definition [5-180](#page-295-0) get [5-129](#page-244-0) information [5-180](#page-295-0) length [5-131](#page-246-0) where stored [5-180](#page-295-0) information [4-9](#page-114-0) length column heading [5-131](#page-246-0) data LONG VARCHAR [5-165](#page-280-0) external column [5-133](#page-248-0) retrieve [5-98](#page-213-0) fetched data [5-275](#page-390-0) LONG VARCHAR [3-33](#page-72-0) message hdrlen [5-172](#page-287-0) numeric data [2-2](#page-31-0) level

display Process Activity [5-258](#page-373-0) isolation [5-144](#page-259-0), [5-252](#page-367-0) LIB environment variable [1-11](#page-22-0) library initialize [3-66](#page-105-0) link SQL/API [1-10](#page-21-0) SQLBase++ [1-2](#page-13-0) limit file handles per cursor [5-187](#page-302-0) span transaction [5-262](#page-377-0) LINT\_ARGS [3-66](#page-105-0) load version [5-144,](#page-259-0) [5-252](#page-367-0) load operation [4-4](#page-109-0) load operation (sqlldp) [4-6](#page-111-0) LOAD/UNLOAD [5-139](#page-254-0) local database server [5-145](#page-260-0) result set directory [5-145,](#page-260-0) [5-253](#page-368-0) local configuration example [1-3](#page-14-0) local database [1-3](#page-14-0) lock [5-269](#page-384-0) exclusive [5-269](#page-384-0) page [5-269](#page-384-0) shared [5-269](#page-384-0) timeout [5-289](#page-404-0) rollback [5-151,](#page-266-0) [5-259](#page-374-0) wait timeout [5-156,](#page-271-0) [5-263](#page-378-0) wait time default [5-289](#page-404-0) set [5-289](#page-404-0) valid values [5-289](#page-404-0) log name Process Activity [5-243](#page-358-0) transaction directory [5-252](#page-367-0) log backup mode [5-4](#page-119-0), [5-15](#page-130-0) set on [3-58](#page-97-0) log files backup [4-2](#page-107-0), [5-15](#page-130-0) ba[ckup snapshot](#page-93-0) [5-34](#page-149-0)

cannot open [5-58](#page-173-0) create [5-214](#page-329-0) delete [5-15](#page-130-0), [5-73](#page-188-0) get next [4-2](#page-107-0) next [5-166](#page-281-0) to back up [5-254](#page-369-0) offset [5-144](#page-259-0) preallocate [5-258](#page-373-0) process activity change [4-9](#page-114-0) release [4-3](#page-108-0), [5-214](#page-329-0) restore [4-3,](#page-108-0) [5-230](#page-345-0) rollforward [4-3](#page-108-0) rollover [5-214](#page-329-0) size [5-144](#page-259-0), [5-253](#page-368-0) turn off [5-49](#page-164-0) LOGBACKUP [3-56](#page-95-0) long internal data type [2-2](#page-31-0) long data frontend result sets [5-144](#page-259-0) LONG VARCHAR [4-6](#page-111-0) alphanumeric bind variable [3-33](#page-72-0) bind [3-33,](#page-72-0) [3-38](#page-77-0)[,](#page-108-0) [5-13](#page-128-0)[,](#page-108-0) [5-20](#page-135-0) bind by name 4-3 bind by number [4-3](#page-108-0) bind functions [3-5](#page-44-0) column write to [5-293](#page-408-0) compile [3-33](#page-72-0) data binding [3-41](#page-80-0) length [5-165](#page-280-0) end operation [3-33,](#page-72-0) [4-6](#page-111-0) execute [3-33](#page-72-0) fetch [3-33](#page-72-0) get size [4-6](#page-111-0) handling [3-33](#page-72-0) length [3-33](#page-72-0), [3-38](#page-77-0) numeric bind variable [3-33](#page-72-0) operation end [5-105](#page-220-0) operations [5-293](#page-408-0) position set [5-183](#page-298-0) position in [3-33](#page-72-0) process [5-13](#page-128-0) processing [3-38](#page-77-0)

read [3-33](#page-72-0), [3-34](#page-73-0)[,](#page-44-0) [3-38](#page-77-0)[,](#page-44-0) [4-6](#page-111-0)[,](#page-44-0) [5-222](#page-337-0) receive buffer 3-5 seek [4-6](#page-111-0) SELECT [3-34](#page-73-0) storage 2-2 write [3-33](#page-72-0)[,](#page-31-0) [3-34](#page-73-0)[,](#page-31-0) [3-38](#page-77-0)[,](#page-31-0) [4-6](#page-111-0) lose result set [5-273](#page-388-0), [5-283](#page-398-0)

#### **M**

maintenance [3-55](#page-94-0) map error from SQLBase [5-303](#page-418-0) to SQLBase [5-303](#page-418-0) media recovery [3-55](#page-94-0) end [5-219](#page-334-0) message compression [5-138,](#page-253-0) [5-246](#page-361-0) entries mshnen [5-172](#page-287-0) error 4-5 non-SQLBase [3-54](#page-93-0)[,](#page-110-0) [5-286](#page-401-0) reason [5-287](#page-402-0) remedy [5-287](#page-402-0) text [5-287](#page-402-0) header hdrdef [5-172](#page-287-0) length hdrlen [5-172](#page-287-0) message buffer [3-45](#page-84-0) message text error [4-5,](#page-110-0) [5-110,](#page-225-0) [5-117](#page-232-0) return [5-109,](#page-224-0) [5-111](#page-226-0) return [5-117](#page-232-0) message.sql [3-50](#page-89-0) Microsoft Windows exit [3-66](#page-105-0) initialize [4-9](#page-114-0) application [5-178](#page-293-0) Microsoft Windows applications callback function [3-66](#page-105-0) compile and link [1-11](#page-22-0) control [3-66](#page-105-0) pointers [3-66](#page-105-0) running [1-12,](#page-23-0) [1-13](#page-24-0) missing transaction logs [3-59](#page-98-0) mnemonic [5-110](#page-225-0) error [5-117](#page-232-0)

mshdef section header [5-172](#page-287-0) mshflag information type [5-172](#page-287-0) mshnen message entries [5-172](#page-287-0) mshten number of entries [5-172](#page-287-0) multiple table update [3-23](#page-62-0) multiply [2-3](#page-32-0) internal numbers [4-8](#page-113-0) numbers [5-305](#page-420-0)

#### **N**

name backup file [5-4](#page-119-0) column fully qualified [4-6](#page-111-0) fully-qualified [5-124](#page-239-0) heading [5-131](#page-246-0) cursor [5-235](#page-350-0) deassign [5-235](#page-350-0) set [4-9](#page-114-0) database [4-4](#page-109-0), [5-140](#page-255-0) backup 5-230 default [5-140](#page-255-0)[,](#page-345-0) [5-239](#page-354-0)[,](#page-345-0) [5-242](#page-357-0)[,](#page-345-0) [5-248](#page-363-0) database server [5-142](#page-257-0) log Process Activity [5-243](#page-358-0) next log file [5-166](#page-281-0) result set [5-273](#page-388-0)[,](#page-114-0) [5-283](#page-398-0) set client 4-9 name result set [3-11](#page-50-0) names databases [5-83](#page-198-0) negative numbers [2-4](#page-33-0) sort [2-4](#page-33-0) NetWare loadable module [1-4](#page-15-0) NetWare applications [1-14](#page-25-0) compile and link [1-14](#page-25-0) running [1-16](#page-27-0) NetWare SQL [5-136](#page-251-0) next log file to back up [5-254](#page-369-0) transaction log to backup [5-146](#page-261-0)

NLM [1-14](#page-25-0) no recovery connect [4-4](#page-109-0) null indicator error [5-146,](#page-261-0) [5-254](#page-369-0) get [5-129](#page-244-0) null pointer [3-10](#page-49-0), [5-77](#page-192-0) null-terminated string [3-3](#page-42-0) numbers convert from string [5-296](#page-411-0) to string [5-306](#page-421-0) divide [5-301](#page-416-0) internal [4-8](#page-113-0) add [4-8](#page-113-0), [5-295](#page-410-0) character to number [4-8](#page-113-0) convert to picture [4-8](#page-113-0) divide [4-8](#page-113-0) multiply [4-8](#page-113-0) subtract [4-8](#page-113-0) multiply [5-305](#page-420-0) of column [5-131](#page-246-0) signed fetched [5-277](#page-392-0) subtract [5-312](#page-427-0) numeric internal data type [2-2](#page-31-0) numeric bind variable LONG VARCHAR [3-33](#page-72-0) numeric bind variables [3-5](#page-44-0) numeric data add [2-3](#page-32-0) byte format [2-3](#page-32-0) convert from character [2-3](#page-32-0) convert to picture [2-3](#page-32-0) divide [2-3](#page-32-0) functions [2-3](#page-32-0) internal storage examples [2-4](#page-33-0) length [2-2](#page-31-0) multiply [2-3](#page-32-0) storage [2-2](#page-31-0) subtract [2-3](#page-32-0) numeric overflow [5-277](#page-392-0)

#### **O**

object name get [3-52](#page-232-0)

ODBC [Glossary-11](#page-440-0) offline backups [3-57](#page-96-0) restore [3-57](#page-96-0) offset error [5-108](#page-223-0) online backups [3-56](#page-95-0) open directory [4-7,](#page-112-0) [5-92](#page-207-0) file for reading [5-188](#page-303-0) for reading/writing [5-188](#page-303-0) for writing [5-188](#page-303-0) in binary mode [5-188](#page-303-0) in text mode [5-188](#page-303-0) on server [5-187](#page-302-0) remote server file [4-7](#page-112-0) result set [5-228](#page-343-0) Open DataBase Connectivity see ODBC [Glossary-11](#page-440-0) optimization [3-4](#page-43-0) optimization plan [5-115](#page-230-0) optimize first fetch [5-147](#page-262-0) optimize statement [5-51](#page-166-0) optimized bulk execute mode [5-147,](#page-262-0) [5-255](#page-370-0) optimizer techniques [5-149](#page-264-0), [5-257](#page-372-0) OR LIST [5-115](#page-230-0) Oracle [5-136](#page-251-0) row ID [5-148](#page-263-0) ORDER BY restriction mode [5-274](#page-389-0) OUTJOIN [5-115](#page-230-0) output message buffer set size [3-45](#page-84-0) size [4-5](#page-110-0), [5-147](#page-262-0), [5-203](#page-318-0) set [5-18](#page-133-0) overflow numeric [5-277](#page-392-0) overwrite indicator backup [5-212](#page-327-0), [5-220](#page-335-0), [5-231](#page-346-0)

#### **P**

packed decimal data length [2-7](#page-36-0) packed-decimal type data length [2-7](#page-36-0) sqlbnd [2-8](#page-37-0) sqlbnn [2-8](#page-37-0)

sqlssb [2-8](#page-37-0) page locking [5-269](#page-384-0) pages set cache [4-5,](#page-110-0) [5-237](#page-352-0) parameter database get [4-5](#page-110-0) set [4-5](#page-110-0), [5-242](#page-357-0) parse SQL command [3-4](#page-43-0) statement [5-51](#page-166-0) partitioned database access [5-150](#page-265-0), [5-258](#page-373-0) extent [5-250](#page-365-0) pass control [5-178](#page-293-0) pass control to Windows [3-66](#page-105-0) password [3-4,](#page-43-0) 5-62 default [5-141](#page-256-0)[,](#page-177-0) [5-239](#page-354-0)[,](#page-177-0) [5-242](#page-357-0)[,](#page-177-0) [5-249](#page-364-0) path identify access [5-51](#page-166-0) perform administrative operations [5-61](#page-176-0) physical disk reads [5-279](#page-394-0) physical disk writes [5-279](#page-394-0) picture convert from date [4-8](#page-113-0) convert from internal number [4-8](#page-113-0) convert to date [4-8](#page-113-0) format [5-306](#page-421-0) sqlxdp [5-299](#page-414-0) picture data convert from date/time [2-6](#page-35-0) convert from numeric [2-3](#page-32-0) convert to date/time [2-6](#page-35-0) plan execution [4-9,](#page-114-0) [5-115](#page-230-0) SQLPEXP [5-142](#page-257-0), [5-250](#page-365-0) execution cost SQLPCXP [5-140](#page-255-0) pointer declare [3-66](#page-105-0) position error return [5-108](#page-223-0) file pointer to end [5-188](#page-303-0)

in LON[G VARCHAR](#page-91-0)

set [5-183](#page-298-0) of seek [5-192](#page-307-0) result set [4-7](#page-112-0) row in result set [5-206](#page-321-0) position cursor [3-10](#page-49-0) position of error [4-5](#page-110-0) positive numbers [2-4](#page-33-0) preallocate transaction log files [5-150,](#page-265-0) [5-258](#page-373-0) prebuild result sets [5-146,](#page-261-0) [5-254](#page-369-0) preservation cursor context [5-149](#page-264-0), [5-207](#page-322-0), [5-257](#page-372-0) caveats [5-208](#page-323-0) prevent connection to database [5-238](#page-353-0) destroy result set [5-257](#page-372-0) procedure sqlbnd [3-44](#page-83-0) sqlbnn [3-44](#page-83-0) sqlbnv [3-44](#page-83-0) sqlcbv [3-44](#page-83-0) sqlcex [3-44](#page-83-0) sqlcom [3-44](#page-83-0) sqlcty [3-44](#page-83-0) sqldes [3-44](#page-83-0) sqldii [3-44](#page-83-0) sqldsc [3-44](#page-83-0) sqldst [3-44](#page-83-0) sqlepo [3-44](#page-83-0) sqlexe [3-44](#page-83-0) sqlfet [3-44](#page-83-0) sqlget [3-45](#page-84-0) sqlnbv [3-45](#page-84-0) sqlnii [3-45](#page-84-0) sqlsto [3-45](#page-84-0) process abort database [5-233](#page-348-0) LONG VARCHAR [5-13](#page-128-0) Process Activity display level [5-150](#page-265-0), [5-258](#page-373-0) filename [5-134](#page-249-0) log file name [5-243](#page-358-0) process activity log file change [4-9](#page-114-0) open [5-43](#page-158-0)

Process timing activate 5-135 program data types [2-6](#page-35-0)[,](#page-250-0) [5-23,](#page-138-0)[5-26](#page-141-0)[,](#page-250-0) [5-29,](#page-144-0)[5-32](#page-147-0) put file [4-7](#page-112-0)

## **Q**

queries [3-6](#page-45-0), [4-6](#page-111-0) query plan [5-115](#page-230-0) QUICK TERM [5-115](#page-230-0)

# **R**

read data LONG VARCHAR [5-222](#page-337-0) directory [4-7,](#page-112-0) [5-94](#page-209-0) LONG VARCHAR [3-34,](#page-73-0) [3-38,](#page-77-0) [4-6](#page-111-0) remote server file [4-7](#page-112-0), [5-190](#page-305-0) Read Repeatability [5-268,](#page-383-0) [5-269](#page-384-0) read-only database [5-150](#page-265-0), [5-151,](#page-266-0) [5-258](#page-373-0) history file [5-270](#page-385-0) size [5-143](#page-258-0), [5-251](#page-366-0) isolation level [5-268](#page-383-0) mode [5-151](#page-266-0), [5-259](#page-374-0) transaction mode 5-151 Read-Only isolation [5-34](#page-149-0)[,](#page-266-0) [5-144](#page-259-0)[,](#page-266-0) [5-270](#page-385-0) reason error [5-110](#page-225-0) error return code [5-111](#page-226-0) receive buffer LONG VARCHAR [3-5](#page-44-0) receive data into buffer [5-275](#page-390-0) recover database [3-55,](#page-94-0) [3-58](#page-97-0), [5-224](#page-339-0) rollforward [5-106](#page-221-0) recovery connect with none [4-4](#page-109-0) crash [5-281](#page-396-0) end [3-59](#page-98-0) next log file [5-166](#page-281-0) parameter [5-150](#page-265-0) turn on [5-49](#page-164-0) referential integrity ALTER TABLE [3-53](#page-92-0) release log file [5-214](#page-329-0)

version 5-155 Release Locks [5-144](#page-259-0)[,](#page-270-0) [5-268](#page-383-0)[,](#page-270-0) [5-270](#page-385-0) release log 4-3 remedy error [5-110,](#page-225-0) [5-111](#page-226-0) remote database server [5-145](#page-260-0) file read [5-190](#page-305-0) seek [5-192](#page-307-0) write [5-193](#page-308-0) remote configuration example [1-4](#page-15-0) remote server directory delete [4-7](#page-112-0) remote server file close [4-7](#page-112-0) delete [4-7](#page-112-0) open [4-7](#page-112-0) read [4-7](#page-112-0) seek [4-7](#page-112-0) write [4-7](#page-112-0) Repeatable Read [5-144](#page-259-0) restart restriction mode [4-7](#page-112-0) result set mode [4-7](#page-112-0) restore continue rollforward 4-2 database [3-55,](#page-94-0) [3-57](#page-96-0),[3-58,](#page-97-0)[4-3,](#page-108-0)[5-230](#page-345-0) from directory [5-211](#page-326-0) functions [4-2](#page-107-0) offline backup [3-57](#page-96-0) rollforward [4-3](#page-108-0) rollforward end [4-2](#page-107-0) snapshot 4-3 transaction log files [4-3,](#page-108-0) [5-219](#page-334-0)[,](#page-108-0) [5-230](#page-345-0) restriction mode [3-10](#page-49-0), 4-7 aggregate functions [5-273](#page-388-0) definition [5-273,](#page-388-0) [5-283](#page-398-0) DISTINCT [5-273](#page-388-0) GROUP BY [5-274](#page-389-0) HAVING [5-274](#page-389-0) ORDER BY [5-274](#page-389-0) parameter [5-150](#page-265-0) restart [4-7](#page-112-0) start [4-7,](#page-112-0) [5-273](#page-388-0) stop [4-7](#page-112-0) stored commands 5-274 turn off [3-11,](#page-50-0) [5-60](#page-175-0)[,](#page-389-0) [5-272](#page-387-0)[,](#page-389-0) [5-273](#page-388-0)[,](#page-389-0) [5-283](#page-398-0)

turn on [3-11](#page-50-0)[,](#page-389-0) [5-60](#page-175-0)[,](#page-389-0) [5-228](#page-343-0)[,](#page-389-0) [5-273](#page-388-0)[,](#page-389-0) [5-283](#page-398-0) UNION 5-274 result set [3-10](#page-49-0) backend [5-136](#page-251-0) close [4-7](#page-112-0) count rows [4-6](#page-111-0) destroy prevent [5-257](#page-372-0) directory local [5-253](#page-368-0) drop [3-11](#page-50-0), [4-7](#page-112-0), [5-96](#page-211-0) fetch next row [4-6](#page-111-0) fetch rows [3-10](#page-49-0), [3-11](#page-50-0) frontend [5-143,](#page-258-0) [5-251](#page-366-0) long data [5-252](#page-367-0) local [5-145](#page-260-0) directory [5-145](#page-260-0) lose [5-273,](#page-388-0) [5-283](#page-398-0) mode [3-10,](#page-49-0) [4-7,](#page-112-0) [5-151,](#page-266-0) [5-272](#page-387-0) definition [5-273](#page-388-0) restart [4-7](#page-112-0) start [4-7,](#page-112-0) [5-273](#page-388-0) turn off [3-11,](#page-50-0) [5-60](#page-175-0), [5-273,](#page-388-0) [5-283](#page-398-0) turn on [3-11](#page-50-0)[,](#page-112-0) [5-60](#page-175-0)[,](#page-112-0) [5-228](#page-343-0)[,](#page-112-0) [5-273](#page-388-0)[,](#page-112-0) [5-283](#page-398-0) undo 4-7 name [3-11](#page-50-0) named drop [5-60](#page-175-0) use [5-60](#page-175-0) naming [5-273](#page-388-0), [5-283](#page-398-0) number of rows get [5-199](#page-314-0) open [5-228](#page-343-0) position [4-7](#page-112-0) position cursor [3-10](#page-49-0) prebuild [5-146,](#page-261-0) [5-254](#page-369-0) row position set 5-206 ROWIDs [5-228](#page-343-0)[,](#page-321-0) [5-273](#page-388-0)[,](#page-321-0) [5-283](#page-398-0) save [3-11](#page-50-0), [5-60,](#page-175-0) [5-273,](#page-388-0) [5-283](#page-398-0) undo [3-11,](#page-50-0) [5-273](#page-388-0)[,](#page-50-0) [5-283](#page-398-0)[,](#page-50-0) [5-292](#page-407-0) use 3-11 retrieve error position [3-47](#page-86-0) external data length [5-98](#page-213-0) external data type retrieve [5-9](#page-213-0)[8](#page-329-0)

return code [3-47](#page-86-0) stored command [4-8,](#page-113-0) [5-216](#page-331-0) return error code [5-110](#page-225-0) error message text [5-109,](#page-224-0) [5-111](#page-226-0) error position [5-108](#page-223-0) error reason [5-111](#page-226-0) error remedy [5-111](#page-226-0) full message text [5-117](#page-232-0) return code [3-28](#page-67-0), [4-5](#page-110-0) get [5-209](#page-324-0) retrieve [3-47](#page-86-0) SQLBase [3-48](#page-87-0) translate [5-284](#page-399-0) REVOKE [3-4](#page-43-0) ROLLBACK [3-21](#page-60-0) rollback [3-20](#page-59-0), [3-29](#page-68-0) abort process [5-233](#page-348-0) flag [3-22,](#page-61-0) [3-28](#page-67-0), [3-48,](#page-87-0) [4-5](#page-110-0) get [5-207](#page-322-0) lock timeout [5-259](#page-374-0) on lock timeout [5-151](#page-266-0) status indicator [5-3,](#page-118-0) [5-11](#page-126-0) timeout [5-289](#page-404-0) transaction [4-9,](#page-114-0) [5-208](#page-323-0) transactions 5-86 rollforward [3-55,](#page-94-0)[3-58](#page-97-0)[,](#page-201-0) [4-3](#page-108-0)[,](#page-201-0) [5-224](#page-339-0) continue [4-2](#page-107-0), [5-58](#page-173-0) end [4-2](#page-107-0), [5-106](#page-221-0) recover [5-106](#page-221-0) stopped [5-58](#page-173-0) to end of backup [5-225](#page-340-0) of logs [5-225](#page-340-0) to time [5-225](#page-340-0) transaction logs [3-57](#page-96-0) rollover log [5-214](#page-329-0) row caused error [5-2](#page-117-0), [5-10](#page-125-0) fetch [5-119](#page-234-0) next fetch [4-6](#page-111-0) row count get [4-9](#page-114-0) row ID Oracle [5-148](#page-263-0) row position [3-27](#page-66-0)

ROWIDs [3-11,](#page-50-0) [5-60](#page-175-0) change [5-283](#page-398-0) changes [5-228](#page-343-0) result set [5-228](#page-343-0) result sets [5-273,](#page-388-0) [5-283](#page-398-0) rows affected by DELETE [5-227](#page-342-0) by UPDATE [5-227](#page-342-0) get number of [5-169](#page-284-0)[,](#page-111-0) [5-227](#page-342-0) in result set 4-6 running NetWare applications [1-16](#page-27-0) Windows applications [1-12](#page-23-0), [1-13](#page-24-0)

# **S**

save result set [3-11,](#page-50-0) [5-60](#page-175-0)[,](#page-50-0) [5-273](#page-388-0)[,](#page-50-0) [5-283](#page-398-0) drop 3-11 use [3-11](#page-50-0) SAVEPOINT [3-21](#page-60-0) scale [2-8](#page-37-0) scope of transaction [3-20](#page-59-0) scroll mode [3-10,](#page-49-0) [5-151](#page-266-0) section header mshdef [5-172](#page-287-0) security [3-3](#page-42-0) functions [4-8](#page-113-0) seek in remote file [5-192](#page-307-0) LONG VARCHAR [4-6](#page-111-0) position [5-192](#page-307-0) remote server file 4-7 SELECT [3-5](#page-44-0)[,](#page-76-0) [3-6](#page-45-0)[,](#page-76-0) [3-9](#page-48-0)[,](#page-112-0) [3-11,](#page-50-0)[3-32](#page-71-0)[,](#page-112-0) [3-37](#page-76-0) buffers 3-37 chained command [5-217](#page-332-0) compile [3-9](#page-48-0), [3-32,](#page-71-0) [3-37](#page-76-0) describe information [5-75](#page-190-0), [5-98,](#page-213-0) [5-140](#page-255-0) execute [3-10,](#page-49-0) [3-32](#page-71-0), [3-37](#page-76-0) fetch rows [3-10](#page-49-0) item describe [4-6](#page-111-0) items describe [4-6](#page-111-0) LONG VARCHAR [3-34](#page-73-0) result sets [3-10](#page-49-0) set buffer [4-6](#page-111-0) SELEC[T buffers](#page-213-0) [3-5](#page-44-0)

setting [3-32](#page-71-0) SELECT item data type [5-275](#page-390-0) SELECT items [3-28](#page-67-0) count 4-6 SELECT list [5-98](#page-213-0)[,](#page-111-0) [5-129](#page-244-0) data buffers [5-275](#page-390-0) data types [5-75](#page-190-0) lengths [5-75](#page-190-0) number of items get [5-202](#page-317-0) server bring down [5-280](#page-395-0) cache size [5-279](#page-394-0) database multi-user [5-145](#page-260-0) definition [1-3](#page-14-0) directory delete remote [4-7](#page-112-0) exit [5-280](#page-395-0) file close [5-184](#page-299-0) create [5-187](#page-302-0) delete [5-186](#page-301-0) delete remote [4-7](#page-112-0) get [5-120](#page-235-0) open [5-187](#page-302-0) remote close [4-7](#page-112-0) open [4-7](#page-112-0) read [4-7](#page-112-0) seek [4-7](#page-112-0) seek [5-192](#page-307-0) information get [5-170](#page-285-0) name [3-3,](#page-42-0) [5-62](#page-177-0), [5-142](#page-257-0) shut down [5-240](#page-355-0) status [5-138](#page-253-0) terminate [5-280](#page-395-0) server file write remote [4-7](#page-112-0) set cache pages [4-5](#page-110-0), [5-237](#page-352-0) cache size [5-237](#page-352-0) client name [4-9,](#page-114-0) [5-237](#page-352-0) cursor name [4-9](#page-114-0) database parameter [4-5](#page-110-0), [5-242](#page-357-0)

isolation level [4-9,](#page-114-0) [5-268](#page-383-0) lock wait time [5-289](#page-404-0) position LONG VARCHAR [5-183](#page-298-0) row position in result set [5-206](#page-321-0) SELECT buffers 3-5 SET DEFAULT STOGROUP [5-42](#page-157-0)[,](#page-44-0) [5-52](#page-167-0)[,](#page-44-0) [5-114](#page-229-0) set SELECT buffer 4-6 set SELECT buffers [3-37](#page-76-0) set up buffer [5-275](#page-390-0) setting SELECT buffers [3-32](#page-71-0) ShareBase [5-136](#page-251-0) shared locks [5-269](#page-384-0) shut down database [4-4](#page-109-0), [5-238](#page-353-0) extended [4-4](#page-109-0) server [3-57,](#page-96-0) [4-8](#page-113-0) sign bit [2-3](#page-32-0) signed packed decimal (SQLPSPD) [2-7](#page-36-0) size cache server [5-279](#page-394-0) set [5-237](#page-352-0) data buffer [5-275](#page-390-0) database cache [5-136,](#page-251-0) [5-244](#page-359-0) extension [5-142,](#page-257-0) [5-250](#page-365-0) heap [5-143](#page-258-0) history file [5-143](#page-258-0), [5-251](#page-366-0) log file [5-144,](#page-259-0) [5-253](#page-368-0) LONG VARCHAR 4-6 output message buffer [5-147](#page-262-0)[,](#page-111-0) [5-203](#page-318-0) snapshot backup [4-2](#page-107-0) restore [4-3](#page-108-0) span limit transaction [5-154,](#page-269-0) [5-262](#page-377-0) spxdll.nlm [1-14](#page-25-0) spxdll40.nlm [1-14](#page-25-0) SQL capabilities [1-2](#page-13-0) SQL command command type 5-63 compile [3-4](#page-43-0), [3-11](#page-50-0)[,](#page-178-0) [5-51](#page-166-0)[,](#page-178-0) [5-282](#page-397-0) compile and execute [5-41](#page-156-0) execute [3-4](#page-43-0), [3-11,](#page-50-0) [5](#page-228-0)[-113](#page-44-0)

execution plan [5-115](#page-230-0) parse [3-4](#page-43-0) retrieve [5-216](#page-331-0) store [3-41](#page-80-0), [3-45,](#page-84-0) [5-282](#page-397-0) SQL Handle internal data type [2-2](#page-31-0) SQL statement get last SQLPLSS 5-145 sql.h [1-5](#page-16-0)[,](#page-390-0) [2-5](#page-34-0)[,](#page-390-0) [2-6](#page-35-0)[,](#page-260-0) [2-8](#page-37-0)[,](#page-260-0) [3-3](#page-42-0)[,](#page-260-0) [3-28](#page-67-0)[,](#page-260-0) [3-66](#page-105-0)[,](#page-260-0) [5-117](#page-232-0)[,](#page-260-0) [5-275](#page-390-0) sql.ini [3-3](#page-42-0), 5-176 dbname [5-56](#page-171-0), [5-71,](#page-186-0) [5-73](#page-188-0) defaultdatabase [5-50](#page-165-0) defaultddatabase [5-47](#page-162-0) defaultpassword [5-47](#page-162-0), [5-50](#page-165-0) defaultuser [5-47,](#page-162-0) [5-50](#page-165-0) errorfile [3-49](#page-88-0) password [3-4,](#page-43-0) [5-62](#page-177-0) server name [3-3,](#page-42-0) [5-62](#page-177-0) SQL/400 [5-136](#page-251-0) SQL/API library link [1-10](#page-21-0) sqlapinw.nlm [1-4](#page-15-0), [1-14](#page-25-0) sqlapiw.lib [1-5](#page-16-0), [1-11](#page-22-0) SQLBALB [5-136](#page-251-0) SQLBAPP [5-136](#page-251-0) SQLBAS4 [5-136](#page-251-0) SQLBase return codes [3-48](#page-87-0) SQLBase++ described [1-2](#page-13-0) sqlbbr [4-3,](#page-108-0) 5-2 sqlbdb [3-56](#page-95-0)[,](#page-121-0)[3-58](#page-97-0)[,](#page-117-0) [4-2](#page-107-0)[,](#page-117-0) [5-4](#page-119-0) example 5-6 SQLBDB2 [5-136](#page-251-0) SQLBDBC [5-136](#page-251-0) sqlbef [3-45,](#page-84-0)[4-3](#page-108-0)[, 5-8,](#page-123-0) [5-18](#page-133-0) example 5-8 sqlber [3-45,](#page-84-0) [4-3,](#page-108-0) [5-10](#page-125-0) example [5-11](#page-126-0) SQLBIGW [5-136](#page-251-0) SQLBIOL [5-136](#page-251-0) sqlbld [3-33,](#page-72-0) [4-3,](#page-108-0) [5-13](#page-128-0) example 5-14 sqlblf [3-56](#page-95-0),[3-58](#page-97-0)[,](#page-129-0) [4-2](#page-107-0)[, 5-14](#page-129-0) example [5-16](#page-131-0) sqlblk [3-45,](#page-84-0) [4-3,](#page-108-0) [5-18](#page-133-0) example [5-19](#page-134-0)

sqlbln [3-33,](#page-72-0)[3-41](#page-80-0)[,](#page-136-0) [4-3](#page-108-0)[,](#page-136-0) [5-20](#page-135-0) example 5-21 sqlbna [4-3,](#page-108-0) [5-22](#page-137-0) sqlbnd [3-5](#page-44-0), [3-32,](#page-71-0) [4-3,](#page-108-0) [5-25](#page-140-0) example [5-27](#page-142-0) procedure 3-44 sqlbnn [3-5](#page-44-0),[3-14](#page-53-0)[,](#page-83-0) [3-41](#page-80-0)[,](#page-83-0) [4-3](#page-108-0)[,](#page-83-0) [5-28](#page-143-0) example 5-30 procedure [3-44](#page-83-0) SQLBNTW [5-136](#page-251-0) sqlbnu [4-3](#page-108-0), [5-31](#page-146-0) sqlbnv procedure [3-44](#page-83-0) SQLBORA [5-136](#page-251-0) SQLBSHR [5-136](#page-251-0) SQLBSQB 5-136 sqlbss [3-56,](#page-95-0)[3-58](#page-97-0)[,](#page-251-0) [4-2](#page-107-0)[,](#page-251-0) [5-34,](#page-149-0)[5-230](#page-345-0) example 5-35 Read-Only isolation [5-34](#page-149-0) sqlcbv [4-3,](#page-108-0) [5-37](#page-152-0) example [5-37](#page-152-0) procedure [3-44](#page-83-0) sqlcch [4-4](#page-109-0), [5-38](#page-153-0) example [5-39](#page-154-0) sqlcdr [4-4](#page-109-0), 5-40 sqlcex [3-4,](#page-43-0)[3-12,](#page-51-0)[3-24](#page-63-0)[,](#page-155-0) [3-32](#page-71-0)[,](#page-155-0) [4-4](#page-109-0)[,](#page-155-0) [5-41](#page-156-0)[,](#page-155-0) [5-119](#page-234-0) example 5-42 procedure [3-44](#page-83-0) sqlclf [4-9](#page-114-0), [5-43](#page-158-0) example 5-44 sqlcmt [3-21](#page-60-0)[,](#page-159-0) [3-23](#page-62-0)[,](#page-159-0) [3-24](#page-63-0)[,](#page-159-0) [4-9,](#page-114-0)[5-45](#page-160-0) example 5-46 sqlcnc [3-3](#page-42-0),[3-9](#page-48-0)[,](#page-161-0) [3-32](#page-71-0)[,](#page-161-0) [4-4,](#page-109-0) [5-46](#page-161-0) example 5-48 sqlcnr [4-4](#page-109-0), [5-48](#page-163-0) example 5-50 sqlcom [3-4](#page-43-0)[,](#page-165-0) [3-5](#page-44-0)[,](#page-165-0) [3-9](#page-48-0)[,](#page-165-0) [3-32,](#page-71-0)[3-33](#page-72-0)[,](#page-165-0) [3-41,](#page-80-0)[4-4,](#page-109-0)[5-51](#page-166-0) example 5-52 procedure [3-44](#page-83-0) sqlcpy [4-9,](#page-114-0) [5-53](#page-168-0) example [5-54](#page-169-0) sqlcre [4-4,](#page-109-0) [5-56](#page-171-0), [5-176](#page-291-0) example [5-57](#page-172-0) sqlcrf [3-57](#page-96-0), [4-2](#page-107-0), [5-58](#page-173-0) example 5-59 sqlcrs [3-11,](#page-50-0)[4-7](#page-112-0)[,](#page-174-0) [5-60](#page-175-0)[,](#page-174-0) [5-96,](#page-211-0)[5-228,](#page-343-0)[5-273,](#page-388-0)[5-283](#page-398-0) example 5-61 sqlcsv [3-4,](#page-43-0) [4-8,](#page-113-0) [5-61, 5-113, 5-187, 5-281](#page-228-0)

example [5-62](#page-177-0) sqlcty [3-28](#page-67-0), [4-9](#page-114-0), [5-63](#page-178-0) example [5-67](#page-182-0) procedure [3-44](#page-83-0) sqldbn [4-4](#page-109-0), [5-68,](#page-183-0) [5-171](#page-286-0) example [5-69](#page-184-0) SQLDBOO [2-2](#page-31-0) sqldch [4-4,](#page-109-0) [5-70](#page-185-0) SQLDCHR [2-2](#page-31-0), [5-131](#page-246-0) SQLDDAT [2-2,](#page-31-0) 5-131 SQLDDLD [5-75](#page-190-0)[,](#page-363-0)[5-76](#page-191-0)[,](#page-246-0) [5-98,](#page-213-0)[5-99](#page-214-0)[,](#page-246-0) [5-129](#page-244-0)[,](#page-246-0) [5-130](#page-245-0)[,](#page-246-0) [5-140](#page-255-0), [5-248](#page-363-0) SQLDDTE [2-2](#page-31-0), 5-131 sqlded [3-58](#page-97-0), [4-4](#page-109-0), [5-238](#page-353-0) example [5-72](#page-187-0) sqldel [4-4,](#page-109-0) [5-75](#page-190-0) example 5-74 SQLDELY [5-75](#page-190-0)[,](#page-189-0) [5-76](#page-191-0)[,](#page-189-0) [5-98,](#page-213-0)[5-129,](#page-244-0)[5-140,](#page-255-0)[5-248](#page-363-0) sqldes [3-10](#page-49-0)[,](#page-194-0) [4-6](#page-111-0)[,](#page-194-0) [5-75](#page-190-0)[,](#page-194-0) [5-98](#page-213-0)[,](#page-194-0) [5-124](#page-239-0)[,](#page-194-0) [5-129](#page-244-0) example 5-79 procedure [3-44](#page-83-0) SQLDHOL [2-2](#page-31-0) sqldii [4-9](#page-114-0), [5-79](#page-194-0) procedure [3-44](#page-83-0) sqldir [4-4,](#page-109-0) [5-83](#page-198-0) example [5-80,](#page-195-0) [5-84](#page-199-0), [5-197](#page-312-0) sqldis [3-3](#page-42-0), [4-4](#page-109-0), [5-84,](#page-199-0) [5-86](#page-201-0) example [5-70,](#page-185-0) [5-85](#page-200-0) SQLDLON [2-2](#page-31-0), [5-131](#page-246-0) SQLDNUM [2-2,](#page-31-0) 5-131 SQLDNVR [5-75](#page-190-0)[,](#page-363-0) [5-77](#page-192-0)[,](#page-246-0) [5-98](#page-213-0)[,](#page-246-0) [5-99,](#page-214-0)[5-129,](#page-244-0)[5-130,](#page-245-0)[5-141](#page-256-0), [5-248](#page-363-0) sqldon [4-4](#page-109-0), 5-86 example [5-86](#page-201-0) testwin.c [5-86](#page-201-0) sqldox [4-7](#page-112-0), [5-87](#page-202-0) sqldrc [4-7](#page-112-0), [5-90,](#page-205-0) [5-92](#page-207-0) example 5-90 sqldro [4-7,](#page-112-0) [5-90,](#page-205-0) [5-92](#page-207-0)[,](#page-205-0) [5-94](#page-209-0) example 5-93 sqldrr [4-7](#page-112-0), [5-90](#page-205-0)[,](#page-208-0) [5-92](#page-207-0)[,](#page-208-0) [5-94](#page-209-0) example 5-95 sqldrs [3-11](#page-50-0)[,](#page-210-0) [4-7](#page-112-0)[,](#page-210-0) [5-60](#page-175-0)[,](#page-210-0) [5-96](#page-211-0) example 5-97 sqldsc [4-6,](#page-111-0)[5-75](#page-190-0)[, 5-97,](#page-212-0) [5-124,](#page-239-0)[5-129](#page-244-0) example 5-102 procedure [3-44](#page-83-0) sqldst [3-41,](#page-80-0) [4-8,](#page-113-0) [5-103](#page-218-0)

example [5-103](#page-218-0) procedure [3-44](#page-83-0) sqldsv [3-4](#page-43-0), [4-8](#page-113-0), [5-104](#page-219-0) example [5-104](#page-219-0) SQLDTIM [2-2](#page-31-0), [5-131](#page-246-0) SQLEBIN [2-8](#page-37-0), [5-132](#page-247-0) SQLEBOO [2-8,](#page-37-0) [5-132](#page-247-0) SQLECHR [2-8](#page-37-0), [5-132](#page-247-0) SQLEDAT [2-8,](#page-37-0) [5-132](#page-247-0) SQLEDEC [2-8,](#page-37-0) [5-132](#page-247-0) SQLEDOU [2-8](#page-37-0), [5-132](#page-247-0) SQLEFLO [2-8,](#page-37-0) [5-132](#page-247-0) SQLEGPH [2-8,](#page-37-0) [5-132](#page-247-0) SQLEINT [2-8,](#page-37-0) [5-132](#page-247-0) SQLELBI [2-8](#page-37-0), [5-132](#page-247-0) SQLELCH [2-8](#page-37-0) SQLELGP [2-8,](#page-37-0) 5-132 sqlelo [3-33](#page-72-0)[,](#page-220-0) [3-37](#page-76-0)[,](#page-247-0) [3-41](#page-80-0)[,](#page-247-0) [4-6](#page-111-0)[,](#page-247-0) [5-105](#page-220-0)[,](#page-247-0) [5-222](#page-337-0) example 5-105 SQLELON [2-8](#page-37-0), [5-132](#page-247-0) SQLELVR 2-8 SQLEMON [2-8,](#page-37-0) [5-132](#page-247-0) sqlenr [3-59,](#page-98-0) [4-2,](#page-107-0) [5-106,](#page-221-0) [5-166,](#page-281-0) [5-219](#page-334-0) example 5-107 sqlepo [3-28](#page-67-0)[,](#page-222-0) [3-47](#page-86-0)[,](#page-222-0) [3-50](#page-89-0)[,](#page-222-0) [4-5](#page-110-0)[,](#page-222-0) [5-108](#page-223-0) example 5-109 procedure 3-44 sqlerr [3-47](#page-86-0)[,](#page-83-0) [3-54](#page-93-0), [4-5](#page-110-0), [5-109,](#page-224-0)[5-110,](#page-225-0) [5-117,](#page-232-0) [5-209](#page-324-0), [5-287](#page-402-0) example 5-110 SQLESMA [2-9](#page-38-0), [5-132](#page-247-0) SQLETIM [2-9](#page-38-0), [5-132](#page-247-0) SQLETMS [2-9](#page-38-0), [5-132](#page-247-0) sqletx [3-48](#page-87-0),[3-54](#page-93-0)[,](#page-227-0) [4-5](#page-110-0)[,](#page-227-0) [5-111,](#page-226-0)[5-287](#page-402-0) examples 5-112 SQLEVAR [2-9](#page-38-0), [5-132](#page-247-0) SQLEVBI [2-9](#page-38-0), [5-132](#page-247-0) SQLEVGP [2-9,](#page-38-0) 5-132 sqlexe [3-4,](#page-43-0)[3-10,](#page-49-0) [3-15](#page-54-0)[,](#page-247-0) [3-17](#page-56-0), [3-33](#page-72-0), [3-41](#page-80-0), [4-4](#page-109-0), [5-113,](#page-228-0) [5-119](#page-234-0) example 5-114 procedure [3-44](#page-83-0) sqlexp [4-9,](#page-114-0) [5-115](#page-230-0) example 5-116 sqlfer [3-47](#page-86-0),[3-54](#page-93-0)[,](#page-231-0) [4-5](#page-110-0)[,](#page-231-0) [5-110,](#page-225-0)[5-117,](#page-232-0)[5-209,](#page-324-0)[5-287](#page-402-0) example 5-118 sqlfet [3-10,](#page-49-0)[3-11](#page-50-0)[,](#page-233-0) [3-33](#page-72-0)[,](#page-233-0) [3-37](#page-76-0)[,](#page-233-0) [4-6](#page-111-0)[,](#page-233-0) [5-119](#page-234-0)[,](#page-233-0) [5-146](#page-261-0)[,](#page-233-0) [5-165](#page-280-0)[,](#page-49-0) [5-183](#page-298-0)[,](#page-72-0) [5-206](#page-321-0)[,](#page-76-0) [5-254](#page-369-0)[,](#page-111-0) [5-275](#page-390-0)
example 5-120 input message buffer 5-174 procedure 3-44 sqlfgt 4-7, 5-120 example 5-121 sqlfpt 4-7, 5-122 example 5-123 sqlfqn 4-6, 5-124 example 5-125 sqlgbc 4-5, 5-126 sqlgbi 4-9, 5-127 SQLGCFG 5-171 SQLGCUR 5-171 SOLGDBS 5-171 sqlgdi 4-6, 5-128 example 5-133 sqlget 4-5, 5-134 example 5-162 procedure 3-45 SQLPCLN 5-138 SOLPCTL 5-139 SOLPCXP 5-140 SOLPDLK 5-141 SQLPEMT 3-52, 5-141 SQLPEXP 5-142 SOLPLSS 5-145 sqlgfi 4-6, 5-119, 5-162 example 5-164 SOLGLCK 5-171 sqlgls 3-33, 4-6, 5-166 example 5-166 sqlgnl 3-59, 4-2 example 5-167 sqlgnr 4-9, 5-169 example 5-170 SOLGOSS 5-171 SQLGPRC 5-171 SQLGPWD 5-171 sqlgsi 4-5, 5-170 example 5-173 **SOLGSTT 5-171 SQLHost Application Services 5-136** SQLILCS 5-144, 5-252, 5-271 SOLILRL 5-144, 5-252, 5-271 SQLILRO 5-144, 5-252, 5-271 SQLILRR 5-144, 5-252, 5-271 sqlims 4-5, 5-174 example 5-175

sqlind 3-58, 4-4, 5-176, 5-238 example 5-177 sqlini 3-66, 4-9, 5-86, 5-178 example 5-179 MS Windows 5-178 OS/2 5-179 testwin.c  $5-179$ sqllab 4-9, 5-180 example 5-181 sqlldp  $4-4$ ,  $4-6$ sqllsk 3-33, 4-6, 5-183 example 5-184 sqlwlo  $5-293$ sqlmcl 4-7, 5-184 example 5-185 SQLMDBL 5-140 sqlmdl 4-7, 5-186 example 5-187 SQLMEOB 5-225 SOLMEOL 5-225 SOLMERR 5-112 SOLMETX 5-112 sqlmop 4-7, 5-185, 5-187 example 5-189 sqlmrd 4-7, 5-190 example 5-191 SQLMRTR 5-140 sqlmsk 4-7, 5-192 example 5-193 SQLMTIM 5-225 sqlmwr 4-7, 5-193 example 5-194 sqlnbv 3-14, 3-28, 4-3, 5-195 example 5-196 procedure 3-45 sqlnii 4-9, 5-196 procedure 3-45 SQLNPTR 3-10, 5-77, 5-99, 5-163, 5-277 sqlnrr 4-6, 5-199 example 5-200 sqlnsi 3-9, 3-28, 4-6, 5-99, 5-130, 5-180, 5-202 example 5-202 SQLOAPPEND 5-188 SOLOBINARY 5-188 SQLOCREAT 5-188 **SQLODIRCREA 5-188** SOLOEXCL 5-188 sqloms 3-45, 4-5, 5-18, 5-203

example [5-204](#page-319-0) sqlopc [5-205](#page-320-0) SQLORDONLY [5-188](#page-303-0) SQLORDWR [5-188](#page-303-0) SQLOTEXT [5-188](#page-303-0) SQLOTRUNC [5-188](#page-303-0) SQLOWRONLY [5-188](#page-303-0) SQLPAID [5-134](#page-249-0), [5-157](#page-272-0), [5-243](#page-358-0) SQLPAIO 5-157 SQLPALG [5-134](#page-249-0)[, 5-157,](#page-272-0) [5-243](#page-358-0)[,](#page-272-0) [5-264](#page-379-0) SQLPANL [5-134,](#page-249-0) [5-157,](#page-272-0) [5-243](#page-358-0) SQLPAPT [5-135](#page-250-0), [5-157](#page-272-0), [5-243](#page-358-0), [5-264](#page-379-0) SQLPAUT [5-135](#page-250-0), [5-157](#page-272-0), [5-244,](#page-359-0) [5-264](#page-379-0) bulk execute mode [5-255](#page-370-0) SQLPAWS [5-135](#page-250-0), [5-157](#page-272-0), [5-244](#page-359-0) SQLPBLK [5-136](#page-251-0), [5-147](#page-262-0), [5-157,](#page-272-0) [5-255,](#page-370-0) [5-265](#page-380-0) SQLPBRN [5-136,](#page-251-0) [5-157,](#page-272-0) [5-303](#page-418-0) SQLPBRS [5-136](#page-251-0), 5-157 SQLPBUF [2-6,](#page-35-0) [3-10](#page-49-0)[,](#page-272-0) [5-23,](#page-138-0)[5-26](#page-141-0)[,](#page-272-0) [5-29](#page-144-0)[,](#page-272-0) [5-32](#page-147-0)[,](#page-272-0) [5-275](#page-390-0) SQLPCAC [5-136](#page-251-0), [5-157](#page-272-0), [5-244](#page-359-0), [5-265](#page-380-0) SQLPCCB [5-137](#page-252-0), [5-245](#page-360-0) SQLPCCK [5-137,](#page-252-0) [5-157,](#page-272-0) [5-245](#page-360-0) SQLPCGR [5-137,](#page-252-0) [5-157,](#page-272-0) [5-245](#page-360-0) SQLPCHS [5-137,](#page-252-0) [5-157,](#page-272-0) [5-217](#page-332-0) SQLPCIS [5-138](#page-253-0), [5-157](#page-272-0), [5-245](#page-360-0) SQLPCLG [5-138](#page-253-0), [5-157](#page-272-0), [5-246,](#page-361-0) [5-265](#page-380-0) SQLPCLI [5-138,](#page-253-0) [5-157,](#page-272-0) [5-246](#page-361-0) SQLPCLN [5-157](#page-272-0) description [5-138](#page-253-0), [5-246](#page-361-0) SQLPCMP [5-138](#page-253-0), [5-157](#page-272-0), [5-246,](#page-361-0) [5-265](#page-380-0) SQLPCSV [5-138,](#page-253-0) [5-158,](#page-273-0) [5-246,](#page-361-0) [5-265](#page-380-0) SQLPCTF [5-139,](#page-254-0) [5-158](#page-273-0) SQLPCTI [5-139,](#page-254-0) [5-158,](#page-273-0) [5-247,](#page-362-0) [5-265](#page-380-0) SQLPCTL [5-158](#page-273-0), [5-265](#page-380-0) description [5-139](#page-254-0), [5-247](#page-362-0) SQLPCTS [5-140,](#page-255-0) [5-158,](#page-273-0) [5-248,](#page-363-0) [5-265](#page-380-0) SQLPCTY [5-140](#page-255-0), [5-158](#page-273-0), [5-248](#page-363-0) SQLPCXP [5-158](#page-273-0) description 5-140 SQLPDAT [2-6](#page-35-0)[,](#page-255-0) [5-23,](#page-138-0)[5-26](#page-141-0)[,](#page-255-0) [5-29,](#page-144-0)[5-32](#page-147-0)[,](#page-255-0) [5-275](#page-390-0) SQLPDBD [5-140](#page-255-0), [5-248](#page-363-0), [5-265](#page-380-0) SQLPDBM [5-140,](#page-255-0) [5-158](#page-273-0) SQLPDBN [5-140](#page-255-0), [5-158](#page-273-0) SQLPDDB [5-140](#page-255-0), [5-158](#page-273-0), [5-248,](#page-363-0) [5-265](#page-380-0) SQLPDDR [5-140](#page-255-0), [5-158](#page-273-0), 5-248 SQLPDIS [5-75](#page-190-0)[,](#page-380-0) [5-98,](#page-213-0)[5-129,](#page-244-0)[5-140,](#page-255-0)[5-158,](#page-273-0) [5-248,](#page-363-0) [5-265](#page-380-0) SQLPDLK 5-158

**Index-22** SQL Application Programming Interface Reference SQLPLCK [5-144](#page-259-0), [5-159](#page-274-0), [5-252](#page-367-0) SQLPLDR [5-144](#page-259-0), [5-159](#page-274-0), [5-252](#page-367-0) SQLPLGF [5-144](#page-259-0), [5-159](#page-274-0) SQLPLSS 5-159 description 5-145 SQLPMID [5-145,](#page-260-0) [5-159,](#page-274-0) [5-253](#page-368-0) SQLPMUL [5-145](#page-260-0), 5-159 SQLPNCK [5-145](#page-260-0), [5-159](#page-274-0), [5-253](#page-368-0)

description 5-141 SQLPDMO [5-141,](#page-256-0) [5-158](#page-273-0)[,](#page-256-0) [5-249](#page-364-0)[,](#page-256-0) [5-265](#page-380-0) SQLPDOU [2-6,](#page-35-0) [5-23](#page-138-0), [5-26,](#page-141-0) [5-29,](#page-144-0) [5-32,](#page-147-0) [5-275](#page-390-0) SQLPDPW [5-141](#page-256-0), [5-249,](#page-364-0) [5-265](#page-380-0) SQLPDTE [2-6,](#page-35-0) [5-23](#page-138-0), [5-26,](#page-141-0) [5-29,](#page-144-0) [5-32,](#page-147-0) [5-275](#page-390-0) SQLPDTL [5-141,](#page-256-0) [5-158,](#page-273-0) [5-249](#page-364-0) SQLPDTR [3-23,](#page-62-0) [5-141,](#page-256-0) [5-158,](#page-273-0) [5-249,](#page-364-0) [5-265](#page-380-0) SQLPDUS [5-141](#page-256-0), [5-158](#page-273-0), [5-249,](#page-364-0) [5-265](#page-380-0) SQLPEBC [2-6](#page-35-0)[,](#page-273-0) [5-23](#page-138-0)[,](#page-273-0) [5-26,](#page-141-0)[5-29](#page-144-0)[,](#page-273-0) [5-32,](#page-147-0)[5-275](#page-390-0) SQLPEMT 5-158 description [5-141](#page-256-0), [5-249](#page-364-0) example [3-54](#page-93-0) sqlget [3-52](#page-91-0) sqlset 3-52 SQLPERF [5-142](#page-257-0)[,](#page-91-0) [5-158](#page-273-0)[,](#page-91-0) [5-250](#page-365-0) SQLPEXE [5-142,](#page-257-0) [5-158](#page-273-0) SQLPEXP [5-158](#page-273-0), [5-250](#page-365-0), [5-265](#page-380-0) description 5-142 SQLPEXS [5-142,](#page-257-0) [5-158](#page-273-0)[,](#page-257-0) [5-250](#page-365-0)[,](#page-257-0) [5-265](#page-380-0) SQLPFLT [2-6](#page-35-0), [5-23,](#page-138-0) [5-26](#page-141-0), [5-29,](#page-144-0) [5-32](#page-147-0), [5-275](#page-390-0) SQLPFNM [5-142,](#page-257-0) [5-158](#page-273-0) SQLPFRS [5-143](#page-258-0), [5-158](#page-273-0), [5-251,](#page-366-0) [5-265](#page-380-0) SQLPFT [5-143,](#page-258-0) [5-158,](#page-273-0) [5-251,](#page-366-0) [5-265](#page-380-0) SQLPGBC [5-143,](#page-258-0) [5-159,](#page-274-0) [5-251,](#page-366-0) [5-265](#page-380-0) SQLPGCD [5-143](#page-258-0), [5-159](#page-274-0) SQLPGCM [5-143,](#page-258-0) [5-159](#page-274-0) SQLPHEP [5-143](#page-258-0), [5-159](#page-274-0) SQLPHFS [5-143,](#page-258-0) [5-159,](#page-274-0) [5-251,](#page-366-0) [5-265](#page-380-0) SQLPISO [5-144,](#page-259-0) [5-159,](#page-274-0) [5-252,](#page-367-0) [5-265](#page-380-0) SQLPLBI [2-6,](#page-35-0) [5-23](#page-138-0), [5-26,](#page-141-0) [5-29,](#page-144-0) [5-32,](#page-147-0) [5-275](#page-390-0) SQLPLBM [3-56](#page-95-0)[,](#page-381-0) [3-58](#page-97-0)[,](#page-381-0) [5-4,](#page-119-0)[5-144,](#page-259-0)[5-159,](#page-274-0)[5-252,](#page-367-0)[5-254](#page-369-0), [5-266](#page-381-0) SQLPLDV [5-144](#page-259-0), [5-159](#page-274-0), [5-252](#page-367-0), [5-266](#page-381-0) SQLPLFF [5-144,](#page-259-0) [5-159,](#page-274-0) [5-252,](#page-367-0) [5-266](#page-381-0) SQLPLFS [5-144,](#page-259-0) [5-159,](#page-274-0) [5-253,](#page-368-0) [5-266](#page-381-0) SQLPLOC [5-145](#page-260-0), [5-159](#page-274-0), [5-253,](#page-368-0) [5-266](#page-381-0) SQLPLON [2-6,](#page-35-0) [5-23](#page-138-0), [5-26,](#page-141-0) [5-29,](#page-144-0) [5-32,](#page-147-0) [5-275](#page-390-0) SQLPLRD [5-145](#page-260-0)[, 5-159,](#page-274-0) [5-253](#page-368-0)[,](#page-274-0) [5-266](#page-381-0) SQLPLVR [2-6](#page-35-0)[,](#page-260-0) [5-23](#page-138-0)[,](#page-260-0) [5-26](#page-141-0)[,](#page-260-0) [5-29,](#page-144-0)[5-32](#page-147-0)[,](#page-260-0) [5-276](#page-391-0) SQLPNBU [2-6,](#page-35-0) [5-23,](#page-138-0)[5-26](#page-141-0)[,](#page-274-0) [5-29](#page-144-0)[,](#page-274-0) [5-32](#page-147-0)[,](#page-274-0) [5-276](#page-391-0)

SQLPNCT [5-145](#page-260-0), [5-159](#page-274-0), [5-253](#page-368-0) SQLPNDB [5-145](#page-260-0), [5-159](#page-274-0), [5-253,](#page-368-0) [5-266](#page-381-0) SQLPNID [5-145](#page-260-0), [5-159](#page-274-0), [5-254](#page-369-0) SQLPNIE [5-146](#page-261-0), [5-159](#page-274-0), [5-254,](#page-369-0) [5-266](#page-381-0) SQLPNLB [3-57,](#page-96-0) [5-146,](#page-261-0) [5-159,](#page-274-0) [5-254,](#page-369-0) [5-266](#page-381-0) SQLPNLG [5-146,](#page-261-0) [5-159,](#page-274-0) [5-254](#page-369-0) SQLPNPB [5-146,](#page-261-0) [5-160,](#page-275-0) [5-254,](#page-369-0) [5-266](#page-381-0) SQLPNPF [5-146,](#page-261-0) [5-160,](#page-275-0) [5-255](#page-370-0) SQLPNST [2-6](#page-35-0), [5-23,](#page-138-0) [5-26,](#page-141-0) [5-29,](#page-144-0) [5-32,](#page-147-0) [5-276](#page-391-0) SQLPNUM [2-7](#page-36-0), [5-23,](#page-138-0) [5-26,](#page-141-0) [5-29,](#page-144-0) [5-32,](#page-147-0) [5-276](#page-391-0) SQLPOBL [5-147](#page-262-0), [5-255](#page-370-0) SQLPOFF [5-147,](#page-262-0) [5-160,](#page-275-0) [5-255](#page-370-0) SQLPOMB 5-147 SQLPOOJ [5-148](#page-263-0)[,](#page-262-0) [5-160](#page-275-0)[,](#page-262-0) [5-256](#page-371-0) SQLPOPL [5-149](#page-264-0), [5-160](#page-275-0), [5-257,](#page-372-0) [5-266](#page-381-0) SQLPORID [5-148](#page-263-0), [5-160](#page-275-0) SQLPOSR [5-149,](#page-264-0) [5-160,](#page-275-0) [5-257](#page-372-0) SQLPOVR [5-149,](#page-264-0) [5-160](#page-275-0) SQLPPAR [5-149,](#page-264-0) [5-160,](#page-275-0) [5-257,](#page-372-0) [5-266](#page-381-0) SQLPPCX [5-149,](#page-264-0) [5-160,](#page-275-0) [5-257,](#page-372-0) [5-266](#page-381-0) SQLPPDB [5-150,](#page-265-0) [5-160,](#page-275-0) [5-258,](#page-373-0) [5-266](#page-381-0) SQLPPLF [5-150,](#page-265-0) [5-160,](#page-275-0) [5-258,](#page-373-0) [5-266](#page-381-0) SQLPPLV [5-150](#page-265-0), [5-160](#page-275-0), [5-258,](#page-373-0) [5-266](#page-381-0) SQLPPTH [5-150](#page-265-0), [5-160](#page-275-0) SQLPREC [5-150,](#page-265-0) [5-160](#page-275-0) SQLPRES [5-150,](#page-265-0) [5-160](#page-275-0) SQLPRID [5-150,](#page-265-0) 5-160 SQLPROD [5-150,](#page-265-0) [5-160,](#page-275-0) [5-258](#page-373-0)[,](#page-275-0) [5-266](#page-381-0)[,](#page-275-0) [5-270](#page-385-0) SQLPROM [5-151](#page-266-0), [5-258](#page-373-0), [5-266](#page-381-0) SQLPROT [5-151](#page-266-0), [5-160](#page-275-0), [5-259](#page-374-0), [5-266](#page-381-0) sqlprs [3-10](#page-49-0), [4-7](#page-112-0), [5-206](#page-321-0), [5-272,](#page-387-0) [5-273](#page-388-0) example [5-205,](#page-320-0) [5-206](#page-321-0) SQLPRTO [5-151](#page-266-0), [5-160](#page-275-0), [5-259](#page-374-0), [5-266](#page-381-0) SQLPSCH [2-7,](#page-36-0) [5-24](#page-139-0), [5-26,](#page-141-0) [5-29,](#page-144-0) [5-32,](#page-147-0) [5-276](#page-391-0) SQLPSCR [5-151](#page-266-0), [5-160](#page-275-0) SQLPSIL [5-152,](#page-267-0) [5-160,](#page-275-0) [5-259](#page-374-0) SQLPSIN [2-7,](#page-36-0) [5-24](#page-139-0), [5-26,](#page-141-0) [5-29,](#page-144-0) [5-32,](#page-147-0) [5-276](#page-391-0) SQLPSLO [2-7](#page-36-0), [5-24,](#page-139-0) [5-26,](#page-141-0) [5-29,](#page-144-0) [5-32,](#page-147-0) [5-276](#page-391-0) SQLPSPD [2-7,](#page-36-0) [5-24](#page-139-0), [5-26,](#page-141-0) [5-29,](#page-144-0) [5-32,](#page-147-0) [5-276](#page-391-0) SQLPSSH [2-7,](#page-36-0) [5-24](#page-139-0), [5-27,](#page-142-0) [5-29,](#page-144-0) [5-33,](#page-148-0) [5-276](#page-391-0) SQLPSTA [5-152](#page-267-0), [5-160](#page-275-0), [5-260](#page-375-0), [5-266](#page-381-0) SQLPSTC [5-160,](#page-275-0) 5-261 SQLPSTR [2-7,](#page-36-0) [5-24](#page-139-0)[,](#page-376-0) [5-27](#page-142-0)[,](#page-376-0) [5-29](#page-144-0)[,](#page-376-0) [5-33,](#page-148-0)[5-276](#page-391-0) SQLPSVN [5-153](#page-268-0), [5-161](#page-276-0), [5-261](#page-376-0) SQLPSWR [5-153,](#page-268-0) [5-161](#page-276-0) SQLPTCO [5-153](#page-268-0), [5-161](#page-276-0), [5-261](#page-376-0) SQLPTHM [5-153](#page-268-0), [5-161,](#page-276-0) [5-261](#page-376-0) SQLPTIM [2-7,](#page-36-0) [5-24](#page-139-0), [5-27,](#page-142-0) [5-29,](#page-144-0) [5-33,](#page-148-0) [5-276](#page-391-0)

SQLPTMO [5-154](#page-269-0), [5-161,](#page-276-0) [5-261](#page-376-0) SQLPTMS [5-153,](#page-268-0) [5-161,](#page-276-0) [5-261,](#page-376-0) [5-266](#page-381-0) SQLPTMZ [5-154](#page-269-0), [5-161](#page-276-0), [5-262](#page-377-0) SQLPTPD [5-154](#page-269-0), [5-161](#page-276-0), [5-262](#page-377-0) SQLPTRC [5-154,](#page-269-0) [5-161,](#page-276-0) [5-262,](#page-377-0) [5-266](#page-381-0) SQLPTRF [5-154,](#page-269-0) [5-161,](#page-276-0) [5-266](#page-381-0) SQLPTSL [5-154](#page-269-0), [5-161](#page-276-0), [5-262,](#page-377-0) [5-267](#page-382-0) SQLPTSS [5-155,](#page-270-0) [5-161,](#page-276-0) [5-262](#page-377-0) SQLPUCH [2-7](#page-36-0), [5-24,](#page-139-0) [5-27,](#page-142-0) [5-30,](#page-145-0) [5-33,](#page-148-0) [5-276](#page-391-0) SQLPUID [5-155](#page-270-0), [5-161](#page-276-0), [5-263](#page-378-0) SQLPUIN [2-7](#page-36-0), [5-30,](#page-145-0) [5-33,](#page-148-0) [5-276](#page-391-0) SQLPULO [2-7,](#page-36-0) [5-30](#page-145-0), [5-33,](#page-148-0) [5-276](#page-391-0) SQLPUPD [2-7](#page-36-0), [5-30,](#page-145-0) [5-33,](#page-148-0) [5-276](#page-391-0) SQLPUSH [2-7](#page-36-0), [5-30,](#page-145-0) [5-33,](#page-148-0) [5-276](#page-391-0) SQLPUSR [5-155,](#page-270-0) [5-161,](#page-276-0) [5-263](#page-378-0) SQLPVER [5-155](#page-270-0), [5-161](#page-276-0) SQLPWFC [5-155,](#page-270-0) [5-161](#page-276-0) SQLPWKA [5-155,](#page-270-0) [5-263](#page-378-0) SQLPWKL [5-156,](#page-271-0) [5-263](#page-378-0) SQLPWTO [5-156](#page-271-0), [5-161](#page-276-0), [5-263](#page-378-0), [5-267](#page-382-0) sqlrbf [3-22,](#page-61-0) [3-28](#page-67-0), [3-48,](#page-87-0) [4-5,](#page-110-0) [5-207](#page-322-0) example 5-208 sqlrbk [3-21](#page-60-0)[,](#page-323-0) [3-23](#page-62-0)[,](#page-323-0) [3-24](#page-63-0)[,](#page-323-0) [4-9](#page-114-0)[, 5-208](#page-323-0) example 5-209 sqlrcd [3-28,](#page-67-0)[3-47](#page-86-0)[,](#page-324-0) [3-50](#page-89-0), [4-5,](#page-110-0) [5-110,](#page-225-0) [5-111,](#page-226-0) [5-117](#page-232-0)[, 5-209](#page-324-0) example 5-210 SQLRCLN 5-171 sqlrdb [3-57](#page-96-0)[,](#page-327-0)[3-58](#page-97-0)[,](#page-286-0) [3-59](#page-98-0)[,](#page-286-0) [4-3](#page-108-0)[,](#page-286-0) [5-210](#page-325-0)[,](#page-286-0) [5-224](#page-339-0) example 5-212 SQLRDBN [5-171](#page-286-0) sqlrel [4-3](#page-108-0), [5-214](#page-329-0) example 5-214 sqlret [3-45,](#page-84-0)[4-8](#page-113-0)[,](#page-329-0) [5-216](#page-331-0)[,](#page-329-0) [5-282](#page-397-0) examples 5-218 sqlrlf [3-57,](#page-96-0) [3-59](#page-98-0)[,](#page-333-0) [4-3](#page-108-0)[,](#page-333-0) [5-34,](#page-149-0)[5-219](#page-334-0) example 5-220 sqlrlo [3-5](#page-44-0)[,](#page-298-0) [3-33](#page-72-0)[,](#page-335-0) [3-34](#page-73-0)[,](#page-335-0) [3-37](#page-76-0)[,](#page-335-0) [4-6](#page-111-0)[,](#page-335-0) [5-119](#page-234-0)[,](#page-335-0) [5-165](#page-280-0)[,](#page-335-0) [5-183](#page-298-0),[5-222](#page-337-0) example 5-223 length maximum 5-222 sqlrof [3-57,](#page-96-0)[3-58](#page-97-0)[,](#page-337-0) [3-59](#page-98-0)[,](#page-337-0) [4-3,](#page-108-0)[5-224,](#page-339-0)[5-230](#page-345-0) example 5-225 sqlrow [3-28,](#page-67-0) [4-9,](#page-114-0) [5-227](#page-342-0) example [5-228](#page-343-0) SQLRPNM 5-171 sqlrrs [3-11,](#page-50-0) [4-7](#page-112-0)[,](#page-286-0) [5-60](#page-175-0)[, 5-228, 5-273, 5-283](#page-368-0)

example 5-229 sqlrsi 4-5, 5-230 sqlrss 3-58, 4-3, 5-230 example 5-231 SQLRUSN 5-171 sqlsab 4-8, 5-233 example 5-234 SQLSCDA 2-5 sqlscl 4-9, 5-237 example 5-235 sqlscn 3-17, 4-9, 5-237 ADJUSTING 5-235 **CURRENT OF 5-235** description 5-234 example 5-236 sqlscp 4-5, 5-237 example 5-237 sqlsdn 4-4, 5-238 example 5-239 sqlsds 4-8, 5-240 sqlsdx 4-4, 5-241 sqlset 3-57, 4-5, 5-242 example 3-54, 5-267 SQLPCLN 5-246 SQLPCTL 5-247 SQLPEMT 3-52, 5-249 SQLPLBM 5-4, 5-15 sqlsil 4-9, 5-175, 5-268 example 5-271 SQLSNUM 5-295 sqlspr 3-11, 4-7, 5-272, 5-273, 5-283 example 5-272 sqlsrs 3-11, 4-7, 5-199, 5-273 example 5-274 sqlsrv.h 1-5, 5-172 sqlssb 3-5, 3-10, 3-32, 3-33, 3-37, 4-6, 5-119, 5-146, 5-254, 5-274, 5-299 example 5-278 sqlsta 4-5, 5-279 example 5-280 sqlstm 4-8, 5-280 example 5-281 sqlsto 3-41, 4-8, 5-281 example 5-282 procedure 3-45 sqlstr 3-11, 4-7, 5-273, 5-283 example 5-284 SQLTCHN 5-217

sqltec 3-48, 3-49, 4-5, 5-284 example 5-285 sqltem  $4-5$ ,  $5-285$ example 5-288 SQLXMSG 5-287 SQLXREA 5-287 **SQLXREM 5-287** sqltio 4-9, 5-289 example 5-290 sqlunl 4-5, 4-6 sqlurs 3-11, 4-7, 5-273, 5-283, 5-292 example 5-292 sqluwrtr.a 1-5 **SOLVDFL 5-259** SQLVOFF 5-151, 5-259 SQLVON 5-151, 5-259 SOLWKA 5-161 SQLWKL 5-161 sqlwlo 3-33, 3-39, 3-41, 4-6, 5-183, 5-293 example 5-294 sqllsk  $5-293$ sqlwntm.lib 1-14 sqlxad 2-3, 4-8, 5-295 example 5-296 sqlxcn 2-3, 4-8, 5-296 example 5-297 sqlxda 2-6, 4-8, 5-298 example 5-299 sqlxdp 2-6, 4-8, 5-299, 5-310 example 5-301 picture format 5-299 sqlxdv 2-3, 4-8, 5-301 example 5-302 sqlxer  $4-5$ ,  $5-303$ example 5-304 SQLXGSI 5-171 sqlxml 2-3, 4-8, 5-305 example 5-306 SQLXMSG 5-111, 5-287 sqlxnp 2-3, 4-8, 5-306 examples 5-308 sqlxpd 2-6, 4-8, 5-310 example 5-312 SQLXREA 5-112, 5-287 SQLXREM 5-112, 5-287 sqlxsb 2-3, 4-8, 5-312 example 5-313 **SQPTRF 5-262** 

start restriction mode [4-7,](#page-112-0) [5-273](#page-388-0) result set mode [4-7,](#page-112-0) [5-273](#page-388-0) transaction [5-208](#page-323-0) statistica[l information, reset](#page-110-0) [5-230](#page-345-0) statistics 4-5 database [5-279](#page-394-0) gather [5-51](#page-166-0) status rollback [5-3,](#page-118-0) [5-11](#page-126-0) status code fetch [5-275](#page-390-0) stop restriction mode [4-7,](#page-112-0) [5-273](#page-388-0) storage character data [2-2](#page-31-0) LONG VARCHAR [2-2](#page-31-0) numeric data [2-2](#page-31-0) store SQL command [3-41](#page-80-0), [3-45,](#page-84-0) [5-282](#page-397-0) stored command [3-41](#page-80-0), [4-8](#page-113-0) calling [3-41](#page-80-0) drop [3-41](#page-80-0), [4-8](#page-113-0), [5-103](#page-218-0) restriction mode [5-216](#page-331-0)[,](#page-113-0) [5-274](#page-389-0) retrieve 4-8 stored procedures calling [3-41](#page-80-0) executing from SQL/API [3-42](#page-81-0) traced [5-154](#page-269-0) string convert from date [5-299](#page-414-0) from number [5-306](#page-421-0) to date [5-310](#page-425-0) to number [5-296](#page-411-0) null-terminated [3-3](#page-42-0) subtract [2-3](#page-32-0) internal numbers [4-8](#page-113-0) numbers [5-312](#page-427-0) syntax error [5-108](#page-223-0) SYSCOLUMNS [5-75](#page-190-0), [5-78,](#page-193-0) [5-98](#page-213-0) SYSCOMMANDS [3-41](#page-80-0), [3-45,](#page-84-0) [5-282](#page-397-0) SYSROWIDLISTS [3-11,](#page-50-0) [5-60](#page-175-0), [5-228](#page-343-0), [5-273](#page-388-0), [5-283](#page-398-0) system catalog SYSROWIDLISTS [5-228](#page-343-0) system failure rollback [5-207](#page-322-0) system table

SYSCOMMANDS [5-282](#page-397-0) SYSROWIDLISTS [5-273](#page-388-0), [5-283](#page-398-0)

## **T**

table access [3-4](#page-43-0) name verify [5-51](#page-166-0) security [3-4](#page-43-0) Teradata [5-136](#page-251-0) ShareBase [5-136](#page-251-0) terminate server [4-8,](#page-113-0) [5-280](#page-395-0) testwin.c sqldon [5-86](#page-201-0) time internal data type [2-2](#page-31-0) timeout [4-9](#page-114-0) lock [5-289](#page-404-0) lock wait [5-156](#page-271-0), [5-263](#page-378-0) rollback [5-289](#page-404-0) timestamp [5-261](#page-376-0) parameter [5-153](#page-268-0) tlidll.nlm [1-14](#page-25-0) tokenize error message [4-5](#page-110-0), [5-285](#page-400-0) tokens error message SQLPEMT [5-141](#page-256-0), [5-249](#page-364-0) Tracefile name [5-154,](#page-269-0) [5-262](#page-377-0) transaction [3-20](#page-59-0) commit [4-9,](#page-114-0) [5-45](#page-160-0) log backup mode [5-144](#page-259-0) log files preallocate [5-258](#page-373-0) size [5-144](#page-259-0), [5-253](#page-368-0) rollback [4-9,](#page-114-0) [5-208](#page-323-0) scope [3-20](#page-59-0) span limit [5-154,](#page-269-0) [5-262](#page-377-0) start [5-45](#page-160-0) starting point [5-208](#page-323-0) transaction control [3-19,](#page-58-0) [3-23](#page-62-0), [4-9](#page-114-0) transaction log file [3-55](#page-94-0) backup [3-56,](#page-95-0) [4-2,](#page-107-0) [5-15](#page-130-0) backup snapshot [5-34](#page-149-0) cannot open [5-58, 5-106](#page-377-0)

delete [5-15](#page-130-0), [5-73](#page-188-0) deletion [3-57](#page-96-0) directory [5-252](#page-367-0) get next [4-2](#page-107-0) missing [3-59](#page-98-0) next [5-166](#page-281-0) next to backup [5-146](#page-261-0) preallocate [5-150](#page-265-0) recover [5-106](#page-221-0) release [4-3](#page-108-0) restore [4-3,](#page-108-0) [5-230](#page-345-0) rollforward [3-57,](#page-96-0) [4-3](#page-108-0) turn off [5-49](#page-164-0) transactions during backup [5-4](#page-119-0) rollback [5-86](#page-201-0) translate error code [4-5](#page-110-0) errors [3-48](#page-87-0) from SQLBase [5-303](#page-418-0) to SQLBase [5-303](#page-418-0) return code [5-284](#page-399-0) truncate file [5-188](#page-303-0) turn off restriction mode [5-272,](#page-387-0) [5-273,](#page-388-0) [5-283](#page-398-0) result set mode [5-273,](#page-388-0) [5-283](#page-398-0) turn on restiction mode 5-273 restriction mode [5-228](#page-343-0)[, 5-273,](#page-388-0) [5-283](#page-398-0) result set mode [5-228,](#page-343-0) [5-273,](#page-388-0) [5-283](#page-398-0) two-phase commit commit server [3-22](#page-61-0) type data program [5-275](#page-390-0) SELECT item [5-275](#page-390-0) information mshflag [5-172](#page-287-0) type of command [4-9](#page-114-0)

## **U**

undo result set [3-11](#page-50-0)[,](#page-112-0) [5-273](#page-388-0)[,](#page-112-0) [5-283](#page-398-0)[,](#page-112-0) [5-292](#page-407-0) mode 4-7 UNION restriction mode [5-274](#page-389-0) UNLOAD command [4-5](#page-110-0)

unload operation (sqlunl) [4-6](#page-111-0) unsigned packed decimal (SQLPUPD) [2-7](#page-36-0) UPDATE [3-12,](#page-51-0) [3-15](#page-54-0)[,](#page-71-0) [3-17,](#page-56-0)[3-24](#page-63-0)[, 3-32,](#page-71-0) [3-39](#page-78-0) binding [3-17](#page-56-0), 3-32 chained command [5-217](#page-332-0) CHECK EXISTS [5-217](#page-332-0) compile [3-17,](#page-56-0) [3-24](#page-63-0) count rows [5-227](#page-342-0) execute [3-17,](#page-56-0) [3-24](#page-63-0) update multiple tables [3-23](#page-62-0) use saved result set [3-11](#page-50-0) username default [5-141,](#page-256-0) [5-249](#page-364-0)

## **V**

VALUES clause [3-14](#page-53-0) variable declare [3-3](#page-42-0) variables bind clear [4-3](#page-108-0) number [4-3](#page-108-0) verify column names [5-51](#page-166-0) table names [5-51](#page-166-0) version load [5-144,](#page-259-0) [5-252](#page-367-0) release [5-155](#page-270-0) virtual disk reads [5-279](#page-394-0) virtual disk writes [5-279](#page-394-0)

## **W**

wait time lock default [5-289](#page-404-0) set [5-289](#page-404-0) valid values [5-289](#page-404-0) Windows (see [also Microsoft Windows\)](#page-105-0) pass control 3-66 Windows NT applications compile and link [1-12](#page-23-0) work space [3-27](#page-66-0) write file remote 5-193 LONG VARCHAR [3-33,](#page-72-0)[3-34](#page-73-0)[,](#page-221-0) [3-38](#page-77-0)[,](#page-221-0) [4-6](#page-111-0) remote server file 4-7